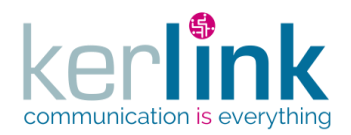

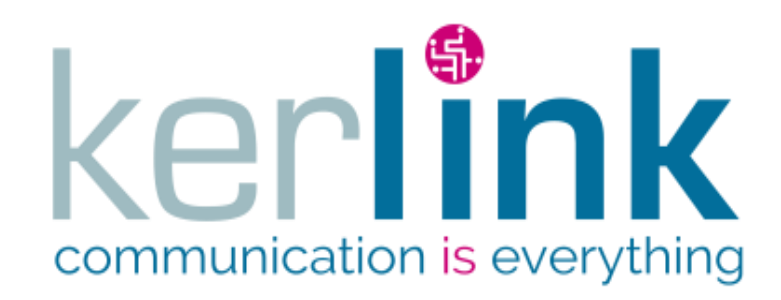

# **RADIO ACCESS NETWORK**

# **OSS INTERFACE**

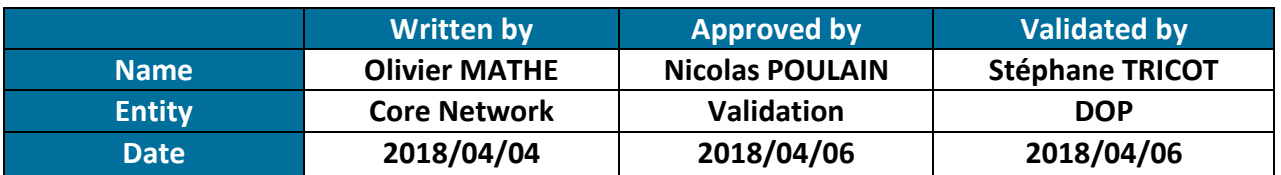

# **HISTORIC**

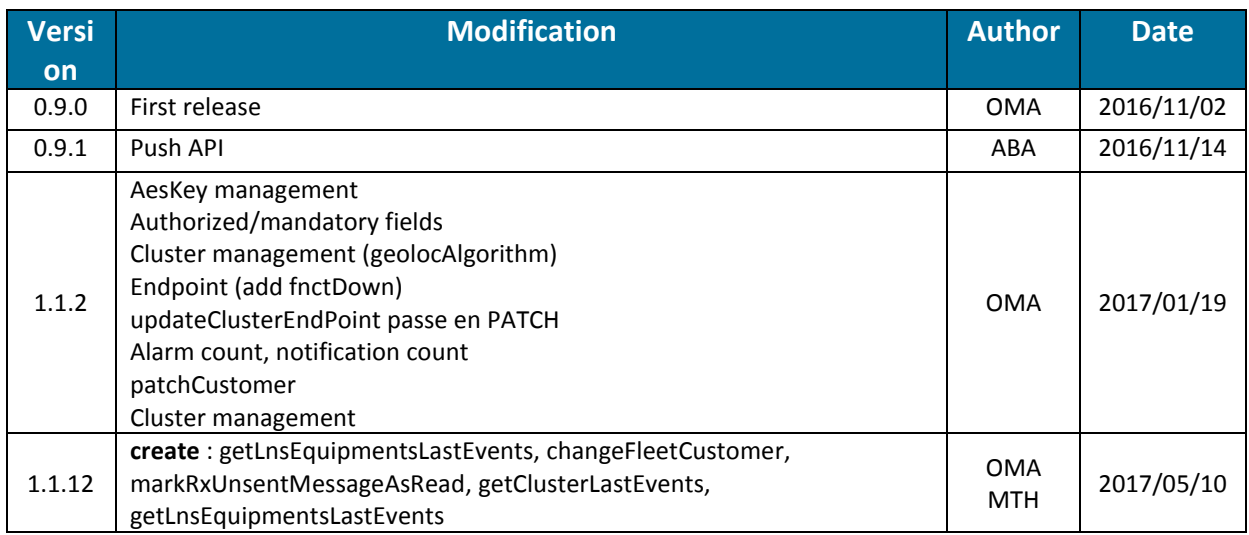

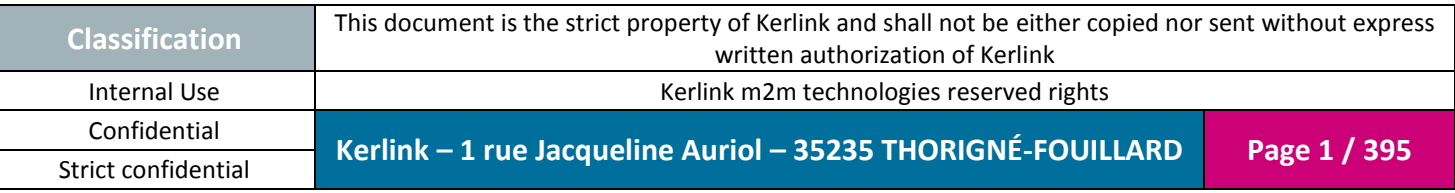

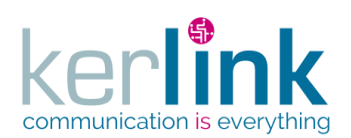

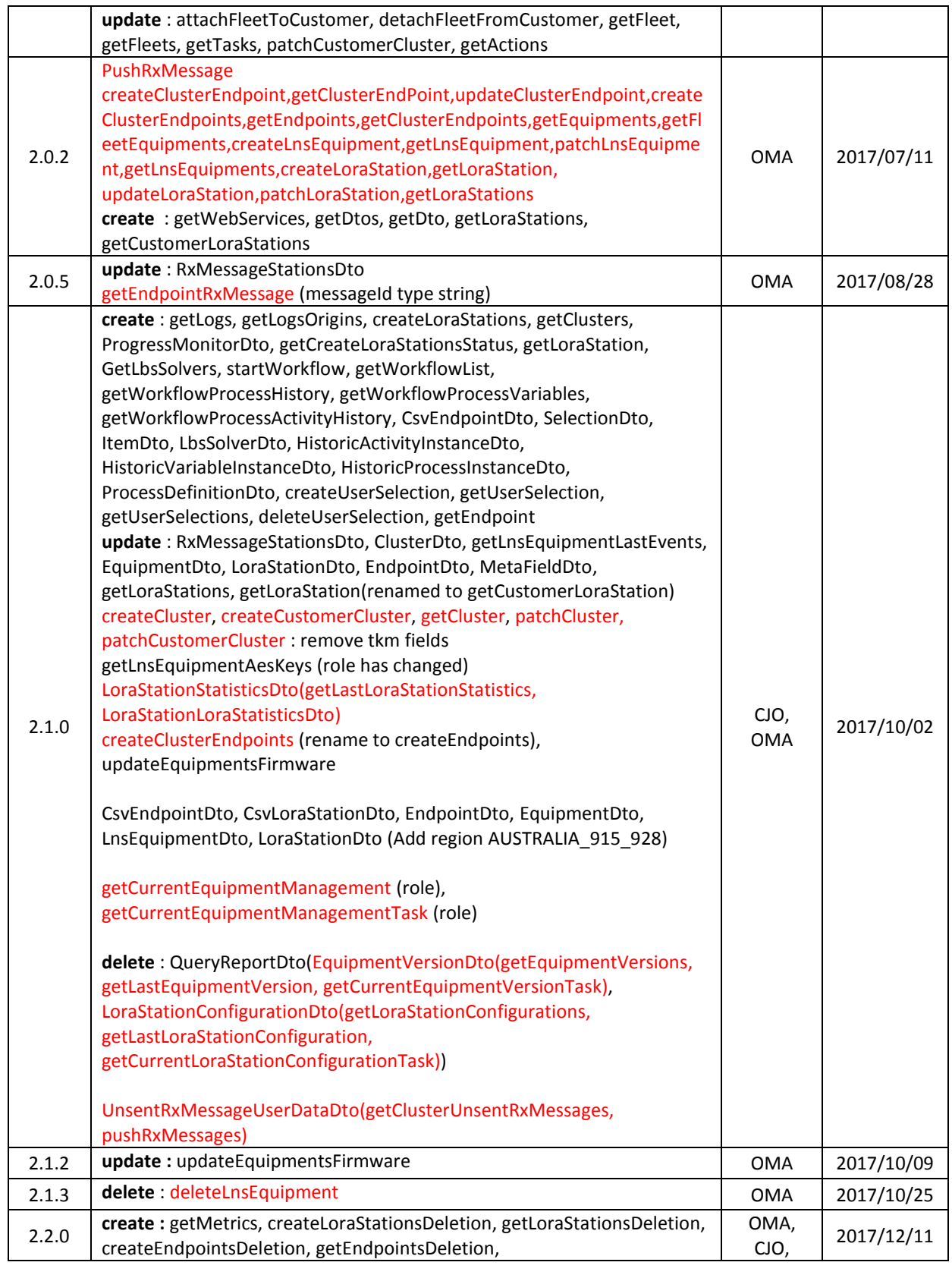

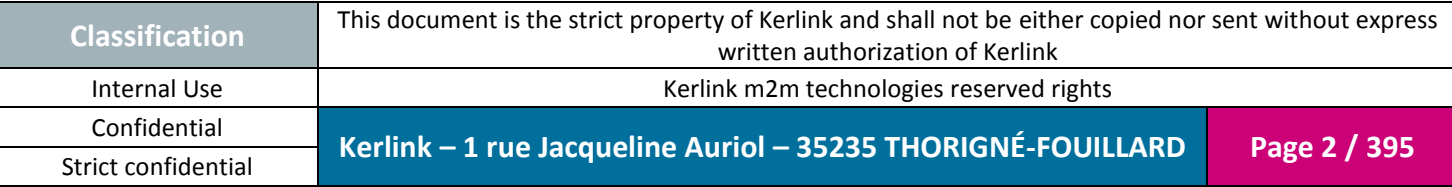

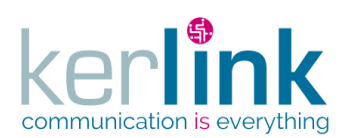

Document title : E-CON-RAN-OSS interfaces Version : 2.3.3 Author : OMA Date : 2018/04/04

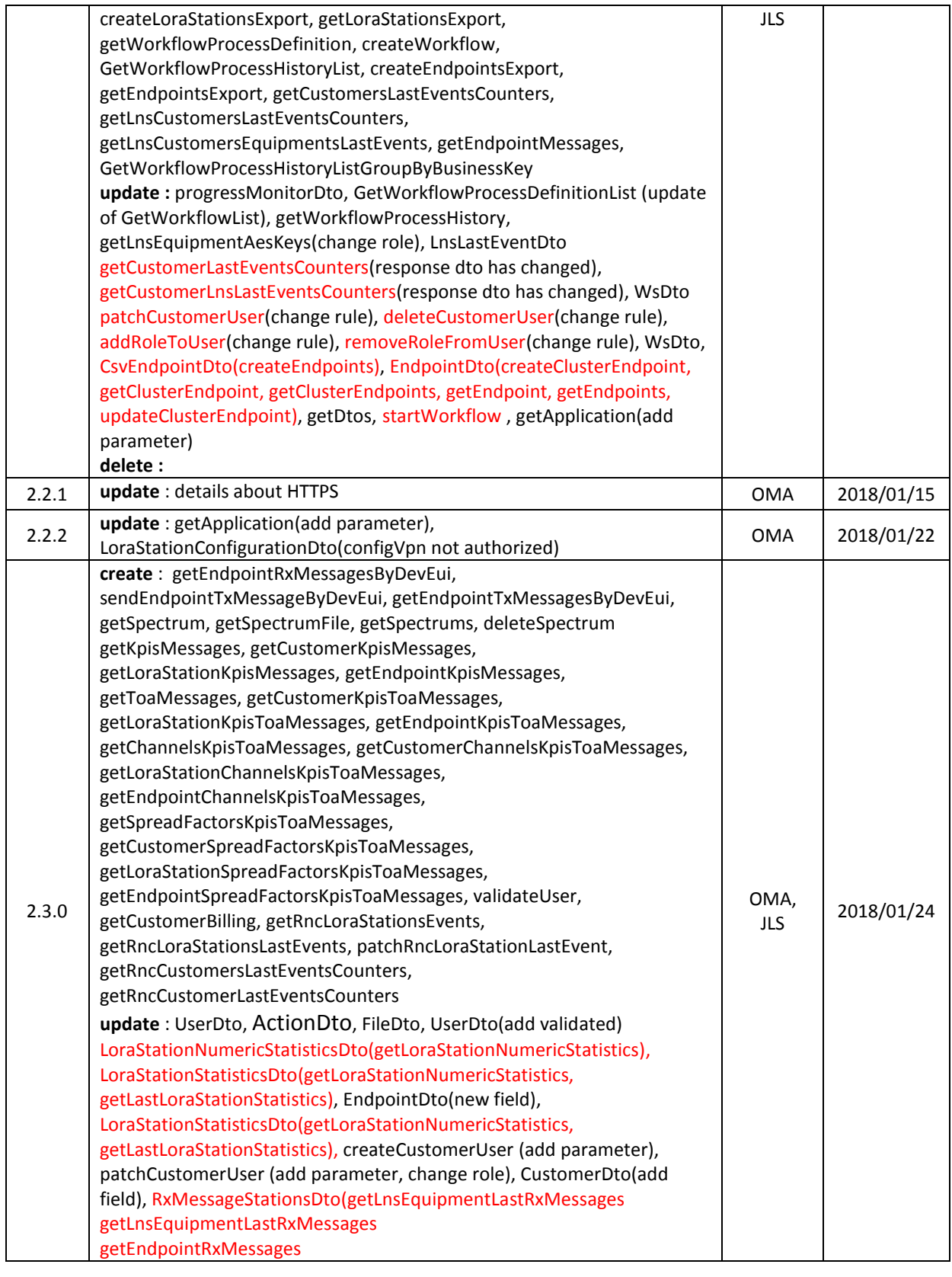

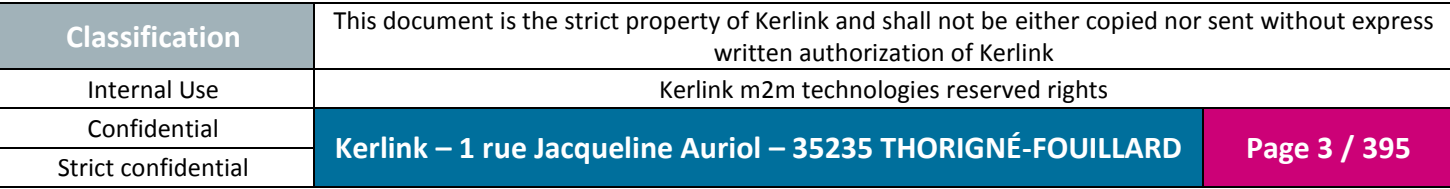

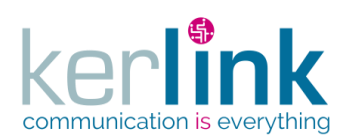

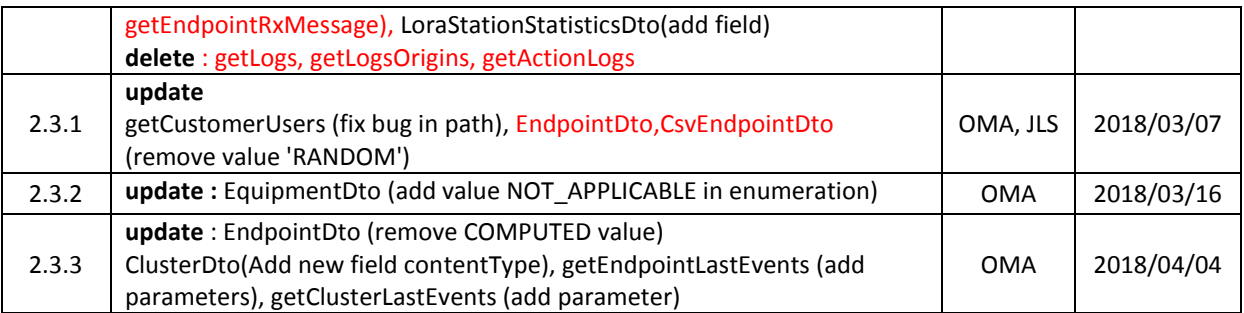

Method or dto in red contains an API breaking change.

A dto API breaking change causes the breaking change of all the dependent web services : dtoA(ws1, ws2)

For any support request please send an email to this address : [support@kerlink.fr](mailto:support@kerlink.fr)

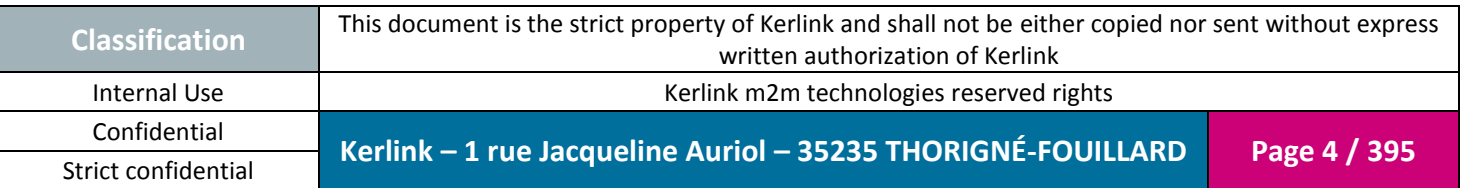

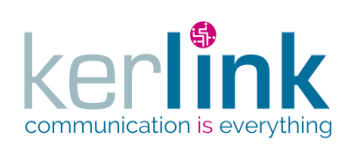

# **INDEX**

 $Cl<sub>i</sub>$ 

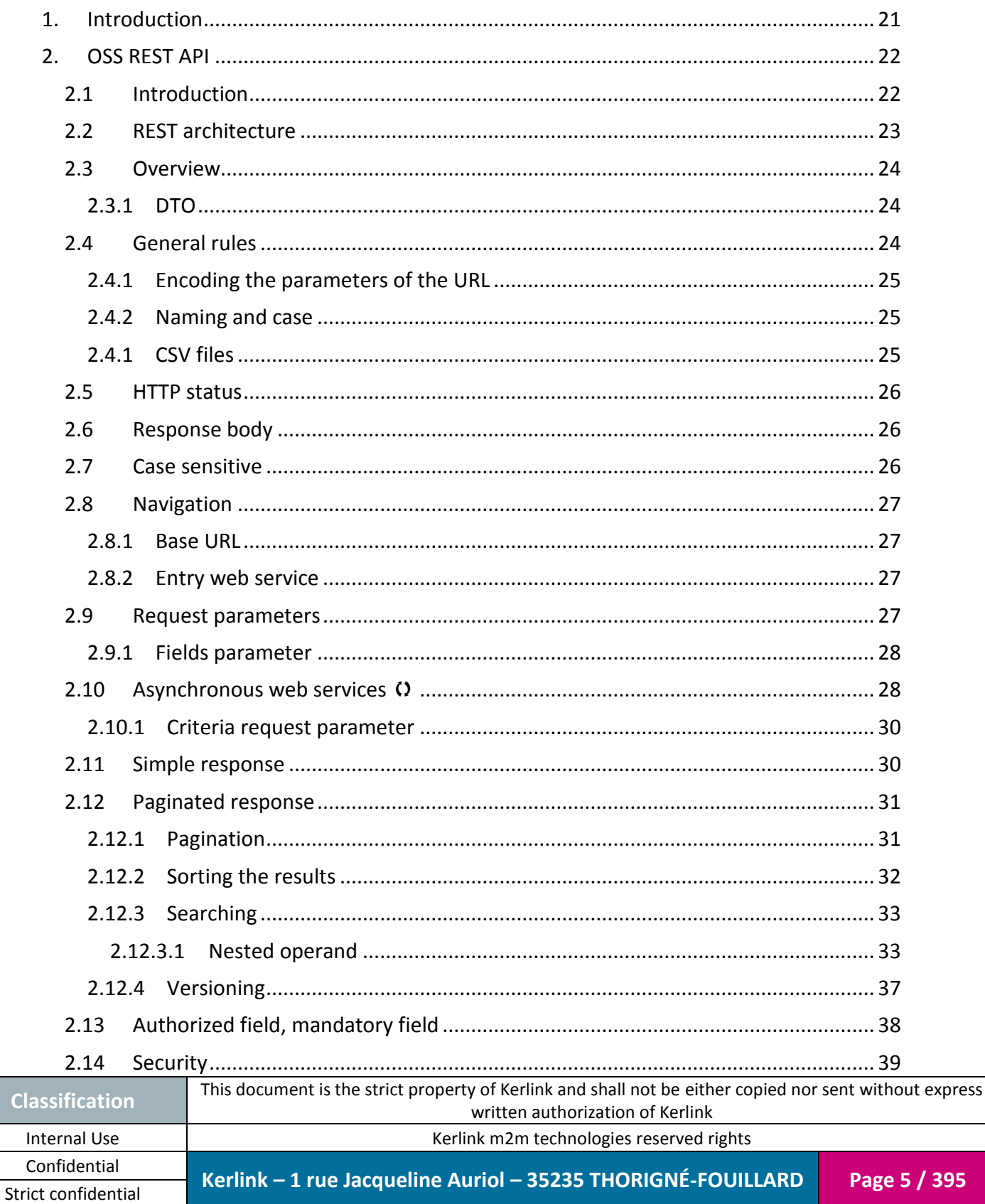

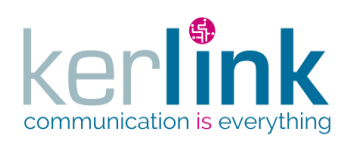

Cla

**OSS** 

395

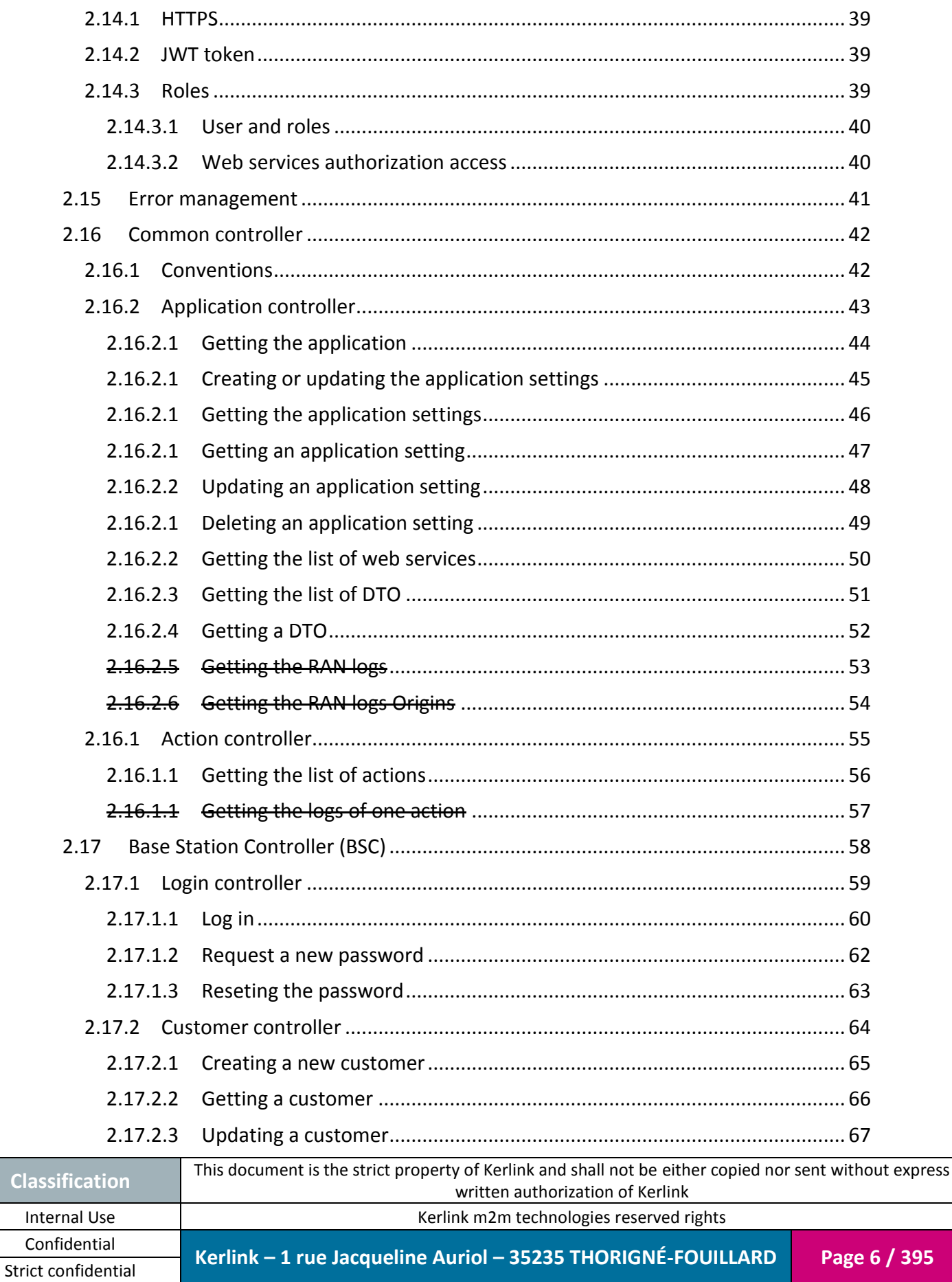

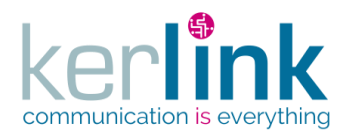

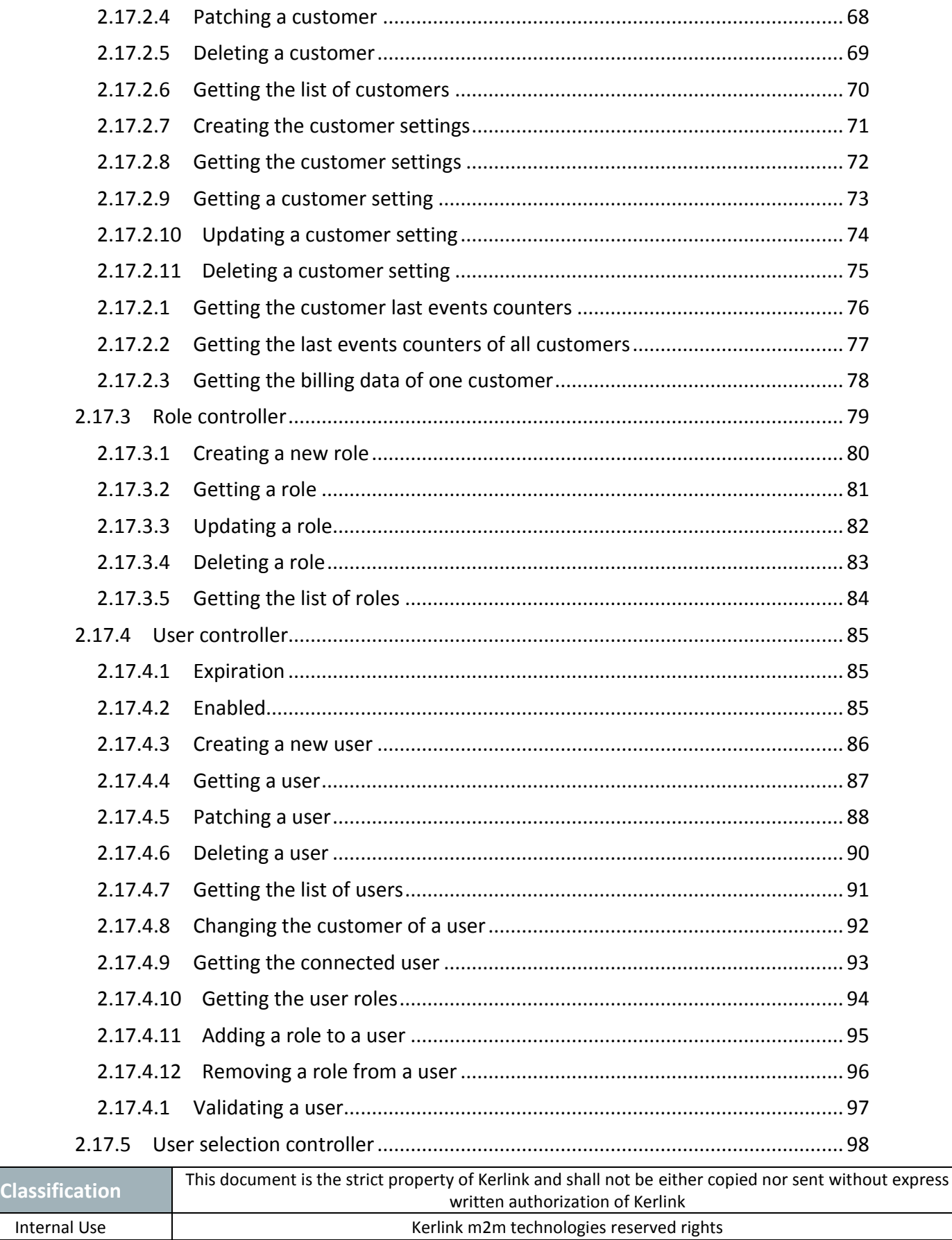

Confidential **Kerlink – 1 rue Jacqueline Auriol – 35235 THORIGNÉ-FOUILLARD Page 7 / 395**

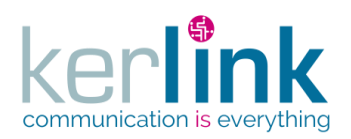

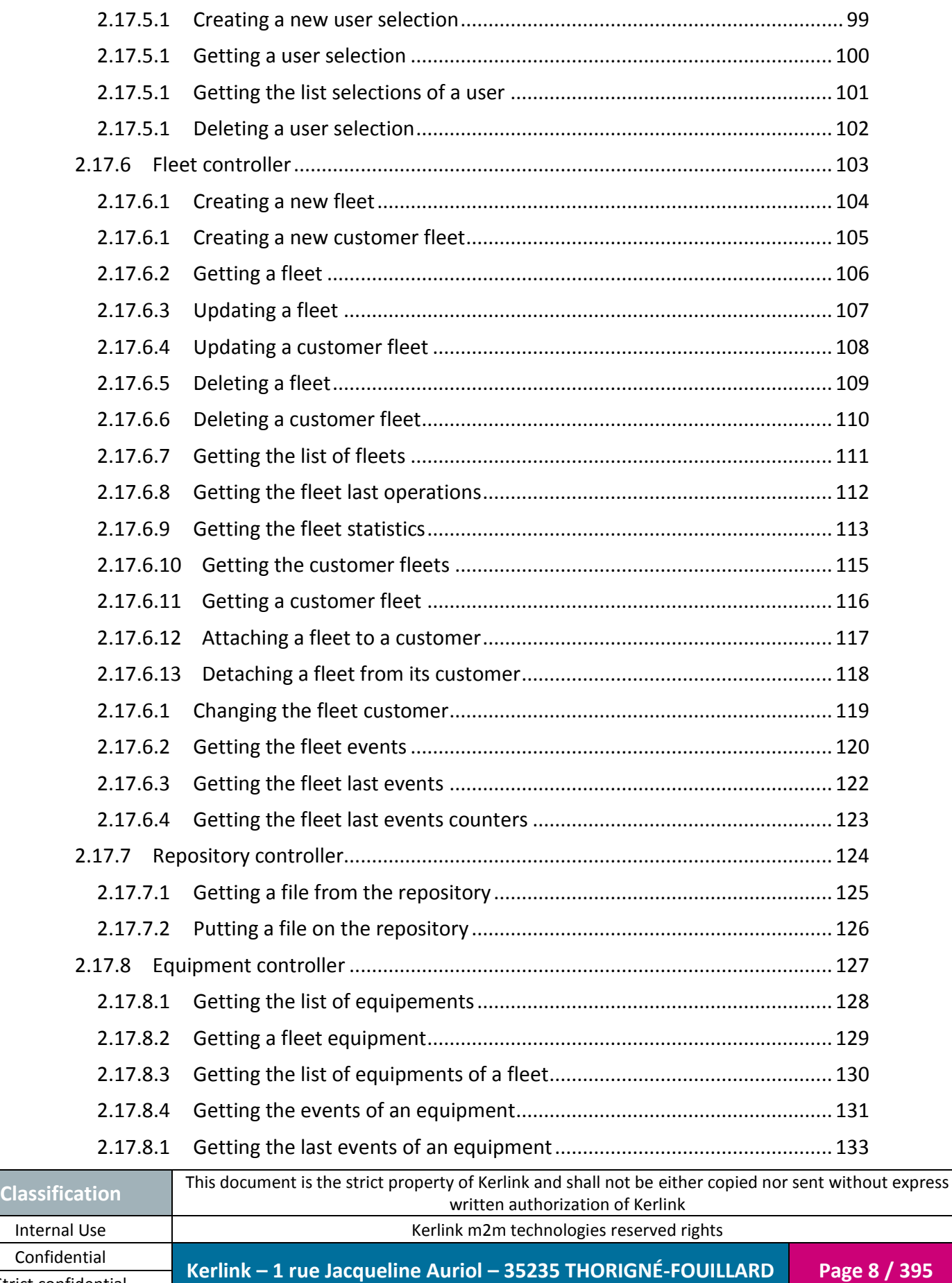

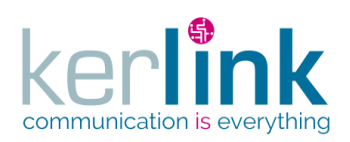

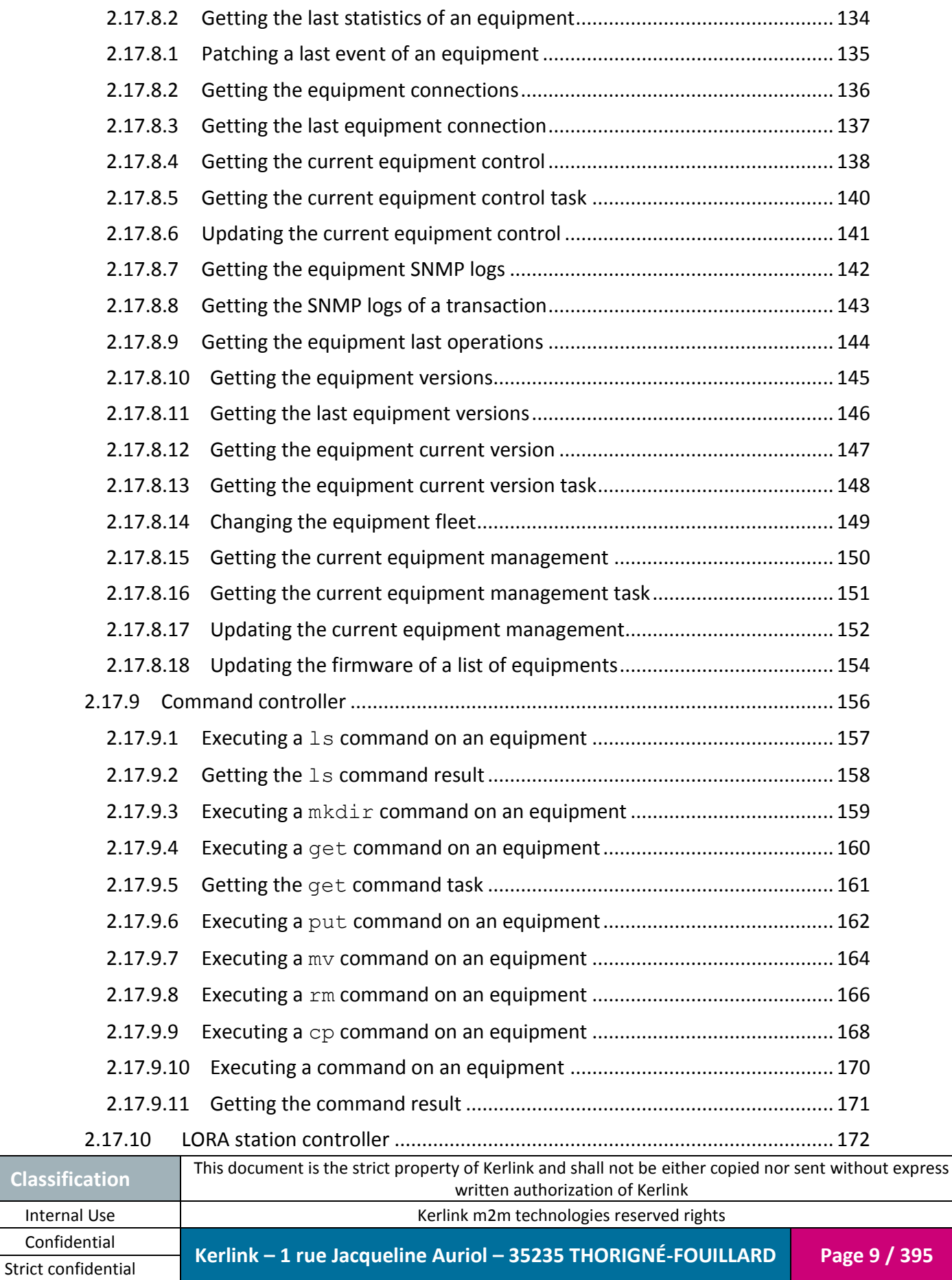

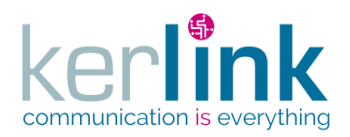

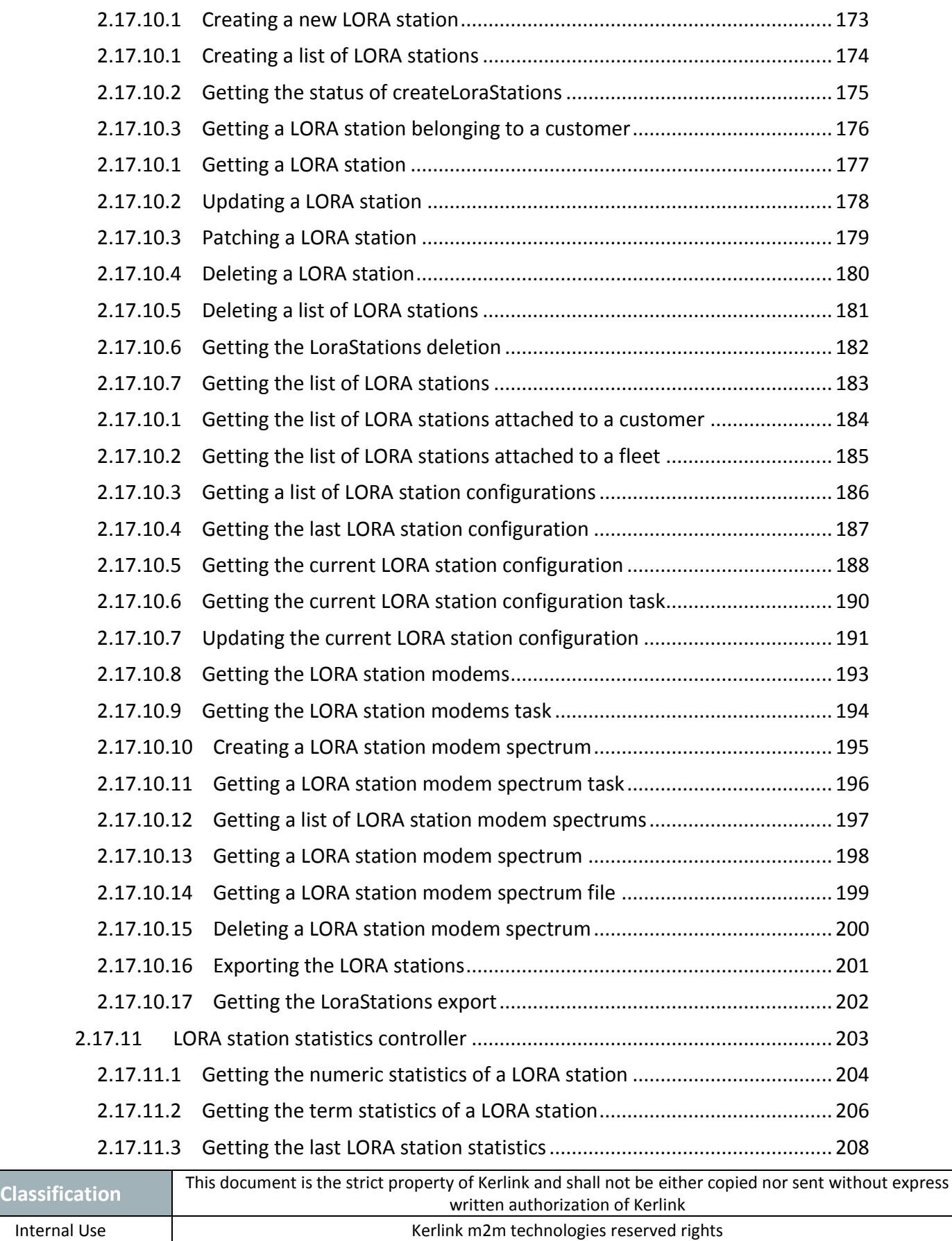

Confidential **Kerlink – 1 rue Jacqueline Auriol – 35235 THORIGNÉ-FOUILLARD Page 10 / 395**

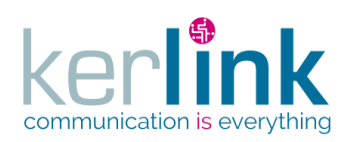

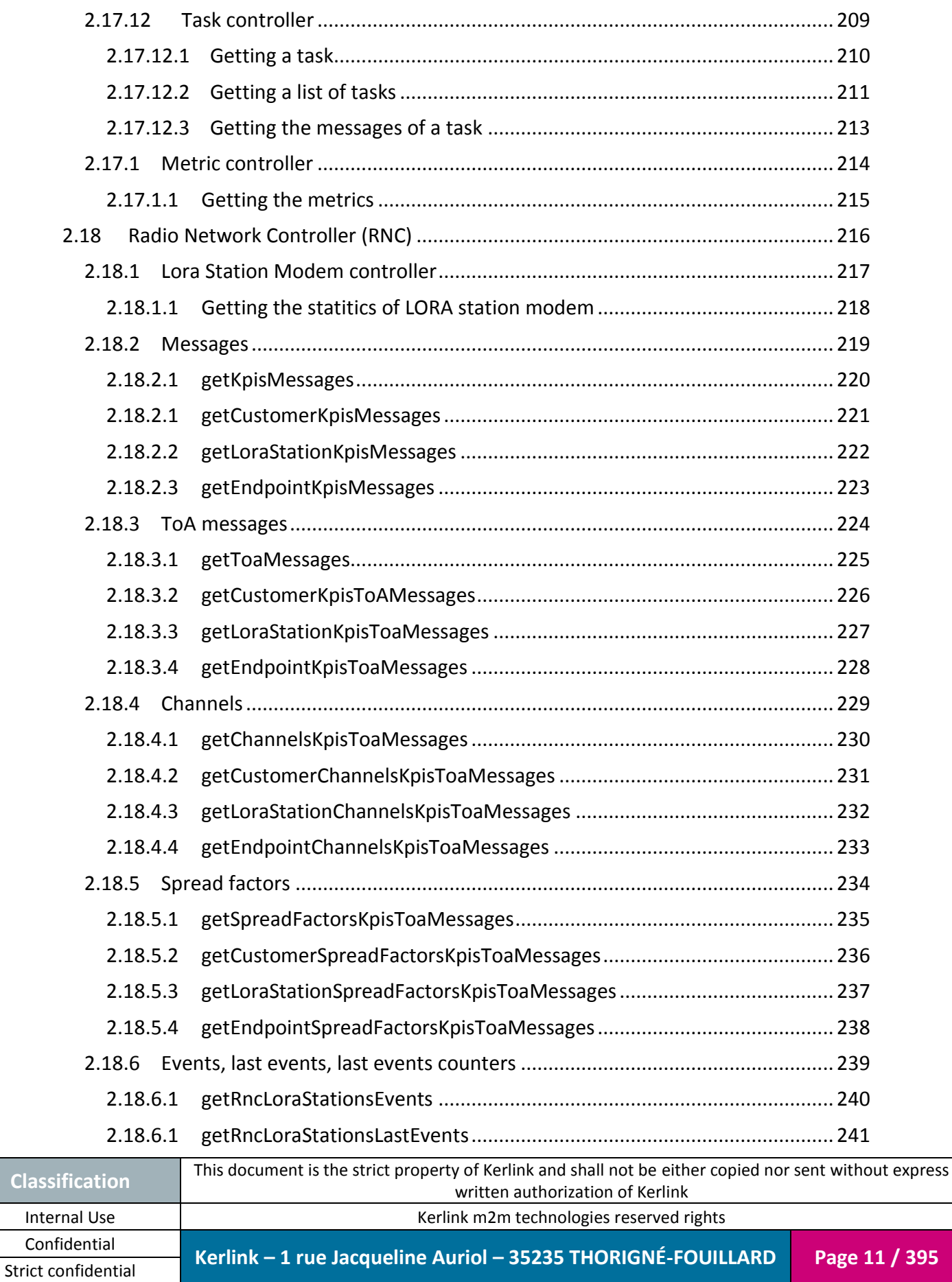

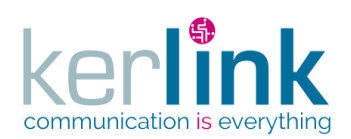

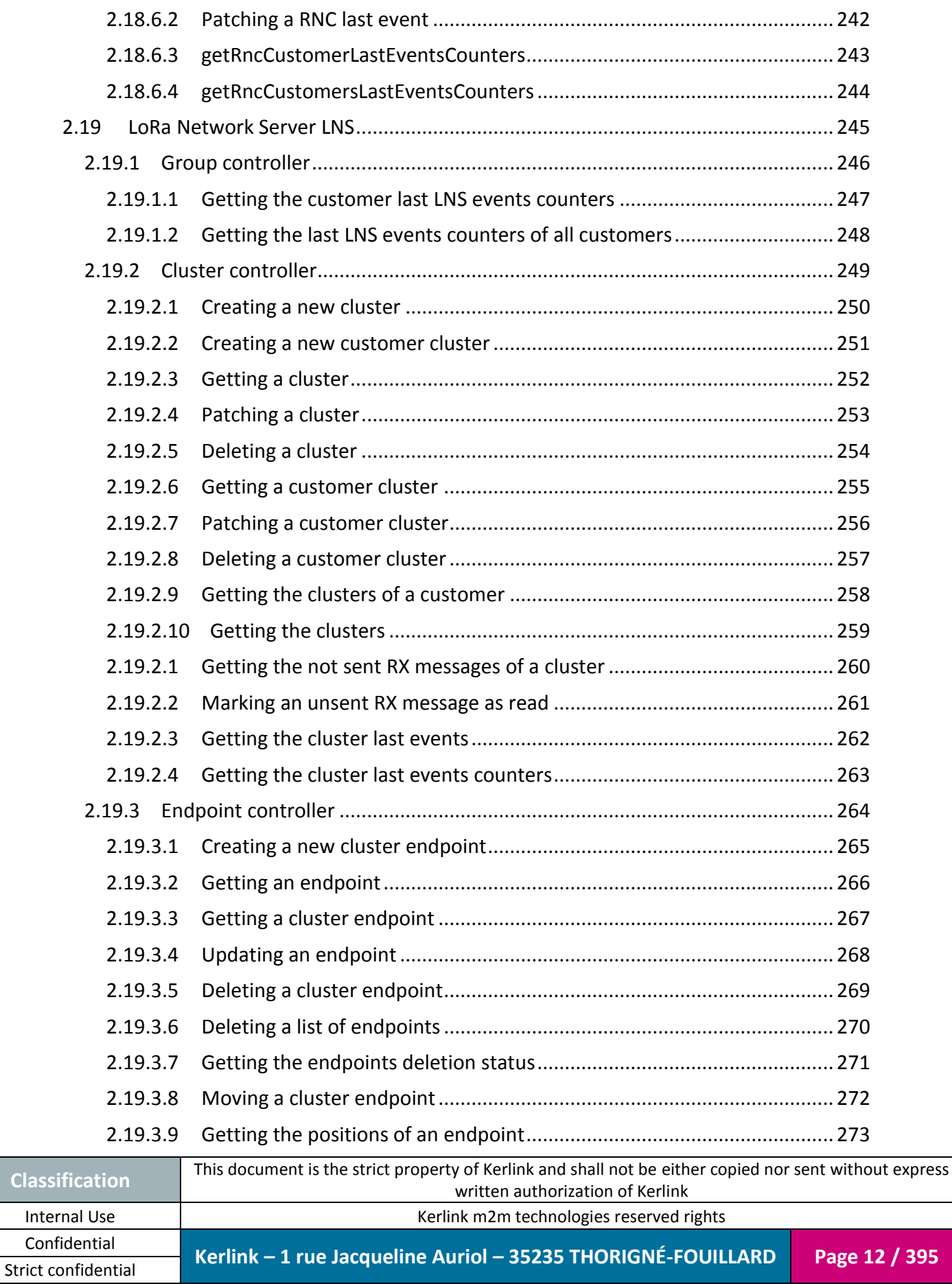

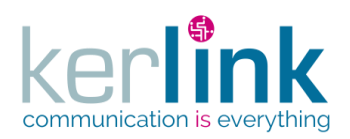

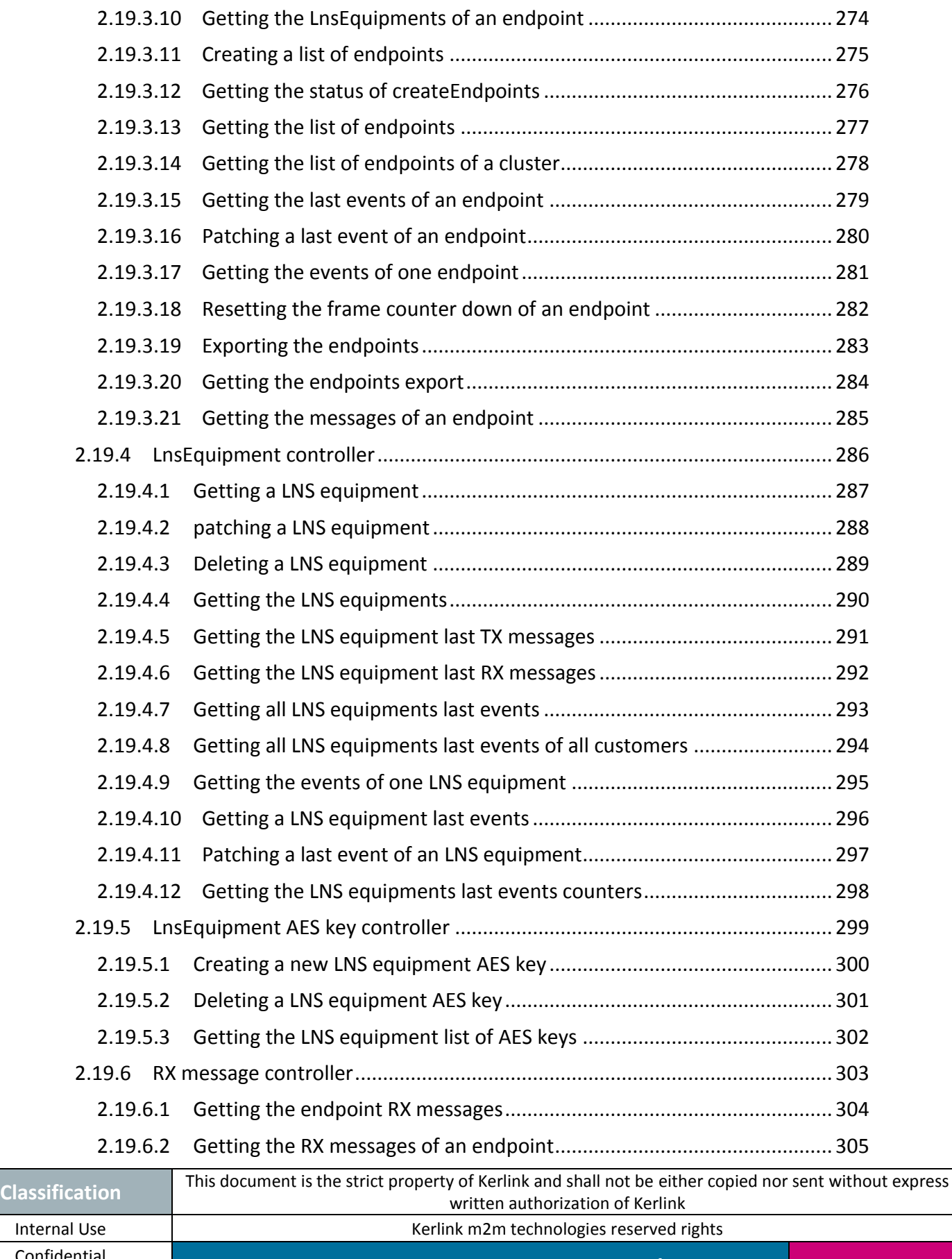

Confidential **Kerlink – 1 rue Jacqueline Auriol – 35235 THORIGNÉ-FOUILLARD Page 13 / 395**

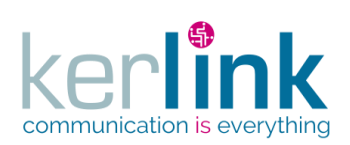

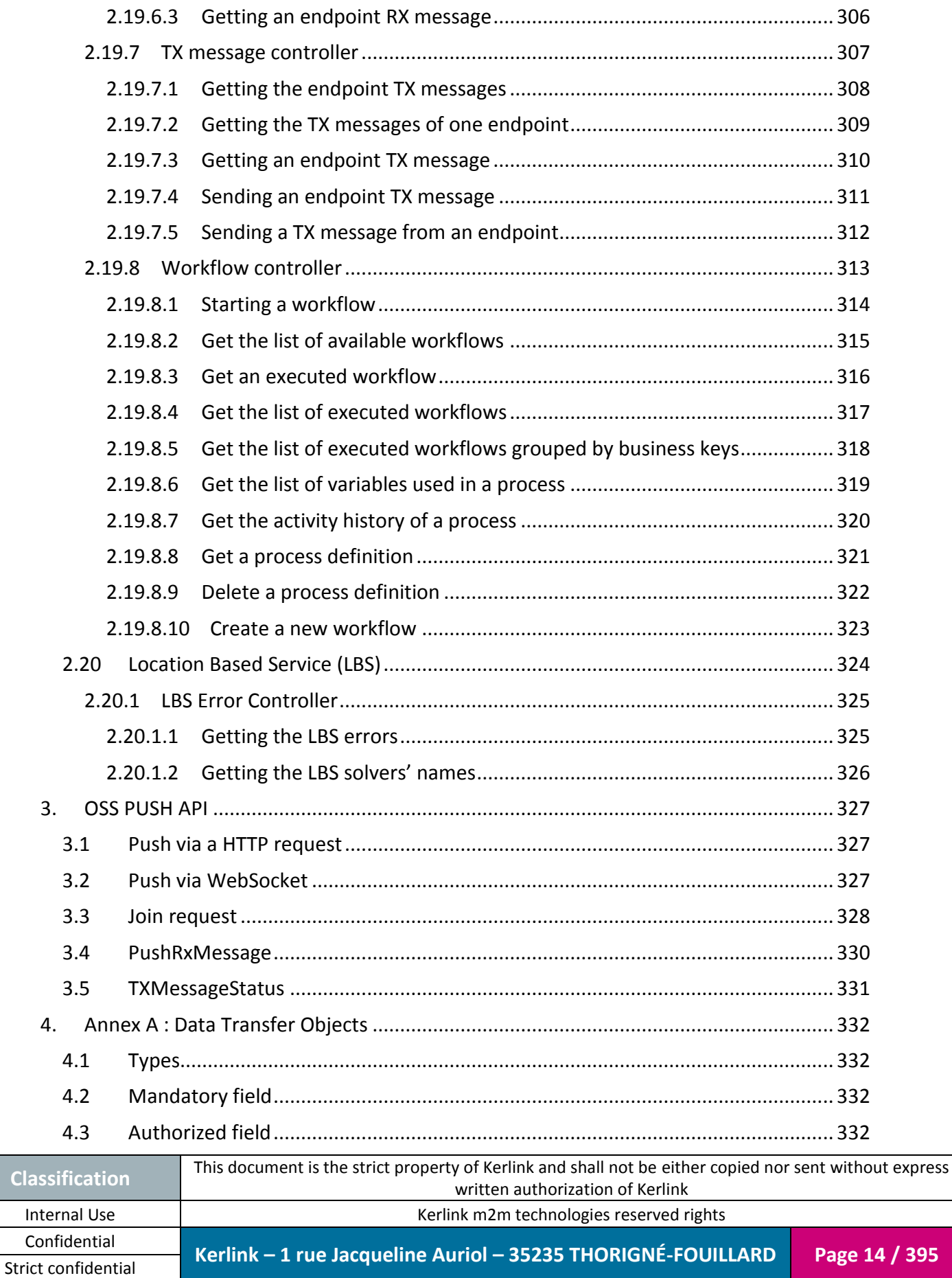

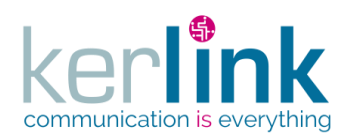

Cla

Strict confidential

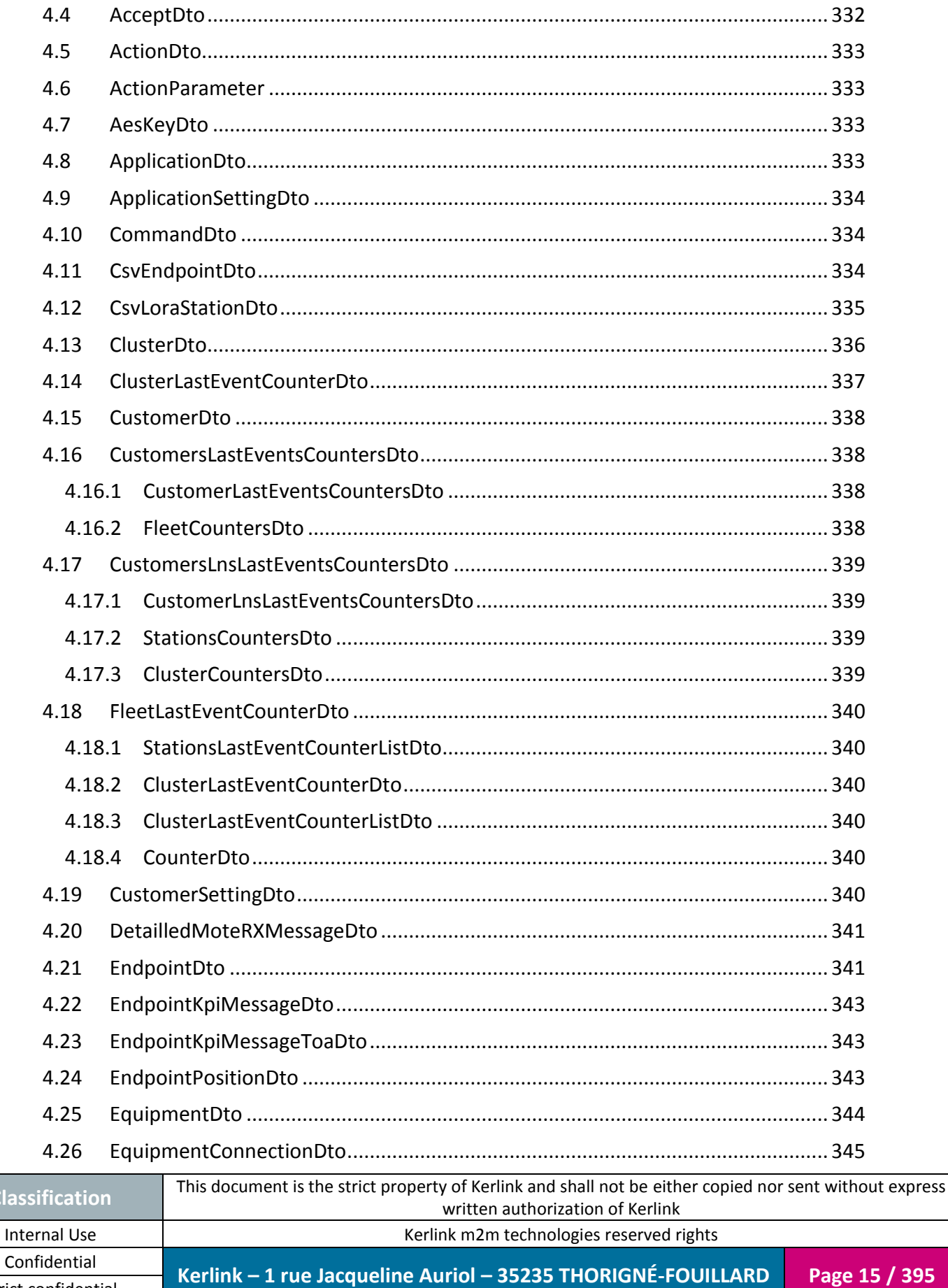

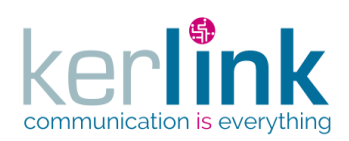

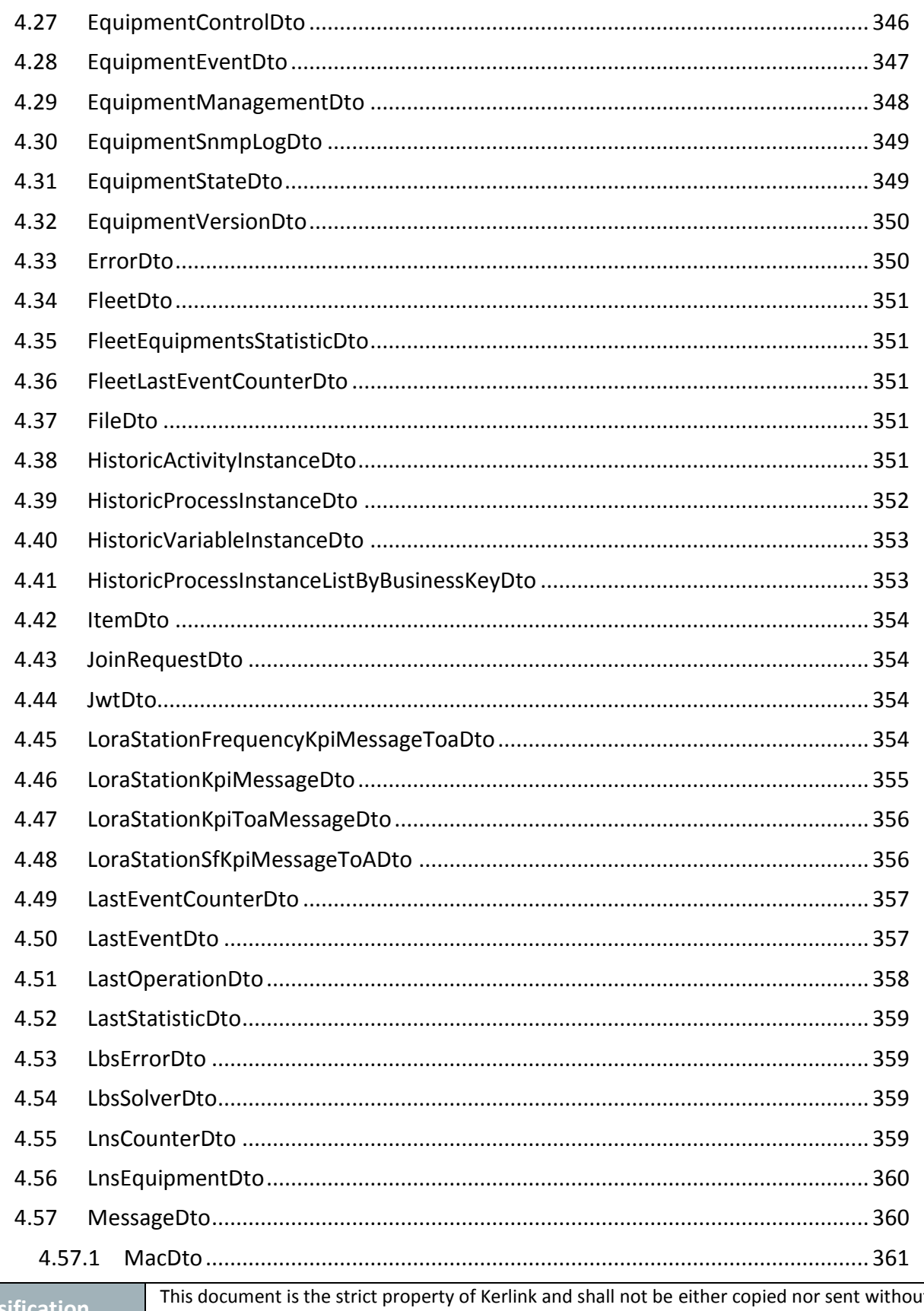

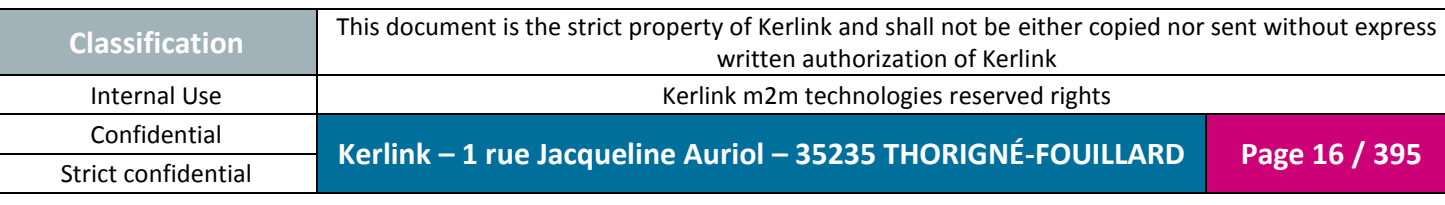

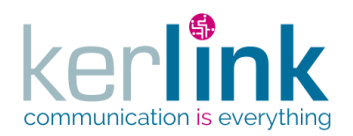

Clas

Strict confidential

Page 17 / 395

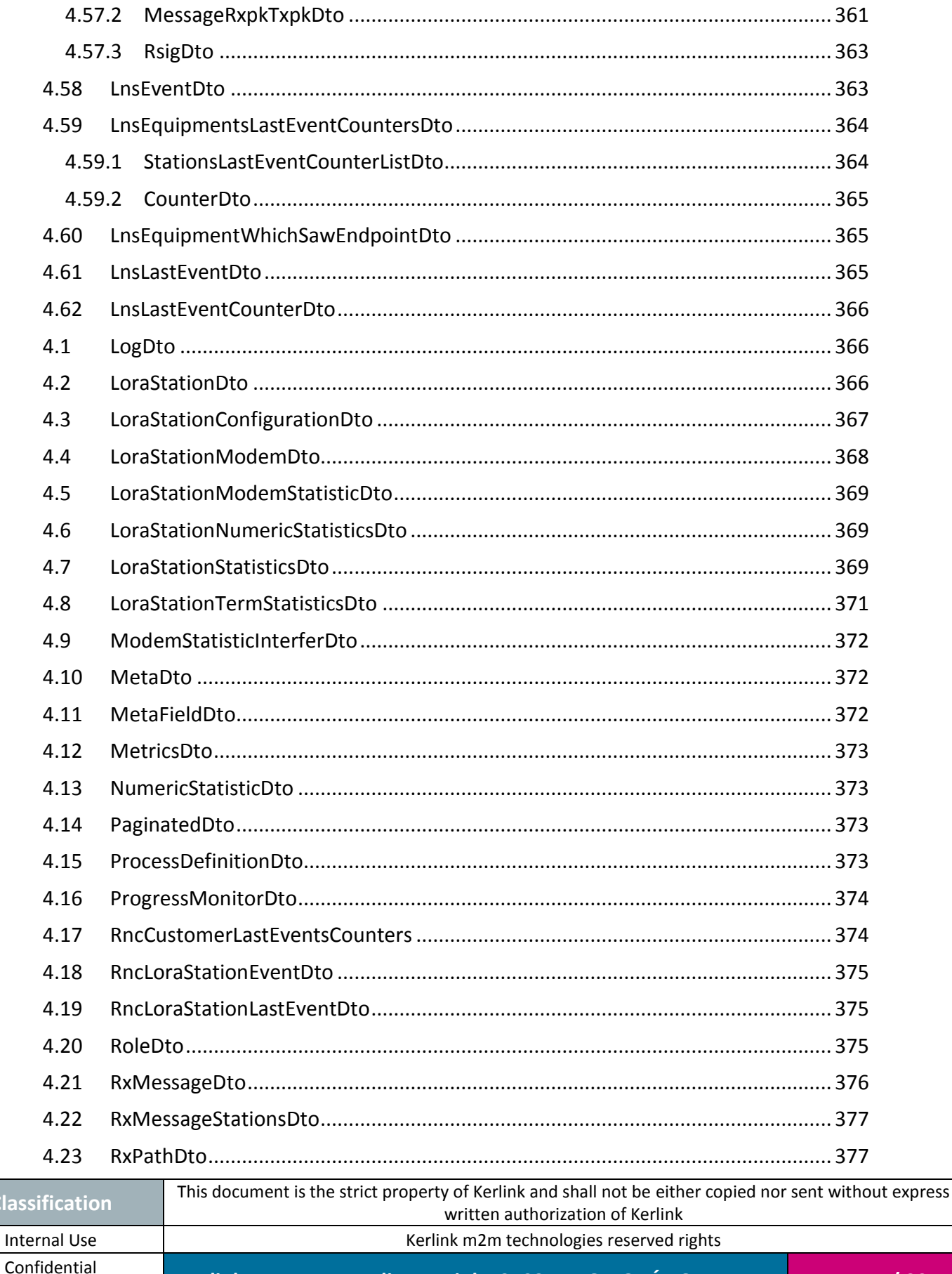

Kerlink - 1 rue Jacqueline Auriol - 35235 THORIGNÉ-FOUILLARD

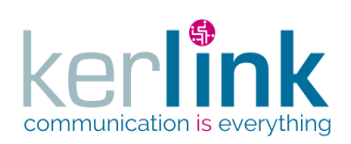

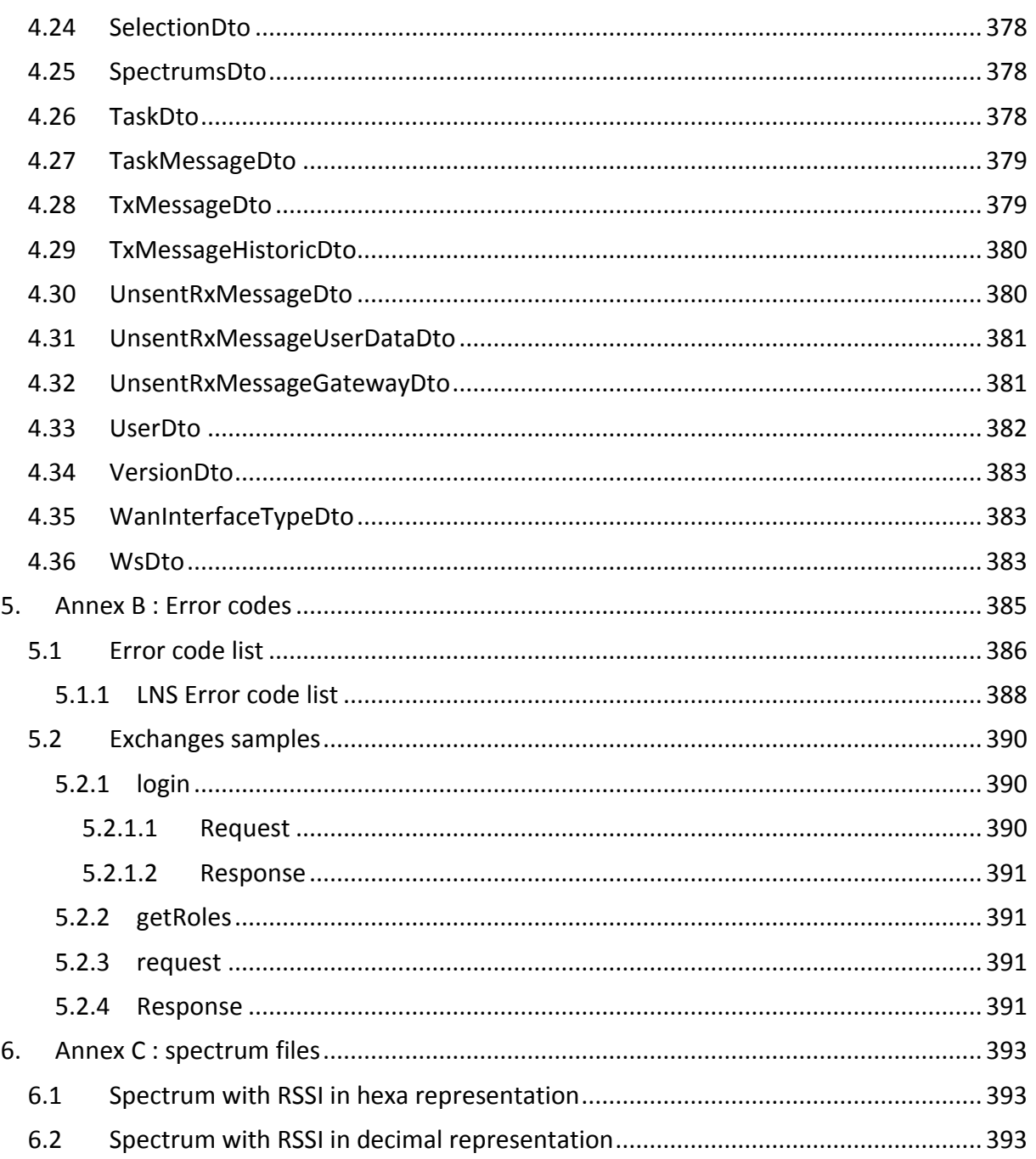

# **FIGURES**

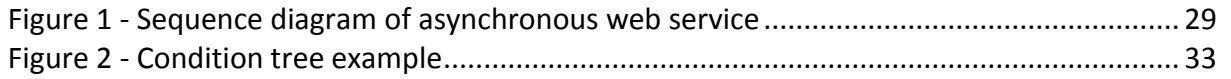

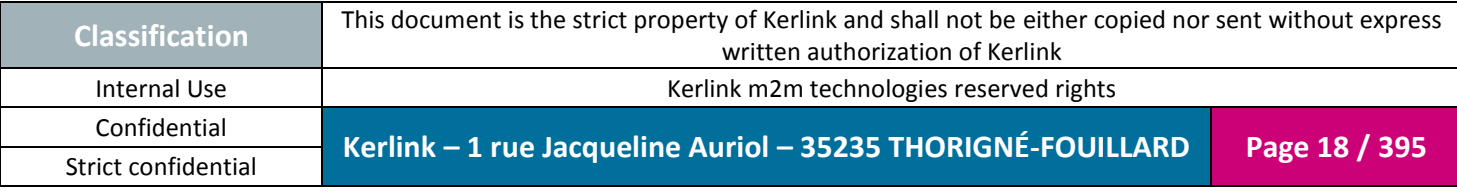

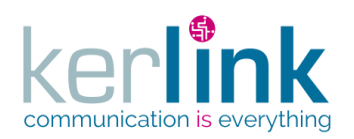

Figure 3 - [Example of error sent in the response body..........................................................](#page-384-1) 385

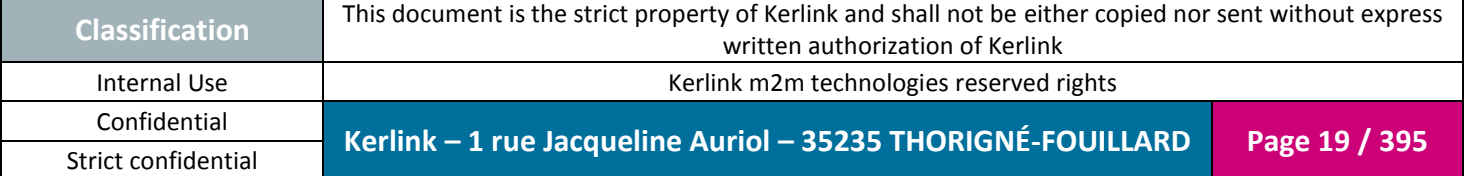

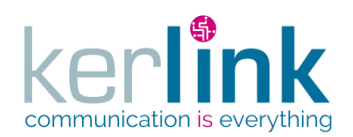

# **REFERENCES**

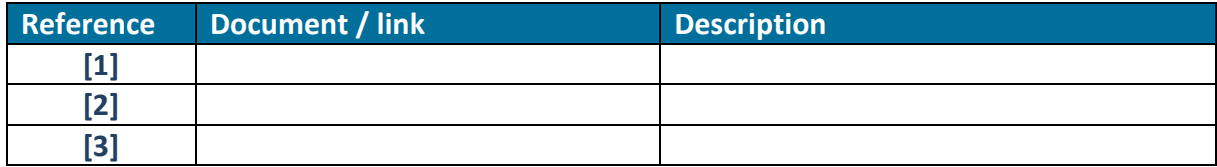

**OSS**

# **GLOSSARY**

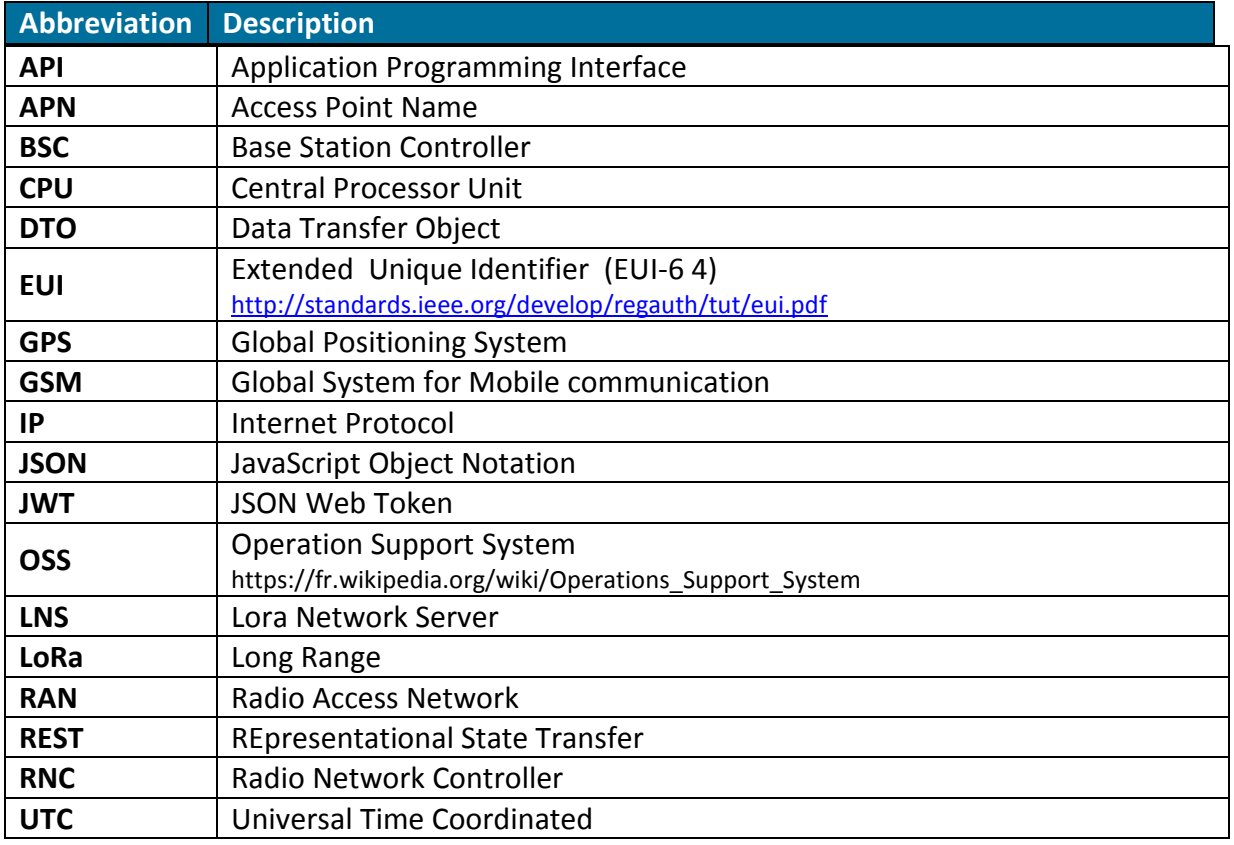

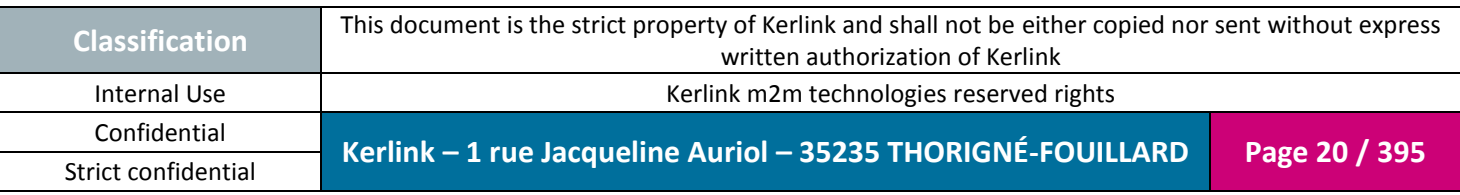

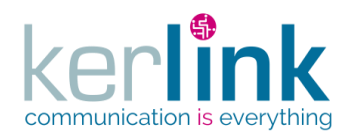

# <span id="page-20-0"></span>**1. Introduction**

This document presents the OSS (Operational Support System) interface of the Kerlink RAN (Radio Access Network) platform.

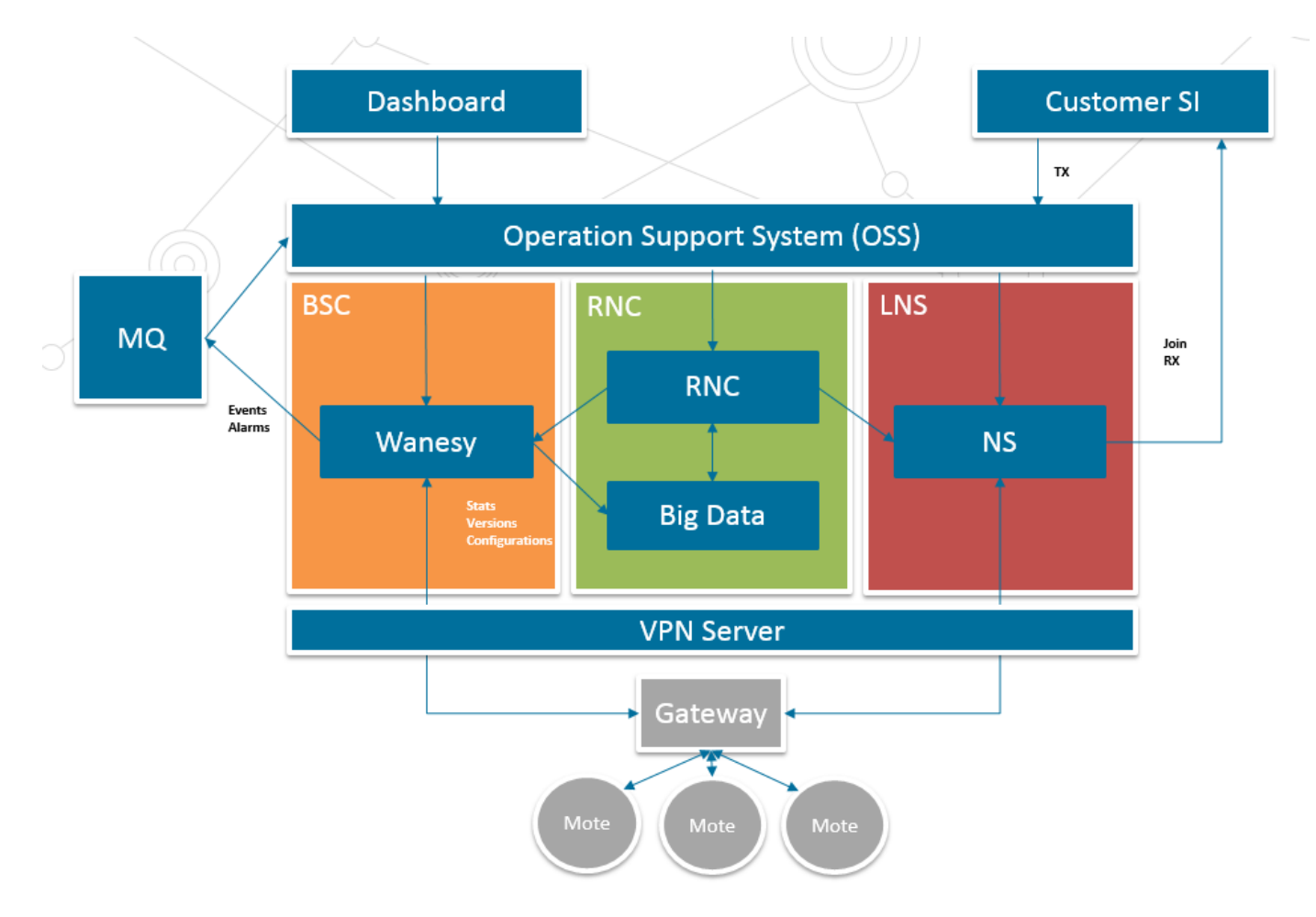

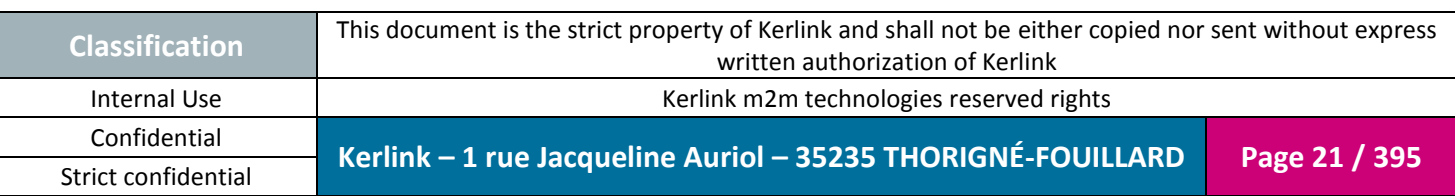

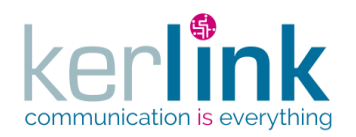

# <span id="page-21-1"></span><span id="page-21-0"></span>**2. OSS REST API**

# **2.1 Introduction**

OSS stands for **O**peration **S**upport **S**ystem. It provides all the REST web services which allow you to manage the IOT platform.

The OSS web services are divided into four main functionals domains :

- The Base Station Controller **BSC**
- The LoRa Network Station **LNS**
- The Radio Network Controller **RNC**
- The Location Based Service **LBS**

BSC manages the fleets of equipments which belongs to customers. It also allows you to manage the users and their roles.

LNS provides the web services which concern the endpoints and clusters.

RNC contains all the web services which concern the radio aspects.

LBS contains the web services which concern the localization of endpoints.

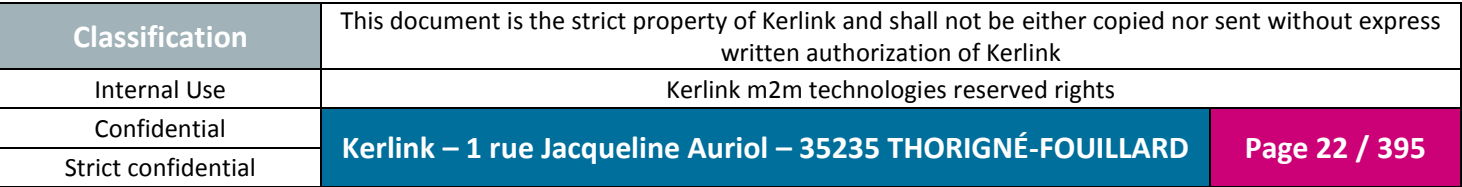

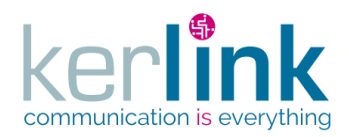

# **2.2 REST architecture**

<span id="page-22-0"></span>REST is an architecture style which relies on a stateless, client-server, cacheable communications protocol. REST stands for **RE**presentational **S**tate **T**ransfer.RESTful is also used. It refers to web services implementing such an architecture.

Restful web services are Platform-independent, Language-independent, and Standardsbased. They runs on top of **HTTP**.

A Restful Web services architecture follows basic design principles:

- It exposes a tree of resources via URI
- It is stateless. Each request from any client contains all the information necessary to service the request, and session state is held in the client.
- A resource is represented by an hypermedia type, for example JSON
- It uses HTTP methods explicitly (GET, POST, PUT, DELETE, …) and other HTTP standards
- hypertext links to reference state
- hypertext links to reference-related resources

A GET request provides the content of the object pointed by the URI.

A PUT/POST request updates or creates the object pointed by the URI using provided parameters.

The request body is intended to be in JSON format.

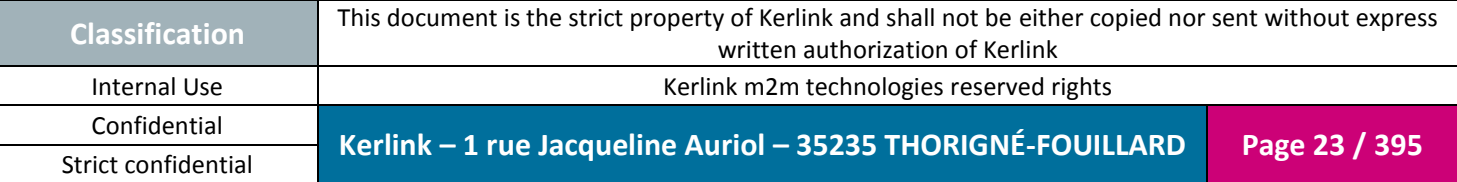

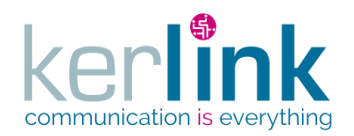

# **2.3 Overview**

<span id="page-23-0"></span>Let examine the following uri :

GET http://kerlink.fr/oss/application/customers/198/fleets?page=3&PageSize=40

This web service allows to get the page number 3 of the list of fleets of the customer 198.

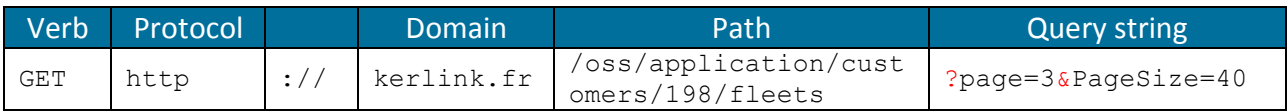

The list of possible verbs is : GET, POST, PUT, DELETE, PATCH

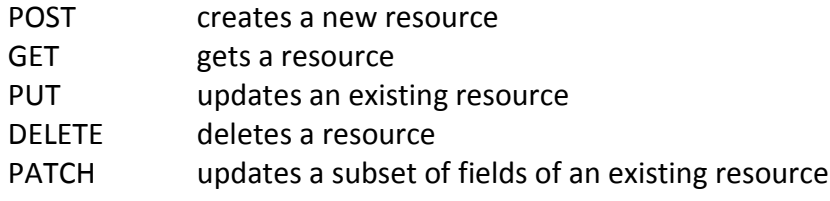

# *2.3.1 DTO*

<span id="page-23-1"></span>A Data Transfer Object is used to send data to the clients or to receive data from the client. A DTO is composed of fields. The supported representation is JSON.

# <span id="page-23-2"></span>**2.4 General rules**

Let's consider the following web service URI :

http://kerlink.fr/oss/application/customers/198/fleets?page=3&PageSize=40

The part of the URI in blue contains path parameters.

The query string contains the query parameters. First parameter is preceded by a ?, and others by a &.

- Some web services use a date field. Each date field value is a **timestamp** which is the difference, **measured in milliseconds**, between the current time and midnight January 1, 1970 UTC.
- Both correct an error response bodies are in JSON format.

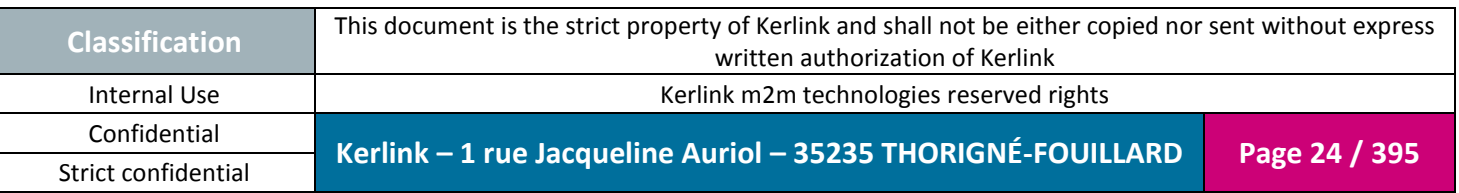

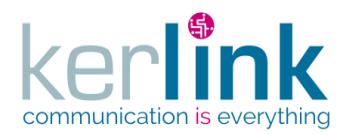

# *2.4.1 Encoding the parameters of the URL*

<span id="page-24-0"></span>The URL parameters can contain special characters which are reserved keys, so the client must encode the URL parameters before sending it to the server. An example of site which encode the URL : [https://www.urlencoder.org](https://www.urlencoder.org/) Example : getCustomers with a search condition in JSON

#### *Non encoded URL*

http://host:8080/oss/application/customers?page=1&pageSize=200&search={"opera nd":"name","operation":"eq","values":["foo"]}

#### *Encoded URL*

http://host:8080/oss/application/customers?page=1&pageSize=200&search=**%7B%2 2operand%22%3A%22name%22%2C%22operation%22%3A%22eq%22%2C%22valu es%22%3A%5B%22foo%22%5D%7D**

# *2.4.2 Naming and case*

<span id="page-24-1"></span>The fields, method names, paths and objects are written using the camelCase convention:

Field : roleType (first letter in lowercase) Path : lnsEquipment (first letter in lowercase) Method name : getLoraStation (first letter in lowercase) Object, DTO: CustomerDto (first letter in uppercase)

When an acronym appears in the name (like for example XML), not all the acronym is upper case but just the first letter like getXmlFile instead of getXMLFile because you may encounter ambiguous cases like these: XMLFile which should be xMLFile

# <span id="page-24-2"></span>*2.4.1 CSV files*

When a CSV file is proposed as a request parameter, the following rules must be applied :

- The charset is UTF-8
- The first row is used to define the columns
- The separator is a comma ','

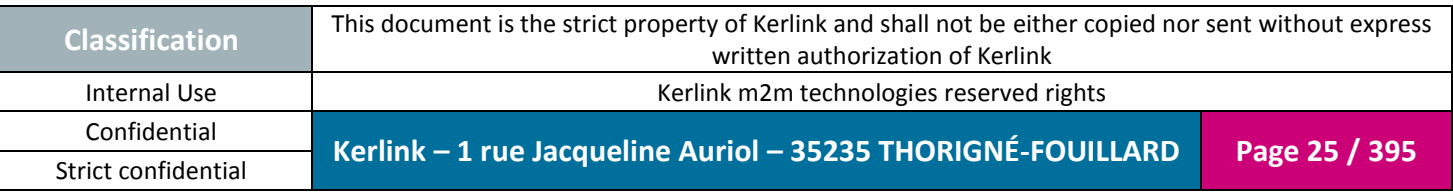

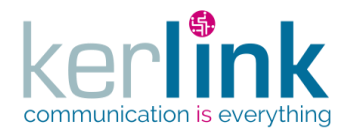

- Each row ends with a line break
- No empty row is authorized
- A null value can be set with the string '**NULL**'

#### Example :

**id,firstName,LastName,phone**

1,John,Doe,123 2, Paul, Deters, 456 3, Peter, Brown, NULL

# <span id="page-25-0"></span>**2.5 HTTP status**

Five families are defined for the HTTP response status codes :

2xx Success

- 3xx Redirection
- 4xx Client side errors
- 5xx Server side error

# <span id="page-25-1"></span>**2.6 Response body**

Almost every web services will return DTO object in JSON representation. A DTO stands for **D**ata **T**ransfer **O**bject. All the DTO are defined in the [Annex A.](#page-331-0)

<span id="page-25-2"></span>Some web services return simple strings.

# **2.7 Case sensitive**

The strings used for both path parameters and query parameters are case sensitive. For example /fleets/Stations is not equivalent to fleets/stations, and fleets/stations?fields=name is different from fleets/stations?fields=Name

The DTO field name are also case sensitive. For example, a JSON body dto {"name":"fleet1"} is different from {"Name":"fleet1"}

The DTO are defined in the [Annex A.](#page-331-0)

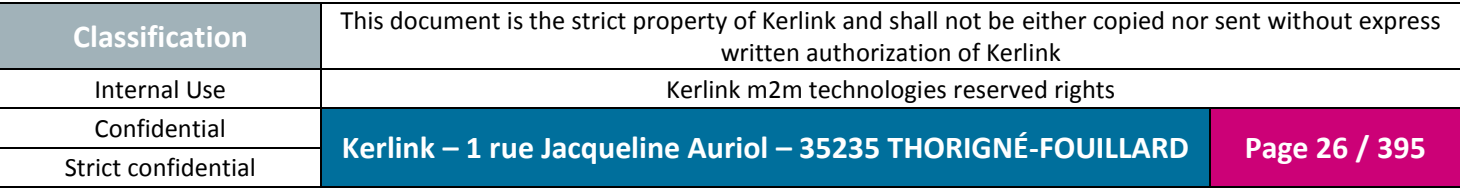

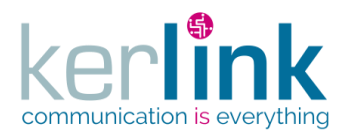

# <span id="page-26-0"></span>**2.8 Navigation**

One of the main principle of a REST architecture is to start from an entry endpoint and to navigate form a resource to another, as you would do with a browser. This concept is called **HATEOAS** (Hypermedia as the Engine of Application State)

To do so, the response contains links which give to the client the absolute URIs to go discover the next resources or the embedded resources.

A link contains two fields:

- href : absolute or relative URI of the resource

- rel : the goal of the resource.

#### **Examples**

rel='next' allows the client to reach the next page of paginated resources. rel='last' allows the client to reach the last page of paginated resources.

#### *2.8.1 Base URL*

<span id="page-26-1"></span>The base URL is the prefix path that is located just after the host:port section. The value can be modified in the application.properties file via the server.servletPath property.

# *2.8.2 Entry web service*

<span id="page-26-2"></span>The OSS web services tree has a unique entry point. It iscalled getApplication and URI is GET /application This web service returns an ApplicationDto which contain the links to it children endpoints.

# <span id="page-26-3"></span>**2.9 Request parameters**

Request parameters are the parameters that follow the path in the URI. The first parameters start by a ? and the followers start with  $\&$ .

Availbale parameters depends on the web service that is called.

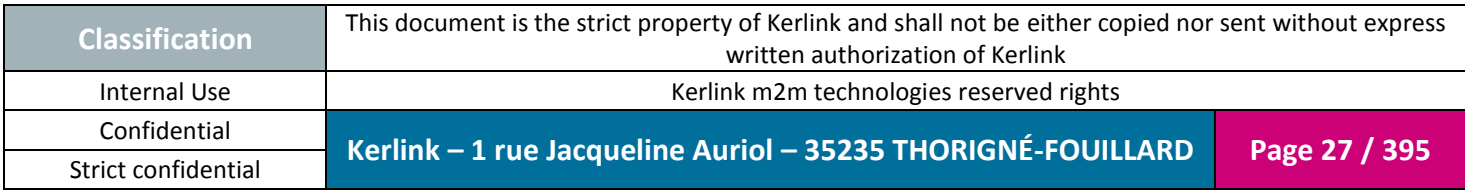

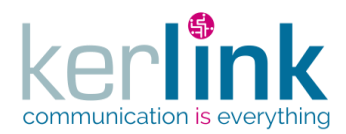

# *2.9.1 Fields parameter*

<span id="page-27-0"></span>The fields request parameter allows to define the list of DTO fields that will be displayed in the response body. When ommitted, all the fields are displayed.

#### Syntax

fields=<@><!>field1, <@><!>field2, … <@><!>fieldn The '@' character is used to define a group. A group is a set of fields. The '!' character is used to exclude a field or a group.

```
Examples
fields = id, name \rightarrow displays id and name
fields = Qtime \rightarrow displays day,time (group time contains day and time)
fields = name, @time \rightarrow displays name, day, time
fields = !id \triangleright all fields but id
fields = !id, !name \triangleright all fields but id and name
fields = !id, !@time \triangleright all fields but id and group time
```
#### *Note*

Mix can be used, although it does not make sense to do so fields = id, !name  $\rightarrow$  displays id and hide name

# <span id="page-27-1"></span>**2.10 Asynchronous web services**

Web services are most of time synchronous : the user sends a request and he receives the answer in a synchronous mode.

Two use cases need to use a different way because :

- The task may take a long time to be processed (for example a spectrum with a long duration)
- The task needs to be launched within another process (new thread)

The sequence diagram for those use cases is the following :

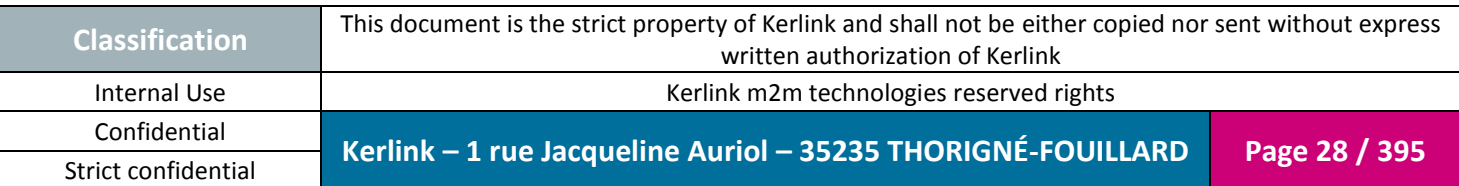

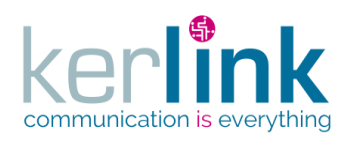

Document title : E-CON-RAN-OSS interfaces Version : 2.3.3 Author : OMA Date : 2018/04/04

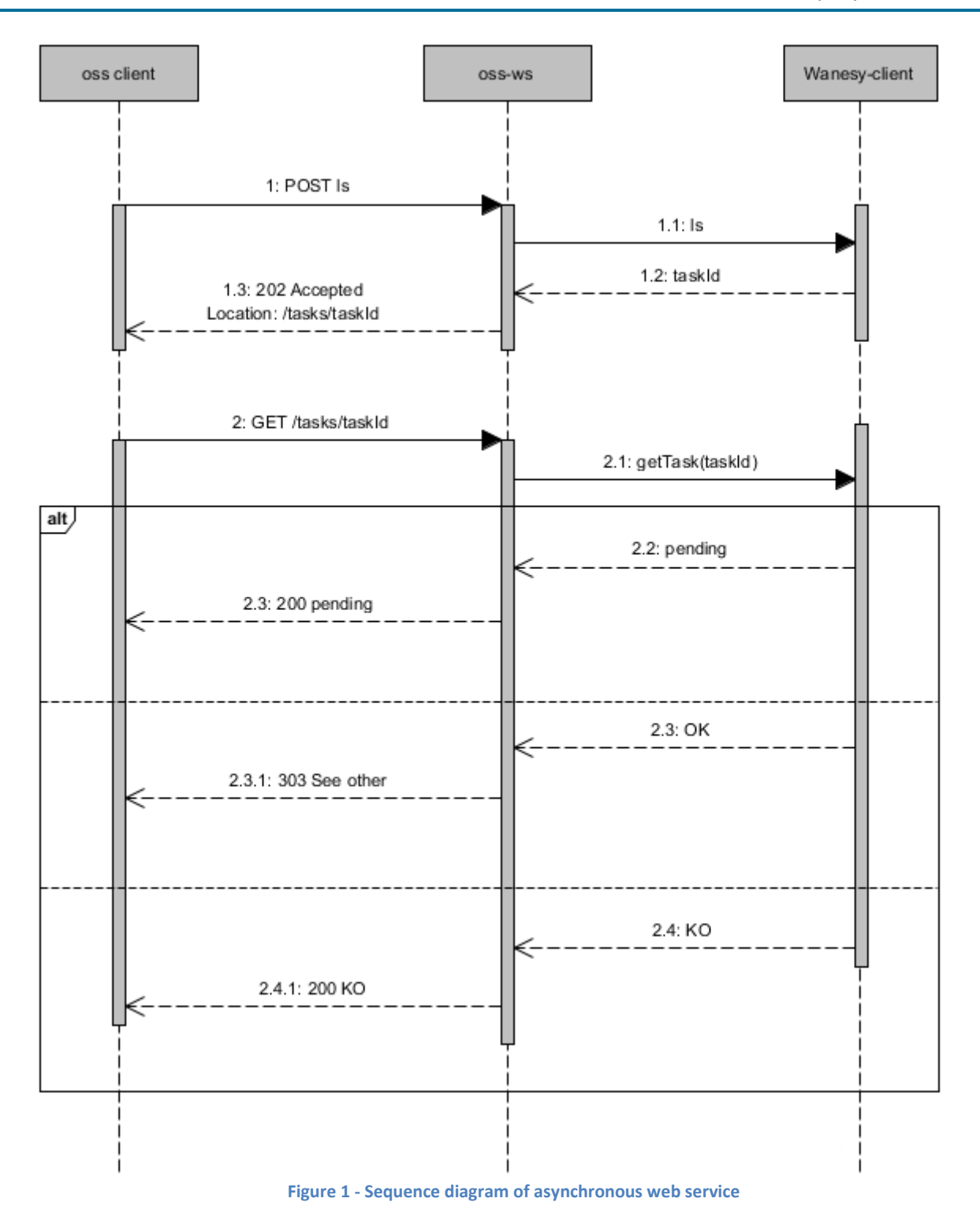

<span id="page-28-0"></span>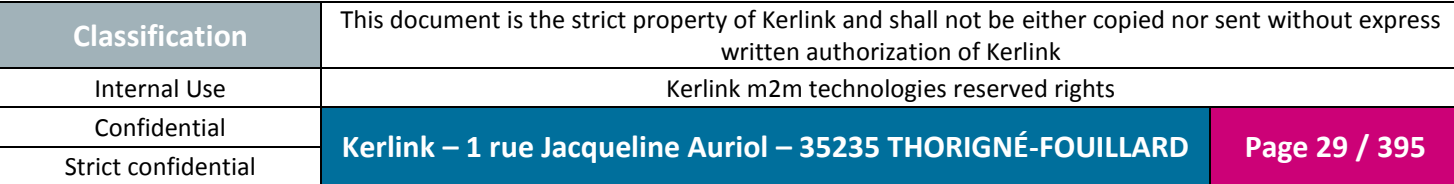

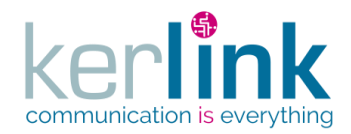

Executing an asynchronous web service will result in a 202 Accepted status. The header Content-Type contains the URI of the web service to poll for retrieving the task attached to the asynchronous web service.

**OSS**

# *2.10.1 Criteria request parameter*

<span id="page-29-0"></span>A criteria is a list of ( $key$ , value) that are attached to a task during the creation phase. This criteria will be used later for searching some specific tasks.

#### **Syntax**

```
Criteria=<key>=<value>
criteria=key1=value1&criteria=key2=value2, … &criteria=keyn=valuen
If the key contains leading and trailing whitespace they are deleted.
```
#### **Reserved keys**

A list of keys are reserved to the application usage, so the user cannot use them :

```
customerId,
userId,
fleetId,
equipmentId,
equipmentEui,
firmwareFileName,
modemLocation,
spectrumFileName
```
# <span id="page-29-1"></span>**2.11 Simple response**

A simple response is a response which contains only one entity with its fields.

For example, the request GET /users/{userId} will return a User resource.

The resources returned in the response body are called Data Transfer Object. In the above example, the object returned is more precisely a UserDto. All the DTO are described in the [Annex A.](#page-331-0)

The representation of the these DTO is JSON.

The features available for a simple response are :

- Filtering

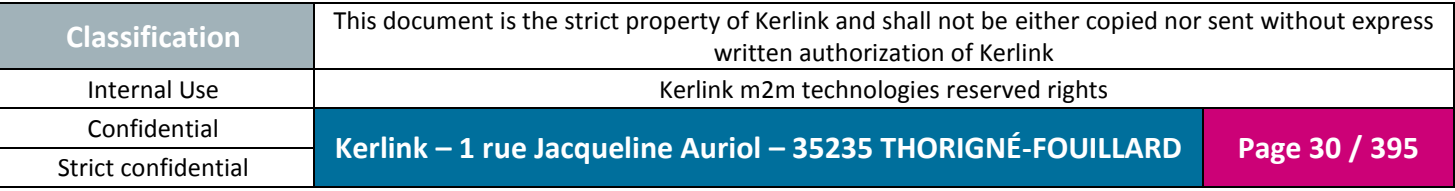

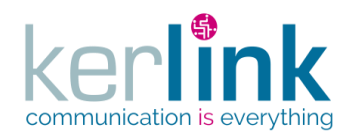

# <span id="page-30-0"></span>**2.12 Paginated response**

A multiple response is used when the response contains a list of entities. For example the request GET /users will return a list of UserDto.

Those entities are not sent in one time but page by page with the pagination functionality. The features available for a paginated web services are :

- Filtering
- Pagination
- Sorting
- Searching

#### *2.12.1 Pagination*

<span id="page-30-1"></span>The web services that return a list are paginated in order to ovoid to send a huge amount of data to the client.

The request specifies two query parameters the user can set : the page number page and the page size pageSize, which are set to a default value when omitted.

The response body contains :

- page : page number (the page you want to display 1 by default)
- pageSize : page size (the number of elements per page, 50 by default)
- nbPages : total number of pages
- count *: number of elements in the page*
- totalCount : total number of elements

The response of a paginated list contains an array of Links which allow to navigate through the differents pages :

- first : absolute URI to go to the first page
- last : absolute URI to go to the last page
- next : absolute URI to go to the next page
- previous : absolute URI to go to the previous page

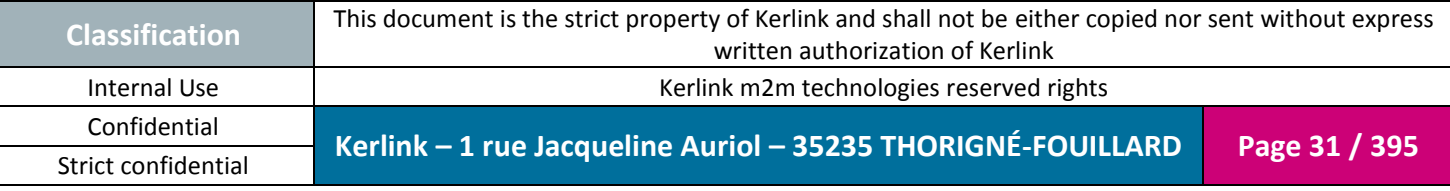

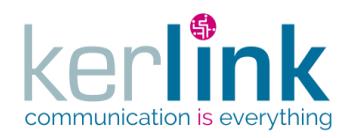

#### Rules

- 1) If the user sets a page value wich exceeds the number of pages, an error occurs with a 400 status and an error message in the body.
- 2) If the user sets a page < 1 an error occurs with a 400 status and an error message in the body.
- 3) If the user specifies a pageSize which exceeds the total number of elements (totalCount), then the pageSize will be set by the server to the count value.

#### *2.12.2 Sorting the results*

<span id="page-31-0"></span>The web services which return lists of DTO can use the optional parameter sort in order to obtain a sorted result.

#### The syntax of the parameter is :

```
sort=[operator]<field>,[operator]<field>
```
operator

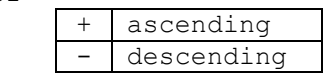

field : a field of the DTO

#### Examples:

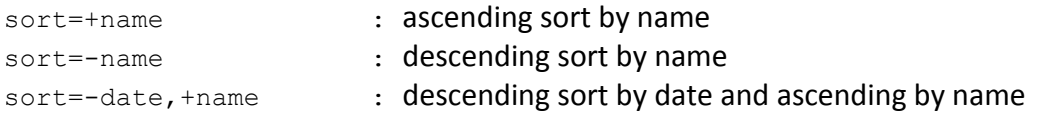

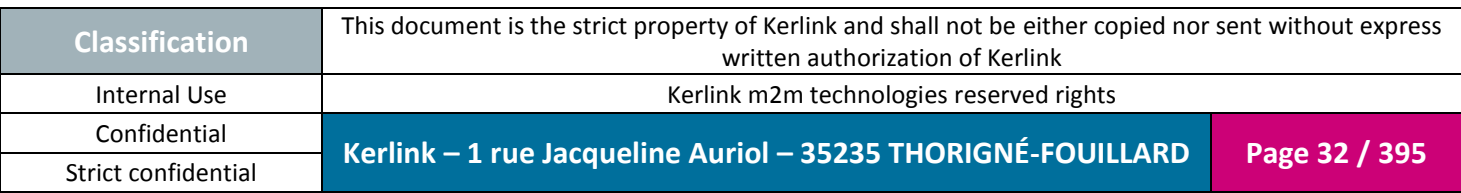

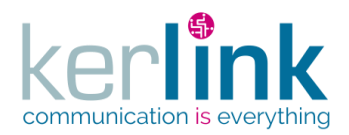

#### *2.12.3 Searching*

<span id="page-32-0"></span>The search parameter is used to specify a search query in order to retrieve entities that matching the condition. A search is therefore used when a paginated result is sent.

**OSS**

#### Syntax

```
search = e/ce = expression = <operator><operand><operation>[value]
c = condition = \langle \text{cr} | \text{and} \rangle(\langle \text{c} | \text{e} \rangle, \langle \text{c} | \text{e} \rangle, \text{...} \langle \text{c} | \text{e} \rangle)operator = OR|AND|NOT
```
The operand is the name of a DTO property. For example, for a customer, it could be id, name.

# Field Type Type Description operator  $\left| \right.$  string  $\left| \right.$  {OR, AND, NOT}

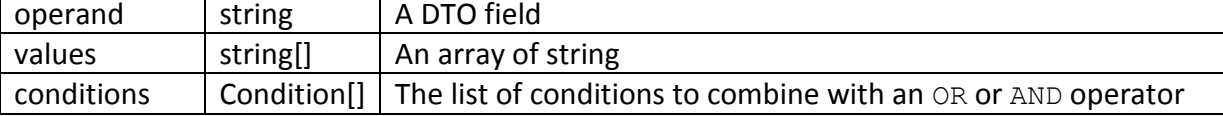

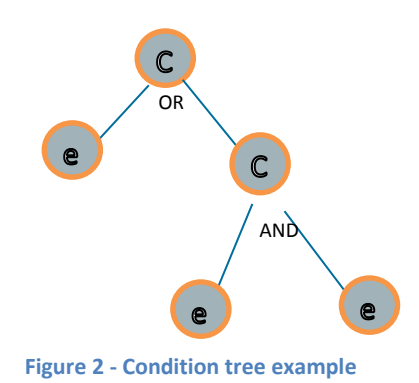

<span id="page-32-2"></span><span id="page-32-1"></span>A nested operand corresponds to an operand of a child component. Syntax: <operand>[.]<operand>

2.12.3.1 Nested operand

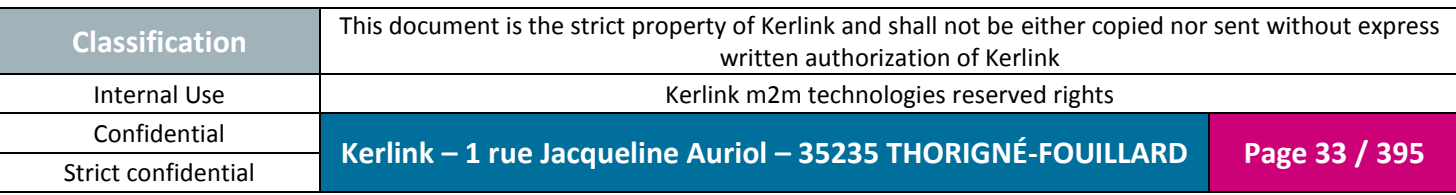

#### Condition

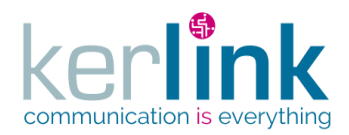

For example, if you want to use the cpu property of a state entity, the syntax will be : state.cpu

#### All the available operations are listed in the above table.

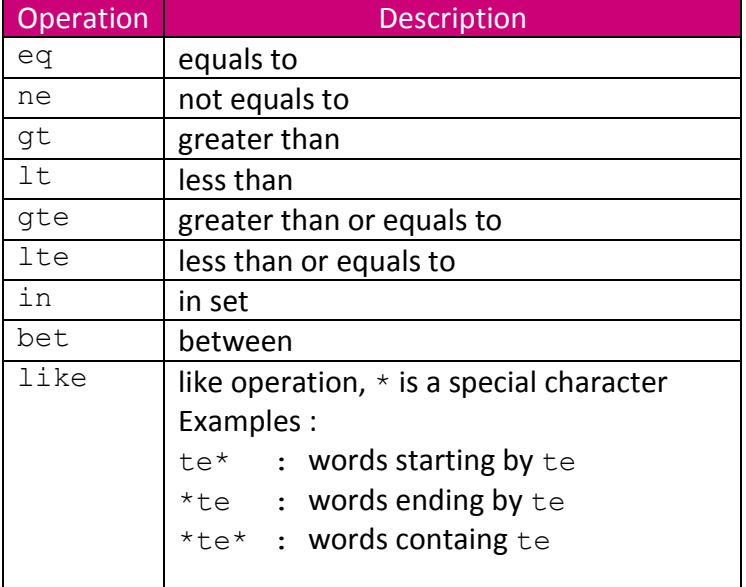

#### **Examples**

#### Example 1 : name = foo

```
{
   "operand": "name",
   "operation": "eq",
   "values": ["foo"]
}
The request param will be :
?search={"operand":"name","operation":"eq","values":["foo"]}
```
#### Example  $2:$  (name = foo1) OR (name = foo2)

```
{
   "operator": "OR",
   "conditions": [
     {
       "operand": "name",
       "operation": "eq",
       "values": ["foo1"]
```
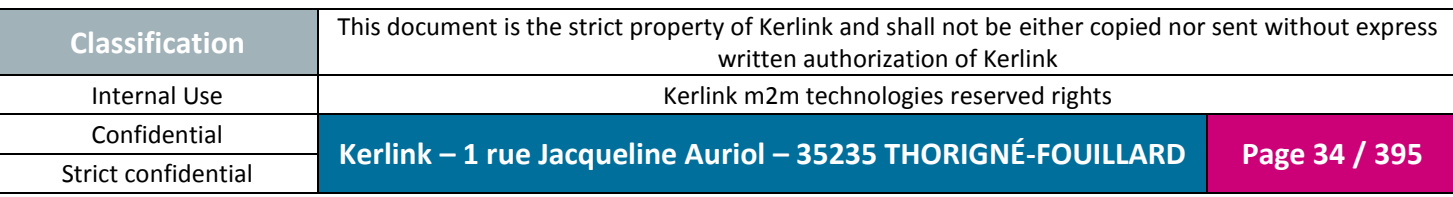

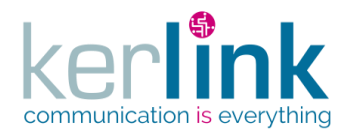

}

**OSS**

```
 },
   {
     "operand": "name",
     "operation": "eq",
     "values": ["foo2"]
   }
 ]
```
Example  $3:$  (name = foo1) OR ((name = foo2) AND (id > 10))

```
{
   "operator": "OR",
   "conditions": [
      {
        "operand": "name",
        "operation": "eq",
        "values": ["foo1"]
     },
      {
        "operator": "AND",
        "conditions": [
          {
            "operand": "name",
            "operation": "eq",
             "values": ["foo2"]
          },
          {
             "operand": "id",
             "operation": "gt",
             "values": ["10"]
          }
        ]
     }
   ]
}
Example 4: id in \{3,5\}{
   "operand": "id",
   "operation": "in",
   "values": ["3", "5"]
}
```
Example 5 : name like 'fo% {

```
 "operand": "name",
 "operation": "like",
 "values": ["fo*"]
```
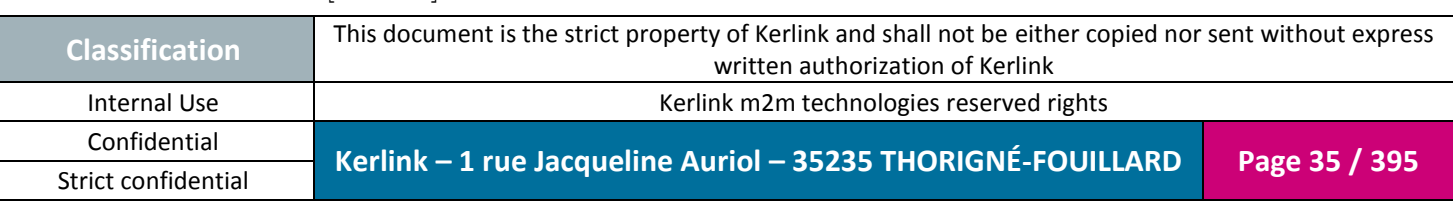

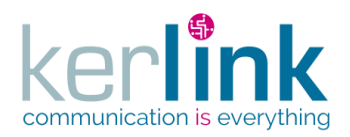

}

Example 6 : name != null

```
{
   "operand": "name",
   "operation": "ne",
   "values": null
}
alternative syntax :
{
   "operand": "name",
   "operation": "ne",
   "values": []
}
other syntax (without values field)
{
   "operand": "name",
   "operation": "ne"
}
```

```
Example 7 : connected == true
```

```
{
   "operand": "connected",
   "operation": "eq",
   "values": ["true"]
}
```
Example of web service usage :

```
GET 
/customers?search={"operand":"name","operation":"eq","values":["foo"
]}
```
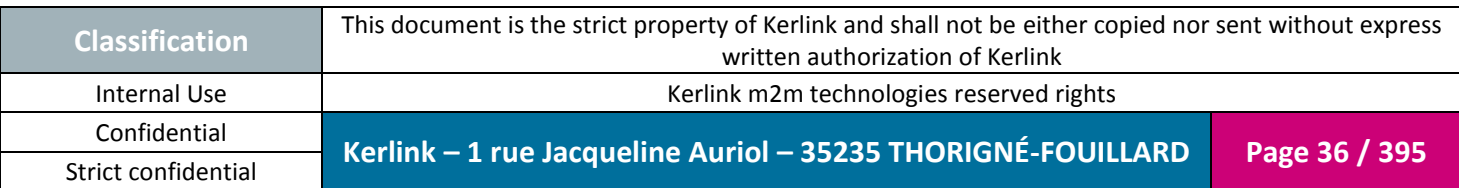
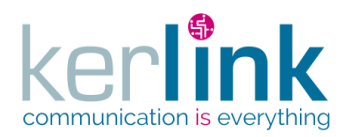

## *2.12.4 Versioning*

Most of time the modifications done on a web service ensure a backward compatibility. But sometimes the way to request the web service, or the way to analyse the response need to define an upgraded version of the web service. If all the users agreed with this new version, the old web service may be deprecated or deleted, but it is rarely the cases : we need to satisfy the new version but also ensure that nothing has changed for the users of the old version. The principle of the versionning adopted for the oss web services is to define a version number in the request headers Accept and Content-Type, according to the HTTP content negotiation specification.

Instead of using the common way for defing that we manipulate json (application/json), we define a specific application string for the Kerlink oss web services :

application/vnd.kerlink.iot-v1+json

If a web service is upgraded to a new version, clients will be able to access the new version via a new value :

application/vnd.kerlink.iot-v2+json

The way to define the version the client want to retrieve is to set the Accept request header: Accept application/vnd.kerlink.iot- $v1+$ json

If the web service does not implement this version it will send an error (status code: **406 Not Acceptable**).

The way to define the version the client want to use when sending data in the request body is to set the Content-Type request header:

For the response the same principle is used but with the Content-Type header : Content-Type application/vnd.kerlink.iot- $v1+$ json

If the web service does not implement this version it will send an error (status code: **415 Unsupported Media Type**).

The OSS API starts with version 1 (application/vnd.kerlink.iot- $v1+j$ son). When a web service evolves, the client can uses it by upgrading the header.

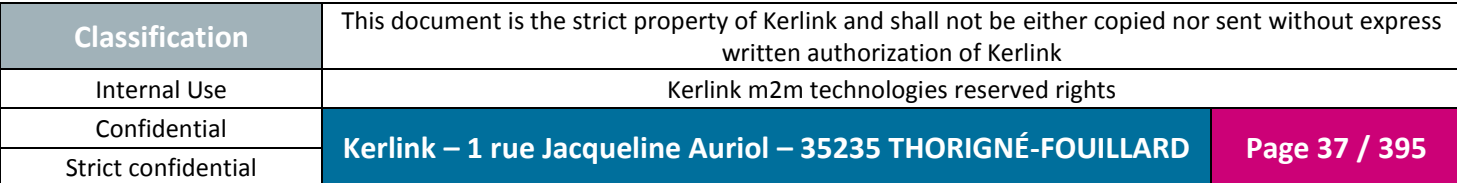

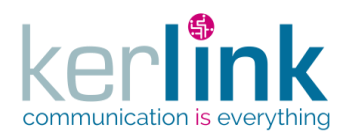

# **2.13 Authorized field, mandatory field**

Authorized and mandatory are two concepts that concerns the DTO fields that the client of the web services post in the request body.

- An authorized field is a field that can be provided by the client of the web service. An authorized field can be null. An example of field that is not authorized is the identifier of a resource like the customer id which is managed by the server side.
- A mandatory field is a field that cannot be null.

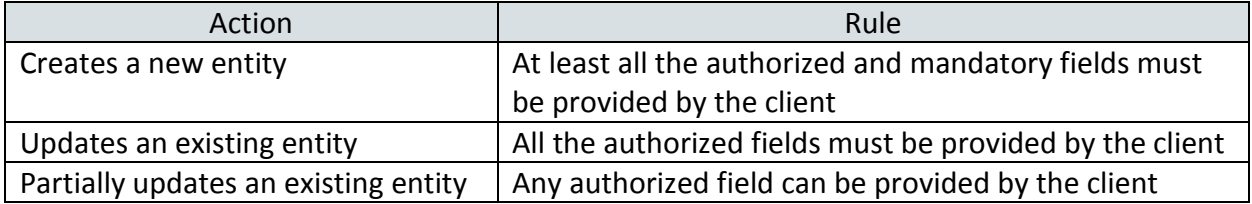

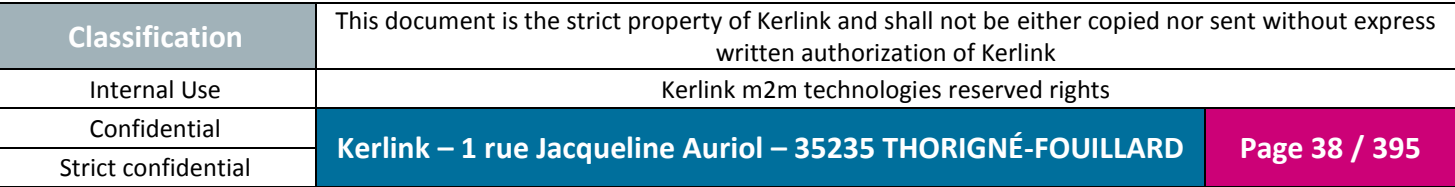

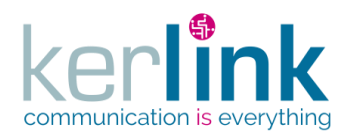

## **2.14 Security**

OSS web services are available over Transport Layer Security (TLS) layer with certificates. Most of web services require to be authenticated, so the user must first authenticate via the Login web service which require to post the  $\log$ in and the password. This web service returns a token (JSON Web Token) which has a Time to live expiration date. All the other web services except those which don't require any authentication will consume a token. If the token has expired, the HTTP 401 status code is sent.

A token is used by sending the token value in the Authorization request header. Authorization: Bearer <token value>

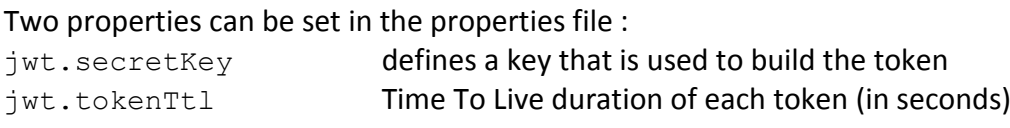

All the password stored in the database are encrypted.

## *2.14.1 HTTPS*

When accessible via the Saas, OSS is reachable over the https protocol, otherwhise it depends on the configuration choosen by the customer.

## *2.14.2 JWT token*

When a user call an authenticated web service, the application checks for the validity of the token:

- It is well formed and has not been modified
- It is not expired

The token contains data that are used to validate some functional rules. If one of those rules is not respected, an error will be returned. For example, the user corrresponding to the token no longer exists.

## *2.14.3 Roles*

Roles are defined to create a hierarchy in the authorized actions allowed to user.

#### *READER*

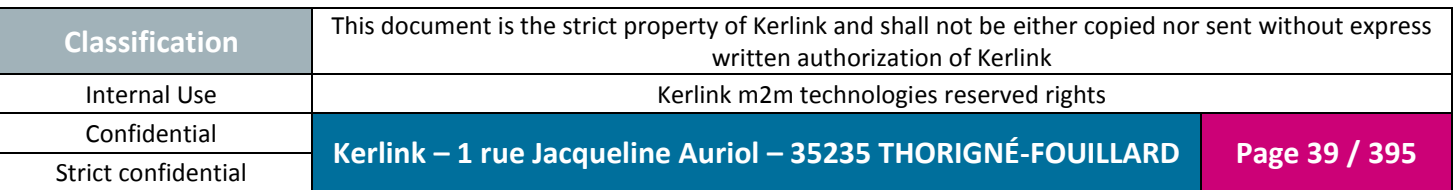

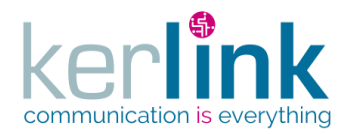

The user can access to the safe endpoints that belong to its customer. Level from 10 to 19.

#### *<u><b>*</u> USER

The user can access to both safe and unsafe endpoints that belong to its customer. Level from 20 to 29.

#### **ADMIN**

The user can access to both safe and unsafe endpoints that belong to its customer. ADMIN role is defined for some specific administration web services. Level from 30 to 39.

#### **<sup>4</sup>** SUPER ADMIN

The user can access to both safe and unsafe endpoints belonging to any customer. Level from 40 to 49.

A role has a level, an integer value, that allows to create the hiearchy of roles. For example the USER role is higher than the READER but less than ADMIN or SUPER\_ADMIN.

#### 2.14.3.1 User and roles

A user is attached to at least one role. The user role is used to detemine if the user has the rights to access to a web service.

*Note*

In this document when we say for example "a user is ADMIN" it is a shortcut for a user which has role of ADMIN.

#### 2.14.3.2 Web services authorization access

Each web service can be accessed if its required role matches the connected user role.

Example :

A web service requires an ADMIN role. The access will be authorized for ADMIN and SUPER ADMIN users but refused for READER and USER users.

In the following description of each web service, the table contains the role pictogram:

**O** READER

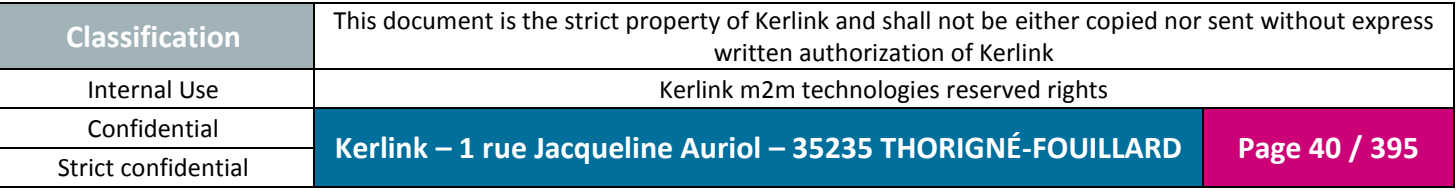

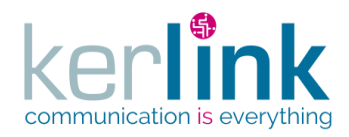

<sup>2</sup> USER

8 ADMIN

**O** SUPER ADMIN

that defines the minimun requested role the user must have.

## **2.15 Error management**

When a web service request ends with an error, due to a client or a server, a formated error is sent to the client in order to identify the origin of the problem and to correct it if possible.

**OSS**

The error sent is an [ErrorDto](#page-349-0) object which is detailed in the [Annex A.](#page-331-0) The list of predefined code error is detailed in the [Annex B.](#page-384-0)

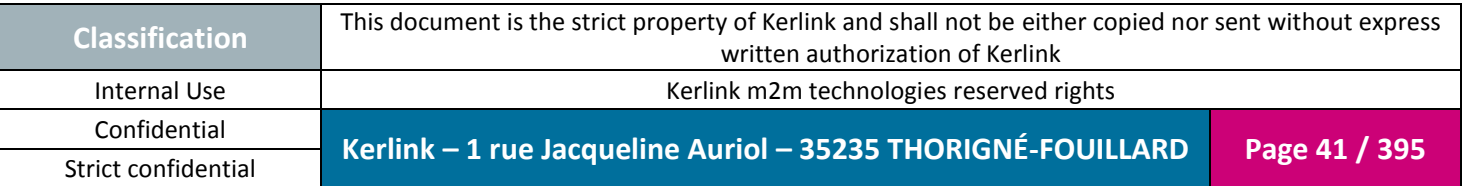

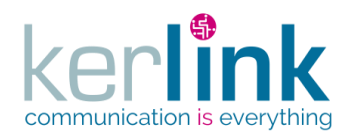

## **2.16 Common controller**

Common controller contains the general web services that can de used by the specific domains : BSC, LNS and RNC

## *2.16.1 Conventions*

In all the authenticated web services, the user used in the *Security access* and in the *Rules* sections is intented to be the authenticated user (via the Authorization header).

For example a rule like :

 $\boxtimes$  user.role = SUPER\_ADMIN

means that the authenticated user must have a SUPER\_ADMIN role.

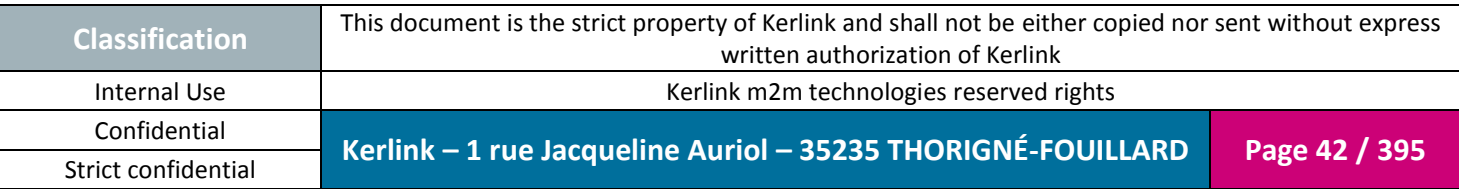

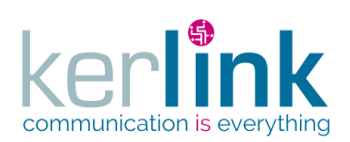

## *2.16.2 Application controller*

This controller contains the web service that is considered to be the entry point of OSS.

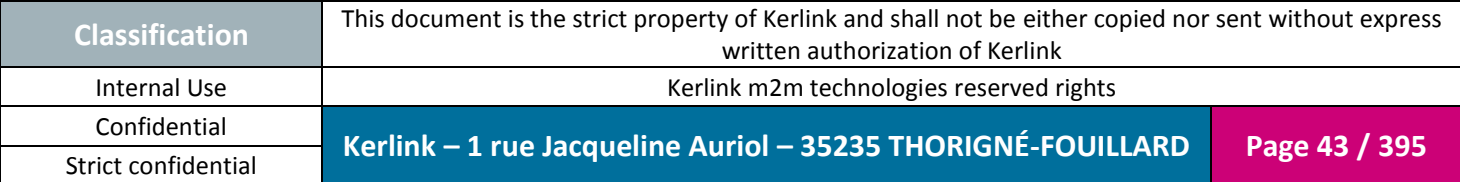

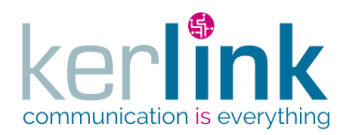

### 2.16.2.1 Getting the application

This web service allows to get the application data like the version, the build date. This web service is considered to be an healthy point (checked by a supervision system)

**OSS**

*Since* 1.1.12

The application contains a kind of dashboard of the status of OSS and its components.

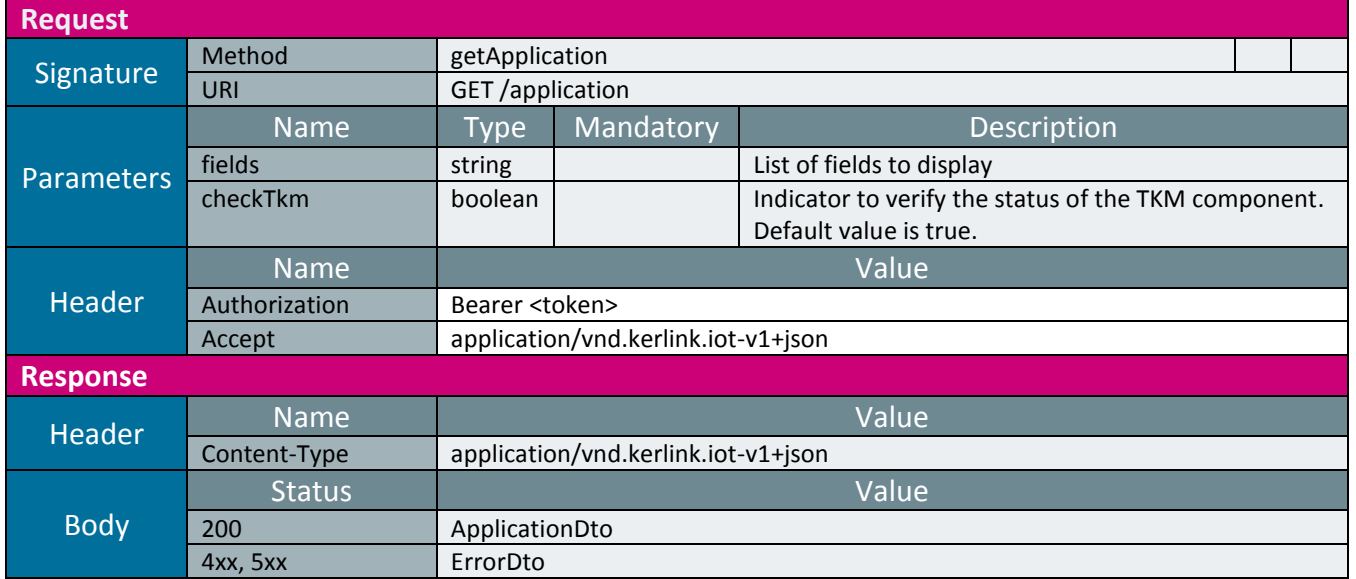

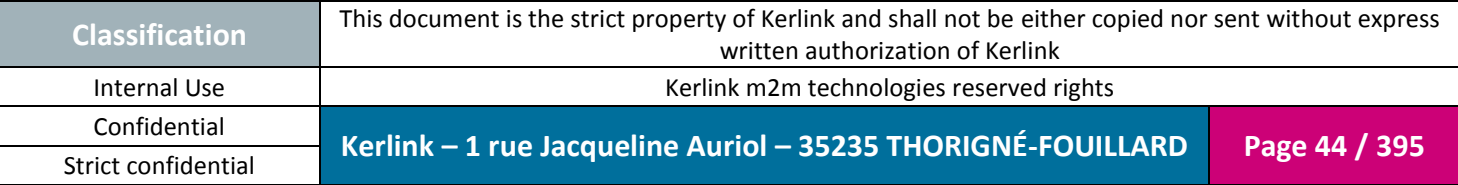

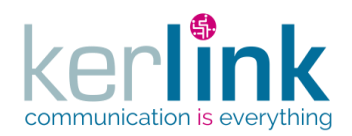

2.16.2.1 Creating or updating the application settings

This web service allows to create application settings. A list of settings is sent as a parameter.

*Since* 1.1.12

*Security access* ■ The connected user is SUPER\_ADMIN.

*Rules*

 $\boxtimes$  All the settings must be valid otherwhise none of them will be created or updated.

 $\boxtimes$  If a setting already exists, it is updated.

 $\boxtimes$  If a setting overrides an existing  $\text{private}$  setting an error message occurs and all the list is rejected.

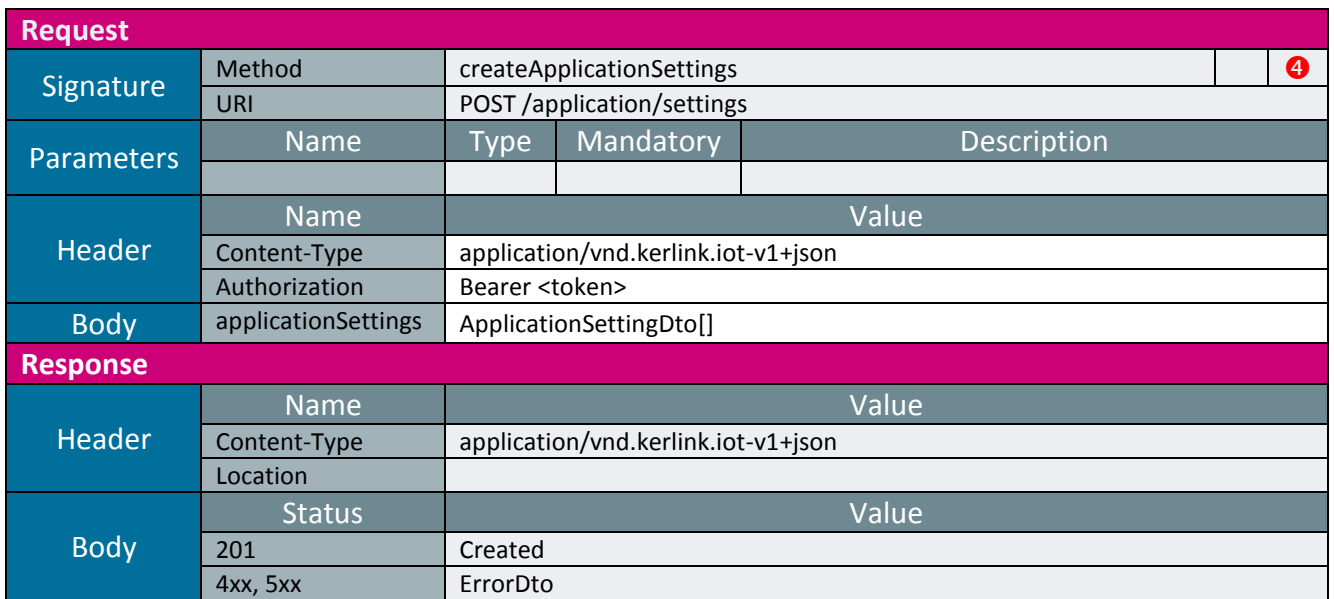

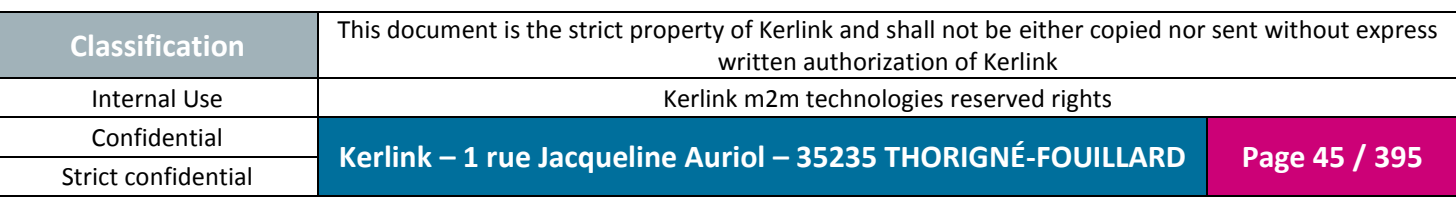

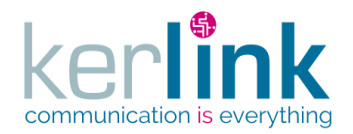

### 2.16.2.1 Getting the application settings

This web service allows to get the settings of the application.

*Since* 1.1.12

*Security access*

 $\boxtimes$  The connected user is READER.

*Rules*

 $\boxtimes$  Only the public settings will be returned.

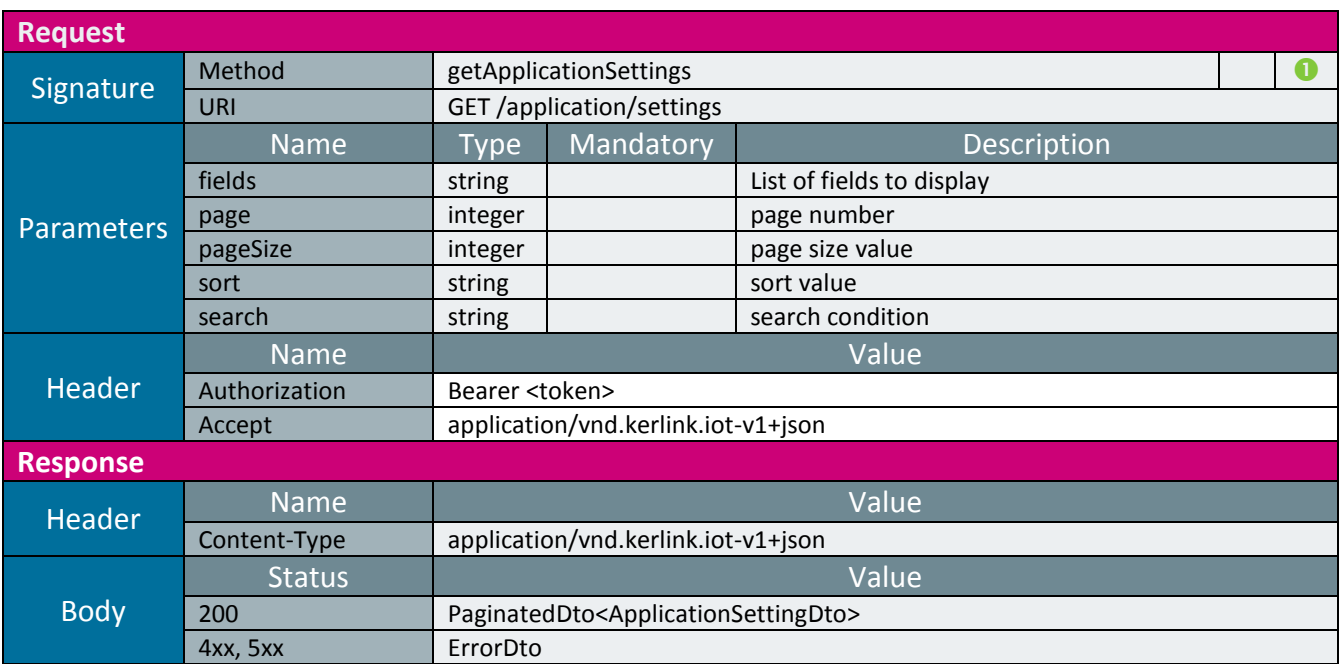

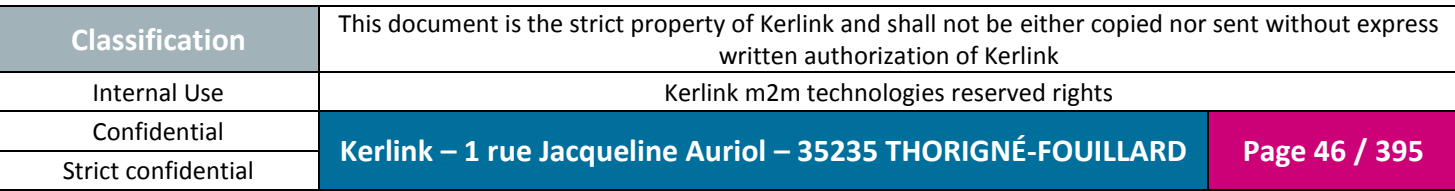

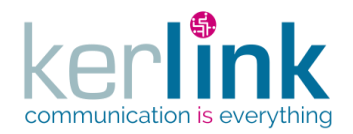

### 2.16.2.1 Getting an application setting

This web service allows to get an application setting.

*Since* 1.1.12

*Security access*

 $\boxtimes$  The connected user is READER.

*Rules*

 $\boxtimes$  If the applicationSetting is private an exception will occur.

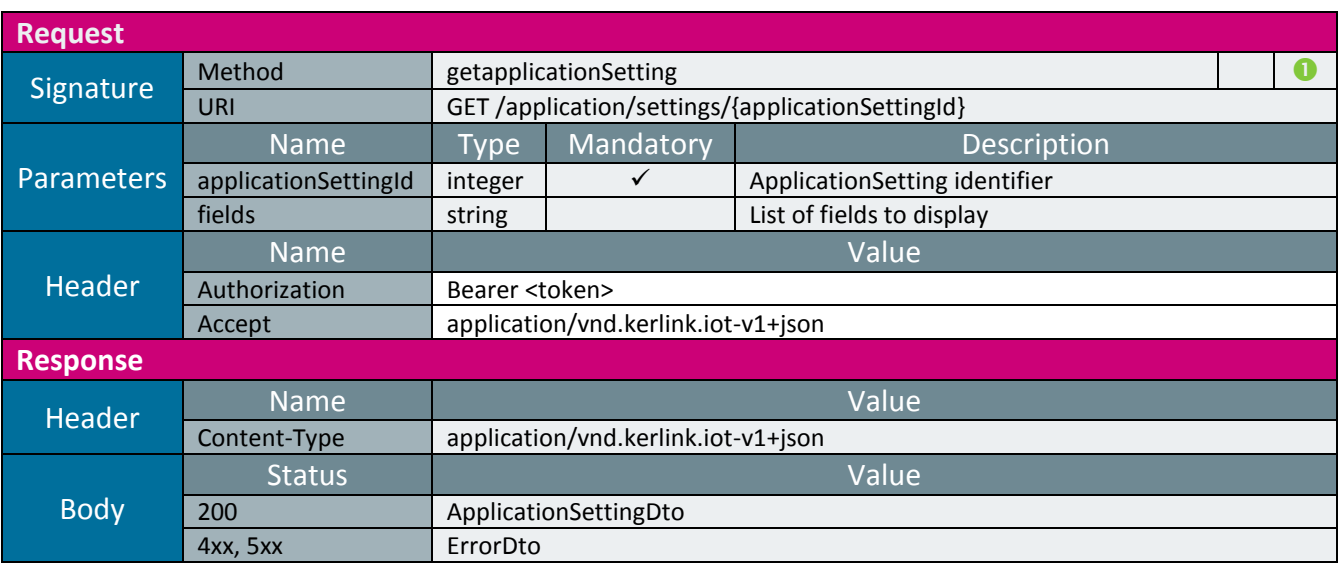

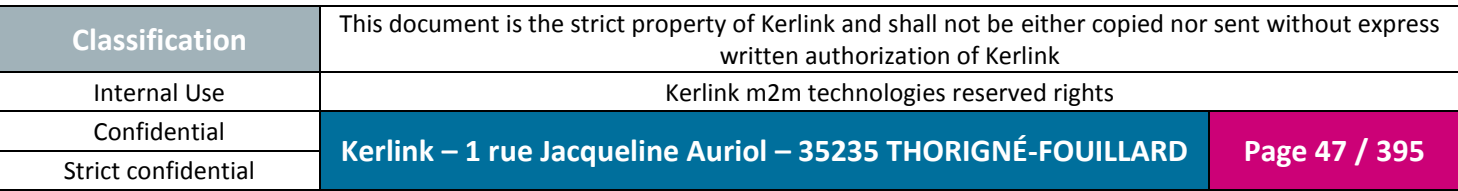

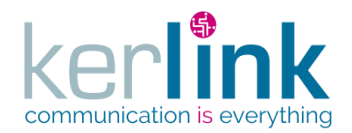

### 2.16.2.2 Updating an application setting

This web service allows to update an application setting.

*Since* 1.1.12

*Security access*

■ The connected user is ADMIN.

*Rules*

 $\boxtimes$  If the applicationSetting is private an exception will occur.

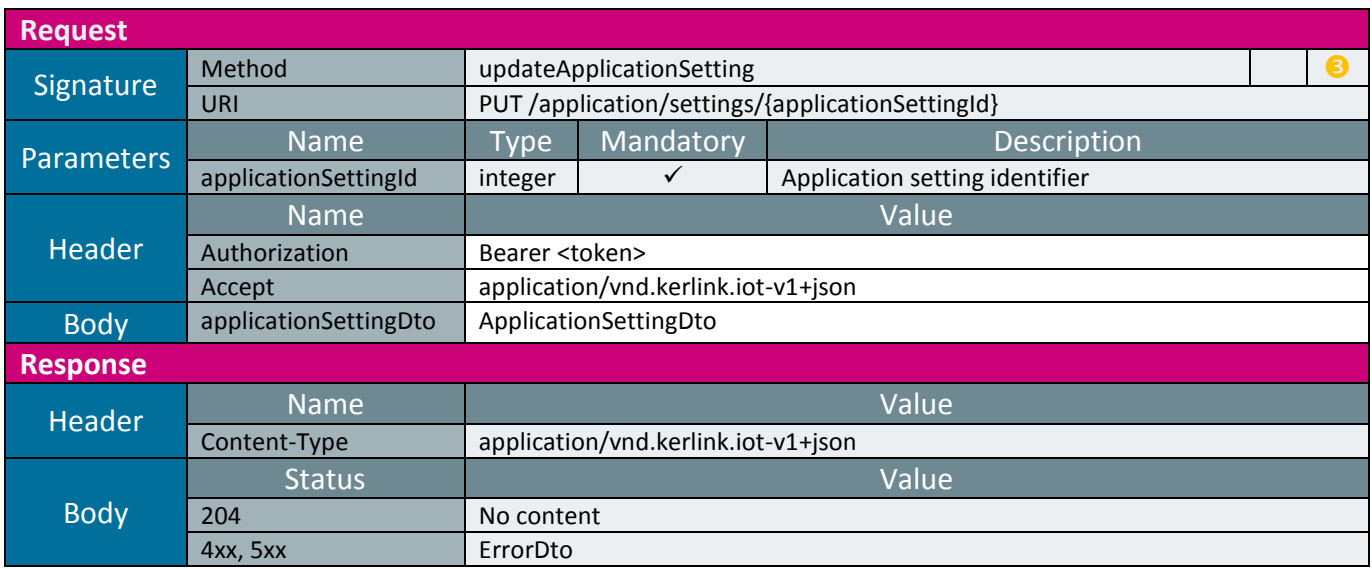

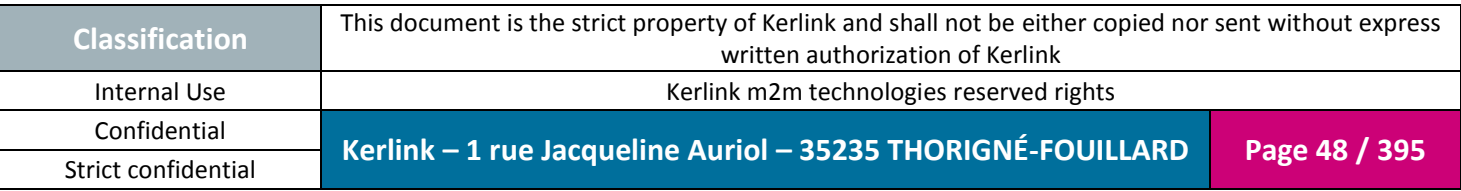

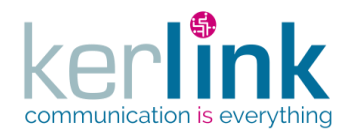

### 2.16.2.1 Deleting an application setting

This web service allows to delete an application setting.

*Since* 1.1.12

*Security access*

■ The connected user is ADMIN.

*Rules*

 $\boxtimes$  If the applicationSetting is private an exception will occur.

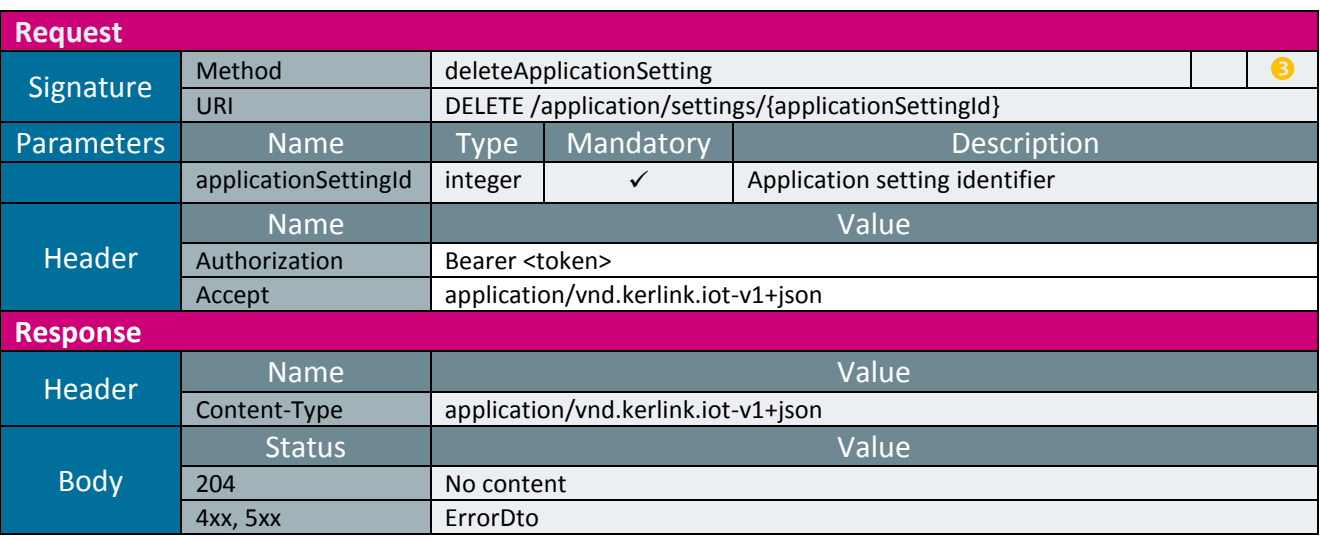

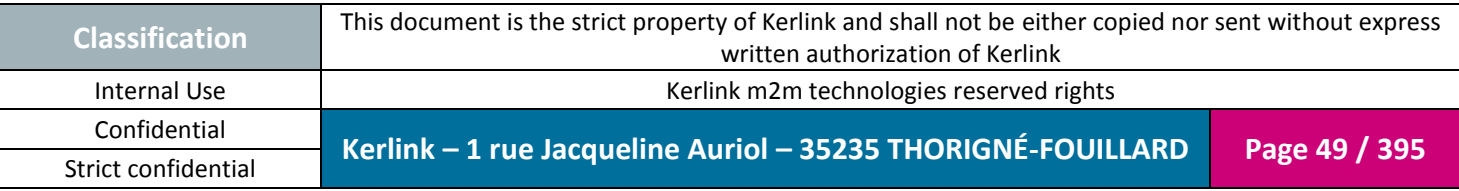

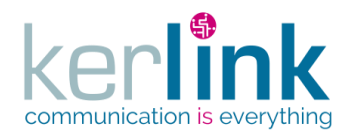

#### 2.16.2.2 Getting the list of web services

This web service allows to get the list of web services. Each web service contains metadata that describe its structure.

Although it returns a paginatedDto, this web service is not paginated. All the results are returned within the same page.

*Since* 2.0.2

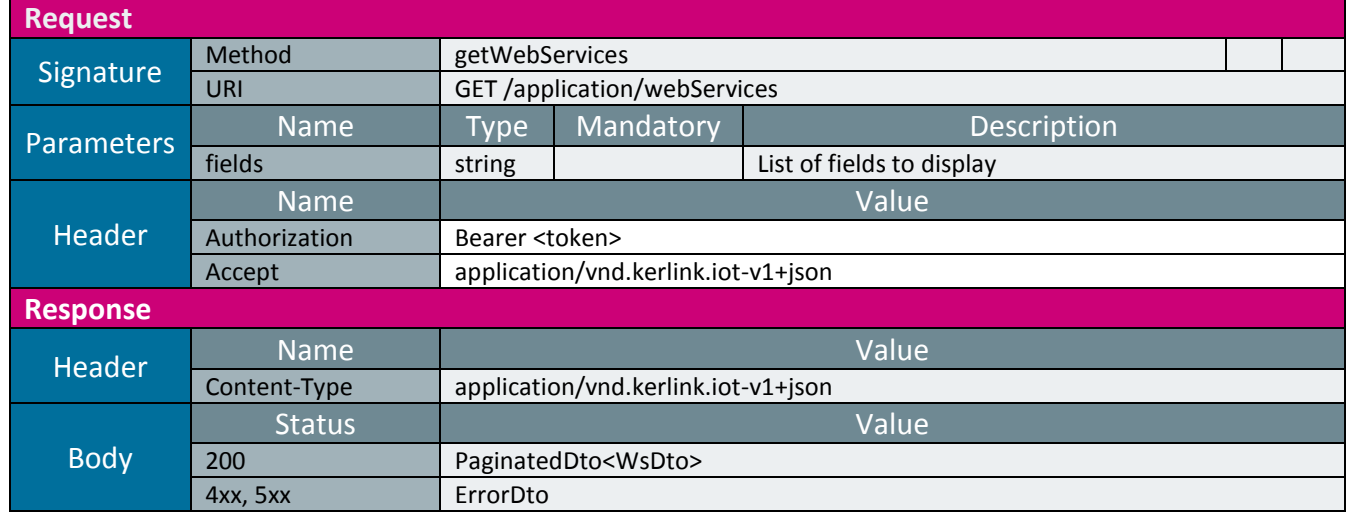

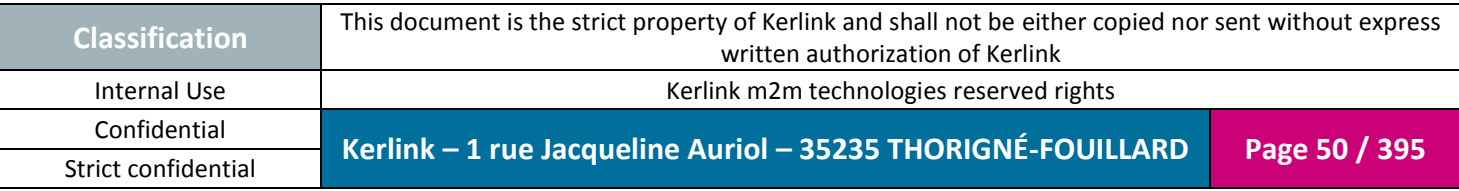

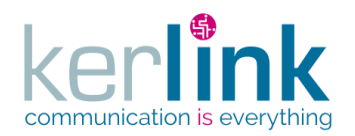

#### 2.16.2.3 Getting the list of DTO

This web service allows to get the list of DTO. Each DTO contains metadata that describe its structure.

Although it returns a paginatedDto, this web service is not paginated. All the results are returned within the same page.

*Since* 2.0.2

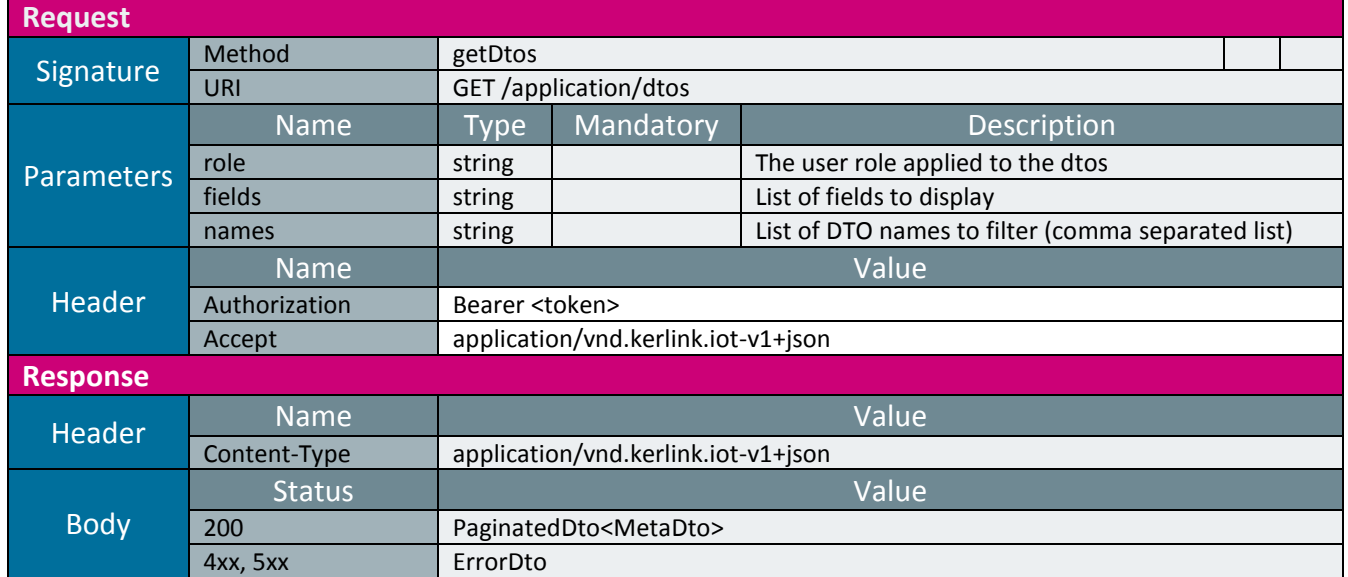

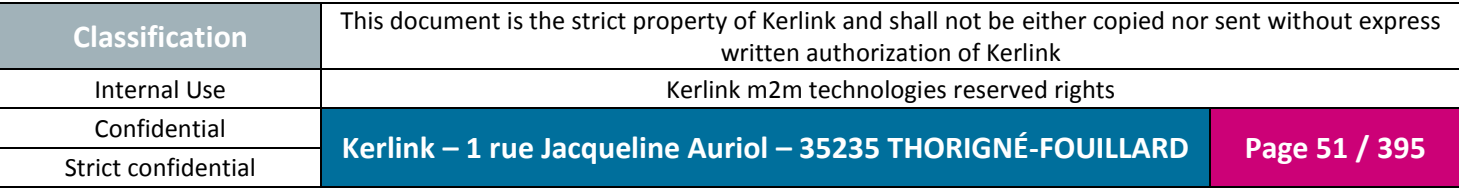

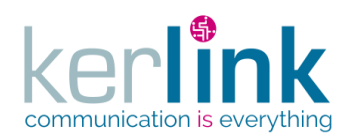

#### 2.16.2.4 Getting a DTO

This web service allows to get a DTO. A DTO contains metadata that describe its structure.

*Since* 2.0.2

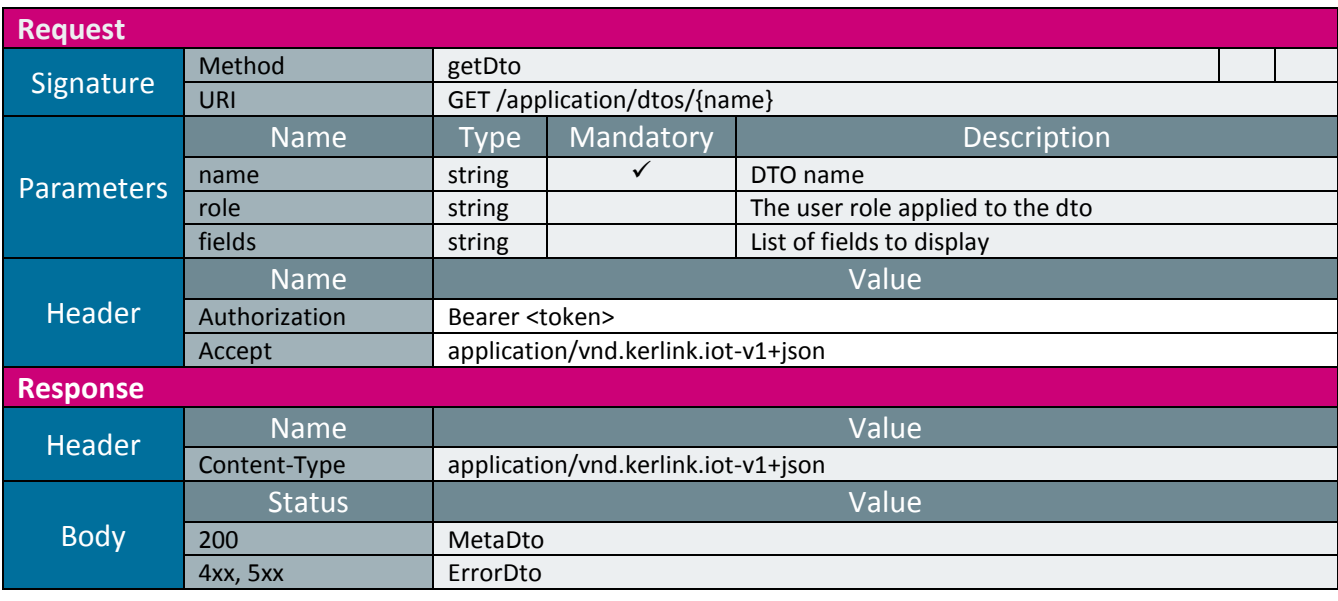

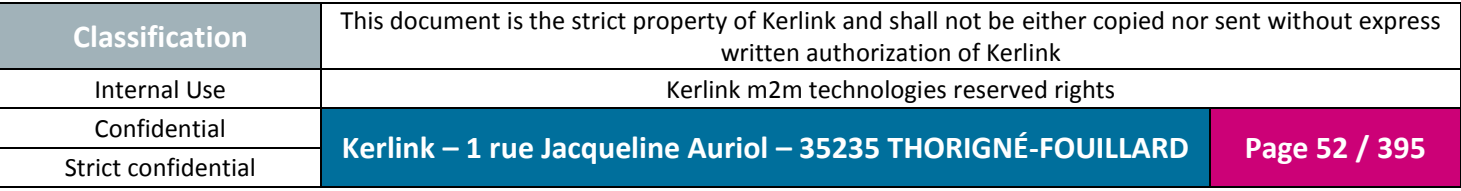

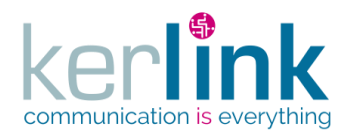

2.16.2.5 Getting the RAN logs

This web service allows retrieving logs generated by the different components of the RAN platform.

*Since* 2.1.0

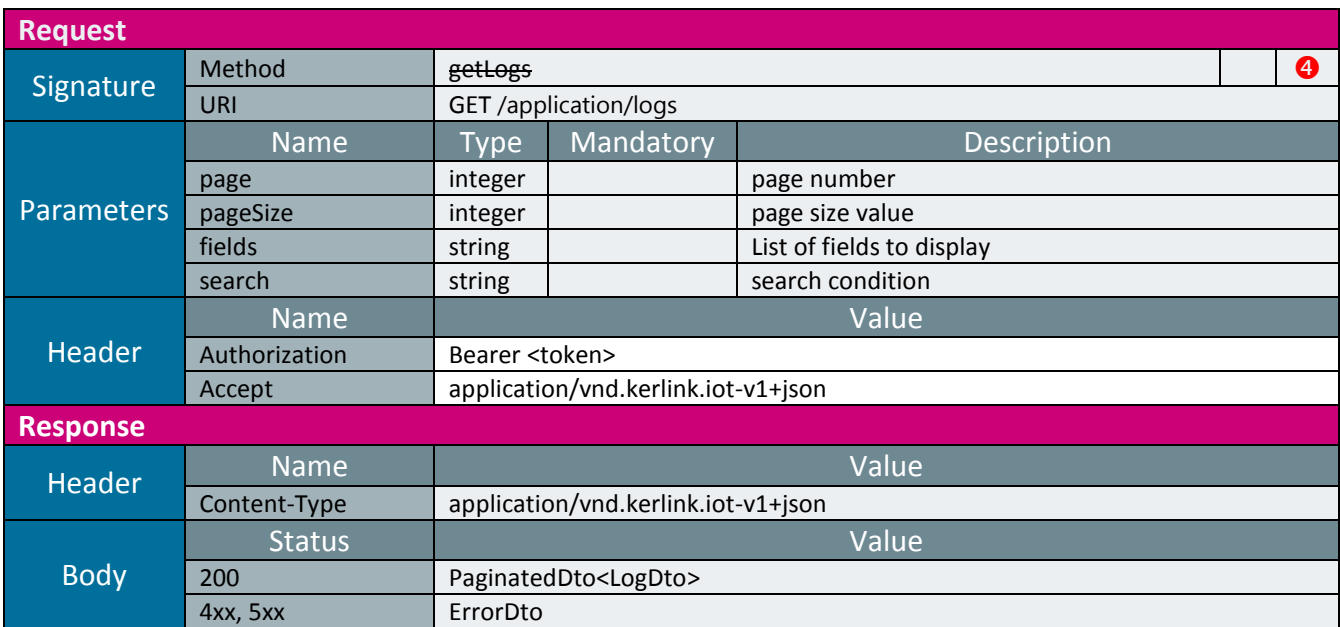

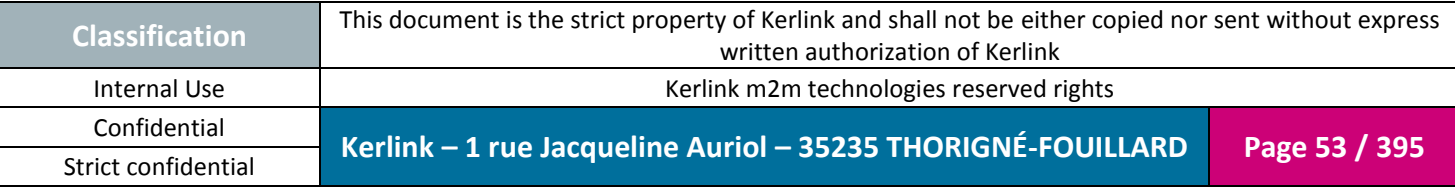

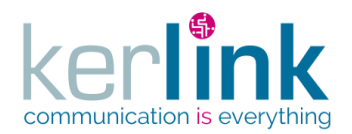

#### 2.16.2.6 Getting the RAN logs Origins

This web service allows retrieving the list of component which generated logs on the RAN platform.

**OSS**

*Since* 2.1.0

**Request** Signature Method <del>getLogsOrigins</del><br>
Signature 11BL CET (application (logs /origins URI GET /application/logs/origins Parameters Name Type Mandatory Description Header Name Value<br>
Authorization Bearer <token> Bearer <token> Accept **Response** Header **Name**<br> **Content-Type application/vnd.kerlink.iot-v1+json** Body Status **Value** 200 [MetaDto](#page-371-0) of strings 4xx, 5xx [ErrorDto](#page-349-0)

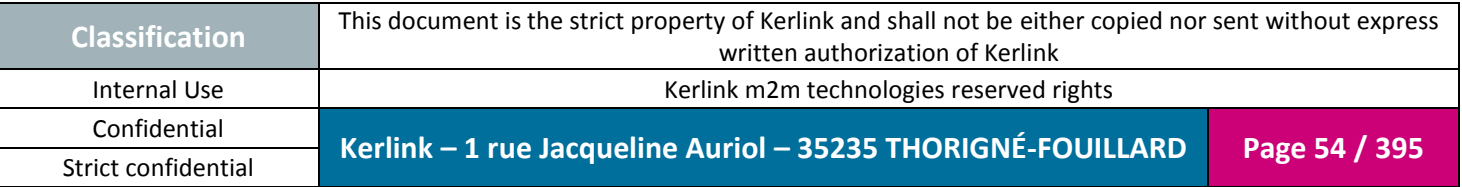

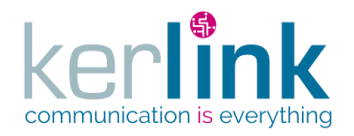

## *2.16.1 Action controller*

This controller contains the web services that manage the action. An action represents an action done by a user on a web service

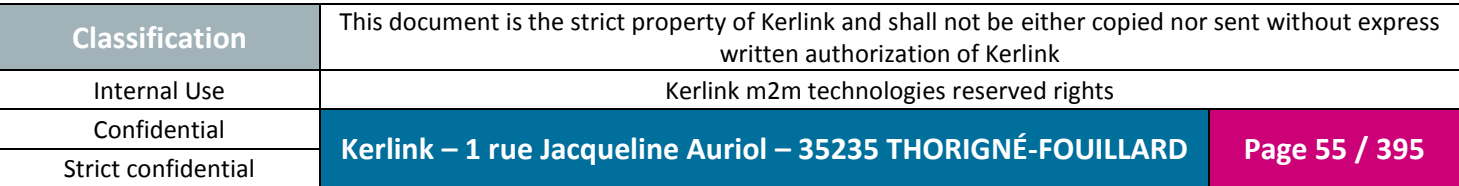

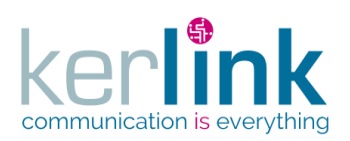

### 2.16.1.1 Getting the list of actions

**OSS**

This web service allows to get the list of actions.

*Since* 1.1.12

*Security access*

■ The connected user is SUPER\_ADMIN

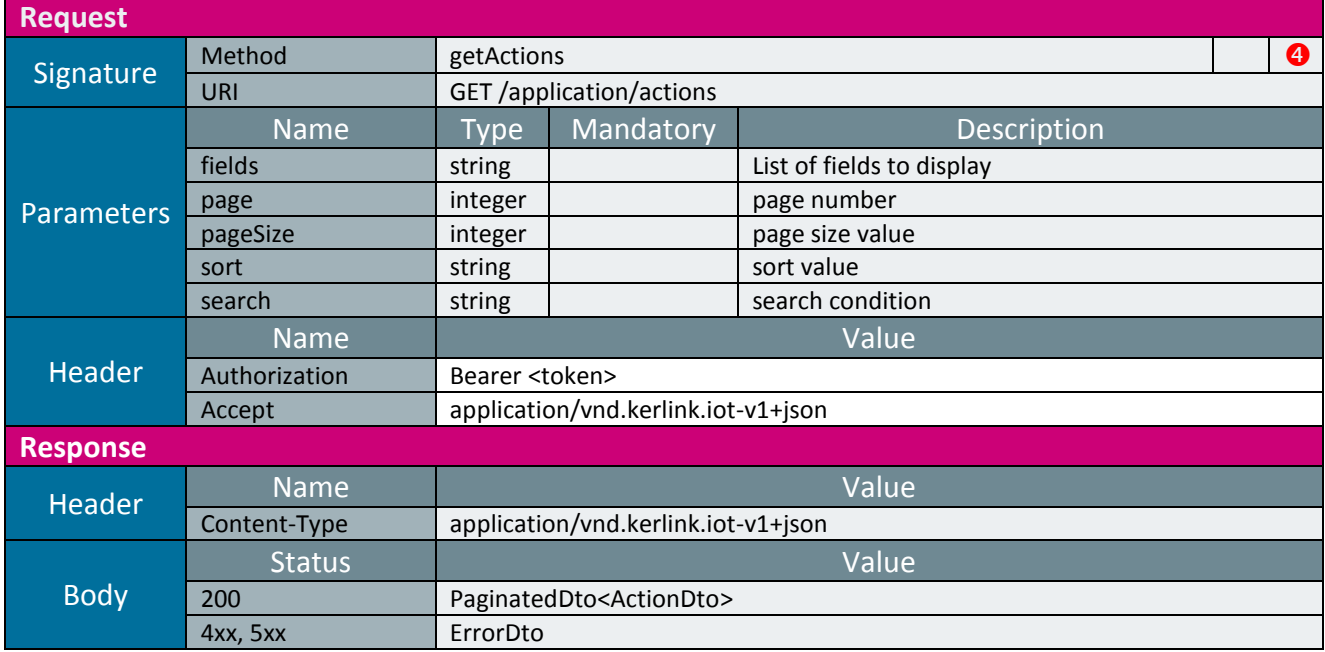

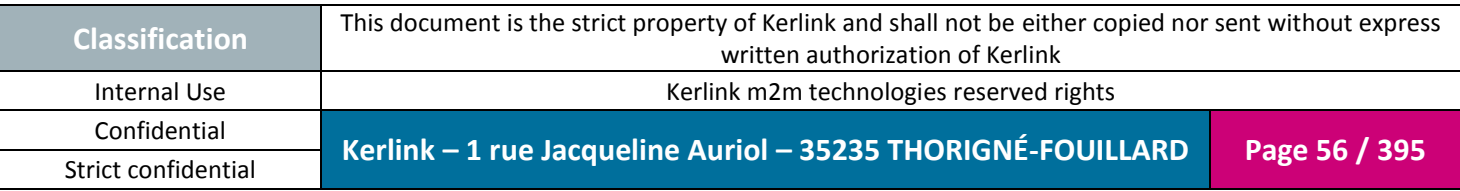

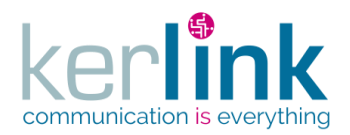

#### 2.16.1.1 Getting the logs of one action

Actions logs are the logs that are generated during the execution of an action.

**OSS**

*Since* 1.1.12

*Security access* The connected user is SUPER\_ADMIN

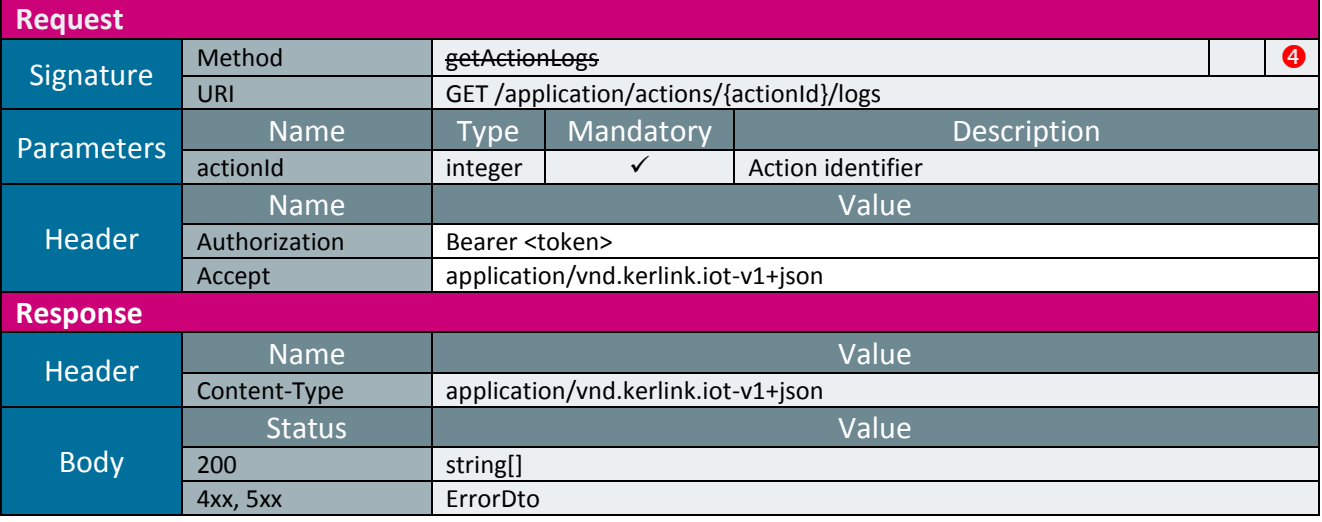

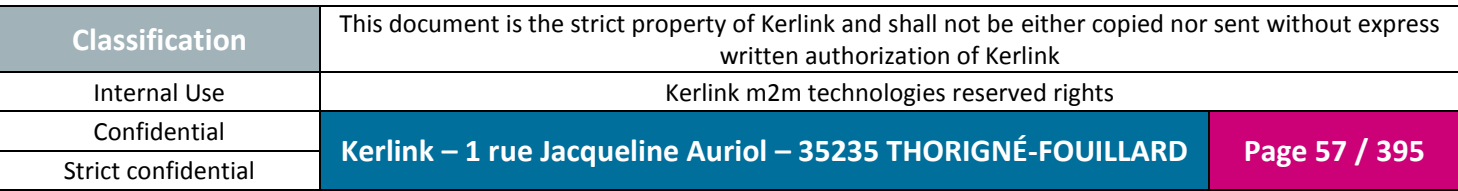

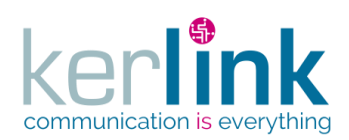

# **2.17 Base Station Controller (BSC)**

The Base Station Controller is the parent controller for all the BSC controllers. It contains the web services that manage the stations.

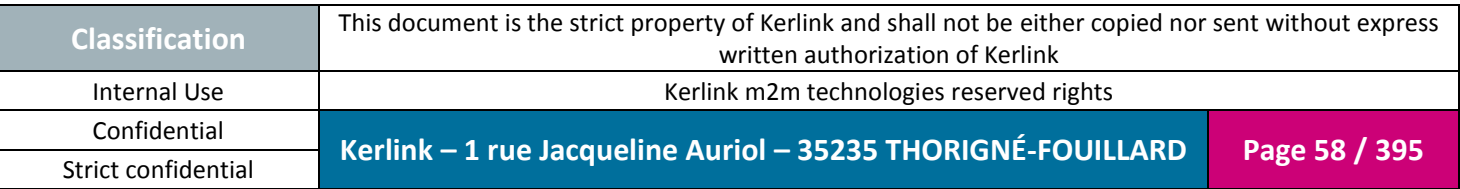

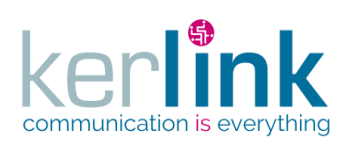

## *2.17.1 Login controller*

This controller defines the web service that allows to obtain a JWT token

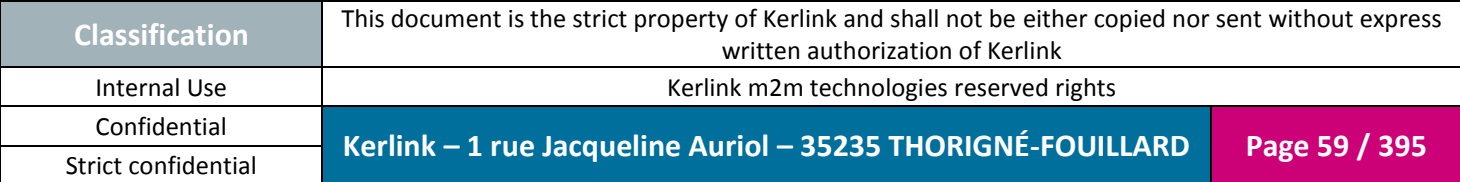

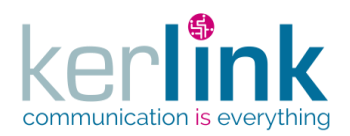

### 2.17.1.1 Log in

The login web service allows a user to authenticate to the oss by providing its login and password fields, and in case of success getting a token that he will use for the next requests. Note : The token has an expiration date that can be defined in the properties file.

The token contains these data :

- groupId : the customer identifier
- role : maximum role of the connected user (See the chapter Roles for the list of role names)

*Since*

1.1.12

*Rules*

 $\boxtimes$  The user is enabled and not expired

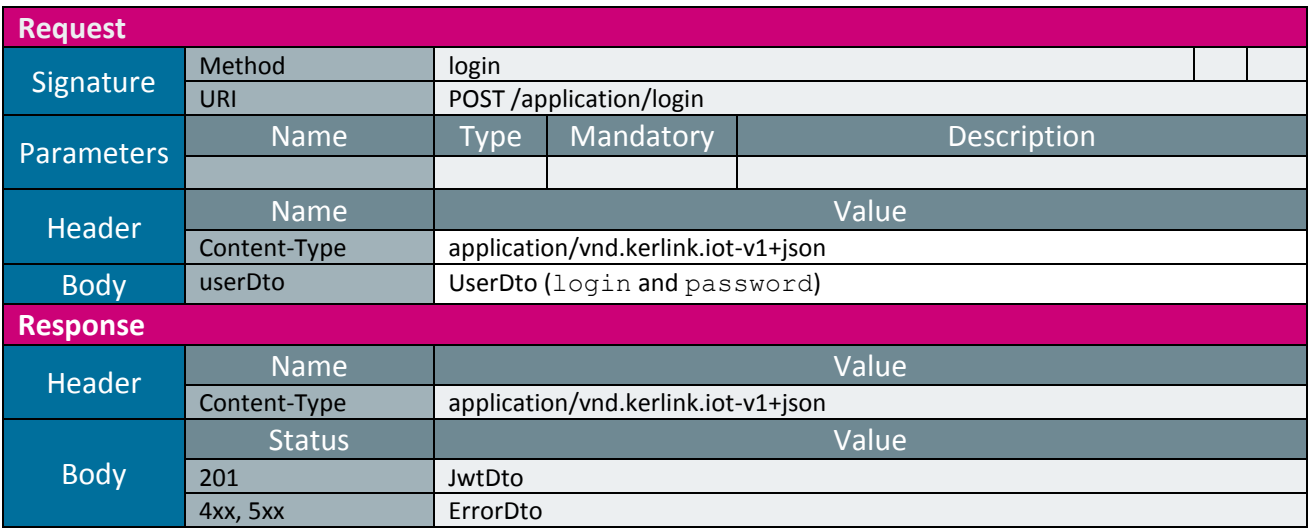

### Example:

```
POST /application/login
{
     "login":"john",
     "password":"7Q5aWTrMGG49d4tM"
}
```
#### Response

{

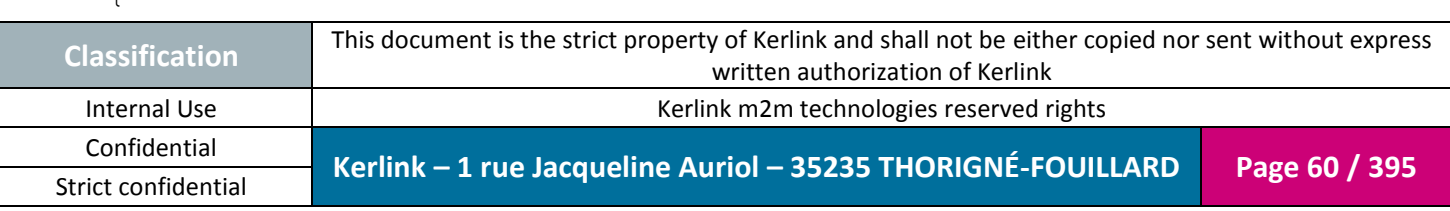

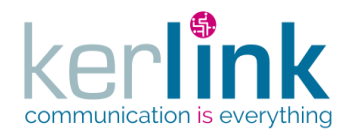

Document title : E-CON-RAN-OSS interfaces Version : 2.3.3 Author : OMA Date : 2018/04/04

```
 "expiredDate": 1469623598782,
     "tokenType": "Bearer",
     "token": 
"eyJhbGciOiJIUzI1NiJ9.eyJzdWIiOiJzdXBlcm9zcyIsImlzcyI6Im9zc0NsaWVudC
IsImV4cCI6MTQ2OTYyMzU5OH0.8r0mKlqc315SzP3MrF3gBPlmN44oBjkXqbJVPmqrNB
Q"
}
```
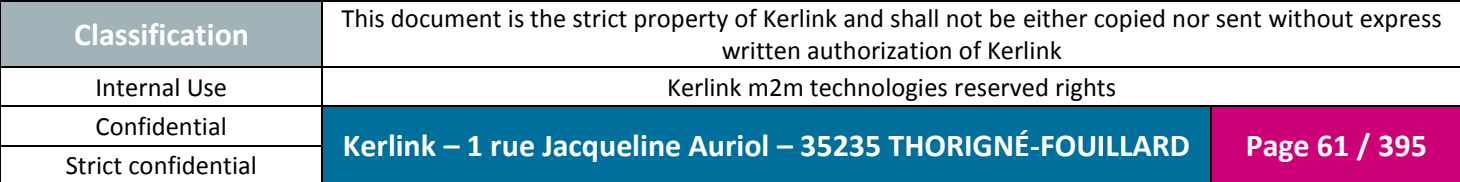

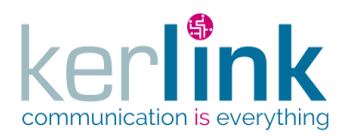

#### 2.17.1.2 Request a new password

When the user does not remember his password, this web service will allow him to redefine a new one. After having called this web service, the user will receive an email (defined in his profile) wich will contain a link.

**OSS**

The user wil have 15 min to change his password. After this date, the link will be no longer valid and the user will have to repeat the procedure.

*Since*

1.1.12

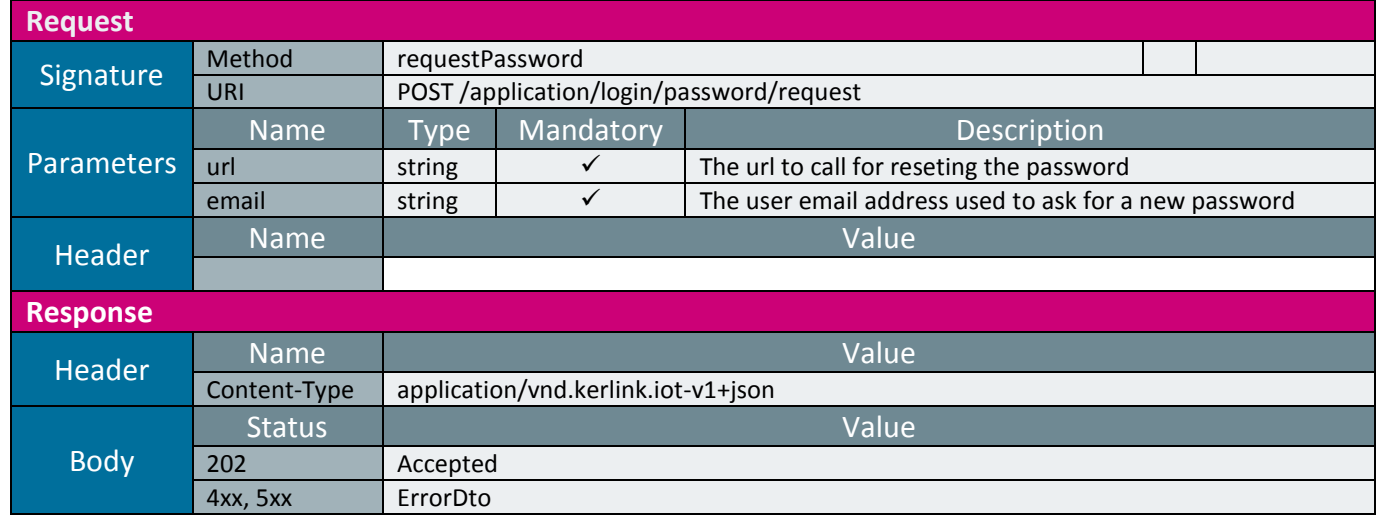

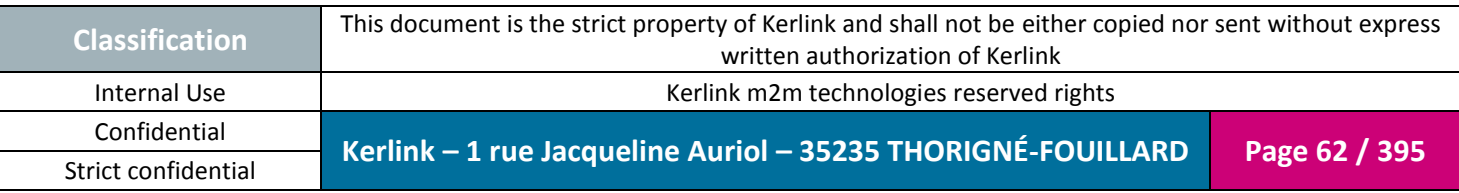

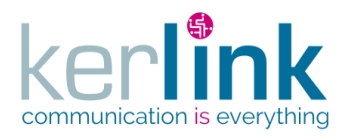

### 2.17.1.3 Reseting the password

This web service allows to update the user password after having requested for a new password (see requestPassword web service).

*Since* 1.1.12

*Security access*

The connected user is READER or higher.

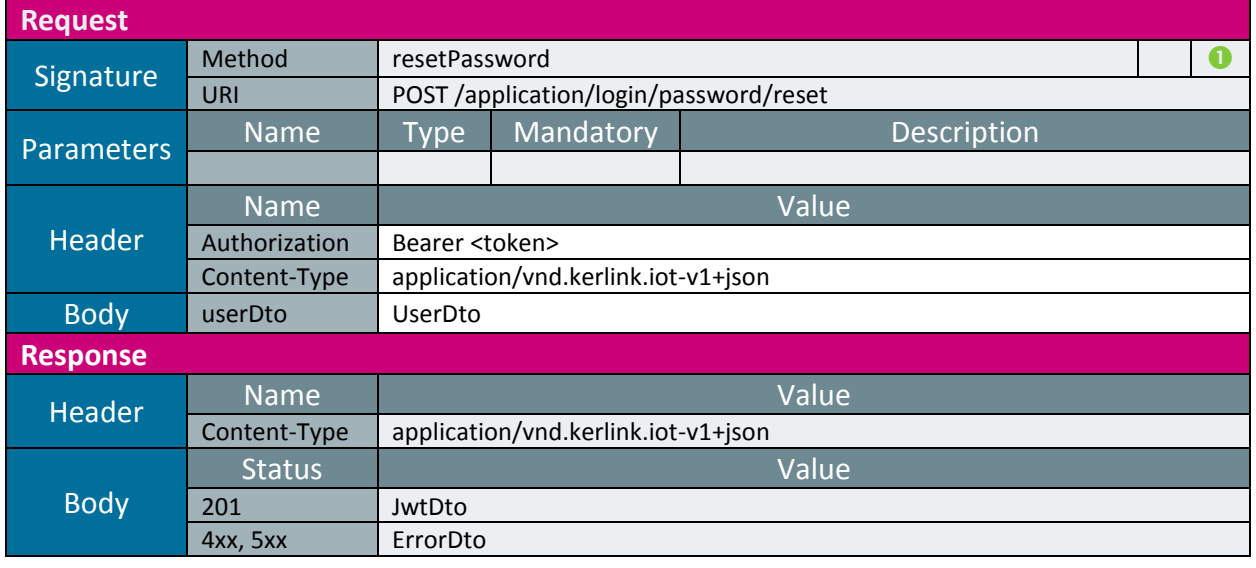

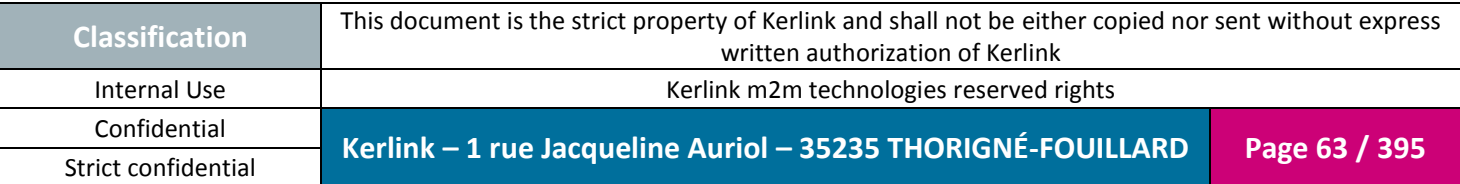

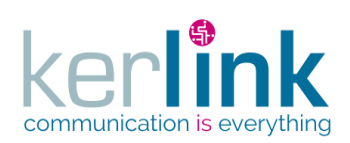

Document title : E-CON-RAN-OSS interfaces Version : 2.3.3 Author : OMA

Date : 2018/04/04

*2.17.2 Customer controller*

This controller defines the web services that manage the customers.

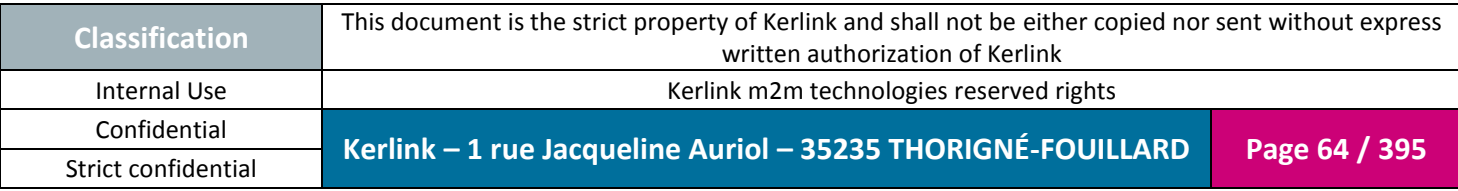

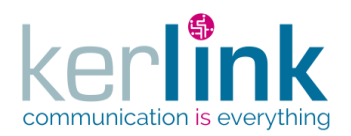

#### 2.17.2.1 Creating a new customer

This web service allows to create a new customer.

*Since*

1.1.12

*Rules*

Only a SUPER\_ADMIN user can write the field geolocalisationEnabled. (implicit rule)

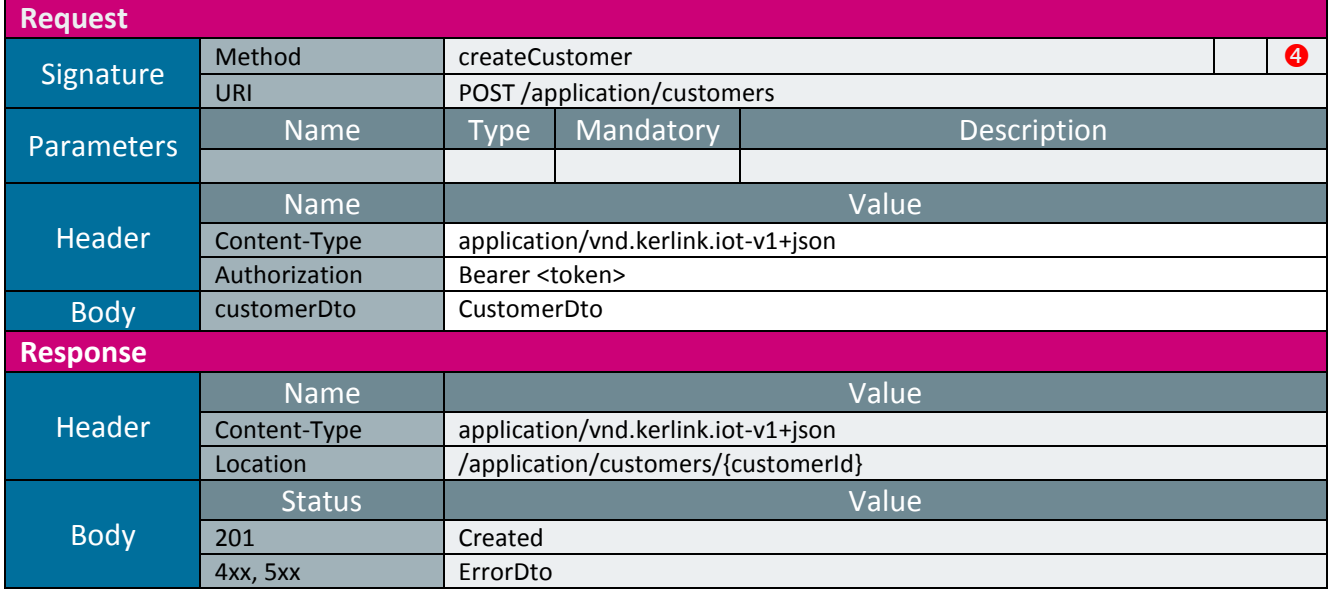

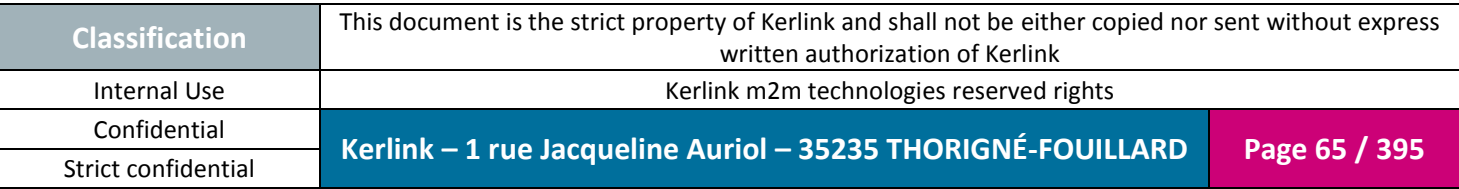

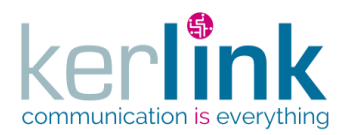

#### 2.17.2.2 Getting a customer

This web service allows to get a customer.

*Since* 1.1.12

*Security access*

 $\boxtimes$  The connected user can manage the customer (he belongs to the customer or he is SUPER\_ADMIN)

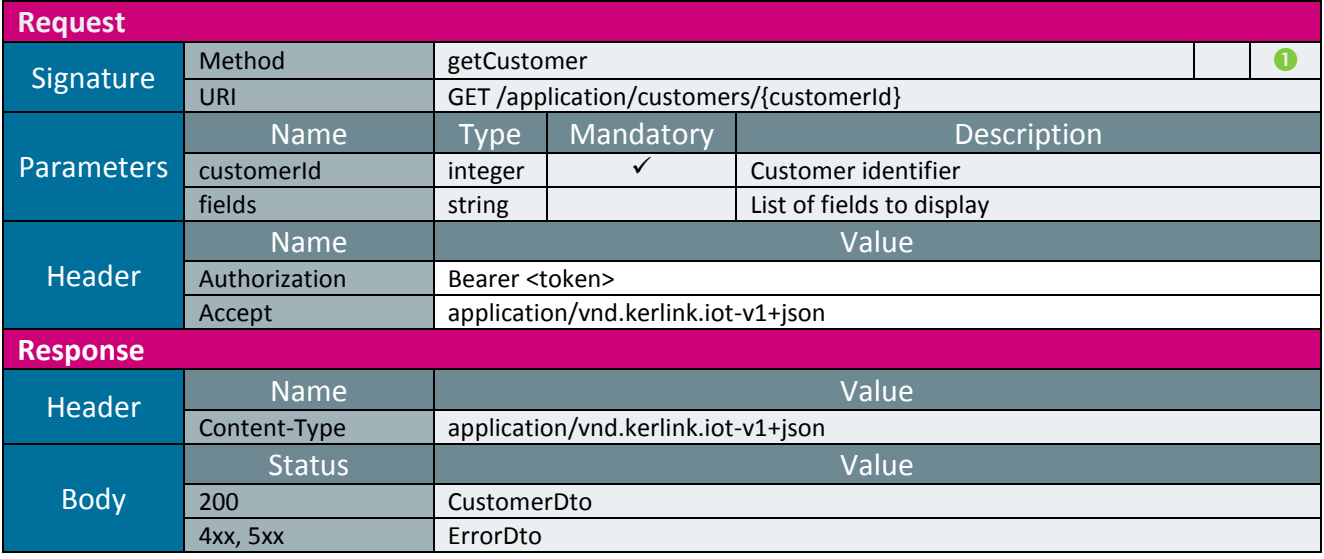

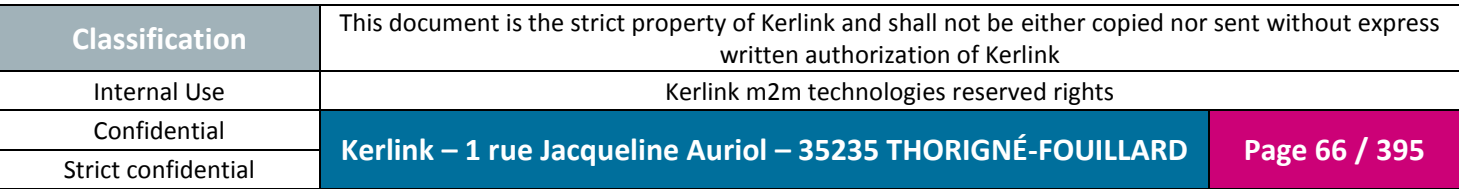

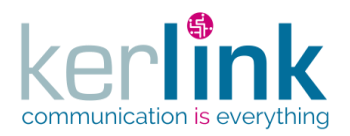

#### 2.17.2.3 Updating a customer

This web service allows to update a customer.

*Since*

1.1.12

*Security access*

 $\boxtimes$  The connected user can manage the customer (he belongs to the customer or he is SUPER\_ADMIN)

**OSS**

*Rules*

⊠ Only a SUPER\_ADMIN user can manage the fields maxEquipments, maxEndpoints, maxUsers

 $\boxtimes$  The value of the  $\texttt{maxEquipments}$  cannot be less than the actual number of equipments.

 $\boxtimes$  The value of the  $\texttt{maxEndpoints}$  cannot be less than the actual number of endpoints.

 $\boxtimes$  The value of the  $maxUsers$  cannot be less than the actual number of users.

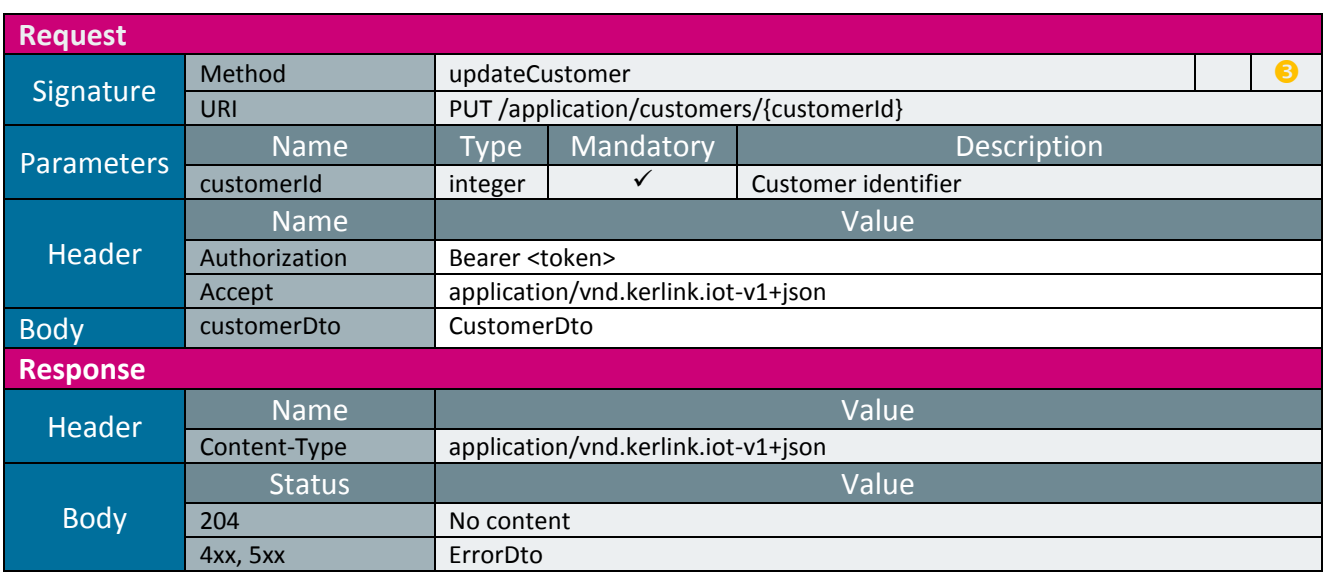

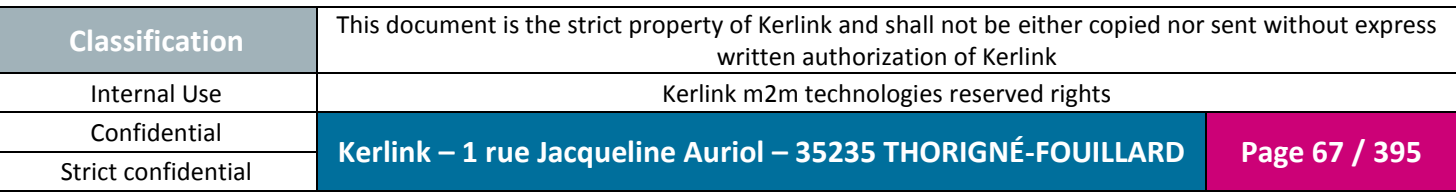

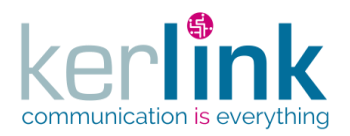

#### 2.17.2.4 Patching a customer

This web service allows to partially update a customer.

*Since*

1.1.12

*Security access*

 $\boxtimes$  The connected user can manage the customer (he belongs to the customer or he is SUPER\_ADMIN)

**OSS**

*Rules*

⊠ Only a SUPER\_ADMIN user can manage the fields maxEquipments, maxEndpoints, maxUsers

 $\boxtimes$  The value of the  $\texttt{maxEquipments}$  cannot be less than the actual number of equipments.

 $\boxtimes$  The value of the  $\texttt{maxEndpoints}$  cannot be less than the actual number of endpoints.

 $\boxtimes$  The value of the  $maxUsers$  cannot be less than the actual number of users.

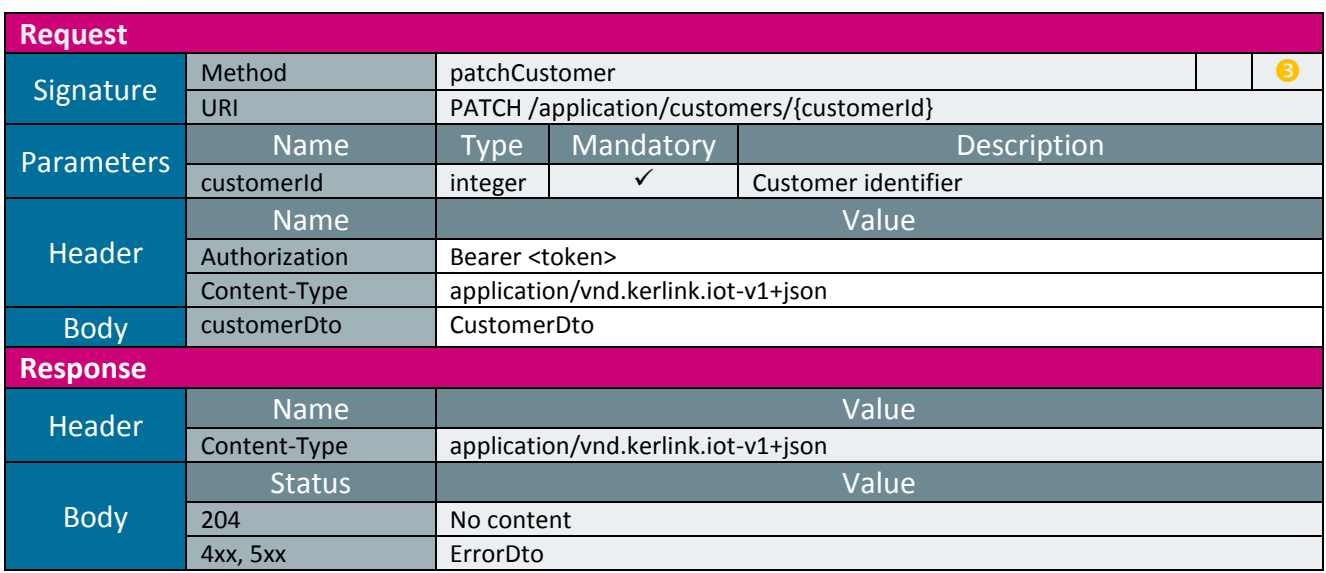

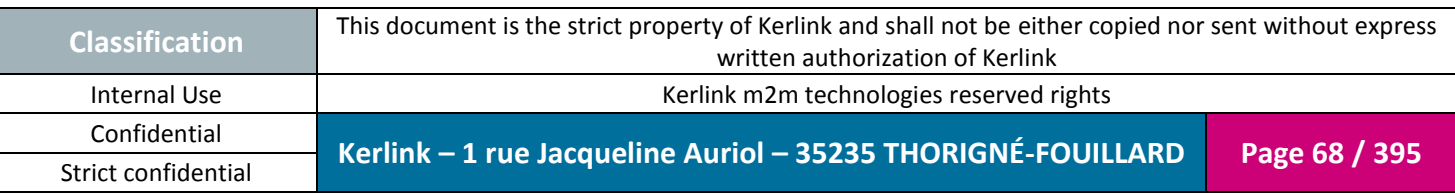

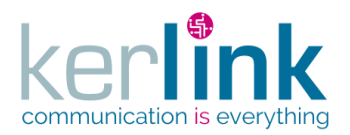

#### 2.17.2.5 Deleting a customer

This web service allows to delete a customer.

*Since* 1.1.12

*Security access*

 $\boxtimes$  The connected user can manage the customer (he belongs to the customer or he is SUPER\_ADMIN)

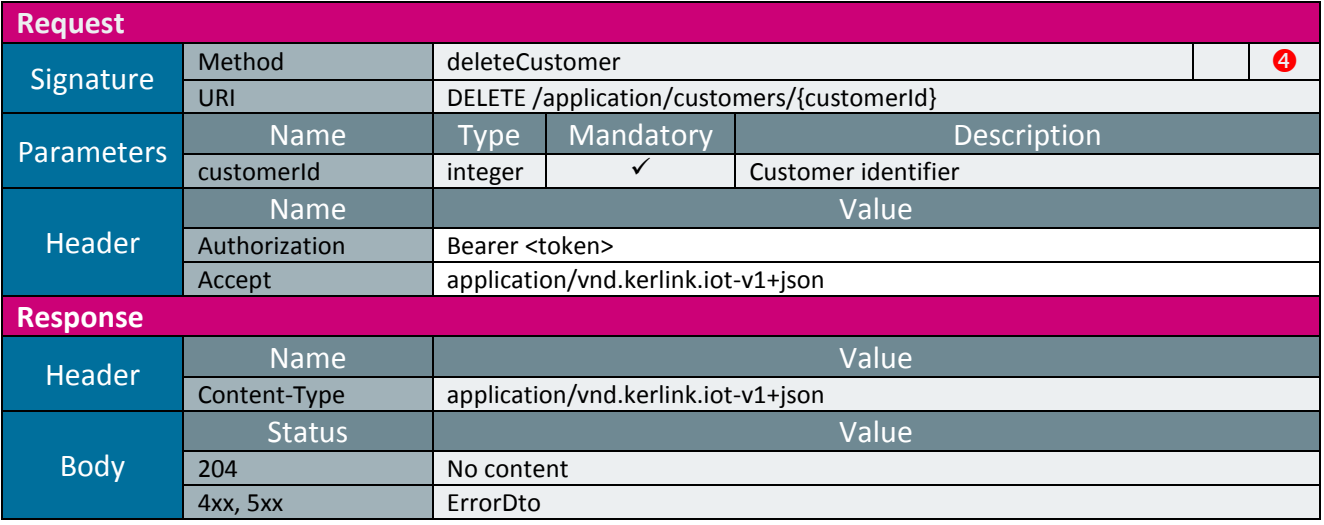

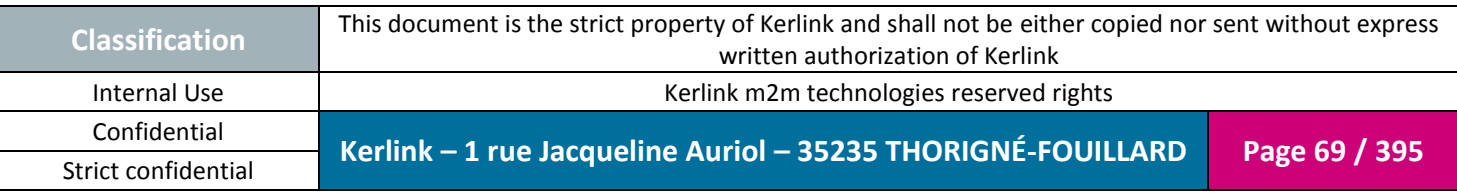

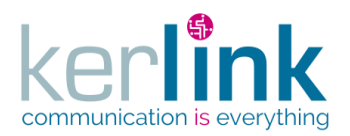

### 2.17.2.6 Getting the list of customers

**OSS**

This web service allows to get the list of customers.

*Since* 1.1.12

*Security access*

■ The connected user is SUPER\_ADMIN.

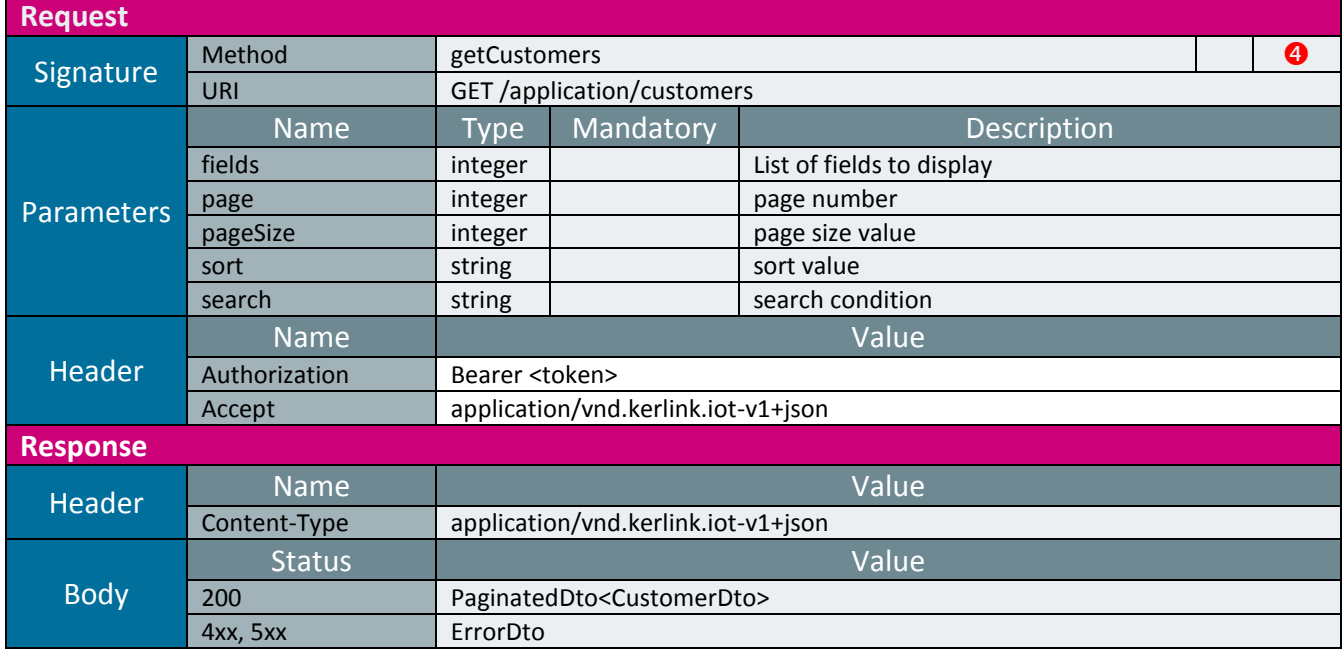

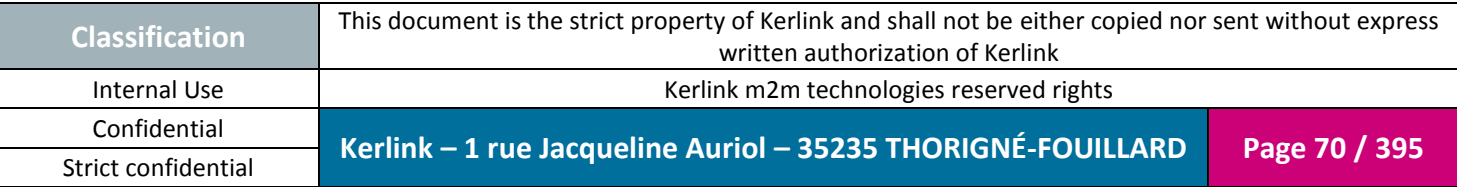

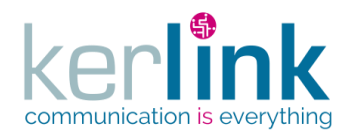

2.17.2.7 Creating the customer settings

This web service allows to create the customer settings. If a customer setting already exists, it is updated.

*Since* 1.1.12

*Security access* The connected user is ADMIN.

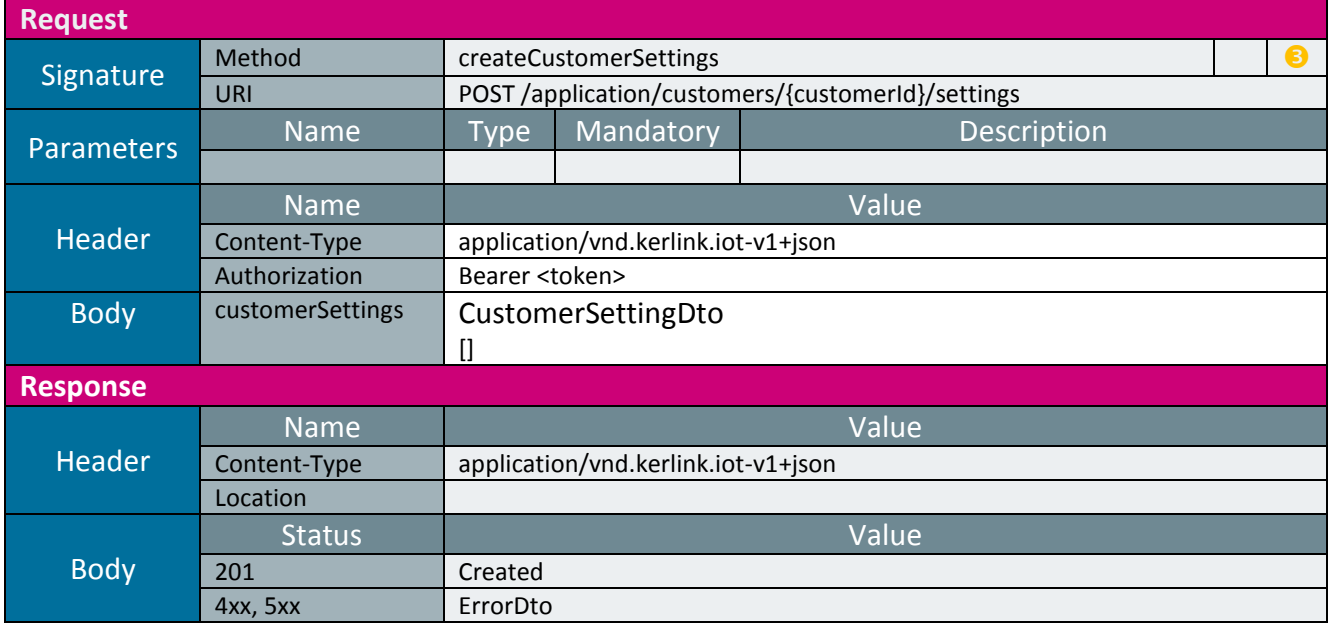

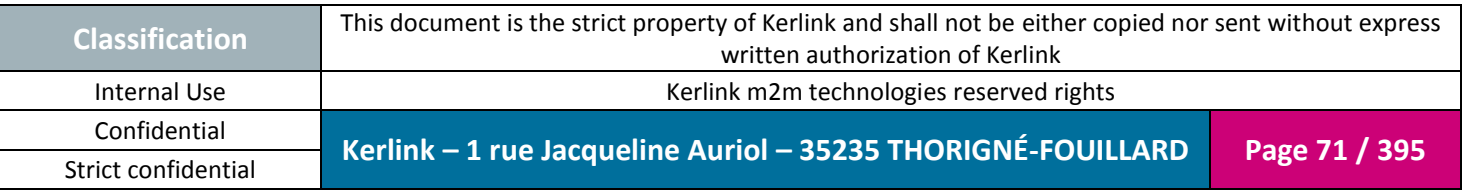

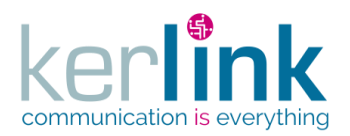

### 2.17.2.8 Getting the customer settings

**OSS**

This web service allows to get the settings of a customer.

*Since* 1.1.12

*Security access*

■ The connected user is READER.

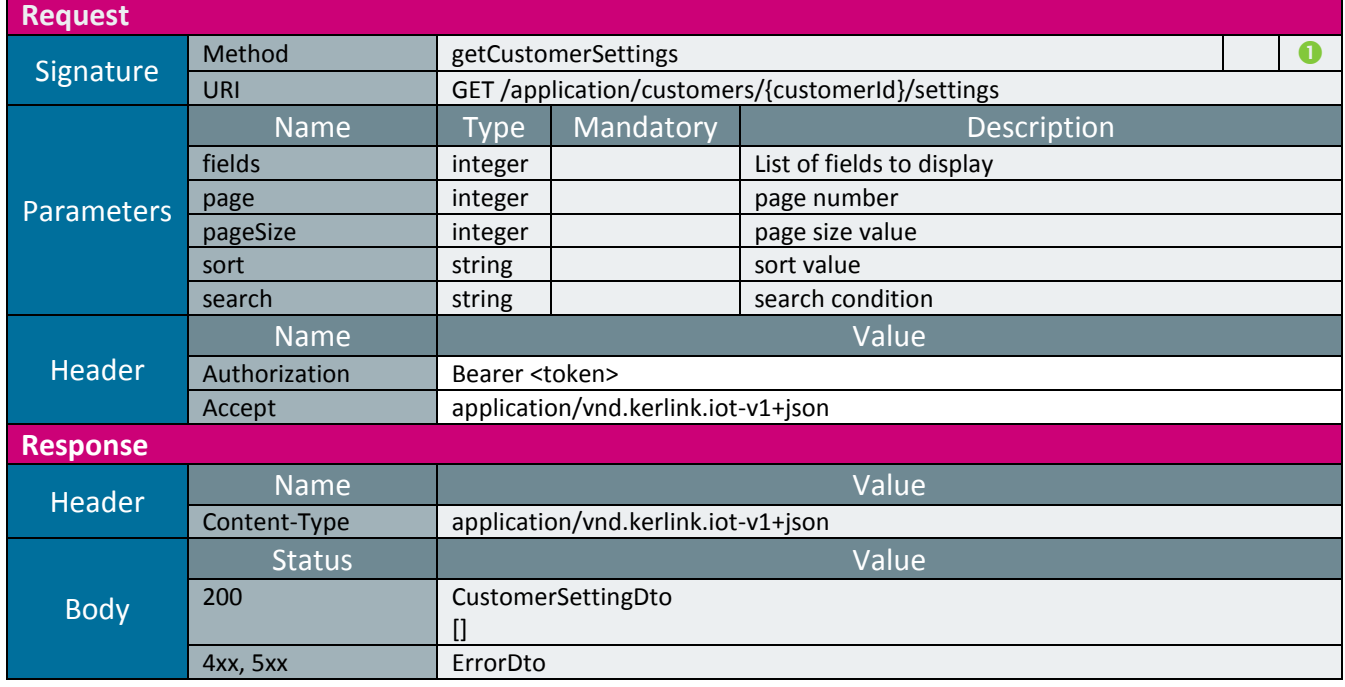

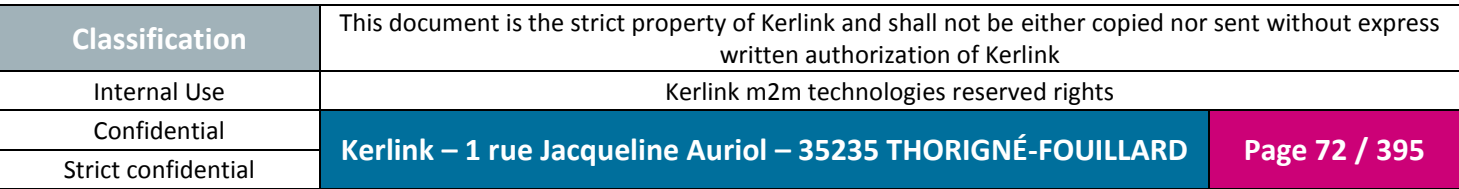
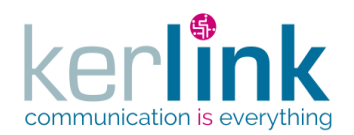

2.17.2.9 Getting a customer setting

This web service allows to get a setting belonging to a customer.

*Since* 1.1.12

*Security access*

■ The connected user is READER.

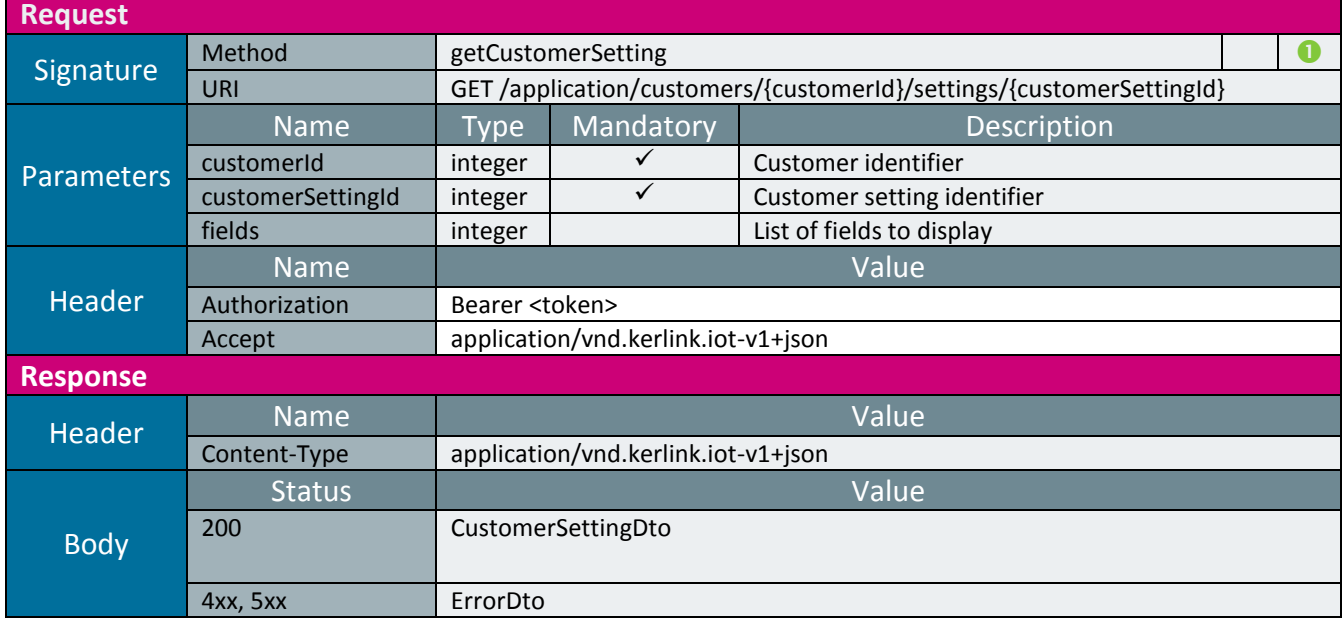

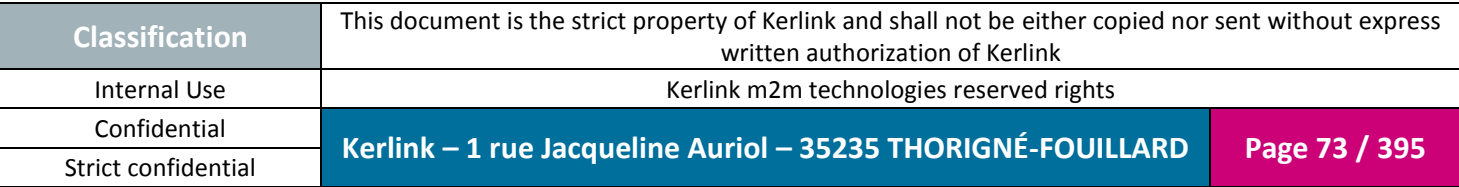

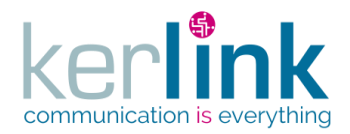

# 2.17.2.10 Updating a customer setting

This web service allows to update a setting belonging to a customer.

*Since*

1.1.12

*Security access*

The connected user is ADMIN.

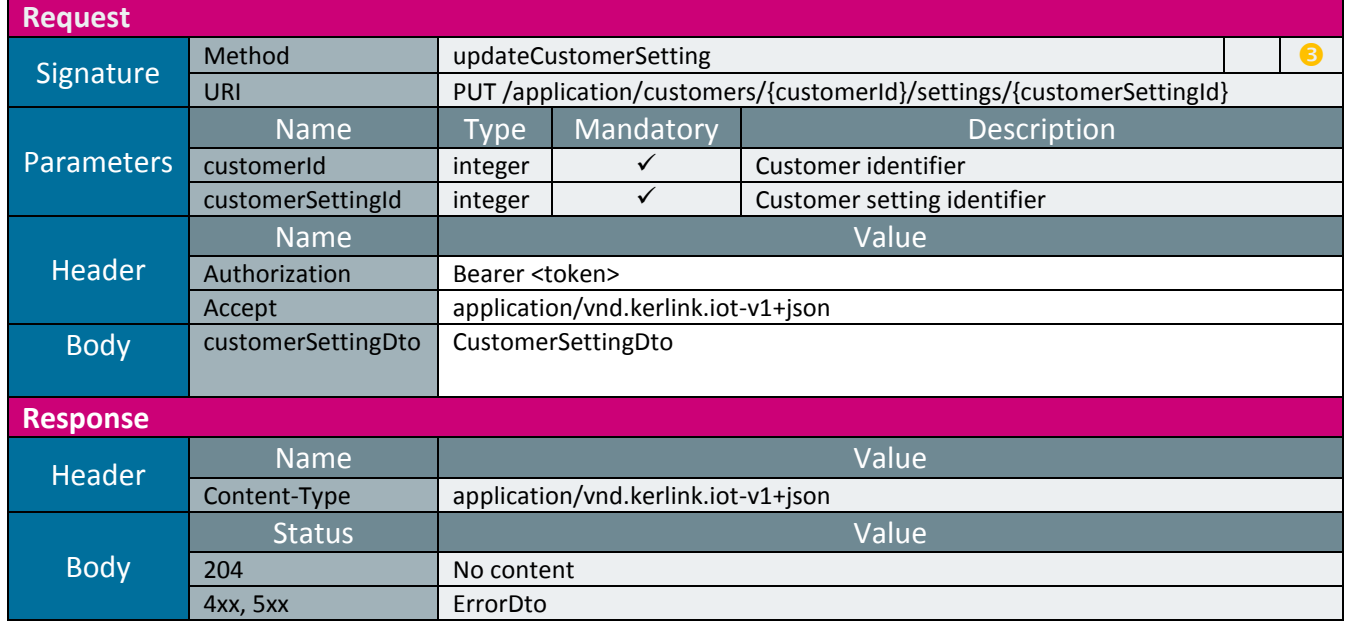

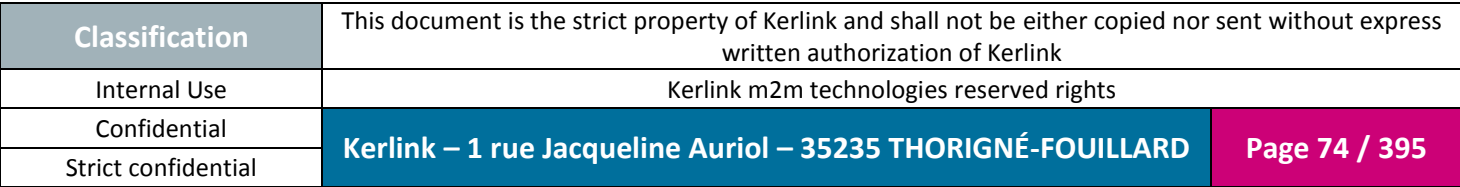

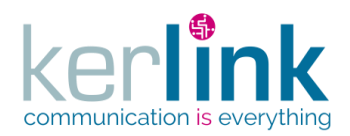

# 2.17.2.11 Deleting a customer setting

This web service allows to delete a customer setting.

*Since* 1.1.12

*Security access*

The connected user is ADMIN.

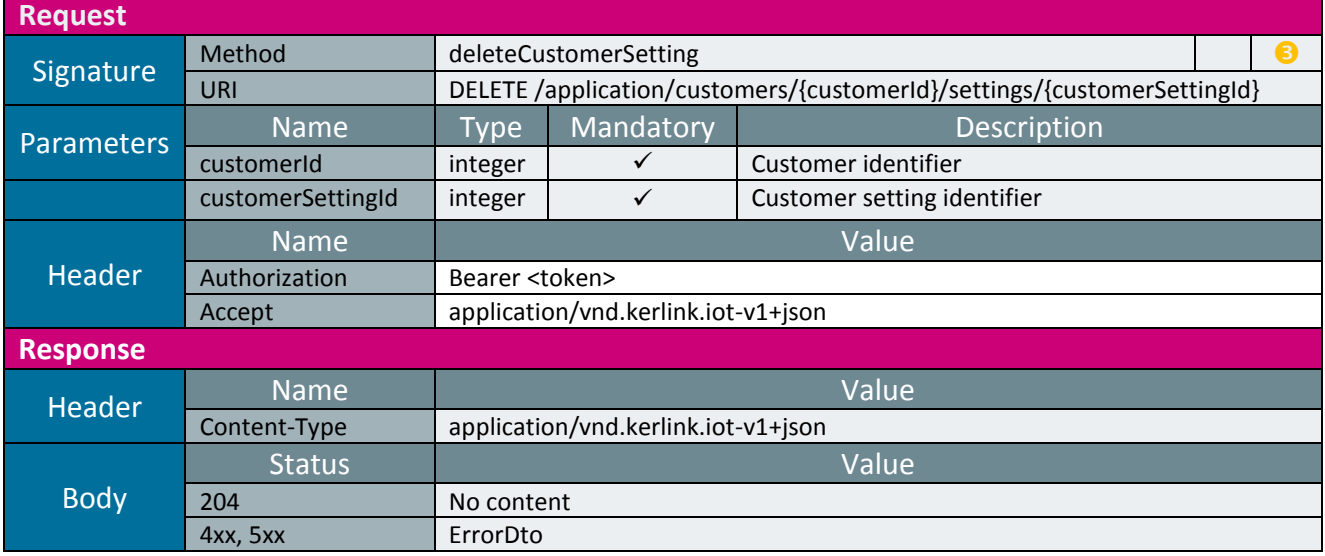

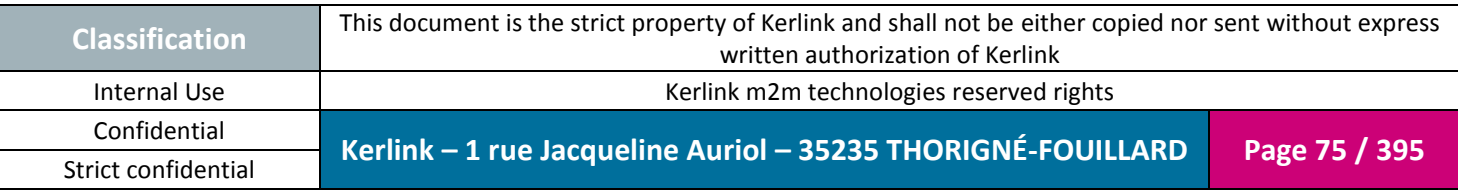

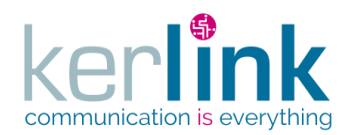

### 2.17.2.1 Getting the customer last events counters

This web service allows to retrieve all the unread last events counters attached to a customer. The result are aggregated by fleet.

**OSS**

*Since* 1.1.12

*Security access*

 $\boxtimes$  The connected user can manage the customer (he belongs to the customer or he is SUPER\_ADMIN)

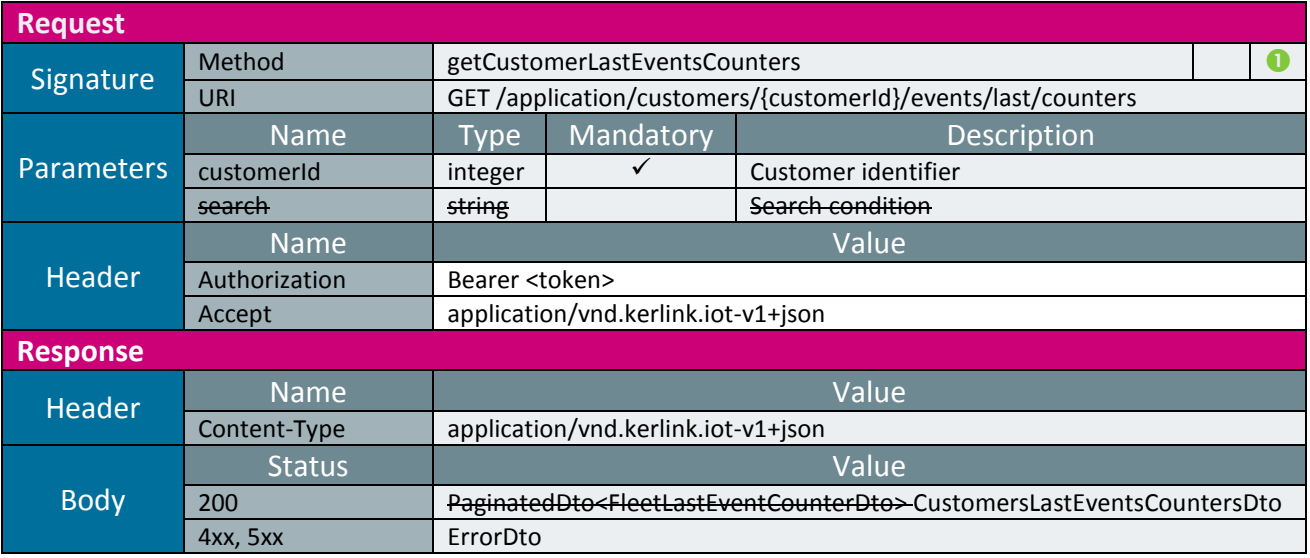

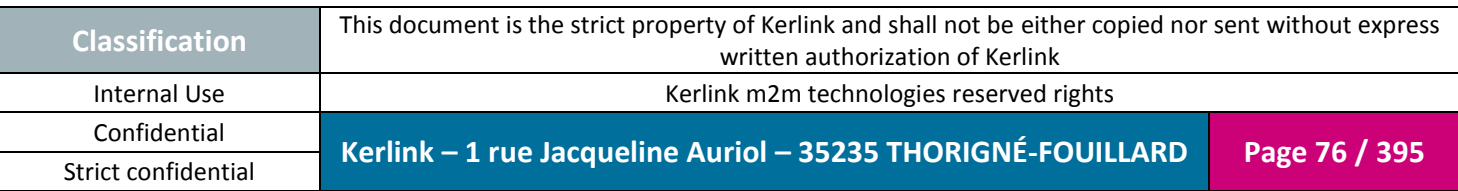

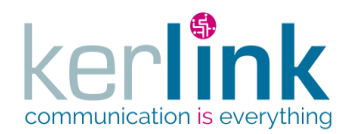

# 2.17.2.2 Getting the last events counters of all customers

This web service allows to retrieve the last events counters attached to all the customers. The last events counters of the orphan fleets (a fleet not attached to a customer) are not retrieved. The customers without any fleets are not retrieved.

**OSS**

*Since*

2.2.0

*Security access* ■ The connected user is SUPER\_ADMIN

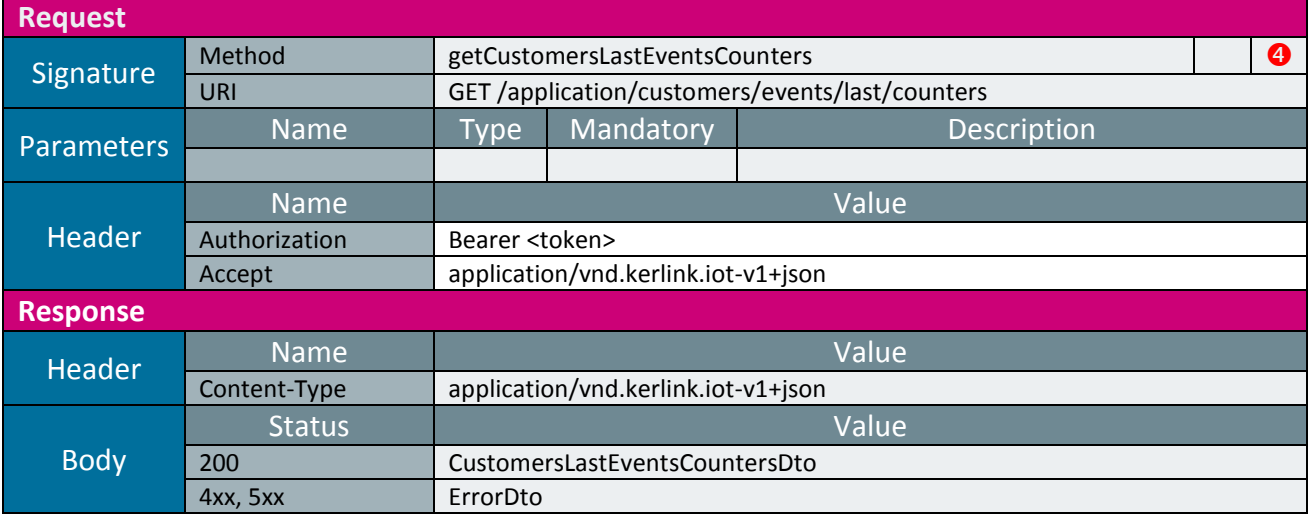

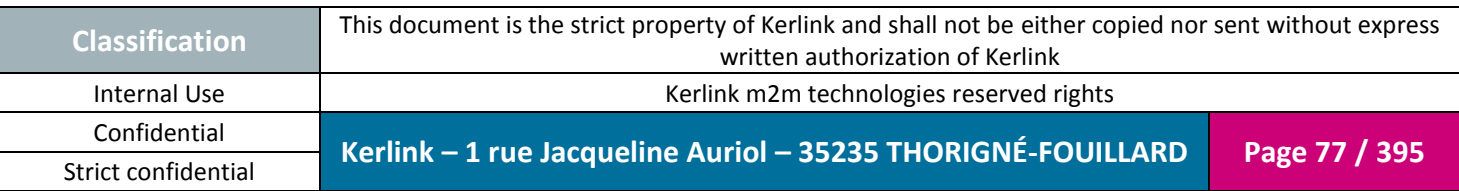

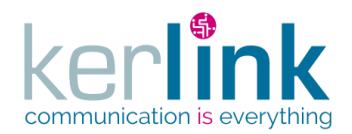

### 2.17.2.3 Getting the billing data of one customer

This web service allows to retrieve the raw data used to building a billing of one customer.

**OSS**

*Since* 2.3.0

*Security access*

■ The connected user is ADMIN

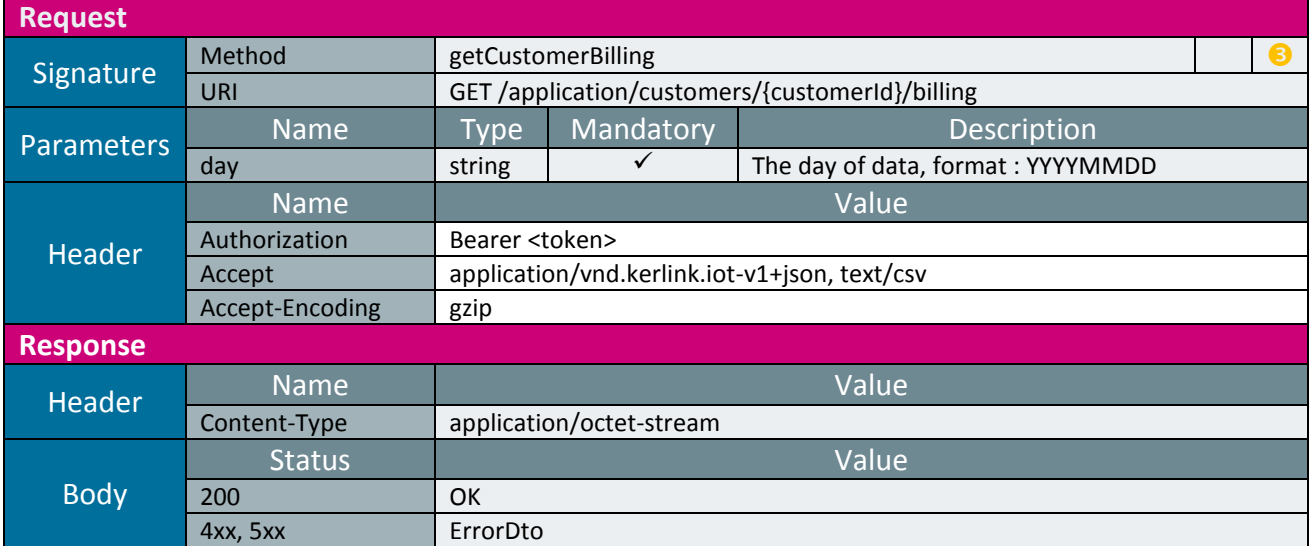

#### Curl request :

curl -s --header "Accept-Encoding: gzip" --header "Authorization: Bearer eyJhbGciOiJIUzI1NiIsInR5cCI6IkpXVCJ9.eyJzdWIiOiIxIiwiaXNzIjoib3NzQ2xpZW50IiwiZ3Jv dXBJZCI6MSwicm9sZSI6IlNVUEVSX0FETUlOIiwiZXhwIjoxNTIyNTMzNjAwfQ.u\_sln5nIwN6enzN\_9Xi6IMK65ofLvBsWjyoJyHldLA" -X GET "http://localhost:8080/application/customers/1/billing?day=20180211" | gunzip - > MDR\_120180211.csv

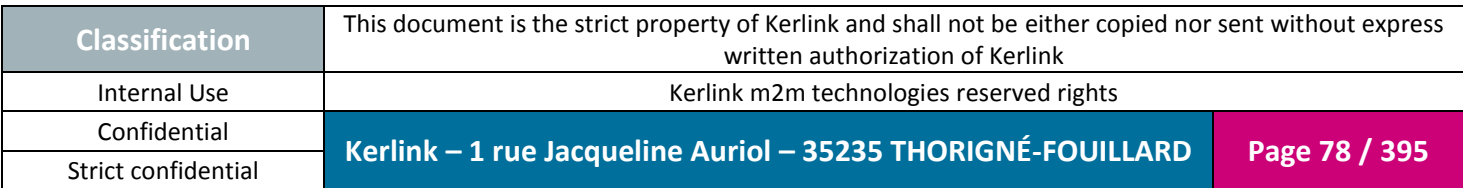

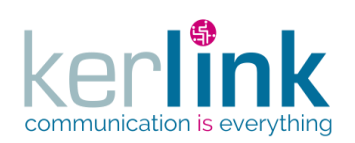

# *2.17.3 Role controller*

This controller defines the web services that manage the roles.

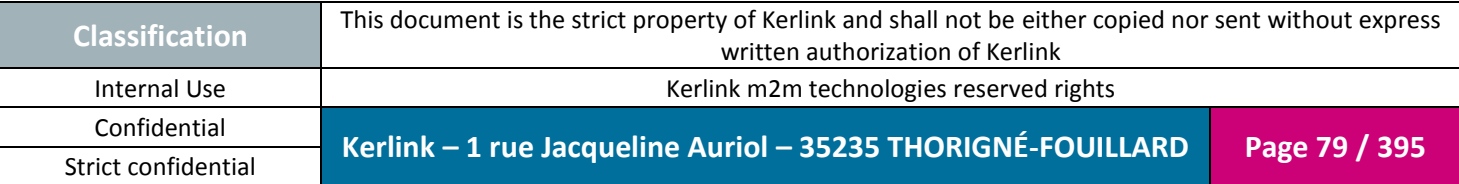

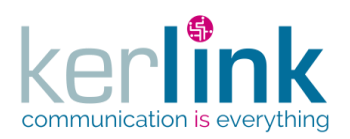

# 2.17.3.1 Creating a new role

**OSS**

This web service allows to create a new role.

*Since* 1.1.12

## *Security access*

■ The connected user is SUPER\_ADMIN.

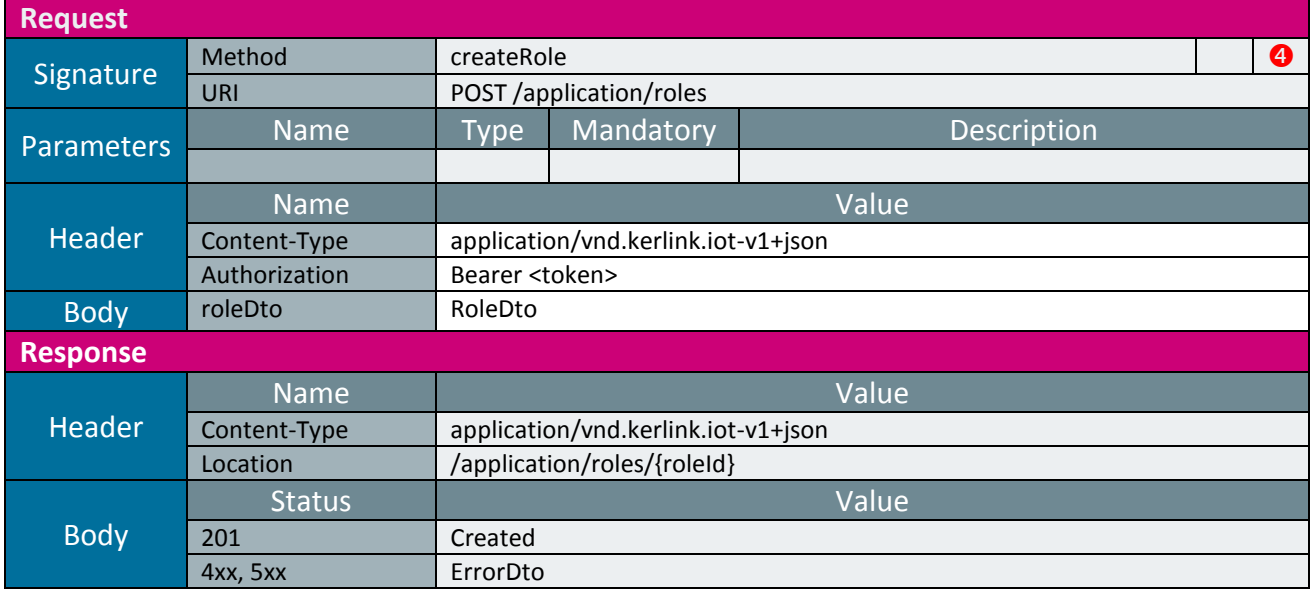

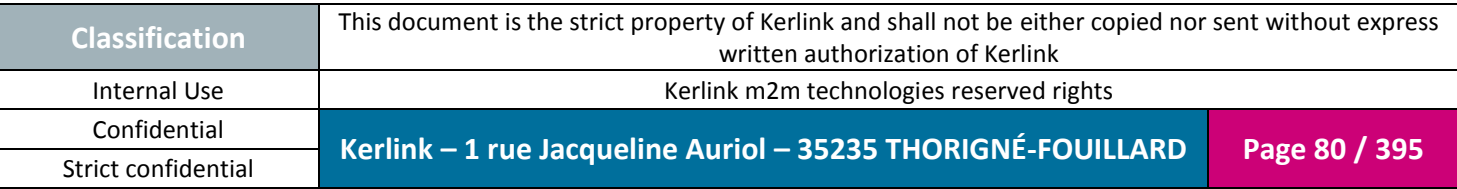

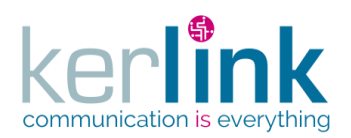

### 2.17.3.2 Getting a role

This web service allows to get a role.

*Since* 1.1.12

### *Security access*

The connected user is SUPER\_ADMIN.

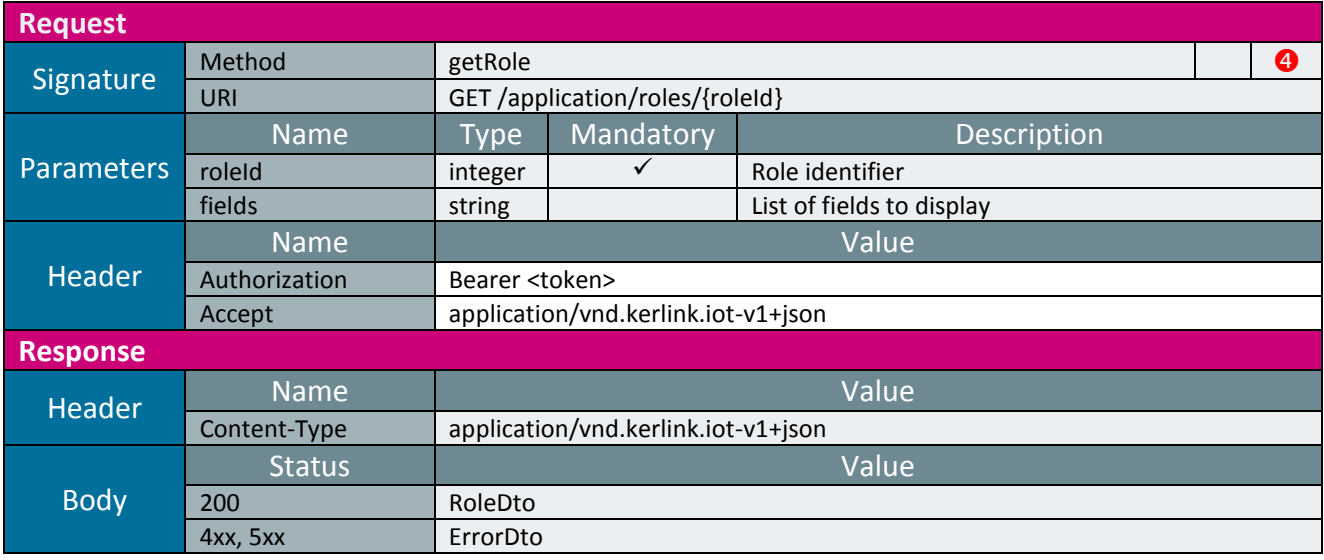

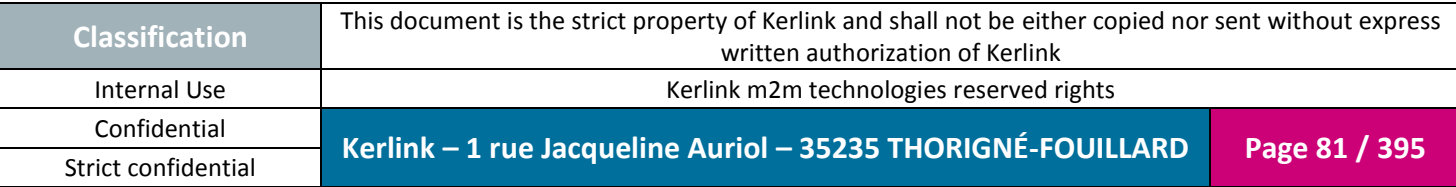

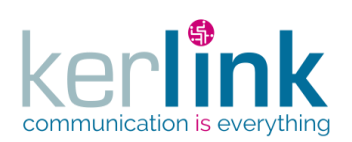

# 2.17.3.3 Updating a role

This web service allows to update a role.

*Since* 1.1.12

### *Security access*

The connected user is SUPER\_ADMIN.

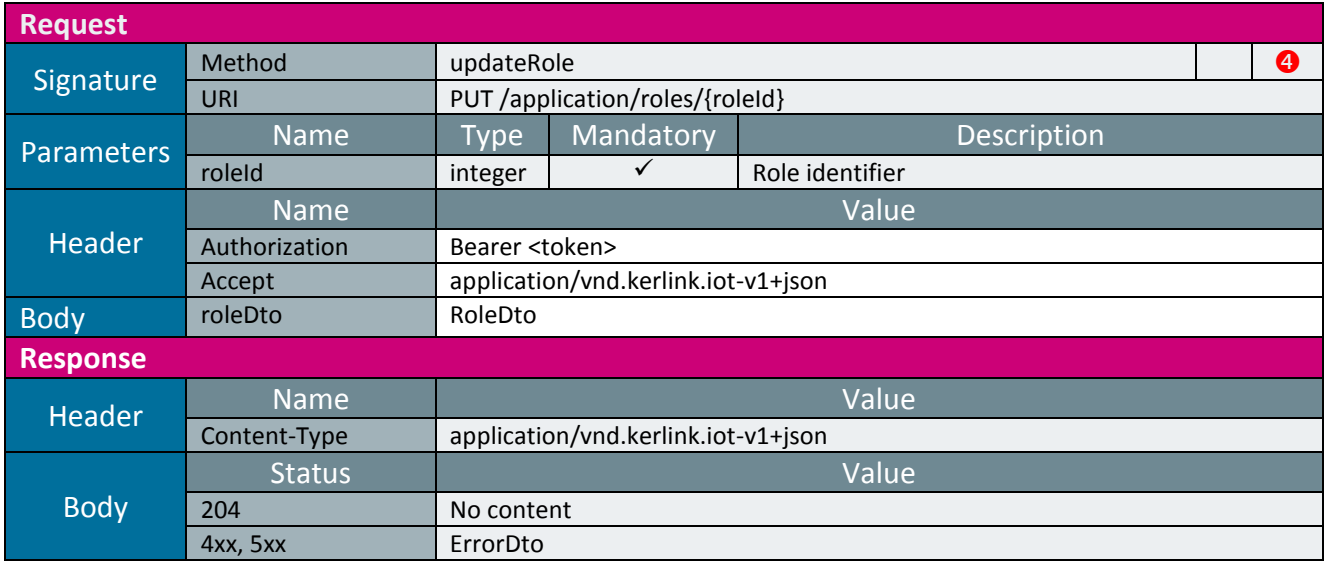

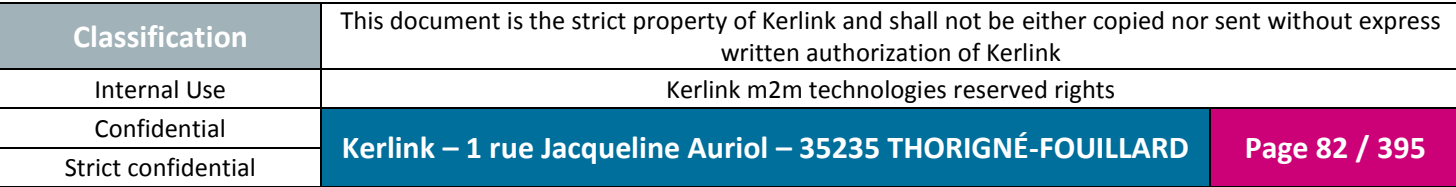

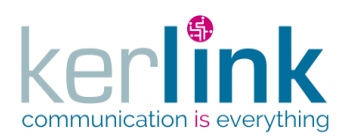

# 2.17.3.4 Deleting a role

This web service allows to delete a role.

*Since* 1.1.12

## *Security access*

■ The connected user is SUPER\_ADMIN.

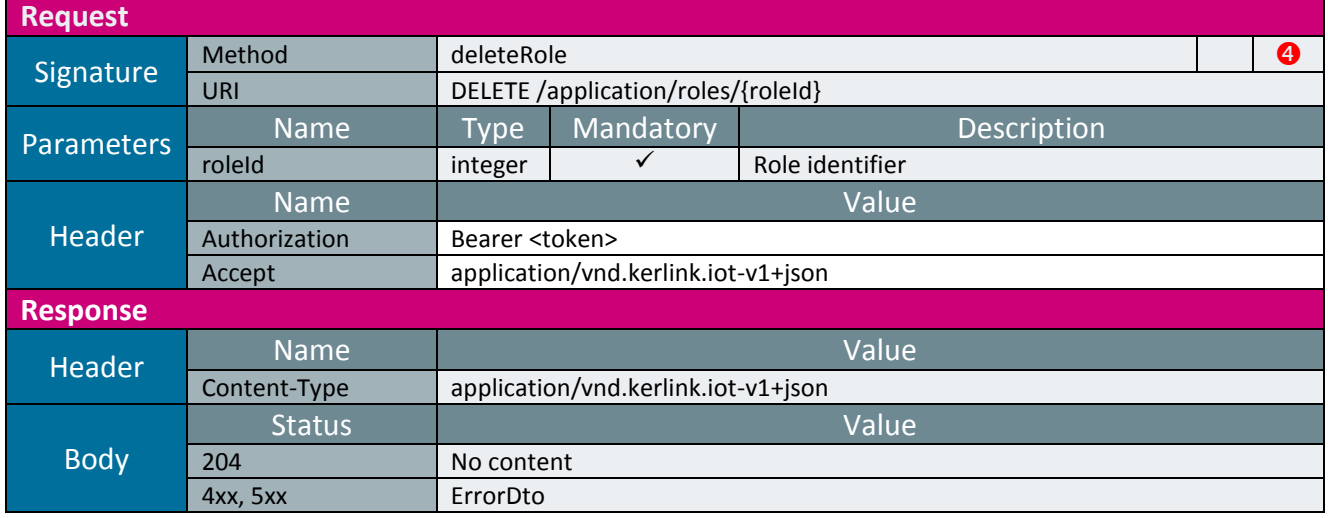

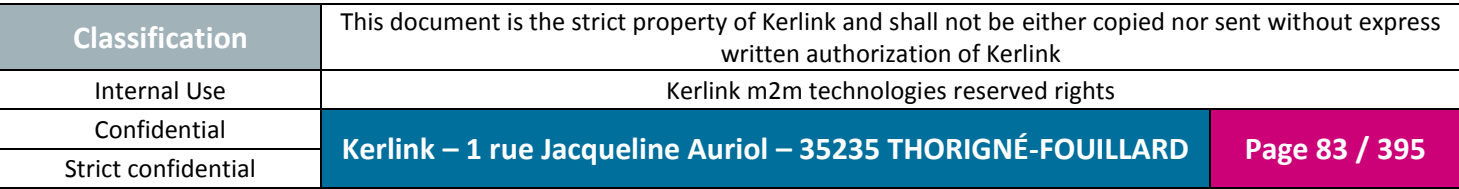

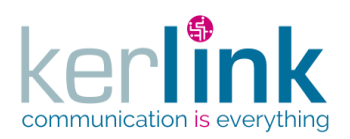

# 2.17.3.5 Getting the list of roles

**OSS**

This web service allows to get the list of roles.

*Since* 1.1.12

*Security access*

The connected user is ADMIN.

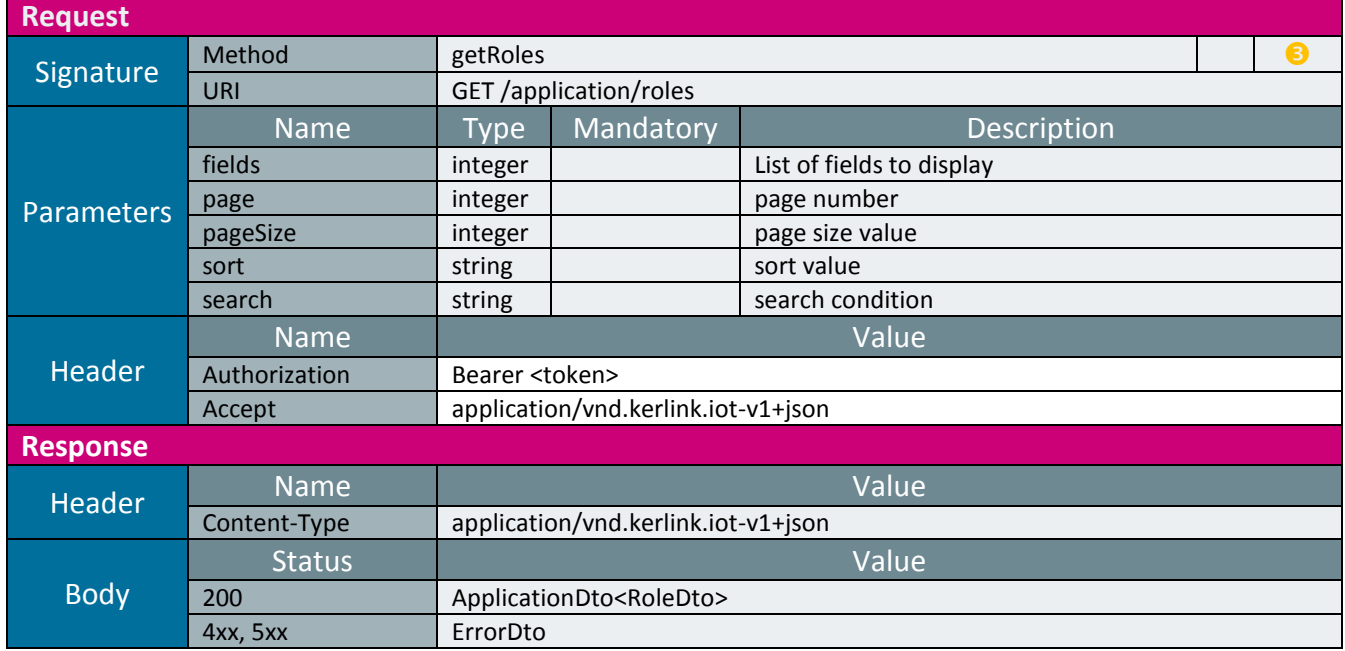

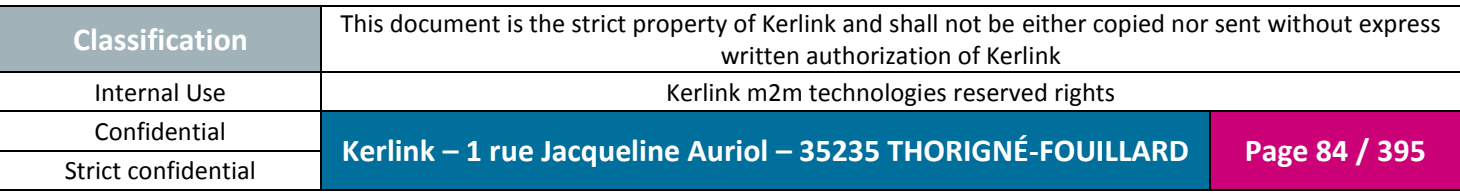

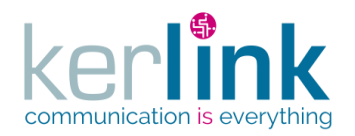

# *2.17.4 User controller*

This controller defines the web services that manage the users.

# 2.17.4.1 Expiration

The expirationDate field is used to limit the account usage over time. When the date is expired, the user cannot access to any web services that require an authentication.

Default value is null which means no limit.

If the value is less than or equals to the current date, the user is considered expired. An expired user is counted as part of the customer users.

If the user is expired an error is returned with a HTTP 403 status code. The expire duration is provided in the error message as an ISO 8601 period.

# 2.17.4.2 Enabled

The enabled field is used to enable or disable a user.

If the user is disabled, he cannot access to any web services that require an authentication. A disabled user is counted as part of the customer users.

If the user is disabled an error is returned with a HTTP 403 status code.

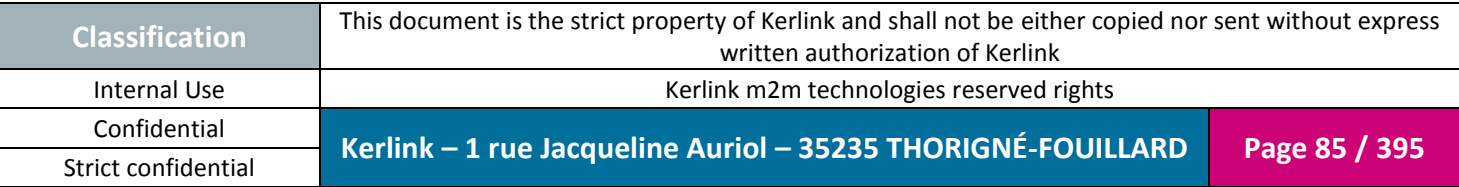

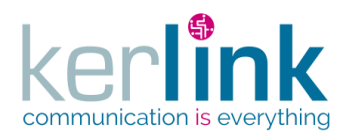

### 2.17.4.3 Creating a new user

This web service allows to create a new user. The default role for the new user is READER.

The user will receive an email with a link to validate his account. The links has a TTL of 72h. If the token expires, updating the user (even without any changements) will send a new email.

*Since*

1.1.12

#### *Security access*

 $\boxtimes$  The connected user can manage the customer (he belongs to the customer or he is SUPER\_ADMIN)

*Rules*

 $\boxtimes$  If the customer has a limited number of users, then this limit cannot be exceeded.

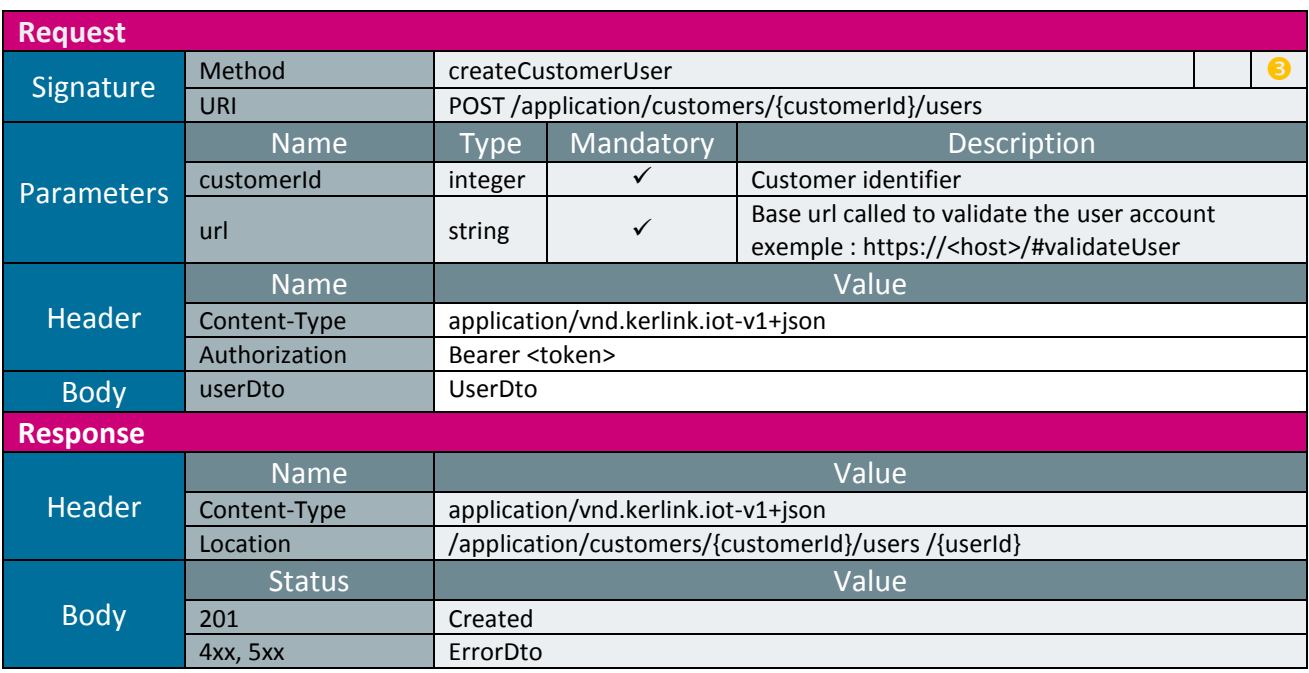

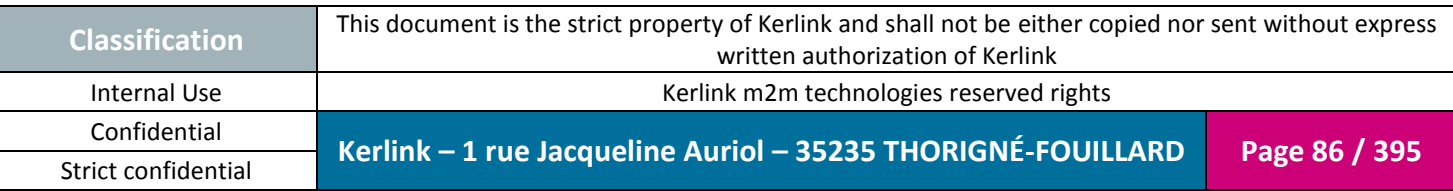

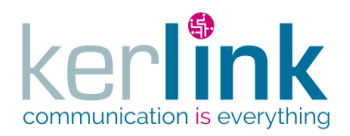

#### 2.17.4.4 Getting a user

This web service allows to get a user.

*Since*

1.1.12

*Security access*

 $\boxtimes$  The connected user can manage the customer (he belongs to the customer or he is SUPER\_ADMIN)

**OSS**

 $\boxtimes$  The connected user is the user identified by userId or the connected user is at least ADMIN

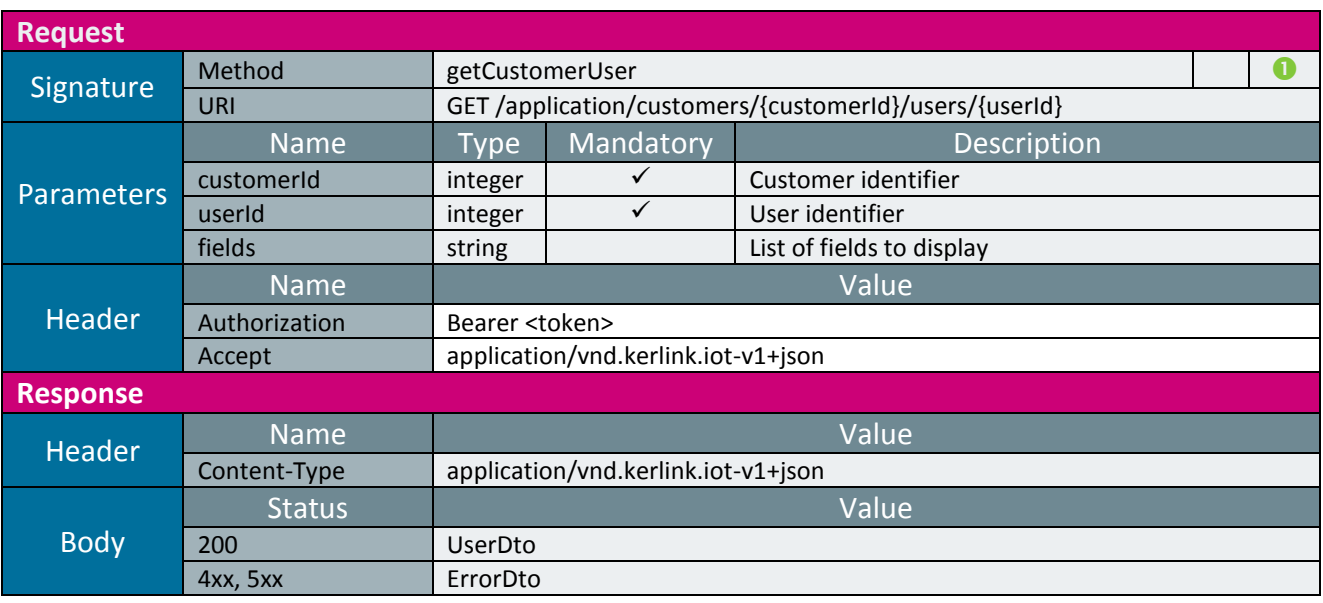

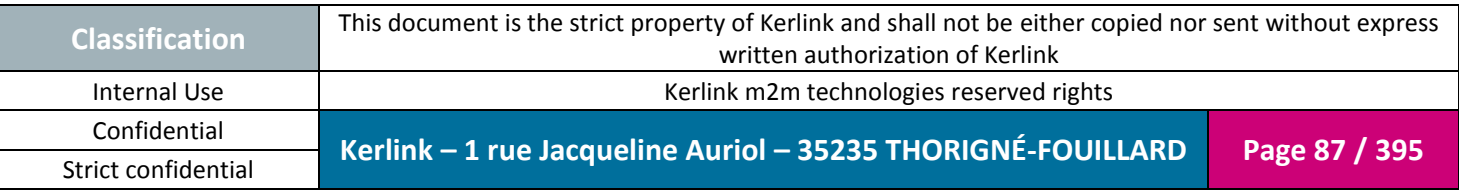

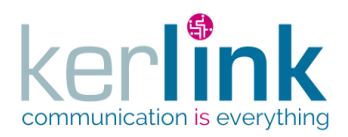

### 2.17.4.5 Patching a user

This web service allows to partially update a user.

If the user has changed his email, or if he is not yet validated he will receive an email to validate his account. The links has a TTL of 72h. If the token expires, updating the user (even without any changements) will send a new email.

**OSS**

*Since*

1.1.12

*Security access*

 $\boxtimes$  authenticatedUser.role  $\geq$  USER  $\boxtimes$  authenticatedUser.role = SUPER\_ADMIN OR authenticatedUser.customer.id = customerId

*Rules*

Fields firstName, lastName, login, password, email, phone, avatar  $\boxtimes$  (authenticatedUser.id = userId) OR (authenticatedUser.role = SUPER\_ADMIN) OR (authenticatedUser.role = ADMIN AND authenticatedUser.role  $\geq$  user.role))

#### Fields expirationDate, enabled

 $\boxtimes$  authenticatedUser.id  $\neq$  userId AND (authenticatedUser.role = SUPER\_ADMIN OR (authenticatedUser.role = ADMIN AND authenticatedUser.role  $\geq$  user.role))

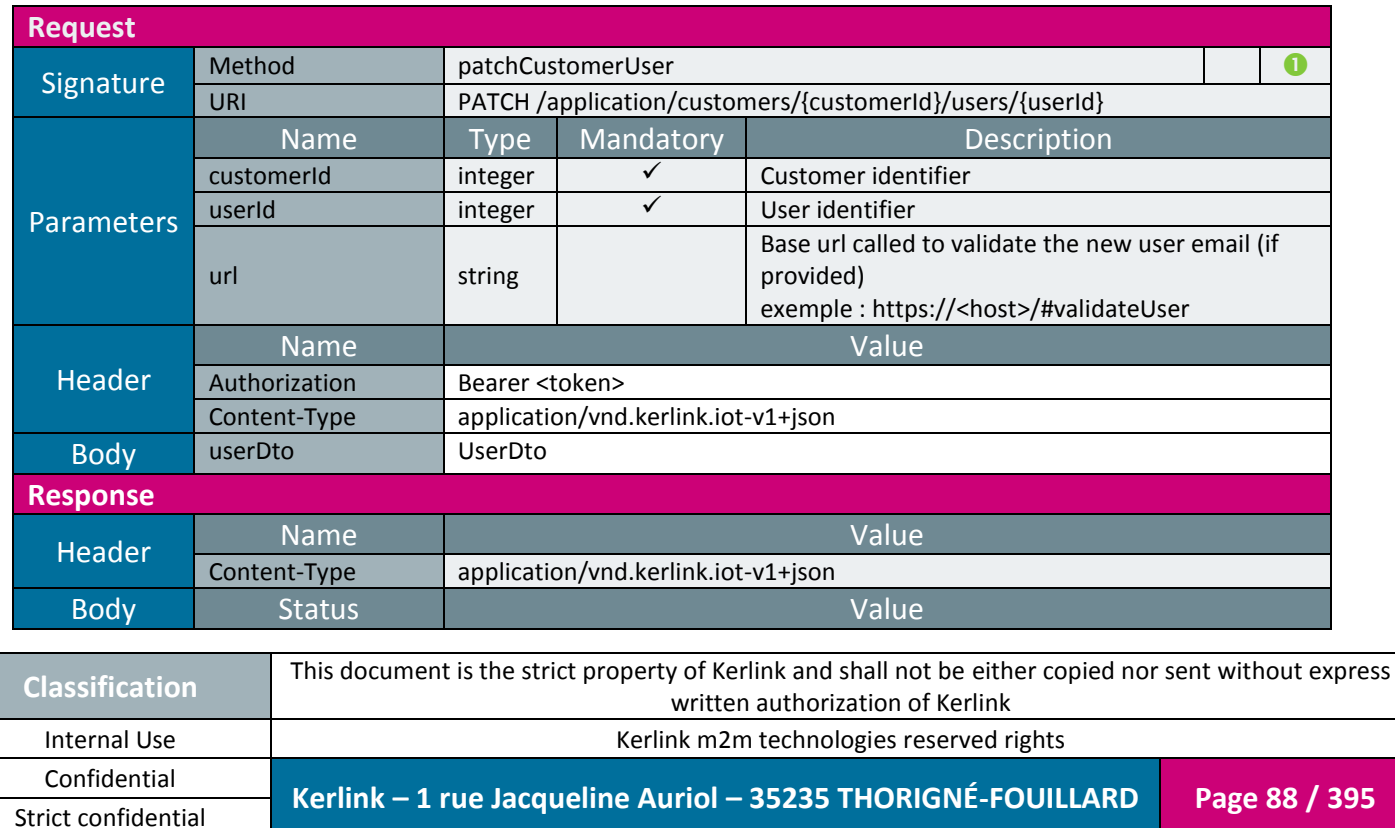

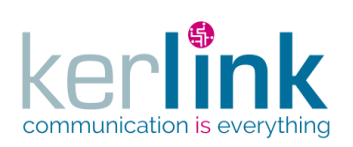

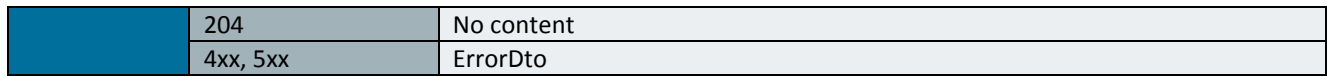

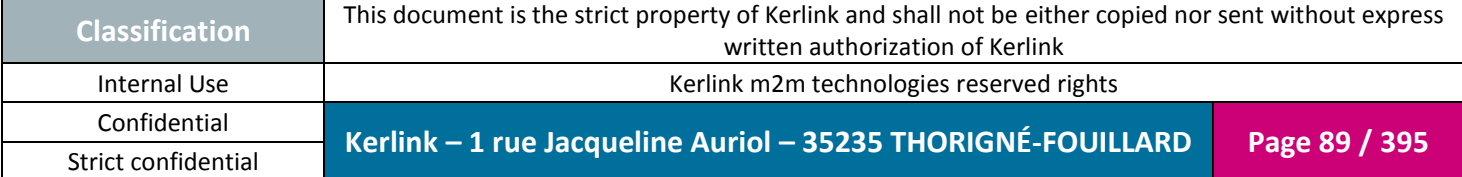

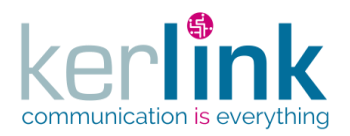

### 2.17.4.6 Deleting a user

This web service allows to delete a user.

*Since* 1.1.12

*Security access*

 $\boxtimes$  authenticatedUser.role  $\geq$  ADMIN  $\boxtimes$  authenticatedUser.role = SUPER\_ADMIN OR authenticatedUser.customer.id = customerId

*Rules*

 $\boxtimes$  authenticatedUser.id  $\neq$  userId AND (authenticatedUser.role = SUPER\_ADMIN OR (authenticatedUser.role = ADMIN and authenticatedUser.role  $\geq$  user.role))

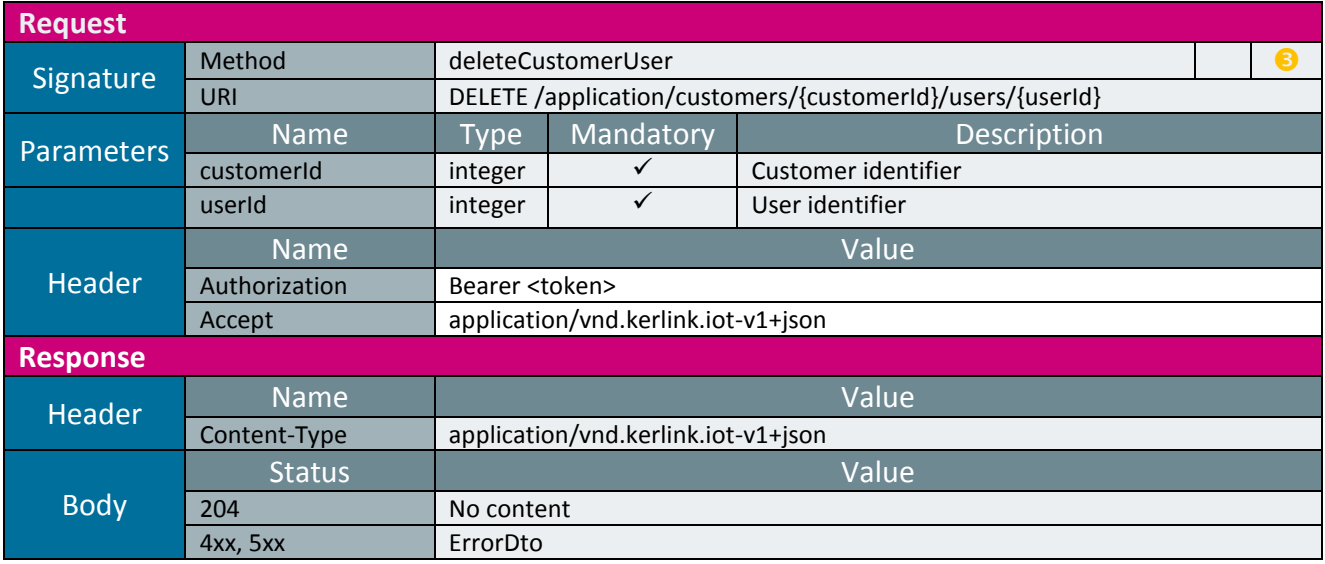

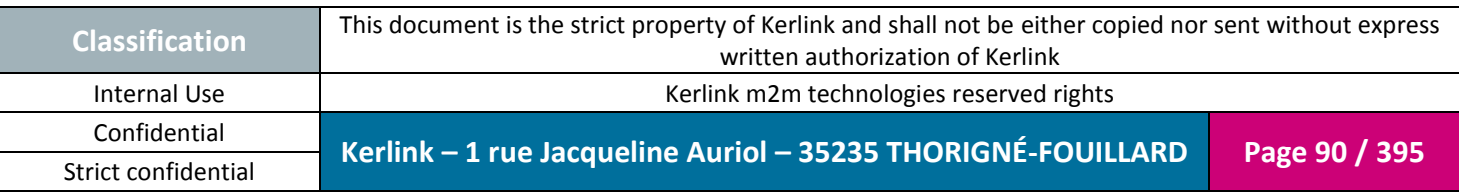

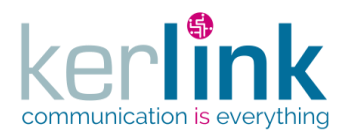

# 2.17.4.7 Getting the list of users

This web service allows to get the list of users.

*Since* 1.1.12

*Security access*

 $\boxtimes$  The connected user can manage the customer (he is ADMIN and belongs to the customer or he is SUPER\_ADMIN)

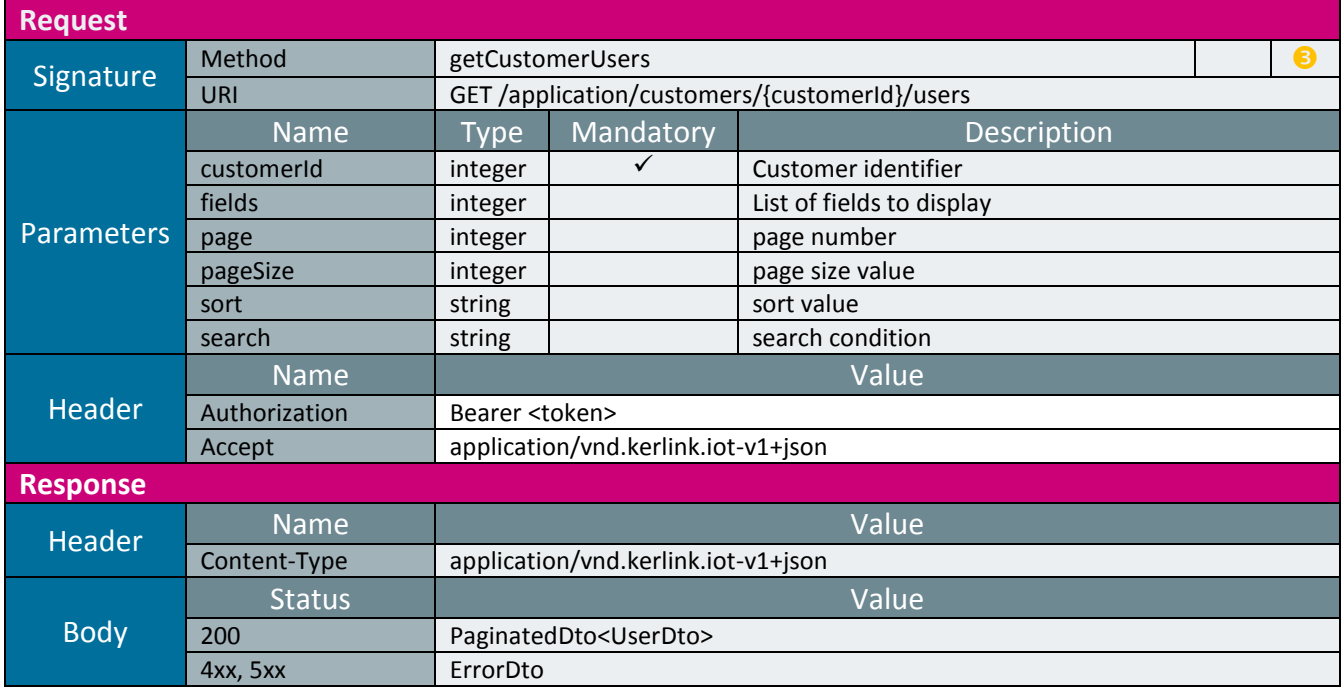

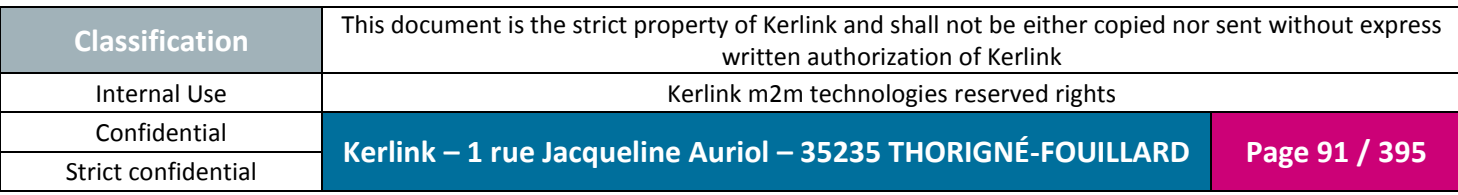

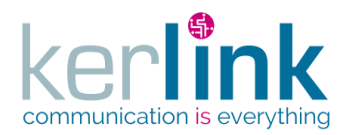

# 2.17.4.8 Changing the customer of a user

**OSS**

This web service allows to attach a user to another customer.

*Since* 1.1.12

*Security access*  $\boxtimes$  authenticatedUser.role = SUPER\_ADMIN

*Rules*

 $\boxtimes$  If the new customer has a limited number of users, then this limit cannot be exceeded.

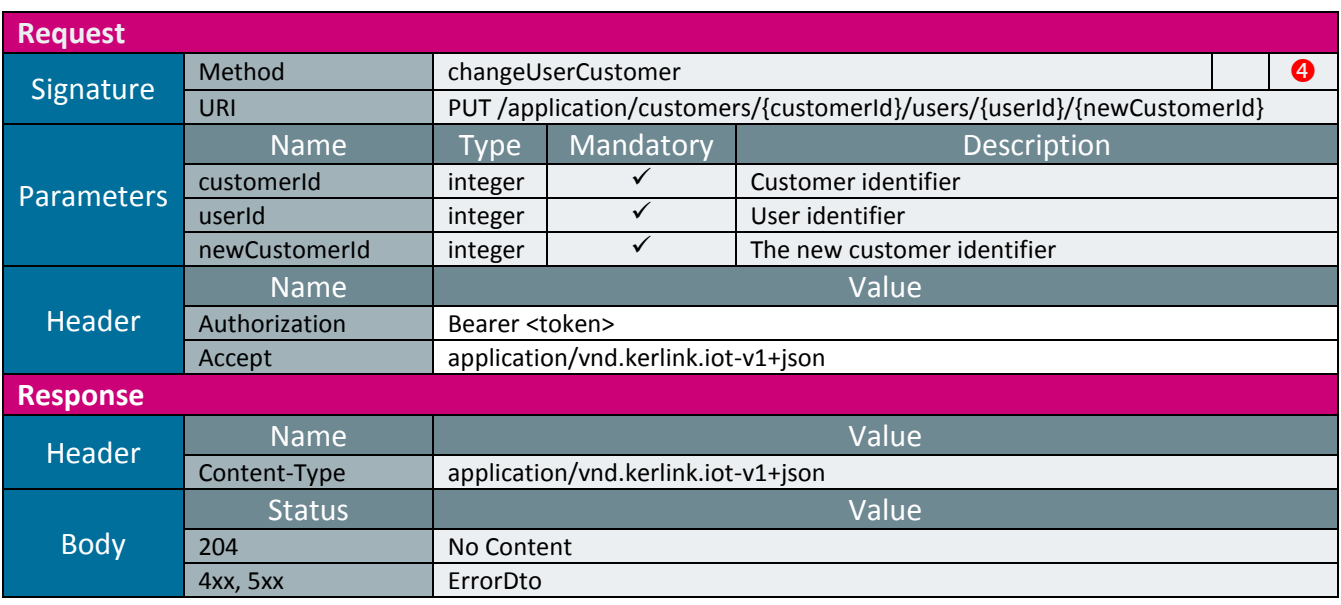

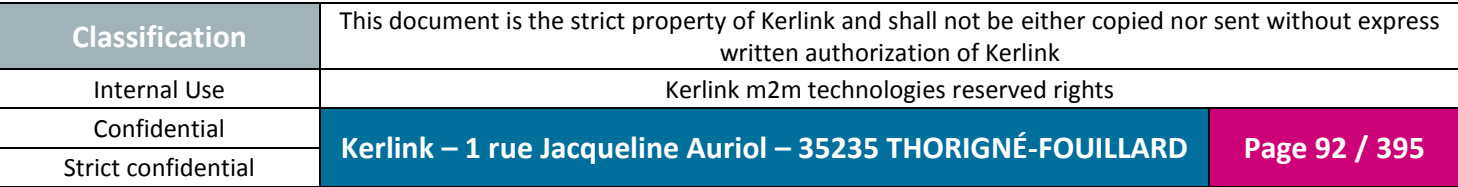

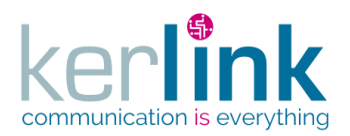

## 2.17.4.9 Getting the connected user

**OSS**

This web service allows to get the authenticated user.

*Since* 1.1.12

*Security access*

**Ø** The connected user is READER

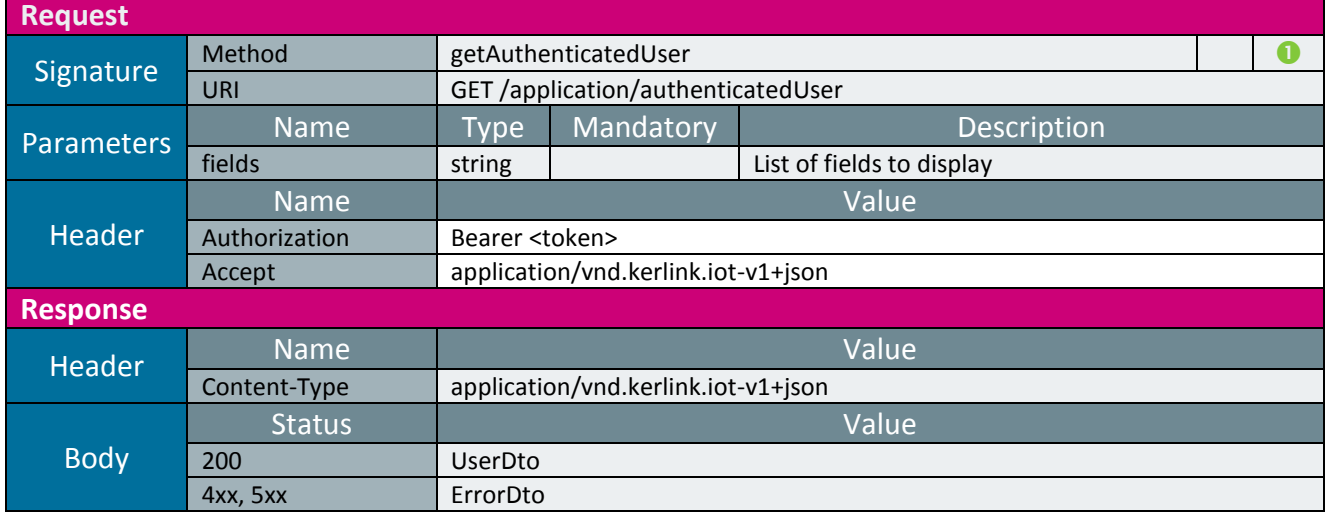

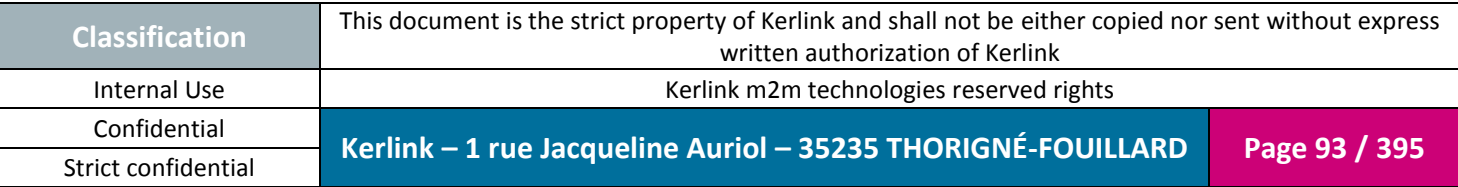

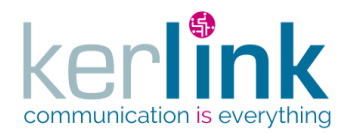

## 2.17.4.10 Getting the user roles

This web service retrieves the roles of a user.

*Since*

1.1.12

### *Security access*

 $\boxtimes$  The connected user can manage the customer (he belongs to the customer or he is SUPER\_ADMIN)

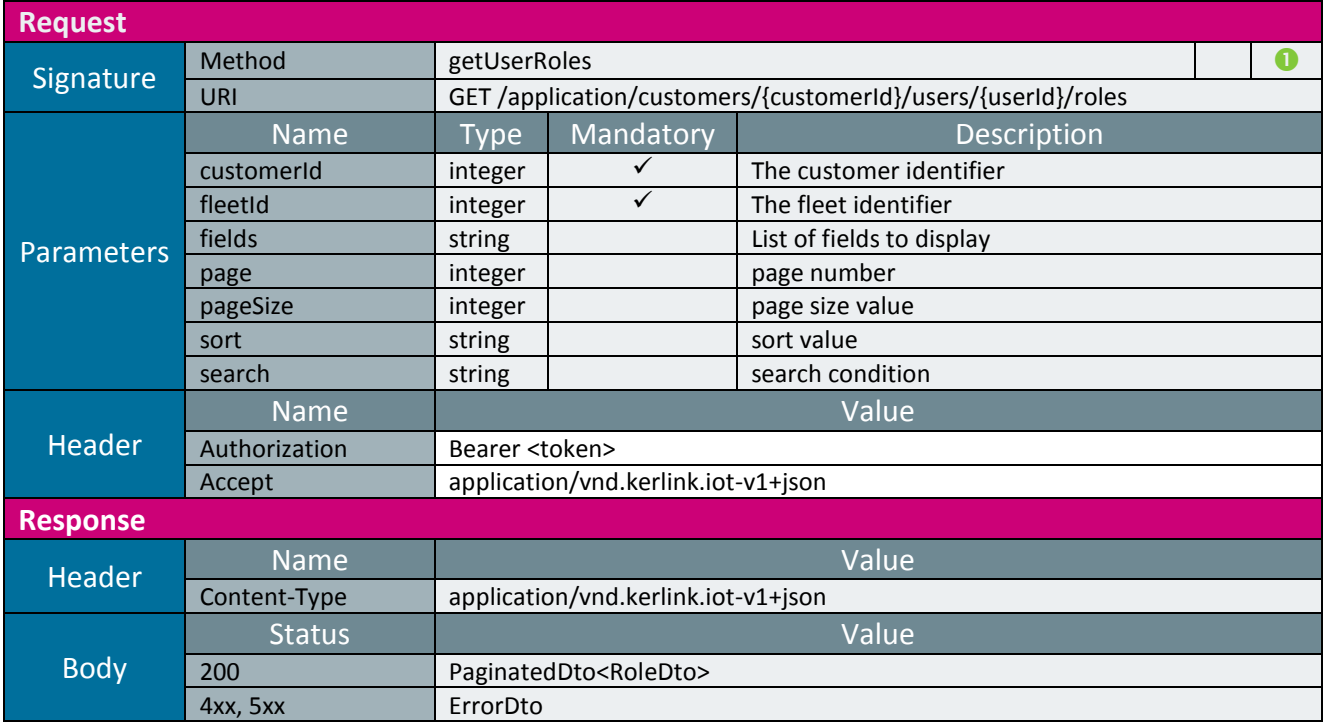

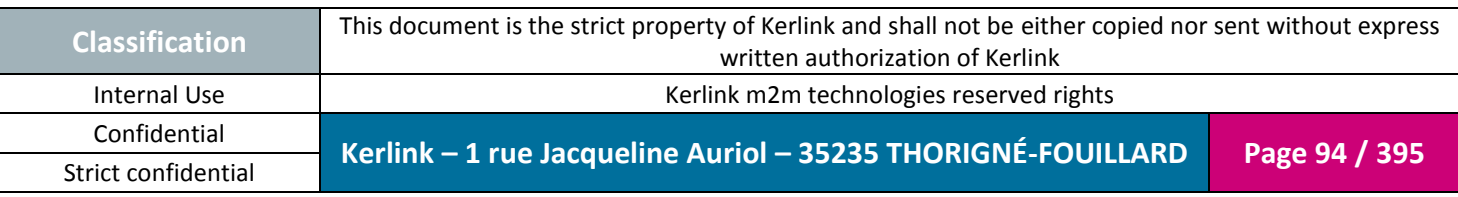

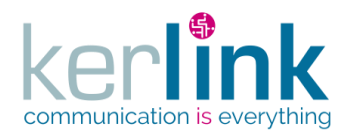

# 2.17.4.11 Adding a role to a user

This web service allows to add a role to a user.

*Since* 1.1.12

*Security access*

 $\boxtimes$  authenticatedUser.role  $\geq$  ADMIN  $\boxtimes$  authenticatedUser.role = SUPER\_ADMIN OR authenticatedUser.customer.id = customerId

**OSS**

### *Rules*

 $\boxtimes$  authenticatedUser.id  $\neq$  userId AND (authenticatedUser.role = SUPER\_ADMIN OR (authenticatedUser.role = ADMIN AND authenticatedUser.role  $\geq$  user.role))  $\boxtimes$  The level role cannot be greater than the maximum role of the authenticated user

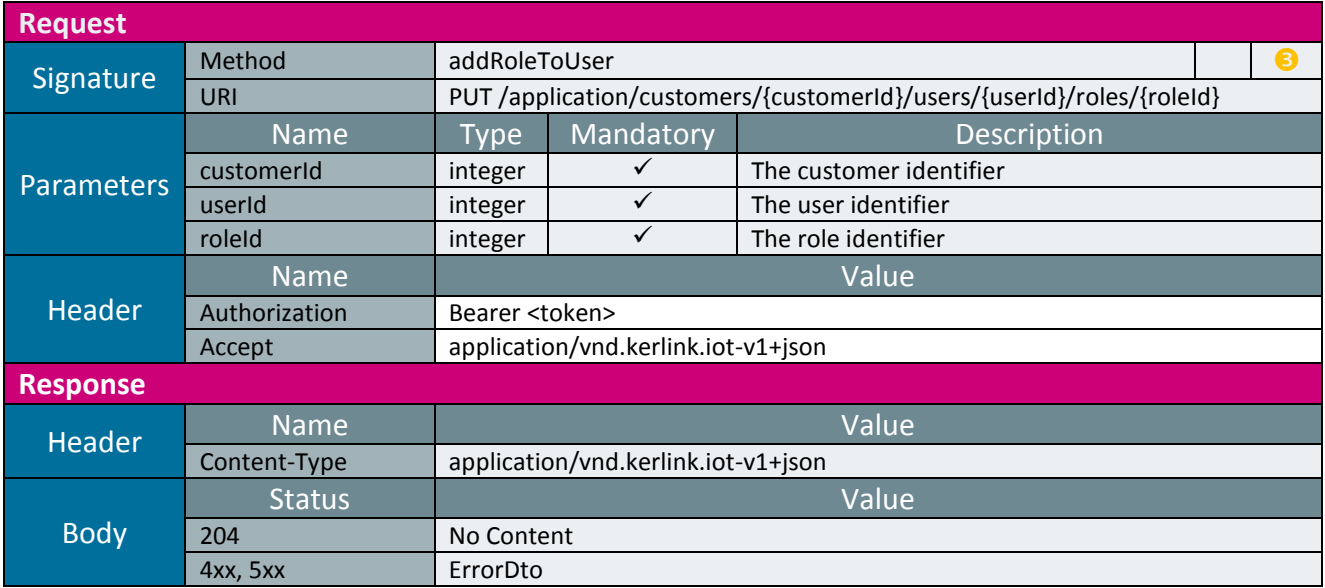

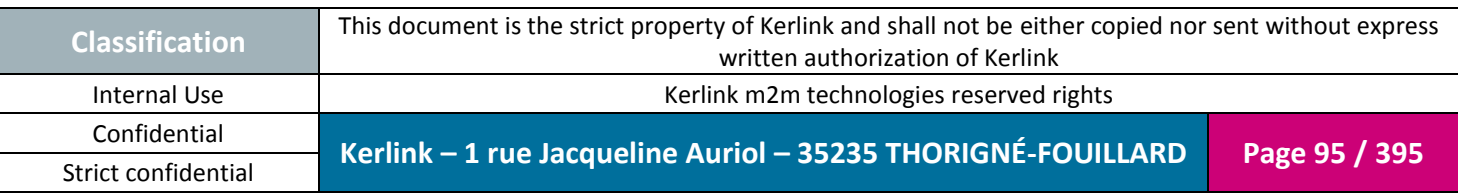

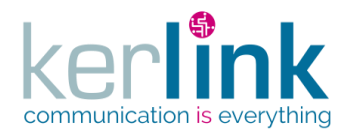

# 2.17.4.12 Removing a role from a user

This web service allows to remove a role from the list of roles of a user.

*Since*

1.1.12

 $\boxtimes$  authenticatedUser.role  $\geq$  ADMIN  $\boxtimes$  authenticatedUser.role = SUPER\_ADMIN OR authenticatedUser.customer.id = customerId

**OSS**

*Rules*

 $\boxtimes$  authenticatedUser.id  $\neq$  userId AND (authenticatedUser.role = SUPER\_ADMIN OR (authenticatedUser.role = ADMIN AND authenticatedUser.role  $\geq$  user.role))

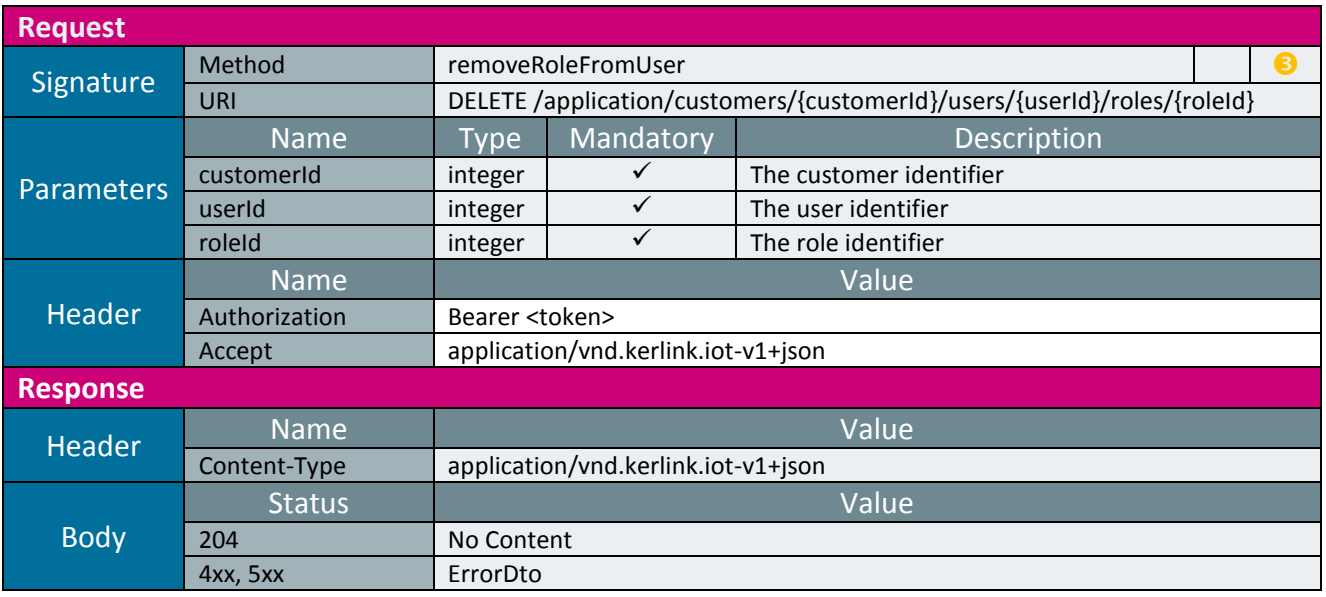

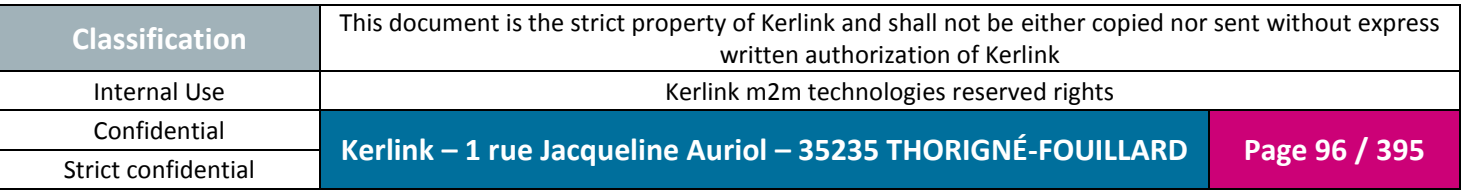

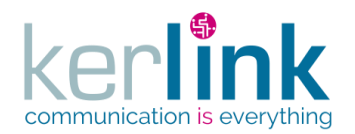

### 2.17.4.1 Validating a user

This web service allows to validate a user. A user is validated when his email address has been validated. This web service must be called when a new user is created or when a user changes his email address.

*Since*

2.3.0

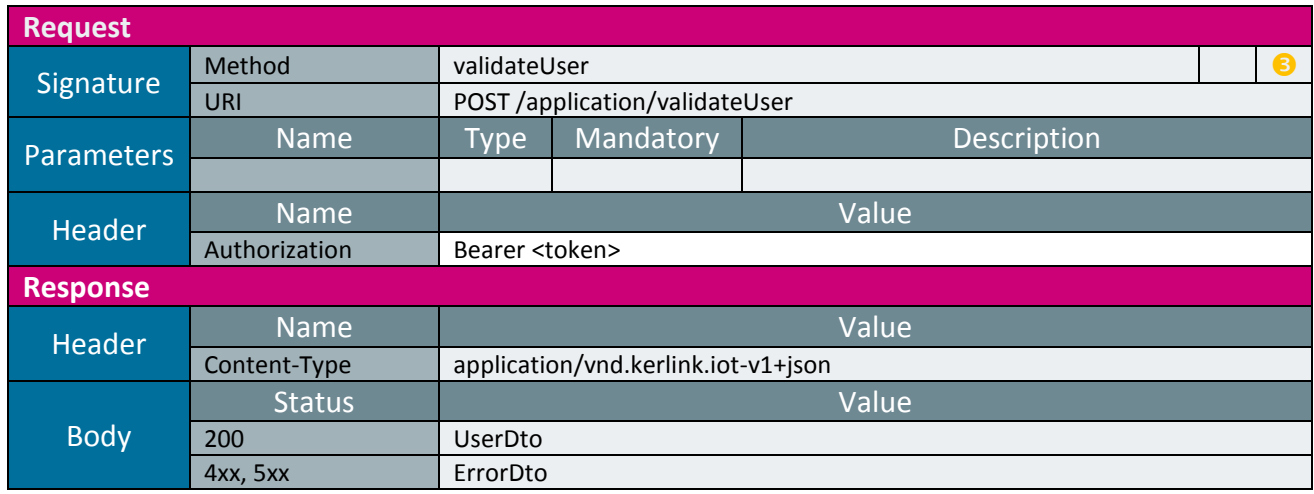

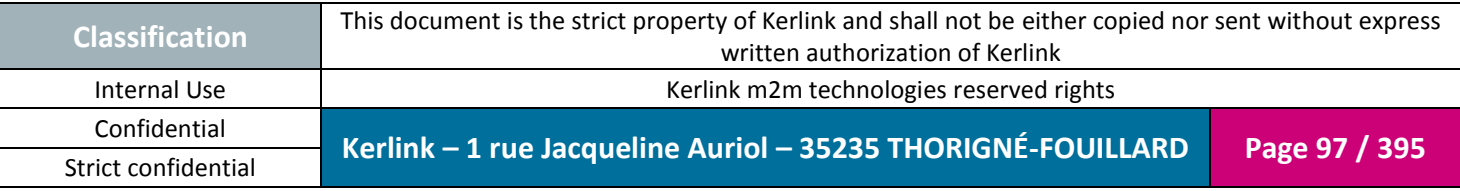

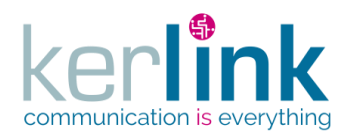

*2.17.5 User selection controller*

A selection is a list of typed items attached to a user. The main use case is to manage a user cart.

A selection has a name and a type. The type defines the type of items that are in the selection. Two types are possible :

- LORA STATION (for LoraStation entity)
- ENDPOINT (for Endpoint entity)

A selection must be homogeneous, mixing the types is impossible.

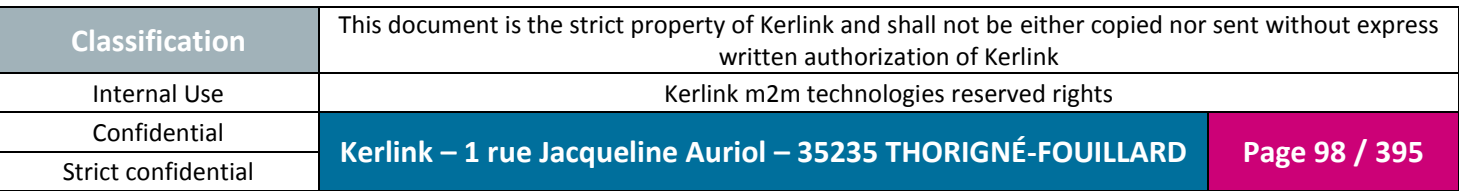

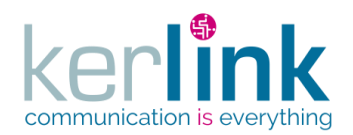

### 2.17.5.1 Creating a new user selection

This web service allows to create a new user selection.

*Since* 2.1.0

#### *Security access*

 $\boxtimes$  The connected user can manage the customer (he belongs to the customer or he is SUPER\_ADMIN)

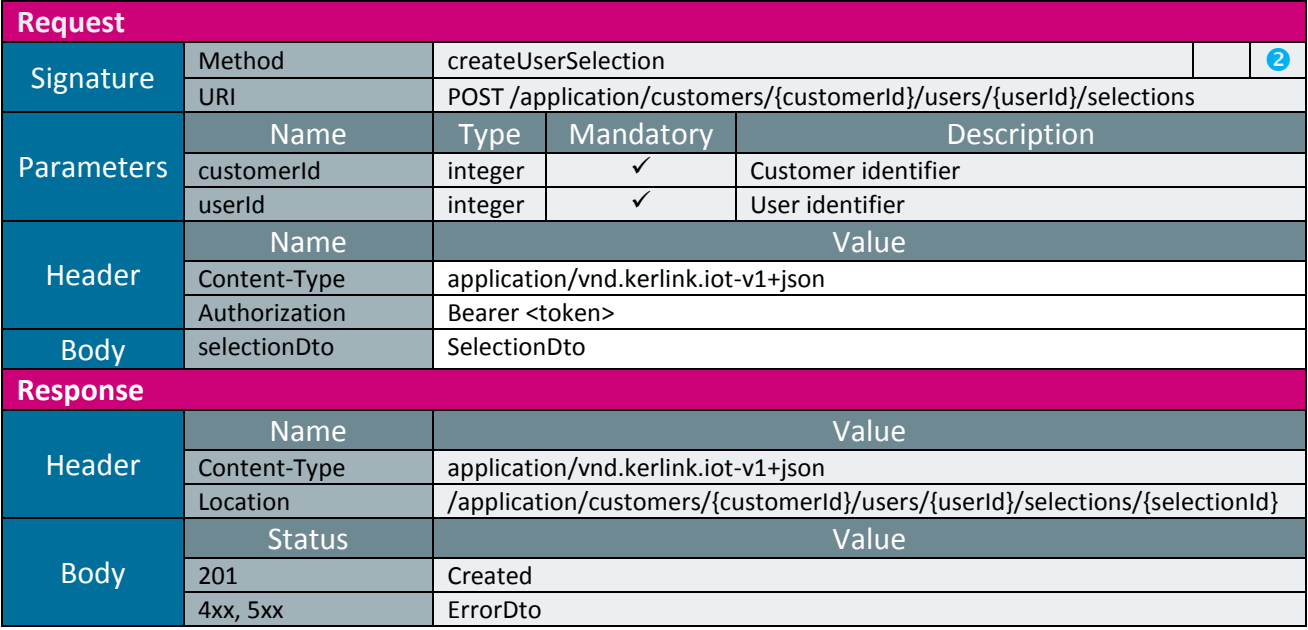

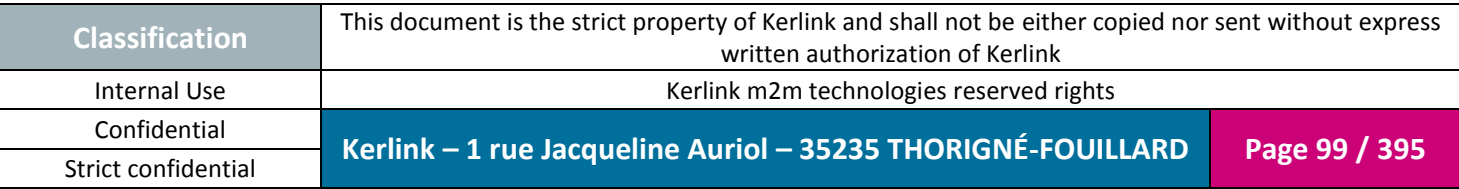

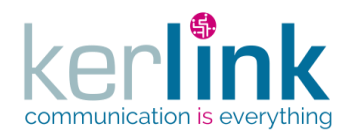

### 2.17.5.1 Getting a user selection

This web service allows to get a user selection.

*Since* 2.1.0

#### *Security access*

 $\boxtimes$  The connected user can manage the customer (he belongs to the customer or he is SUPER\_ADMIN)

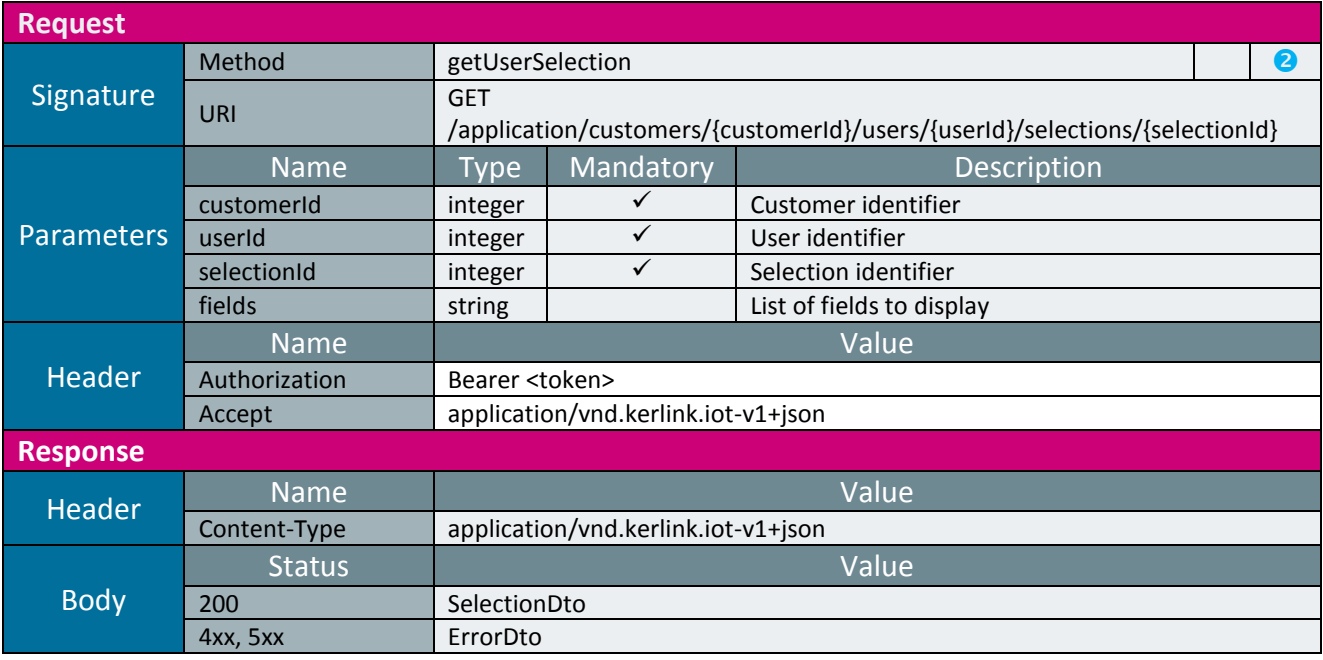

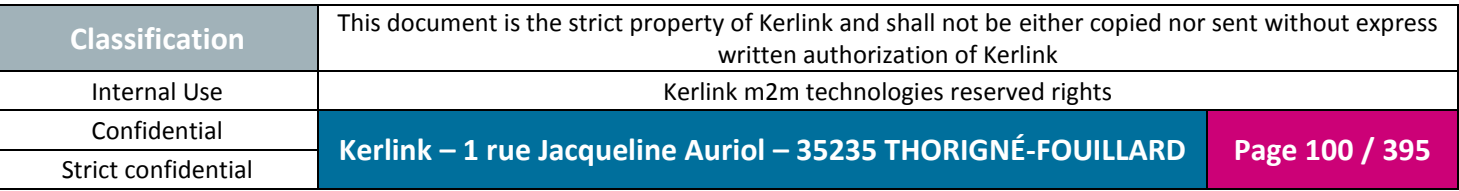

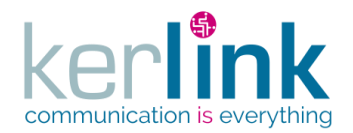

2.17.5.1 Getting the list selections of a user

This web service allows to get the list of selections attached to a user.

*Since* 2.1.0

 $\boxtimes$  The connected user can manage the customer (he belongs to the customer or he is SUPER\_ADMIN)

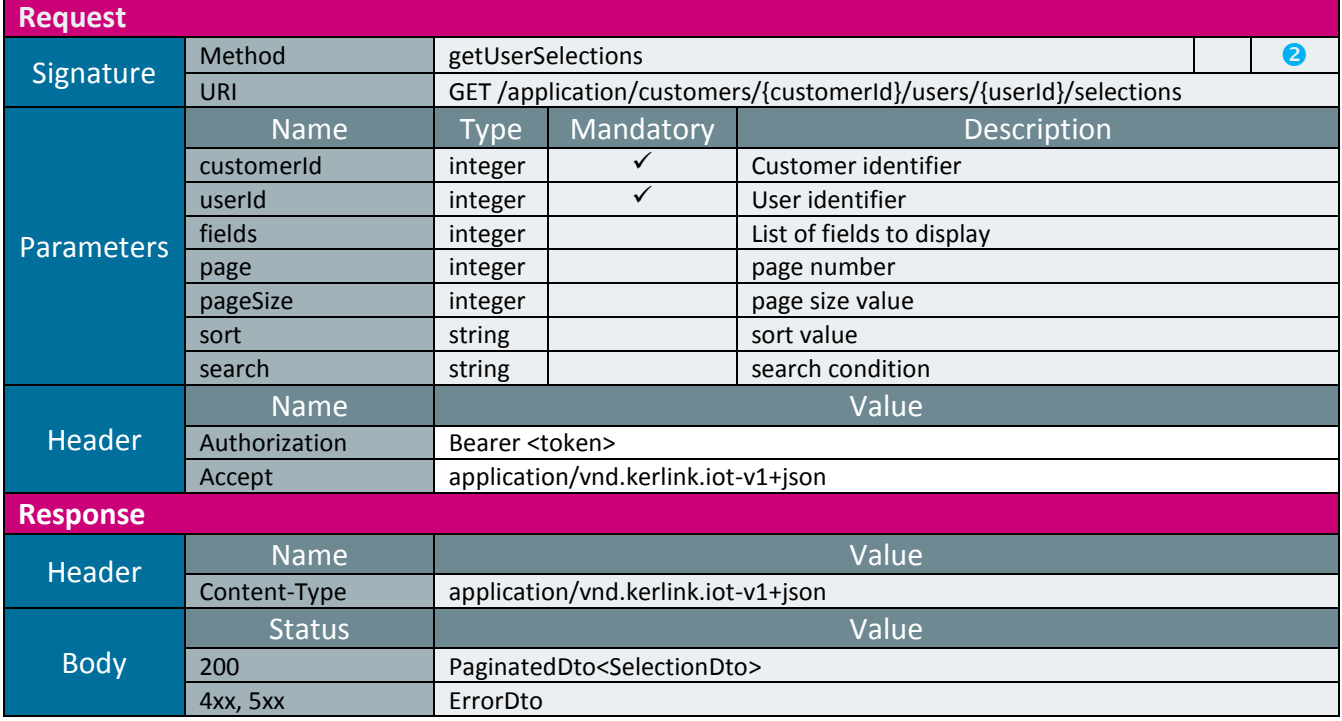

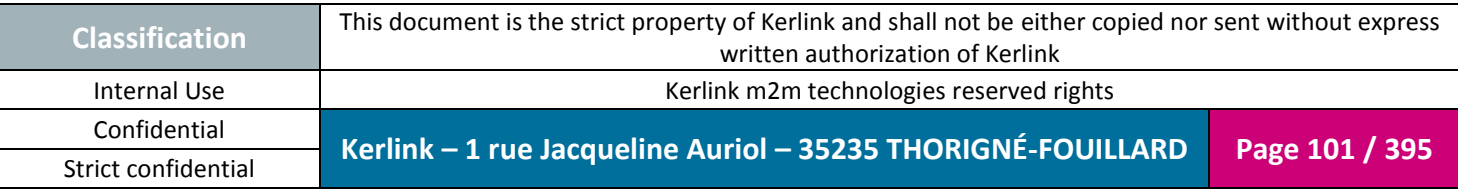

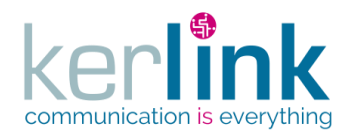

2.17.5.1 Deleting a user selection

This web service allows to delete selection of a user.

*Since* 2.1.0

 $\boxtimes$  The connected user can manage the customer (he belongs to the customer or he is SUPER\_ADMIN)

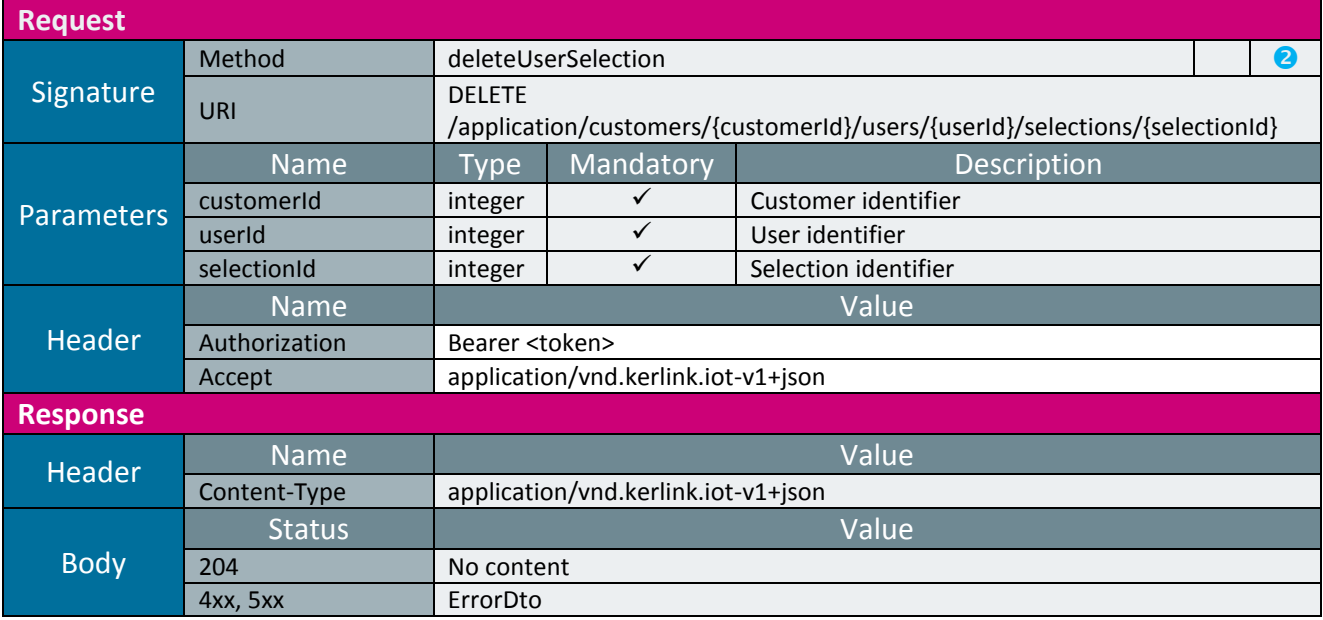

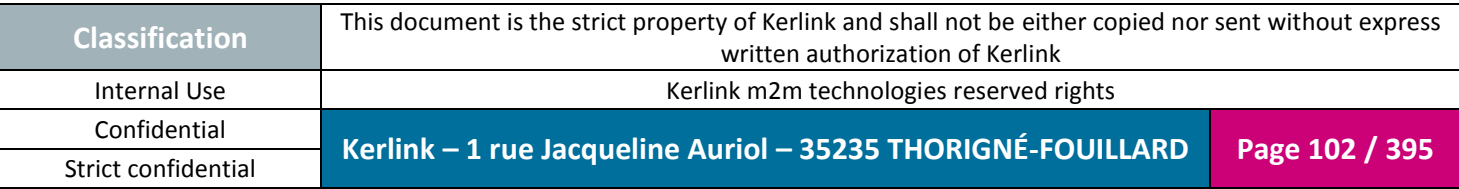

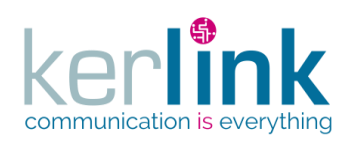

**OSS**

# *2.17.6 Fleet controller*

This controller defines the web services that manage the users.

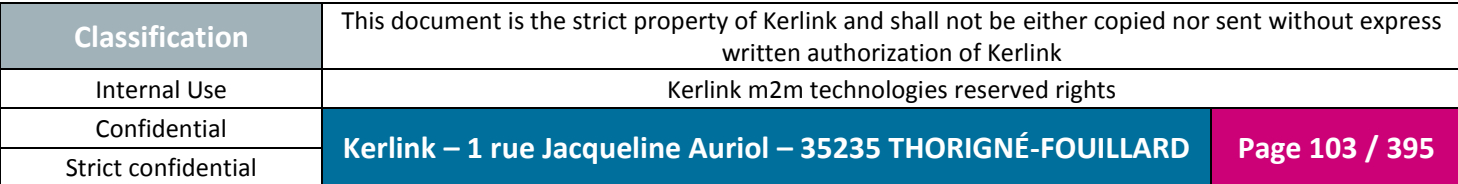

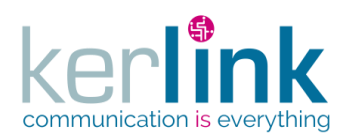

## 2.17.6.1 Creating a new fleet

**OSS**

This web service allows to create a new fleet.

*Since* 1.1.12

*Security access*

■ The connected user is ADMIN.

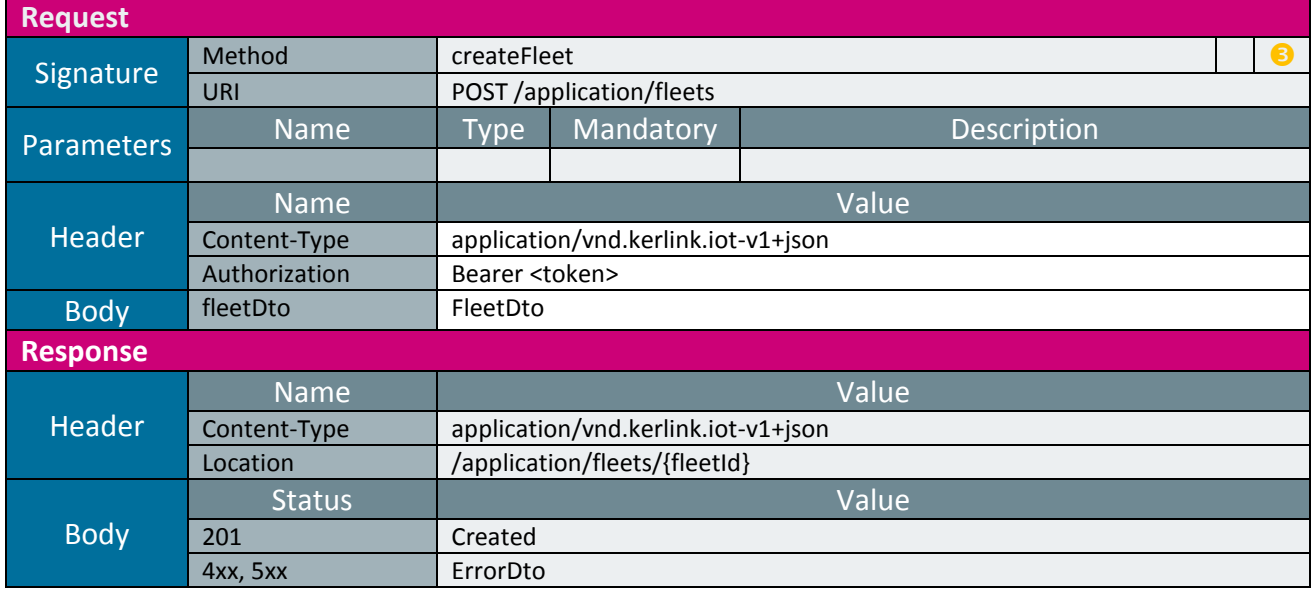

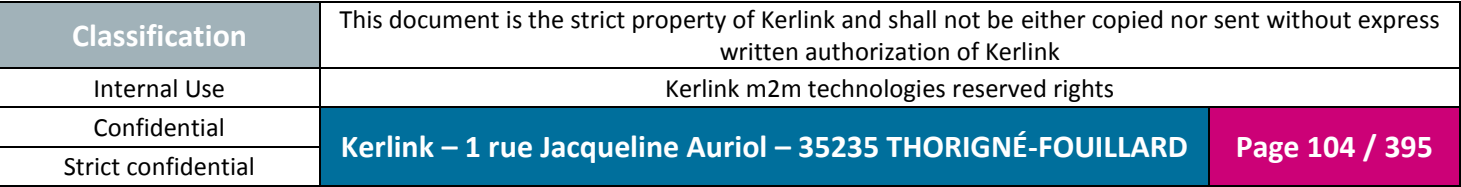

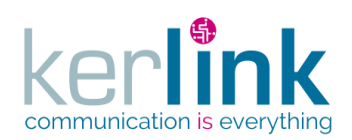

2.17.6.1 Creating a new customer fleet

This web service allows to create a new fleet attached to a customer.

*Since* 1.1.12

*Security access*

■ The connected user is USER.

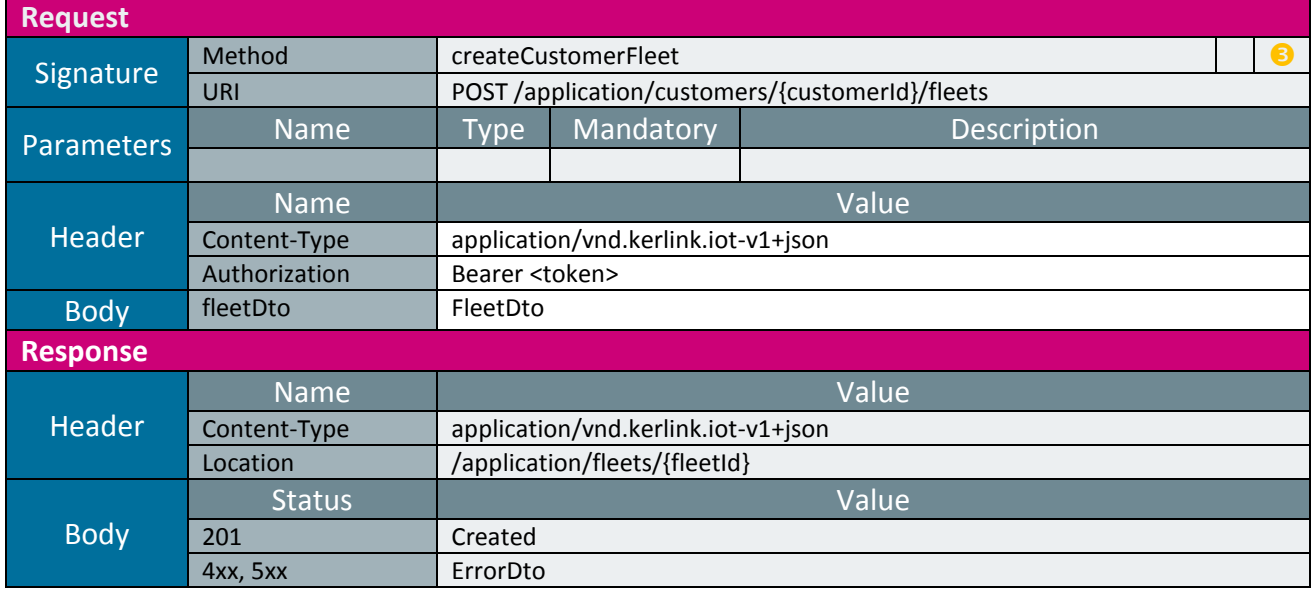

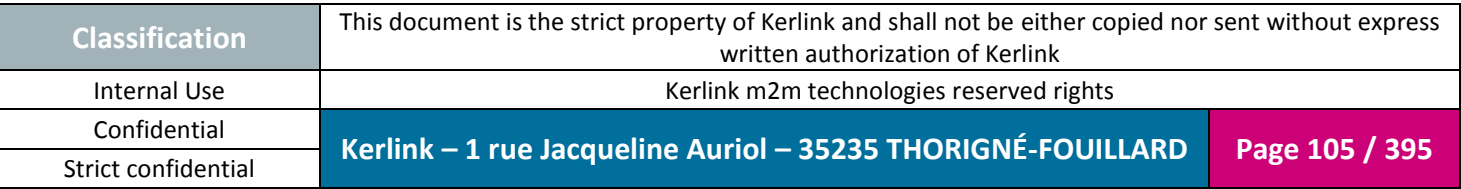

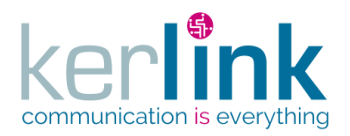

### 2.17.6.2 Getting a fleet

This web service allows to get a fleet.

*Since* 1.1.12

*Security access*  $\boxtimes$  The connected user is at least READER

*Rules*

 $\boxtimes$  If the role is not SUPER\_ADMIN, the fleet must be attached to the customer of the connected user

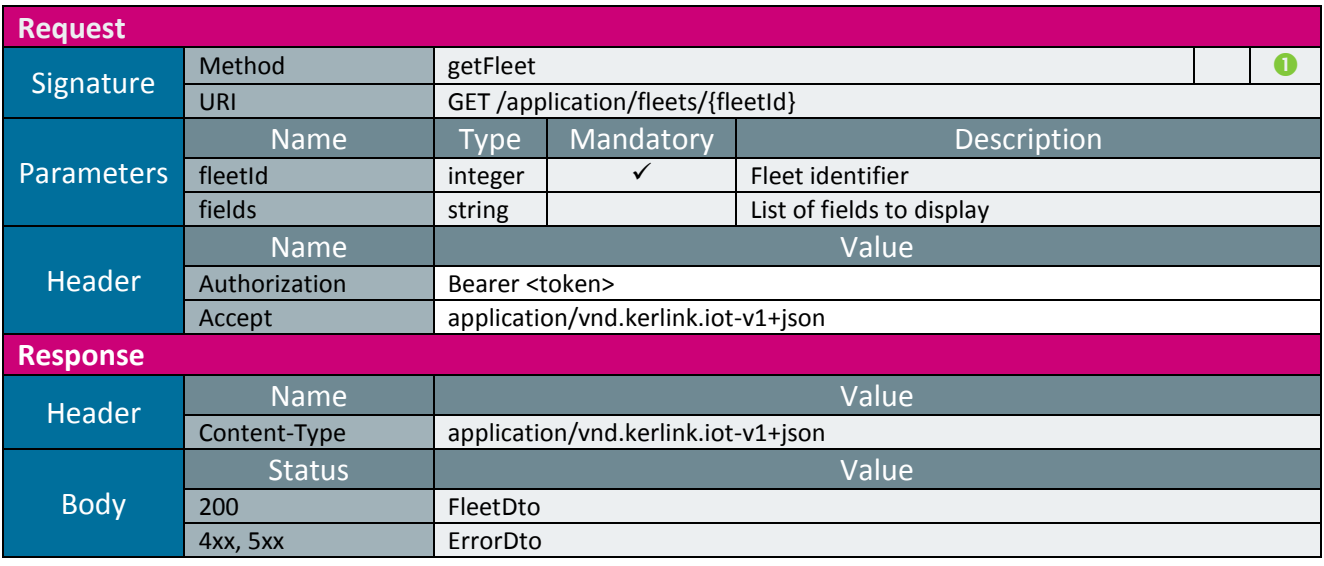

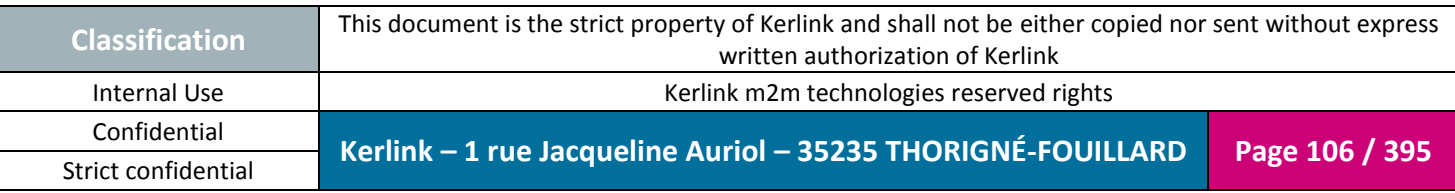

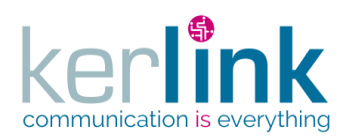

# 2.17.6.3 Updating a fleet

This web service allows to update a fleet.

*Since* 1.1.12

*Security access*

The connected user is ADMIN.

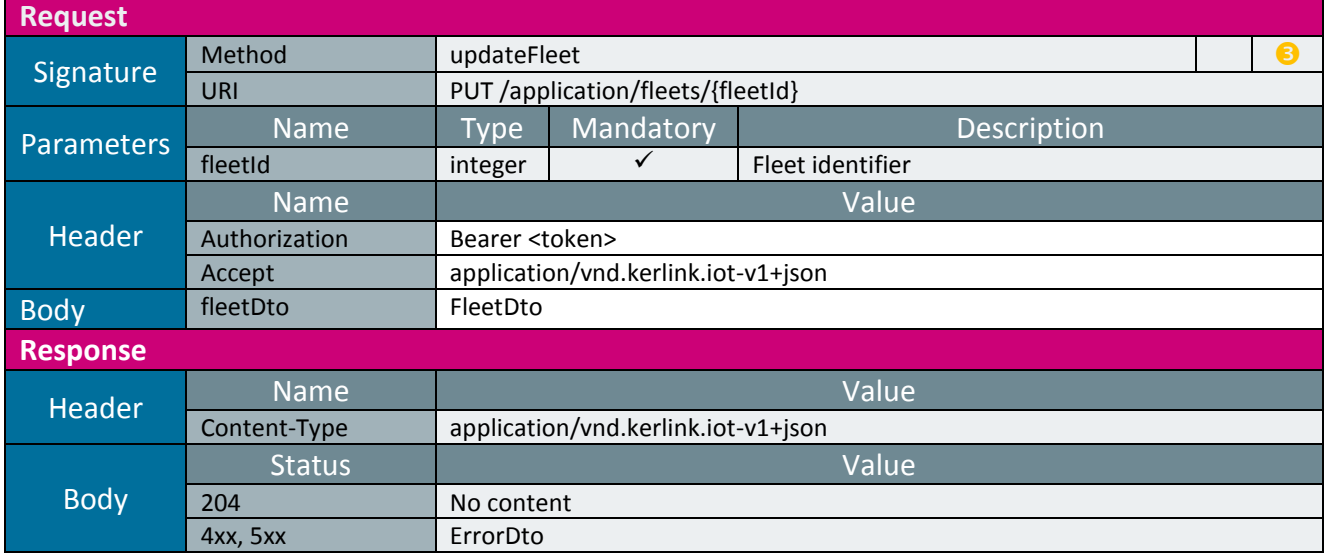

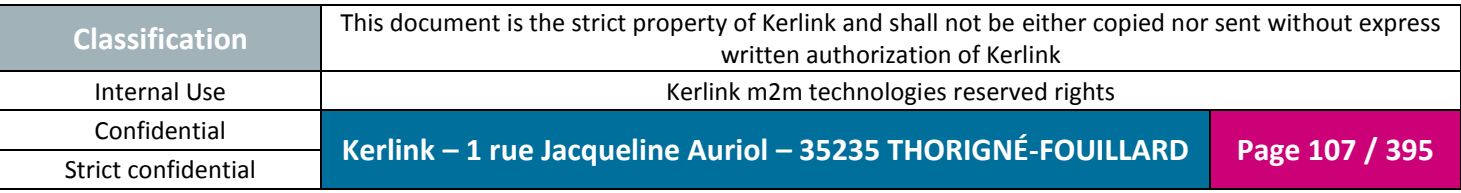

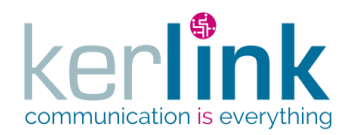

2.17.6.4 Updating a customer fleet

This web service allows to update a fleet attached to a customer

*Since* 1.1.12

*Security access*

 $\boxtimes$  The connected user can manage the customer (he belongs to the customer or he is SUPER\_ADMIN)

**OSS**

■ The fleet belongs to the customer

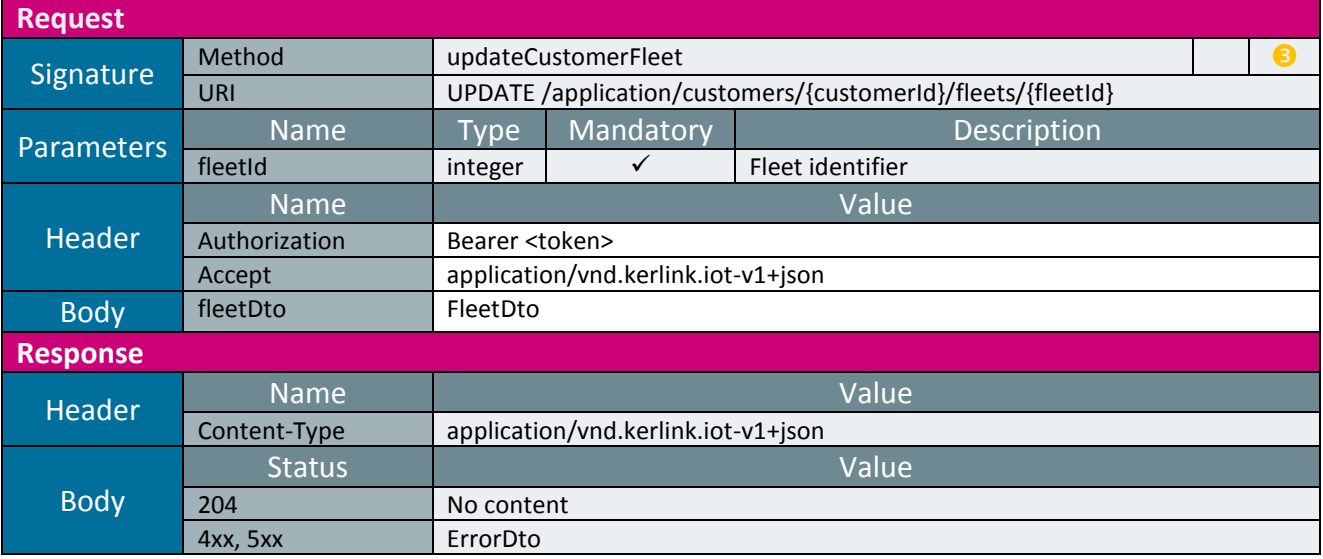

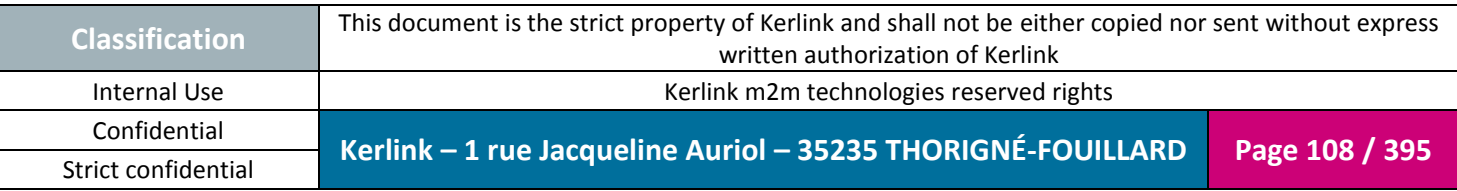
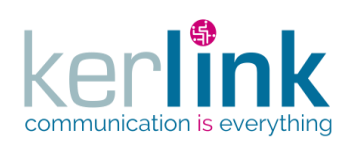

## 2.17.6.5 Deleting a fleet

This web service allows to delete a fleet.

*Since* 1.1.12

#### *Security access*

■ The connected user is SUPER\_ADMIN.

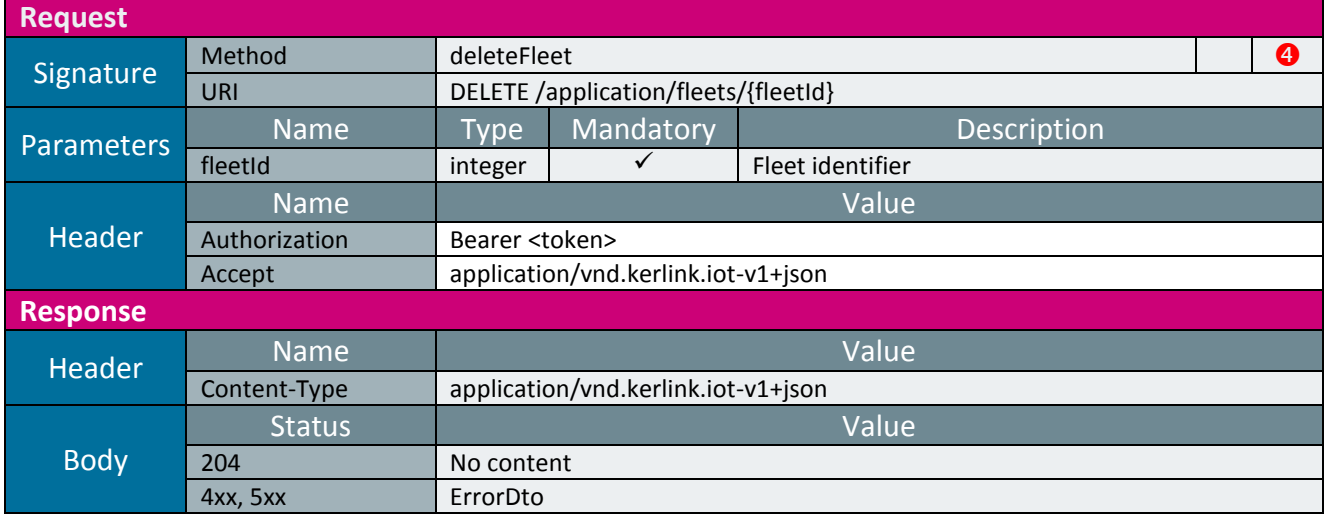

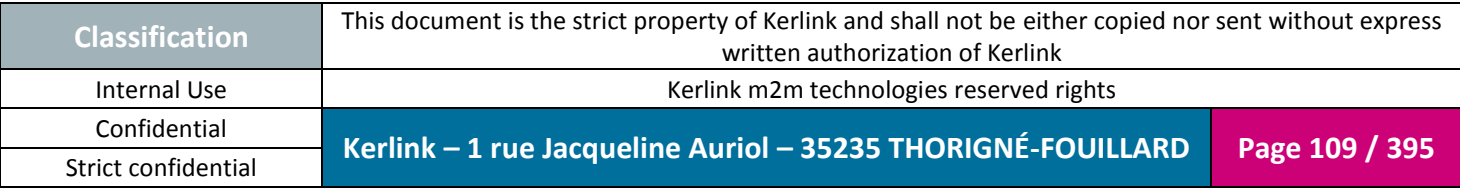

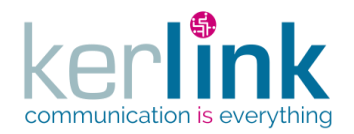

2.17.6.6 Deleting a customer fleet

This web service allows to delete a fleet attached to a customer

*Since* 1.1.12

*Security access*

 $\boxtimes$  The connected user can manage the customer (he belongs to the customer or he is SUPER\_ADMIN)

**OSS**

■ The fleet belongs to the customer

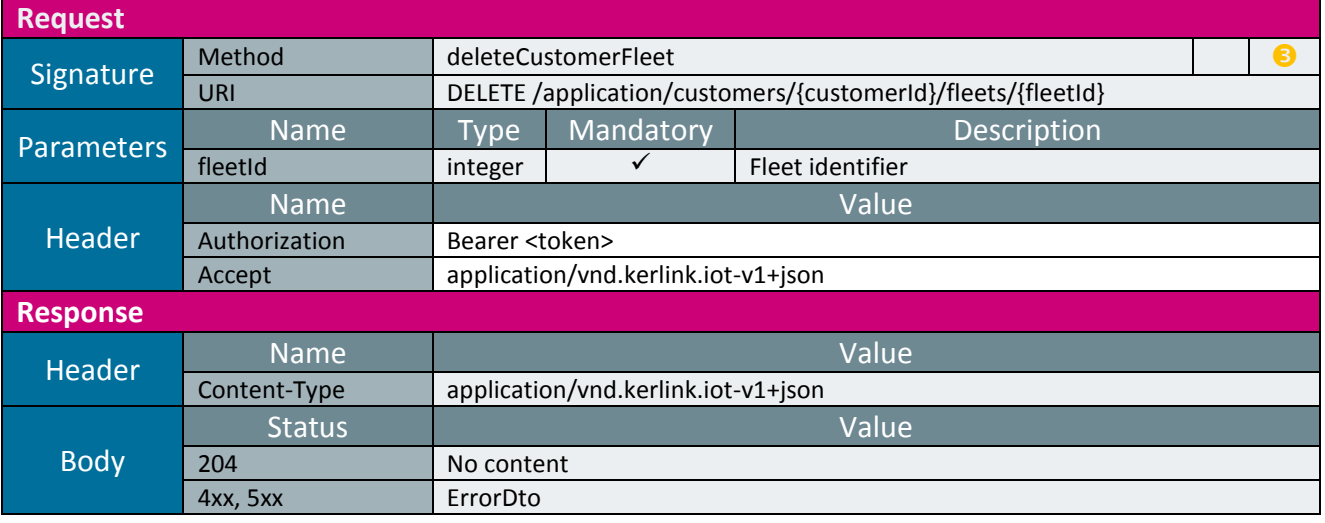

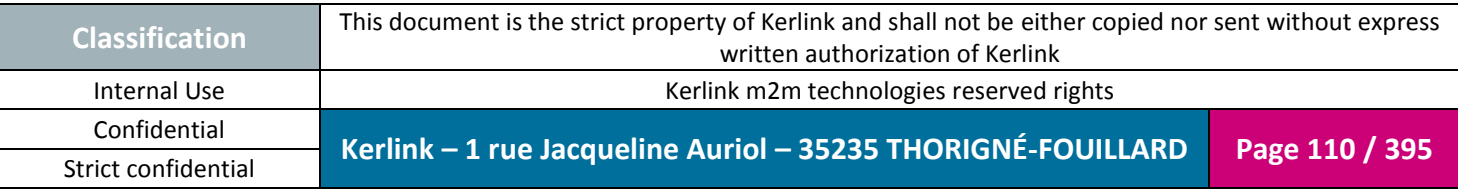

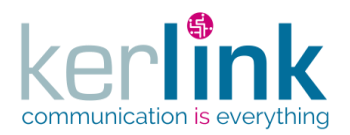

## 2.17.6.7 Getting the list of fleets

**OSS**

This web service allows to get the list of fleets.

*Since* 1.1.12

*Security access*

 $\boxtimes$  The connected user is at least READER

*Rules*

If the role is not SUPER\_ADMIN, fleets are filtering on the connected user customer.

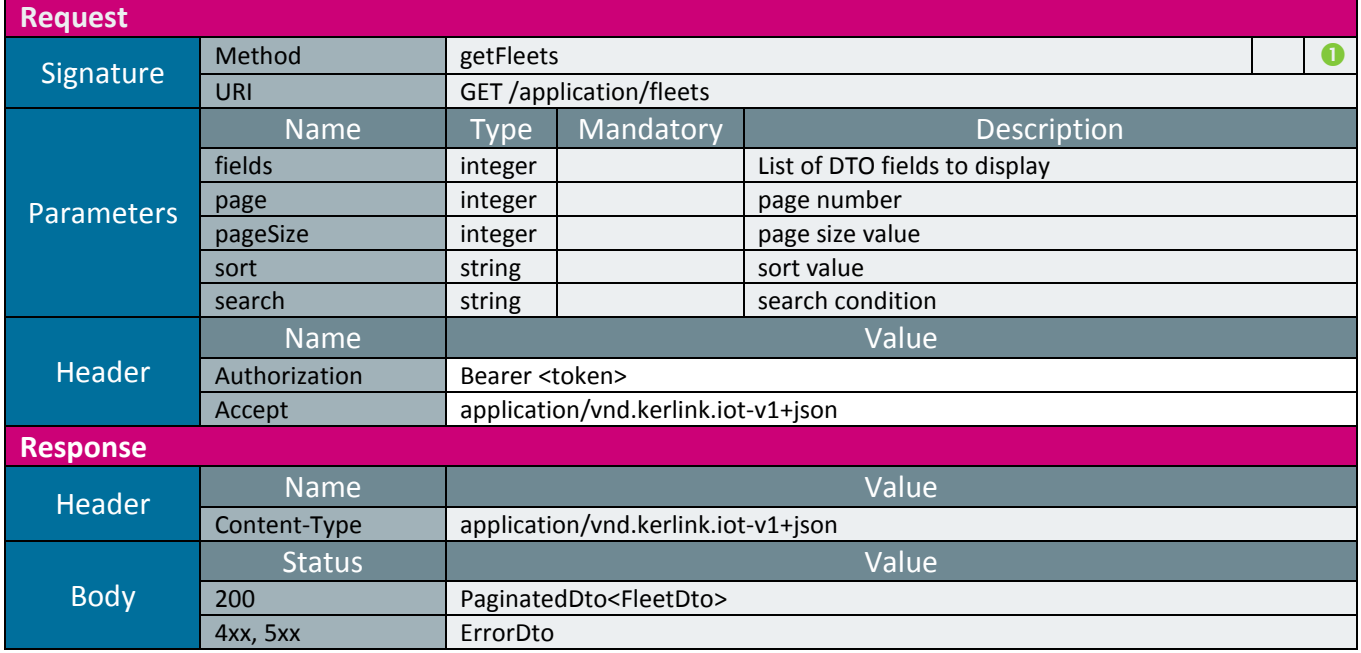

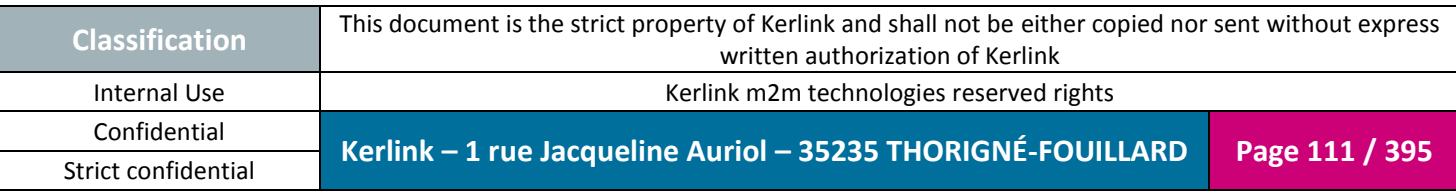

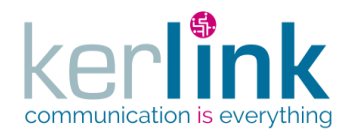

#### 2.17.6.8 Getting the fleet last operations

This web service allows to retrieve the last operations of a fleet.

*Since* 1.1.12

*Security access*

 $\boxtimes$  The connected user can manage the customer (he belongs to the customer or he is SUPER\_ADMIN)

**OSS**

■ The fleet belongs to the customer

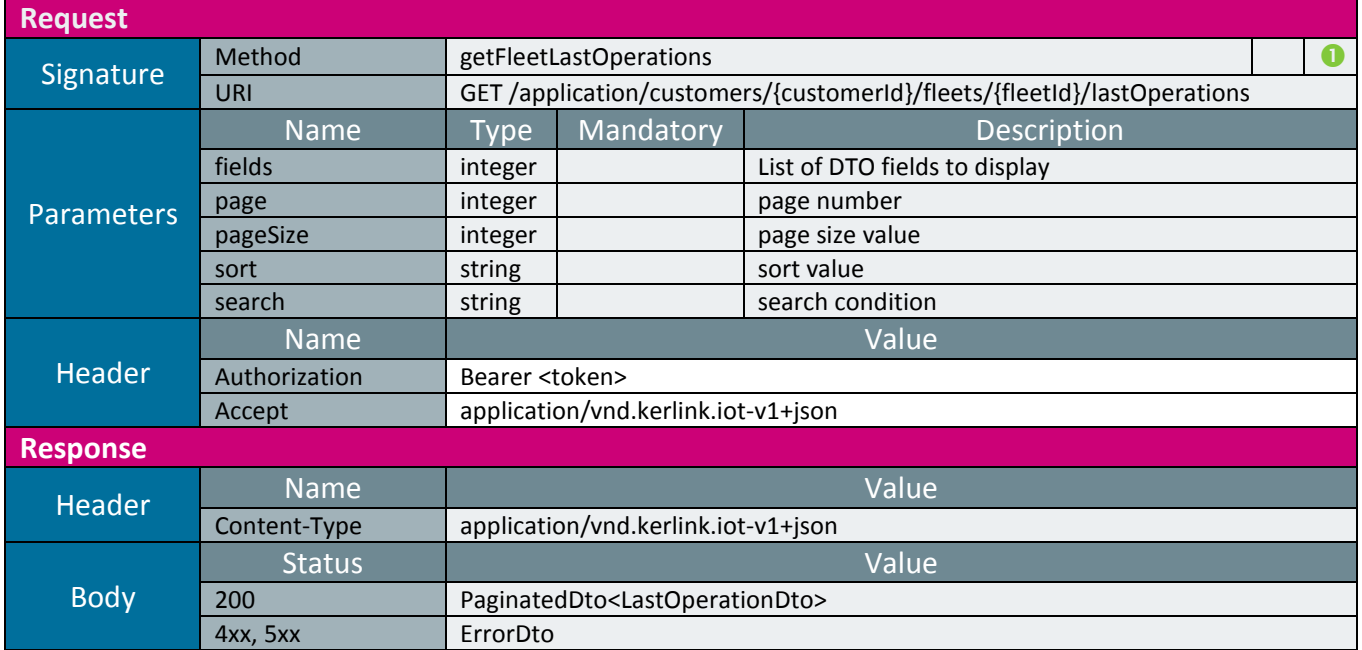

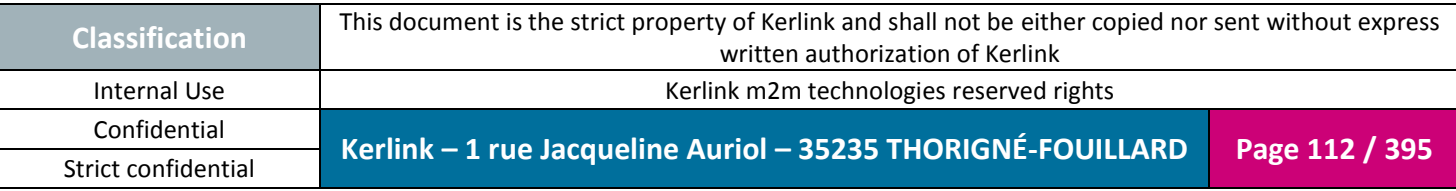

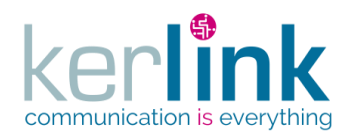

## 2.17.6.9 Getting the fleet statistics

This web service allows to retrieve the statistics of all the equipments of a fleet. The statisitics consists of counting the number of equipments for which a numeric metric belongs to a range.

*Since* 1.1.12

*Note* 

The statistic of each metric concerns the average value.

Although it returns a paginatedDto, this web service is not paginated. All the results are returned within the same page.

*Security access*

 $\boxtimes$  The connected user can manage the customer (he belongs to the customer or he is SUPER\_ADMIN)

 $\boxtimes$  The fleet belongs to the customer

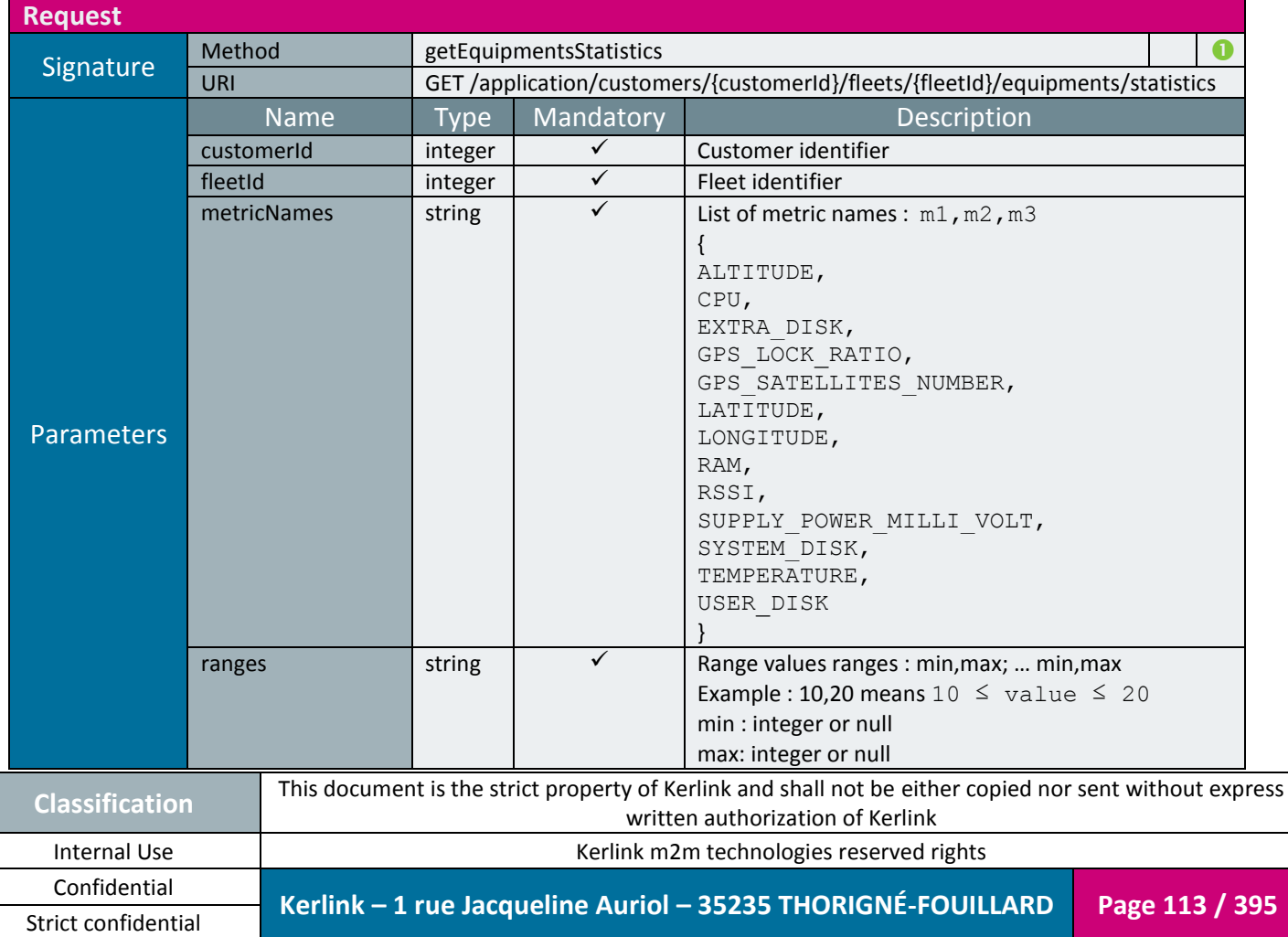

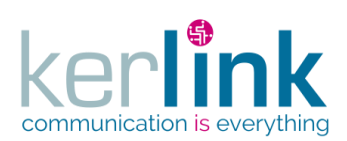

Document title : E-CON-RAN-OSS interfaces Version : 2.3.3 Author : OMA Date : 2018/04/04

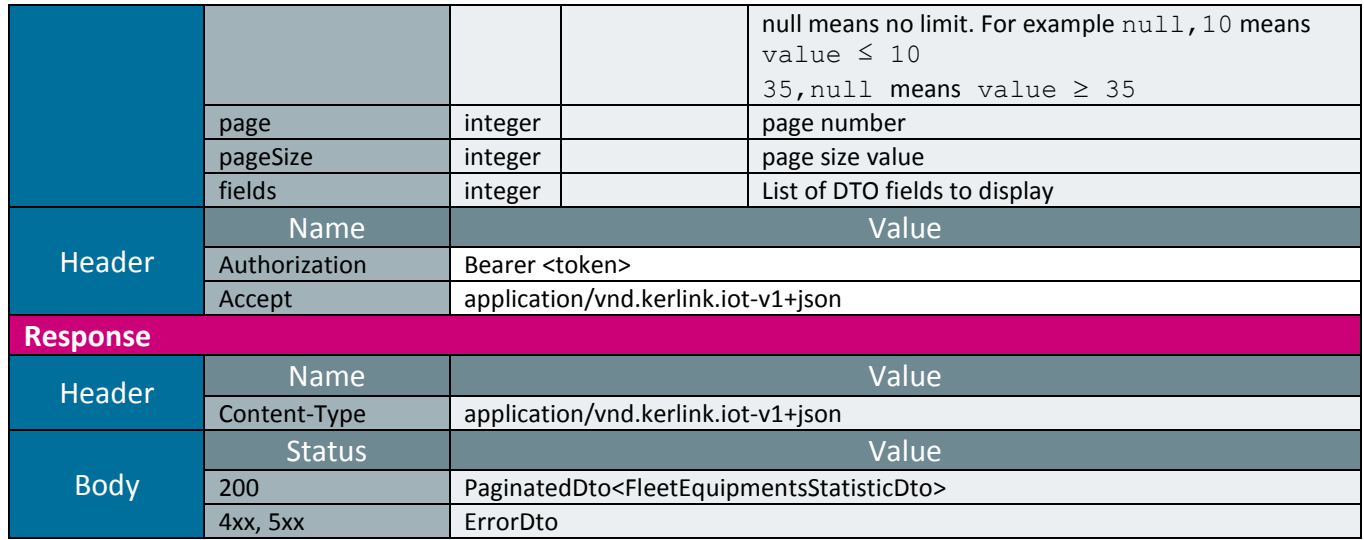

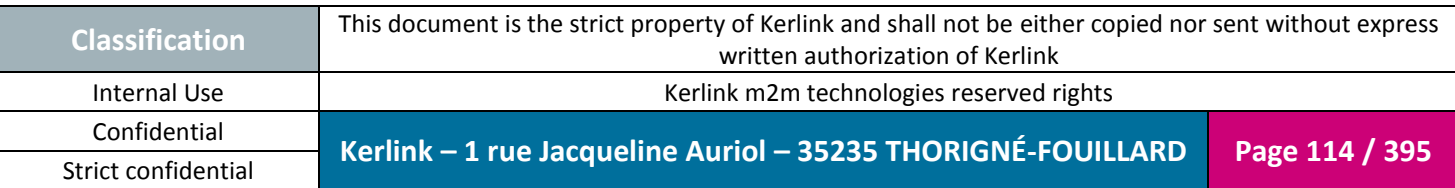

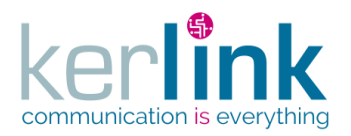

## 2.17.6.10 Getting the customer fleets

**OSS**

This web service allows to retrieve the customer list of fleets.

*Since* 1.1.12

*Security access*

 $\boxtimes$  The connected user can manage the customer (he belongs to the customer or he is SUPER\_ADMIN)

#### *Counting the last events*

If the fields parameter contains the value lastEventCounters a treatment is launched to count the last events attached to this fleet.

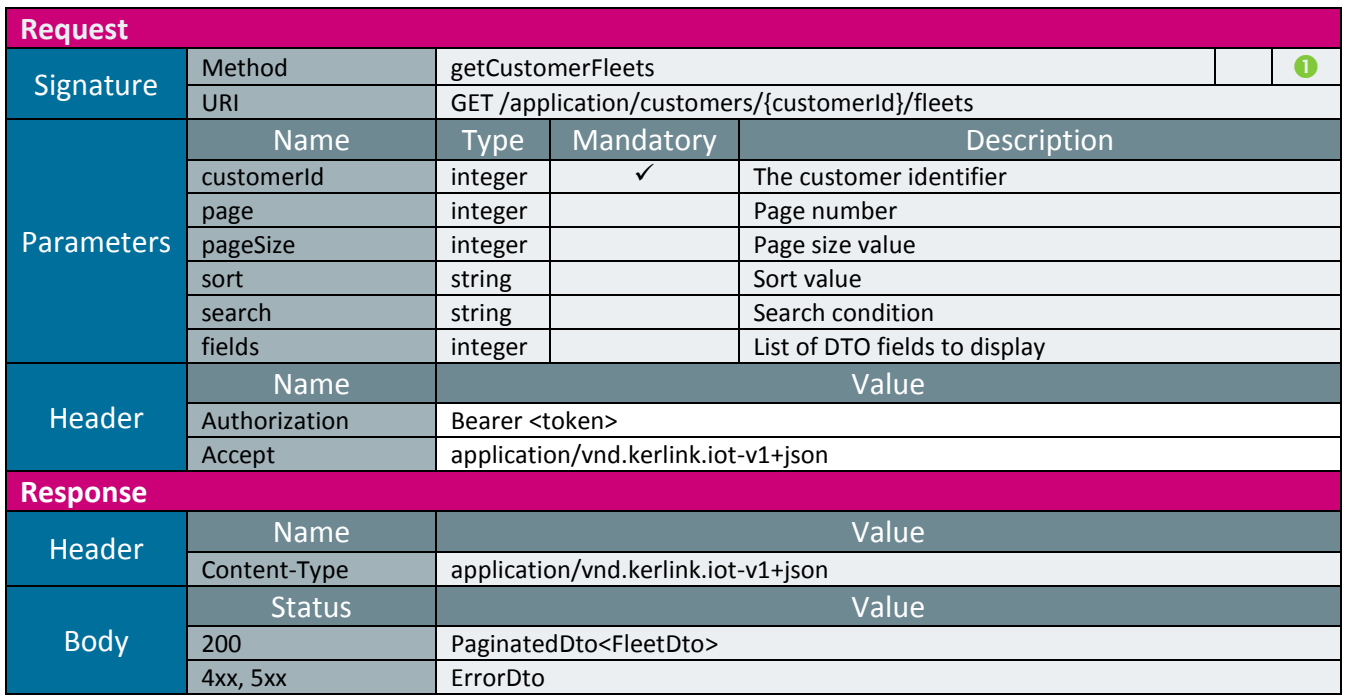

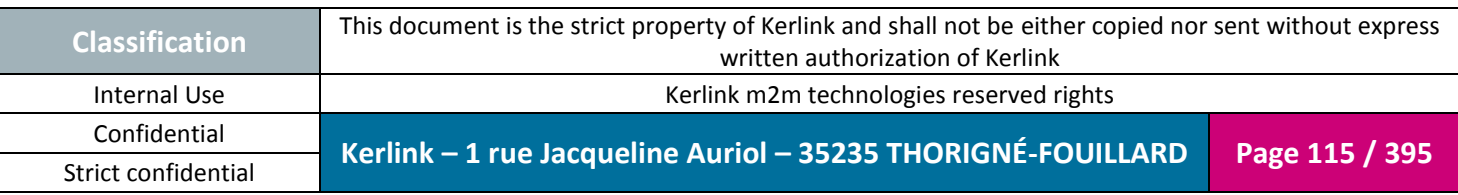

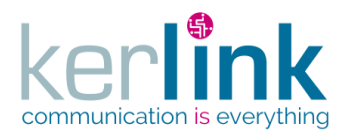

#### 2.17.6.11 Getting a customer fleet

**OSS**

This web service allows to retrieve a fleet from the customer list of fleets.

*Since* 1.1.12

*Security access*

 $\boxtimes$  The connected user can manage the customer (he belongs to the customer or he is SUPER\_ADMIN)

 $\boxtimes$  The fleet belongs to the customer

 $\boxtimes$  fleet.customer.id = customerId

#### *Counting the last events*

If the fields parameter contains the value lastEventCounters a treatment is launched to count the last events attached to this fleet.

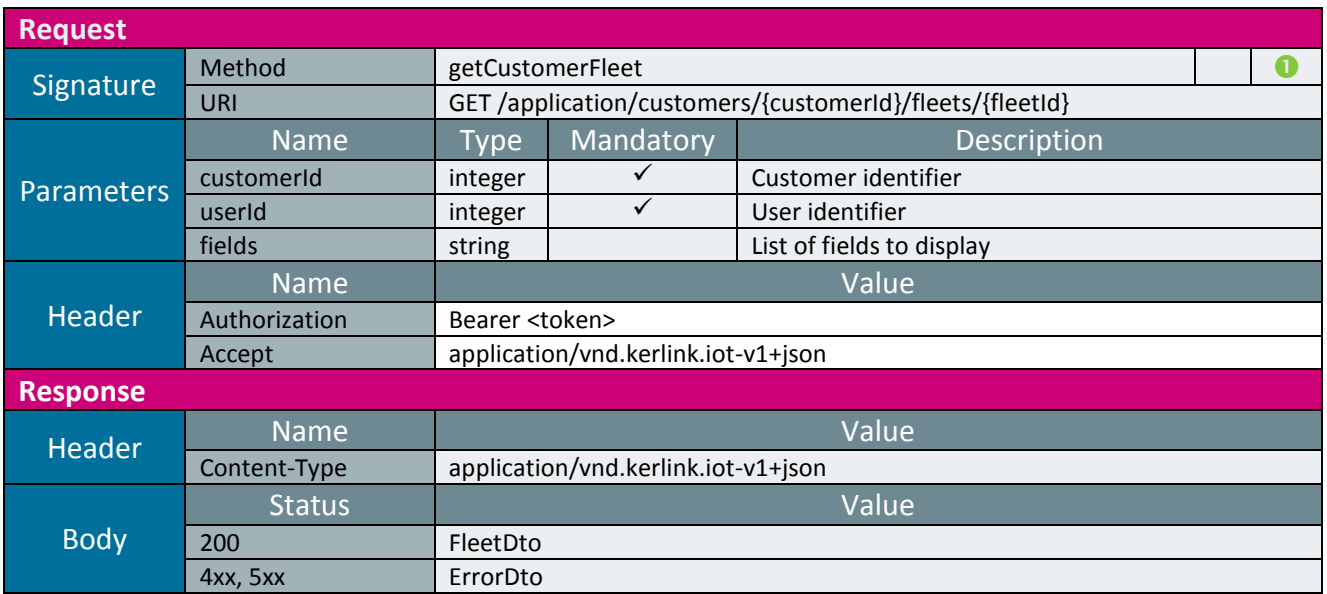

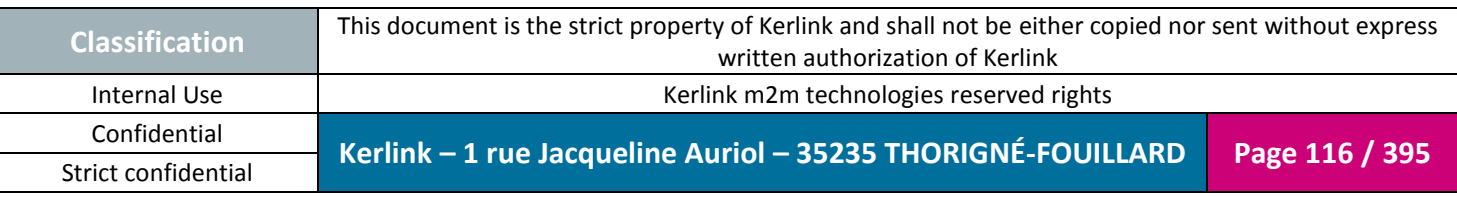

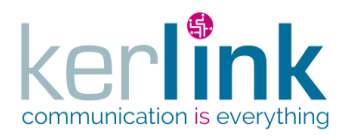

## 2.17.6.12 Attaching a fleet to a customer

A fleet belongs to zero or one customer. This web service allows to attach a fleet to a customer.

*Since* 1.1.12

*Security access* ■ The connected user is SUPER\_ADMIN.

*Rules*

 $\boxtimes$  The fleet must be detached before executing the attachment.  $\boxtimes$  If the customer has a limited number of equipments, then this limit cannot be exceeded.

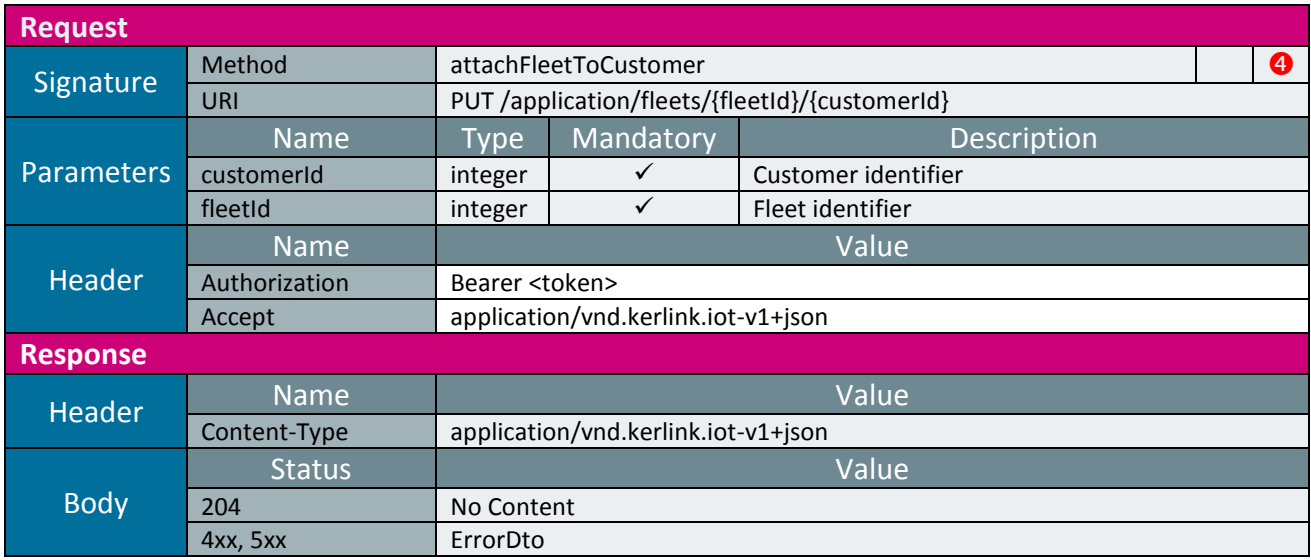

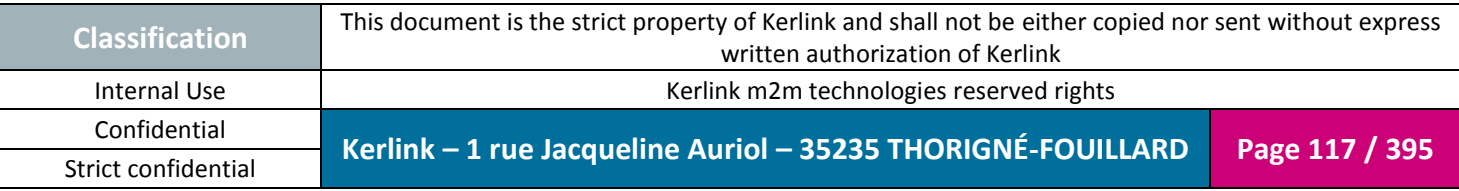

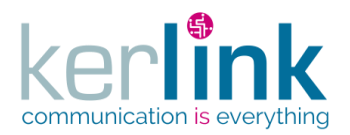

## 2.17.6.13 Detaching a fleet from its customer

A fleet belongs to zero or one customer.

This web service allows to detach the fleet from its customer. After this operation the fleet is an orphan fleet.

*Since*

1.1.12

*Security access*

 $\boxtimes$  The connected user can manage the customer (he belongs to the customer or he is SUPER\_ADMIN)

 $\boxtimes$  The fleet belongs to the customer

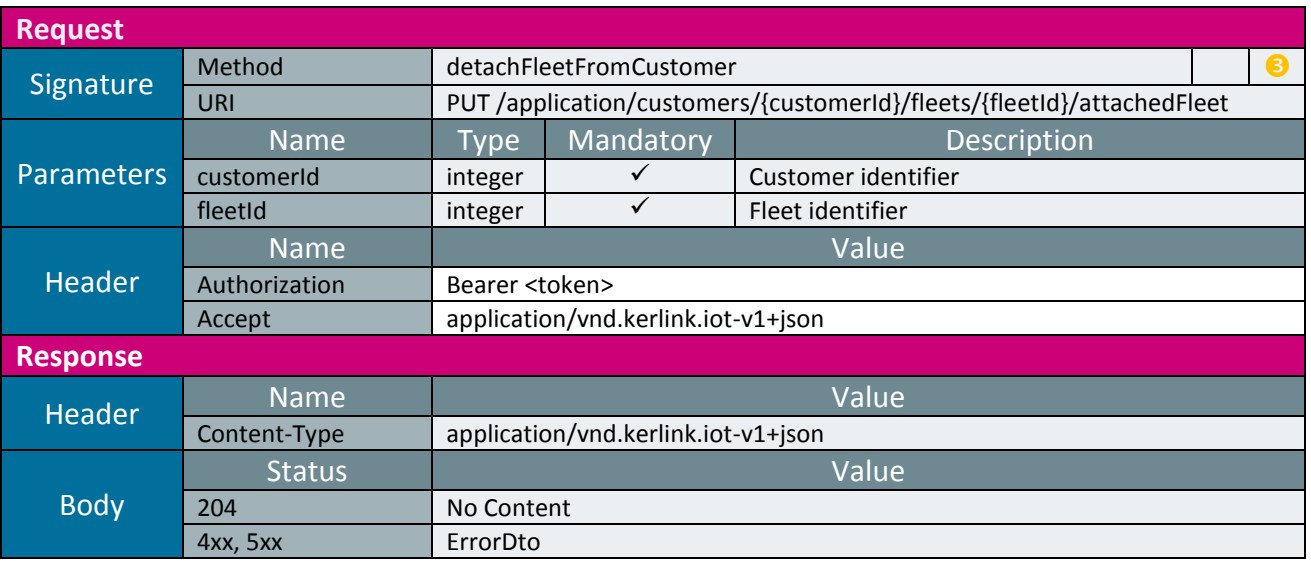

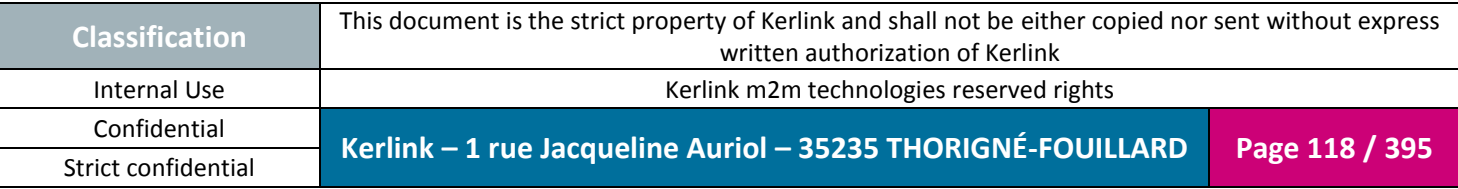

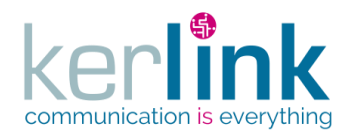

## 2.17.6.1 Changing the fleet customer

This web service allows to attach the fleet to another customer.

*Since* 1.1.12

*Security access*

■ The connected user is SUPER\_ADMIN

*Rules*

 $\boxtimes$  If the new customer has a limited number of equipments, then this limit cannot be exceeded.

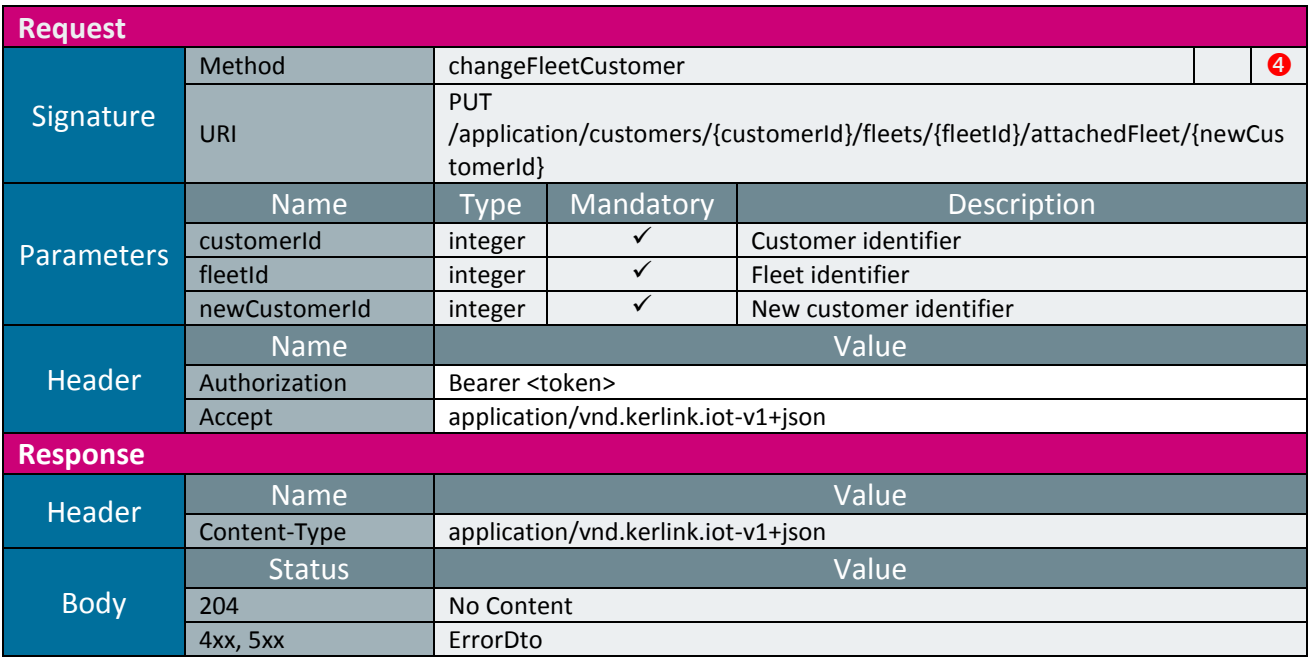

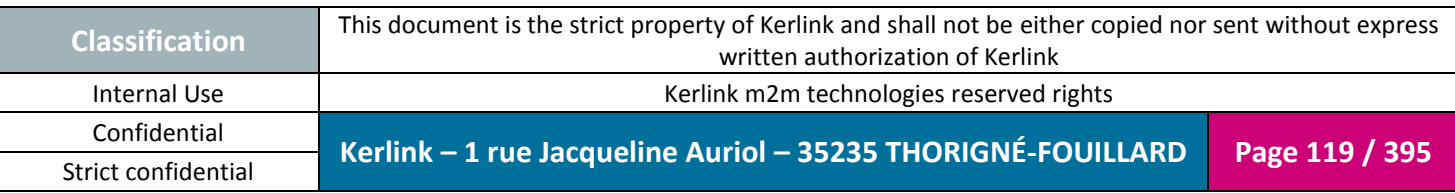

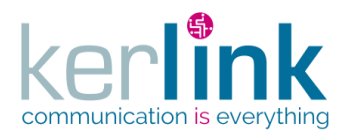

#### 2.17.6.2 Getting the fleet events

This web service retrieves the list of events of a fleet.

*Since* 1.1.12

*Security access*

 $\boxtimes$  The connected user can manage the customer (he belongs to the customer or he is SUPER\_ADMIN)

■ The fleet belongs to the customer

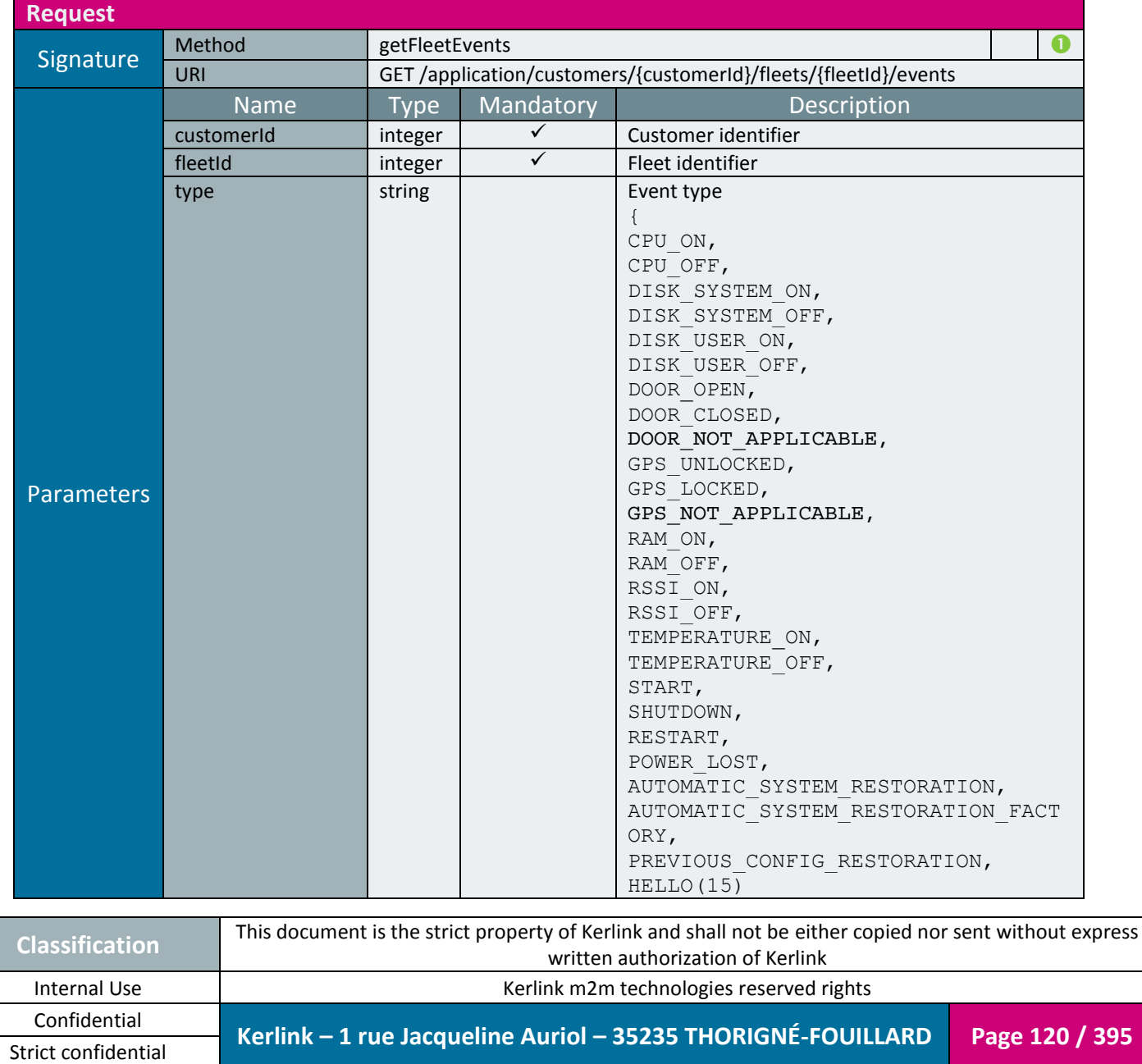

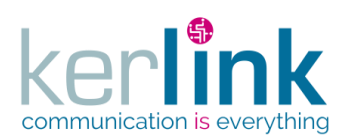

Document title : E-CON-RAN-OSS interfaces Version : 2.3.3 Author : OMA Date : 2018/04/04

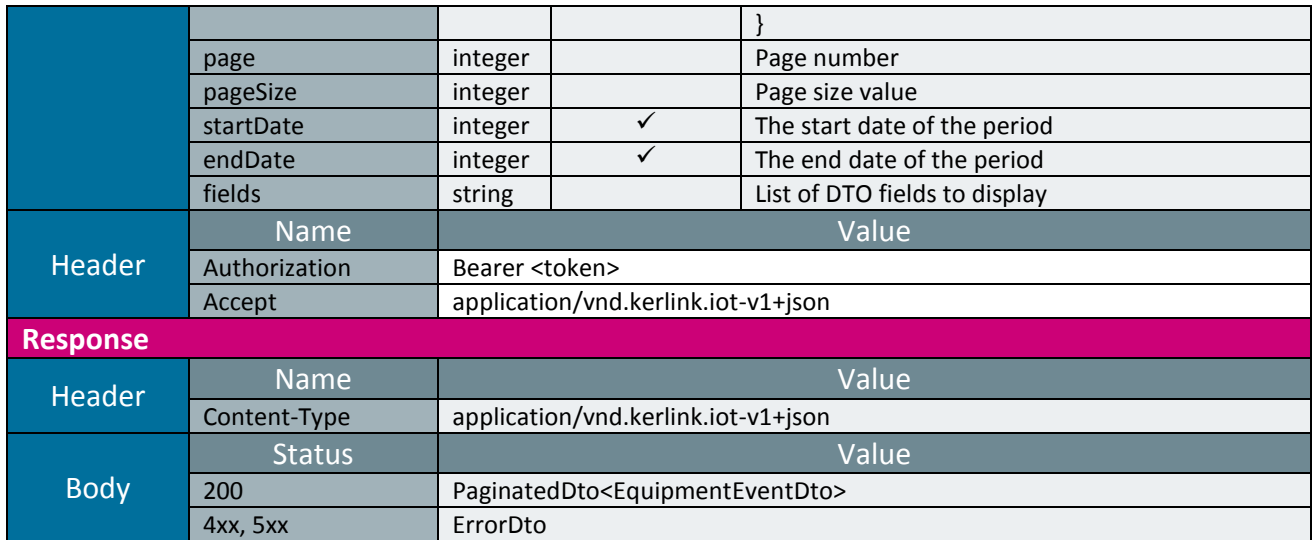

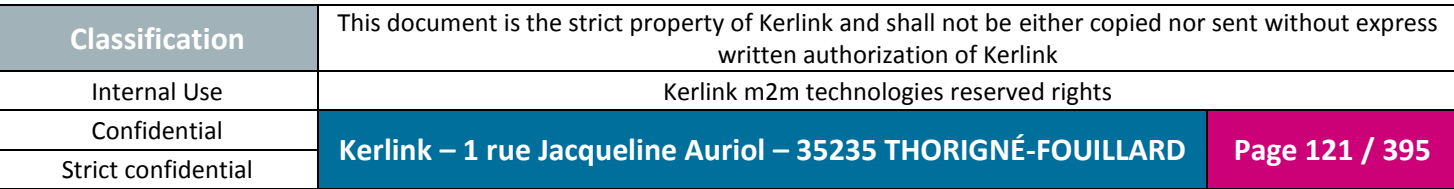

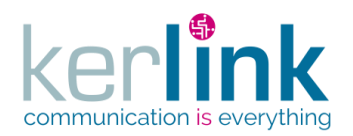

#### 2.17.6.3 Getting the fleet last events

This web service allows to retrieve the last events attached to all the equipments belonging to a fleet.

An event can be an alarm or a notification or both, depends on its value.

For example, a disconnection will produce an alarm but a reconnection will produce a notification.

*Since*

1.1.12

*Security access*

 $\boxtimes$  The connected user can manage the customer (he belongs to the customer or he is SUPER\_ADMIN)

 $\boxtimes$  The fleet belongs to the customer

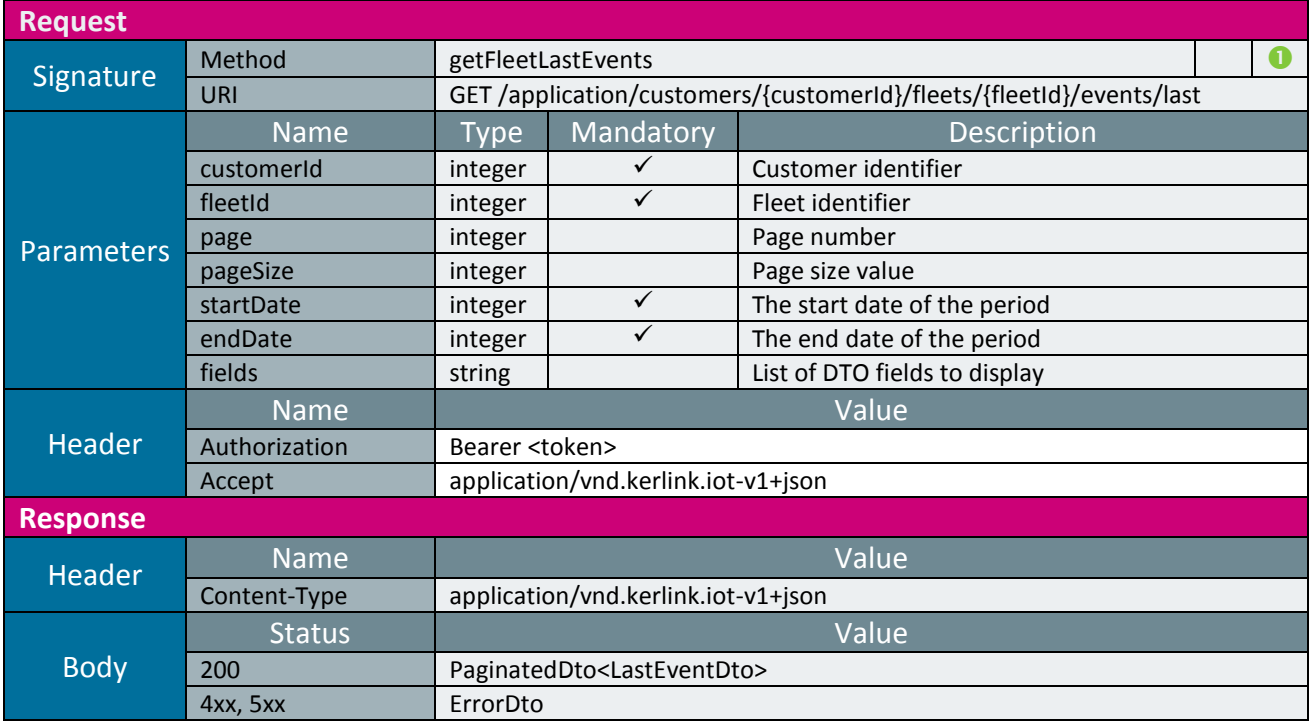

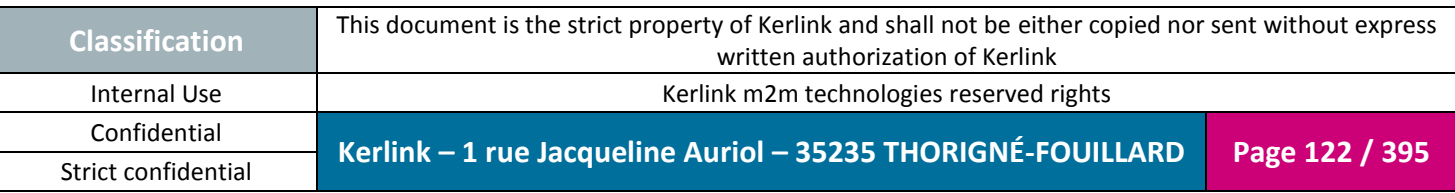

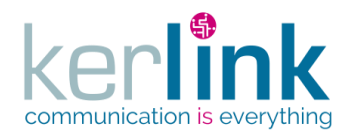

#### 2.17.6.4 Getting the fleet last events counters

This web service allows to retrieve the unread last events counters attached to all the equipments belonging to a fleet.

The response is a paginatedDto with one page.

*Since*

1.1.12

#### *Security access*

 $\boxtimes$  The connected user can manage the customer (he belongs to the customer or he is SUPER\_ADMIN)

 $\boxtimes$  The fleet belongs to the customer

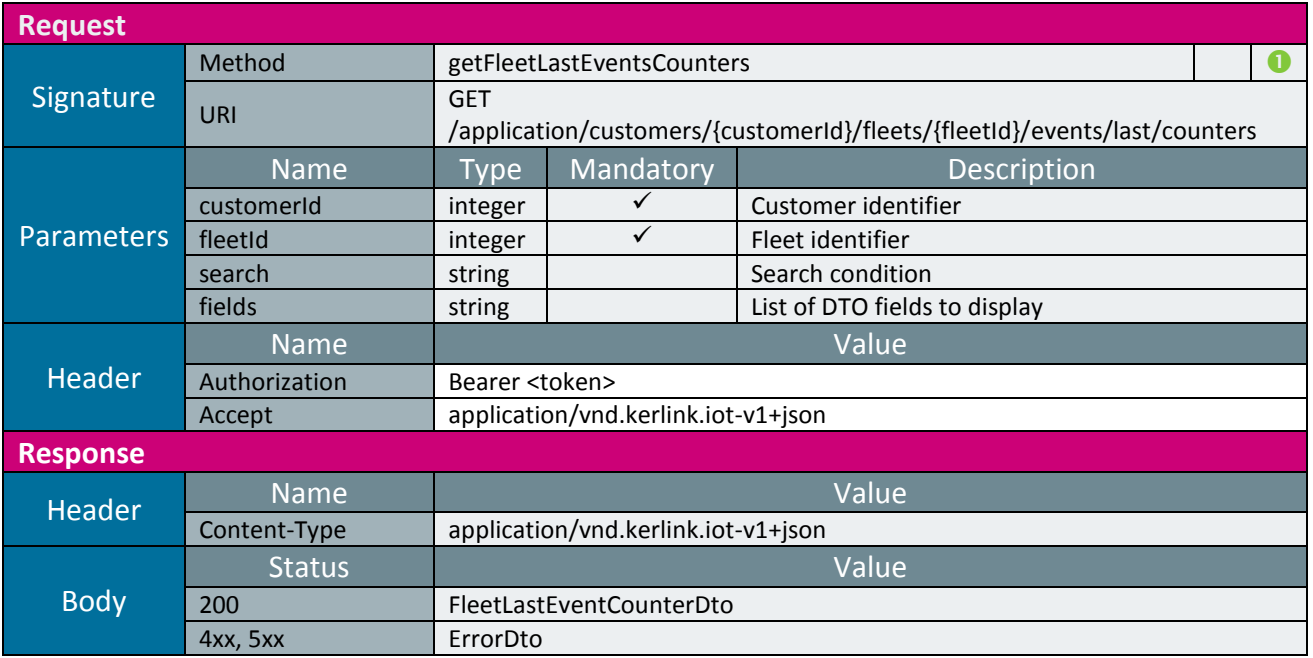

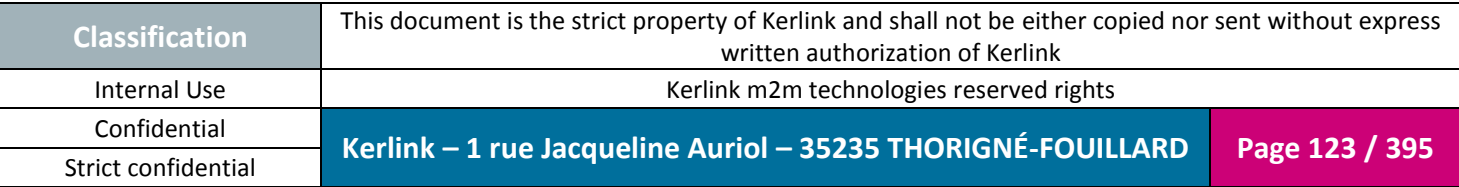

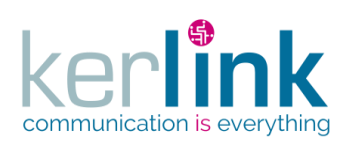

## *2.17.7 Repository controller*

This controller defines the web services that manage the repository.

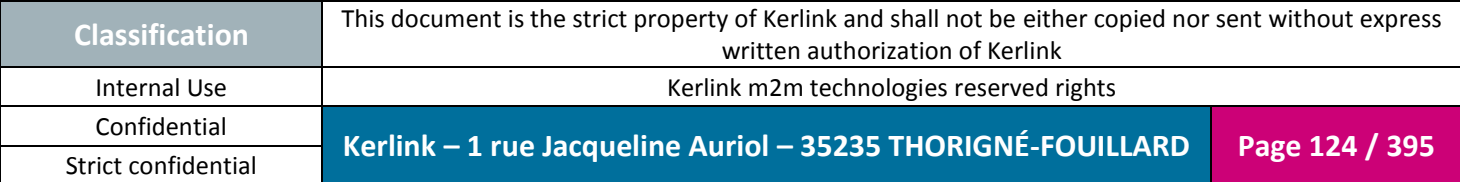

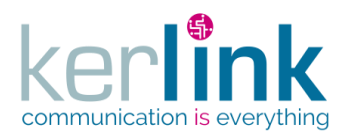

## 2.17.7.1 Getting a file from the repository

**OSS**

This web service allows to get a file from the repository.

Three kinds of files can be retrieved :

- a spectrum file
- a firmware file
- a general file (exchange)

*Since*

1.1.12

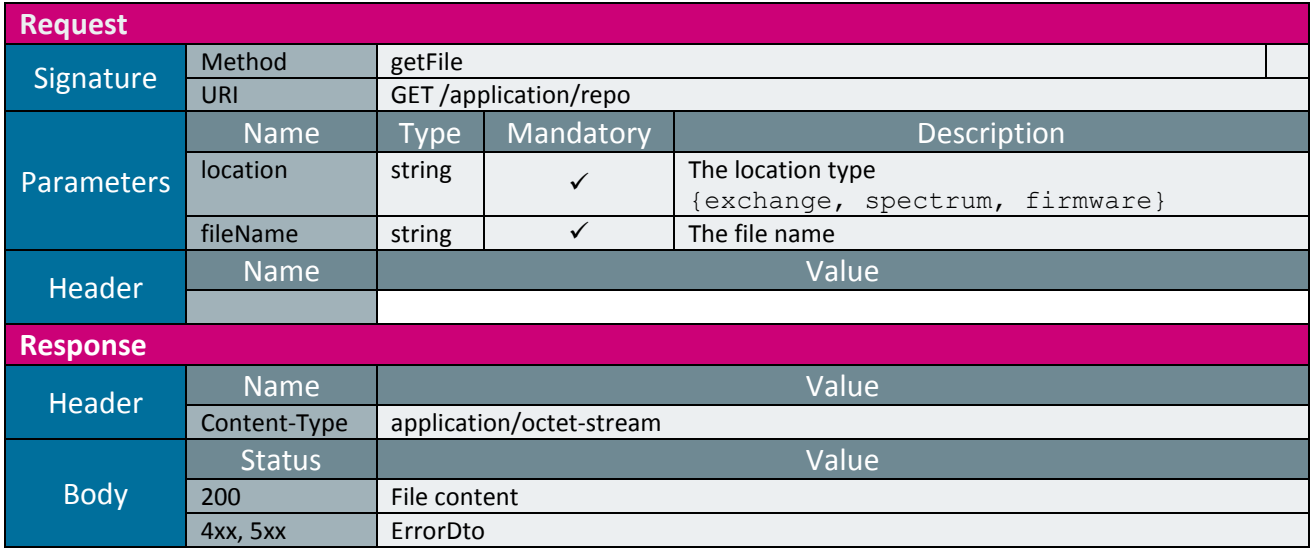

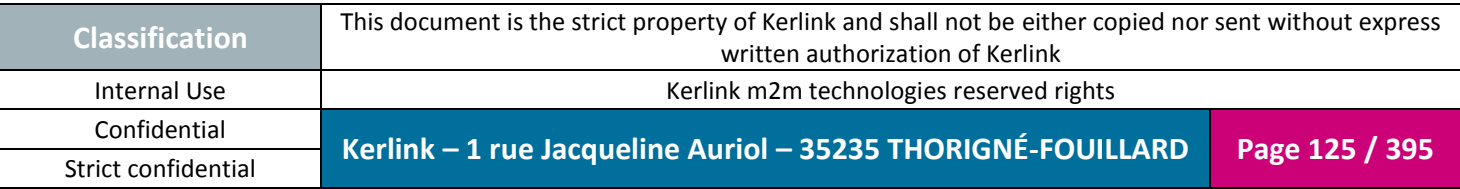

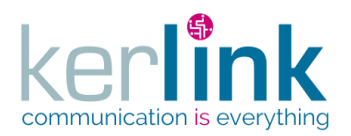

## 2.17.7.2 Putting a file on the repository

This web service allows to put a file from the repository. Three kinds of files can be put :

- a spectrum file
- a firmware file
- a general file (exchange)

*Since*

1.1.12

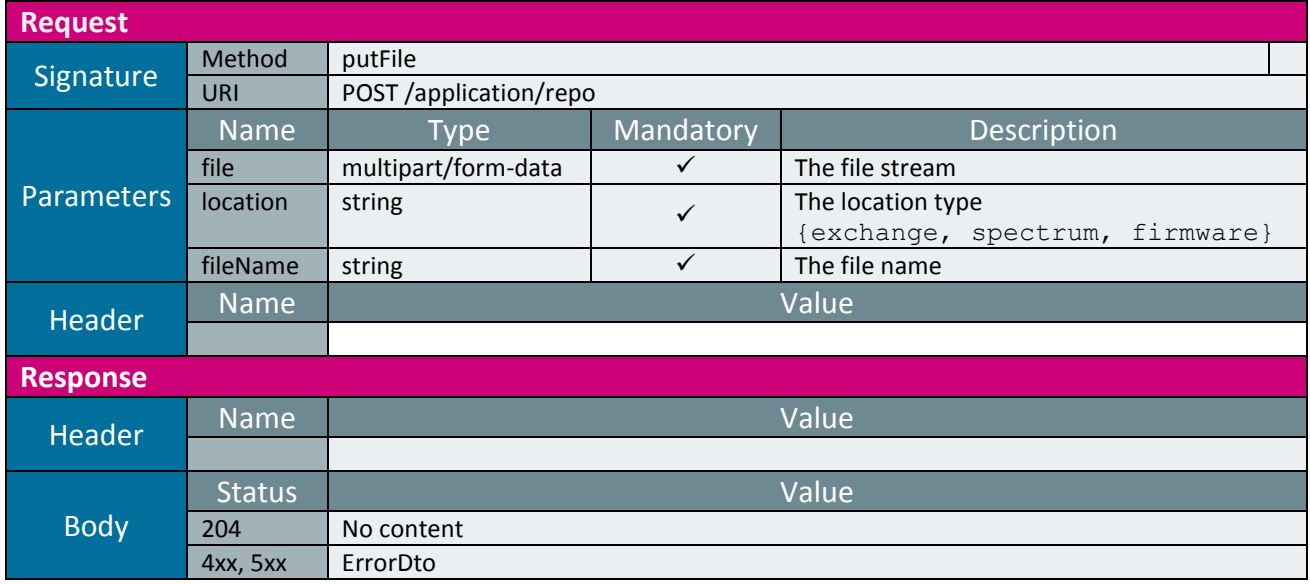

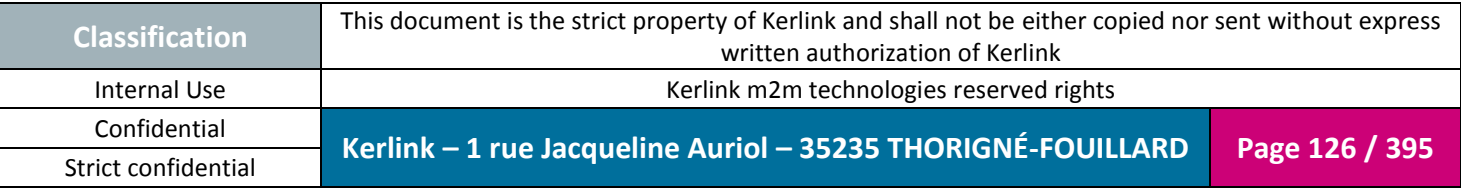

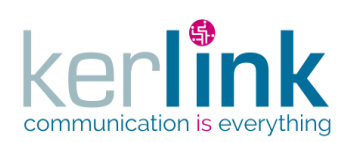

**OSS**

# *2.17.8 Equipment controller*

This controller defines the web services that manage the equipments.

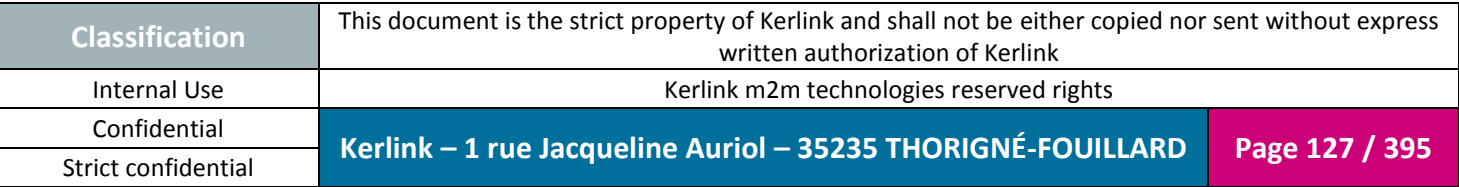

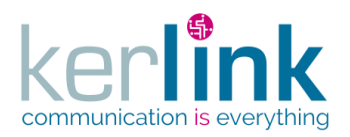

## 2.17.8.1 Getting the list of equipements

**OSS**

This web service allows to get the list of equipments.

If the field lastStatistics is provided in the list of visible fields then the response will contain the lastStatistics of the equipment. Last events are not provided.

*Since* 1.1.12

*Security access*

 $\boxtimes$  The connected user is SUPER\_ADMIN.

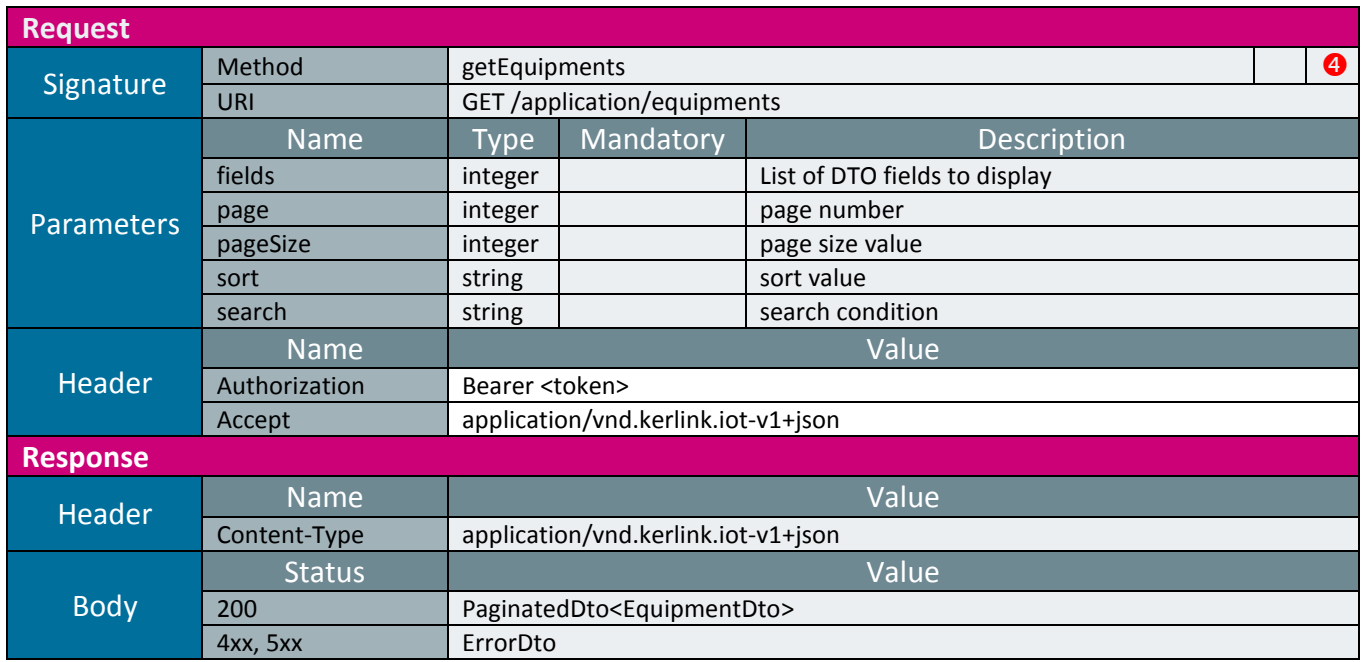

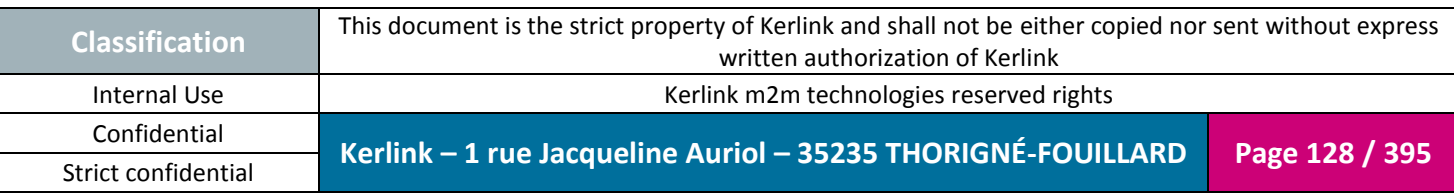

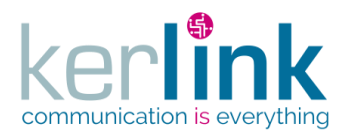

#### 2.17.8.2 Getting a fleet equipment

This web service retrieves an equipment of a fleet.

*Since*

1.1.12

*Security access*

 $\boxtimes$  The connected user can manage the customer (he belongs to the customer or he is SUPER\_ADMIN)

**OSS**

 $\boxtimes$  The fleet belongs to the customer

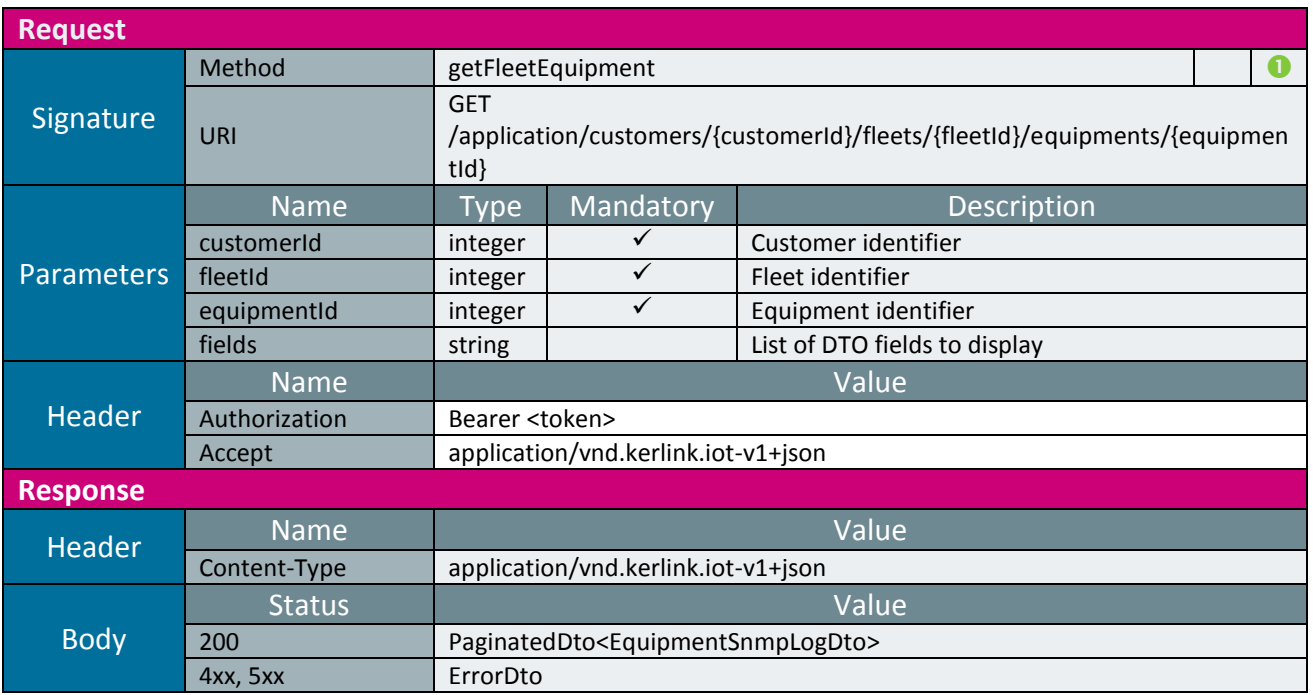

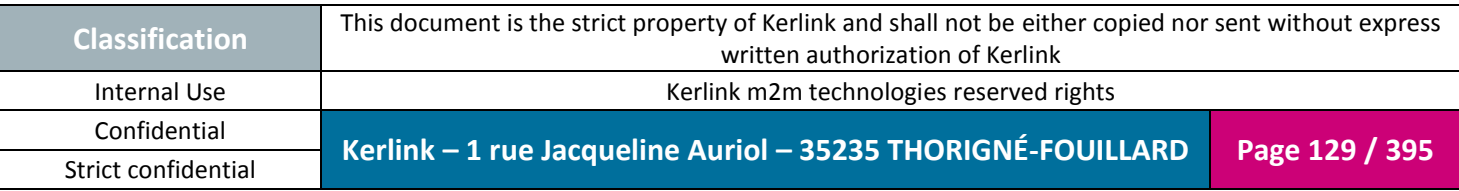

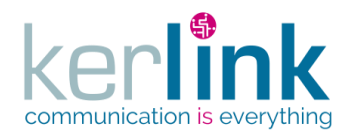

## 2.17.8.3 Getting the list of equipments of a fleet

This web service retrieves the list of equipments.

*Since* 1.1.12

*Security access*

 $\boxtimes$  The connected user can manage the customer (he belongs to the customer or he is SUPER\_ADMIN)

**OSS**

 $\boxtimes$  The fleet belongs to the customer

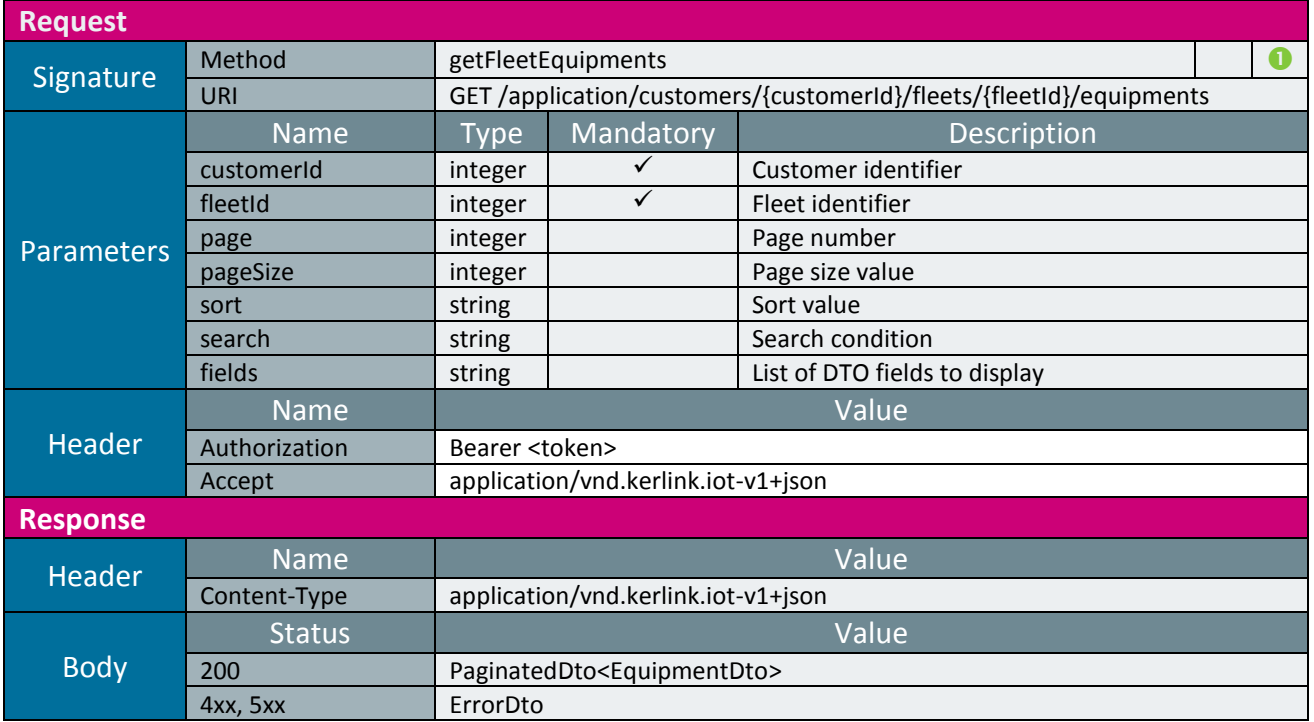

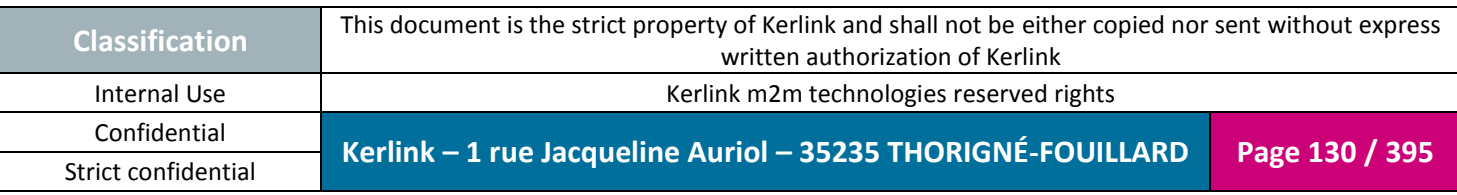

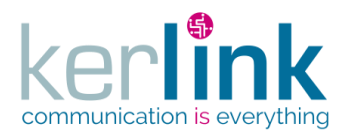

#### 2.17.8.4 Getting the events of an equipment

This web service allows to retrieve the events attached to an equipment.

*Since*

1.1.12

*Security access*

 $\boxtimes$  The connected user can manage the customer (he belongs to the customer or he is SUPER\_ADMIN)

 $\boxtimes$  The fleet belongs to the customer

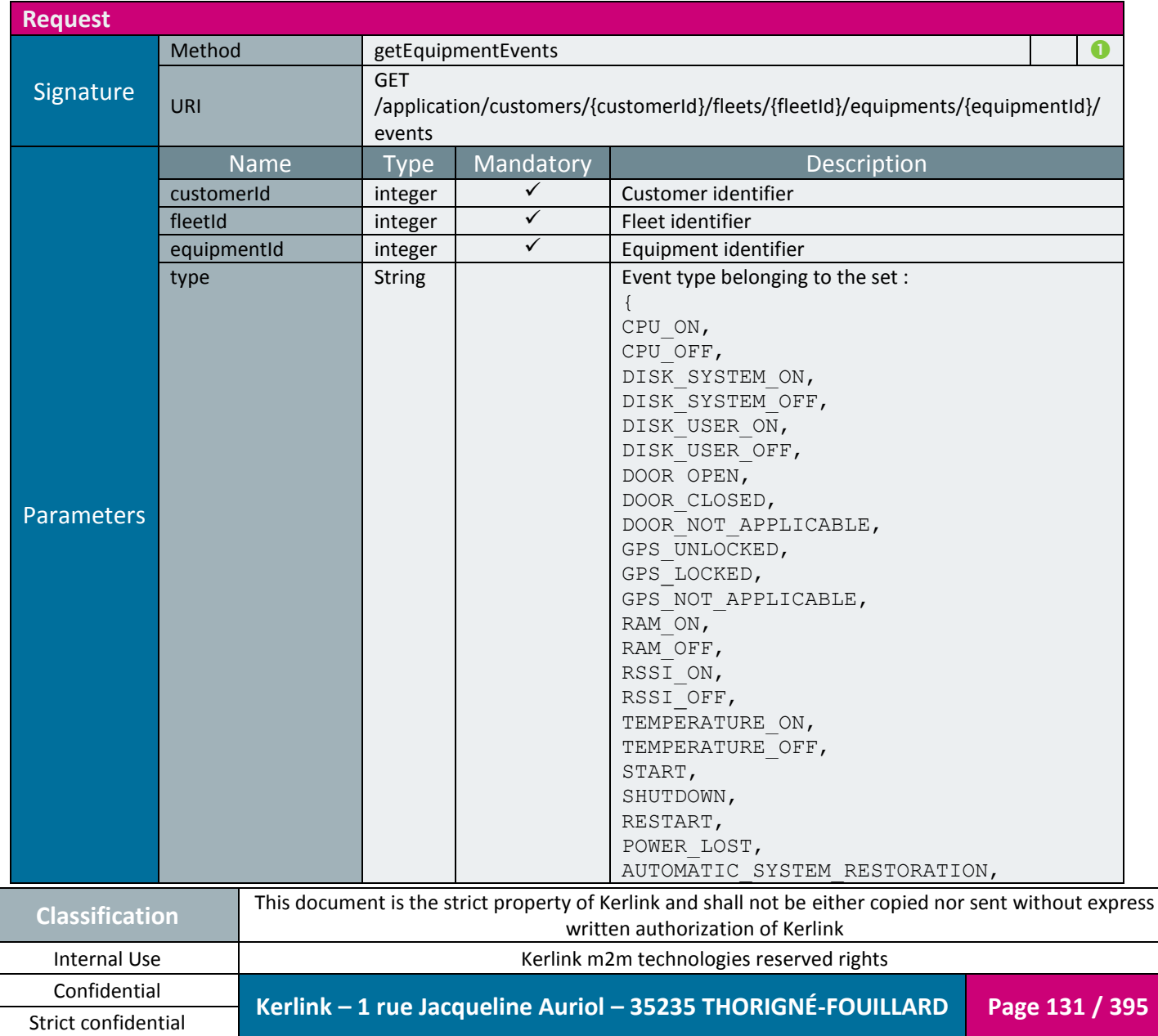

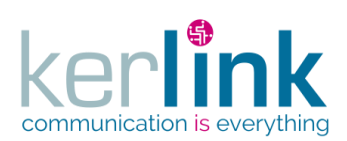

**OSS**

Document title : E-CON-RAN-OSS interfaces Version : 2.3.3 Author : OMA Date : 2018/04/04

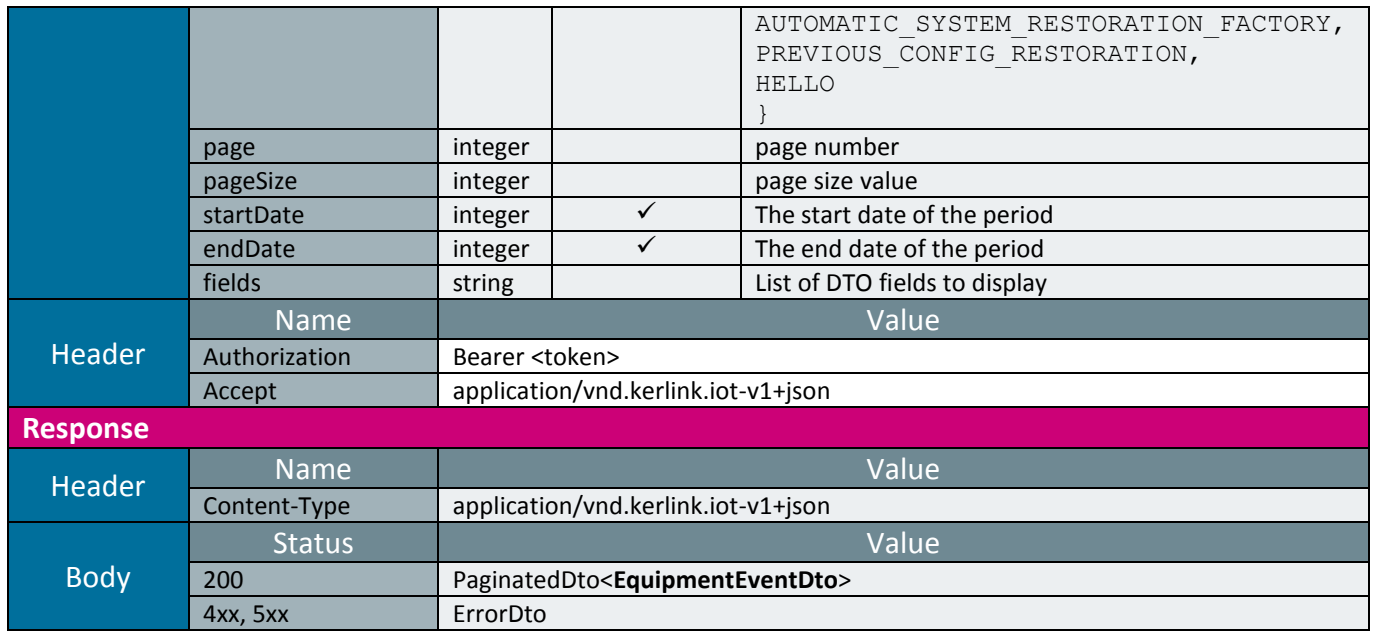

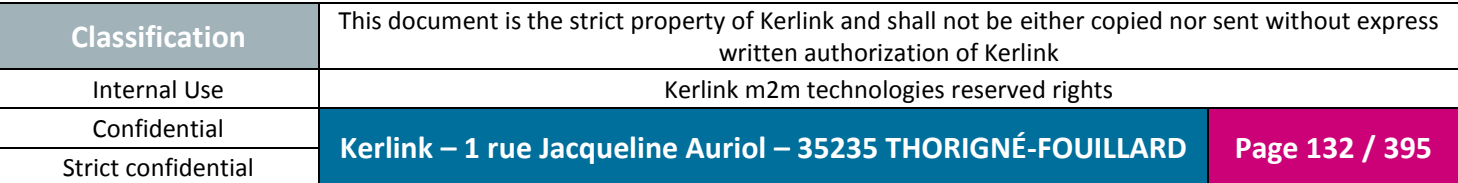

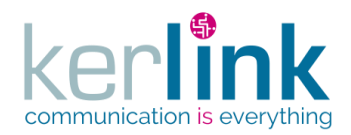

#### 2.17.8.1 Getting the last events of an equipment

This web service allows to retrieve the last events attached to an equipment. An event can be an alarm or a notification or both, depends on its value. For example, a disconnection will produce an alarm but a reconnection will produce a notification.

**OSS**

*Since*

1.1.12

*Security access*

 $\boxtimes$  The connected user can manage the customer (he belongs to the customer or he is SUPER\_ADMIN)

 $\boxtimes$  The fleet belongs to the customer

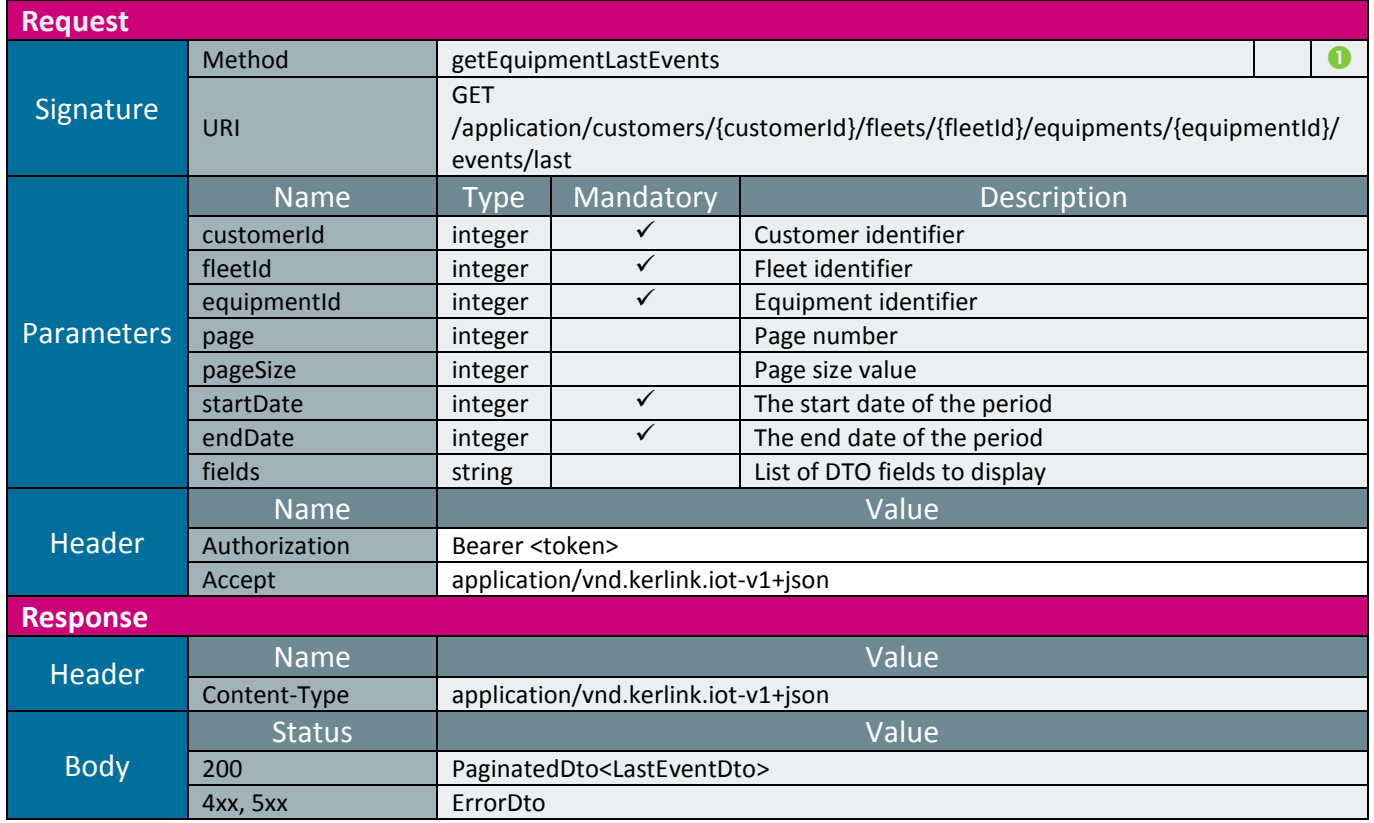

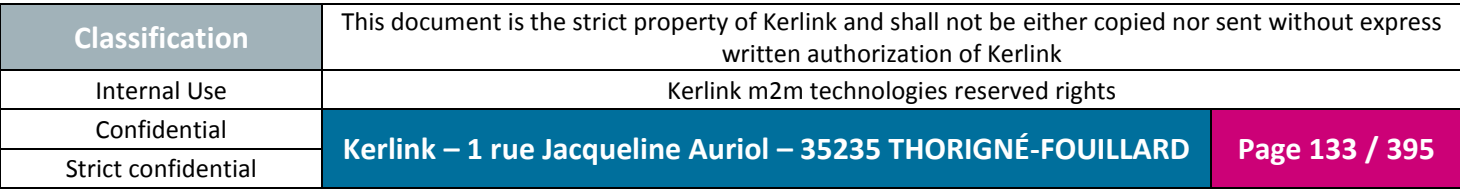

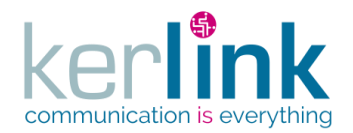

2.17.8.2 Getting the last statistics of an equipment

This web service allows to retrieve the last statistics attached to an equipment.

*Since* 1.1.12

*Security access*

 $\boxtimes$  The connected user can manage the customer (he belongs to the customer or he is SUPER\_ADMIN)

**OSS**

 $\boxtimes$  The fleet belongs to the customer

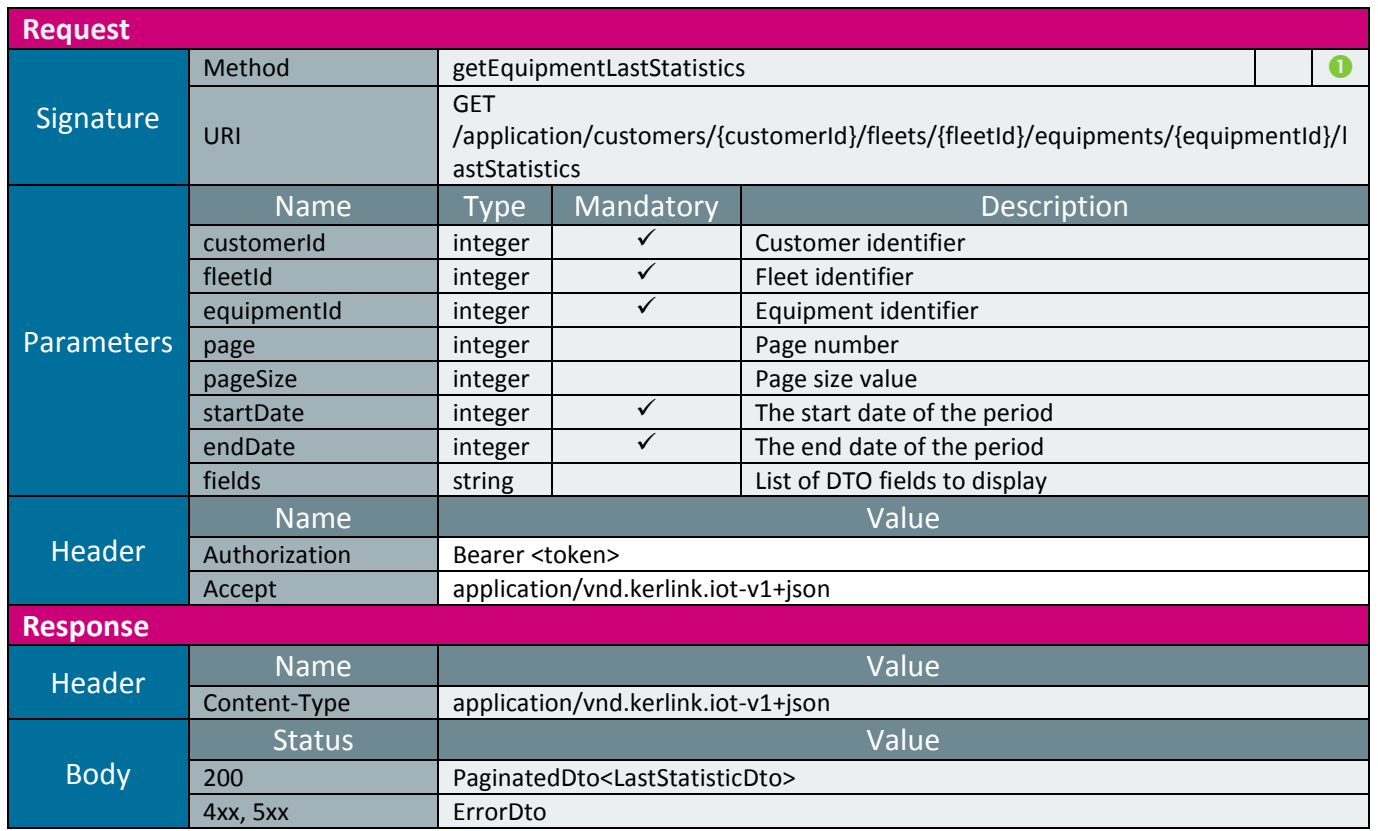

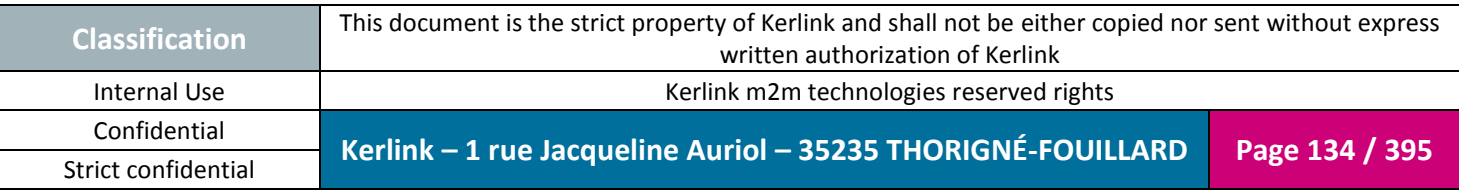

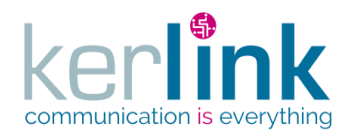

## 2.17.8.1 Patching a last event of an equipment

This web service allows to patch a lastEvent of an equipment.

The main use case is for marking the LastEvent as read by setting the field markAsRead to true.

**OSS**

*Since*

1.1.12

*Security access*

 $\boxtimes$  The connected user can manage the customer (he belongs to the customer or he is SUPER\_ADMIN)

 $\boxtimes$  The fleet belongs to the customer

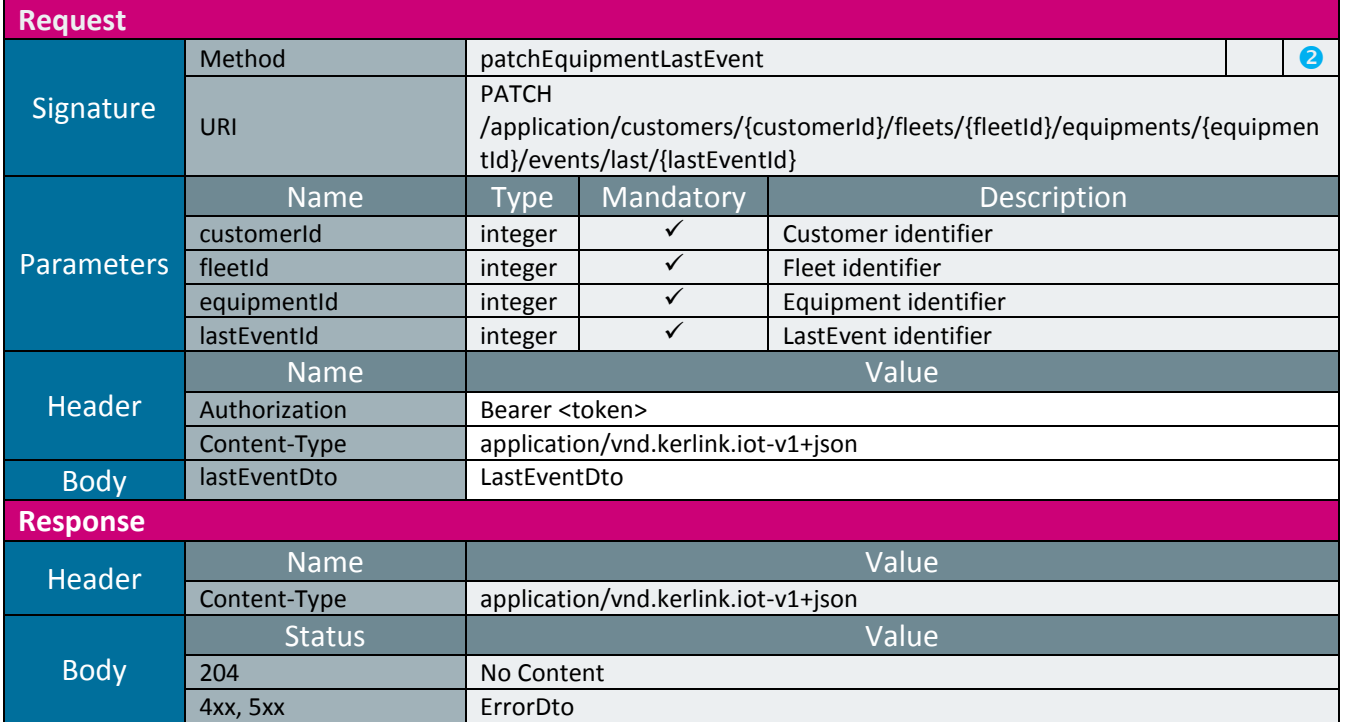

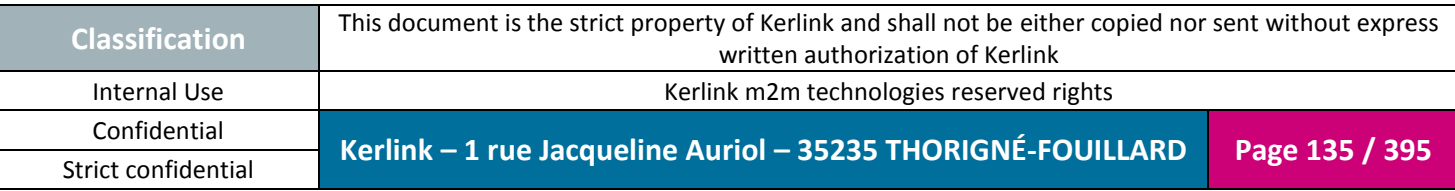

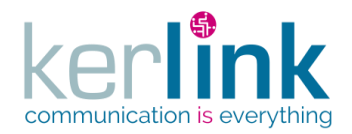

#### 2.17.8.2 Getting the equipment connections

This web service allows to retrieve the list of connections of an equipment.

*Since*

1.1.12

*Security access*

 $\boxtimes$  The connected user can manage the customer (he belongs to the customer or he is SUPER\_ADMIN)

**OSS**

 $\boxtimes$  The fleet belongs to the customer

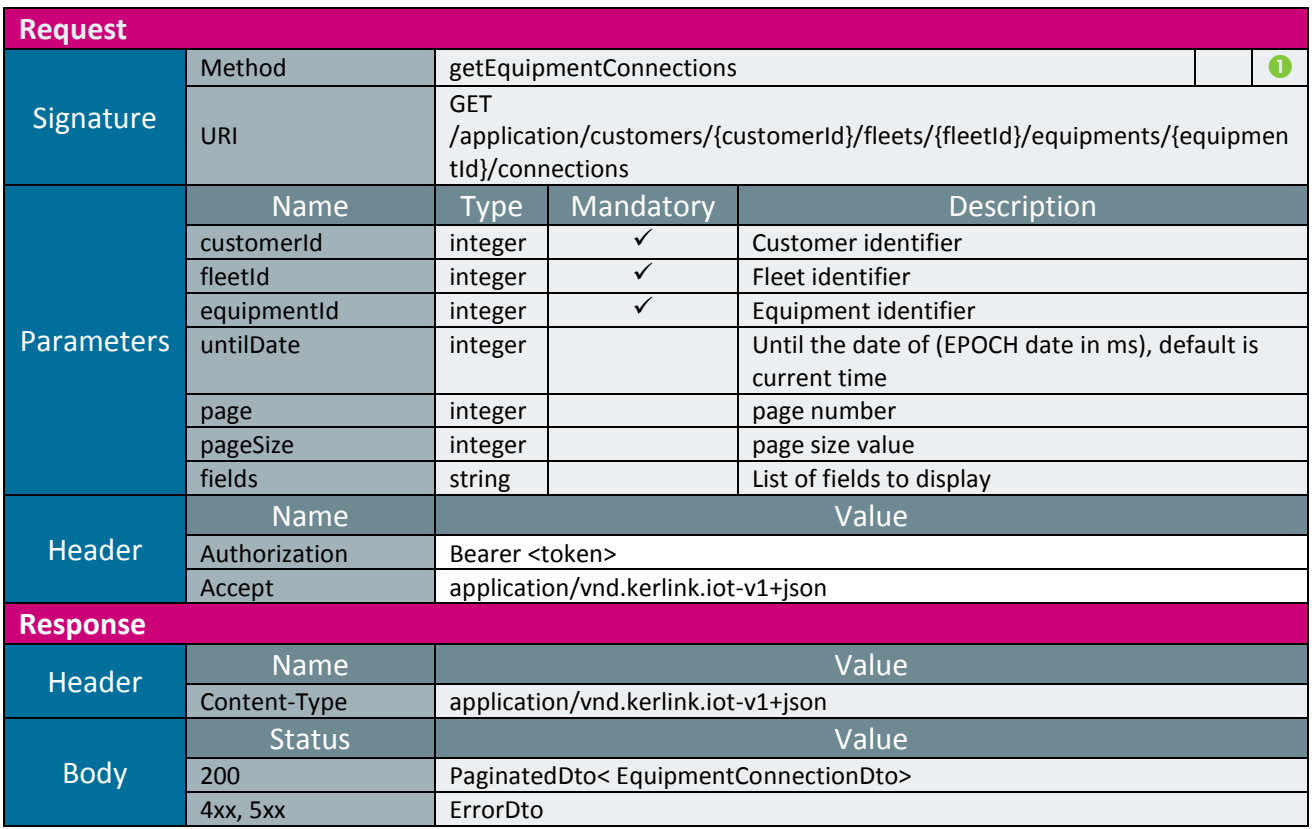

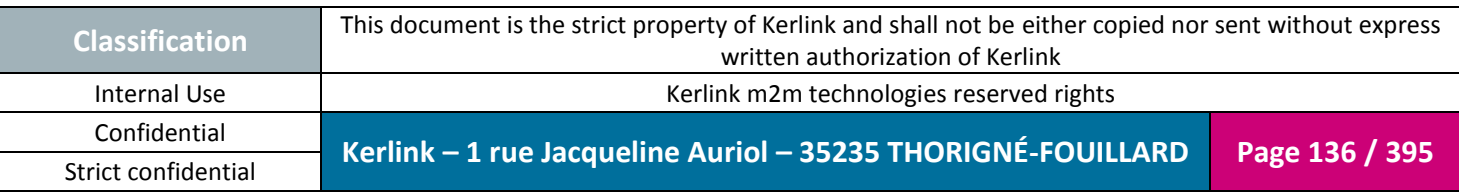

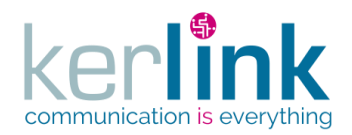

#### 2.17.8.3 Getting the last equipment connection

This web service allows to retrieve the last connection of an equipment. If no EquipmentConnection has been found, for the never connected equipments, the response body will be empty.

**OSS**

*Since*

1.1.12

#### *Security access*

 $\boxtimes$  The connected user can manage the customer (he belongs to the customer or he is SUPER\_ADMIN)

 $\boxtimes$  The fleet belongs to the customer

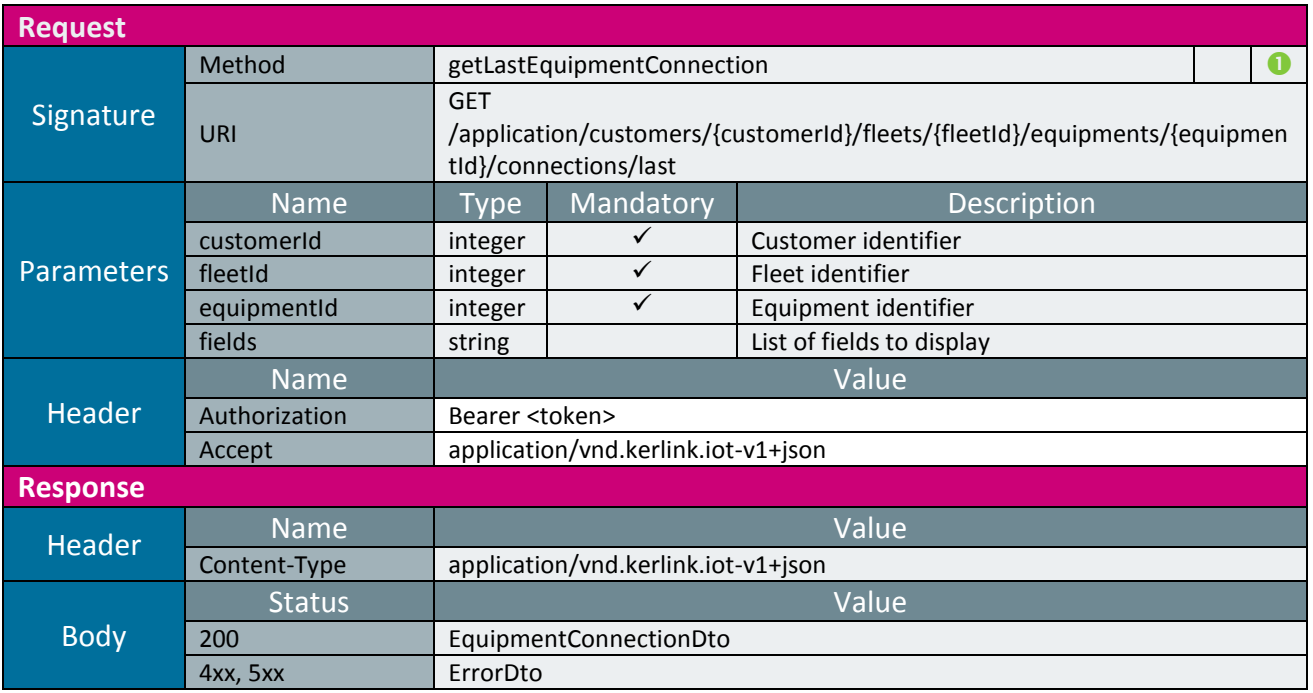

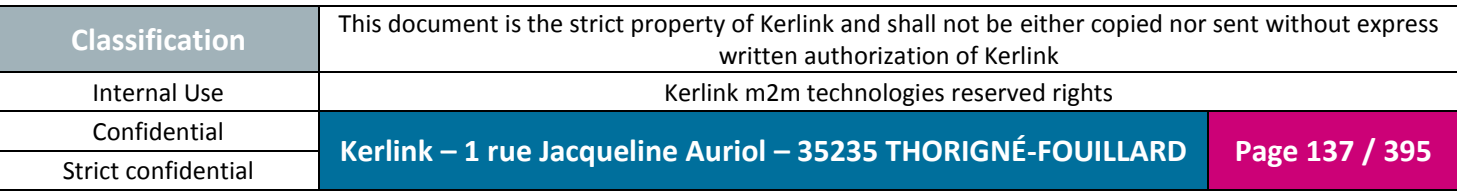

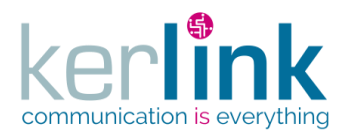

## 2.17.8.4 Getting the current equipment control

This web service allows to retrieve the control data of an equipment.

*Since* 1.1.12

*Note*

This web service is asynchronous.

#### *Security access*

 $\boxtimes$  The connected user can manage the customer (he belongs to the customer or he is SUPER\_ADMIN)

 $\boxtimes$  The fleet belongs to the customer

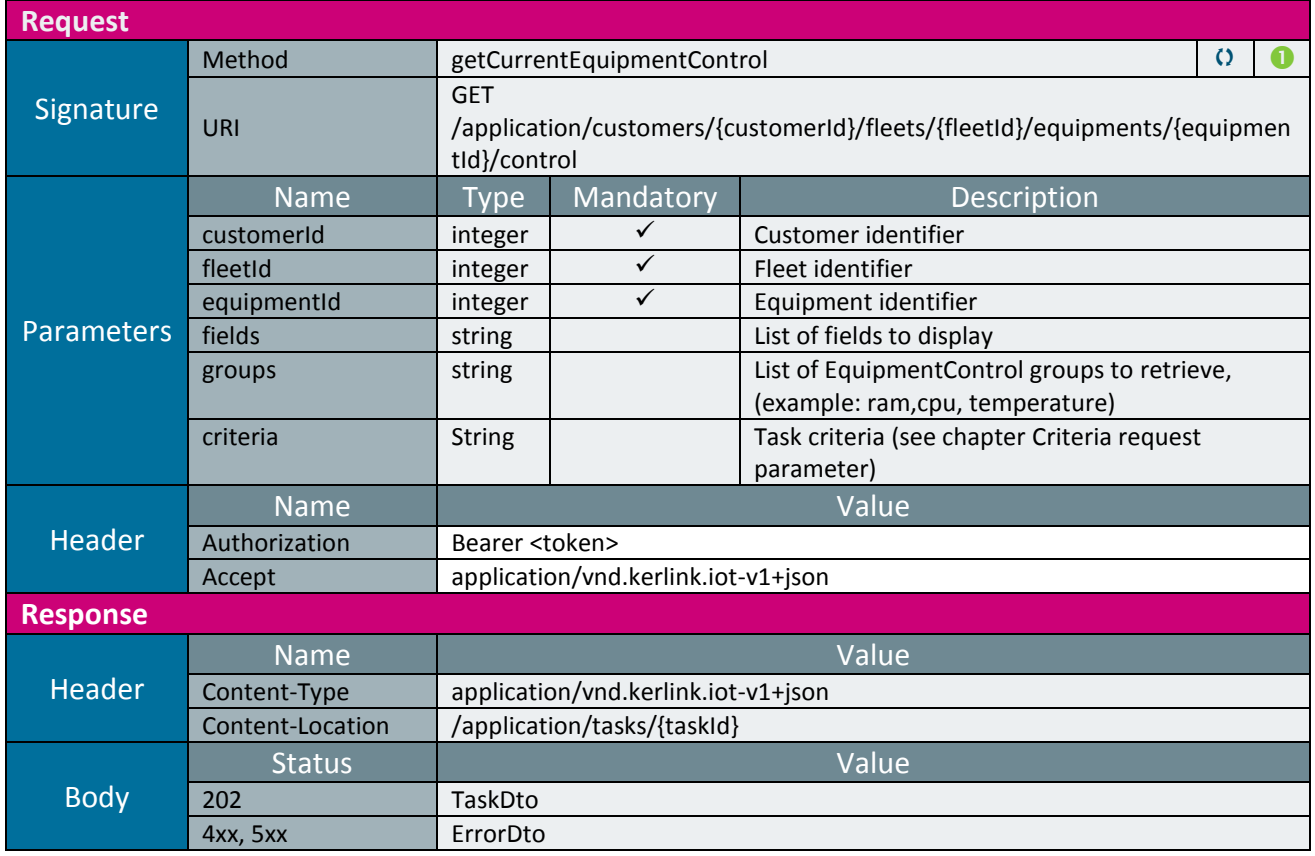

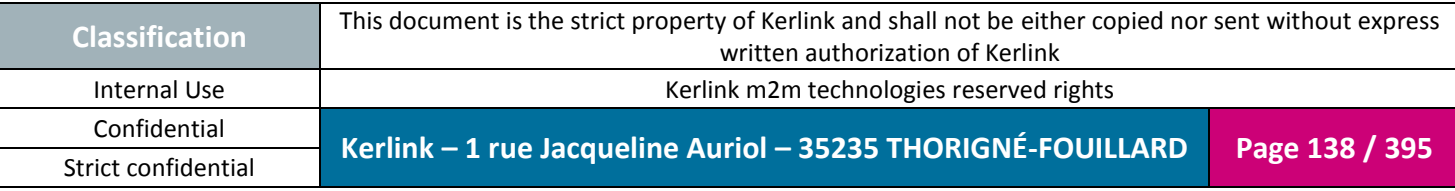

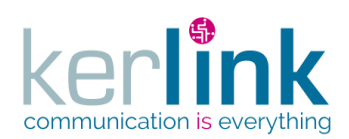

**OSS**

Document title : E-CON-RAN-OSS interfaces Version : 2.3.3 Author : OMA Date : 2018/04/04

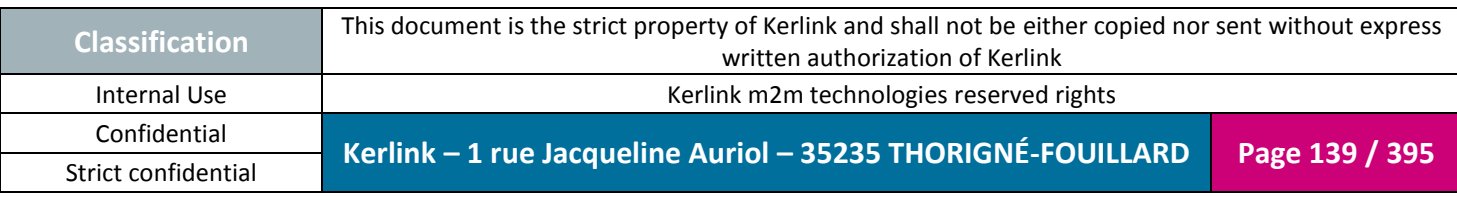

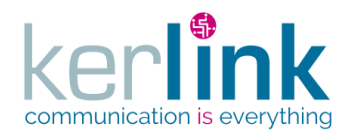

#### 2.17.8.5 Getting the current equipment control task

Retrieves the result of the createEquipmentLsCommand task.

*Since* 1.1.12

#### *Security access*

 $\boxtimes$  The connected user can manage the customer (he belongs to the customer or he is SUPER ADMIN).

**OSS**

#### *Rules*

 $\boxtimes$  The status of the task must be "OK".

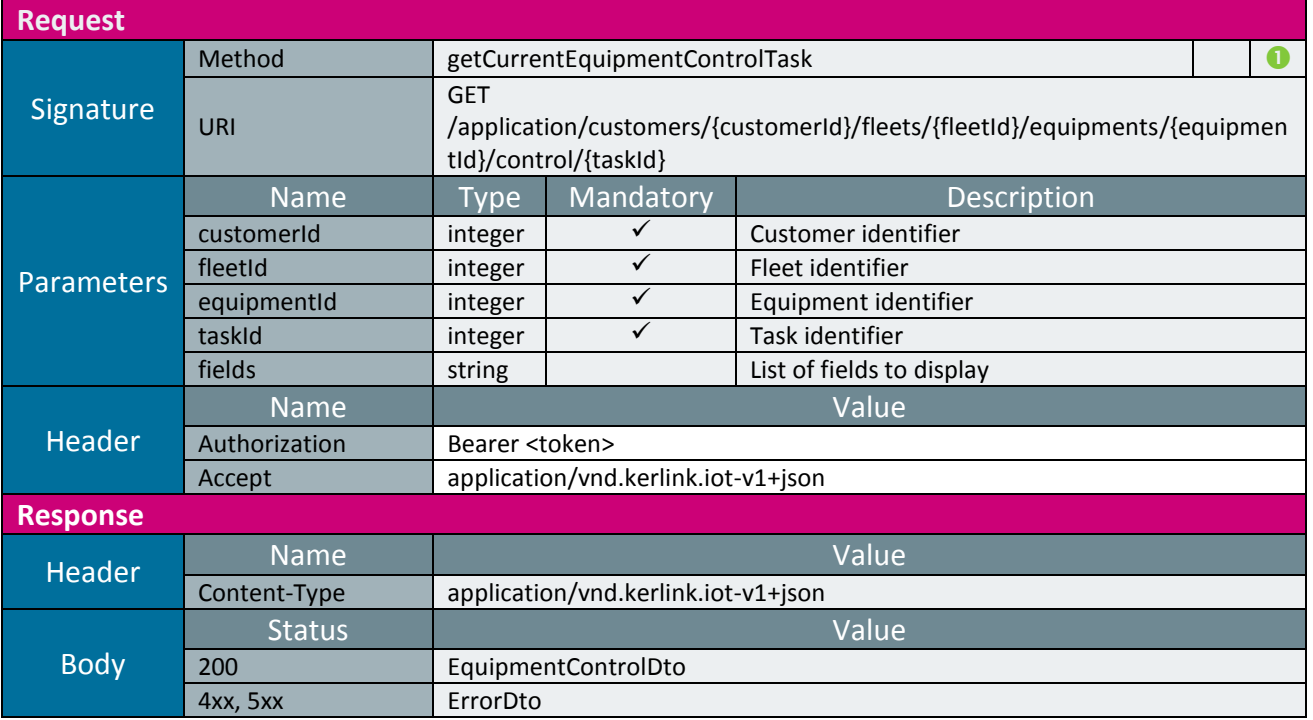

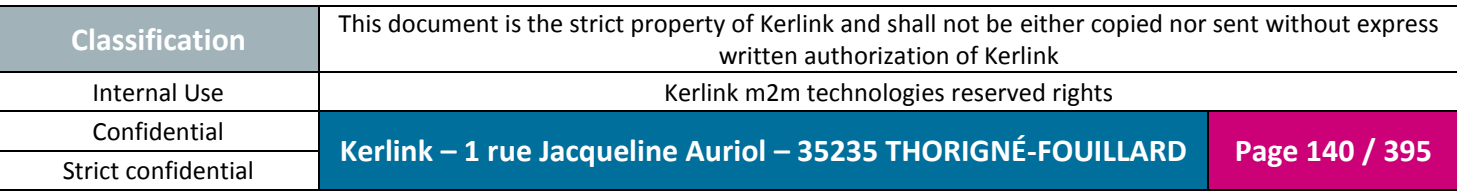

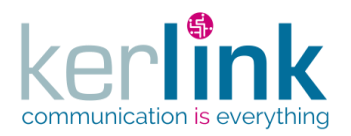

## 2.17.8.6 Updating the current equipment control

This web service allows to update the control data of an equipment.

*Since*

1.1.12

*Note*

This web service is asynchronous.

#### *Security access*

 $\boxtimes$  The connected user can manage the customer (he belongs to the customer or he is SUPER\_ADMIN)

 $\boxtimes$  The fleet belongs to the customer

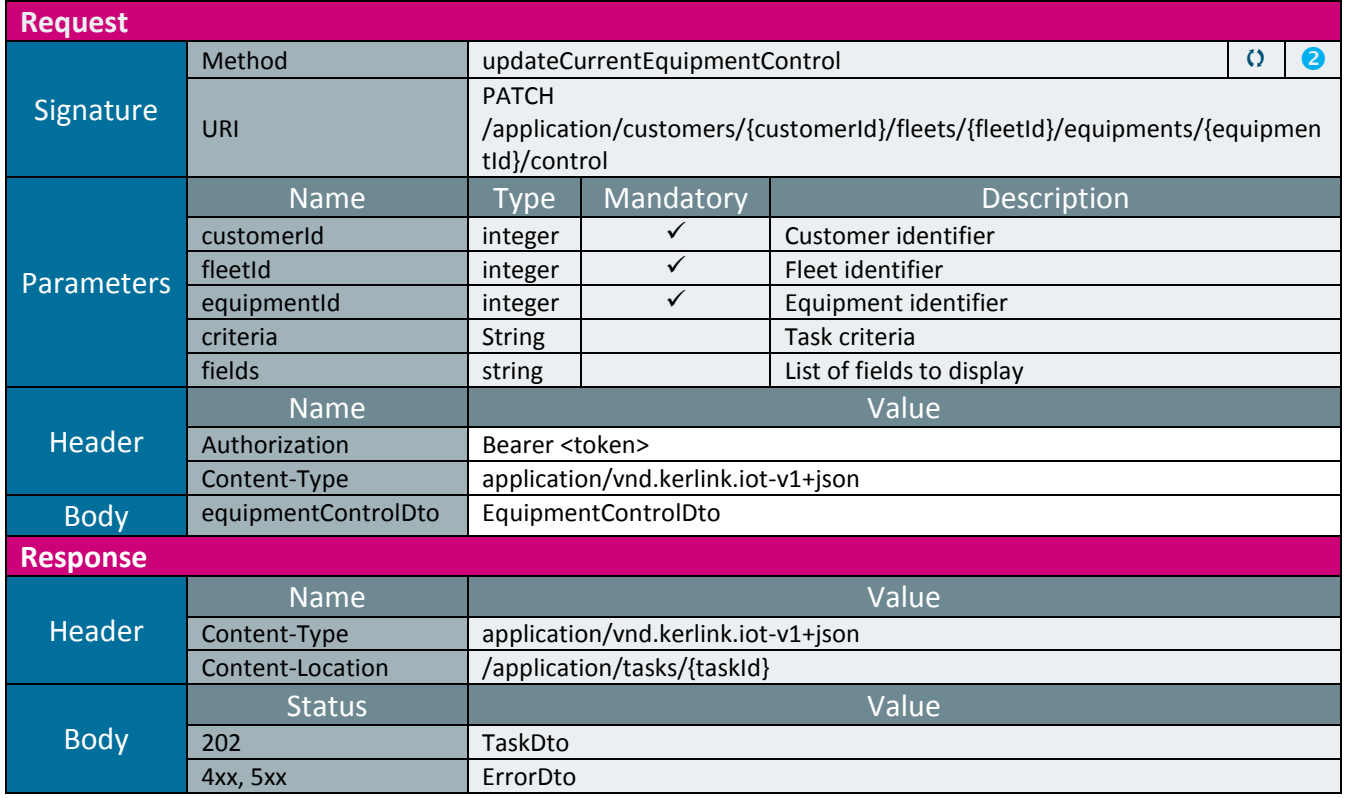

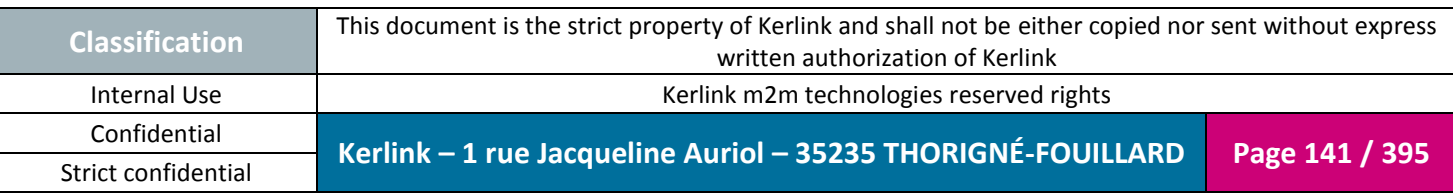

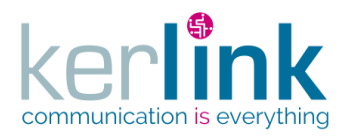

## 2.17.8.7 Getting the equipment SNMP logs

**OSS**

This web service retrieves the SNMP logs of an equipment.

*Since* 1.1.12

*Security access*

 $\boxtimes$  The connected user can manage the customer (he belongs to the customer or he is SUPER\_ADMIN)

■ The fleet belongs to the customer

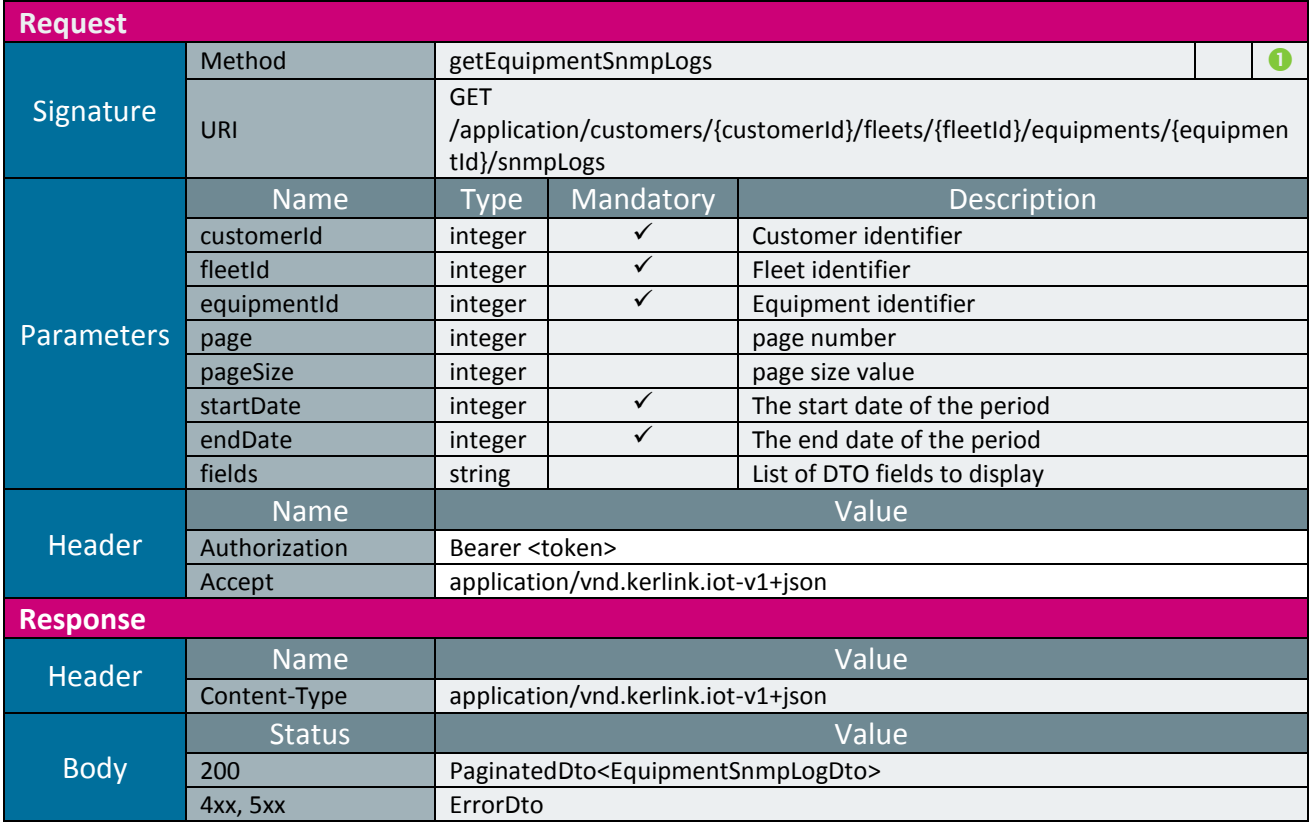

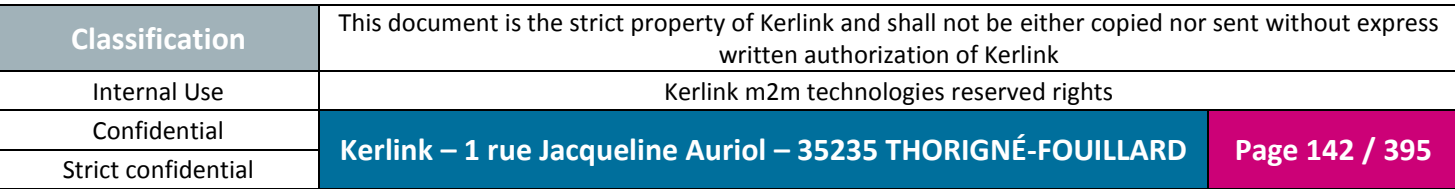

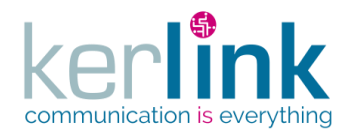

2.17.8.8 Getting the SNMP logs of a transaction

This web service retrieves the SNMP logs which correspond to the same transaction.

**OSS**

*Since* 1.1.12

*Security access*

 $\boxtimes$  The connected user can manage the customer (he belongs to the customer or he is SUPER\_ADMIN)

■ The fleet belongs to the customer

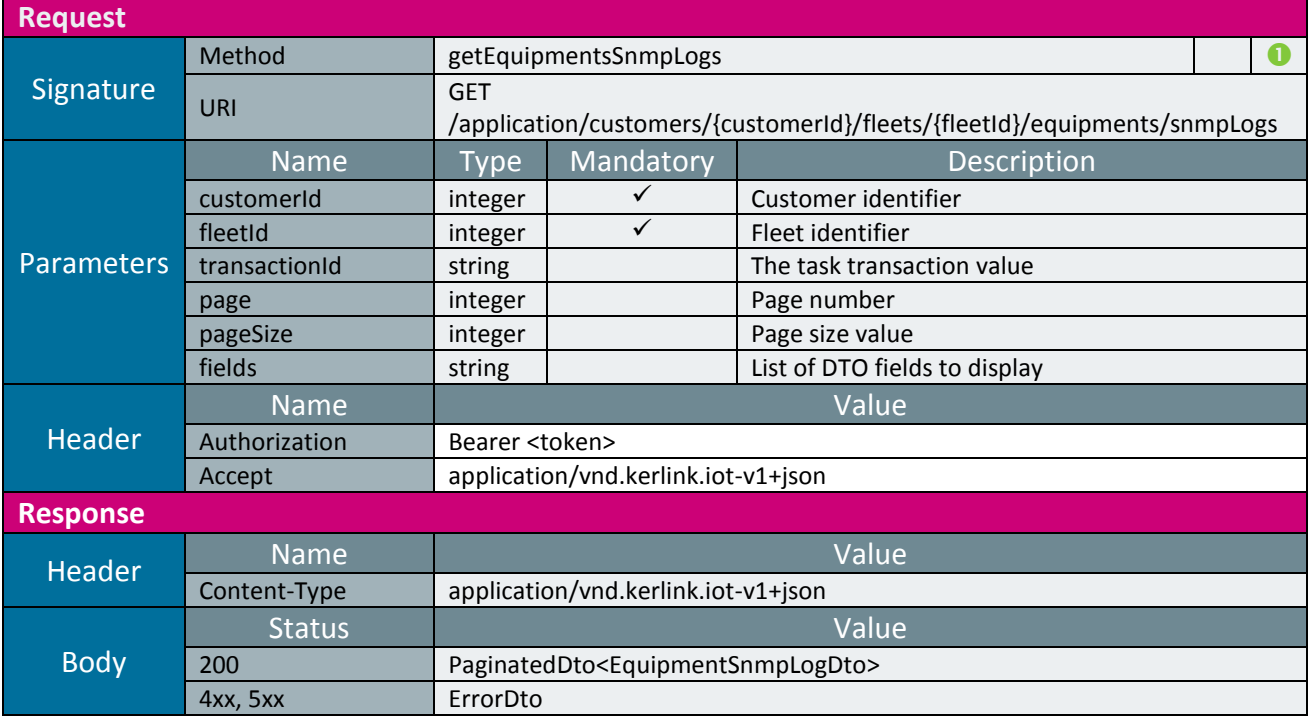

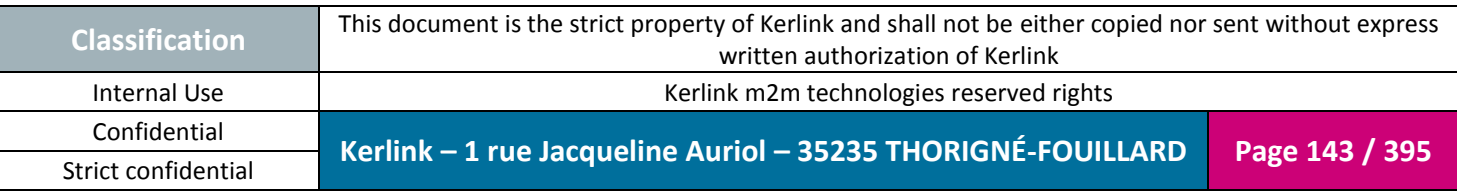

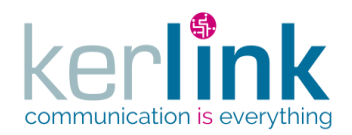

#### 2.17.8.9 Getting the equipment last operations

This web service retrieves the last operations of an equipment. An operation is an action done on an equipment which results in an asynchronous task.

**OSS**

*Since*

1.1.12

*Security access*

 $\boxtimes$  The connected user can manage the customer (he belongs to the customer or he is SUPER\_ADMIN)

 $\boxtimes$  The fleet belongs to the customer

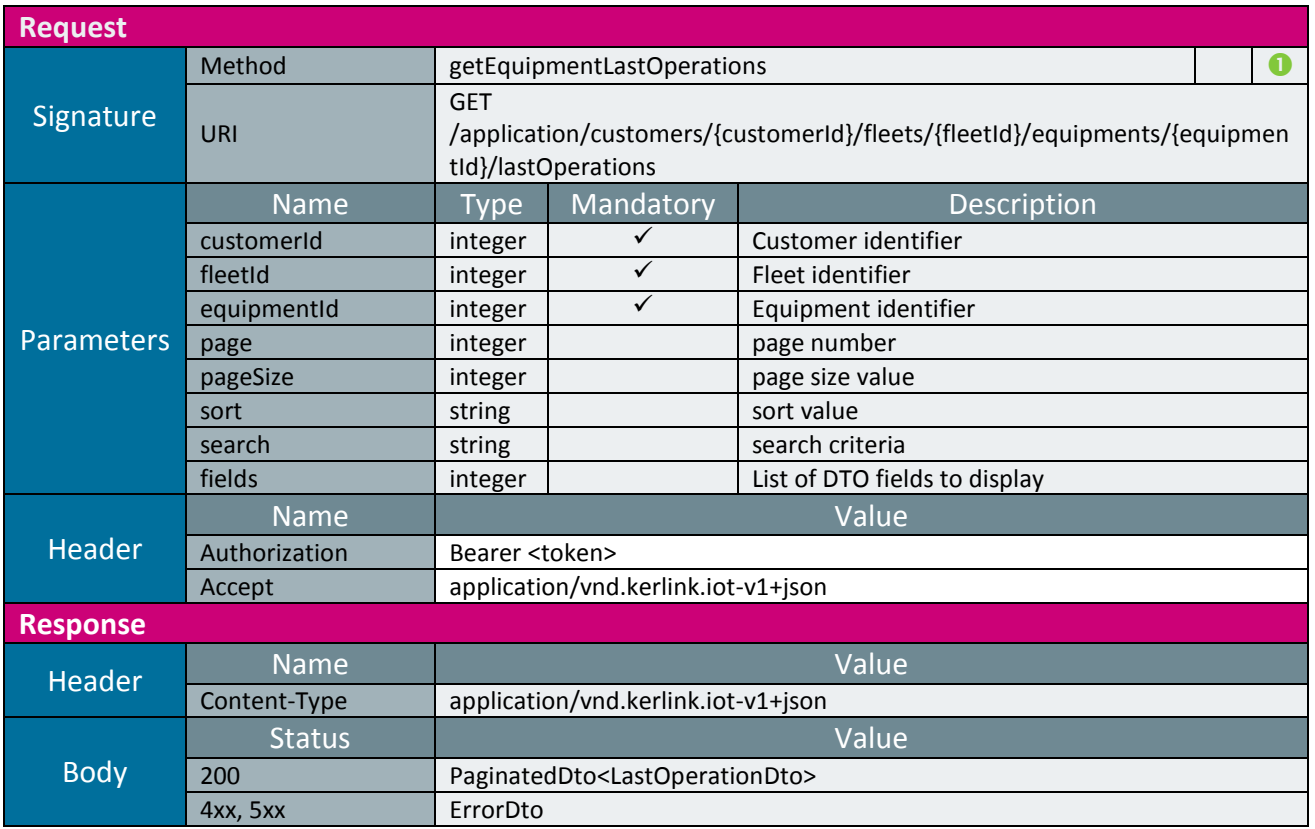

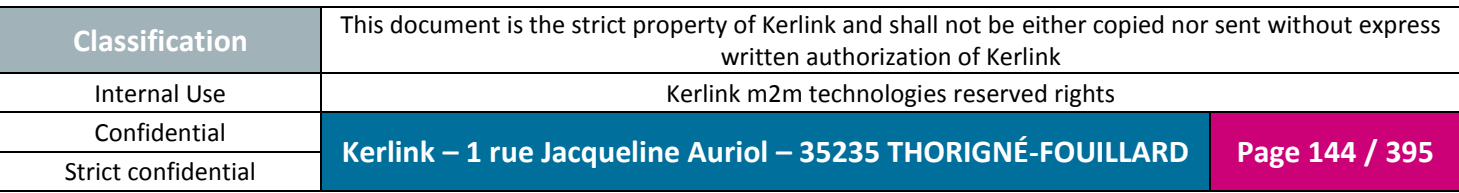
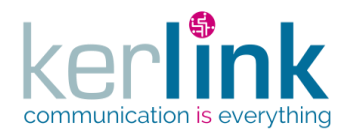

2.17.8.10 Getting the equipment versions

This web service allows to retrieve the versions of an equipment.

*Since*

1.1.12

*Security access*

 $\boxtimes$  The connected user can manage the customer (he belongs to the customer or he is SUPER\_ADMIN)

**OSS**

 $\boxtimes$  The fleet belongs to the customer

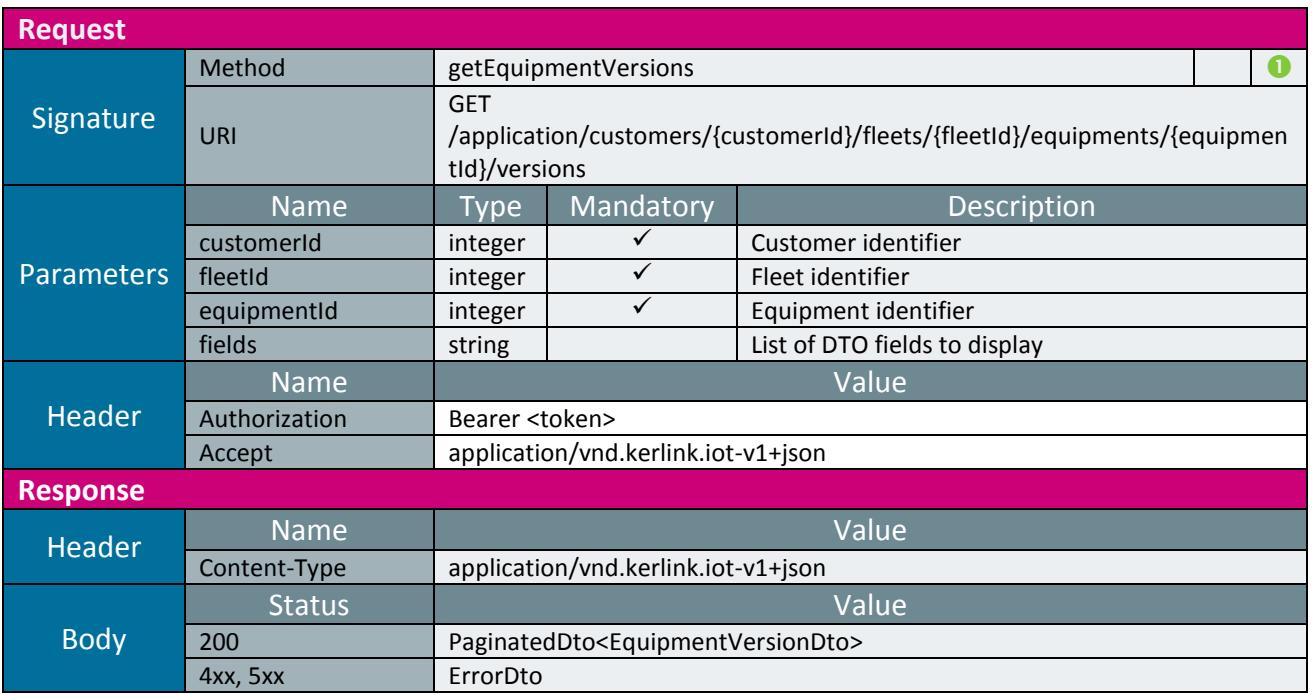

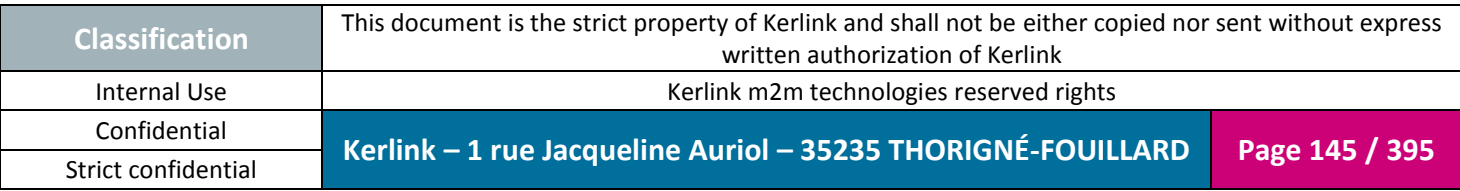

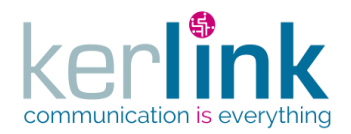

2.17.8.11 Getting the last equipment versions

This web service allows to retrieve the last version of an equipment.

*Since*

1.1.12

*Security access*

 $\boxtimes$  The connected user can manage the customer (he belongs to the customer or he is SUPER\_ADMIN)

**OSS**

 $\boxtimes$  The fleet belongs to the customer

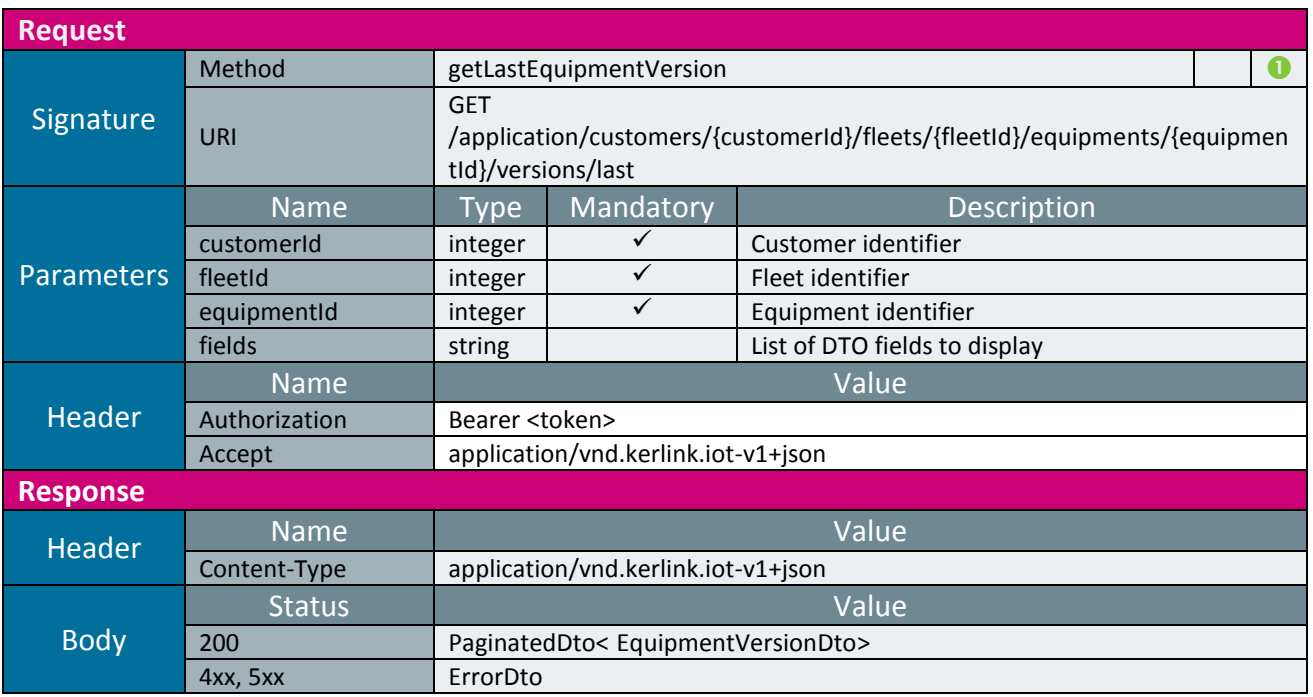

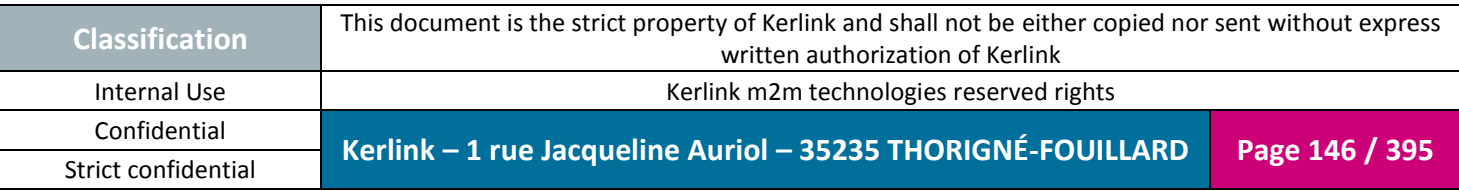

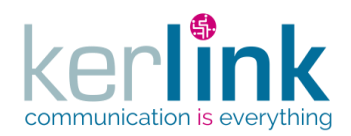

# 2.17.8.12 Getting the equipment current version

This web service allows to retrieve the current version of an equipment. This web service is asynchronous. The result will be accessible via getCurrentEquipmentVersionTask.

**OSS**

*Since*

1.1.12

*Security access*

 $\boxtimes$  The connected user can manage the customer (he belongs to the customer or he is SUPER\_ADMIN).

 $\boxtimes$  The fleet belongs to the customer.

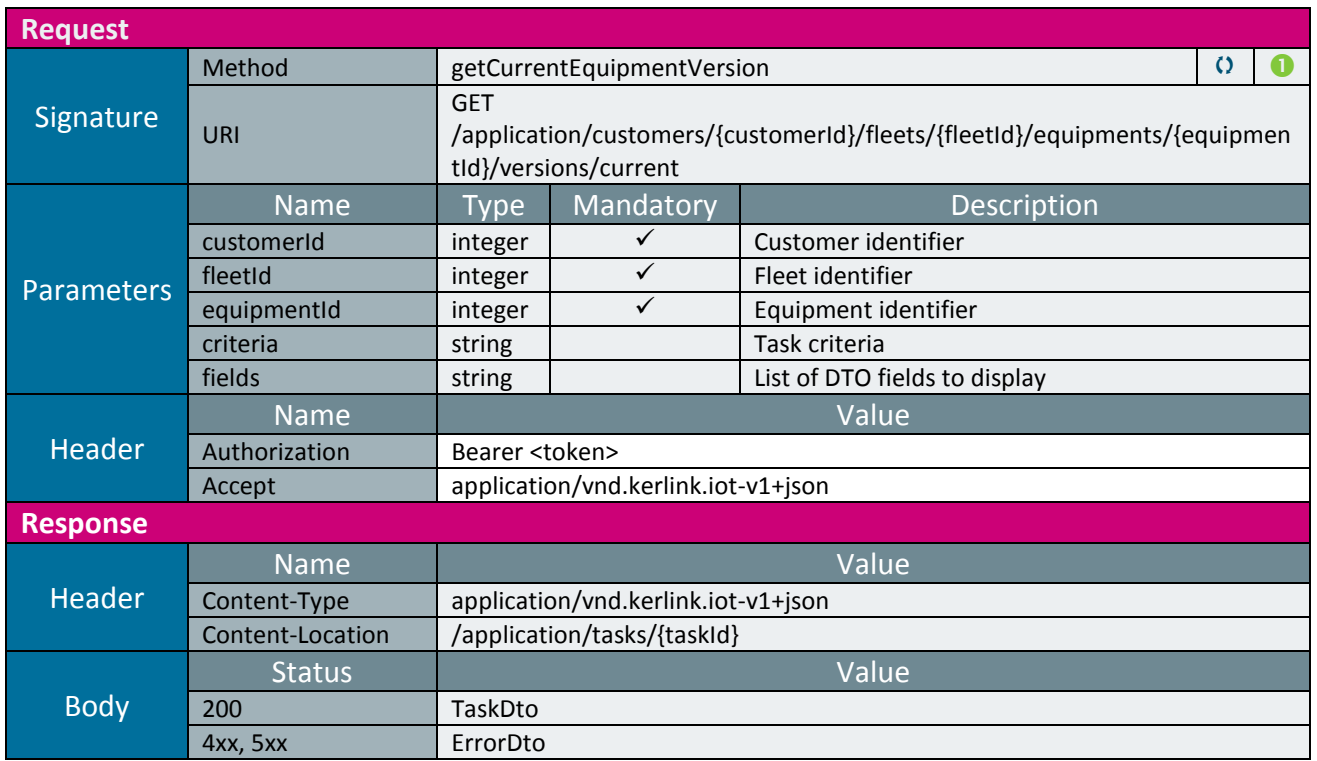

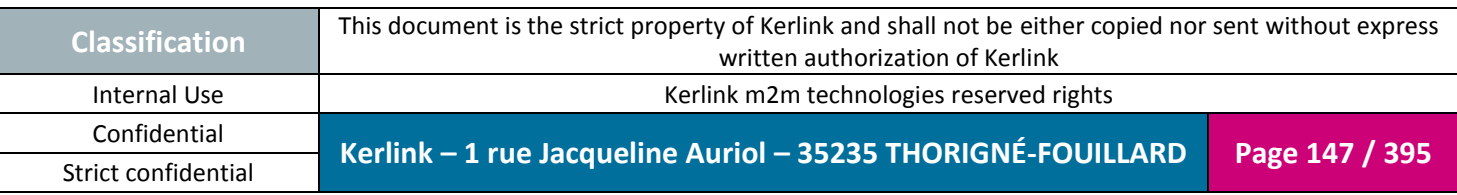

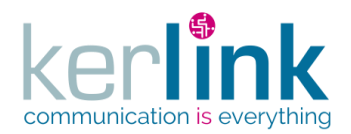

# 2.17.8.13 Getting the equipment current version task

This web service allows to retrieve the current version result of an equipment.

*Since* 1.1.12

#### *Security access*

 $\boxtimes$  The connected user can manage the customer (he belongs to the customer or he is SUPER\_ADMIN).

### *Rules*

 $\boxtimes$  The status of the task must be "OK".

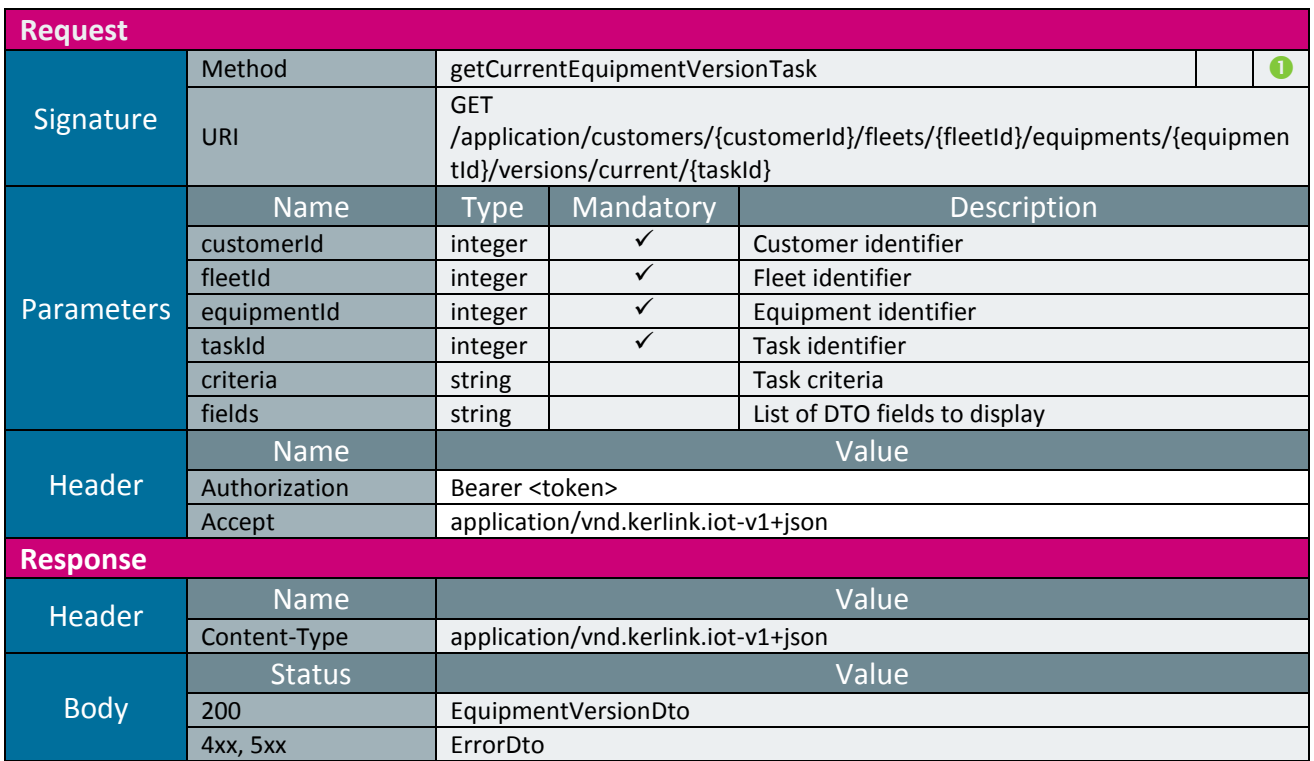

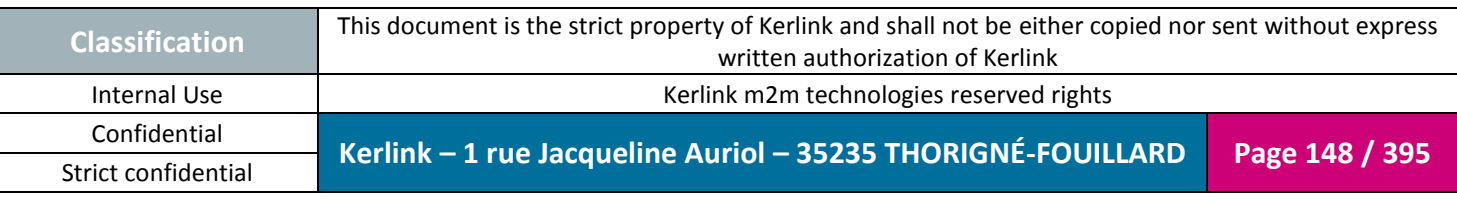

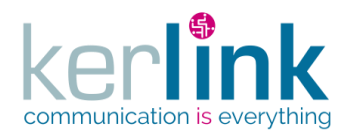

# 2.17.8.14 Changing the equipment fleet

This web service allows to move an equipment from a fleet to another.

*Since* 1.1.12

*Security access*

 $\boxtimes$  The connected user can manage the customer (he belongs to the customer or he is SUPER\_ADMIN)

**OSS**

 $\boxtimes$  The fleet belongs to the customer

 $\boxtimes$  The equipment belongs to the fleet

*Rules*

 $\boxtimes$  If the new fleet has a limited number of equipments, then this limit cannot be exceeded.

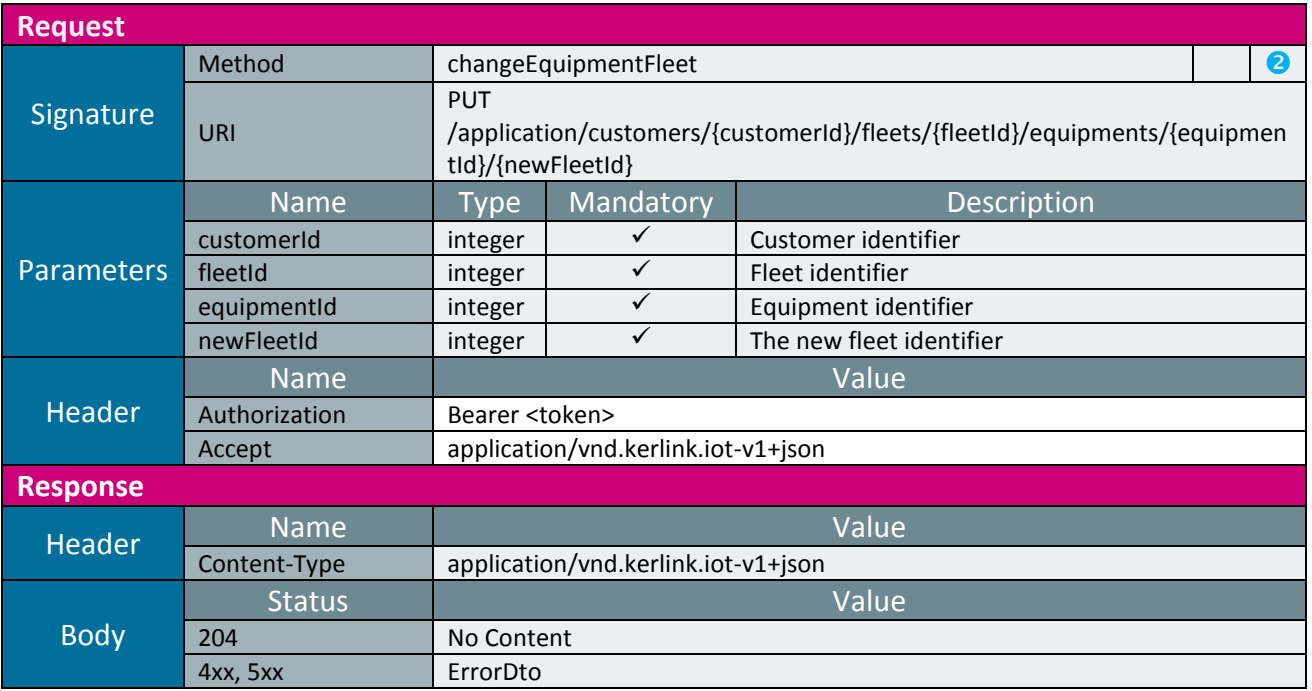

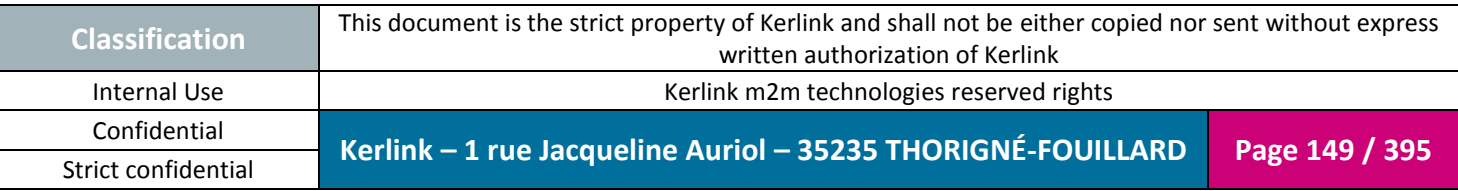

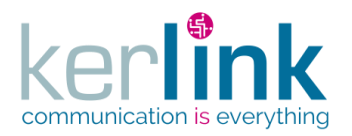

# 2.17.8.15 Getting the current equipment management

This web service allows to retrieve the management part of an equipment.

*Since*

1.1.12

*Note*

This web service is asynchronous.

### *Security access*

 $\boxtimes$  The connected user can manage the customer (he belongs to the customer or he is SUPER\_ADMIN)

 $\boxtimes$  The fleet belongs to the customer

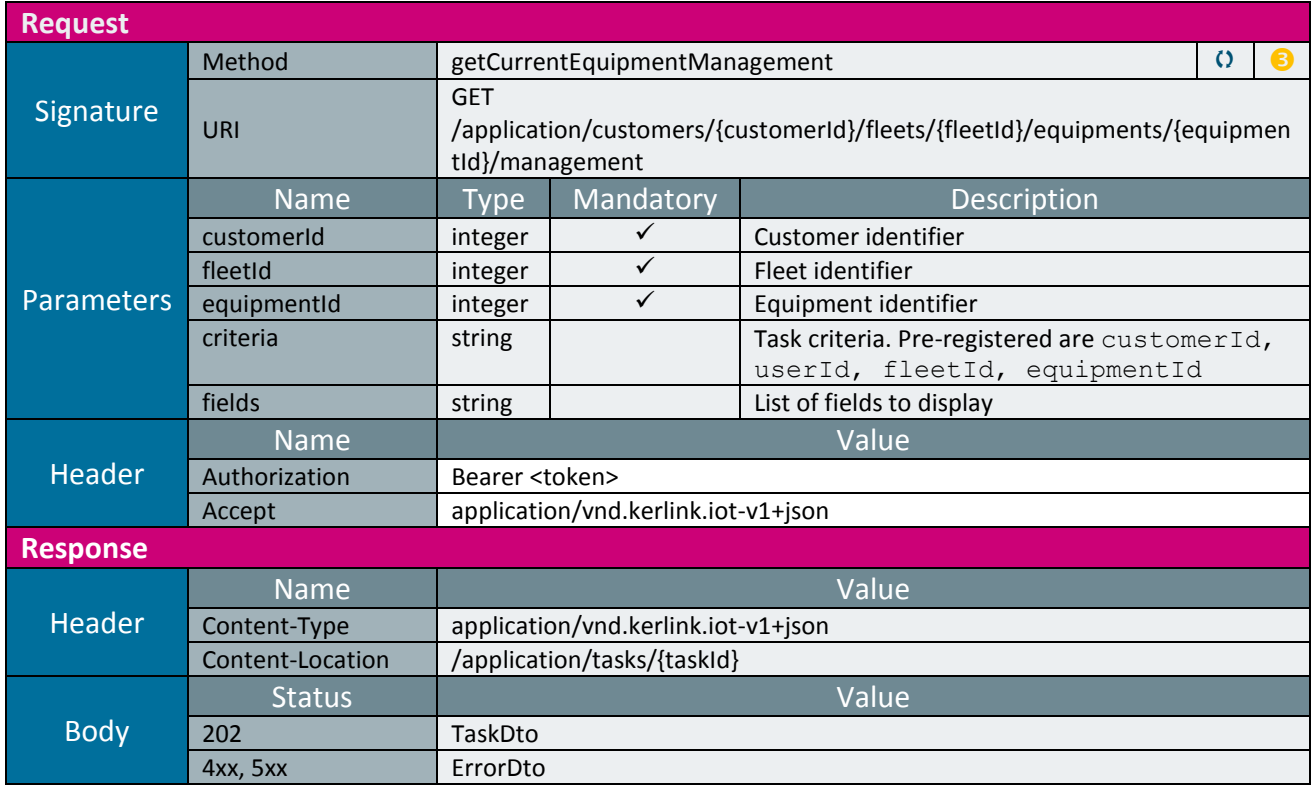

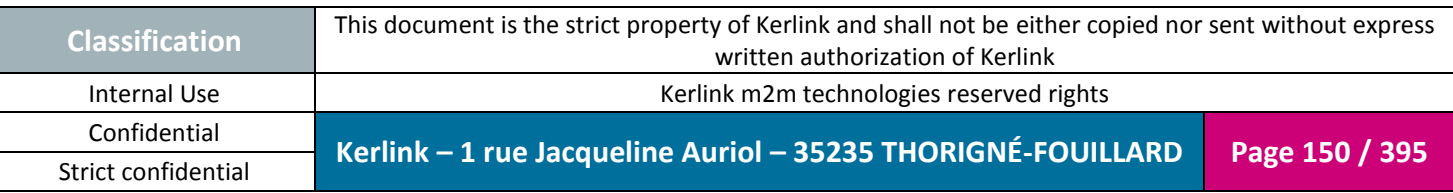

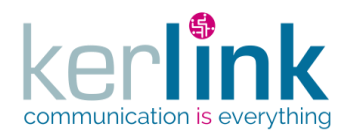

# 2.17.8.16 Getting the current equipment management task

Retrieves the result of the getCurrentEquipmentManagement task.

*Since*

1.1.12

### *Security access*

 $\boxtimes$  The connected user can manage the customer (he belongs to the customer or he is SUPER\_ADMIN)

**OSS**

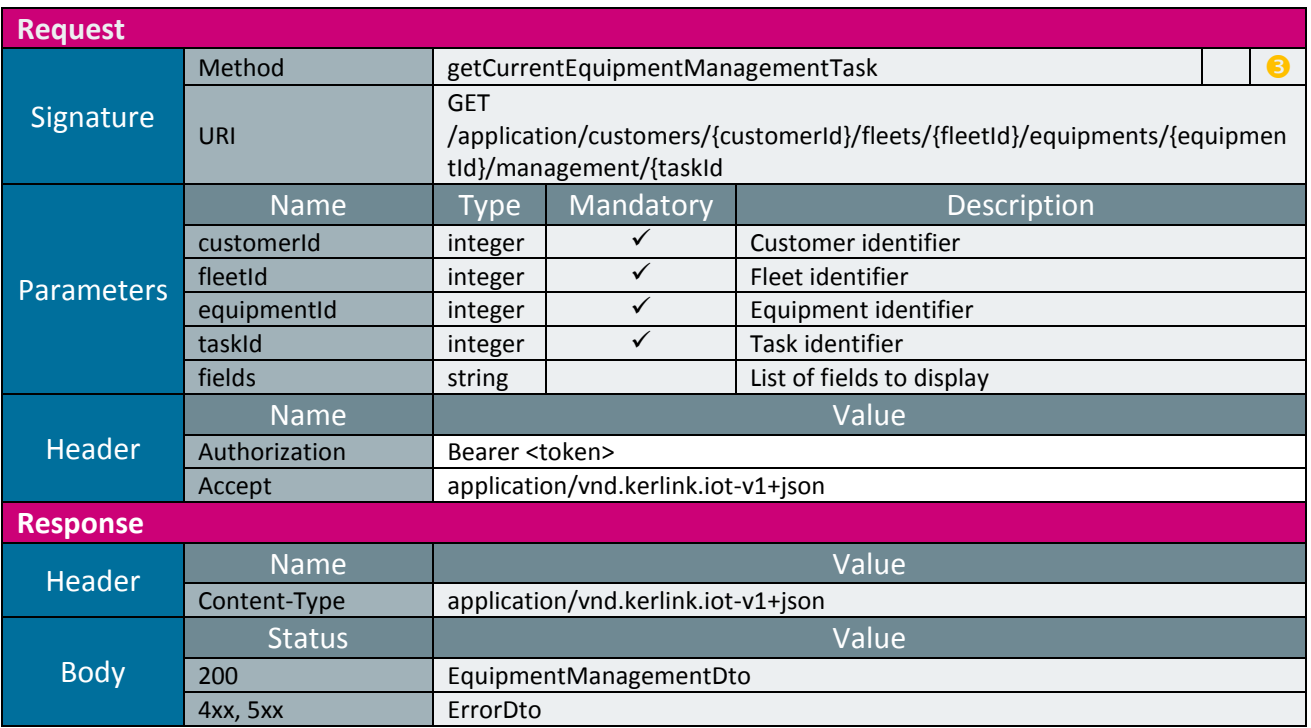

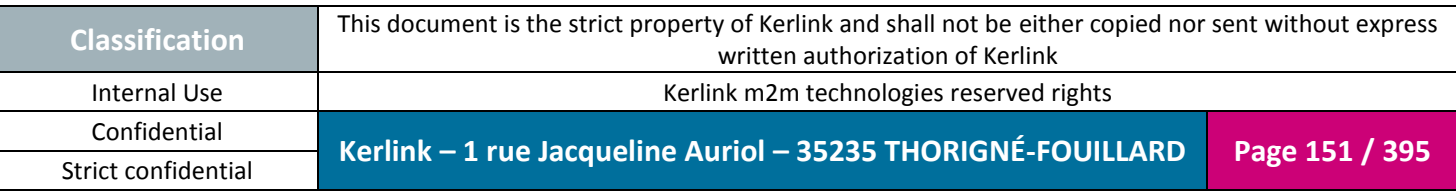

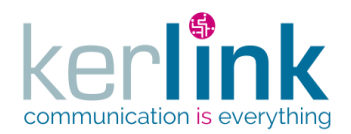

# 2.17.8.17 Updating the current equipment management

This web services allow to update the current equipment management data.

*Since*

1.1.12

*Note*

This web service is asynchronous.

### *Security access*

 $\boxtimes$  The connected user can manage the customer (he belongs to the customer or he is SUPER\_ADMIN)

**OSS**

 $\boxtimes$  The fleet belongs to the customer

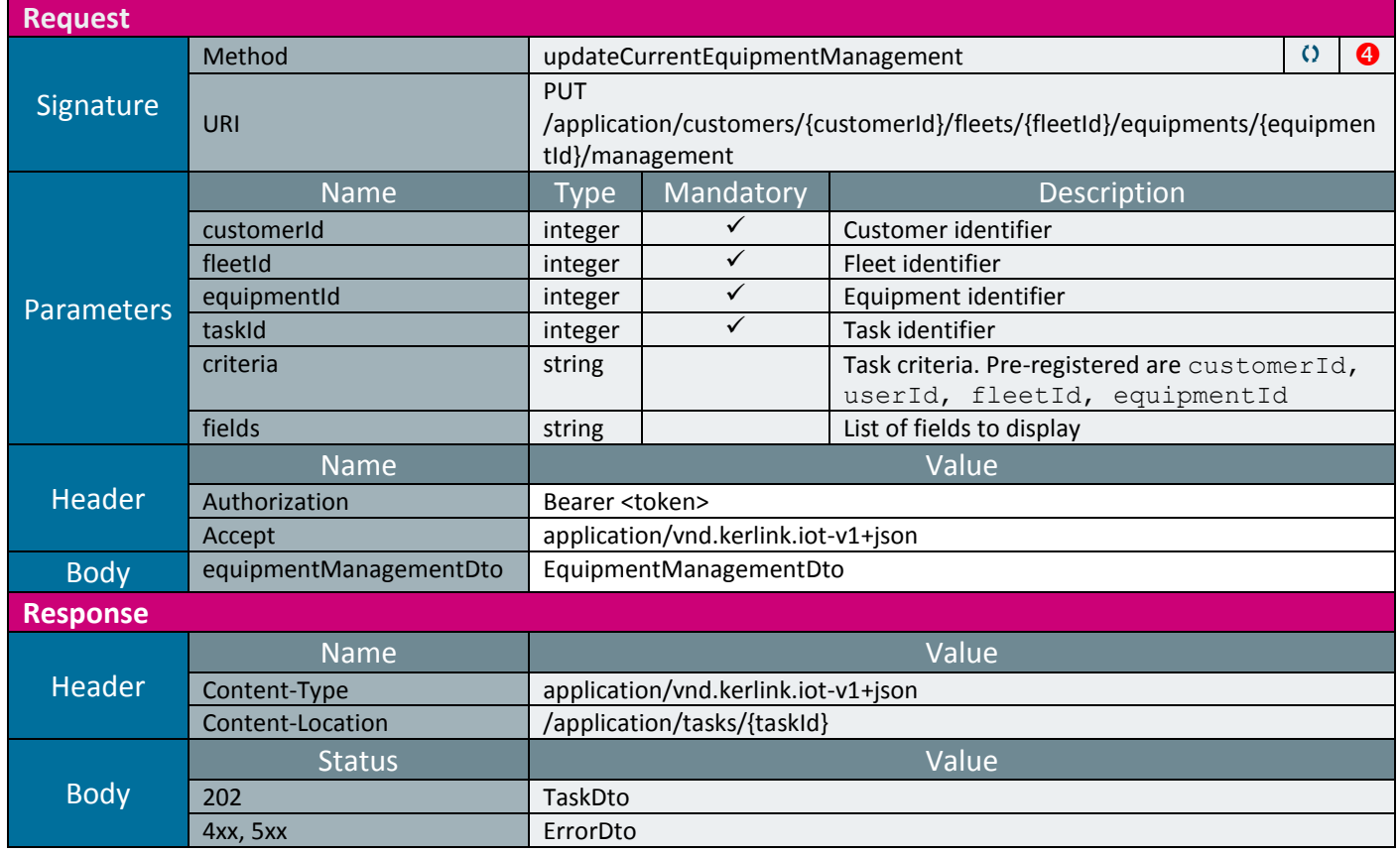

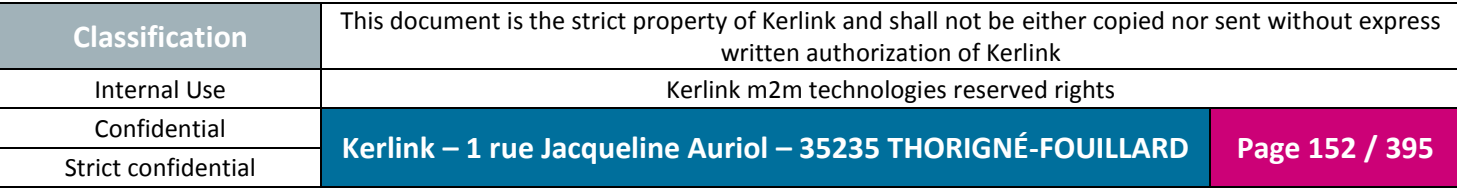

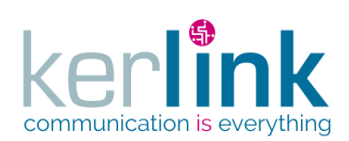

**OSS**

Document title : E-CON-RAN-OSS interfaces Version : 2.3.3 Author : OMA Date : 2018/04/04

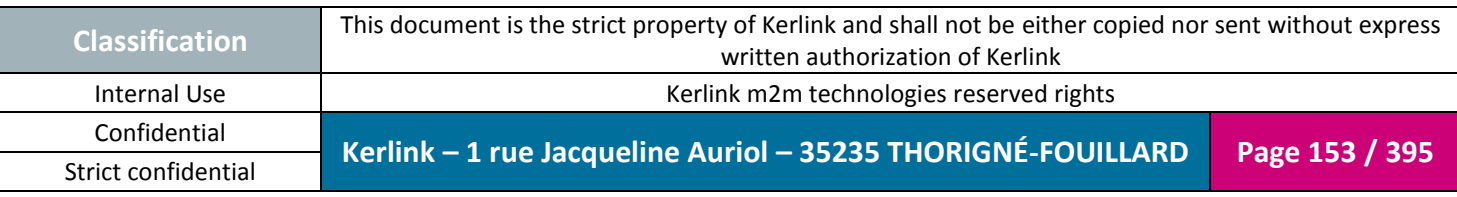

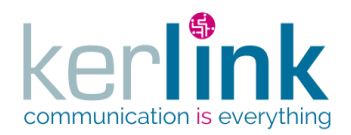

# 2.17.8.18 Updating the firmware of a list of equipments

This web services allow to update the firmware of a list of equipments identified by their EUI.

*Since*

1.1.12

*Notes*

- This web service is asynchronous.
- The firmware file name is renammed like this : <originFileName>\_<UUID>.<extension> where UUID is a unique string Example : firmware\_2016.05v1.5\_cd31160f-95b3-471b-a0a4-f524ed7d53b9.tar.gz

#### *Security access*

 $\boxtimes$  The connected user can manage the customer (he belongs to the customer or he is SUPER\_ADMIN)

 $\boxtimes$  The fleet belongs to the customer

*Rules*

 $\boxtimes$  The file extension of the firmware must belong to the list : {tar.gz, tgz, ipk, tar}

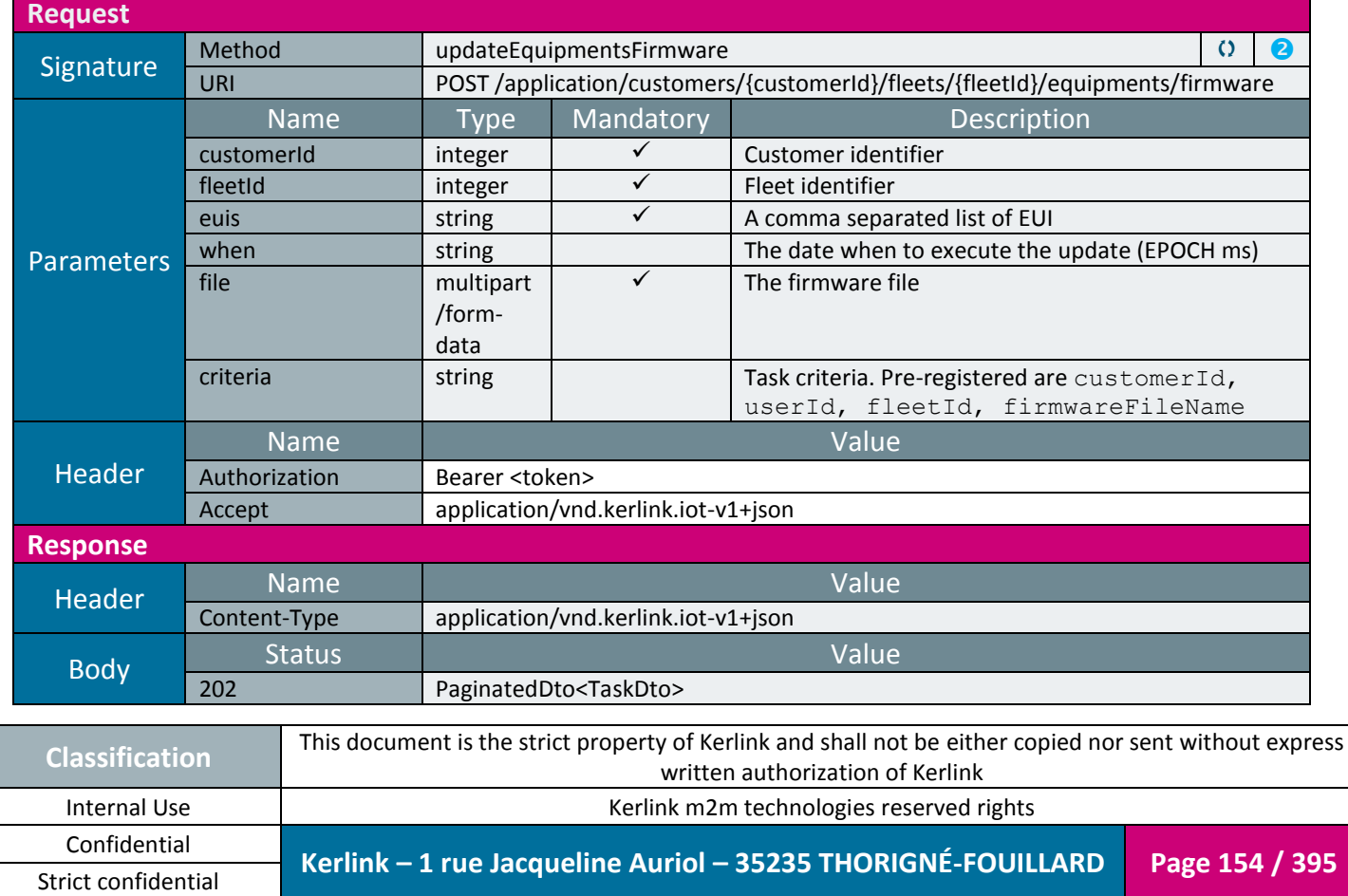

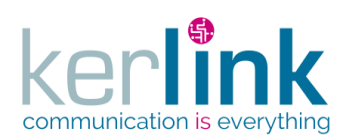

**OSS**

Document title : E-CON-RAN-OSS interfaces Version : 2.3.3 Author : OMA Date : 2018/04/04

4xx, 5xx [ErrorDto](#page-349-1)

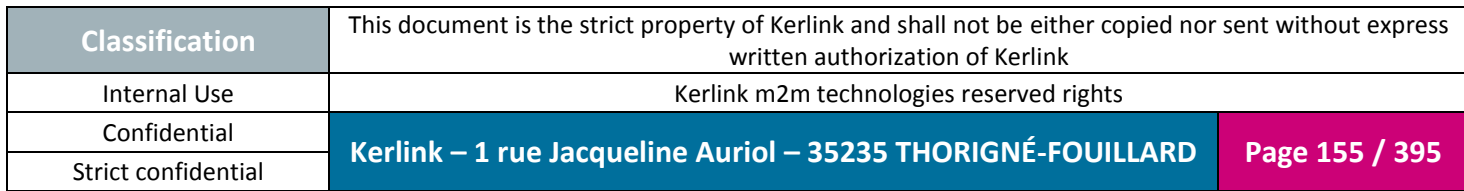

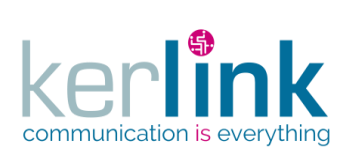

# *2.17.9 Command controller*

Commands are 'line commands' the user can execute on an equipment.

**OSS**

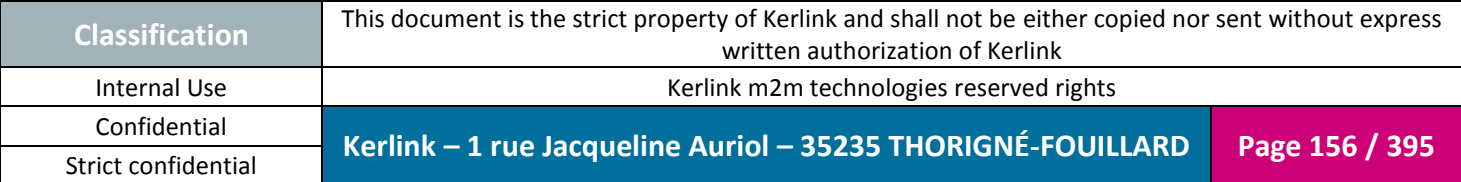

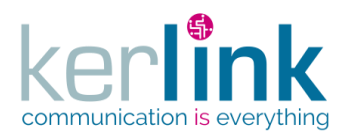

### 2.17.9.1 Executing a 1s command on an equipment

This web service allows to execute the command 1s on the equipment. It browses the directory non recursively.

*Since*

1.1.12

*Note*

This web service is asynchronous.

#### *Security access*

 $\boxtimes$  The connected user can manage the customer (he belongs to the customer or he is SUPER\_ADMIN)

 $\boxtimes$  The fleet belongs to the customer

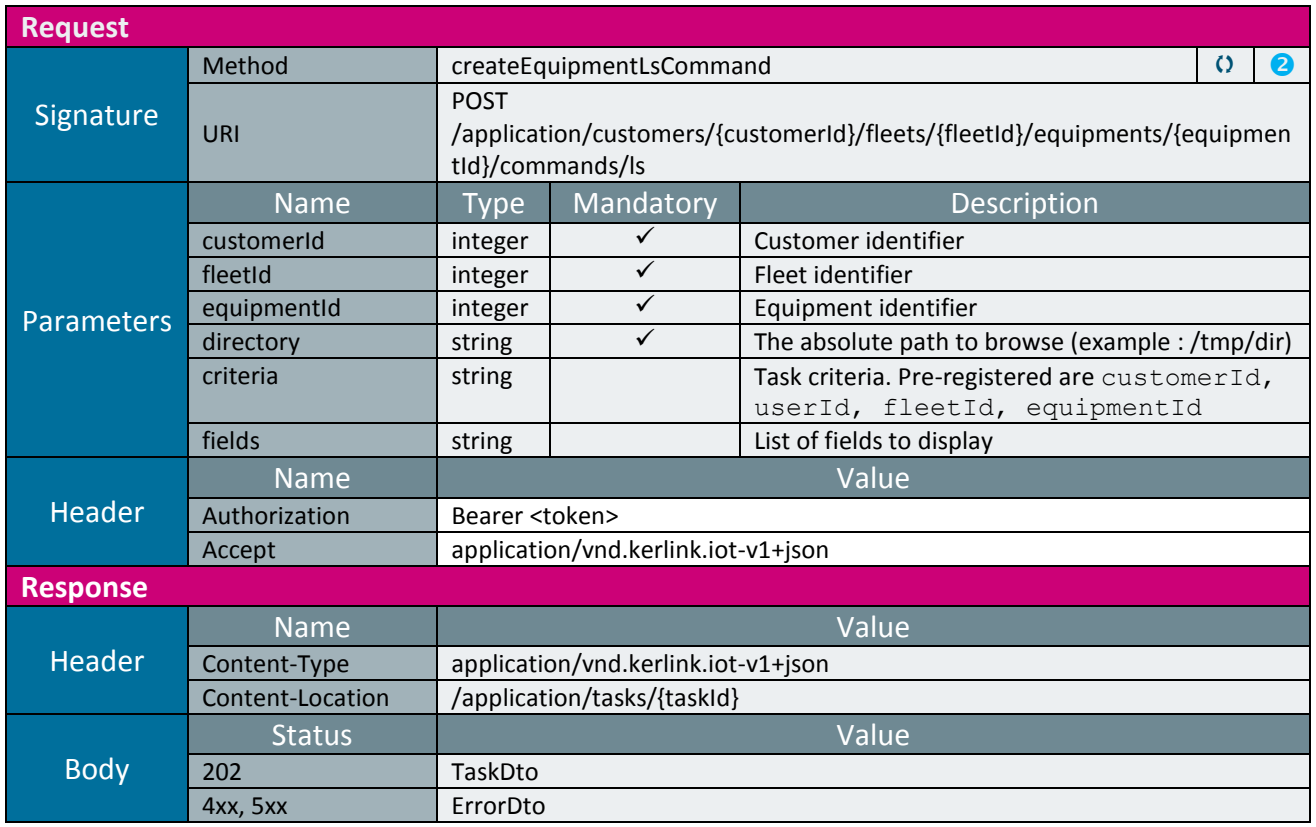

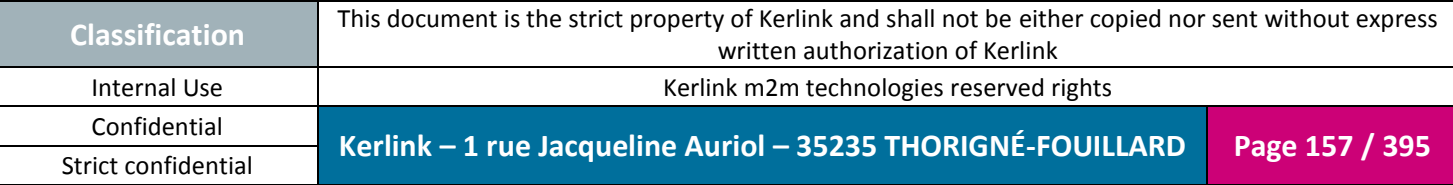

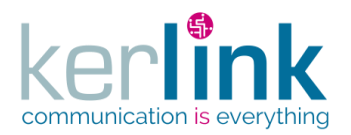

# 2.17.9.2 Getting the ls command result

Retrieves the result of an ls command on an equipment (createEquipmentLsCommand)

*Since* 1.1.12

*Security access*

 $\boxtimes$  The connected user can manage the customer (he belongs to the customer or he is SUPER\_ADMIN).

*Rules*

 $\boxtimes$  The status of the task must be "OK".

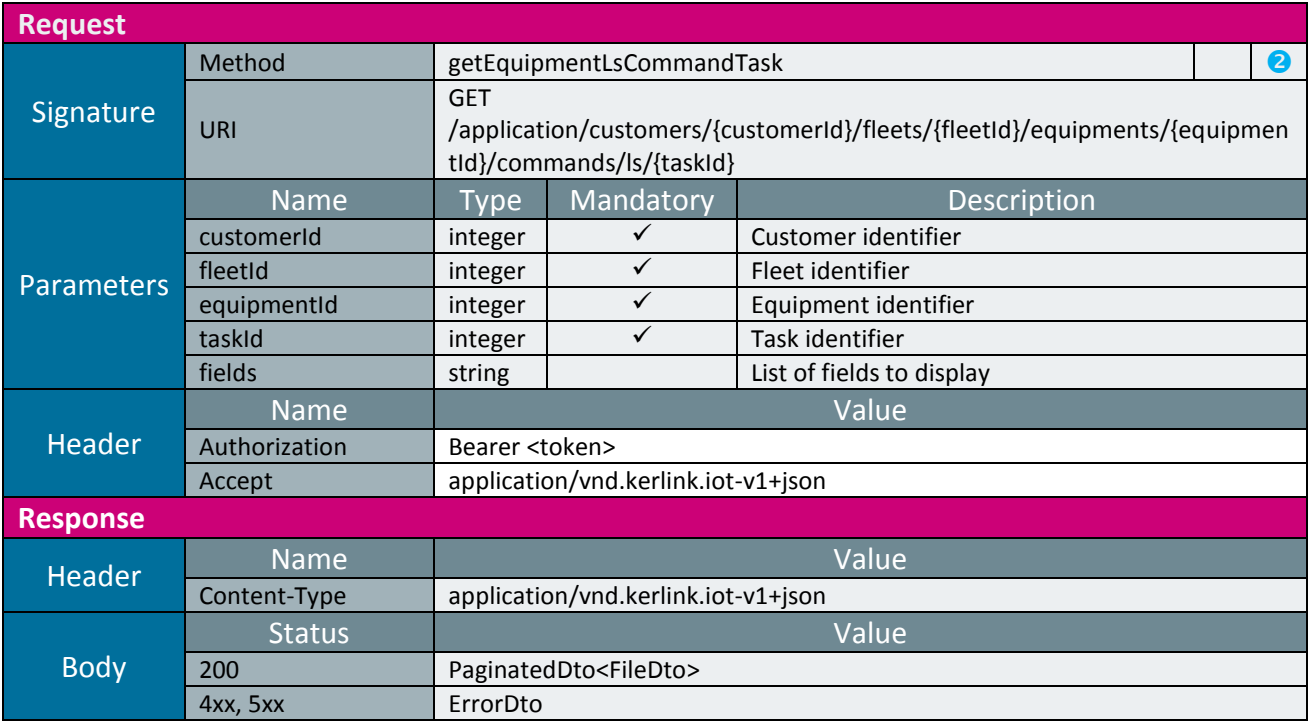

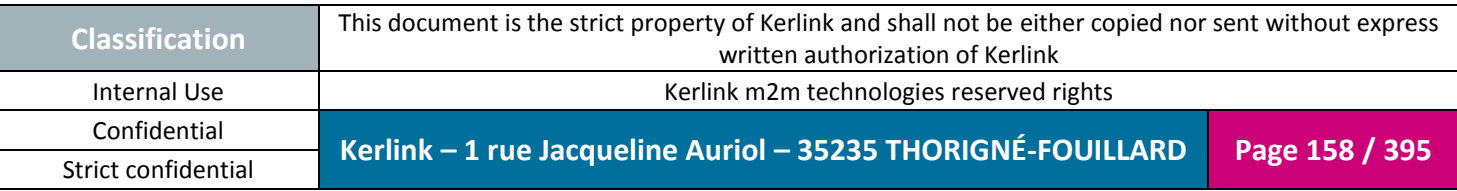

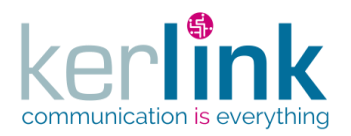

# 2.17.9.3 Executing a mkdir command on an equipment

This web service allows to execute the command mkdir on an equipment.

*Since* 1.1.12

*Note*

This web service is asynchronous.

#### *Security access*

 $\boxtimes$  The connected user can manage the customer (he belongs to the customer or he is SUPER\_ADMIN)

 $\boxtimes$  The fleet belongs to the customer

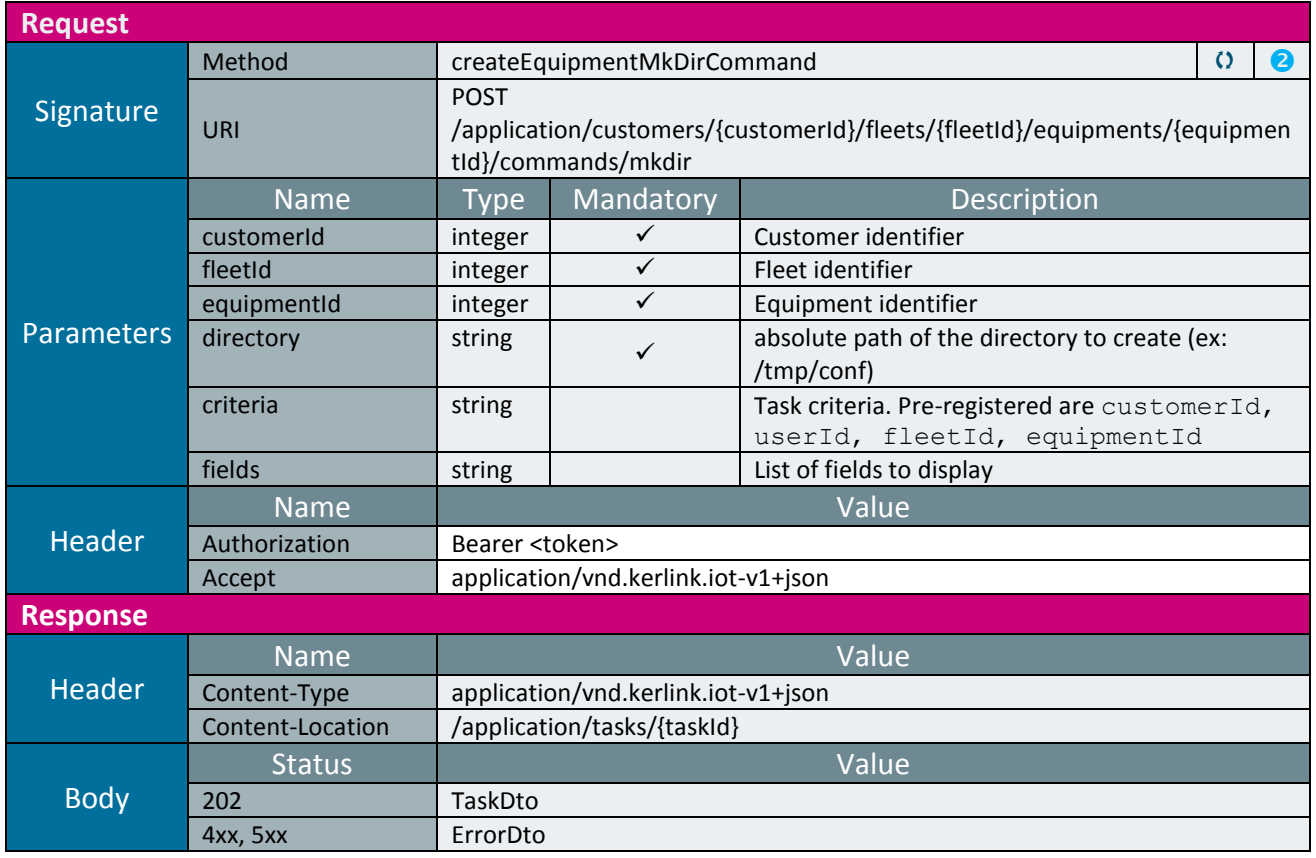

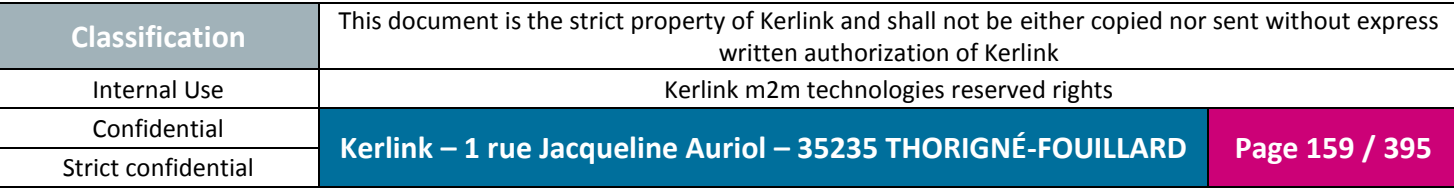

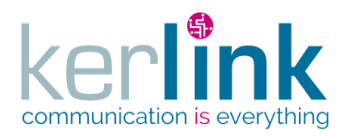

# 2.17.9.4 Executing a get command on an equipment

**OSS**

This web service allows to retrieve a file from an equipment.

*Since* 1.1.12

*Note*

This web service is asynchronous.

#### *Security access*

 $\boxtimes$  The connected user can manage the customer (he belongs to the customer or he is SUPER\_ADMIN)

 $\boxtimes$  The fleet belongs to the customer

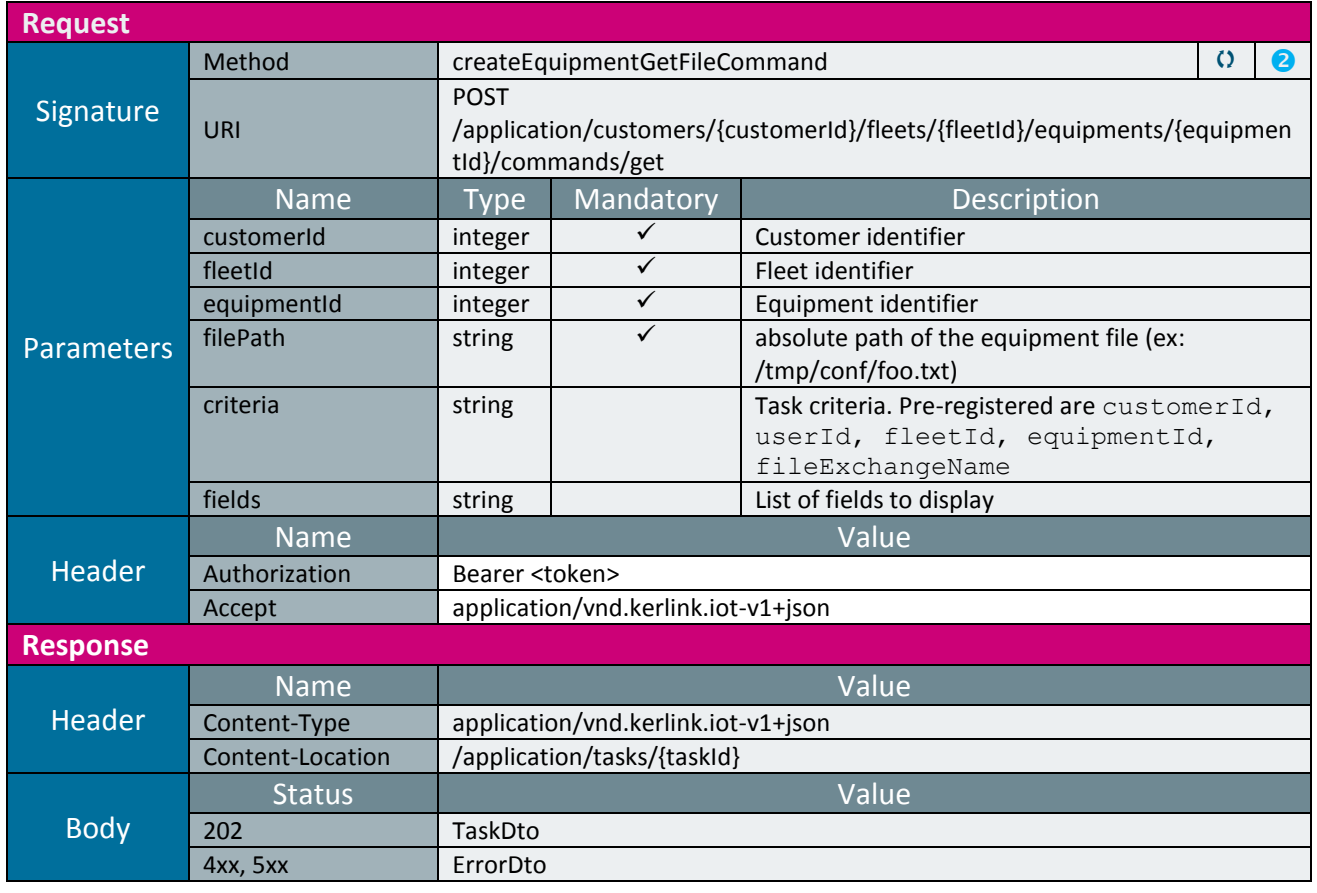

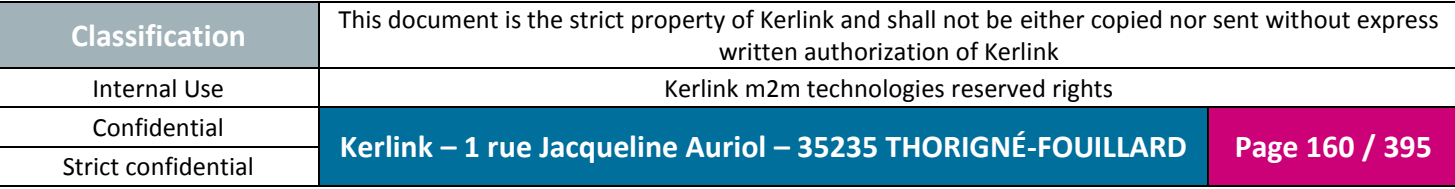

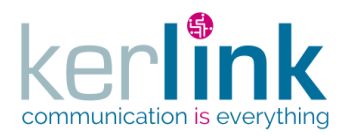

### 2.17.9.5 Getting the get command task

**OSS**

# Retrieves the result of a get command on an equipment (createEquipmentGetFileCommand)

*Since* 1.1.12

#### *Security access*

 $\boxtimes$  The connected user can manage the customer (he belongs to the customer or he is SUPER\_ADMIN).

*Rules*

 $\boxtimes$  The status of the task must be "OK".

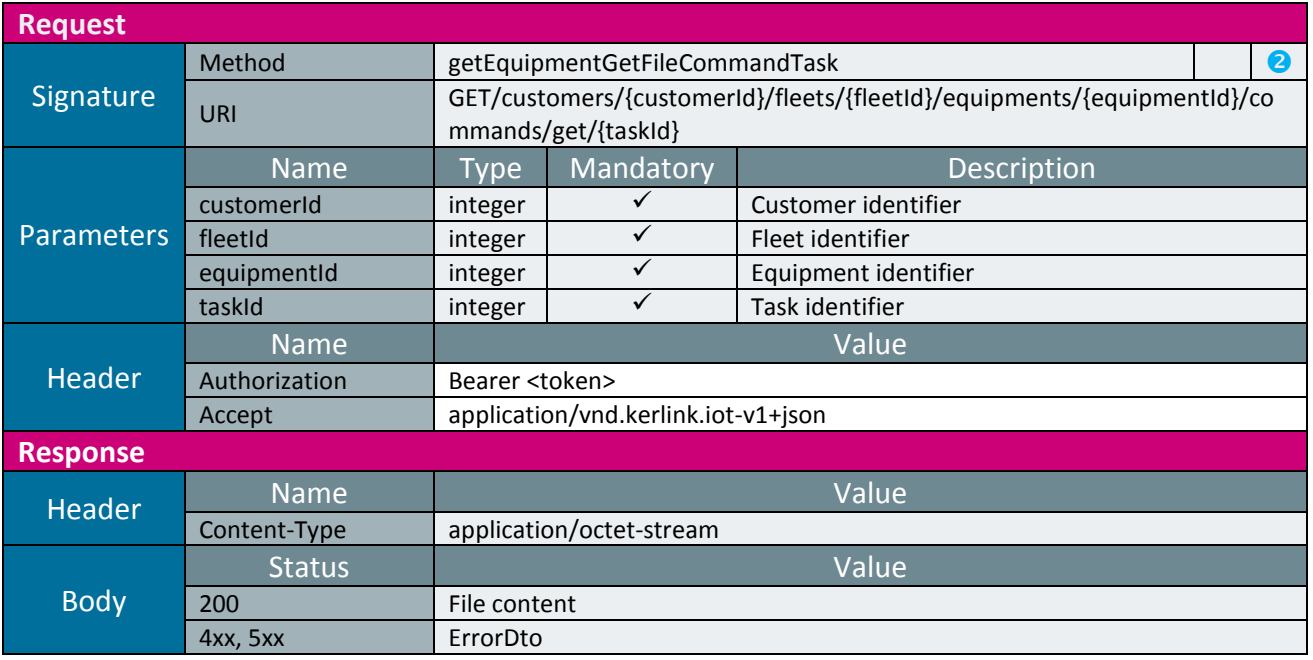

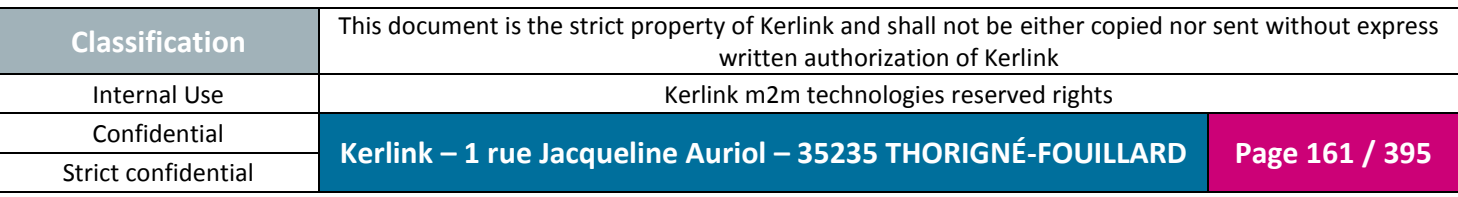

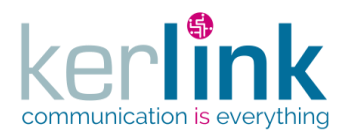

# 2.17.9.6 Executing a put command on an equipment

**OSS**

This web service allows to put a file from on an equipment.

*Since* 1.1.12

*Note*

This web service is asynchronous.

#### *Security access*

 $\boxtimes$  The connected user can manage the customer (he belongs to the customer or he is SUPER\_ADMIN)

 $\boxtimes$  The fleet belongs to the customer

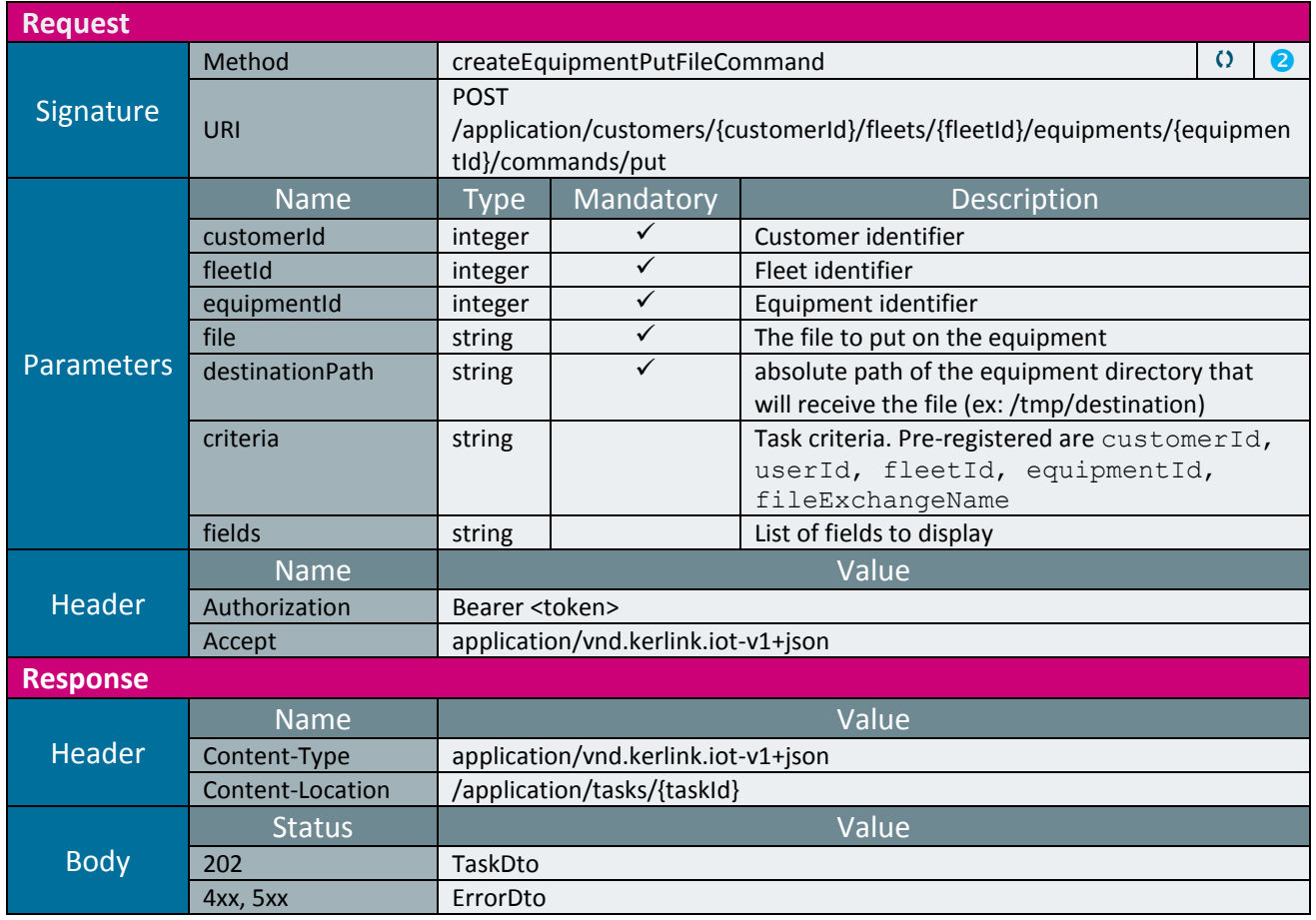

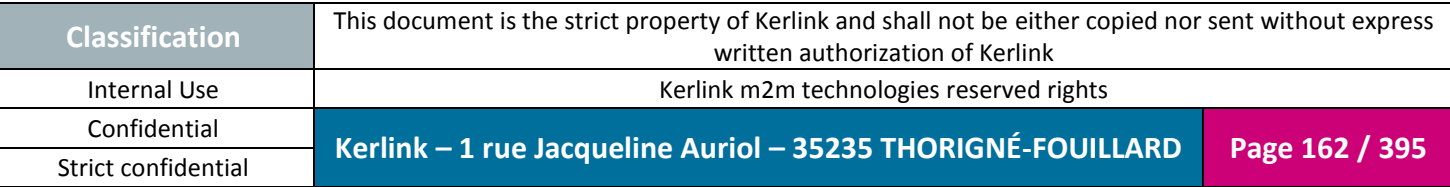

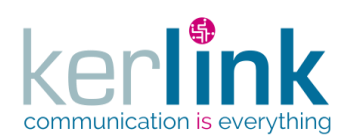

**OSS**

Document title : E-CON-RAN-OSS interfaces Version : 2.3.3 Author : OMA Date : 2018/04/04

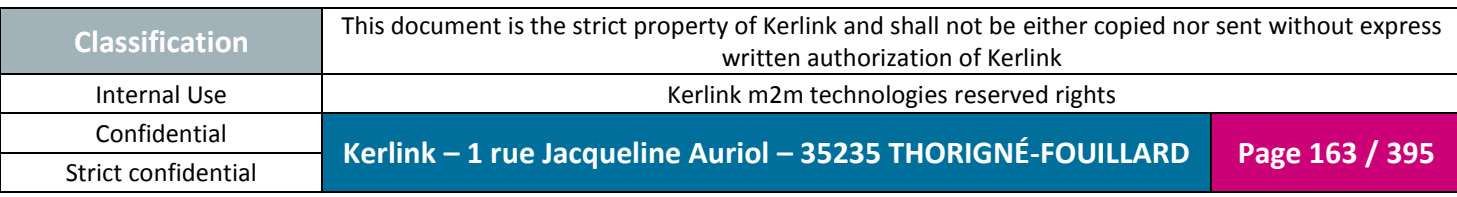

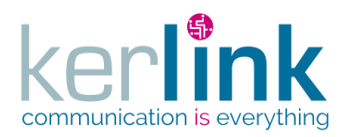

# 2.17.9.7 Executing a mv command on an equipment

This web service allows to rename or move a file on an equipment. Examples :

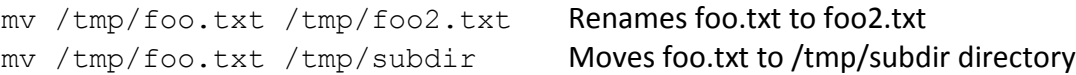

*Since*

1.1.12

*Note*

This web service is asynchronous.

### *Security access*

 $\boxtimes$  The connected user can manage the customer (he belongs to the customer or he is SUPER\_ADMIN)

 $\boxtimes$  The fleet belongs to the customer

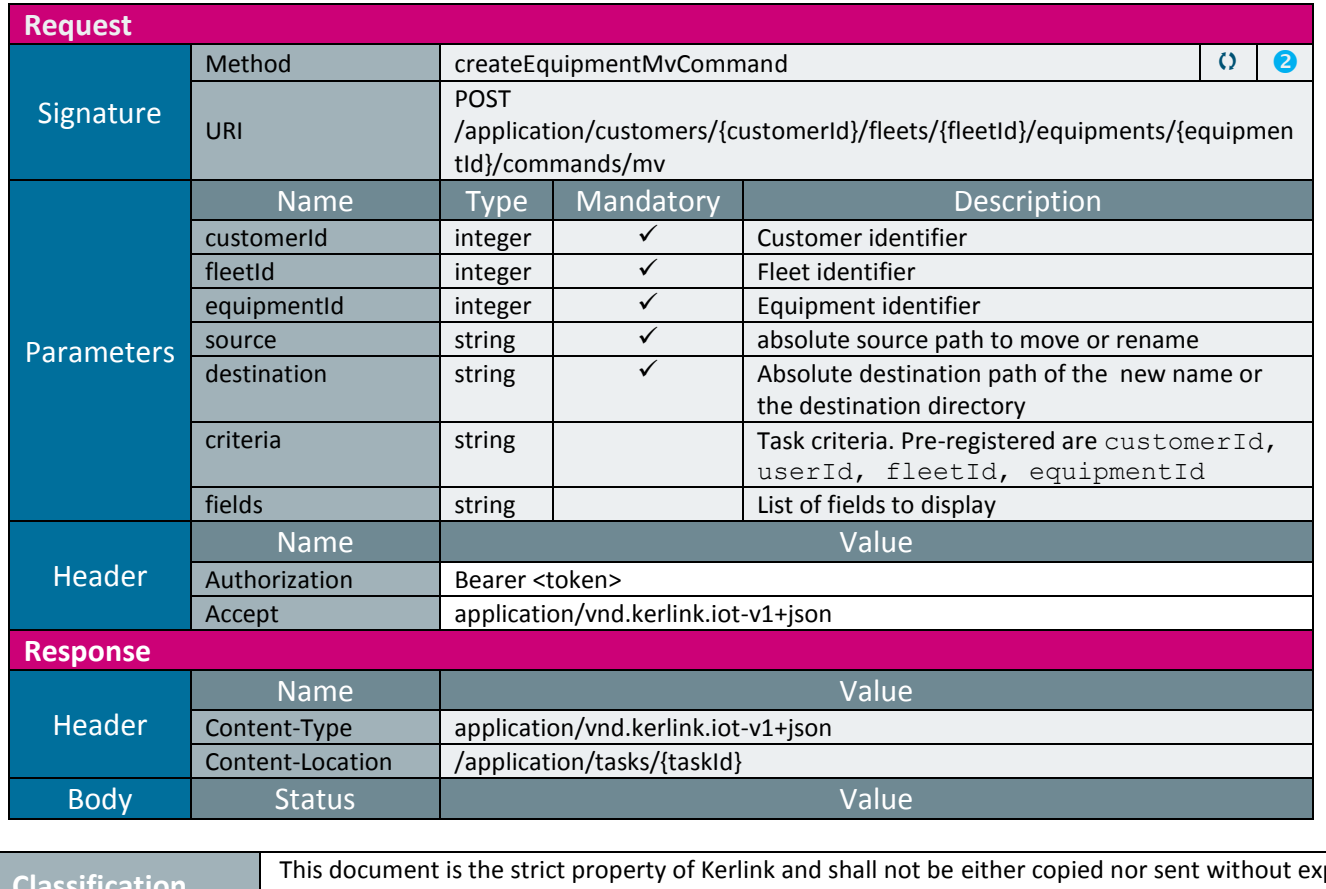

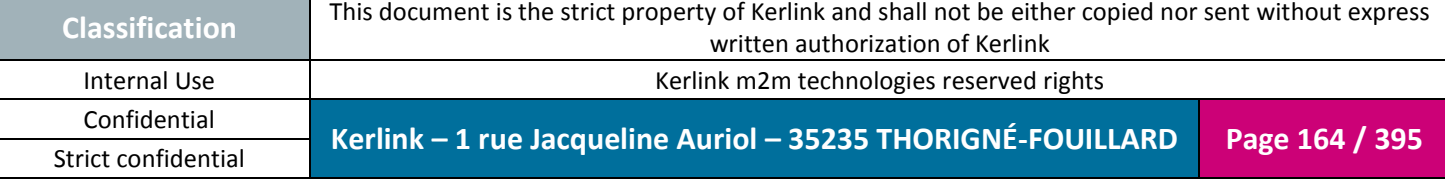

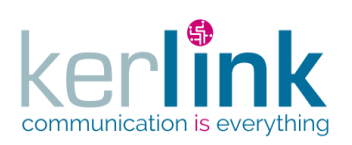

**OSS**

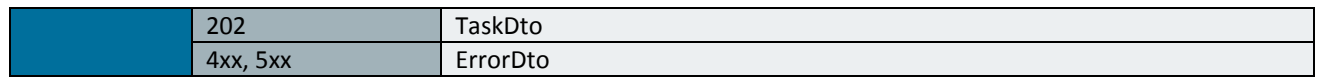

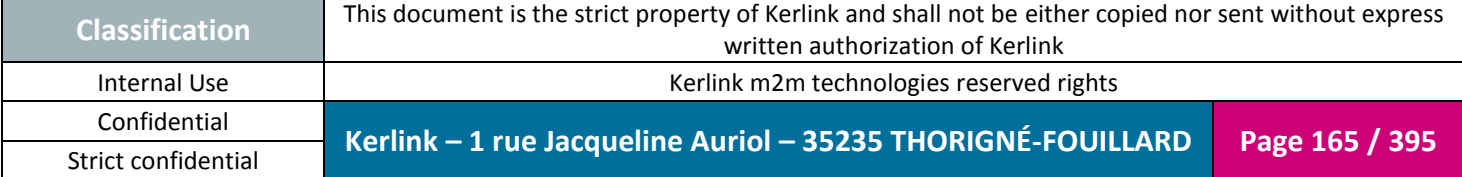

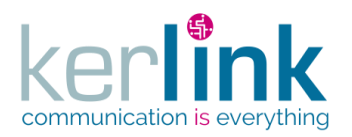

# 2.17.9.8 Executing a rm command on an equipment

This web service allows to delete file on an equipment. Examples :

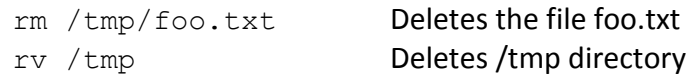

*Since*

1.1.12

*Note*

This web service is asynchronous.

### *Security access*

 $\boxtimes$  The connected user can manage the customer (he belongs to the customer or he is SUPER\_ADMIN)

 $\boxtimes$  The fleet belongs to the customer

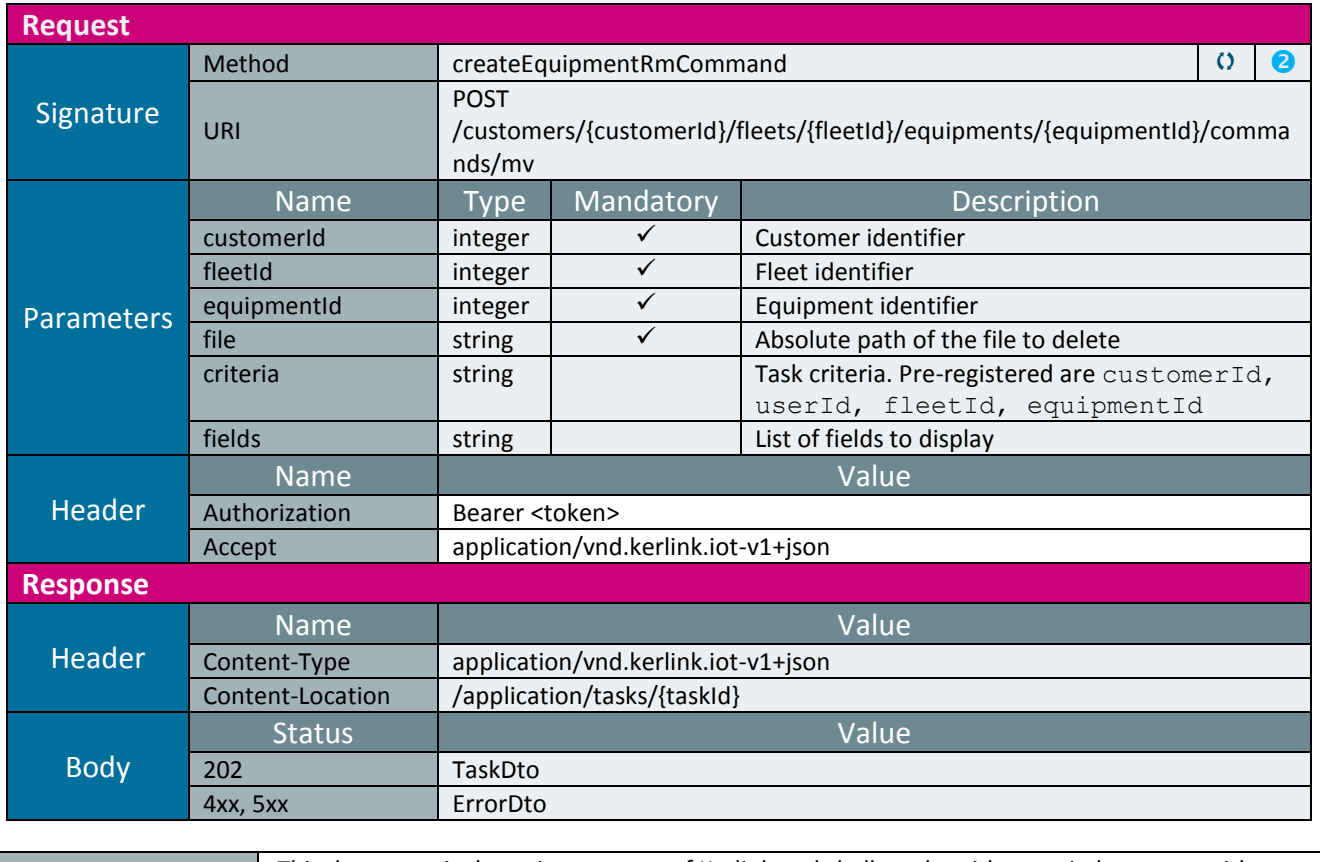

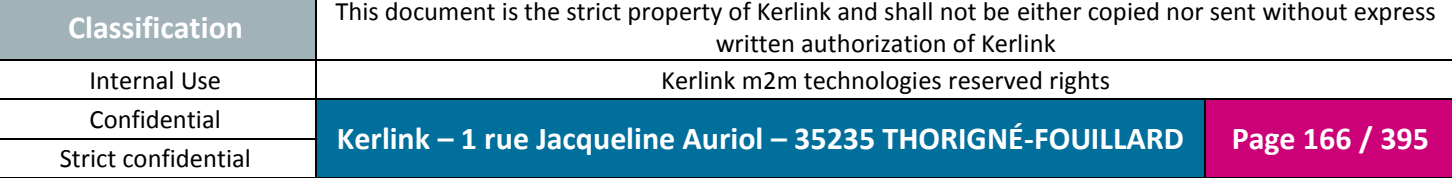

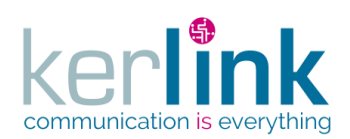

**OSS**

Document title : E-CON-RAN-OSS interfaces Version : 2.3.3 Author : OMA Date : 2018/04/04

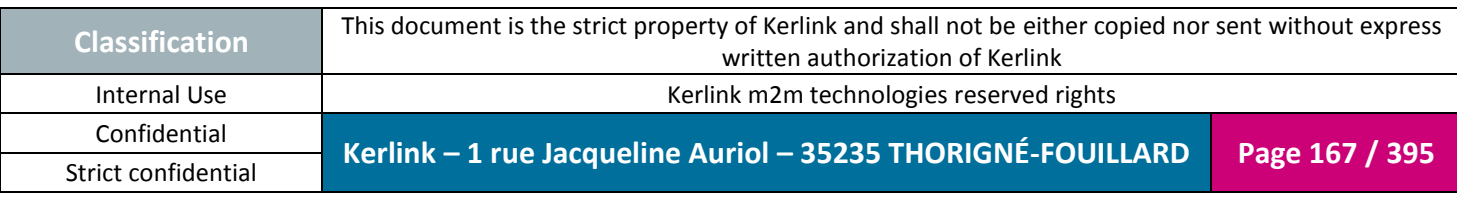

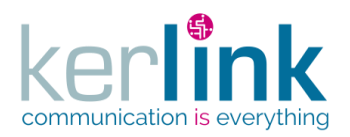

# 2.17.9.9 Executing a cp command on an equipment

This web service allows to copy file from source to destination on an equipment. If the source contains sub directories they will be recursively copied.

*Since*

1.1.12

*Note*

This web service is asynchronous.

### *Security access*

 $\boxtimes$  The connected user can manage the customer (he belongs to the customer or he is SUPER\_ADMIN)

 $\boxtimes$  The fleet belongs to the customer

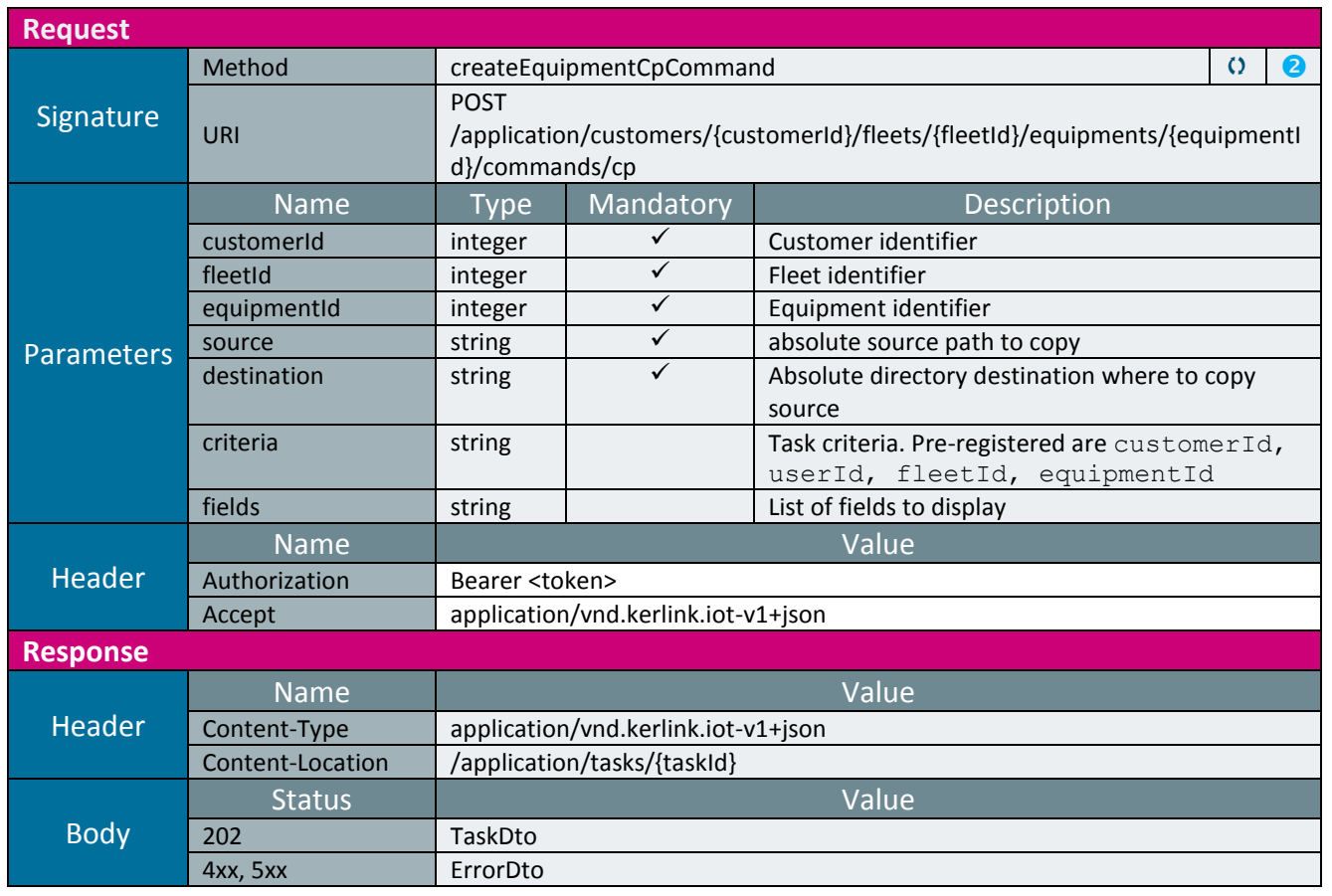

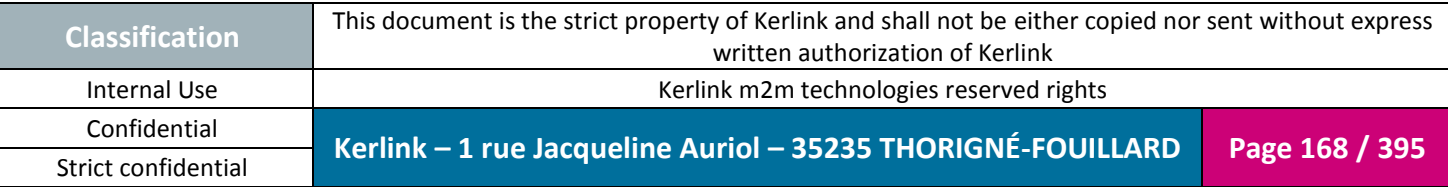

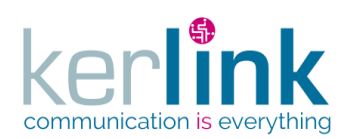

**OSS**

Document title : E-CON-RAN-OSS interfaces Version : 2.3.3 Author : OMA Date : 2018/04/04

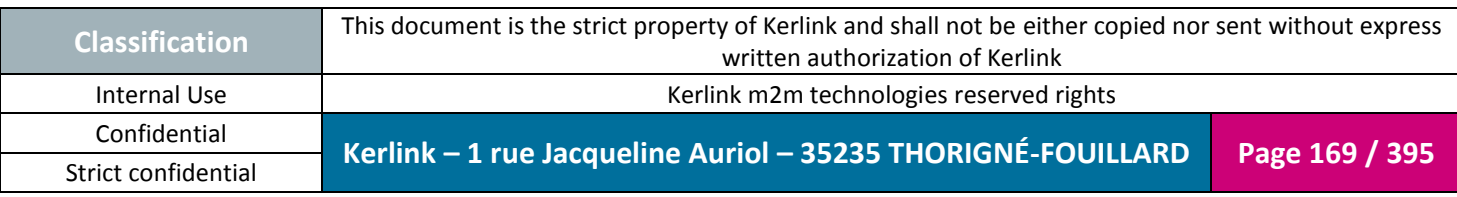

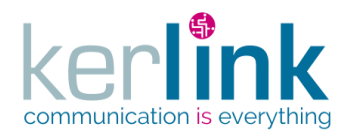

### 2.17.9.10 Executing a command on an equipment

This web services allows to execute a not preformated command on the remote equipment. Caution : Only the commands based on a request  $\Leftrightarrow$  response will be correctly managed; a command like vi file.txt will not work as it needs an interactive mode.

**OSS**

*Since*

1.1.12

### *Security access*

 $\boxtimes$  The connected user can manage the customer (he belongs to the customer or he is SUPER\_ADMIN)

 $\boxtimes$  The fleet belongs to the customer

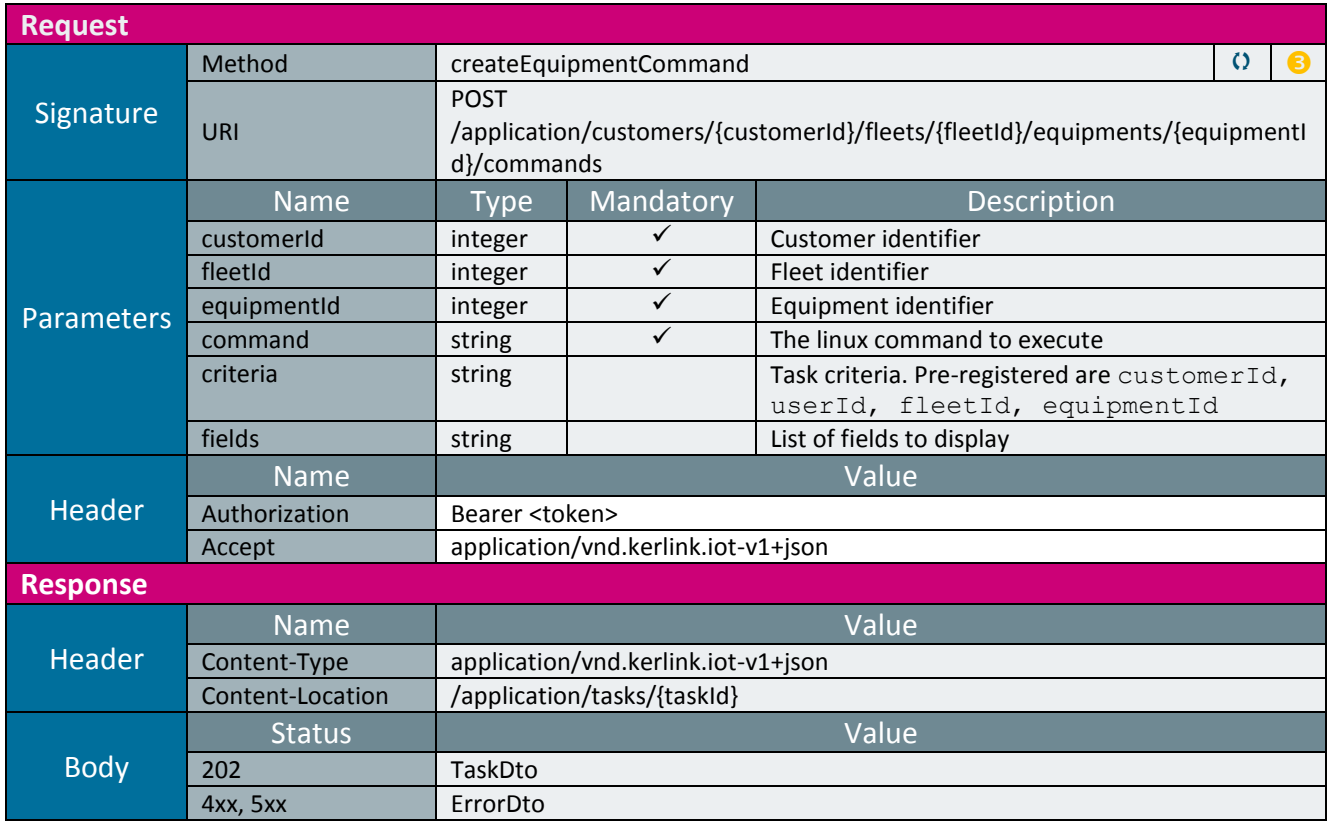

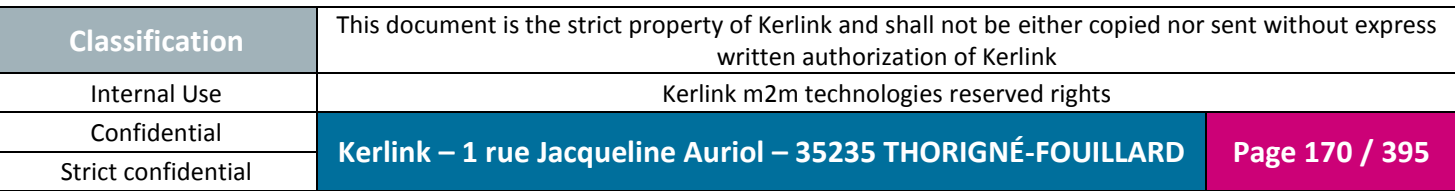

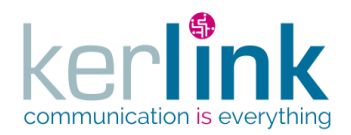

# 2.17.9.11 Getting the command result

This web services allows to retrieve the result of a command on an equipment (createEquipmentCommand)

*Since* 1.1.12

#### *Security access*

 $\boxtimes$  The connected user can manage the customer (he belongs to the customer or he is SUPER\_ADMIN).

*Rules*

 $\boxtimes$  The status of the task must be "OK".

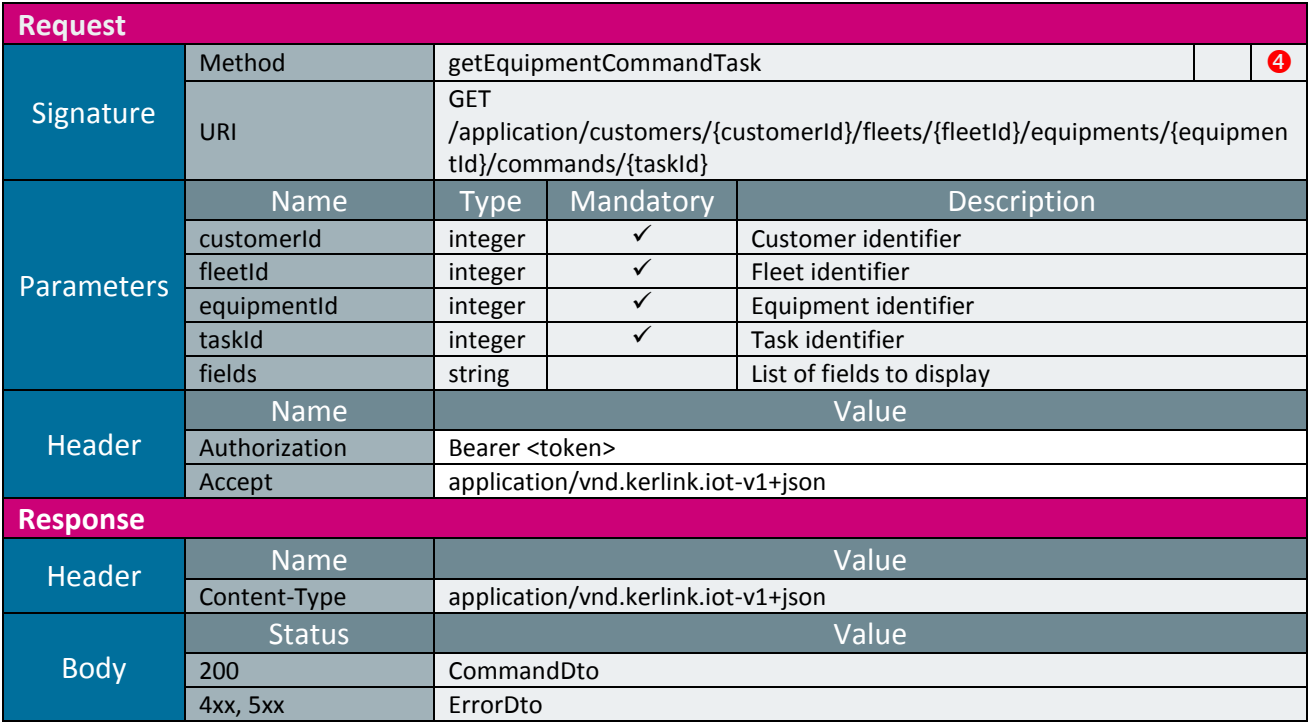

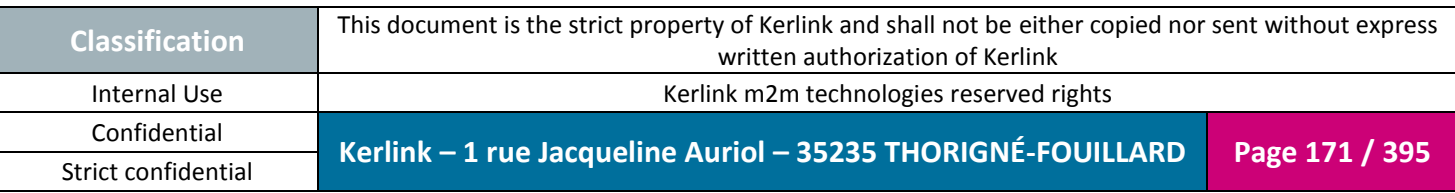

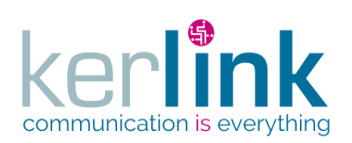

# *2.17.10 LORA station controller*

This controller defines the web services that manage the LoRa stations.

**OSS**

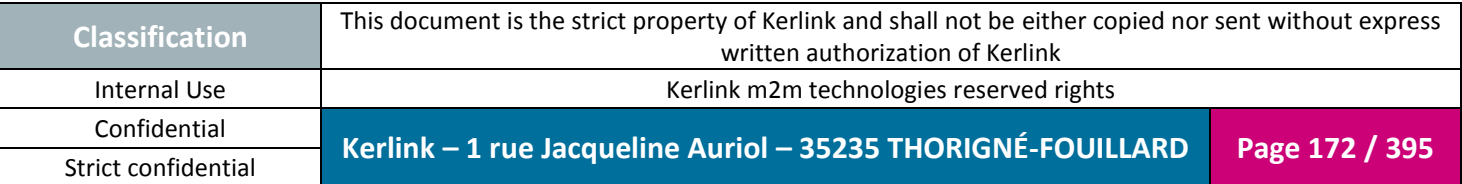

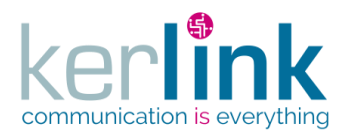

### 2.17.10.1 Creating a new LORA station

**OSS**

### Creates a new LORA station. A LORA station inherits from Equipment.

*Since* 1.1.12

*Security access*

 $\boxtimes$  The connected user can manage the customer (he belongs to the customer or he is SUPER ADMIN).

 $\boxtimes$  The fleet belongs to the customer.

#### *Rules*

 The fields maxTxPower, allowGPSPosition, networkMaxDelayUp, networkMaxDelayDown are set in the LNS domain if the role is at least ADMIN.

*Rules*

 $\boxtimes$  If the customer has a limited number of equipments, then this limit cannot be exceeded.

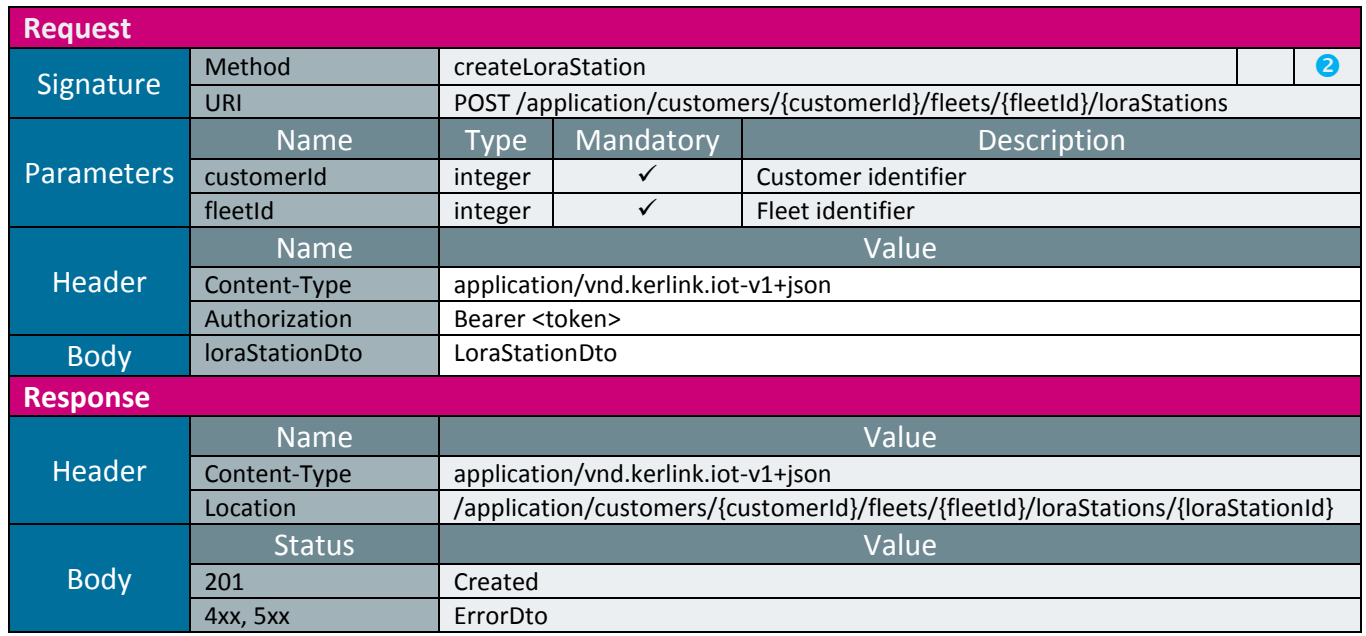

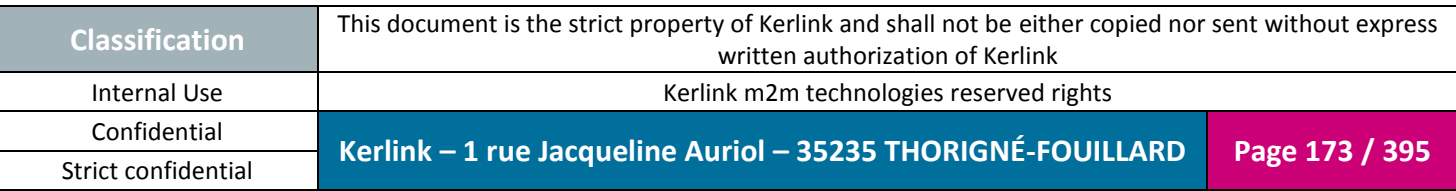

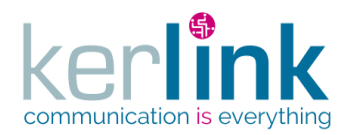

# 2.17.10.1 Creating a list of LORA stations

Creates several LORA stations from a CSV file for one ore more customers. CSV file contains a list of [CsvLoraStationDto.](#page-334-0)

*Since* 2.1.0

*Security access*

 $\boxtimes$  The connected user can manage the customer (he belongs to the customer or he is SUPER\_ADMIN).

 $\boxtimes$  Each fleet must be attached to a customer.

*Rules*

 The fields maxTxPower, allowGPSPosition, networkMaxDelayUp, networkMaxDelayDown are set in the LNS domain if the role is at least ADMIN.

*Rules*

 $\boxtimes$  If the customer has a limited number of equipments, then this limit cannot be exceeded.

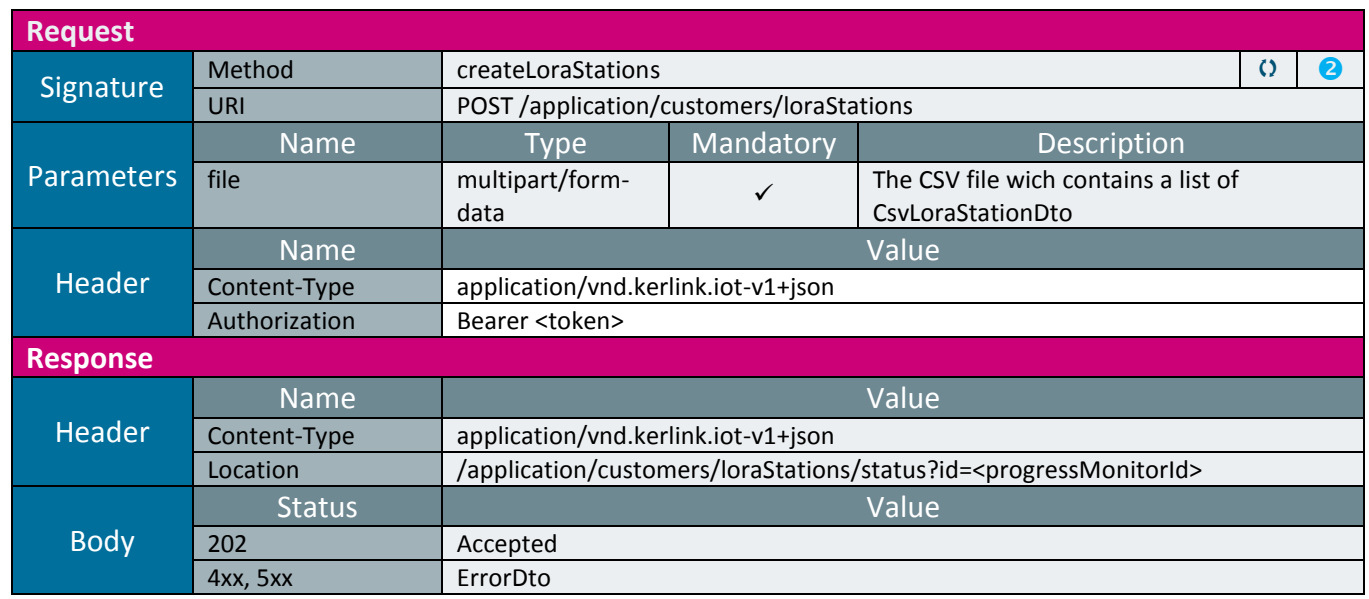

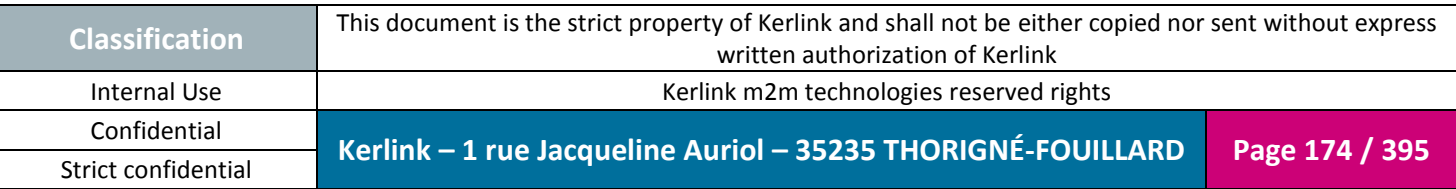

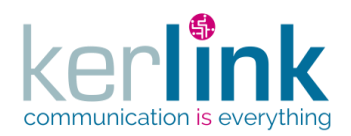

# 2.17.10.2 Getting the status of createLoraStations

This web service allows to retrieve the progress monitor of the createLoraStations web service.

The ProgressMonitor will be OK if at least one LoraStation is created. It can moreover be OK with errors, but those errors are in fact rows that are not treated because the LoraStations already exist.

If errors occur, the server builds a CSV file wich contains all the lines in error. This file can be retrieved by following the link named csvErrors in the progressMonitorDto.

**Purge** : The monitor is purged 2 days after the last access. If the monitor is never accessed, it will be purged after 2 days .

*Since*

2.1.0

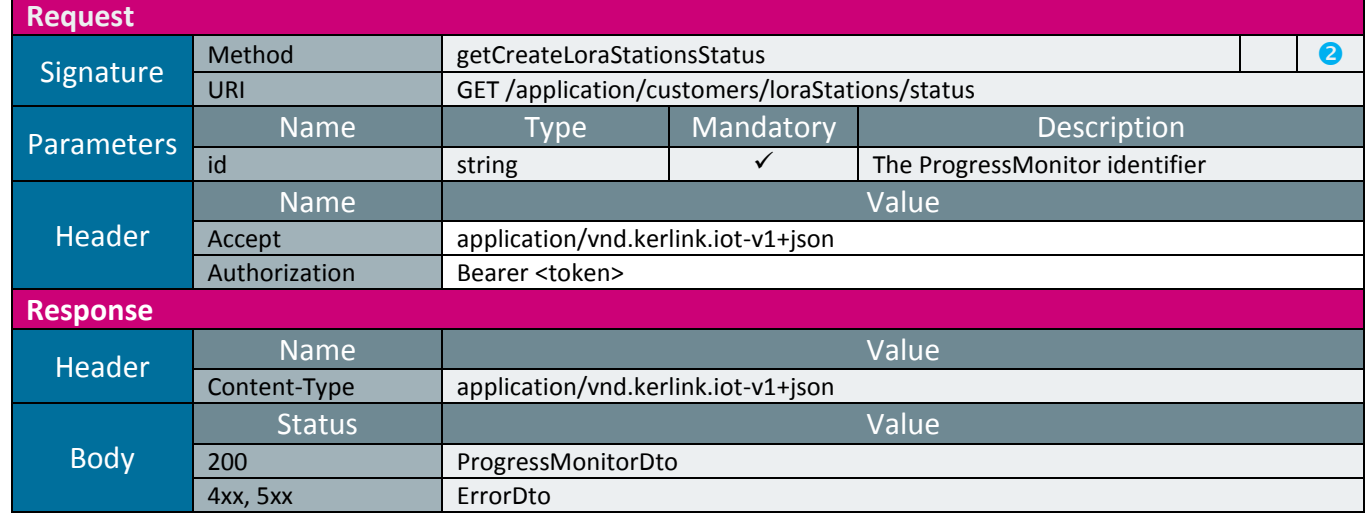

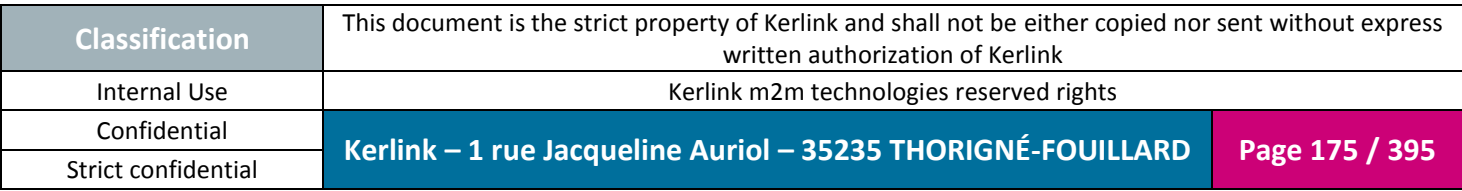

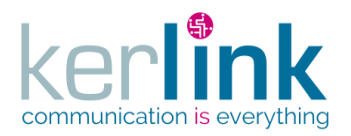

### 2.17.10.3 Getting a LORA station belonging to a customer

**OSS**

This web service retrieves a LORA station.

*Since*

1.1.12

*Security access*

 $\boxtimes$  The connected user can manage the customer (he belongs to the customer or he is SUPER\_ADMIN)

 $\boxtimes$  The fleet belongs to the customer

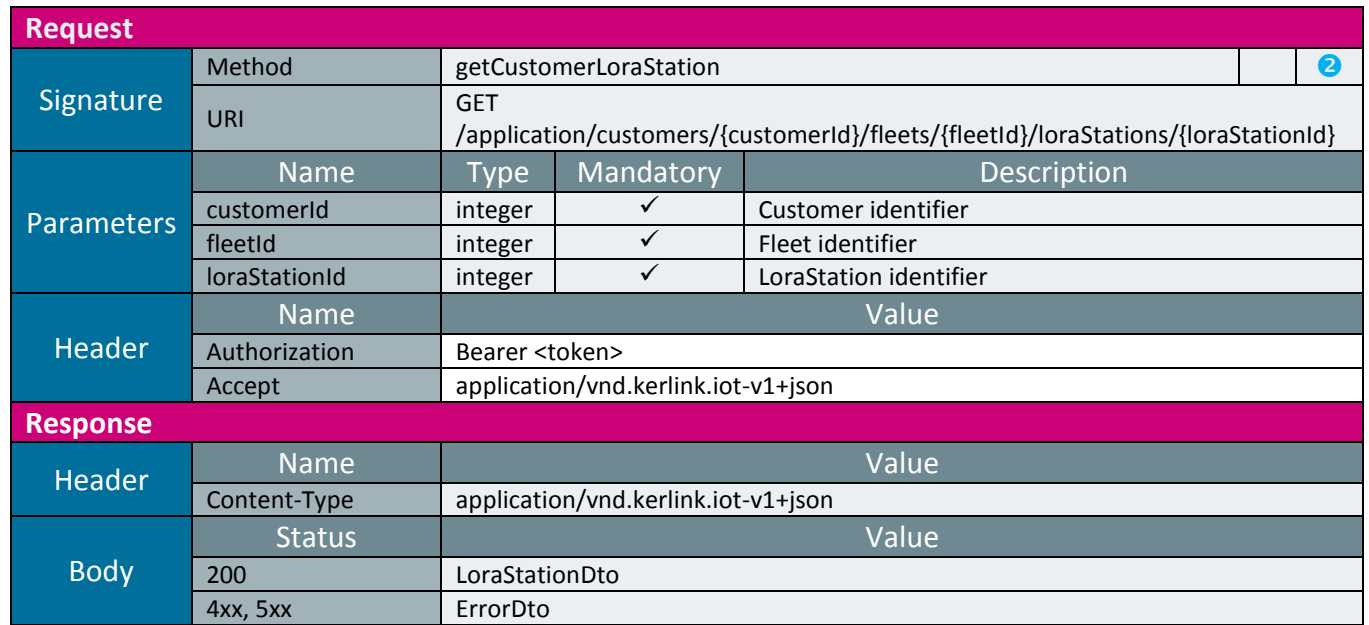

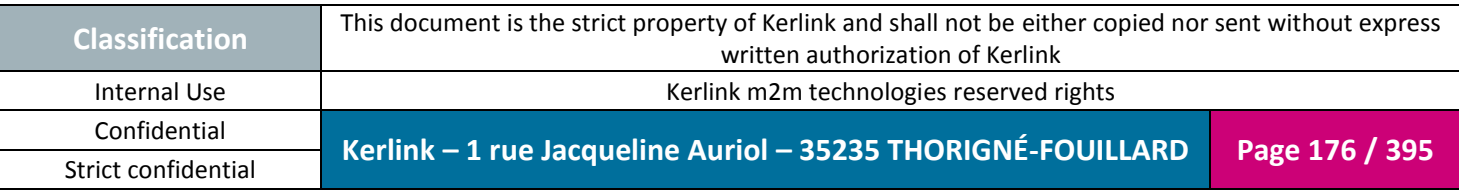

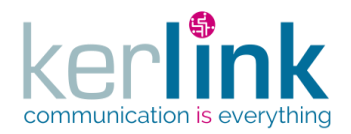

### 2.17.10.1 Getting a LORA station

This web service allows to retrieve a LORA station.

*Since* 2.1.0

*Security access*

 $\boxtimes$  The connected user can manage the loraStation : the loraStation belongs to his customer or he is SUPER\_ADMIN

**OSS**

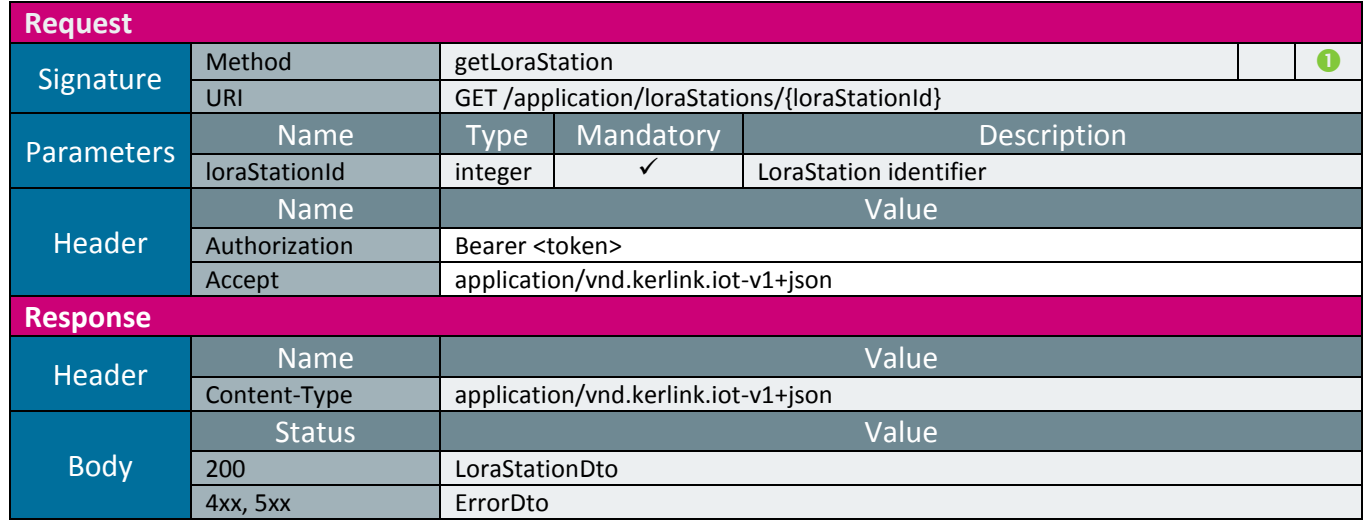

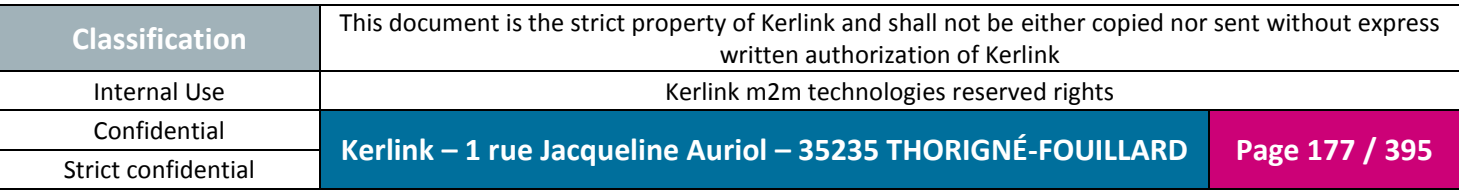

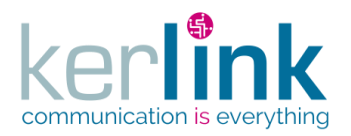

### 2.17.10.2 Updating a LORA station

**OSS**

This web service updates a LORA station.

*Since*

1.1.12

*Security access*

 $\boxtimes$  The connected user can manage the customer (he belongs to the customer or he is SUPER\_ADMIN).

 $\boxtimes$  The fleet belongs to the customer.

 $\boxtimes$  The equipment belongs to the fleet.

### *Rules*

 The fields maxTxPower, allowGPSPosition, networkMaxDelayUp, networkMaxDelayDown are updated in the LNS domain if the role is at least ADMIN.

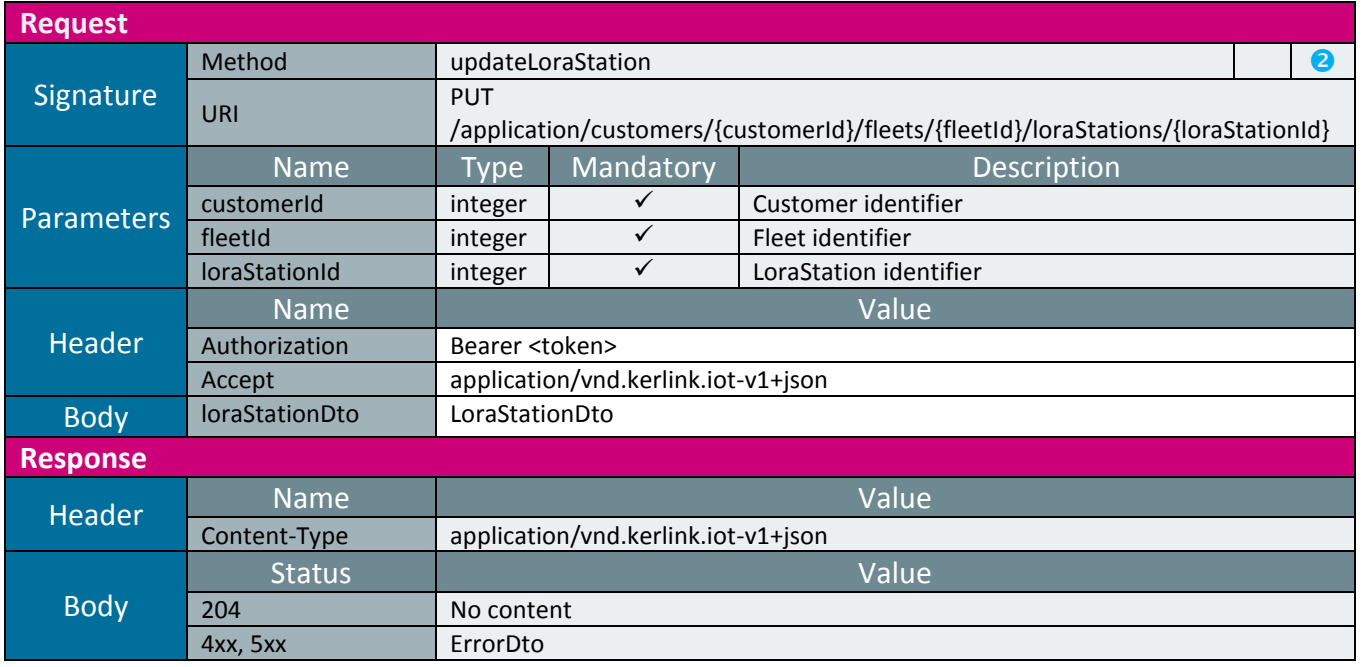

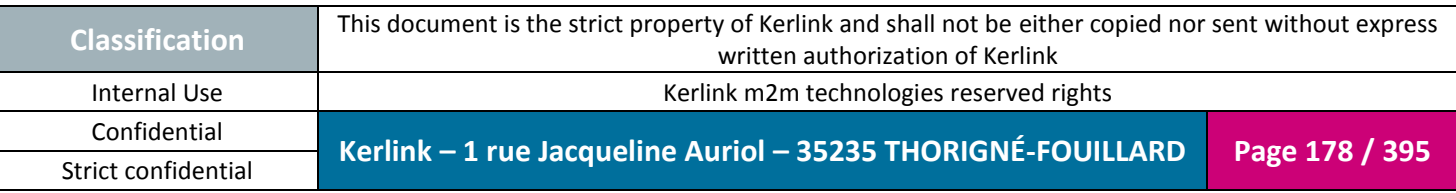

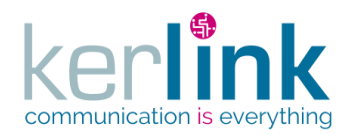

### 2.17.10.3 Patching a LORA station

This web service allows to patch a LORA station that is updating a subset of fields.

*Since*

1.1.12

*Security access*

 $\boxtimes$  The connected user can manage the customer (he belongs to the customer or he is SUPER\_ADMIN).

**OSS**

 $\boxtimes$  The fleet belongs to the customer.

 $\boxtimes$  The equipment belongs to the fleet.

### *Rules*

 The fields maxTxPower, allowGPSPosition, networkMaxDelayUp, networkMaxDelayDown can be updated only if the role is at least ADMIN.

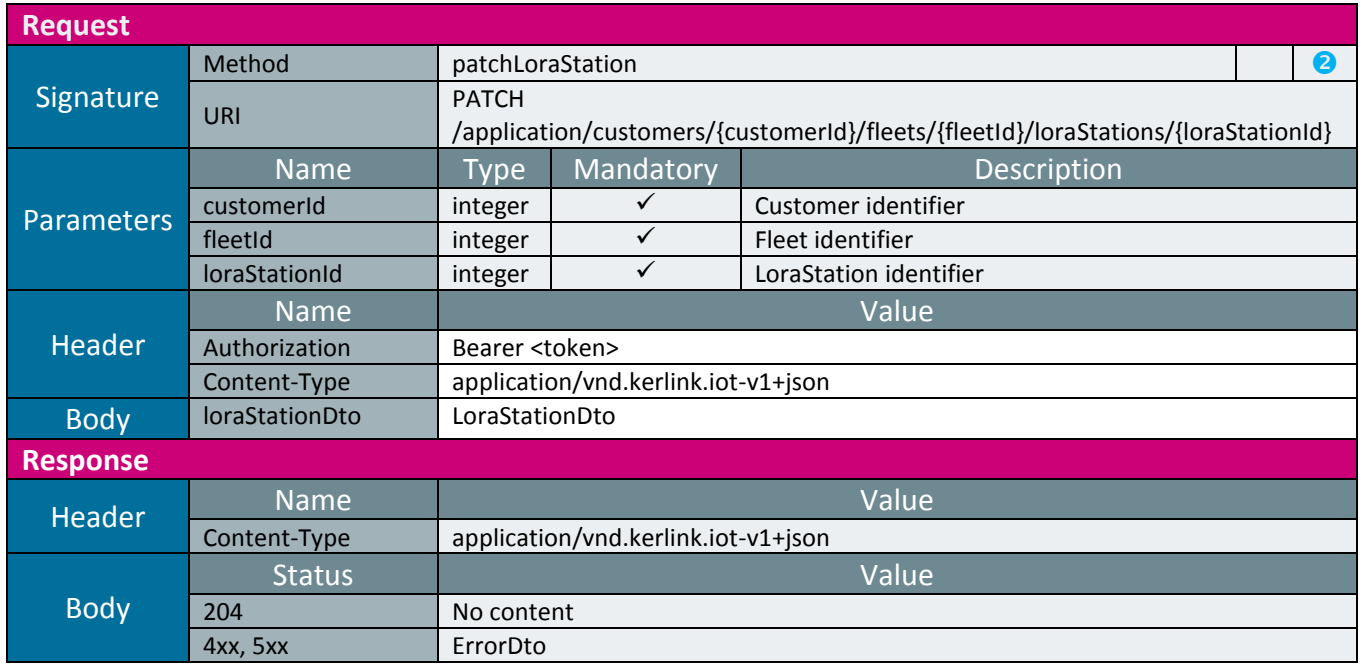

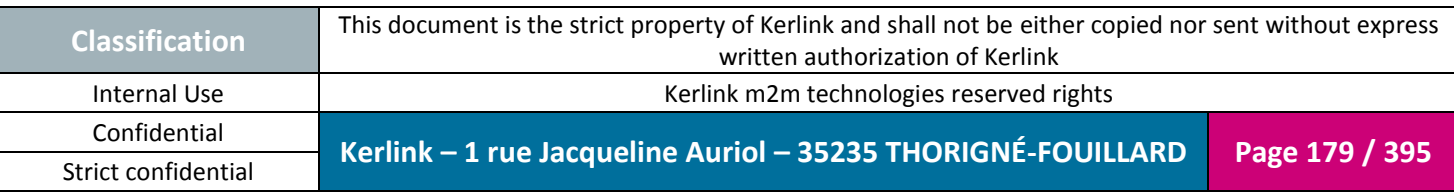

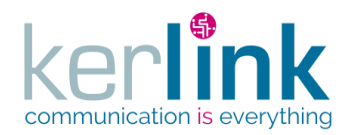

### 2.17.10.4 Deleting a LORA station

This web service deletes a LORA station.

*Since*

1.1.12

*Security access*

 $\boxtimes$  The connected user can manage the customer (he belongs to the customer or he is SUPER\_ADMIN)

 $\boxtimes$  The fleet belongs to the customer

 $\boxtimes$  The equipment belongs to the fleet

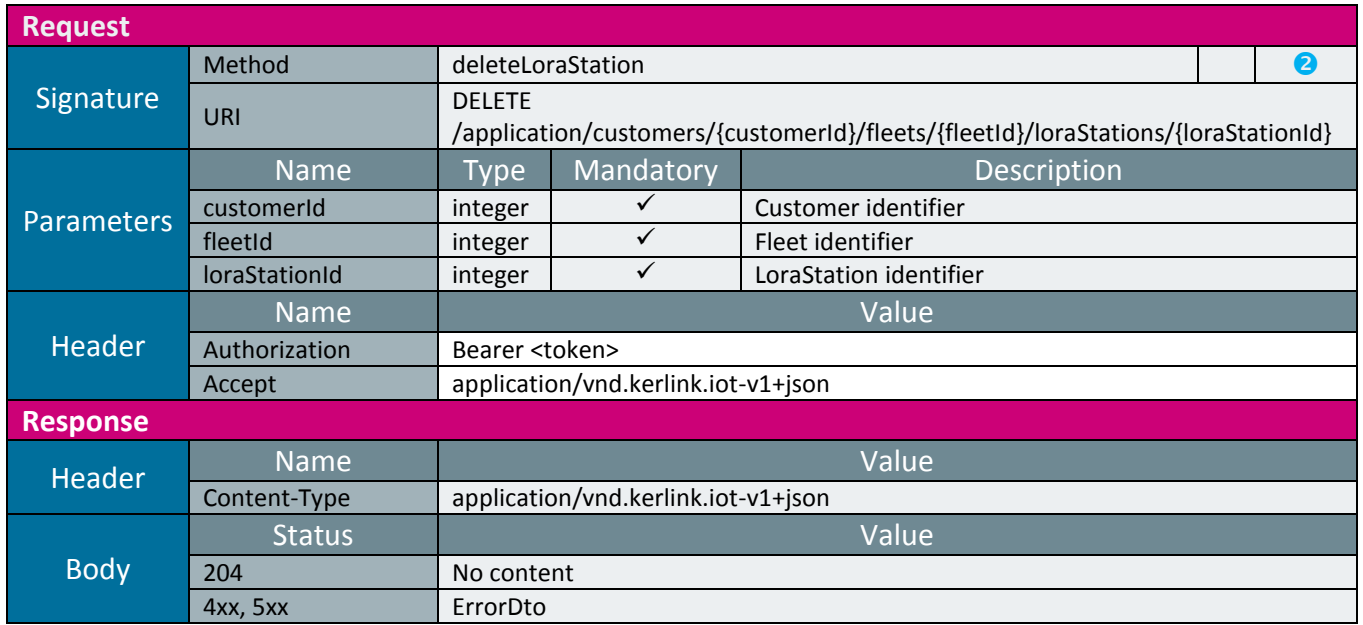

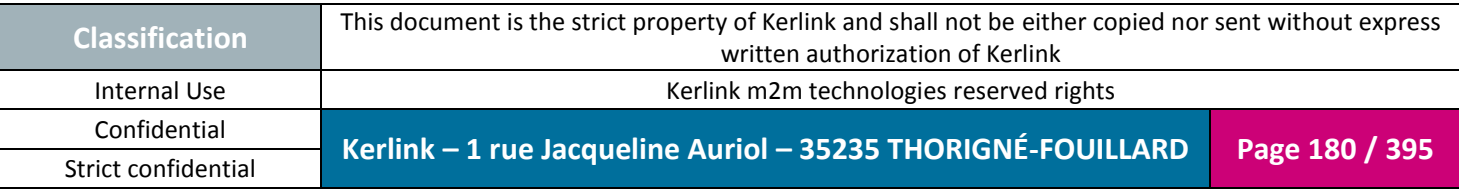

**OSS**
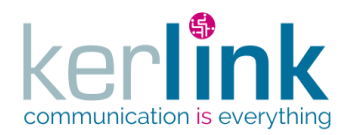

### 2.17.10.5 Deleting a list of LORA stations

This web service deletes a list of LORA stations. This web service is asynchronous. It sends a 202 Accepted response and the header Location allows to request for the progress monitoring.

The request body contains an array of eui.

If errors occur, the result field of the ProgressMonitorDto contains the set of LoraStation identifiers which are on error.

*Since* 2.2.0

*Security access*

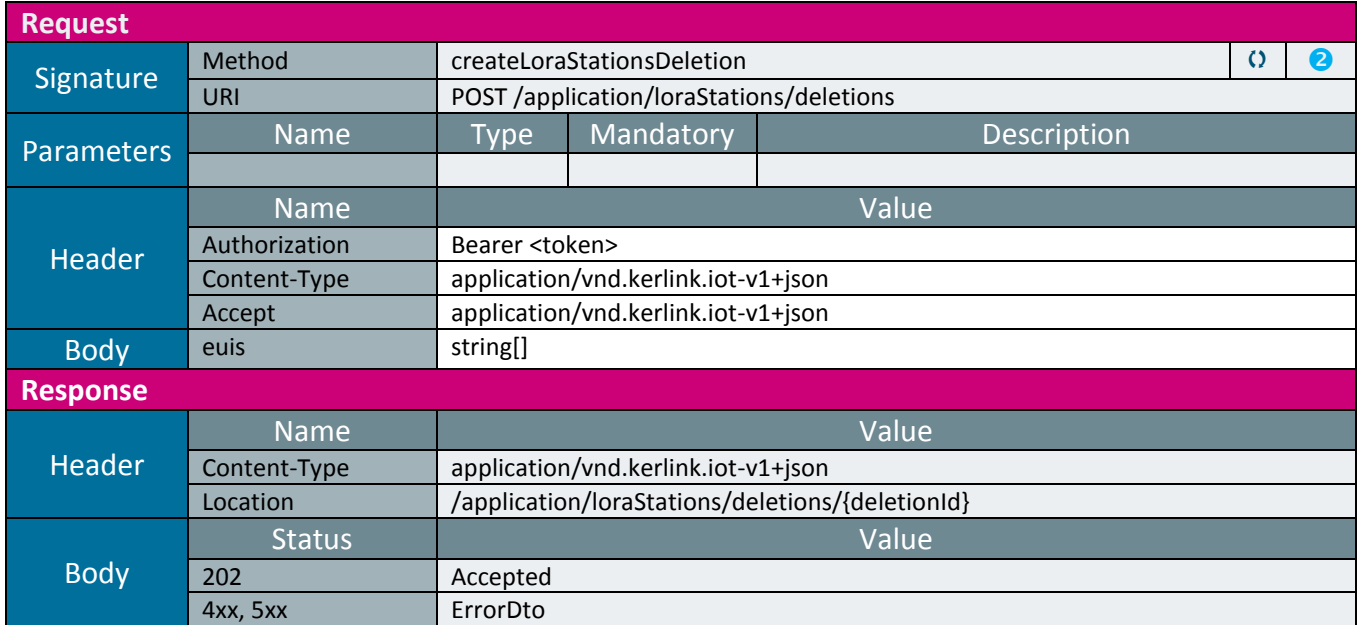

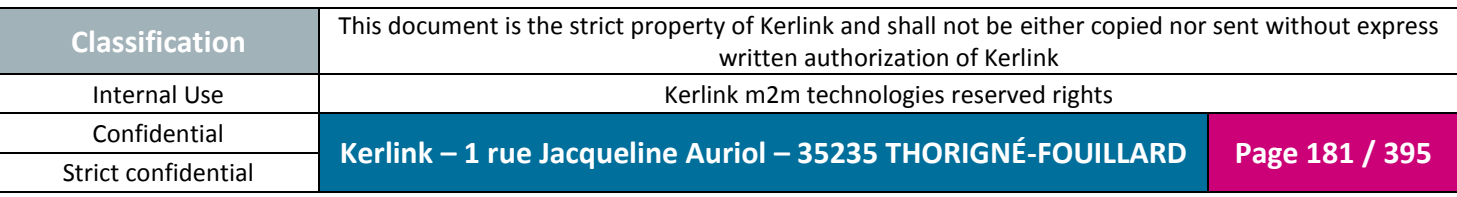

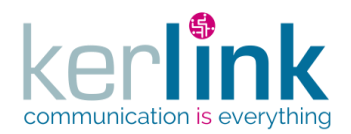

### 2.17.10.6 Getting the LoraStations deletion

This web service allows to retrieve the progress monitor of a LoraStations deletion.

**Purge** : The monitor is purged 2 days after the last access. If the monitor is never accessed, it will be purged after 2 days .

**OSS**

*Since* 2.2.0

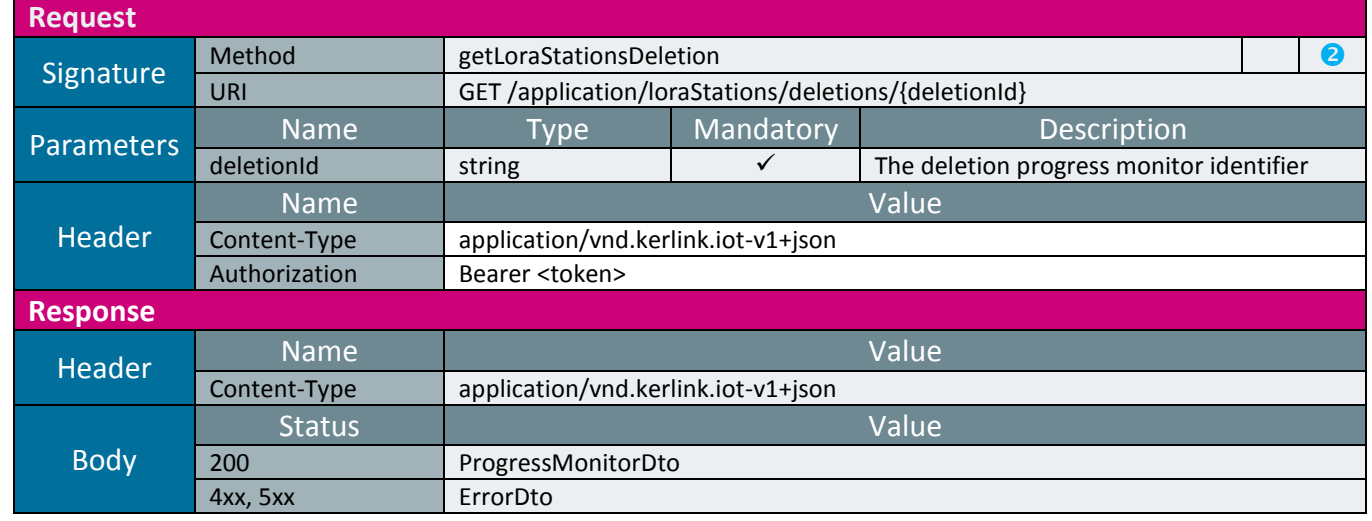

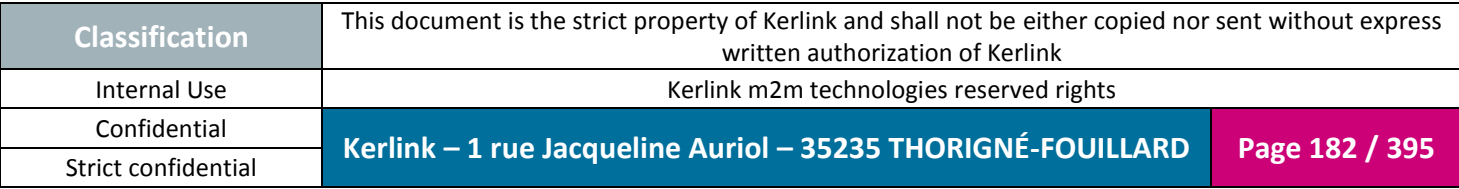

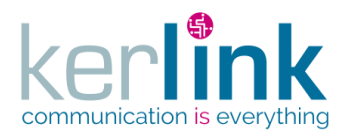

### 2.17.10.7 Getting the list of LORA stations

**OSS**

This web service retrieves the list of LORA stations.

*Since* 2.0.2

*Security access*

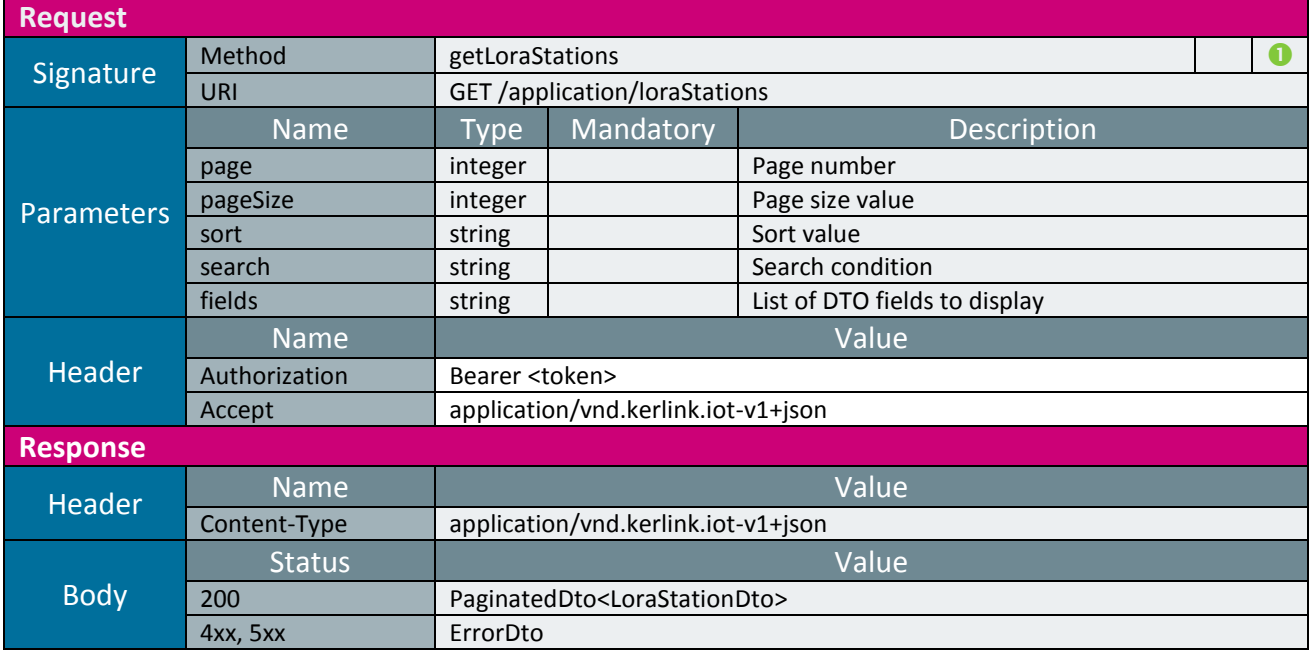

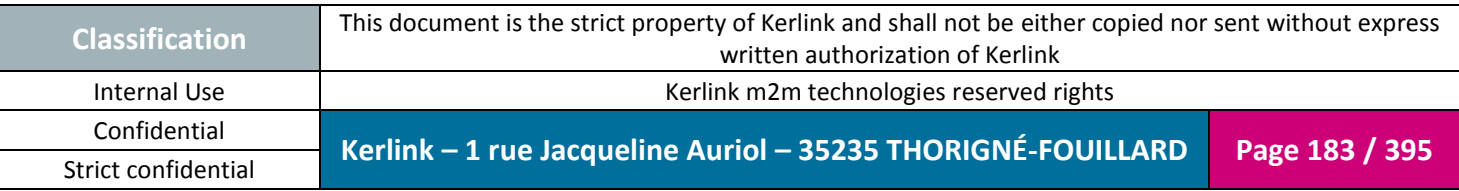

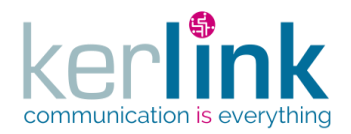

### 2.17.10.1 Getting the list of LORA stations attached to a customer

This web service retrieves the list of LORA stations belonging to a customer

*Since* 2.0.2

*Security access*

 $\boxtimes$  The connected user can manage the customer (he belongs to the customer or he is SUPER\_ADMIN)

**OSS**

 $\boxtimes$  The fleet belongs to the customer

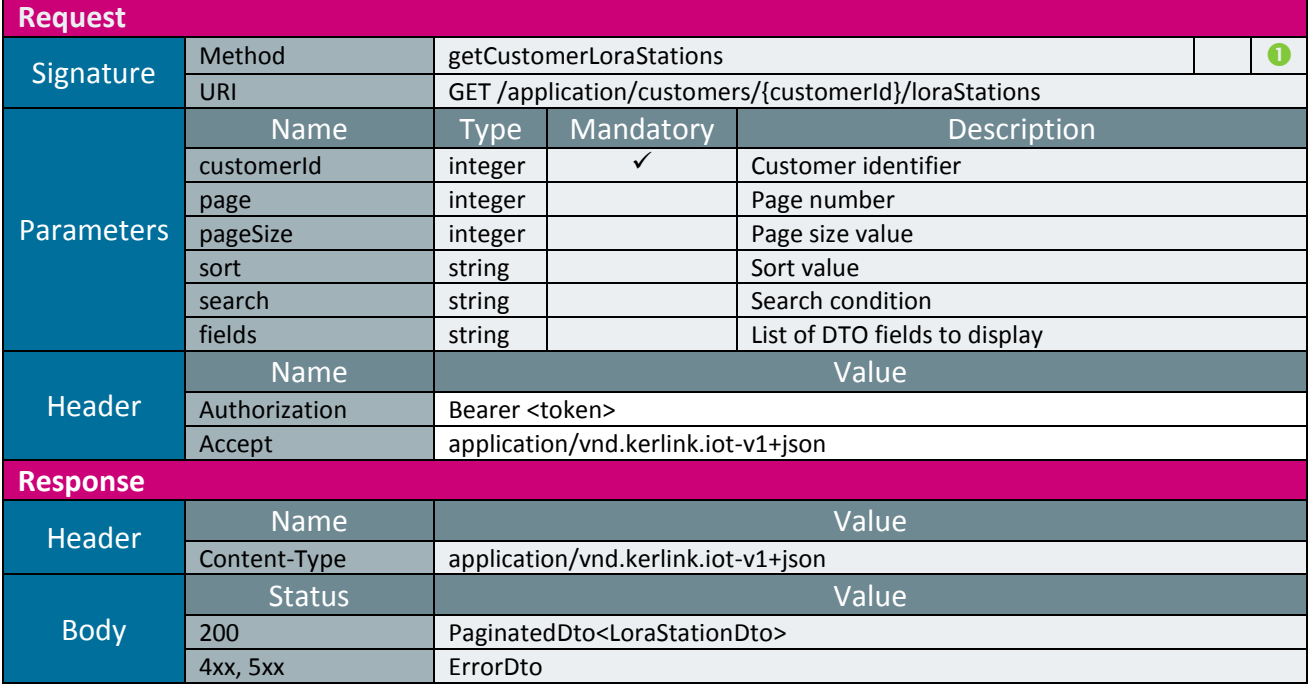

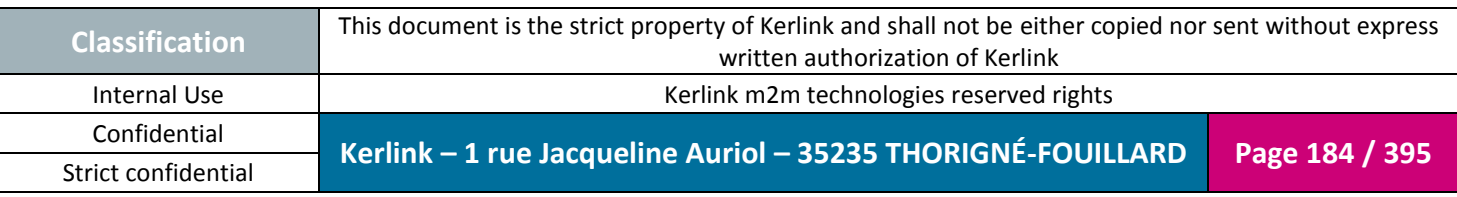

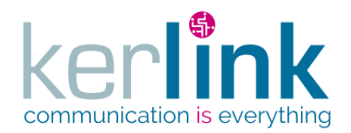

### 2.17.10.2 Getting the list of LORA stations attached to a fleet

This web service allows to retrieve the list of LORA stations belonging to a fleet

*Since* 1.1.12

*Security access*

 $\boxtimes$  The connected user can manage the customer (he belongs to the customer or he is SUPER\_ADMIN)

 $\boxtimes$  The fleet belongs to the customer

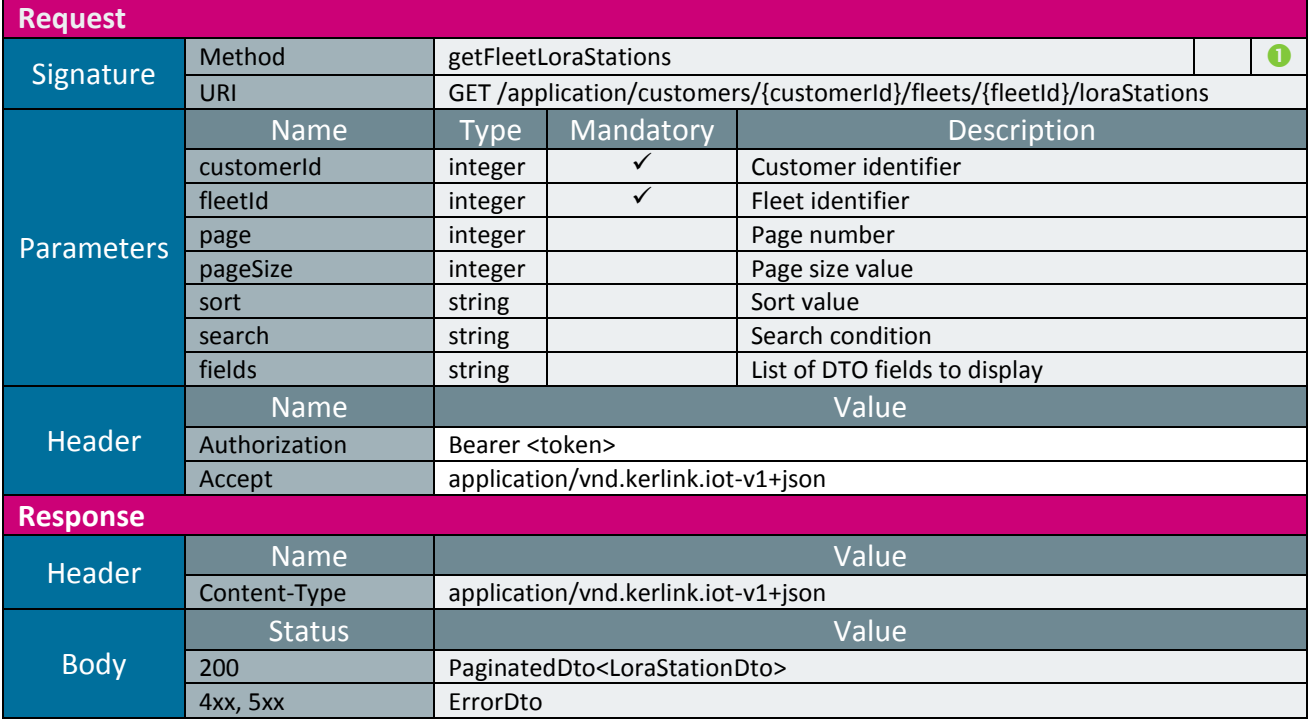

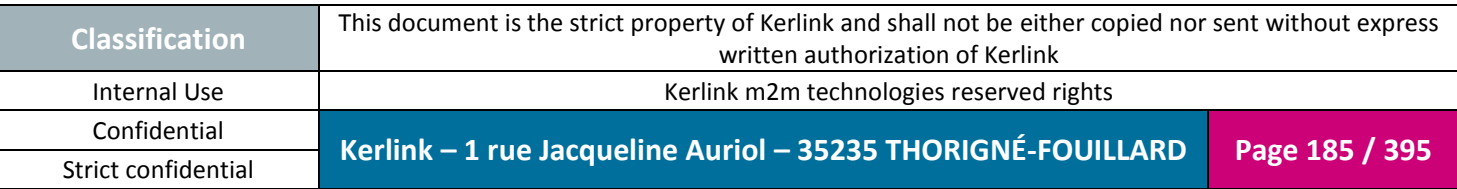

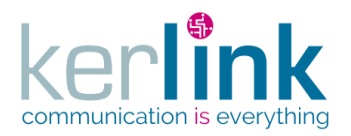

### 2.17.10.3 Getting a list of LORA station configurations

Retrieves the configurations historic of a LORA station from the persistence layer.

*Since*

1.1.12

*Note*

The response is a paginatedDto but the pagination feature is not availbale: all the LoraStationConfigurationDto objects are set in the same page.

#### *Security access*

 $\boxtimes$  The connected user can manage the customer (he belongs to the customer or he is SUPER\_ADMIN)

 $\boxtimes$  The fleet belongs to the customer

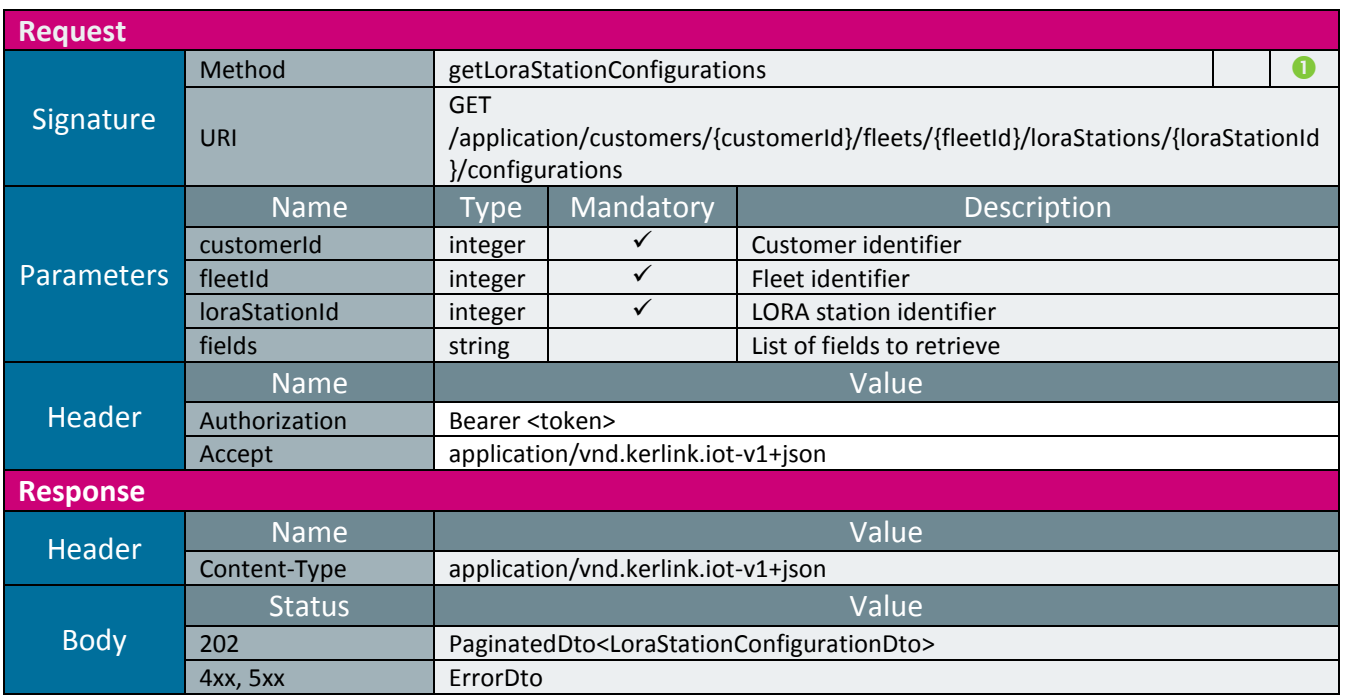

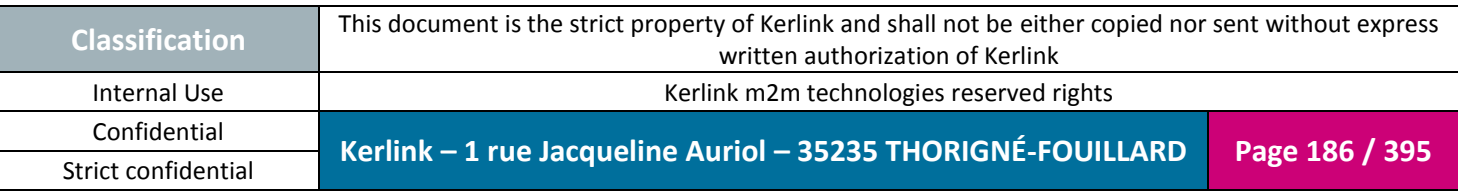

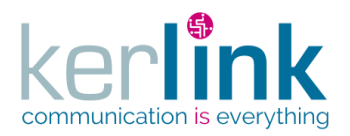

### 2.17.10.4 Getting the last LORA station configuration

**OSS**

Retrieves the last configuration of a LORA station. The configuration comes from the persistence layer.

*Since* 1.1.12

*Note*

The response is a paginatedDto but the pagination feature is not availbale: all the LoraStationConfigurationDto objects are set in the same page.

*Security access*

 $\boxtimes$  The connected user can manage the customer (he belongs to the customer or he is SUPER\_ADMIN)

 $\boxtimes$  The fleet belongs to the customer

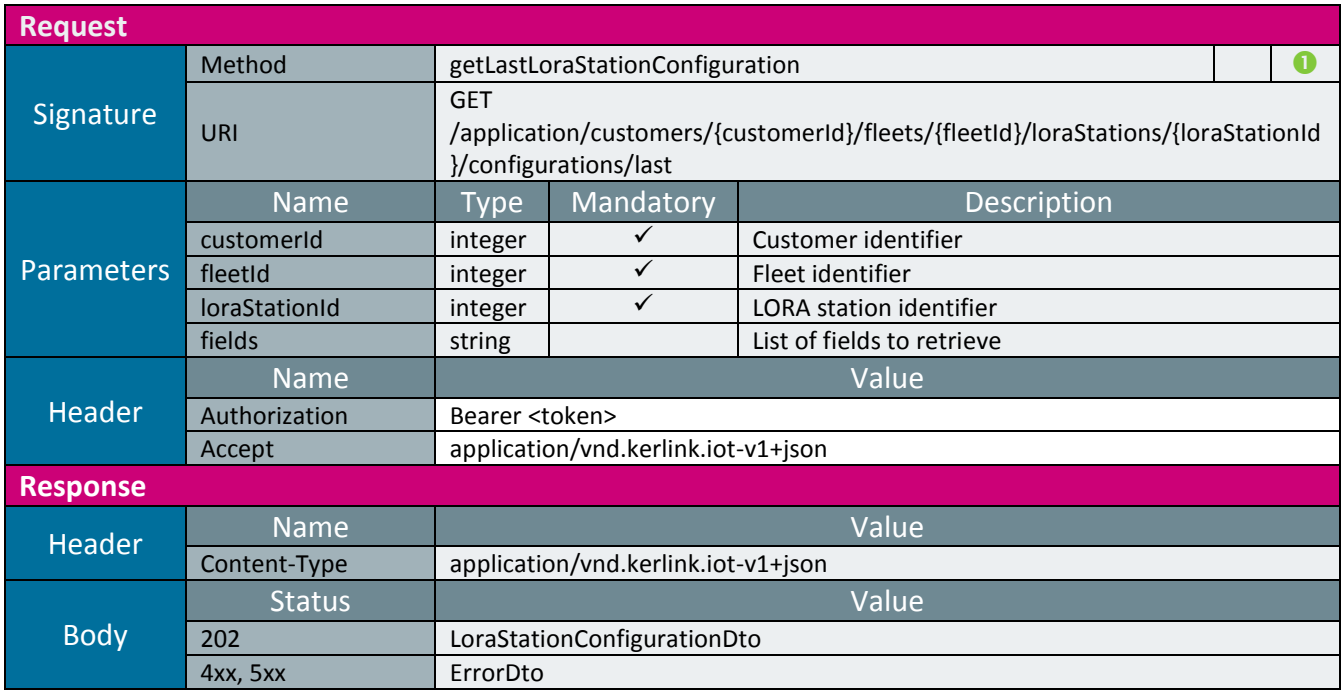

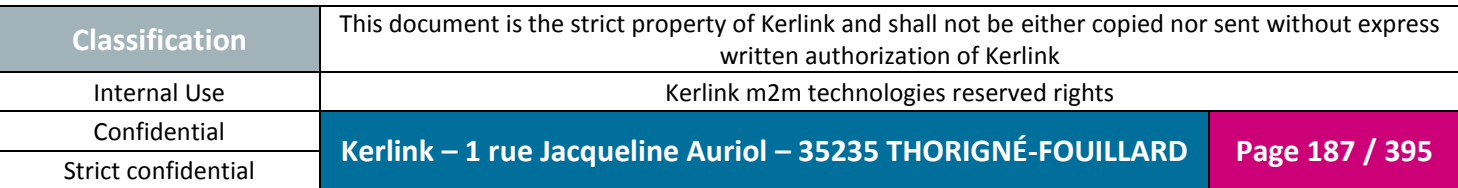

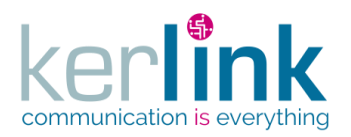

### 2.17.10.5 Getting the current LORA station configuration

This web service allows to retrieve the current configuration of a LORA station. The configuration comes directly from the equipment.

*Since* 1.1.12

*Note*

This web service is asynchronous.

#### *Security access*

 $\boxtimes$  The connected user can manage the customer (he belongs to the customer or he is SUPER\_ADMIN)

 $\boxtimes$  The fleet belongs to the customer

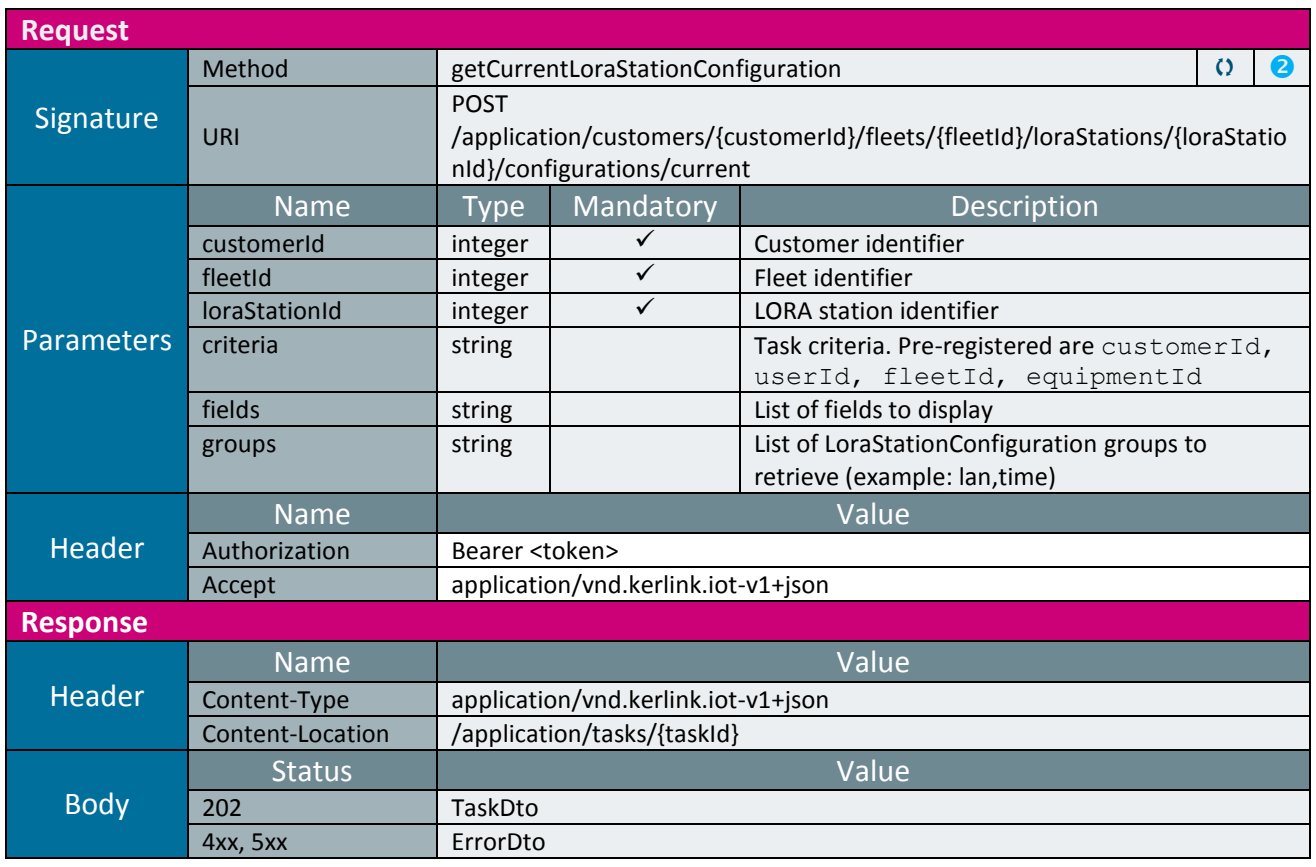

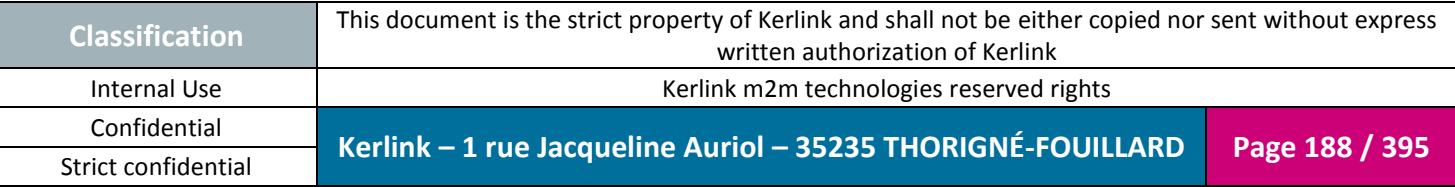

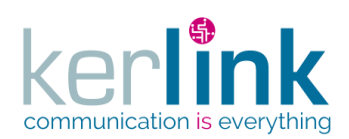

**OSS**

Document title : E-CON-RAN-OSS interfaces Version : 2.3.3 Author : OMA Date : 2018/04/04

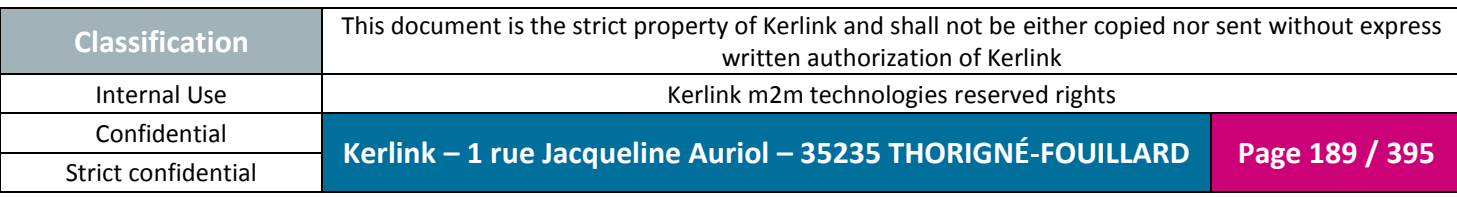

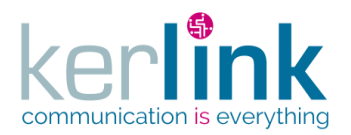

## 2.17.10.6 Getting the current LORA station configuration task

Retrieves the result of the web service getCurrentLoraStationConfiguration.

*Since*

1.1.12

*Security access*

 $\boxtimes$  The connected user can manage the customer (he belongs to the customer or he is SUPER\_ADMIN).

*Rules*

 $\boxtimes$  The status of the task must be "OK".

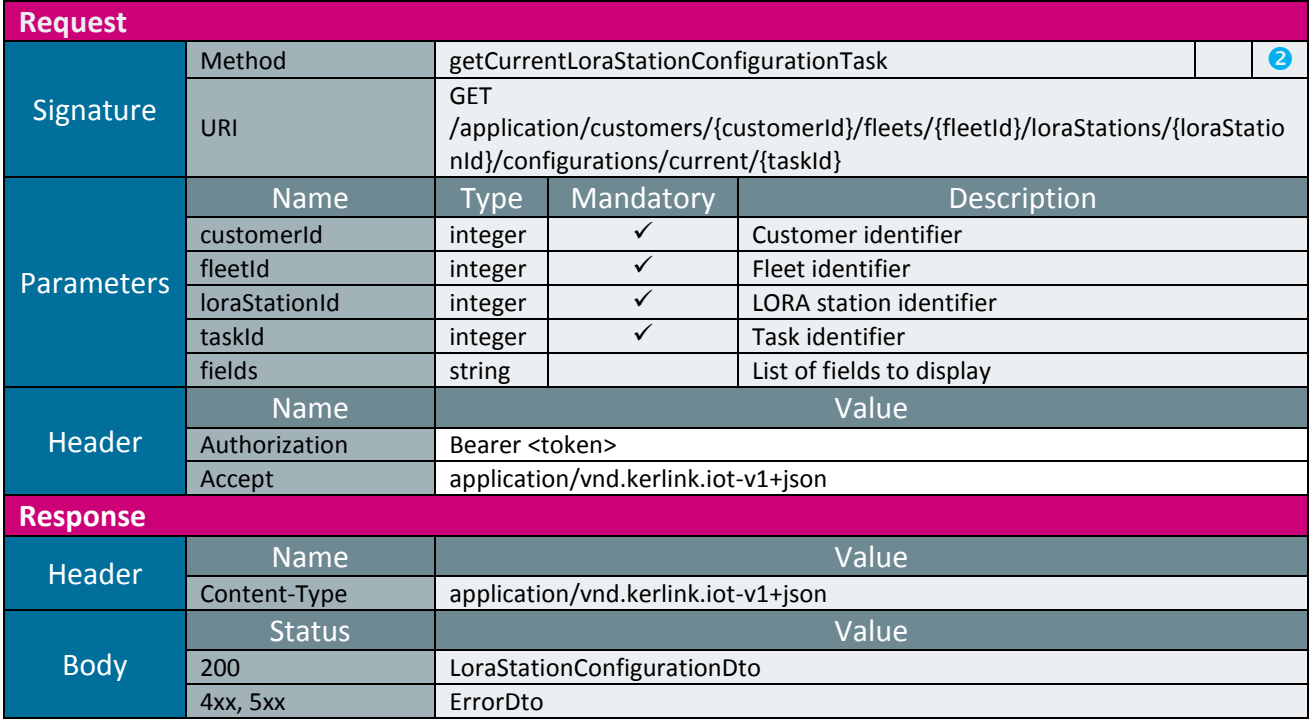

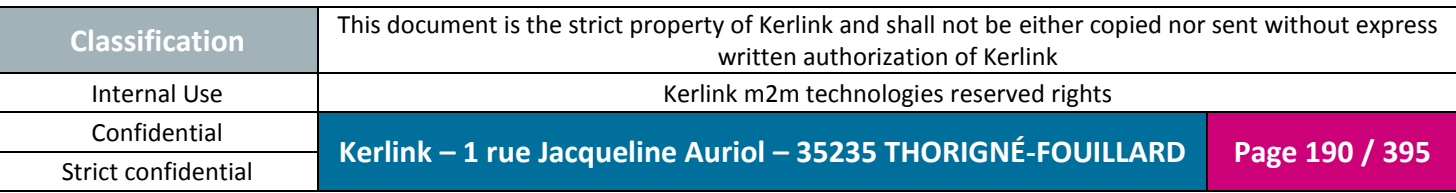

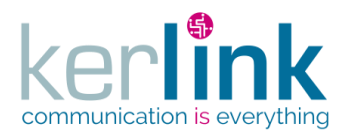

# 2.17.10.7 Updating the current LORA station configuration

This web service allows to update the current LORA station configuration.

*Since*

1.1.12

*Note*

This web service is asynchronous.

#### *Security access*

 $\boxtimes$  The connected user can manage the customer (he belongs to the customer or he is SUPER\_ADMIN)

 $\boxtimes$  The fleet belongs to the customer

 $\boxtimes$  The equipment belongs to the fleet

*Rules*

 $\boxtimes$  The field configVpn can be set only by a user with role ADMIN or higher

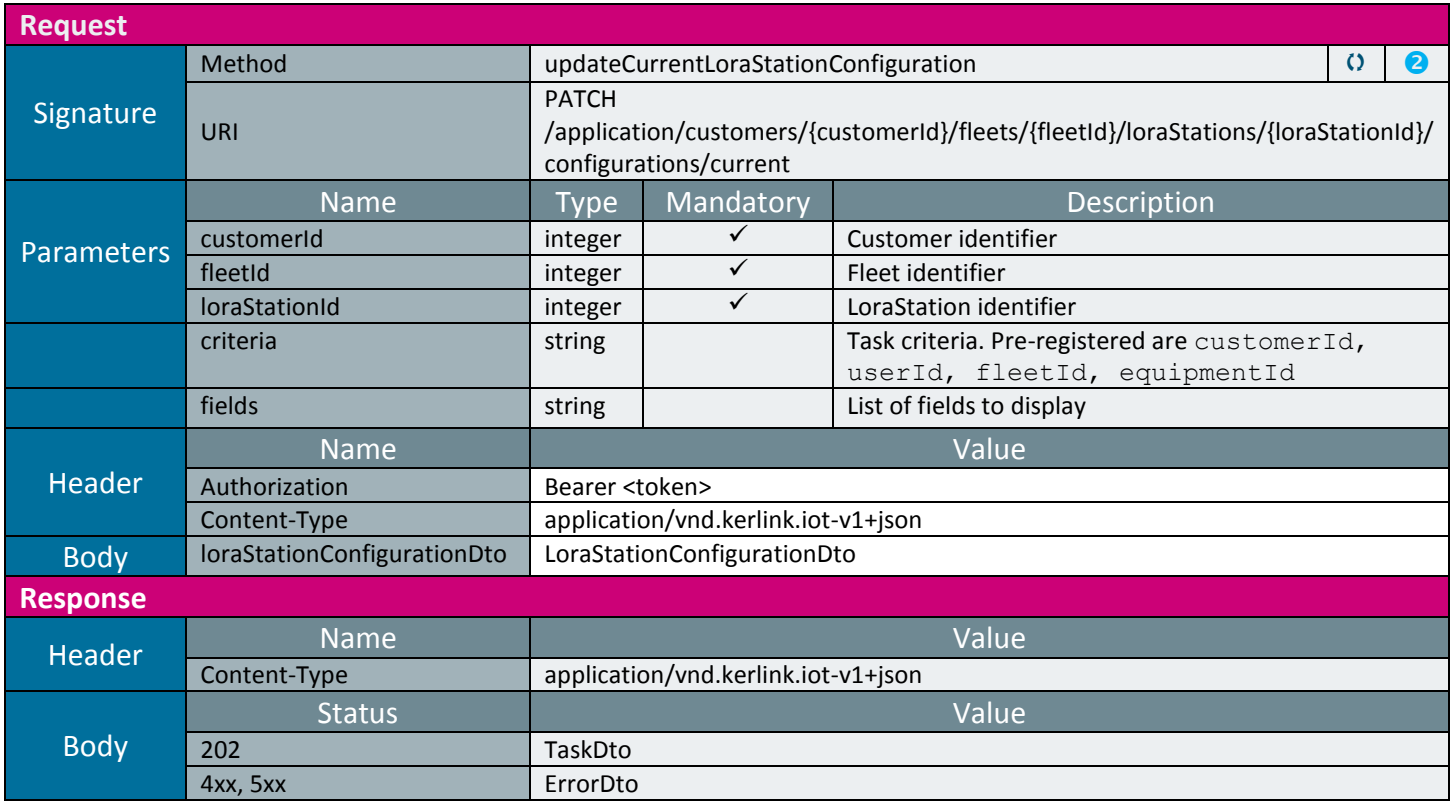

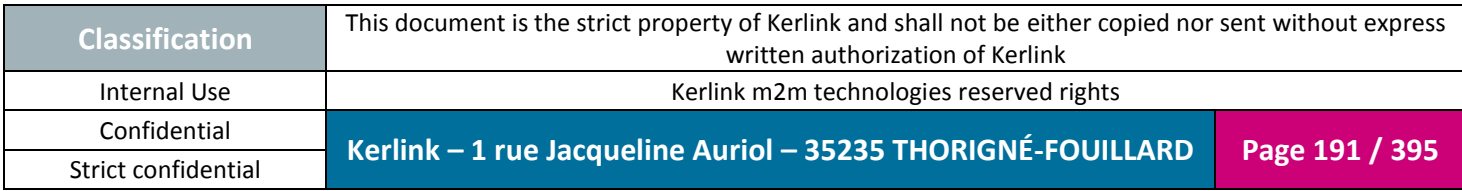

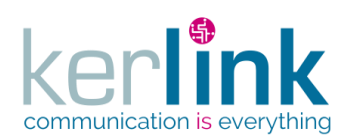

**OSS**

Document title : E-CON-RAN-OSS interfaces Version : 2.3.3 Author : OMA Date : 2018/04/04

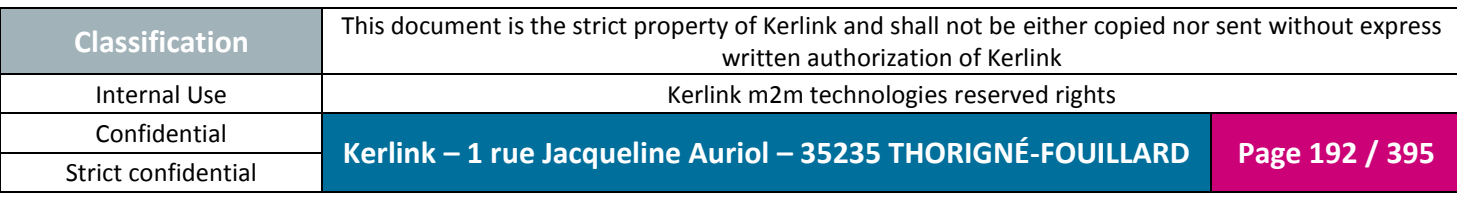

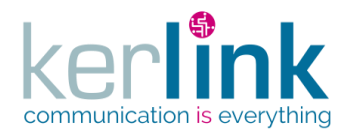

### 2.17.10.8 Getting the LORA station modems

This web service retrieves the list of LORA station modems.

*Since*

1.1.12

*Note*

This web service is asynchronous.

#### *Security access*

 $\boxtimes$  The connected user can manage the customer (he belongs to the customer or he is SUPER\_ADMIN)

**OSS**

 $\boxtimes$  The fleet belongs to the customer

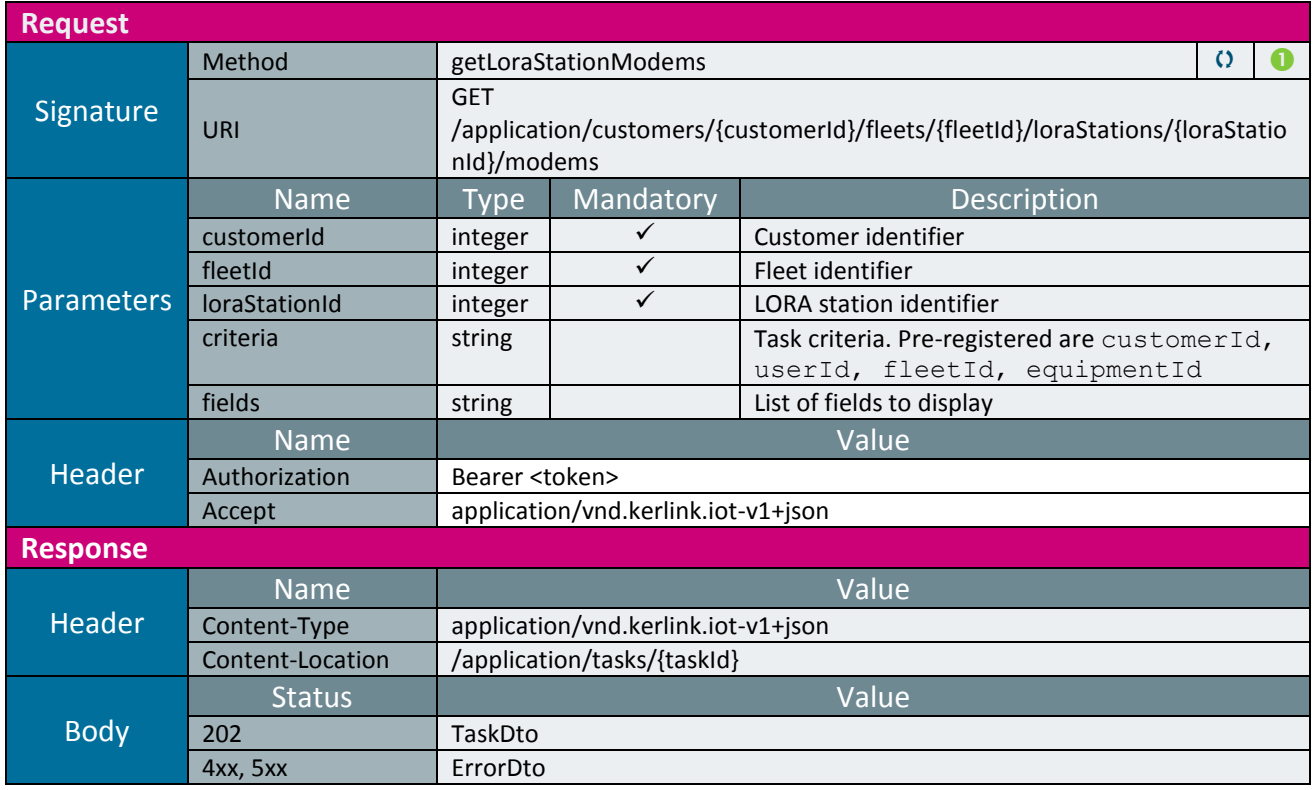

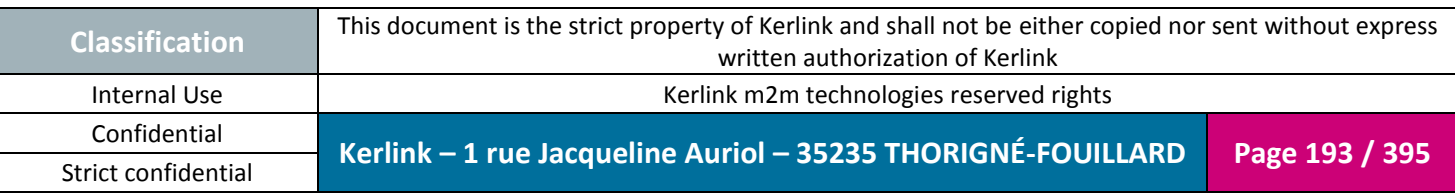

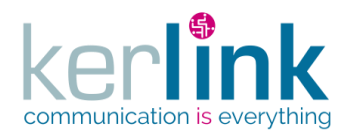

### 2.17.10.9 Getting the LORA station modems task

Retrieves the result of the web service getLoraStationModems. Although it returns a paginatedDto, this pagination functionalities are not available. Therefore all the results are returned within the same page.

**OSS**

*Since*

1.1.12

#### *Security access*

 $\boxtimes$  The connected user can manage the customer (he belongs to the customer or he is SUPER\_ADMIN).

*Rules*

 $\boxtimes$  The status of the task must be "OK".

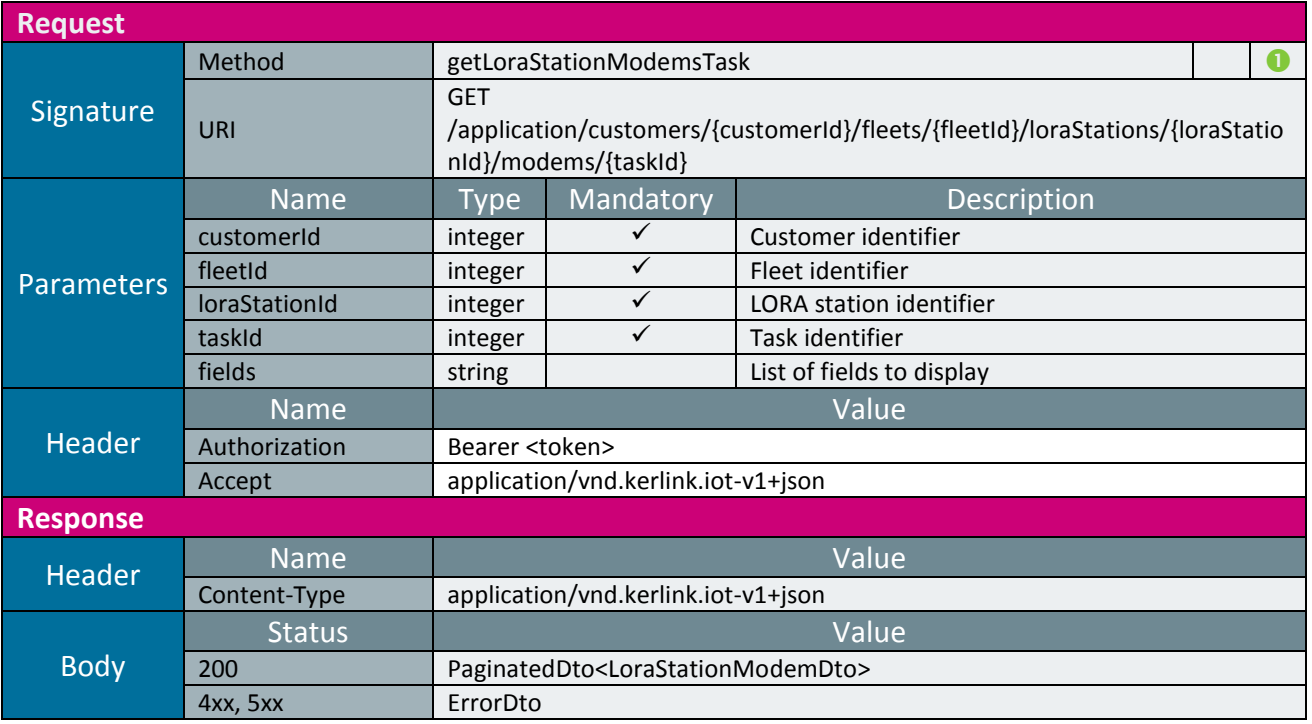

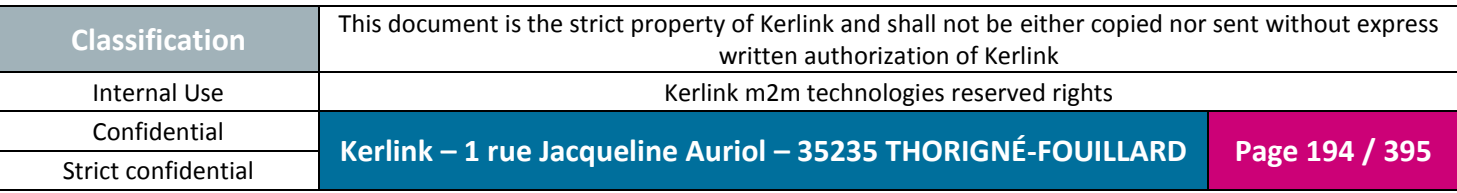

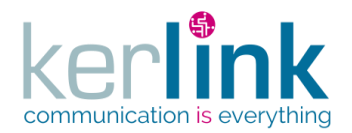

#### 2.17.10.10 Creating a LORA station modem spectrum

This web service allows to create a new spectrum analysis on one modem of a LORA station.

*Since*

1.1.12

*Note*

This web service is asynchronous.

#### *Security access*

 $\boxtimes$  The connected user can manage the customer (he belongs to the customer or he is SUPER\_ADMIN)

 $\boxtimes$  The fleet belongs to the customer

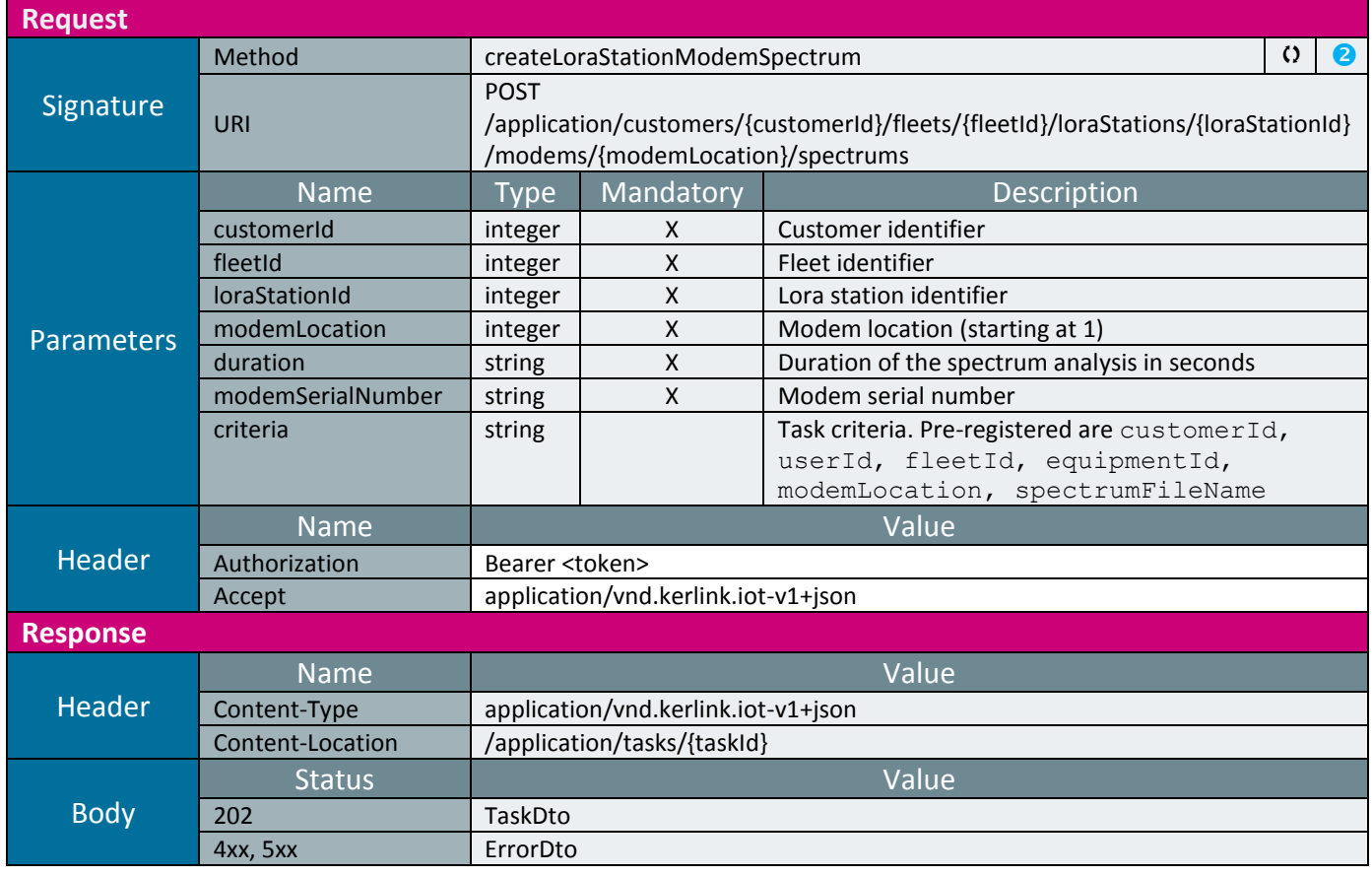

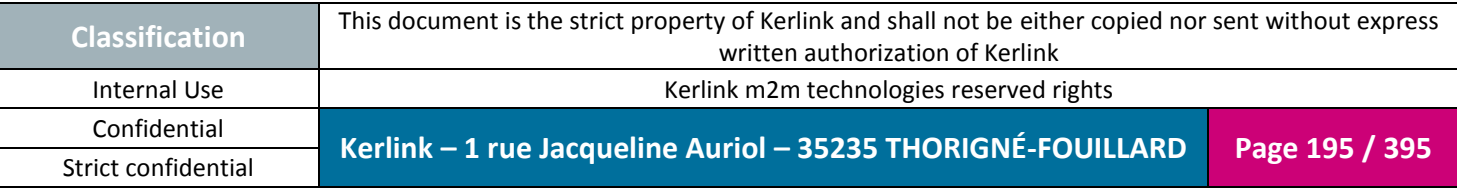

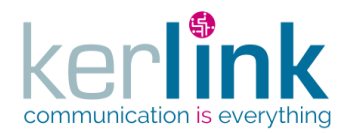

#### 2.17.10.11 Getting a LORA station modem spectrum task

Retrieves the result of the web service createLoraStationModemSpectrum.

*Since* 1.1.12

*Security access*

 $\boxtimes$  The connected user can manage the customer (he belongs to the customer or he is SUPER\_ADMIN).

**OSS**

*Rules*

 $\boxtimes$  The status of the task must be "OK".

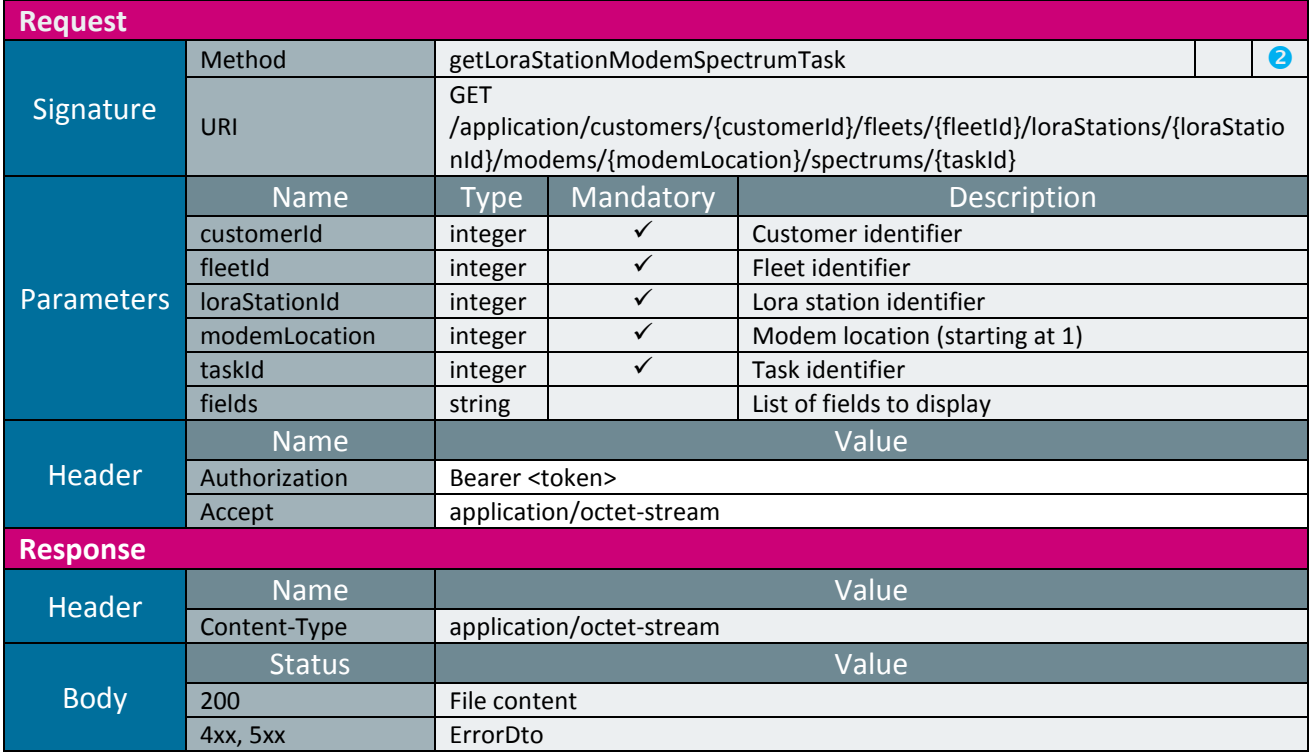

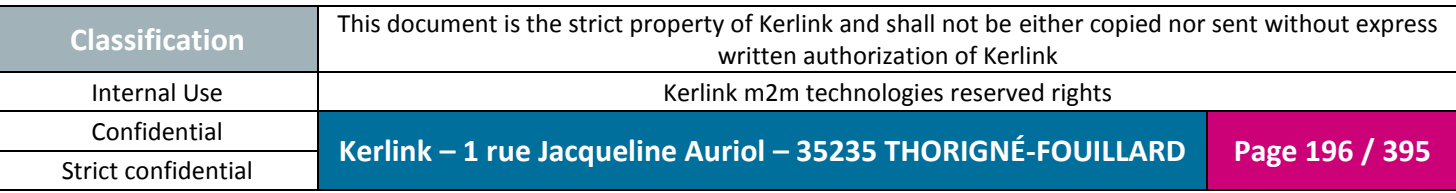

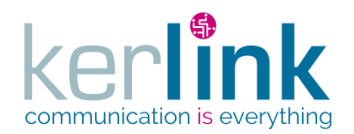

### 2.17.10.12 Getting a list of LORA station modem spectrums

Retrieves the list of modem spectrums belonging to the customer performing the request.

**OSS**

*Since* 2.3.0

#### *Security access*

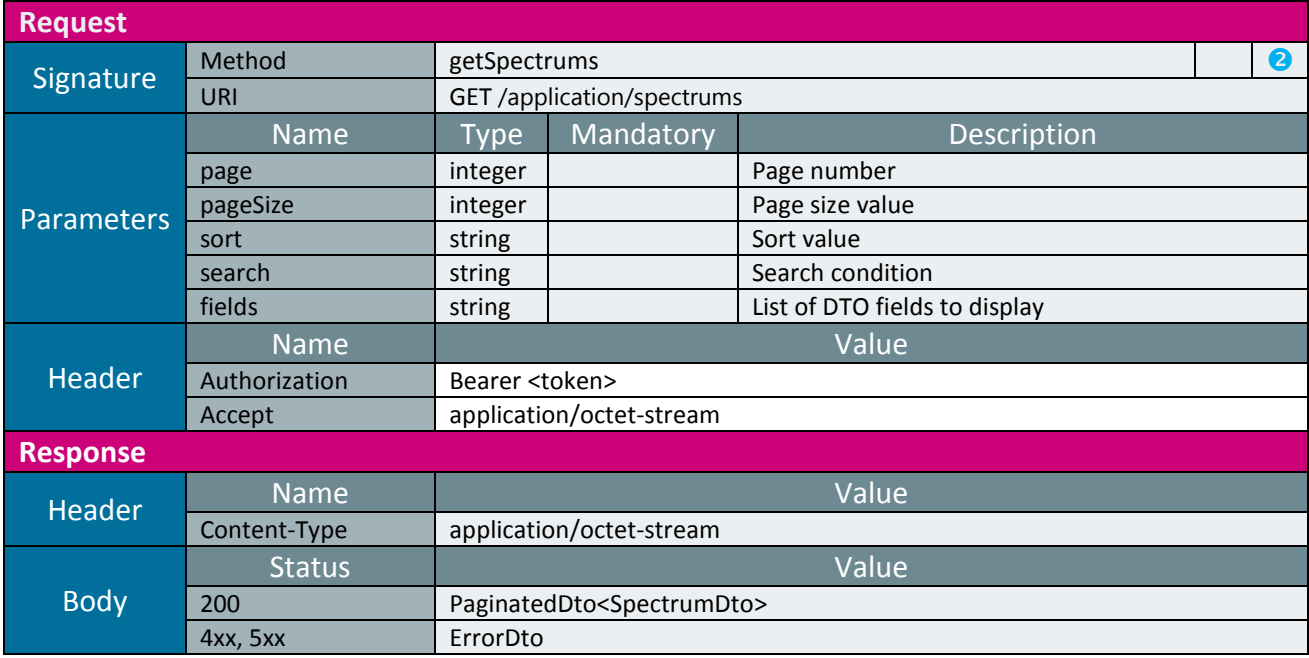

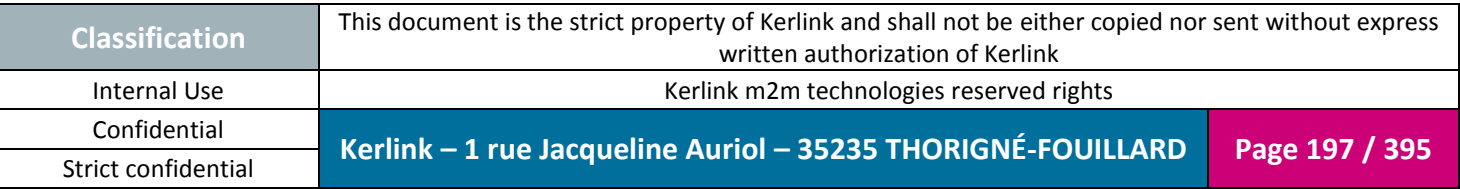

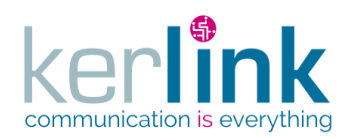

### 2.17.10.13 Getting a LORA station modem spectrum

Retrieves a specific spectrum analysis.

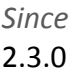

#### *Security access*

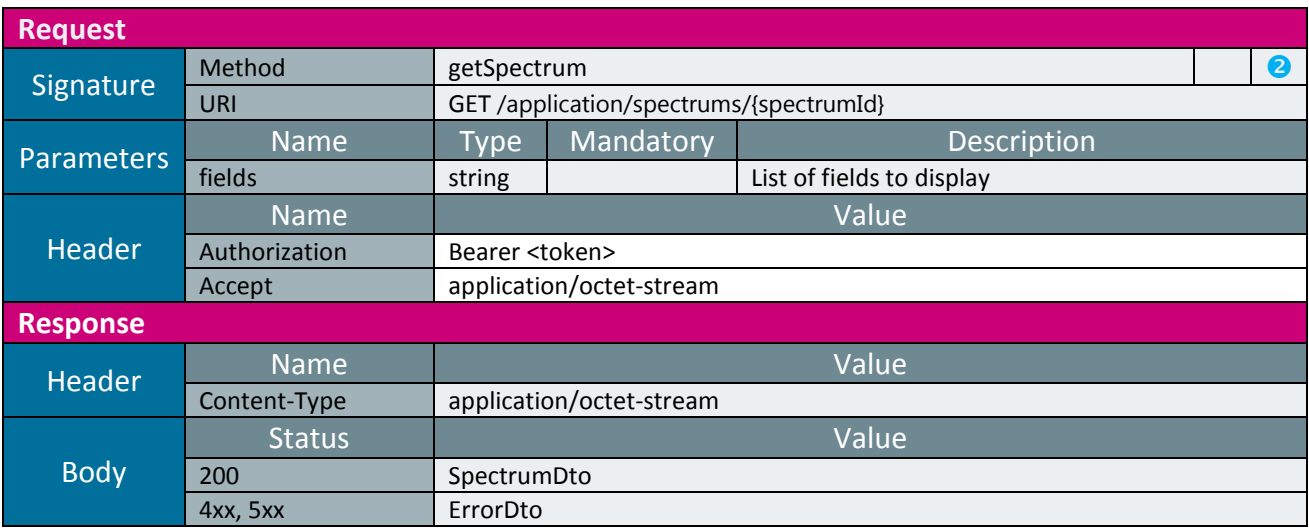

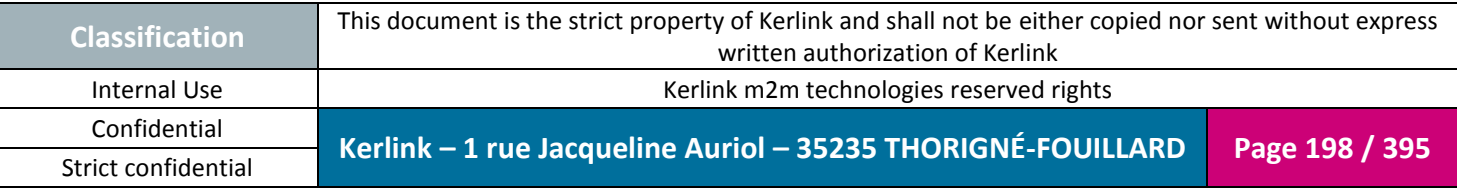

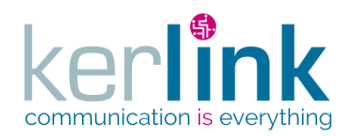

### 2.17.10.14 Getting a LORA station modem spectrum file

Retrieves the spectrum file content.

Two formats can be produced according to the value of the format parameter:

**OSS**

- 1) Format = HEXA : rssi hexadecimal values
- 2) Format = DECIMAL : rssi decimal values

See examples in [Annex C](#page-392-0)

*Since* 2.3.0

*Security access*

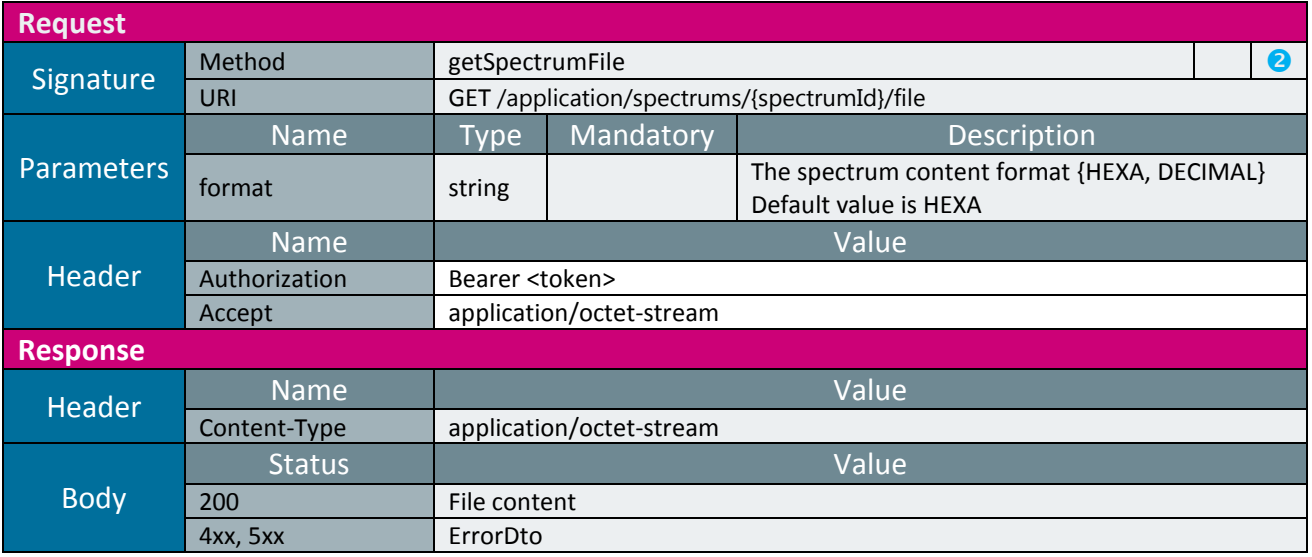

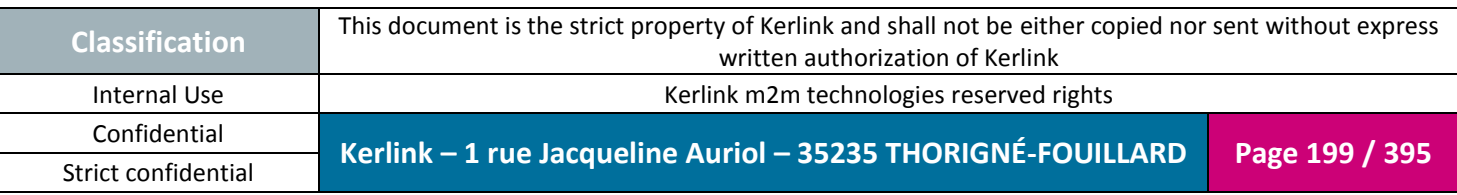

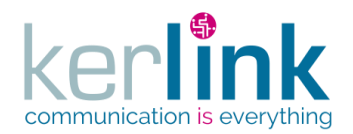

### 2.17.10.15 Deleting a LORA station modem spectrum

Deletes a specific spectrum.

*Since* 2.3.0

#### *Security access*

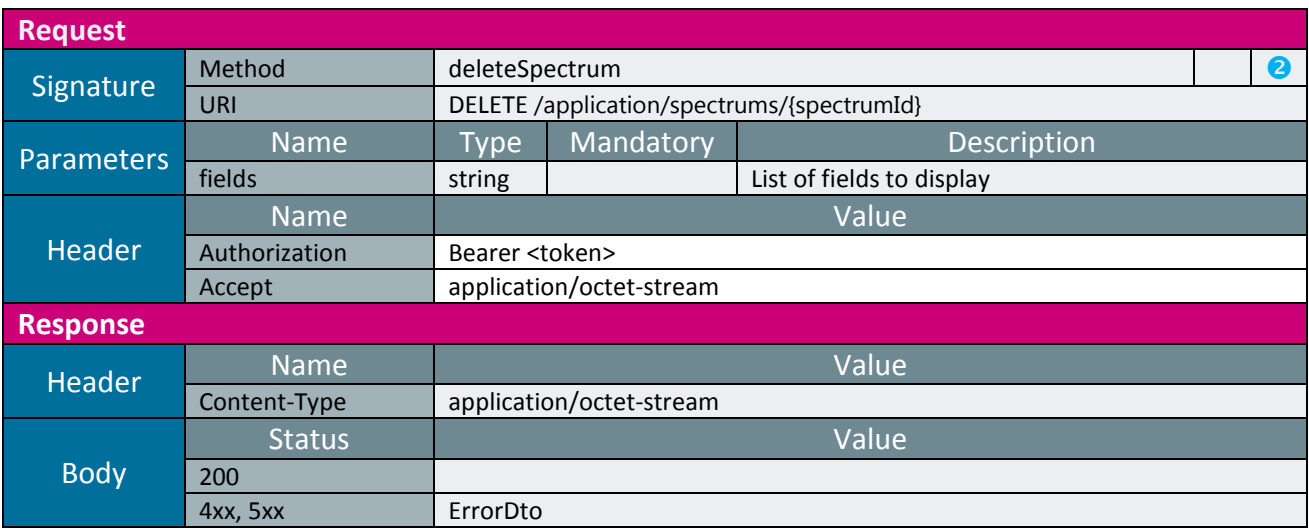

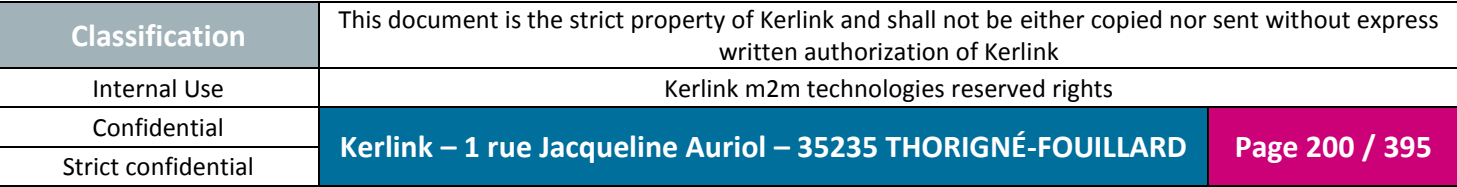

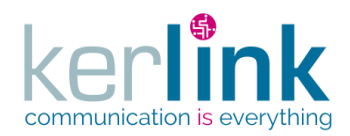

### 2.17.10.16 Exporting the LORA stations

This web service allows to export the LoraStations to a CSV file. This web service is asynchronous. It sends a 202 Accepted response and the header Location allows to request for the progress monitoring and for the CSV file. The parameters sort and search refer to a [LoraStationDto.](#page-365-0)

The generated CSV file is a list of [CsvLoraStationDto.](#page-334-0)

*Since* 2.2.0

#### *Security access*

 $\boxtimes$  The connected user can manage the customer (he belongs to the customer or he is SUPER\_ADMIN)

*Rules*

 $\boxtimes$  If the parameter importable is set to true, then the csv will contain only the authorized columns of a CsvLoraStationDto.

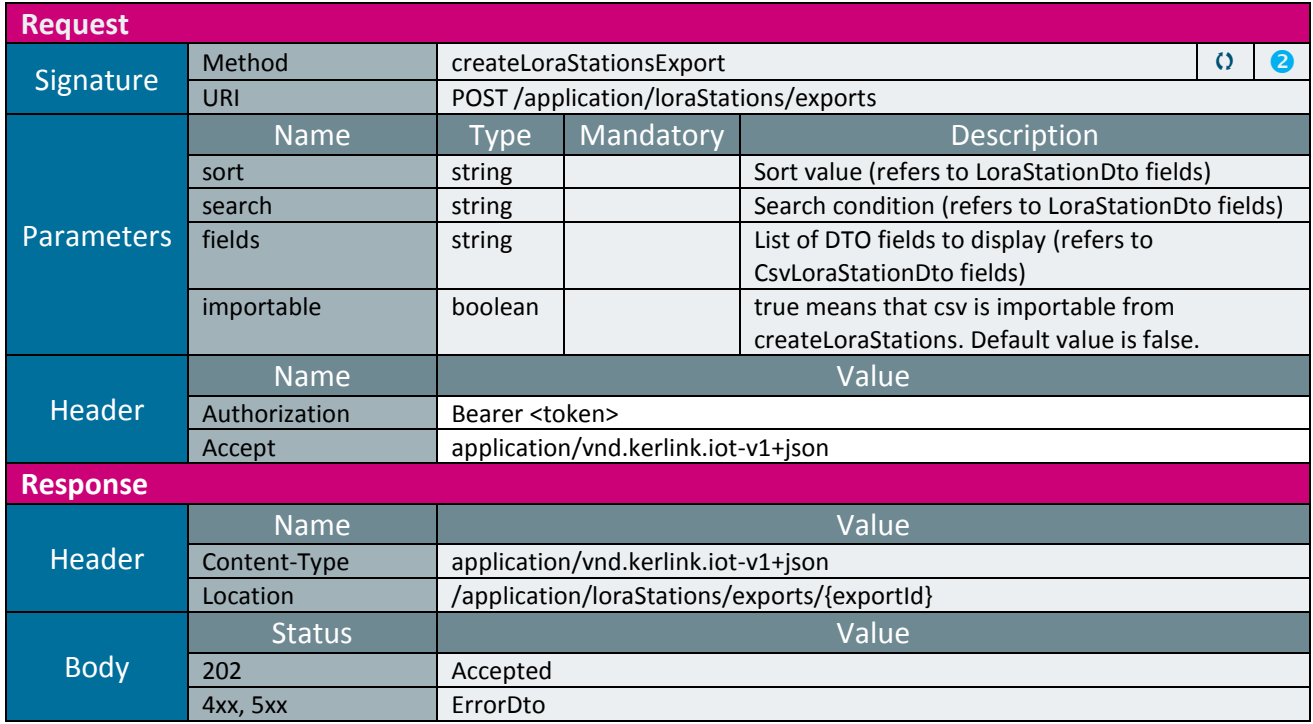

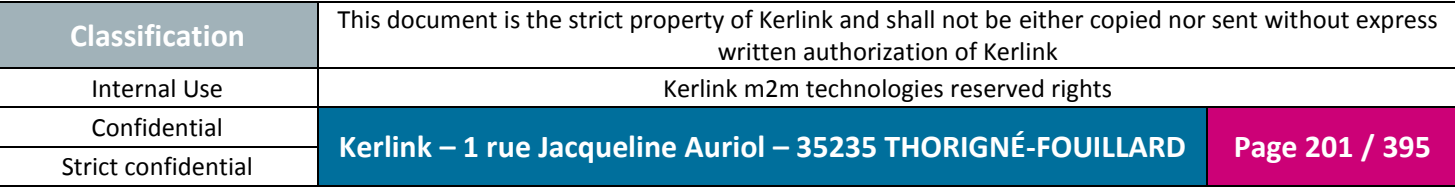

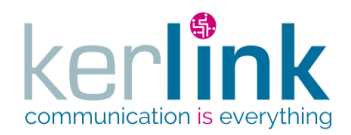

### 2.17.10.17 Getting the LoraStations export

This web service allows to get the progress monitor of the LoraStations export. When the progress monitor is terminated, one or two links are created depending on the status :

- Link success for the successfuly exported LoraStations
- Link failed for the exported LoraStations with errors

**Purge** : The monitor is purged 2 days after the last access. If the monitor is never accessed, it will be purged after 2 days .

*Since* 2.2.0

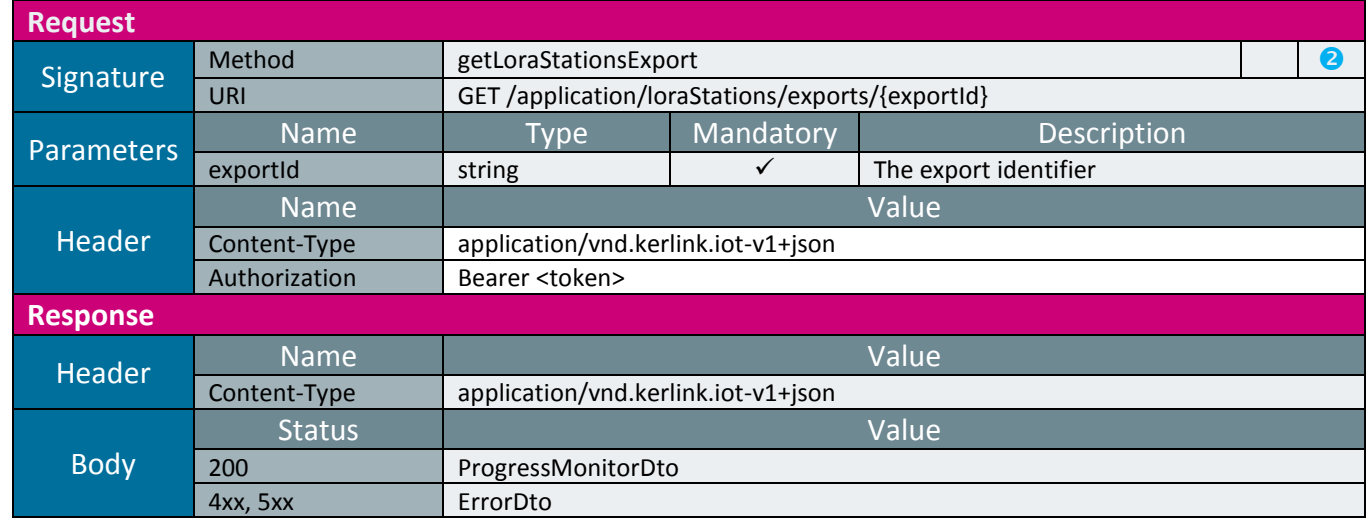

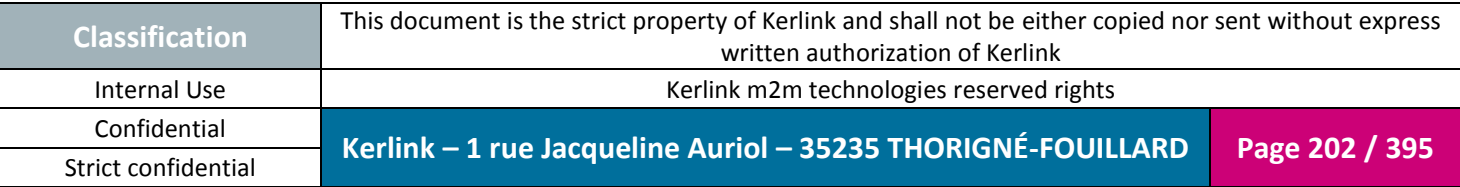

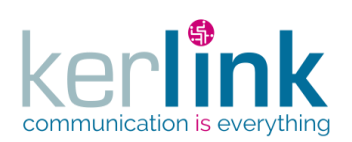

# *2.17.11 LORA station statistics controller*

**OSS**

Statistics computed on a LORA station can be retrieved witihin this controller.

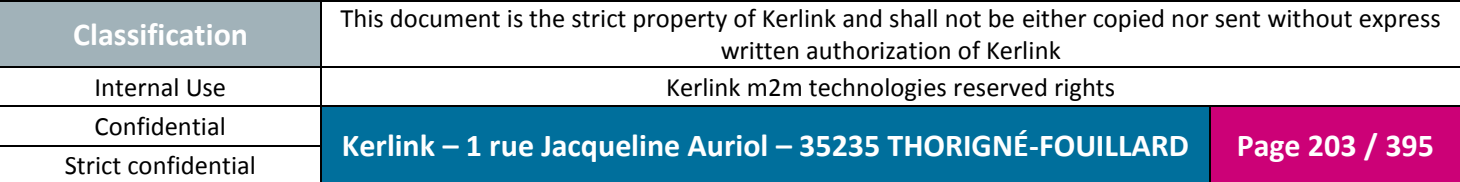

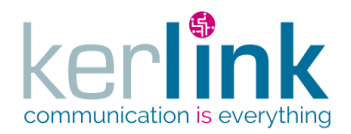

### 2.17.11.1 Getting the numeric statistics of a LORA station

This web service retrieves the numeric statistics of a LORA station.

*Since*

1.1.12

Strict confidential

*Security access*

 $\boxtimes$  The connected user can manage the customer (he belongs to the customer or he is SUPER\_ADMIN)

**OSS**

 $\boxtimes$  The fleet belongs to the customer

 $\boxtimes$  The equipment belongs to the fleet

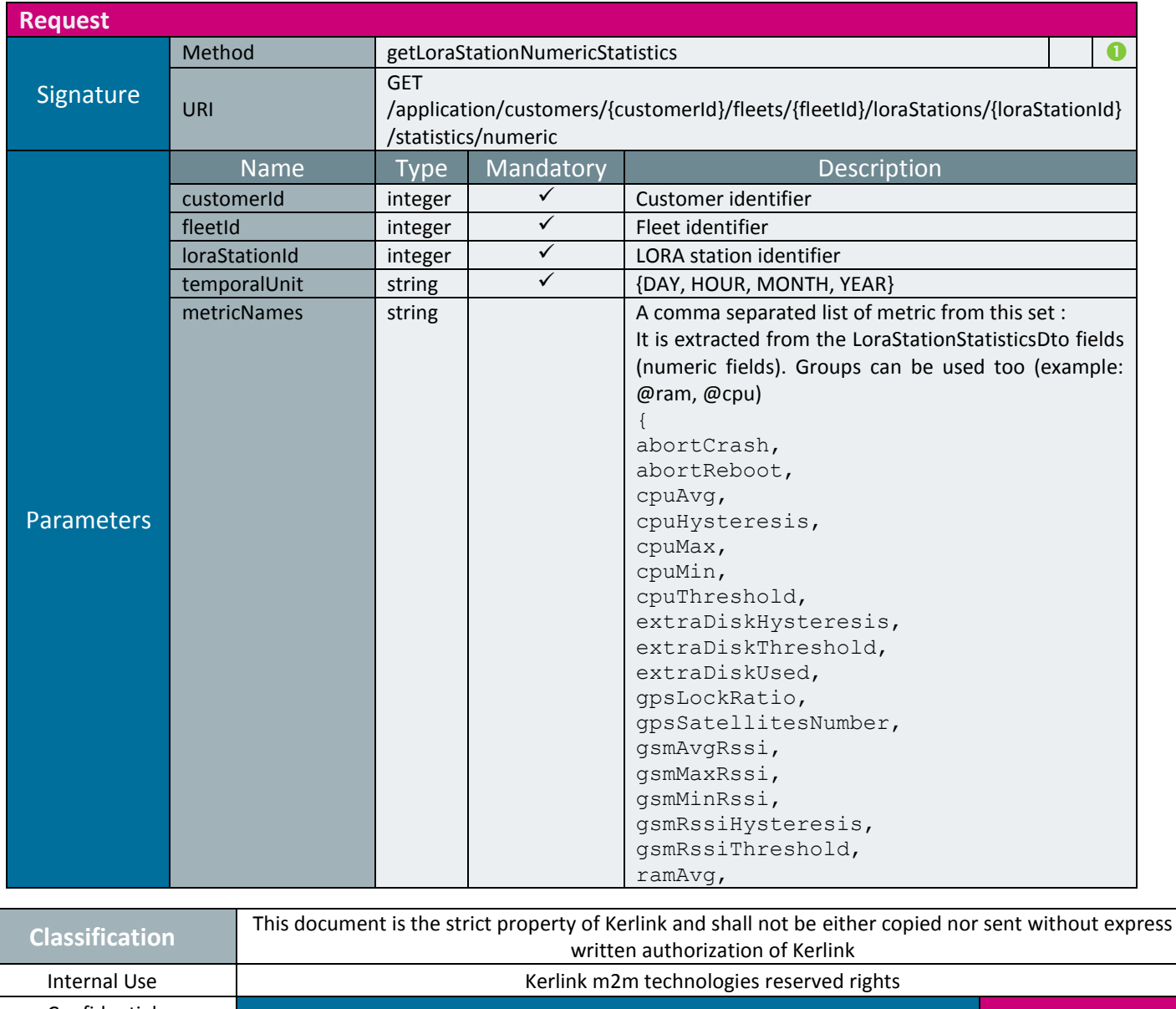

Confidential **Kerlink – 1 rue Jacqueline Auriol – 35235 THORIGNÉ-FOUILLARD Page 204 / 395**

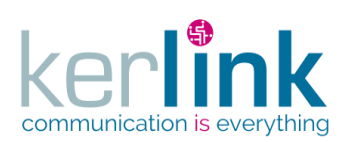

**OSS**

Document title : E-CON-RAN-OSS interfaces Version : 2.3.3 Author : OMA Date : 2018/04/04

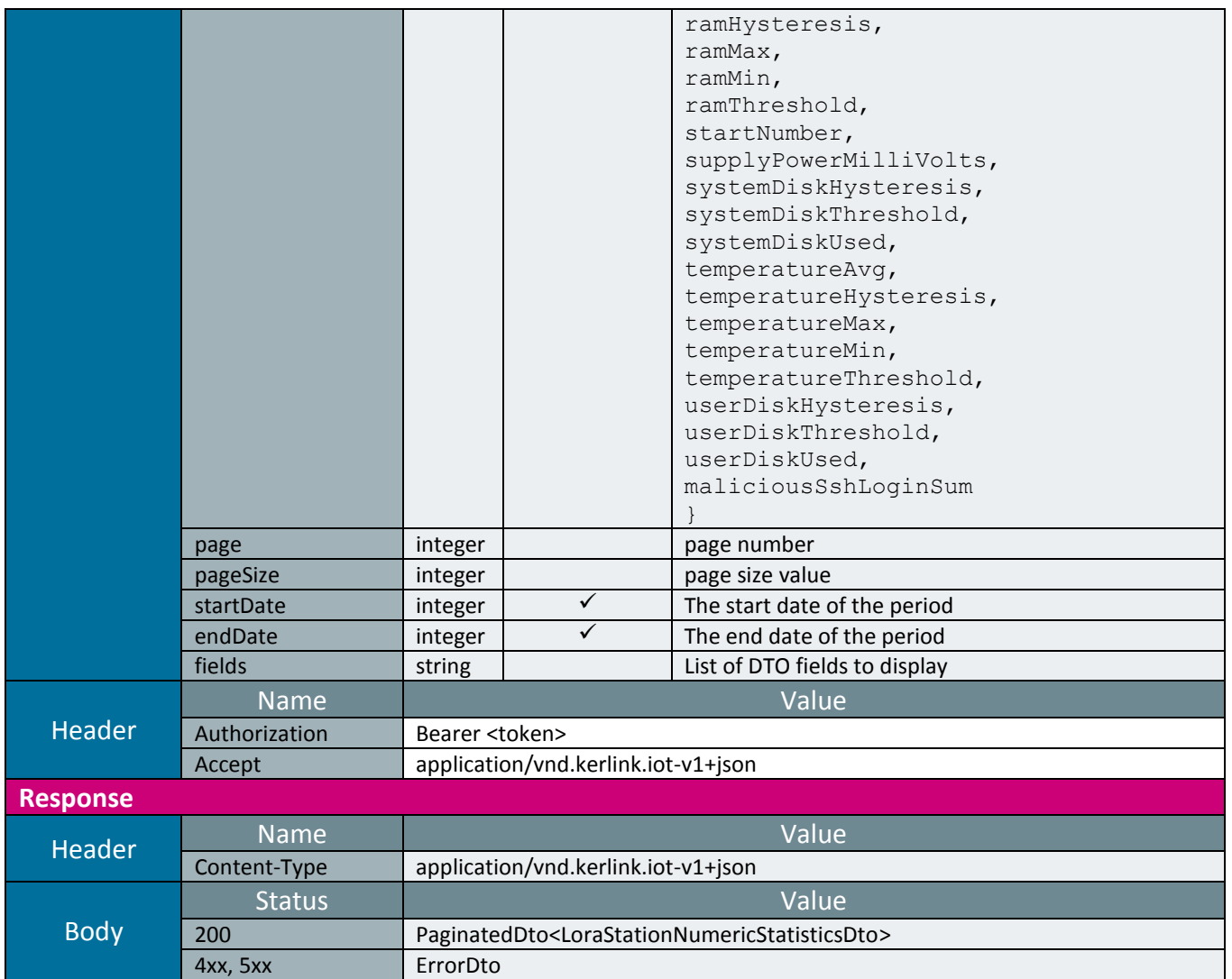

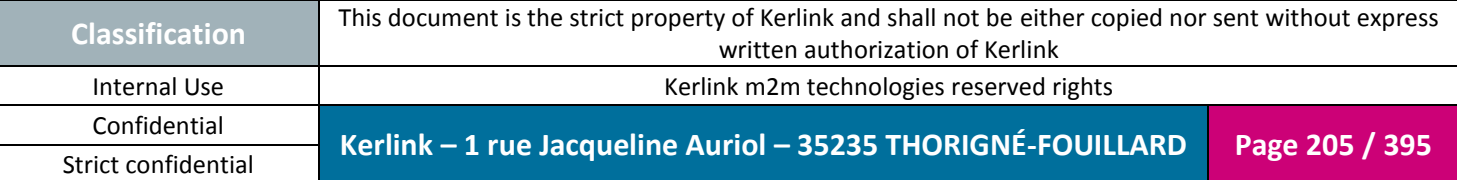

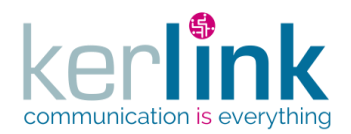

### 2.17.11.2 Getting the term statistics of a LORA station

This web service retrieves the term statistics of a Lora station.

*Since*

1.1.12

*Security access*

 $\boxtimes$  The connected user can manage the customer (he belongs to the customer or he is SUPER\_ADMIN)

**OSS**

 $\boxtimes$  The fleet belongs to the customer

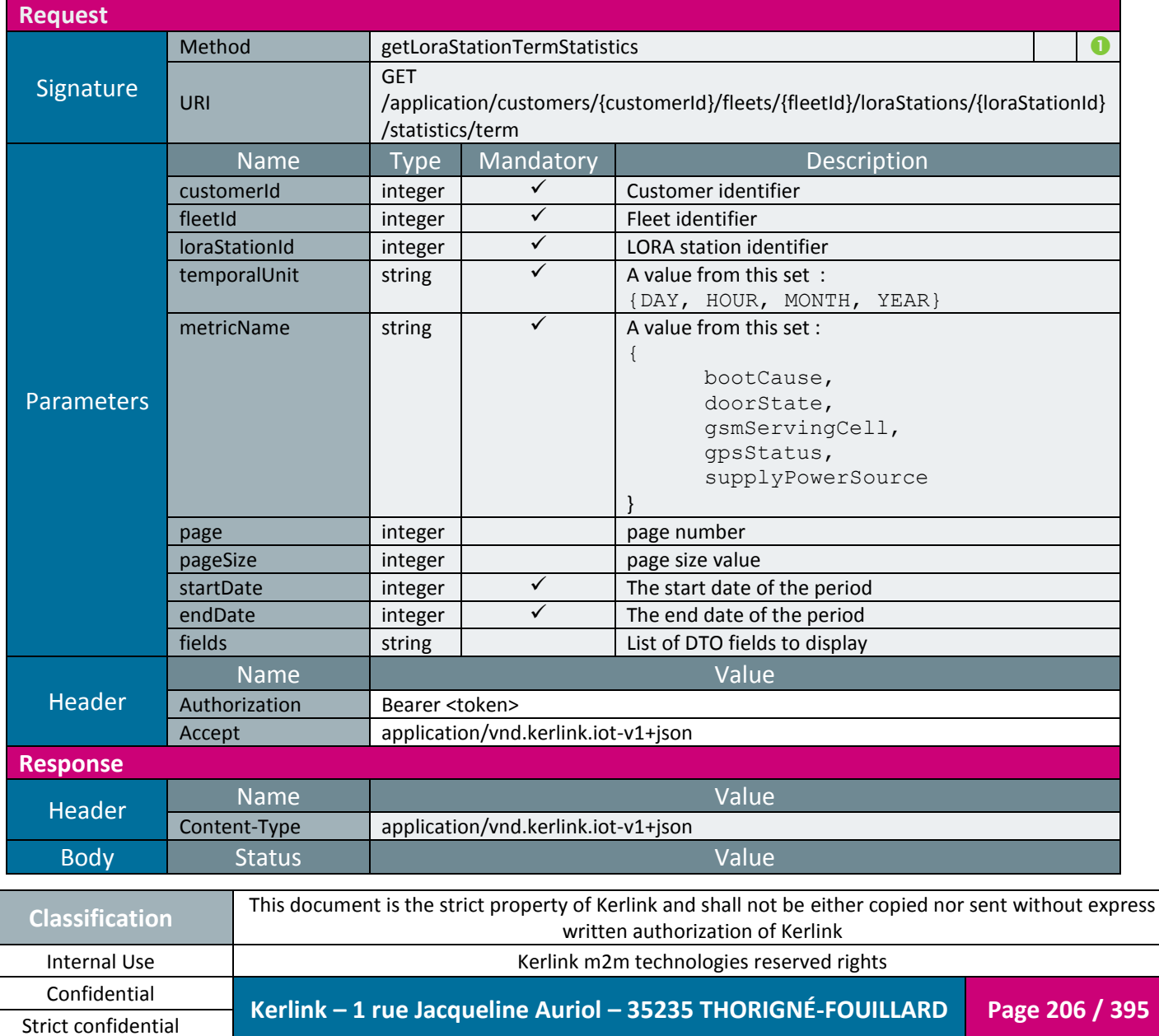

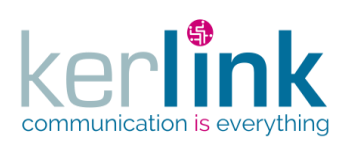

**OSS**

Document title : E-CON-RAN-OSS interfaces Version : 2.3.3 Author : OMA Date : 2018/04/04

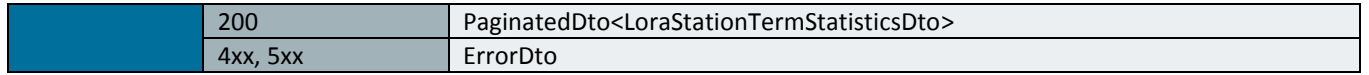

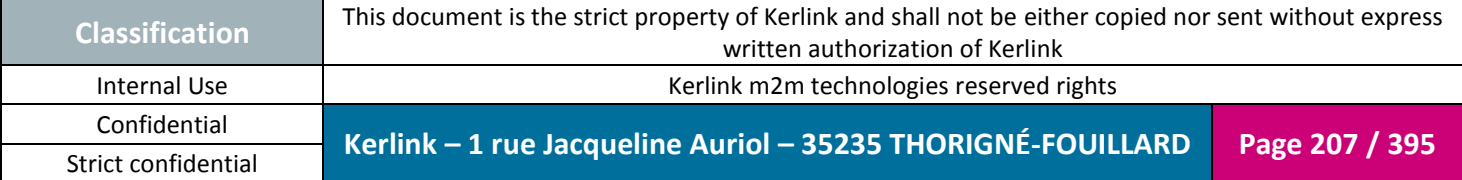

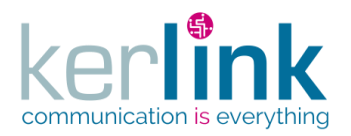

### 2.17.11.3 Getting the last LORA station statistics

**OSS**

This web service retrieves the last statistics of a Lora station.

*Since*

1.1.12

*Security access*

 $\boxtimes$  The connected user can manage the customer (he belongs to the customer or he is SUPER\_ADMIN)

 $\boxtimes$  The fleet belongs to the customer

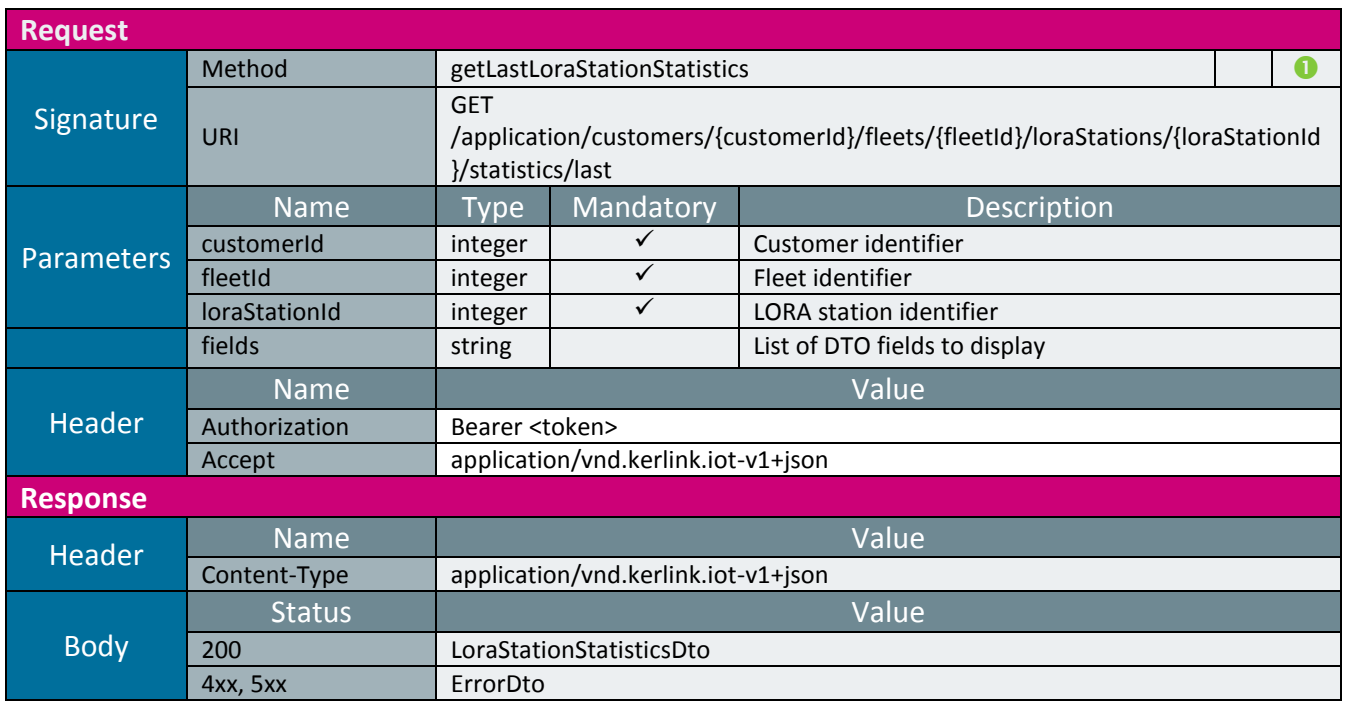

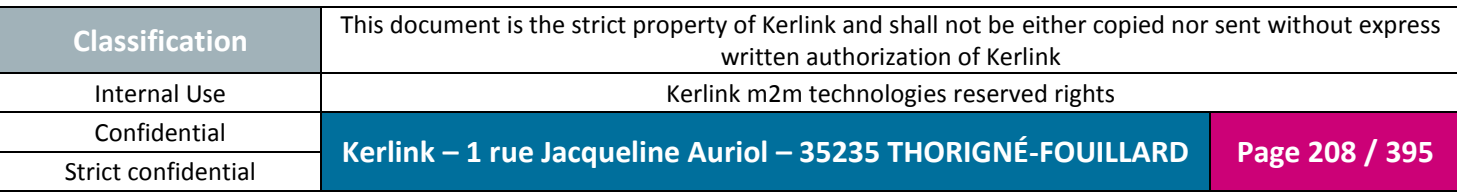

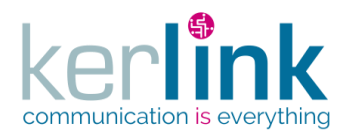

## *2.17.12 Task controller*

Asynchronous tasks are built ans stored when an asynchronous web service is called. It is possible to retrieve the informations of these tasks whith the folowwing web services.

**OSS**

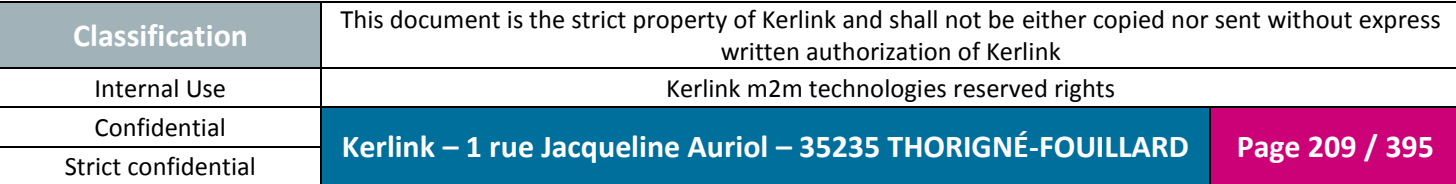

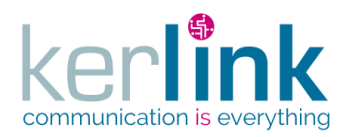

### 2.17.12.1 Getting a task

This web service allows to retrieve a task.

*Since* 1.1.12

If the task status is OK, the header "Location" contains the uri that will provide the task result.

**OSS**

If the parameter redirect is set to true (default), the response status is 303 See other otherwhise response status is 200 OK and the response body is the TaskDto.

#### *Security access*

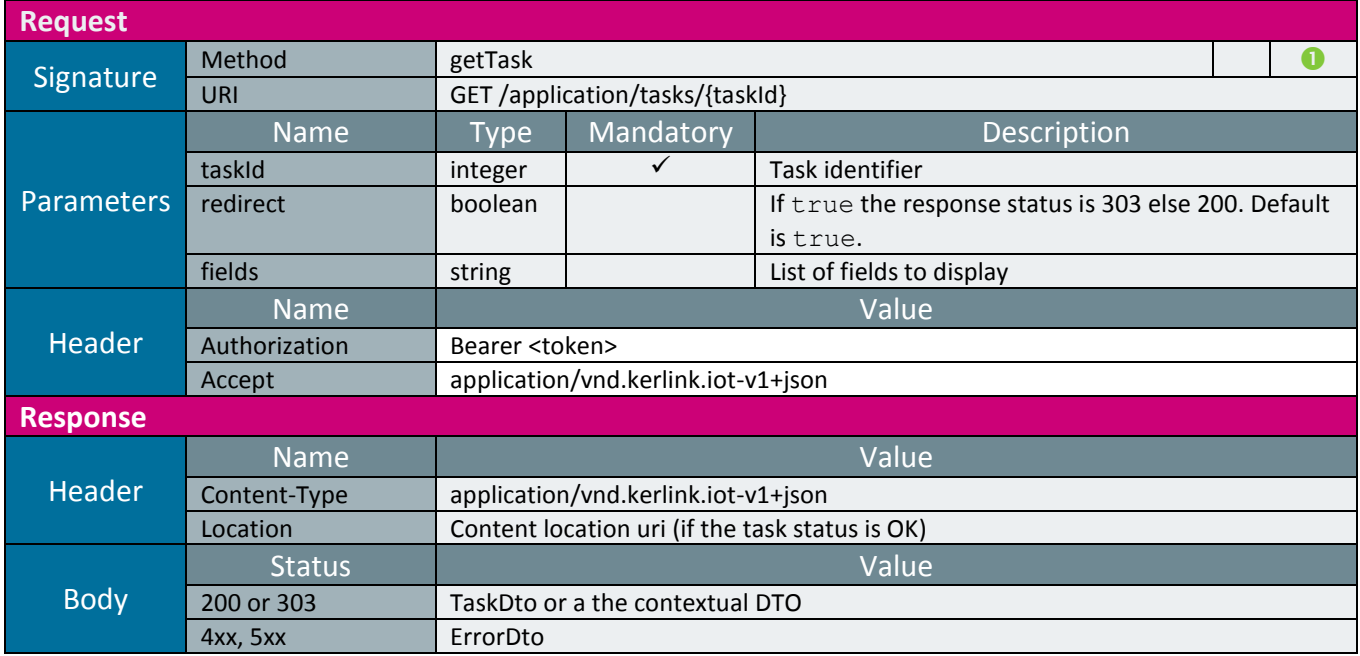

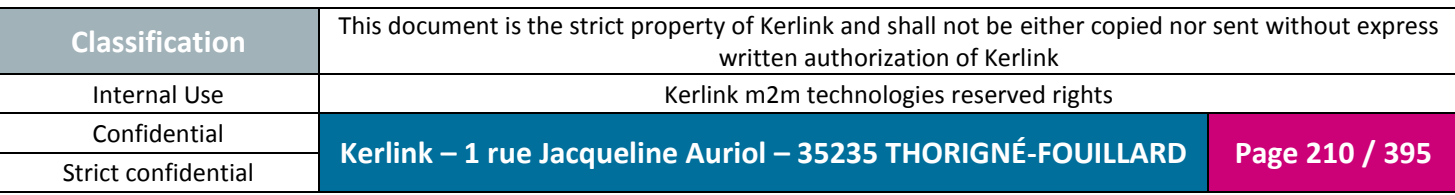

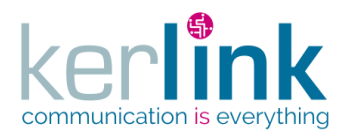

### 2.17.12.2 Getting a list of tasks

This web service retrieves a list of tasks matching the parameters.

*Since* 1.1.12

*Security access*

 $\boxtimes$  The connected user can manage the customer (he belongs to the customer or he is SUPER\_ADMIN)

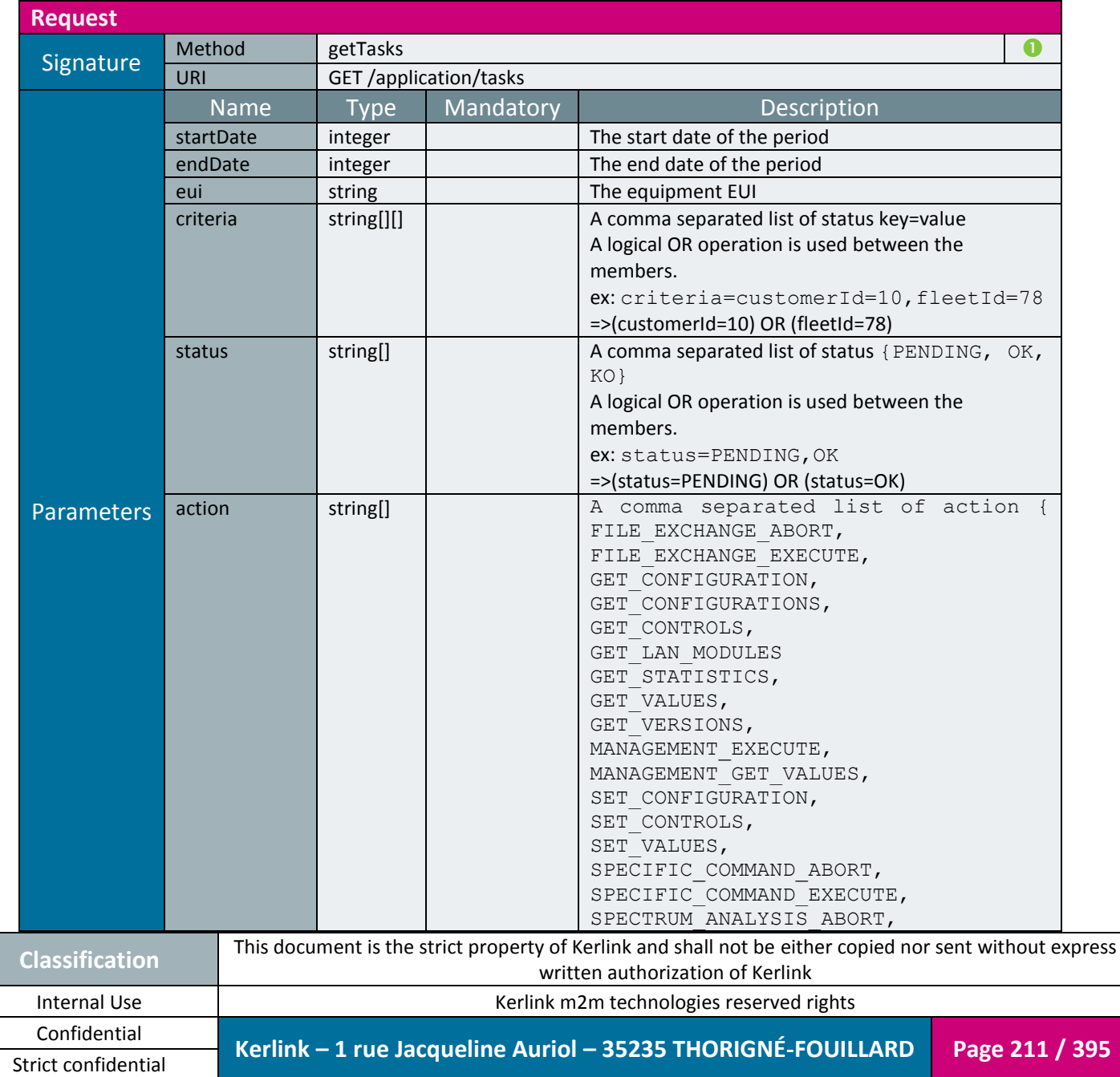

**OSS**

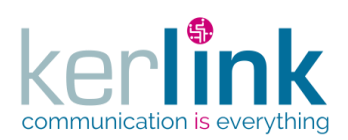

**OSS**

Document title : E-CON-RAN-OSS interfaces Version : 2.3.3 Author : OMA Date : 2018/04/04

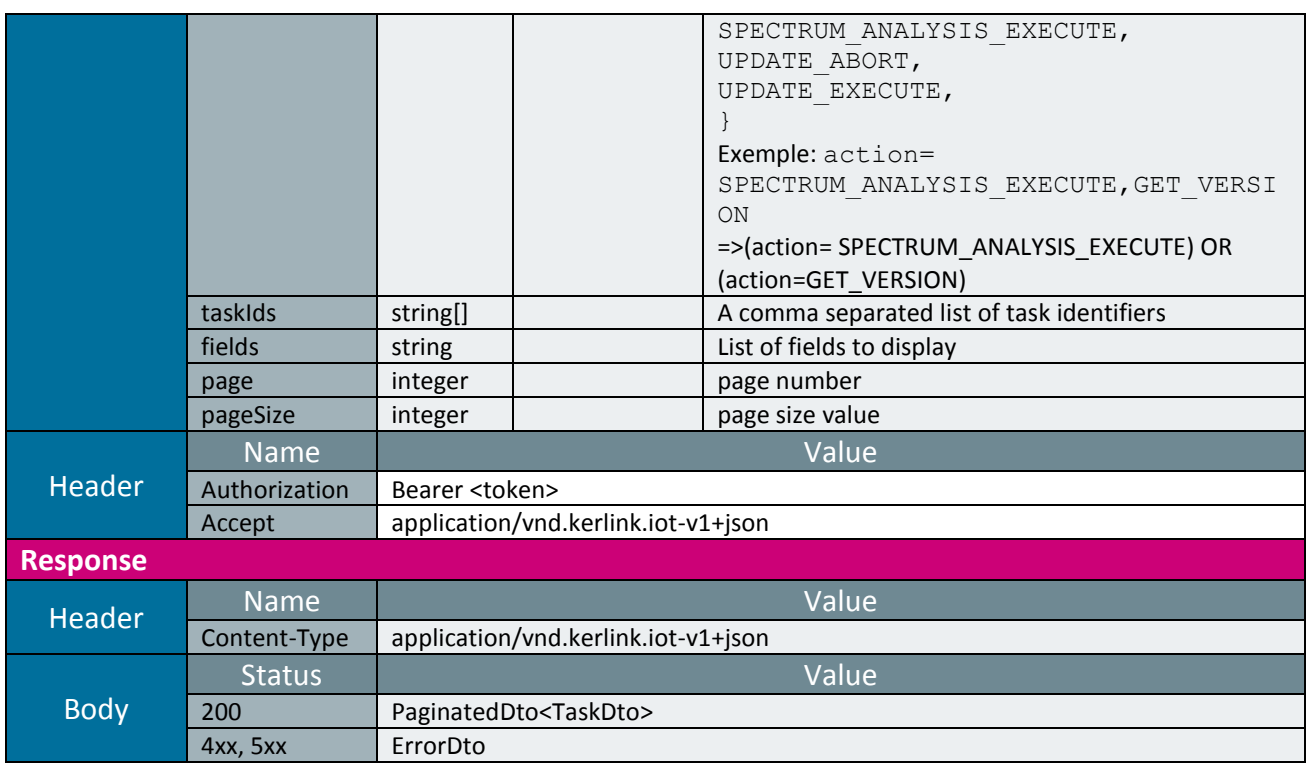

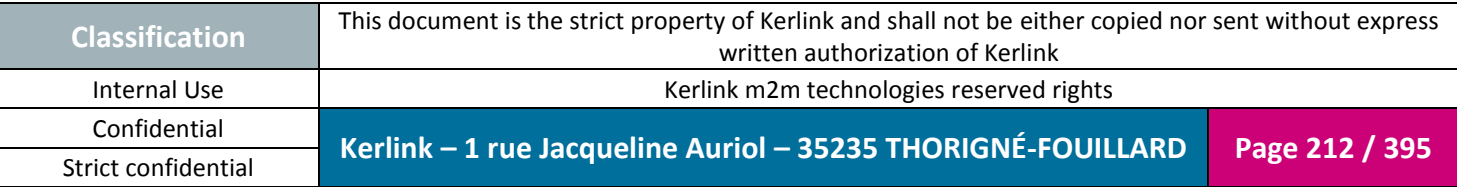

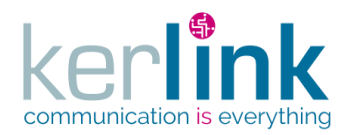

### 2.17.12.3 Getting the messages of a task

This web service allows to retrieve the messages of a task.

Although it returns a paginatedDto, this pagination functionalities are not available. Therefore all the results are returned within the same page.

**OSS**

*Since*

1.1.12

#### *Security access*

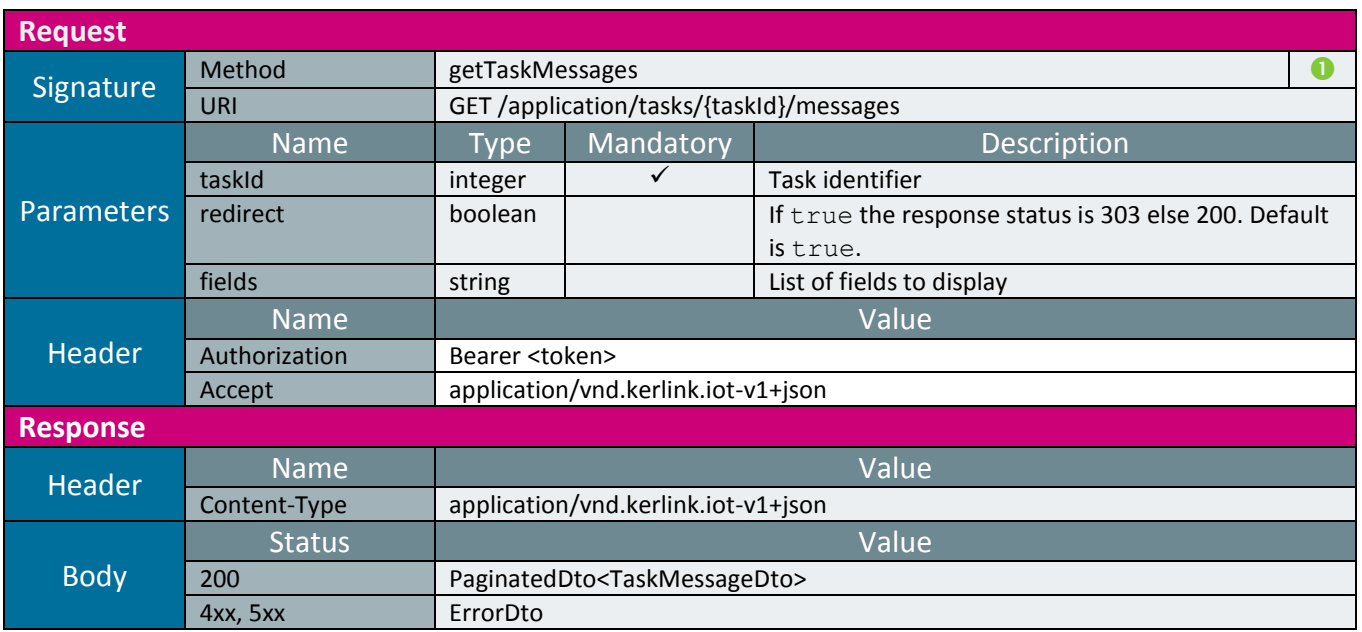

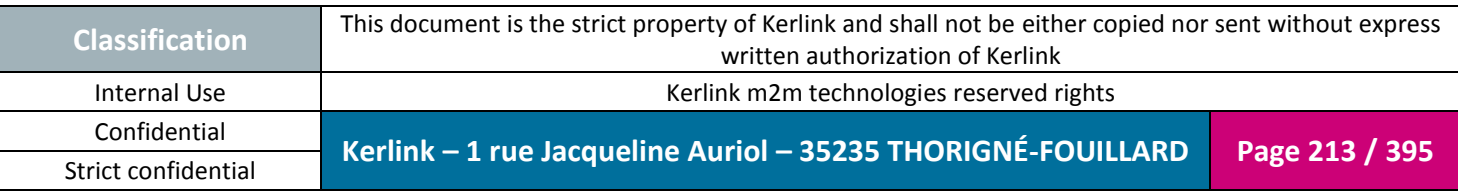

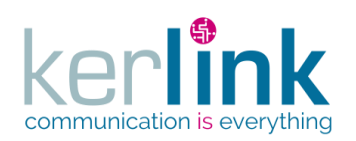

**OSS**

Document title : E-CON-RAN-OSS interfaces Version : 2.3.3 Author : OMA Date : 2018/04/04

# *2.17.1 Metric controller*

This controller

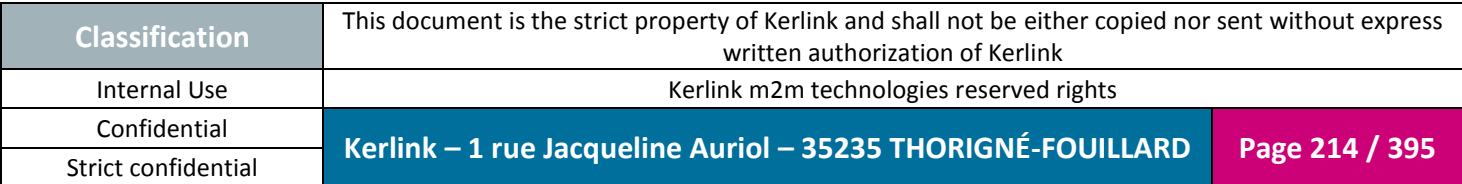

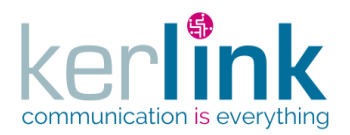

### 2.17.1.1 Getting the metrics

This web service allows to retrieve the metrics of a component. Three components are available for delivering metrics : OSS, BSC, LBS.

**OSS**

*Since* 2.2.0

*Security access* user.role = SUPER\_ADMIN

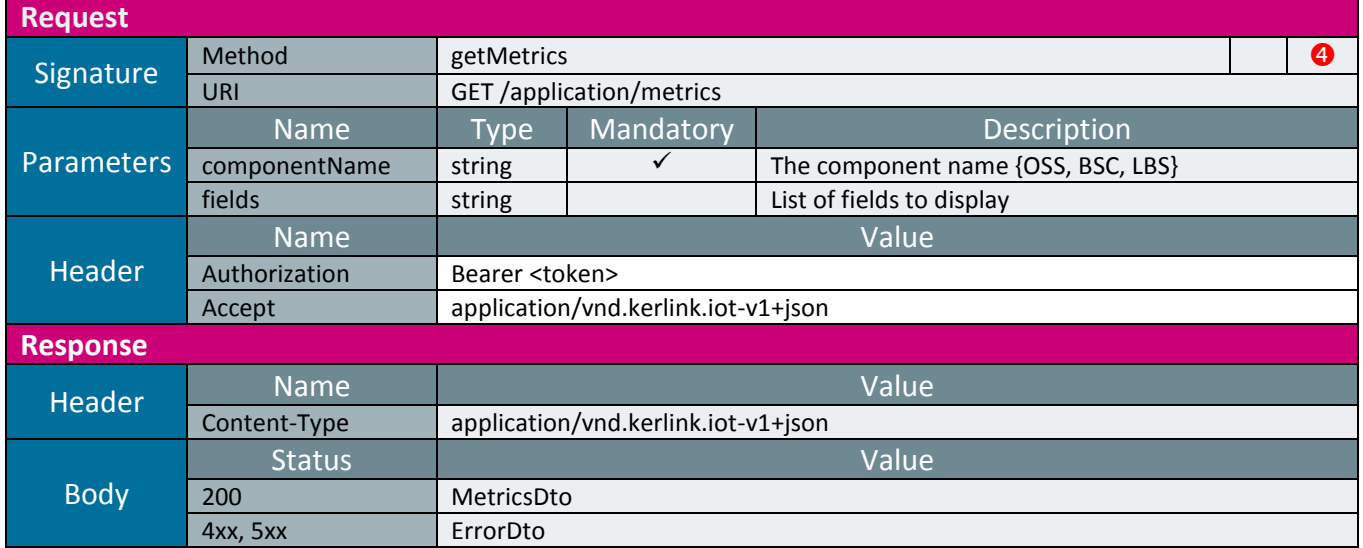

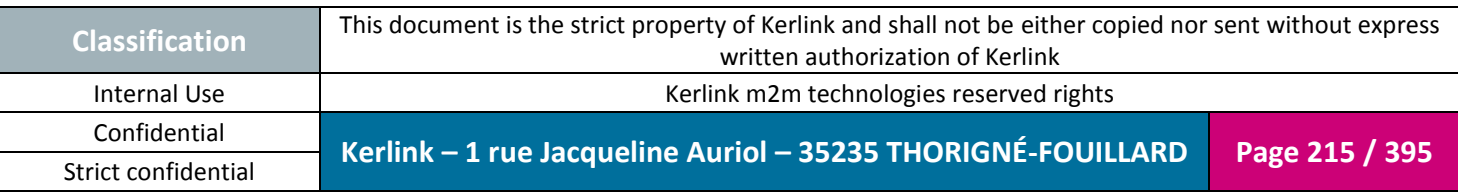

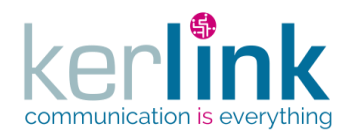

# **2.18 Radio Network Controller (RNC)**

The Radio Network Controller is the parent of all the RNC controllers.

It contains the web services that manage the modems, the spectrum analysis, the radio configuration and the modem statistics.

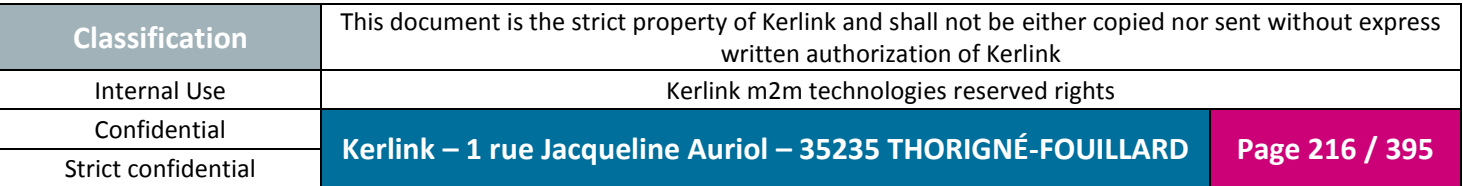
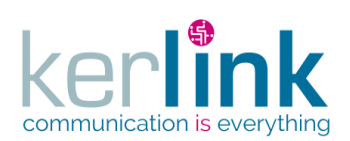

*2.18.1 Lora Station Modem controller*

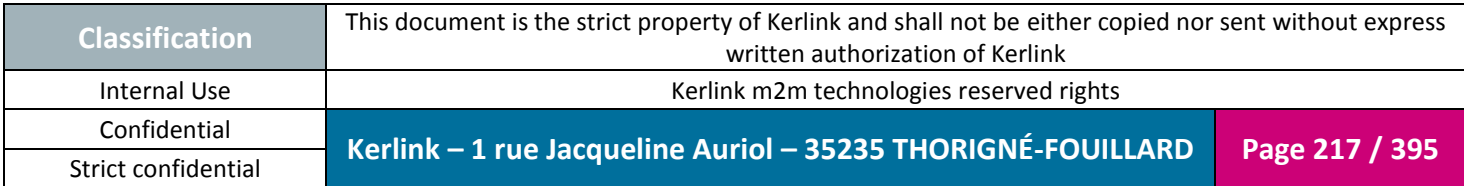

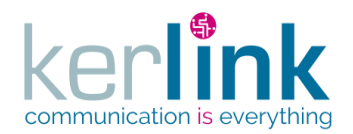

2.18.1.1 Getting the statitics of LORA station modem

This web service retrieves the statistics of a LORA station modem.

*Since*

1.1.12

*Security access*

 $\boxtimes$  The connected user can manage the customer (he belongs to the customer or he is SUPER\_ADMIN)

**OSS**

 $\boxtimes$  The fleet belongs to the customer

 $\boxtimes$  The equipment belongs to the fleet

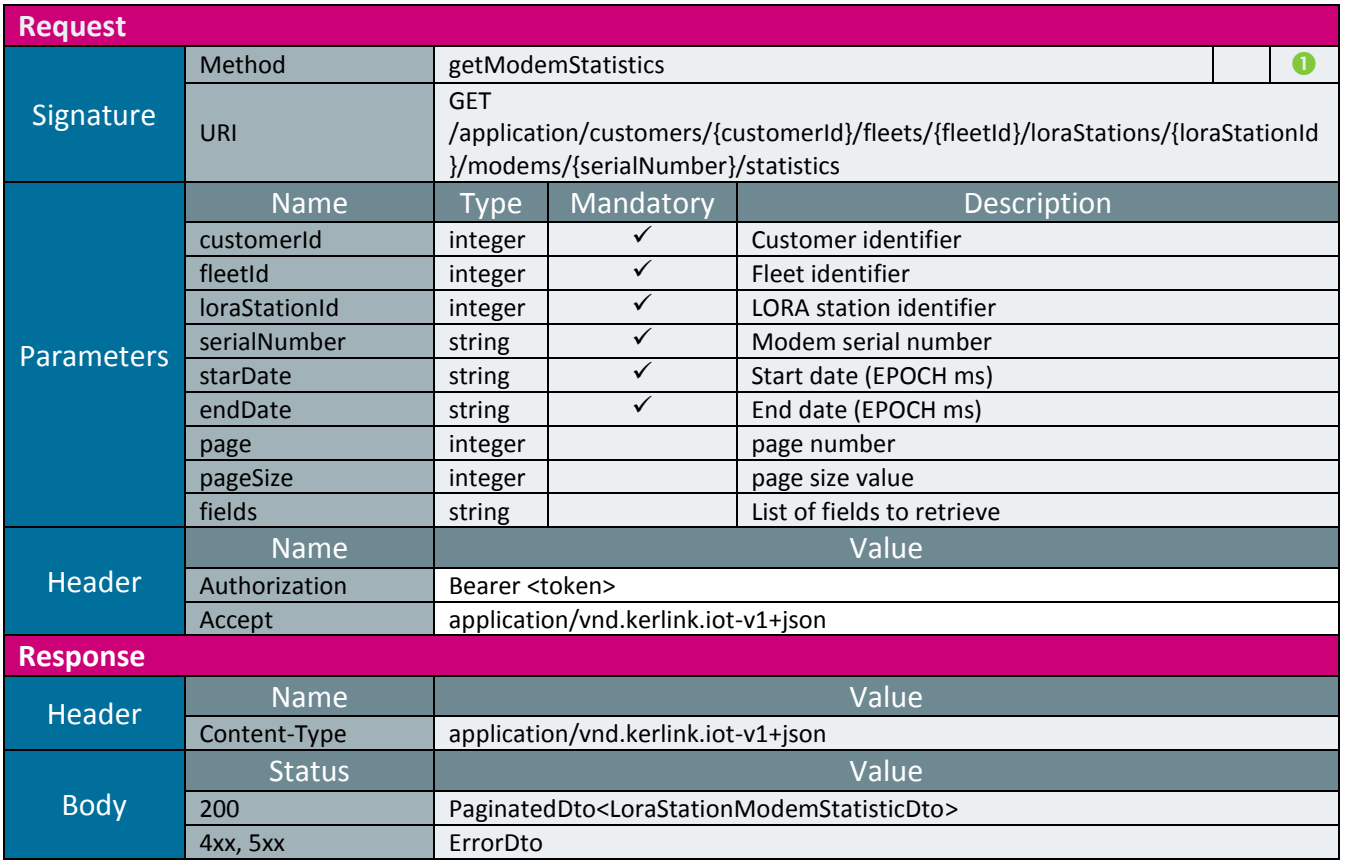

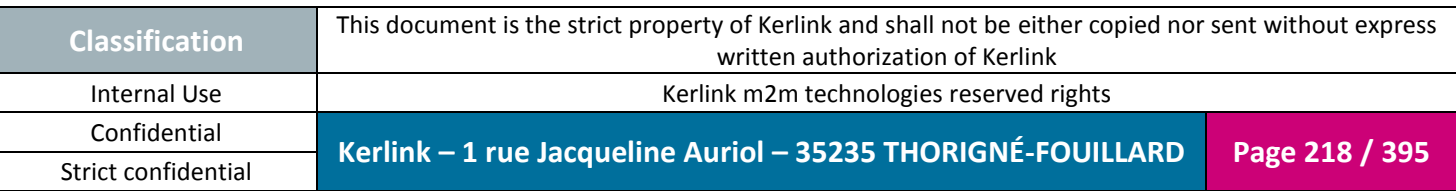

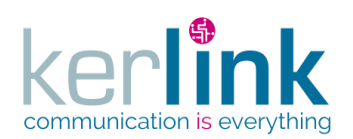

**OSS**

Document title : E-CON-RAN-OSS interfaces Version : 2.3.3 Author : OMA Date : 2018/04/04

*2.18.2 Messages*

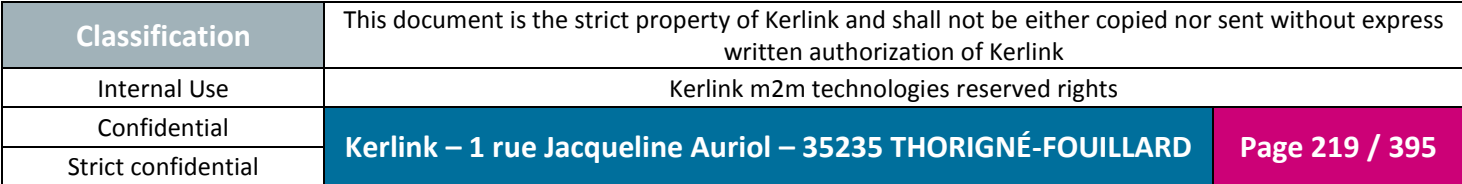

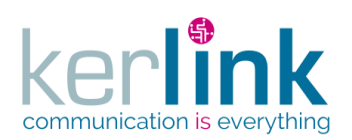

### 2.18.2.1 getKpisMessages

**OSS**

This web service retrieves all the kpis messages.

*Since* 2.3.0

*Security access* The connected is SUPER\_ADMIN

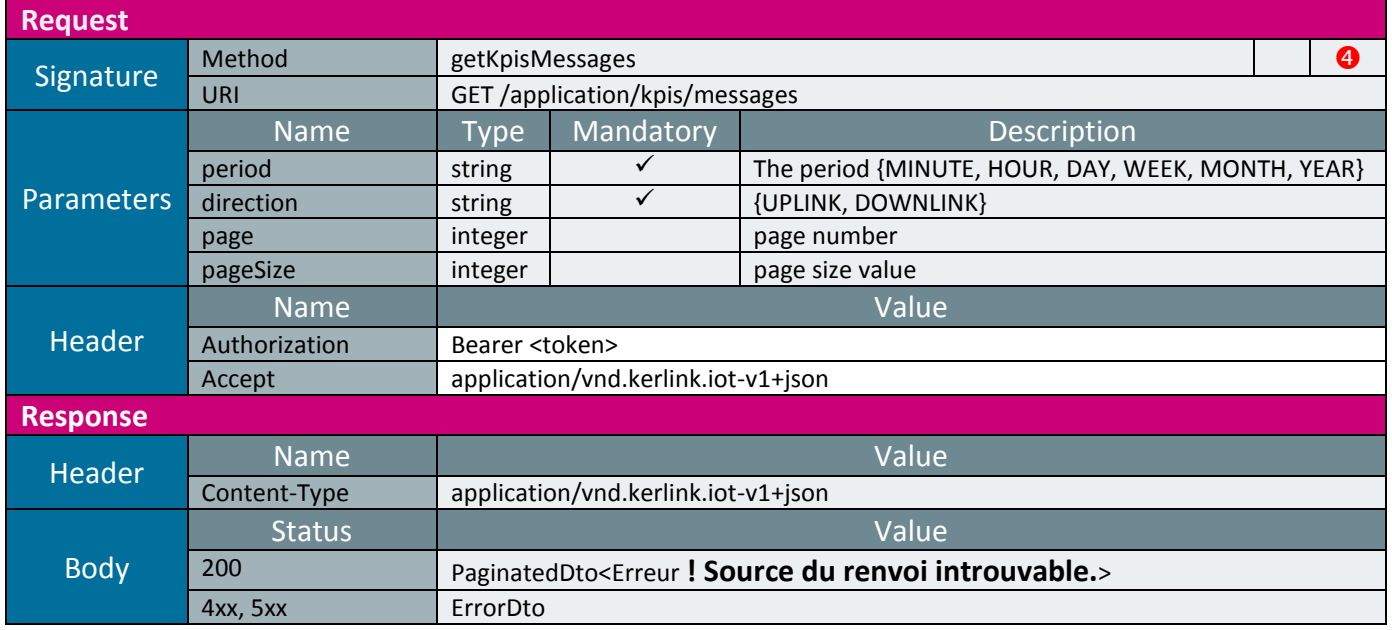

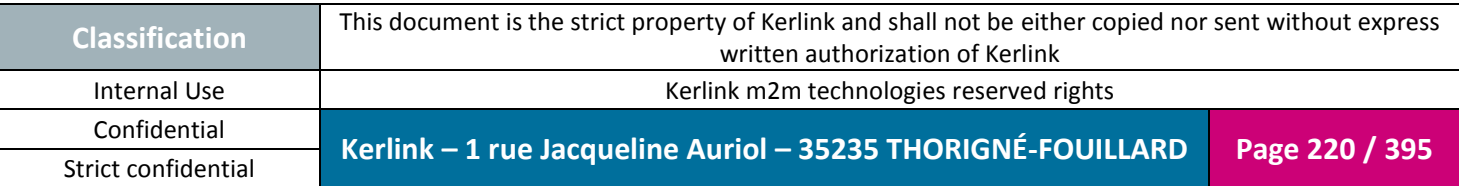

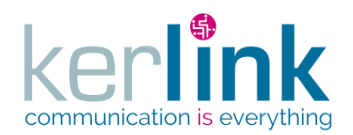

## 2.18.2.1 getCustomerKpisMessages

This web service retrieves all the kpis messages of one customer.

*Since* 2.3.0

#### *Security access*

 $\boxtimes$  The connected user can manage the customer (he belongs to the customer or he is SUPER\_ADMIN)

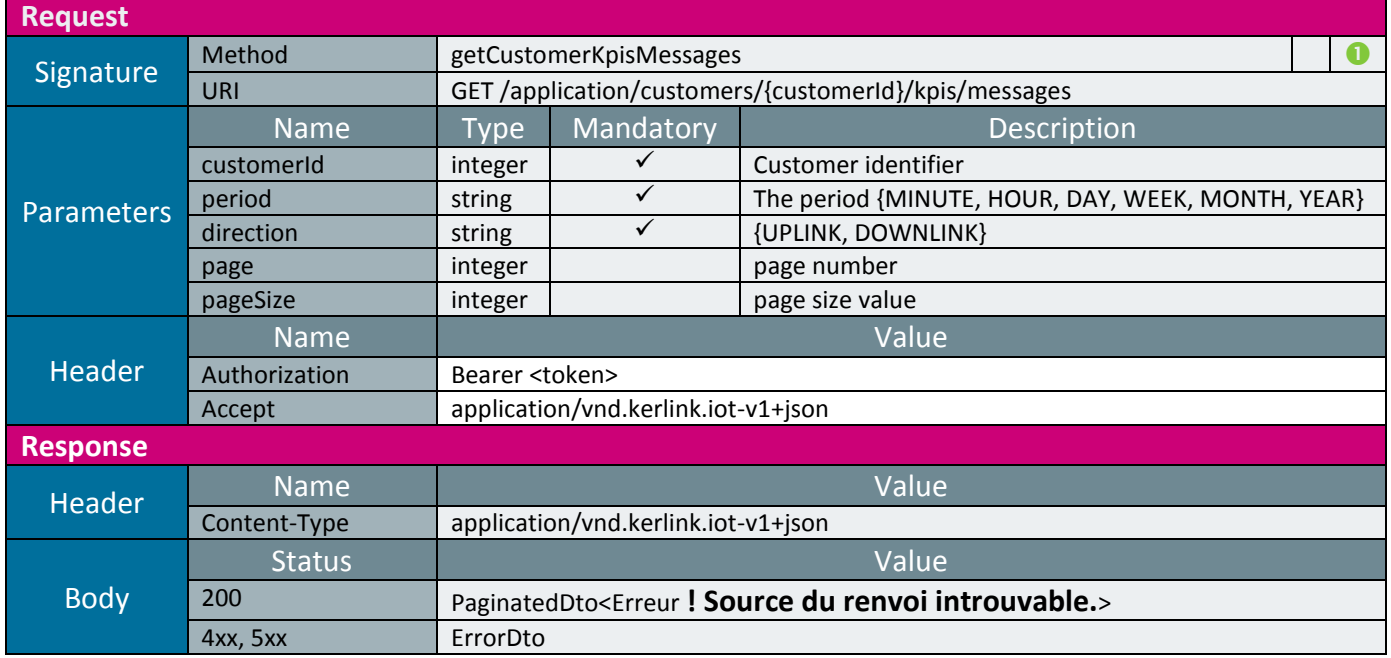

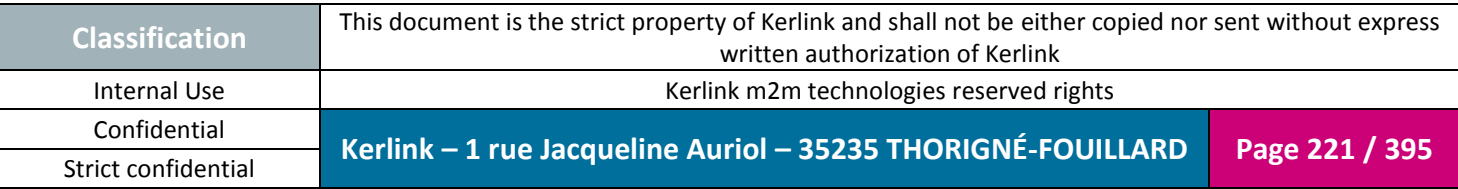

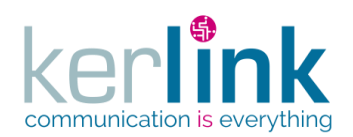

## 2.18.2.2 getLoraStationKpisMessages

This web service retrieves all the kpis messages of one LoraStation.

*Since* 2.3.0

## *Rules*

 If the user is not SUPER\_ADMIN, then the messages are filtered according to the customer he belongs to.

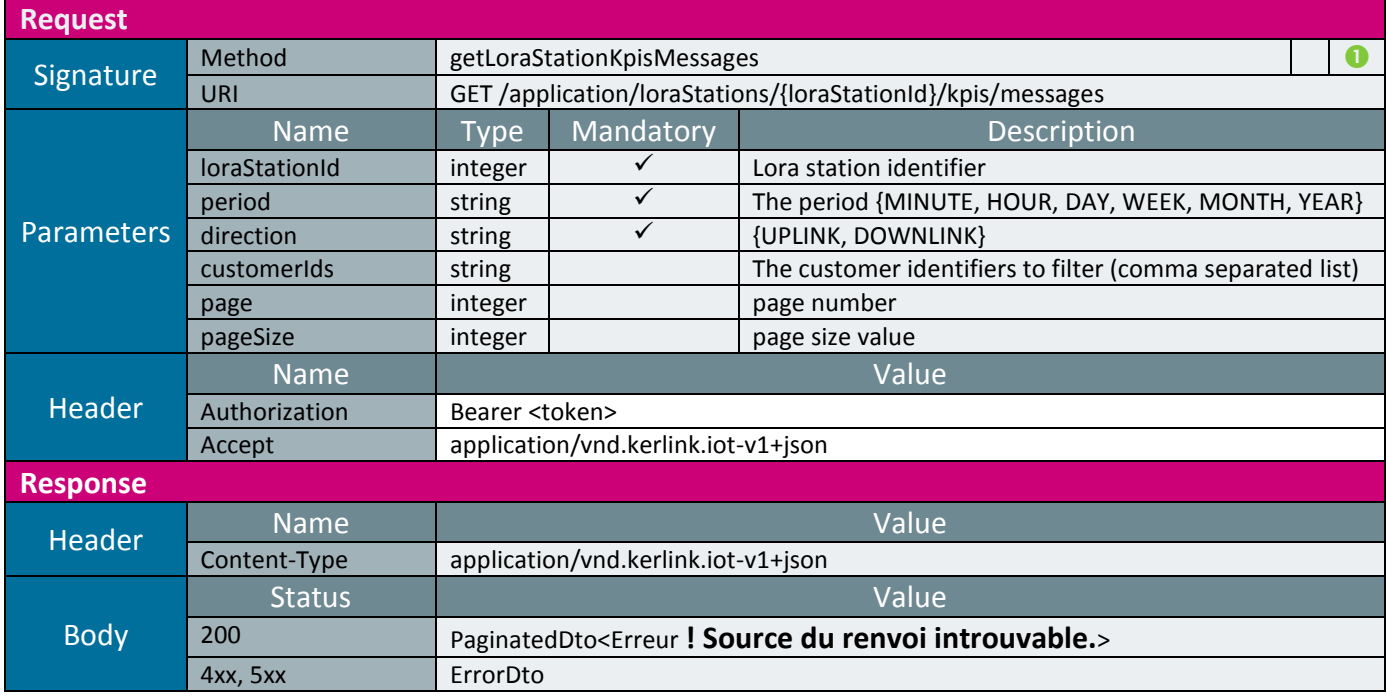

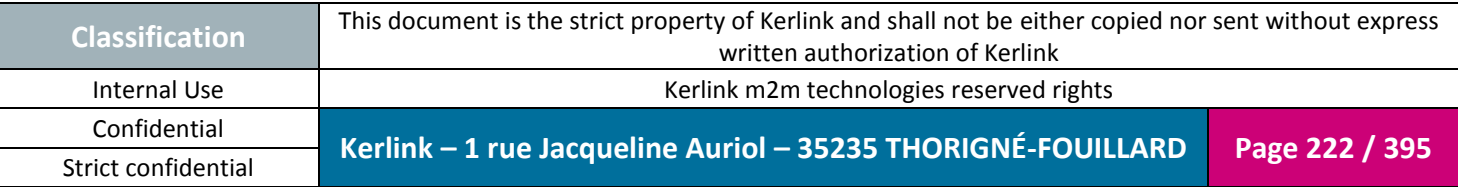

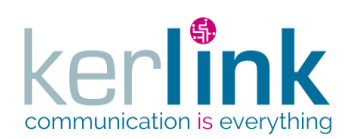

## 2.18.2.3 getEndpointKpisMessages

This web service retrieves all the kpis messages of one endpoint.

*Since* 2.3.0

*Rules*

 $\boxtimes$  The messages are filtered according to the customer of the authenticated user.

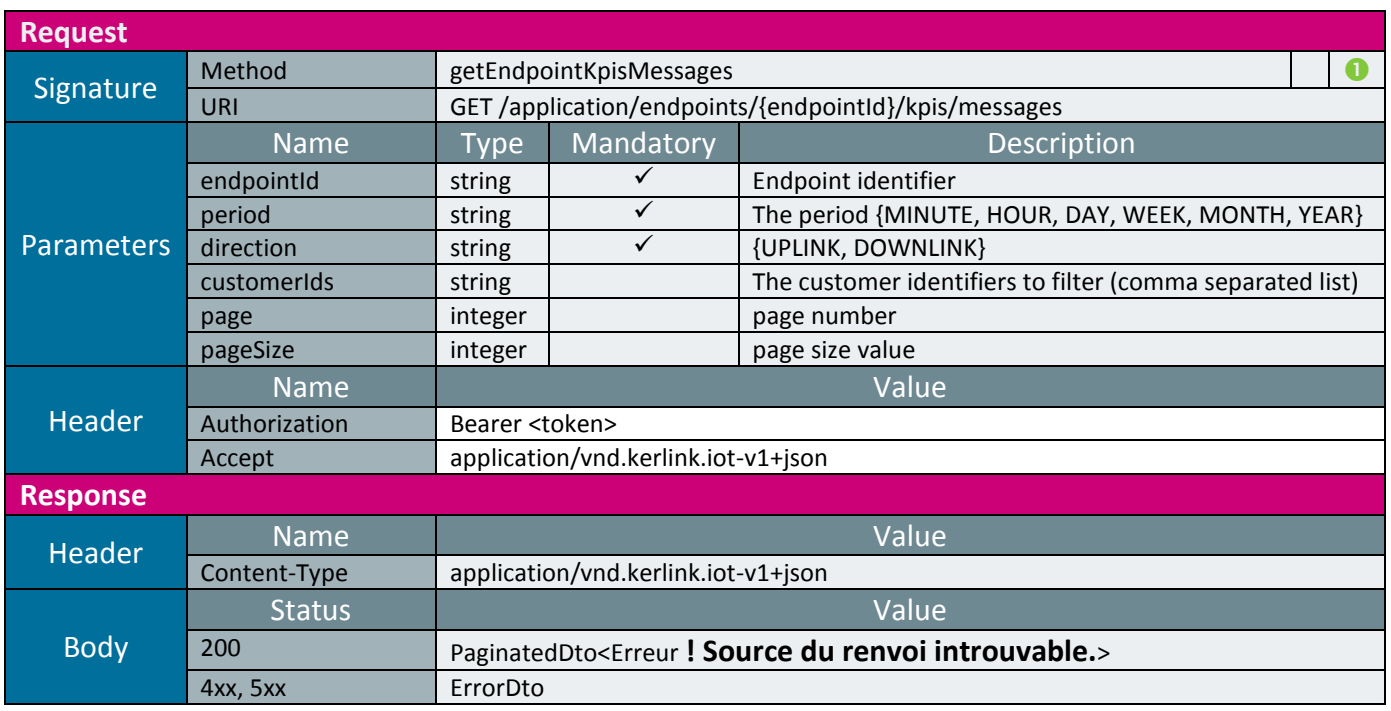

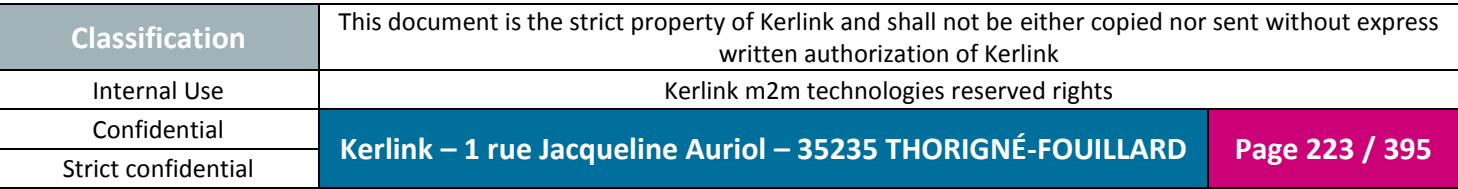

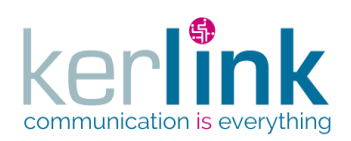

Document title : E-CON-RAN-OSS interfaces Version : 2.3.3 Author : OMA Date : 2018/04/04

# *2.18.3 ToA messages*

Time over the air messages web services aa

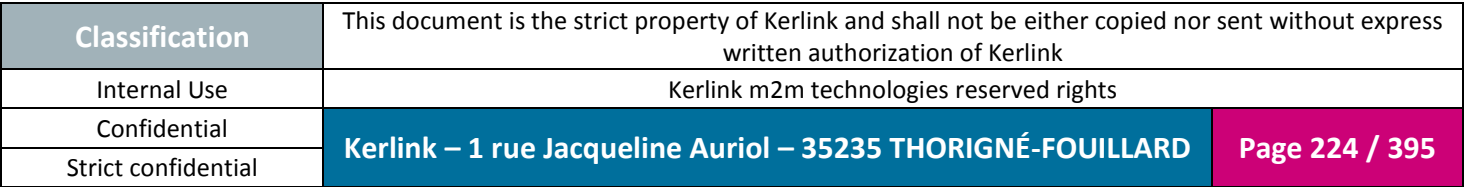

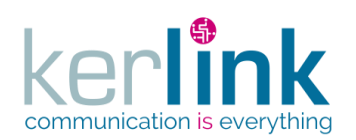

### 2.18.3.1 getToaMessages

This web service retrieves all the kpis ToA messages.

*Since* 2.3.0

*Security access* The connected is SUPER\_ADMIN

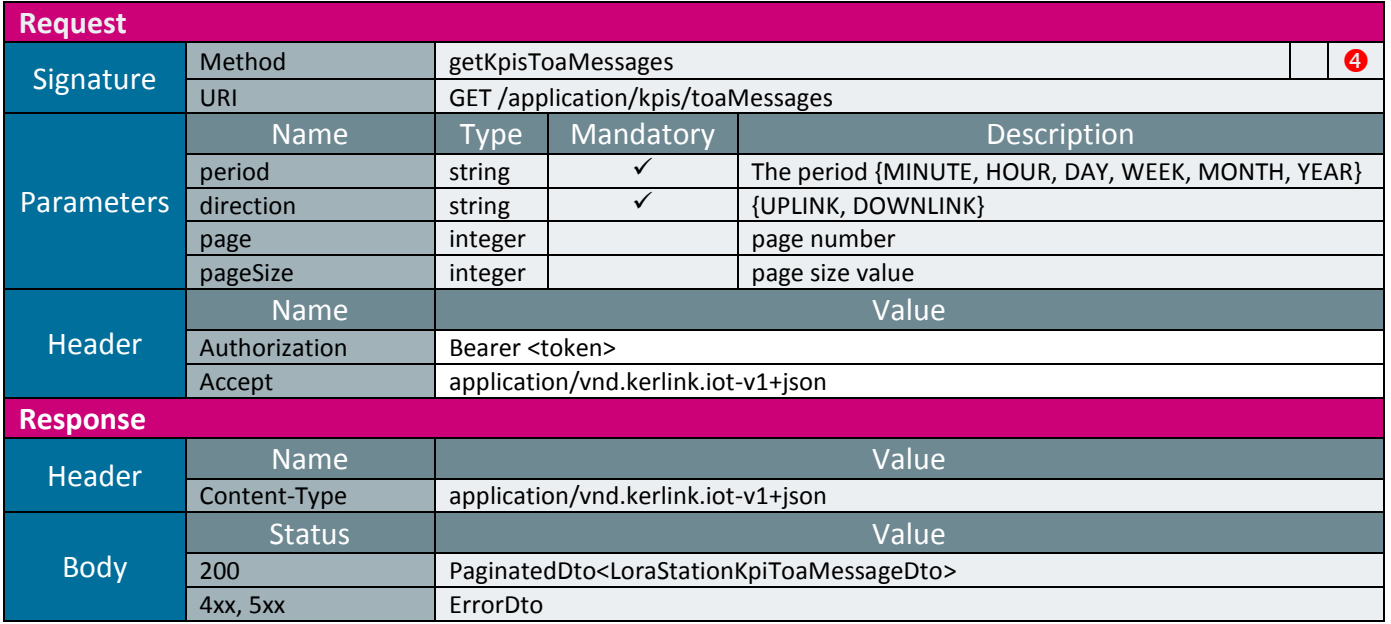

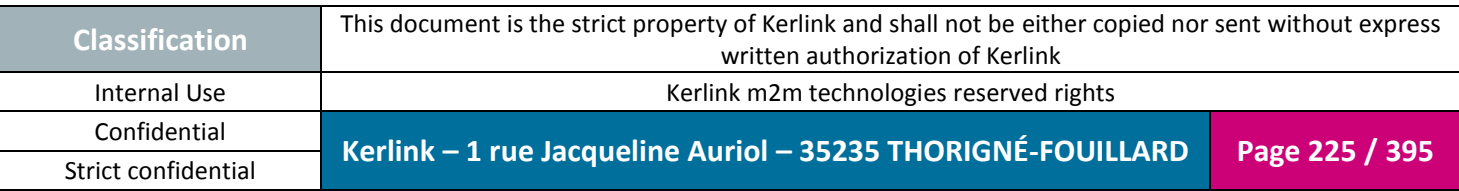

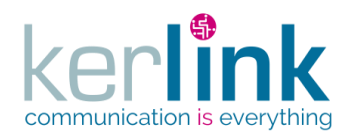

## 2.18.3.2 getCustomerKpisToAMessages

This web service retrieves all the kpis ToA messages of one customer.

*Since* 2.3.0

#### *Security access*

 $\boxtimes$  The connected user can manage the customer (he belongs to the customer or he is SUPER\_ADMIN)

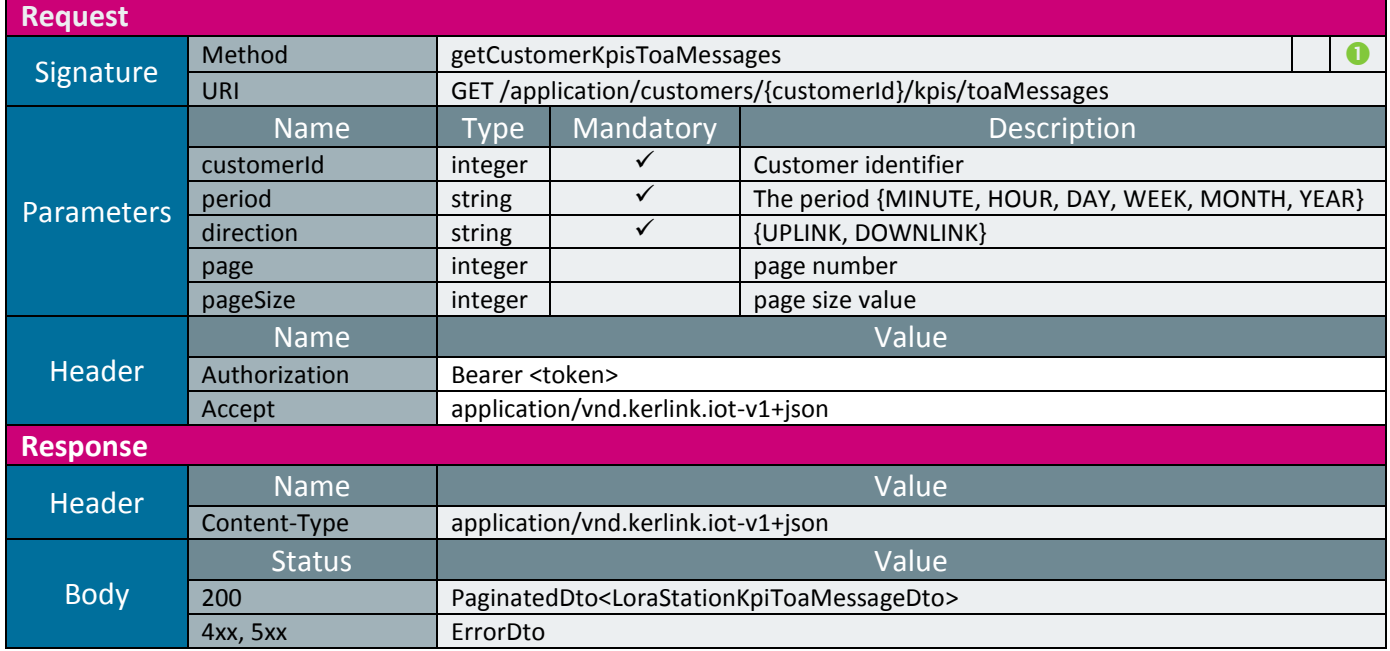

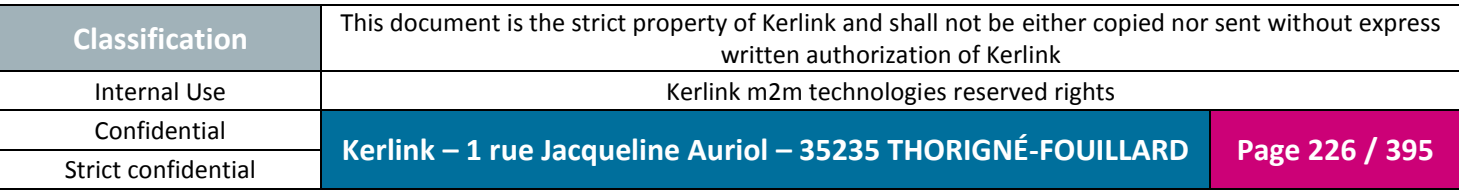

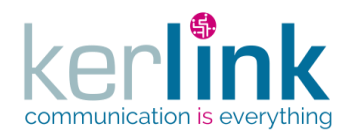

## 2.18.3.3 getLoraStationKpisToaMessages

This web service retrieves all the kpis ToA messages of one LoraStation.

*Since* 2.3.0

## *Rules*

 If the user is not SUPER\_ADMIN, then the messages are filtered according to the customer he belongs to.

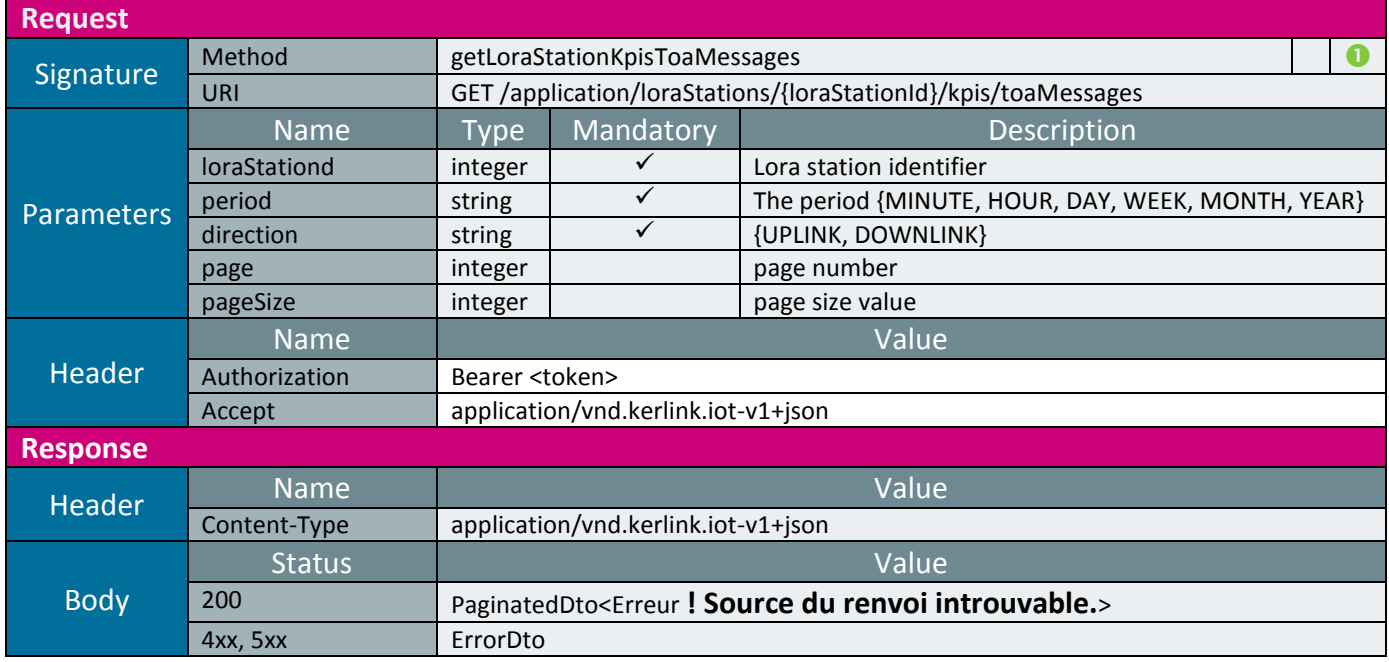

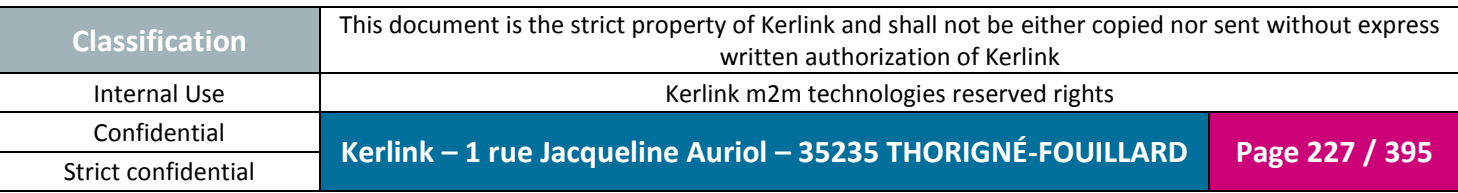

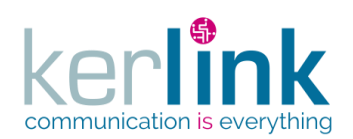

## 2.18.3.4 getEndpointKpisToaMessages

This web service retrieves all the kpis ToA messages of one endpoint.

*Since* 2.3.0

*Rules*

The messages are filtered according to the customer of the authenticated user.

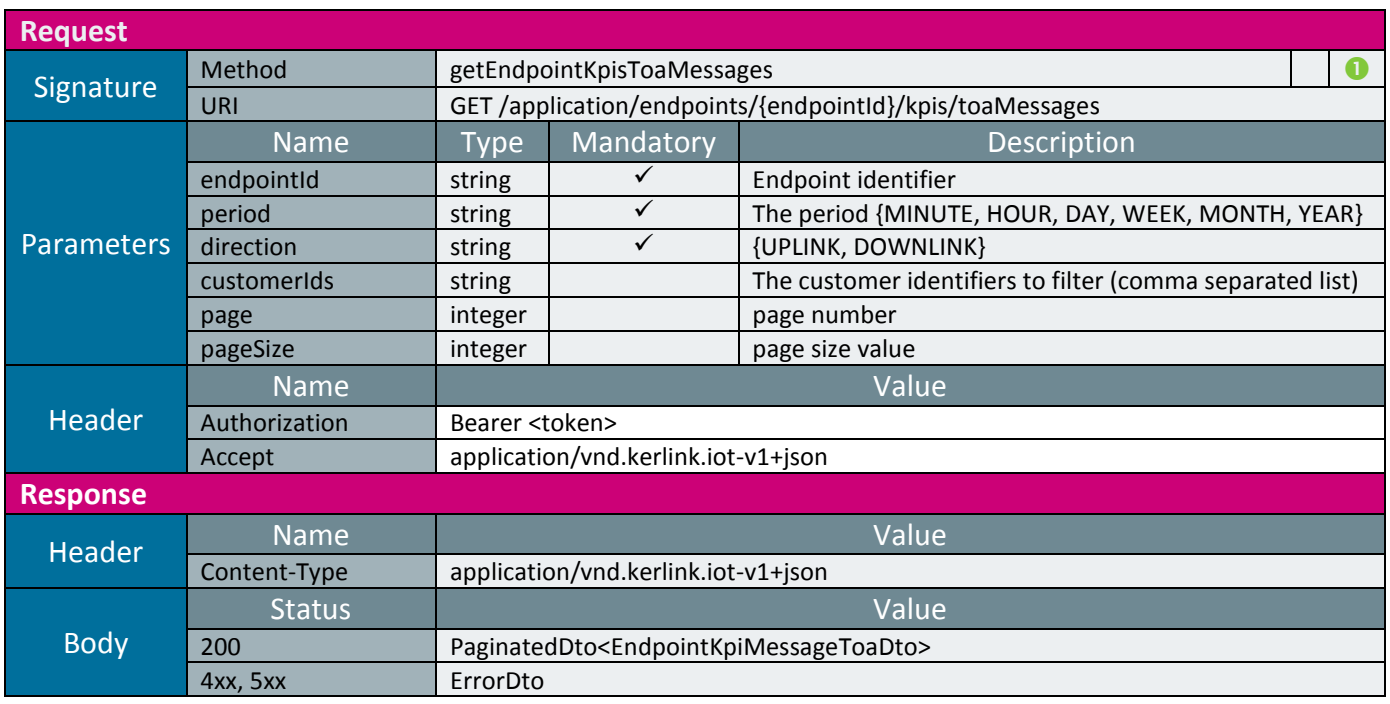

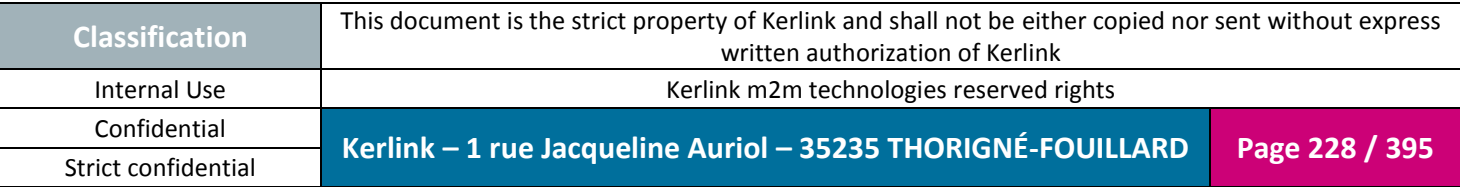

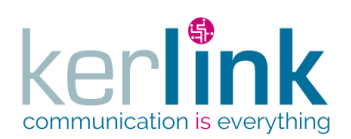

**OSS**

Document title : E-CON-RAN-OSS interfaces Version : 2.3.3 Author : OMA Date : 2018/04/04

*2.18.4 Channels*

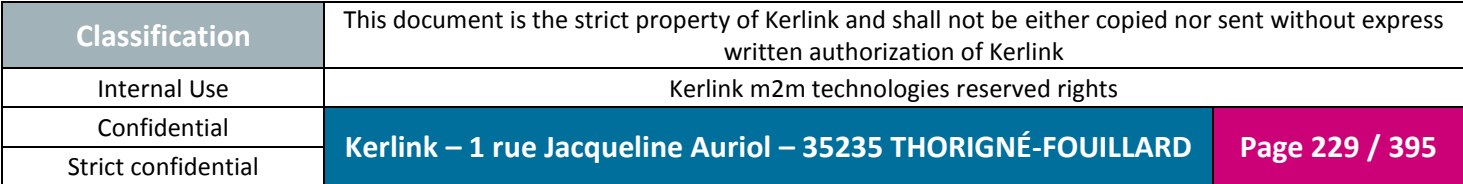

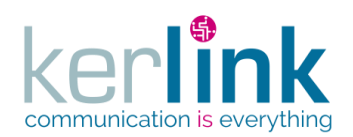

## 2.18.4.1 getChannelsKpisToaMessages

This web service retrieves all the kpis channels ToA downlink messages.

**OSS**

*Since* 2.3.0

*Security access* The connected is SUPER\_ADMIN

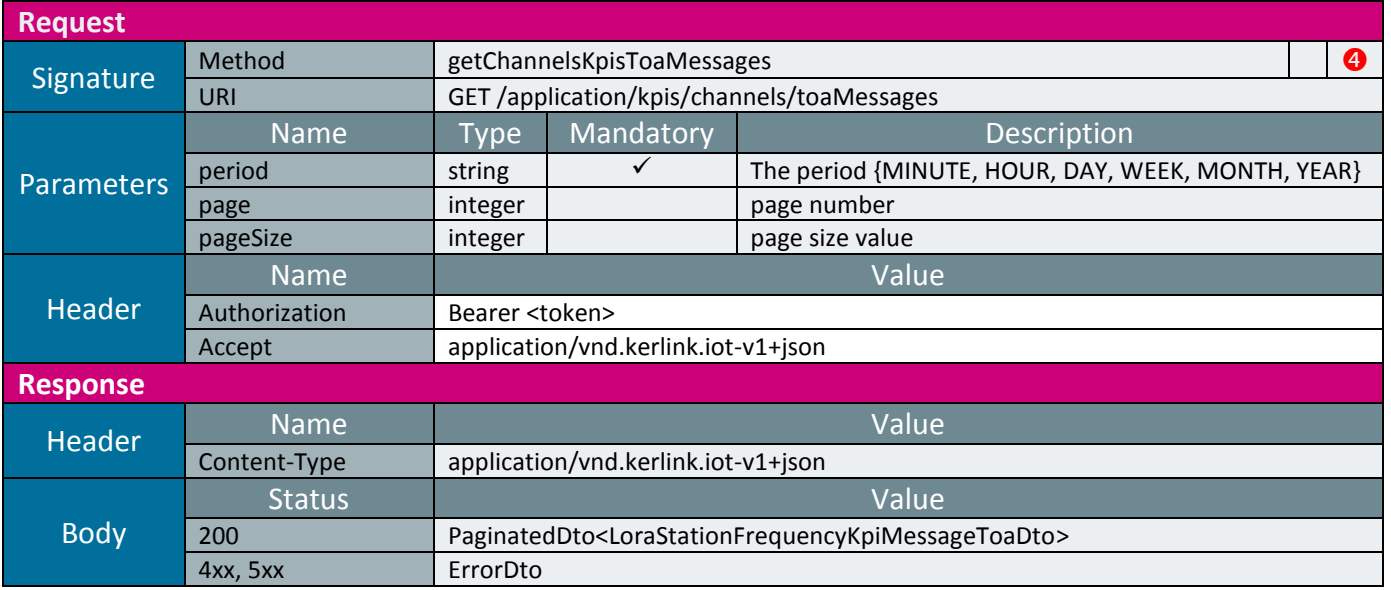

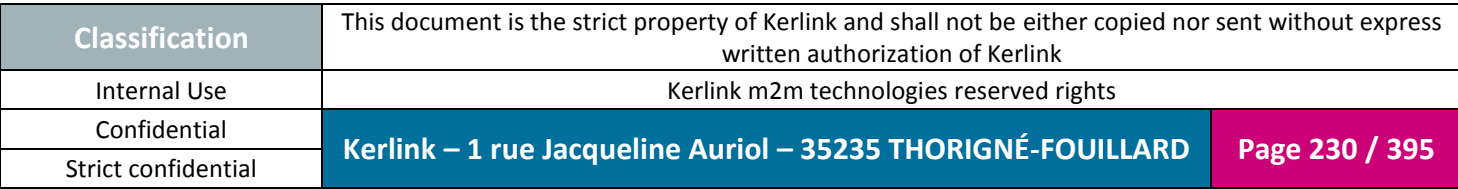

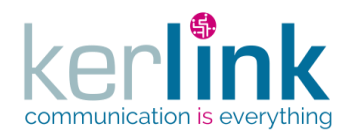

### 2.18.4.2 getCustomerChannelsKpisToaMessages

This web service retrieves all the kpis channels ToA downlink messages of one customer.

**OSS**

*Since* 2.3.0

#### *Security access*

 $\boxtimes$  The connected user can manage the customer (he belongs to the customer or he is SUPER\_ADMIN)

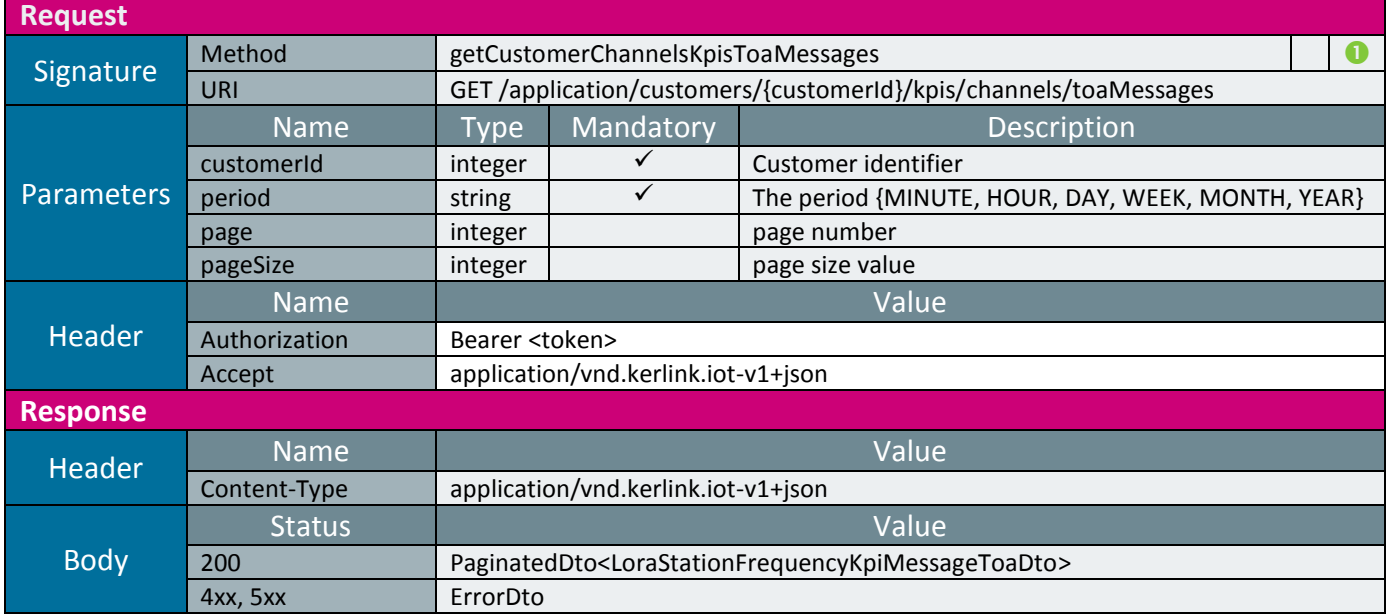

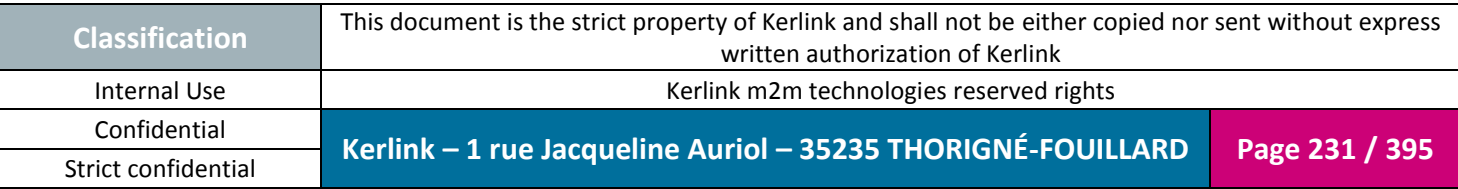

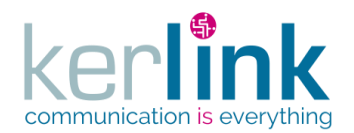

## 2.18.4.3 getLoraStationChannelsKpisToaMessages

This web service retrieves all the kpis channels ToA downlink messages of one LoraStation.

**OSS**

*Since* 2.3.0

## *Rules*

 If the user is not SUPER\_ADMIN, then the messages are filtered according to the customer he belongs to.

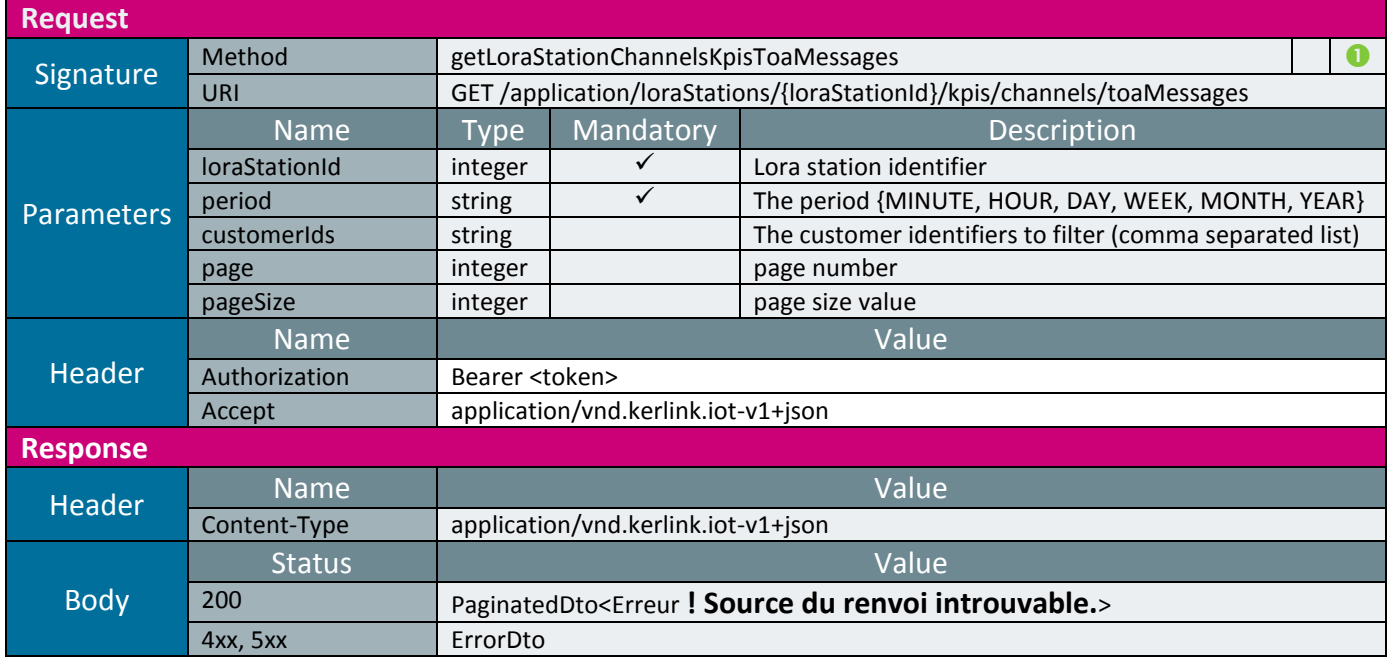

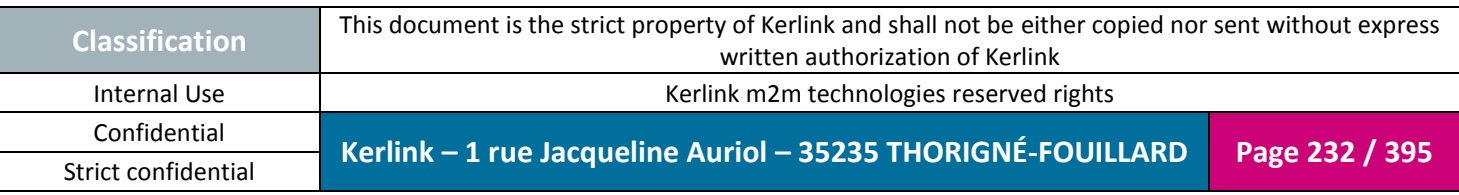

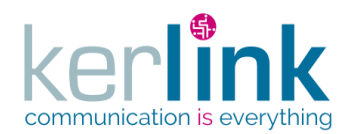

## 2.18.4.4 getEndpointChannelsKpisToaMessages

This web service retrieves all the kpis channels ToA uplink messages of one endpoint.

**OSS**

*Since* 2.3.0

*Rules*

 $\boxtimes$  The messages are filtered according to the customer of the authenticated user.

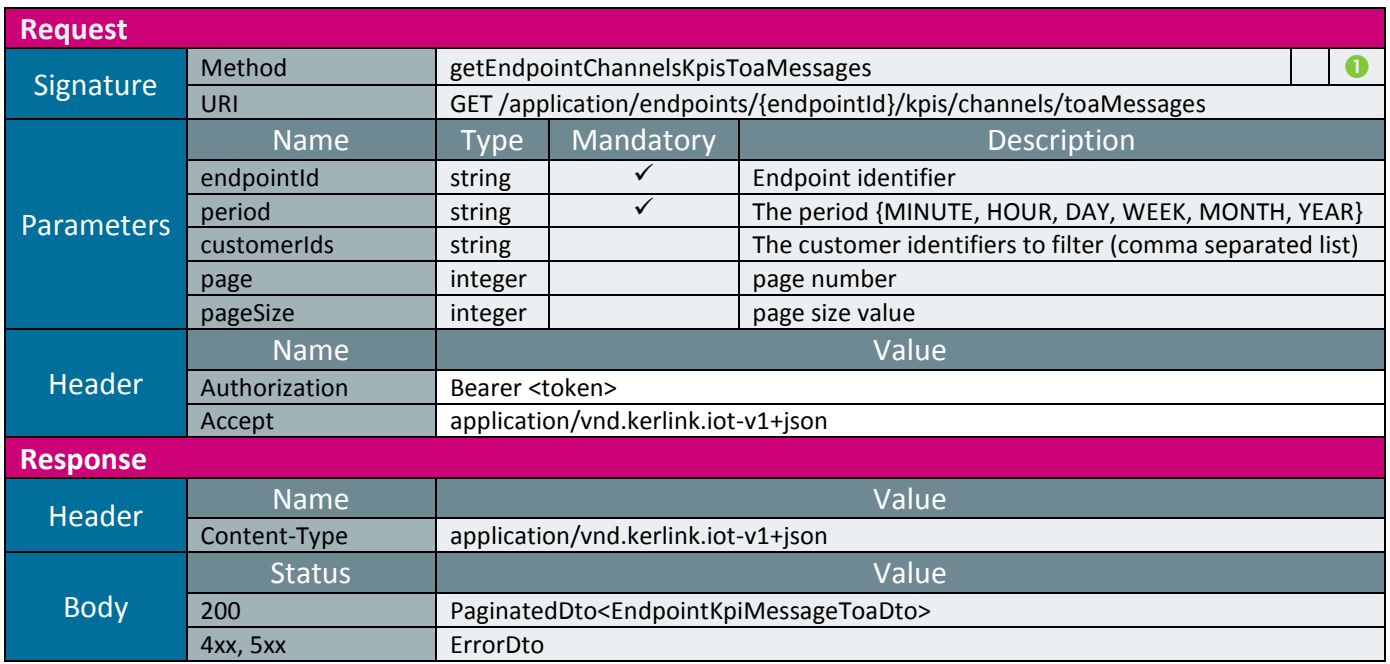

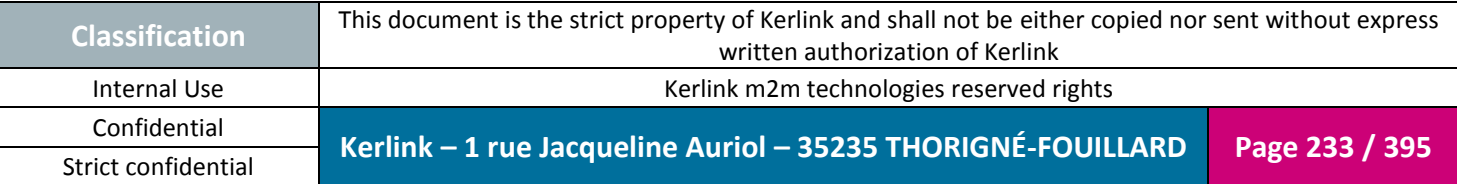

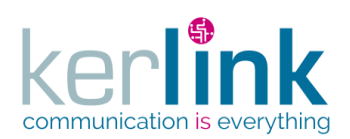

**OSS**

*2.18.5 Spread factors*

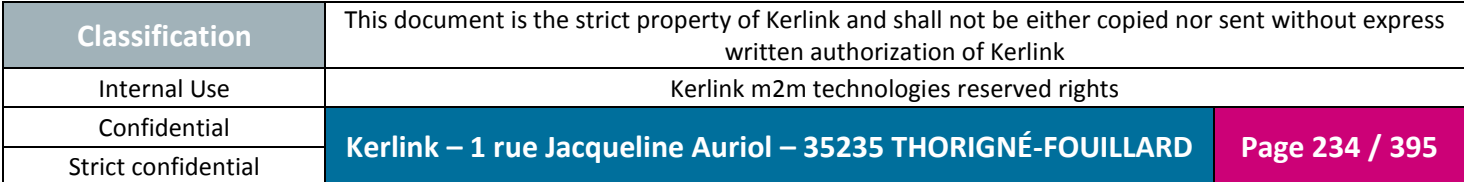

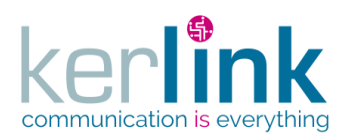

## 2.18.5.1 getSpreadFactorsKpisToaMessages

This web service returns the entire network KPIs linked to the radio SF downlink messages ToA.

*Since* 2.3.0

*Security access*

■ The connected is SUPER\_ADMIN

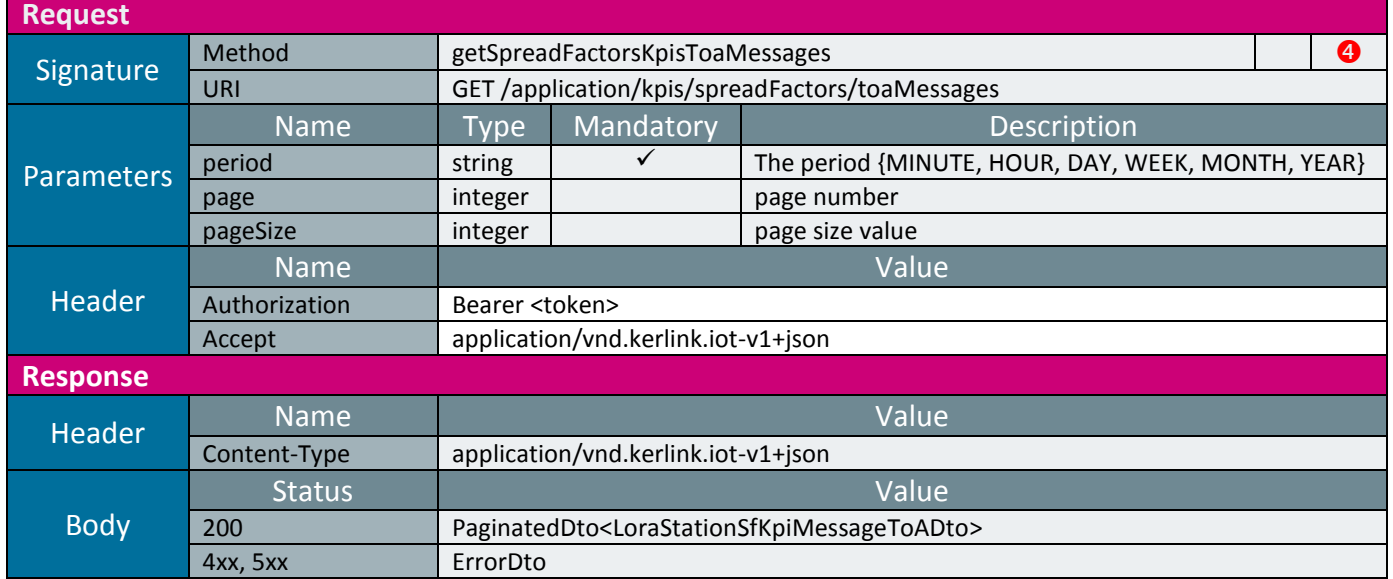

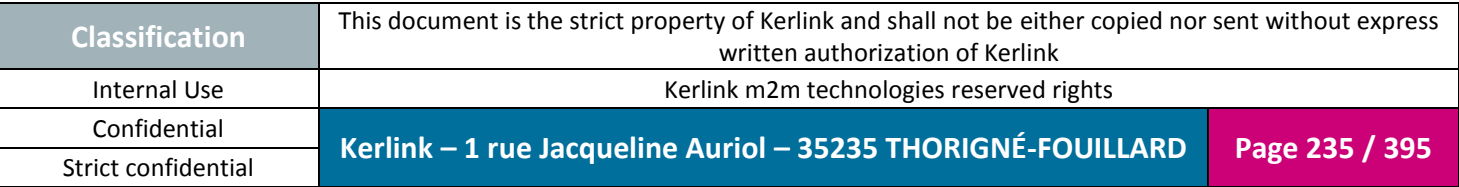

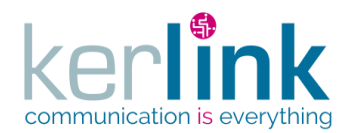

## 2.18.5.2 getCustomerSpreadFactorsKpisToaMessages

This web service returns the customer KPIs linked to the radio SF downlink messages ToA.

**OSS**

*Since* 2.3.0

#### *Security access*

 $\boxtimes$  The connected user can manage the customer (he belongs to the customer or he is SUPER\_ADMIN)

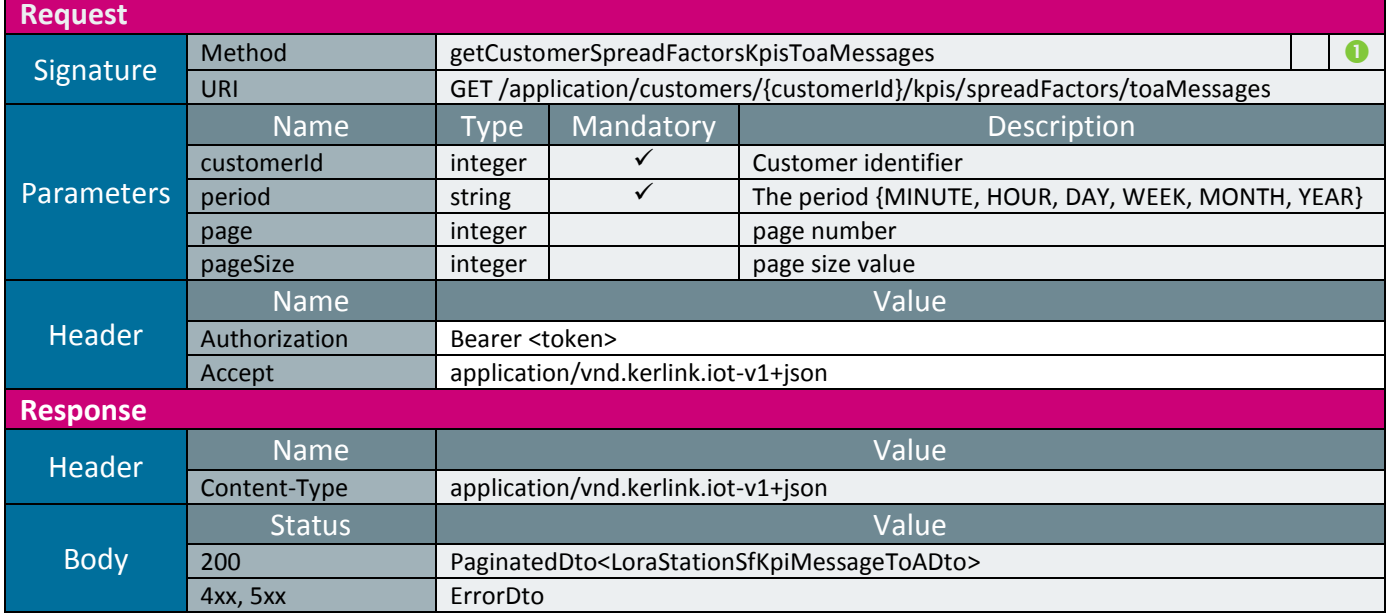

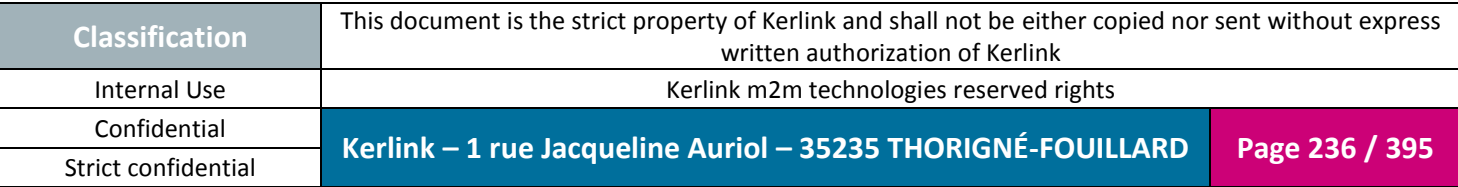

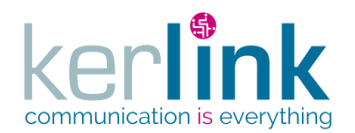

### 2.18.5.3 getLoraStationSpreadFactorsKpisToaMessages

This web service returns the gateway KPIs linked to the radio SF downlink messages ToA.

**OSS**

*Since* 2.3.0

## *Rules*

 If the user is not SUPER\_ADMIN, then the messages are filtered according to the customer he belongs to.

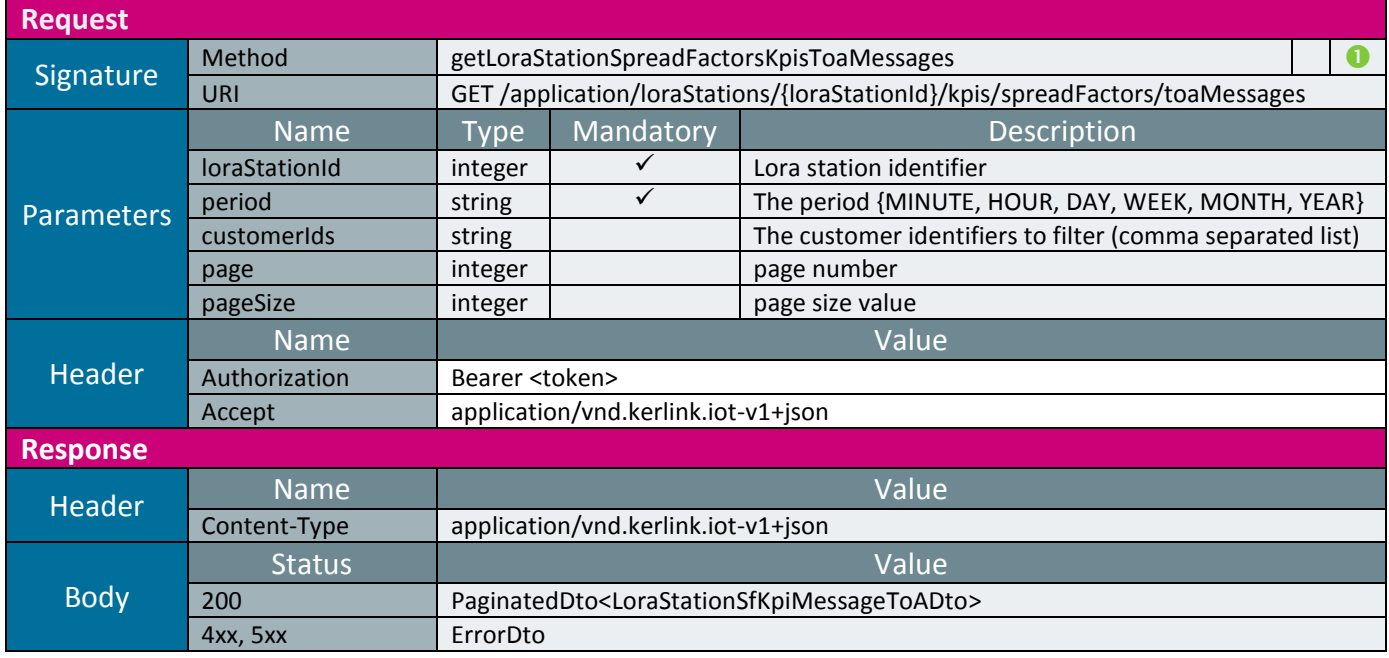

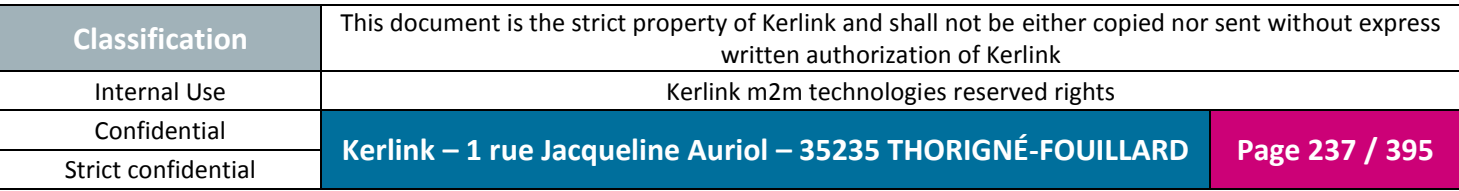

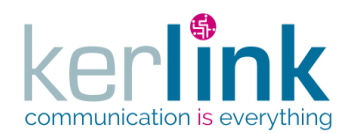

## 2.18.5.4 getEndpointSpreadFactorsKpisToaMessages

This web service returns the endpoint KPIs linked to the radio SF uplink messages ToA.

**OSS**

*Since* 2.3.0

*Rules*

 $\boxtimes$  The messages are filtered according to the customer of the authenticated user.

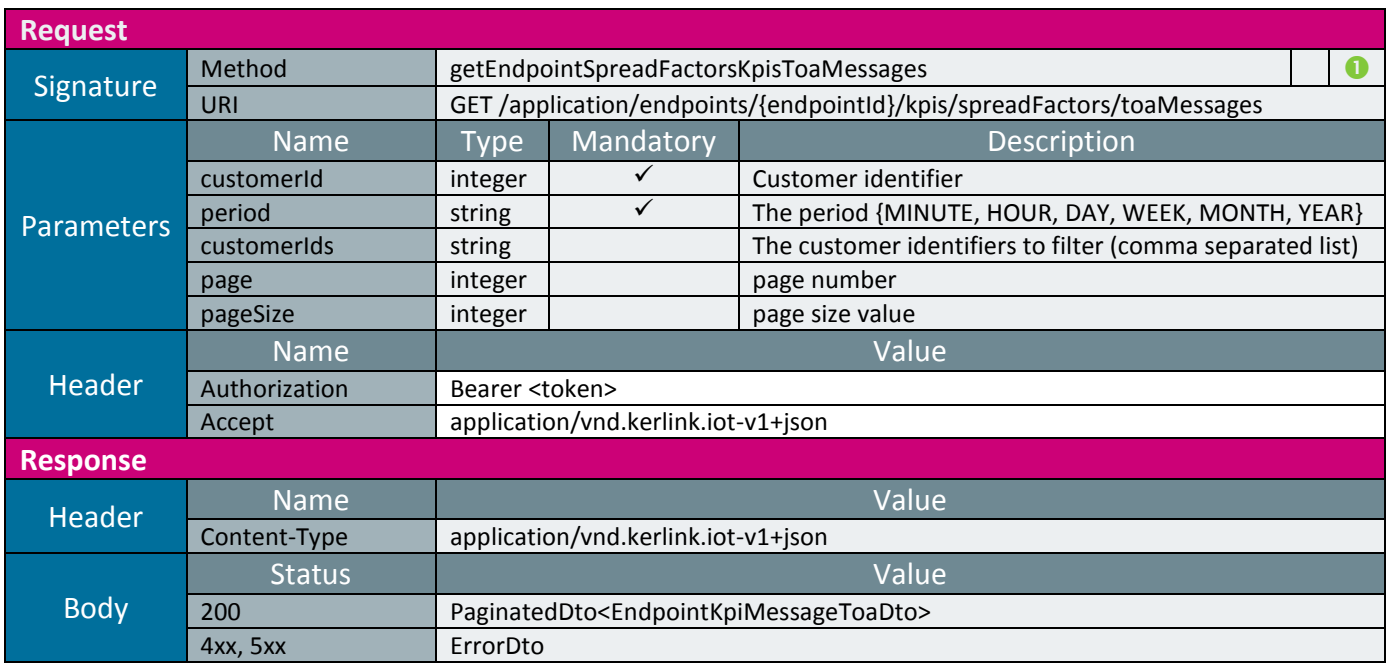

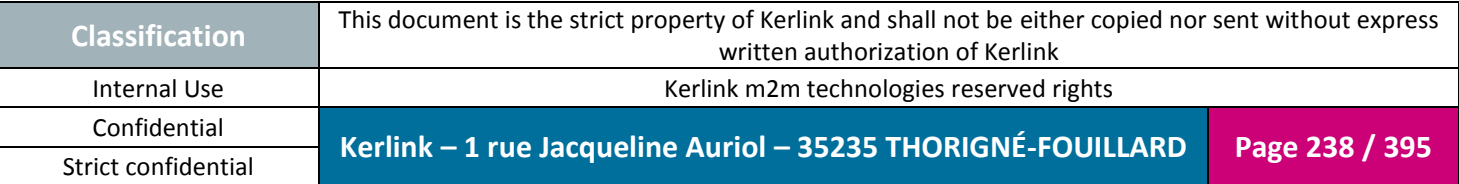

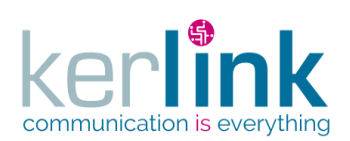

Document title : E-CON-RAN-OSS interfaces Version : 2.3.3 Author : OMA Date : 2018/04/04

*2.18.6 Events, last events, last events counters*

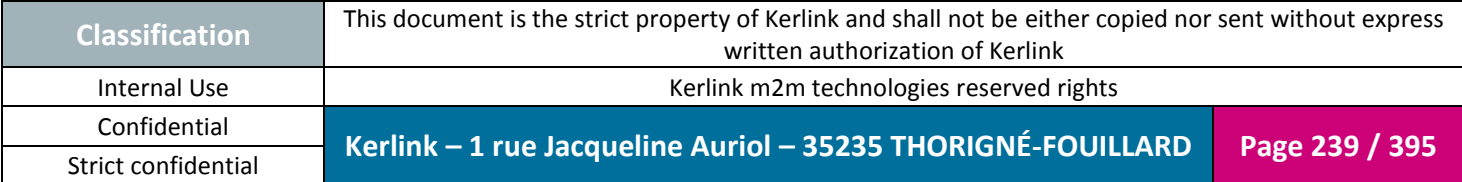

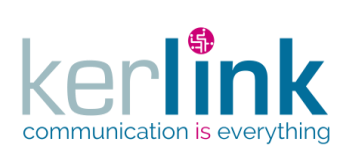

## 2.18.6.1 getRncLoraStationsEvents

This web service returns RNC events of all Lora stations of one or several customers.

**OSS**

*Since* 2.3.0

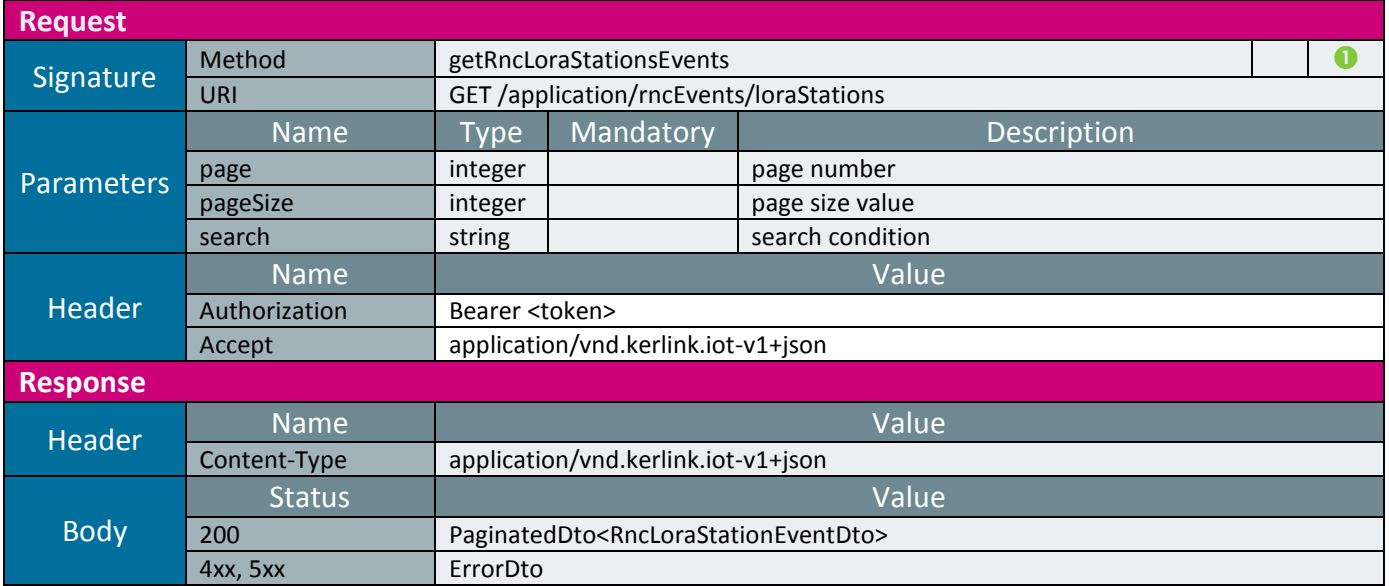

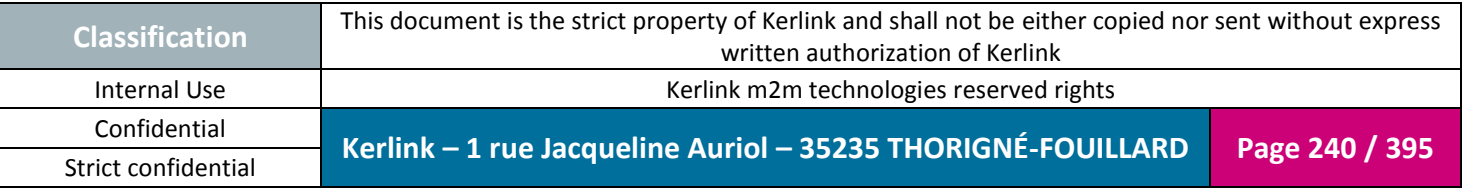

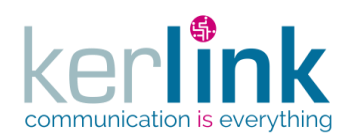

## 2.18.6.1 getRncLoraStationsLastEvents

This web service returns RNC last events of all Lora stations of one or several customers.

**OSS**

*Since* 2.3.0

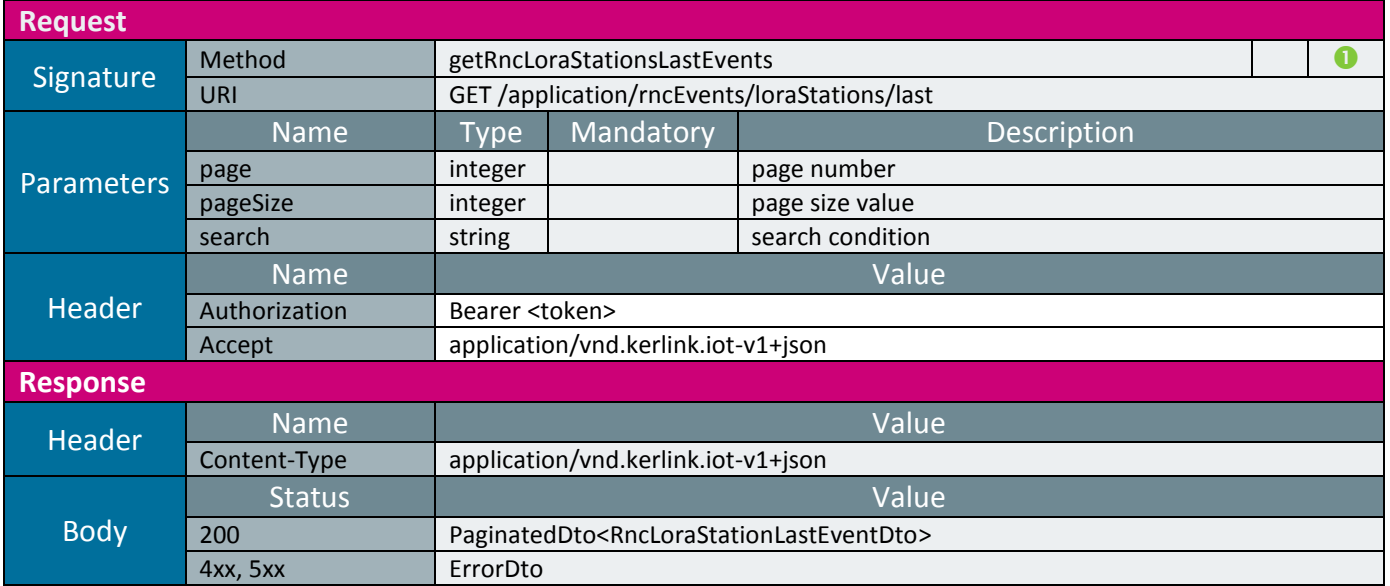

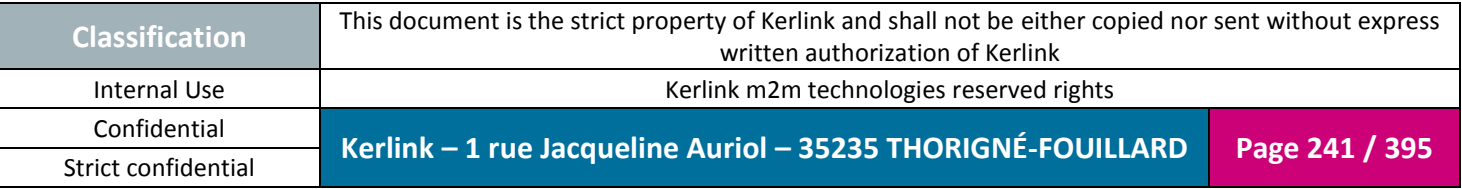

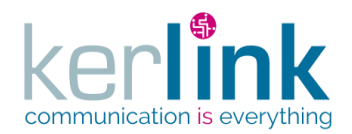

## 2.18.6.2 Patching a RNC last event

This web service allows to patch a RNC last event. The main use case is for marking the last event as read by setting the field read to true.

*Since* 2.3.0

*Security access*

 $\boxtimes$  The connected user can manage the customer (he belongs to the customer or he is SUPER\_ADMIN)

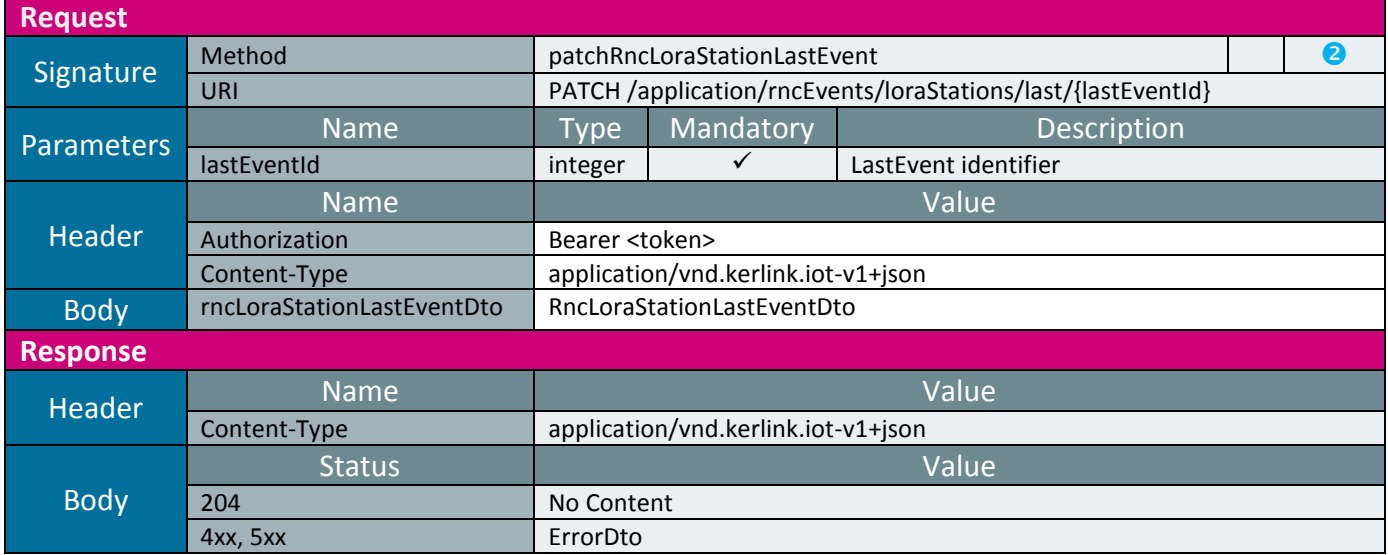

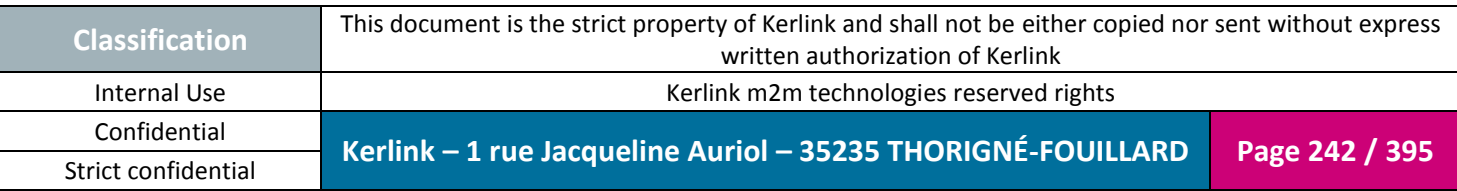

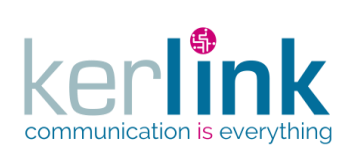

## 2.18.6.3 getRncCustomerLastEventsCounters

This web service returns the counters of the unread RNC last events of one customer.

**OSS**

*Since* 2.3.0

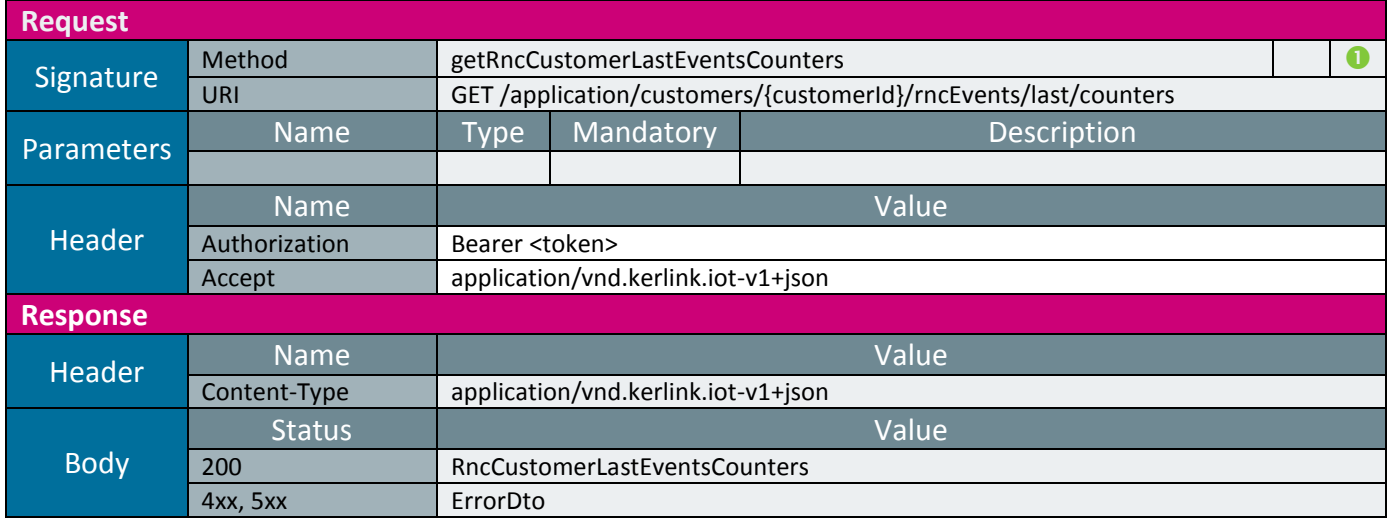

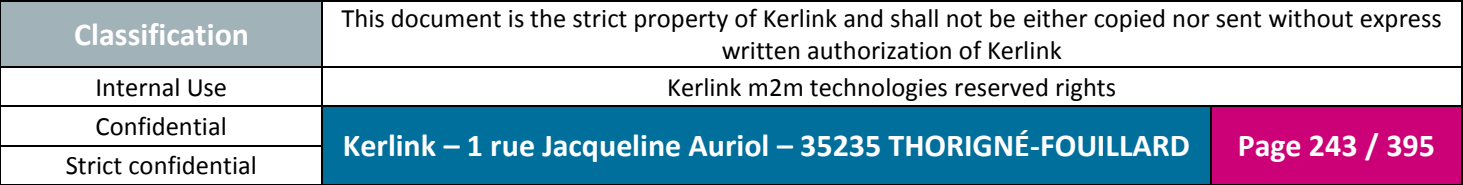

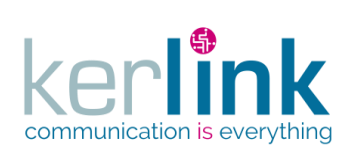

## 2.18.6.4 getRncCustomersLastEventsCounters

This web service returns the counters of the unread RNC last events of all customers.

**OSS**

*Since* 2.3.0

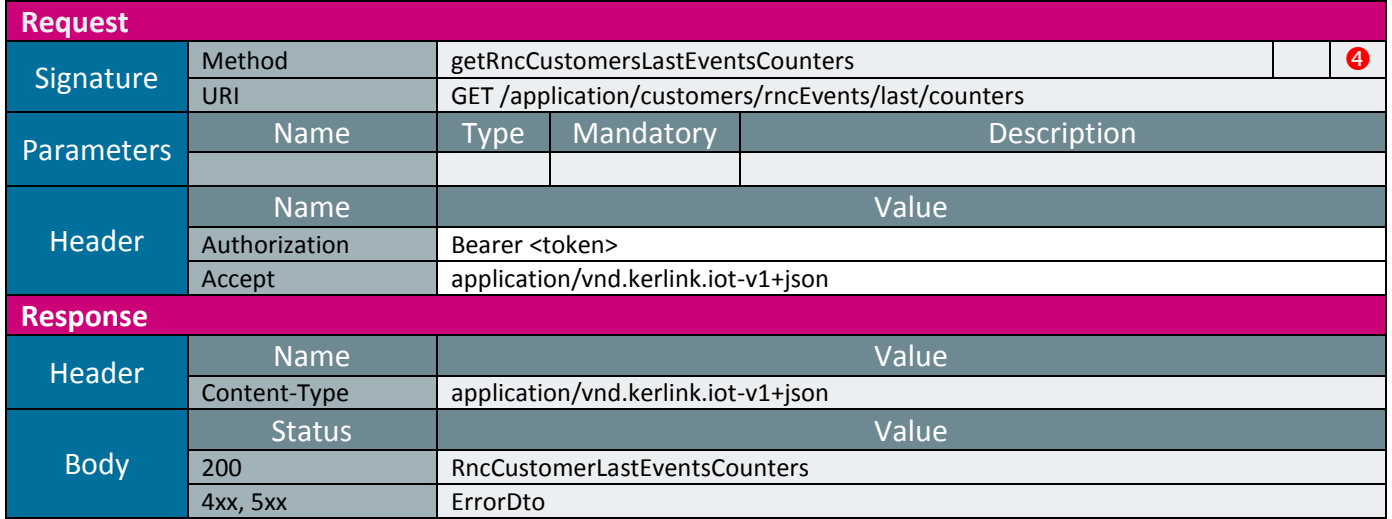

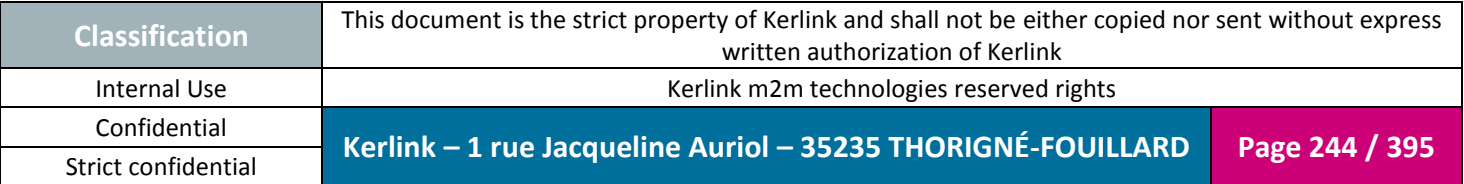

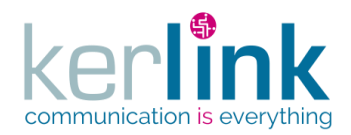

# **2.19 LoRa Network Server LNS**

The LoRa Network Server is the parent of all the LNS controllers. It contains the web services that manage the clusters, the endpoints and the equipments.

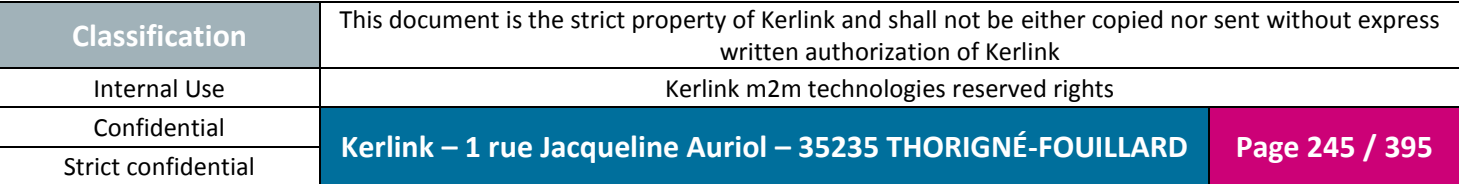

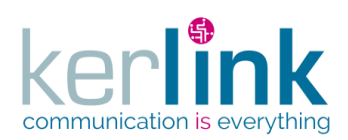

Document title : E-CON-RAN-OSS interfaces Version : 2.3.3 Author : OMA Date : 2018/04/04

# *2.19.1 Group controller*

This controller manages the web services related to a customer

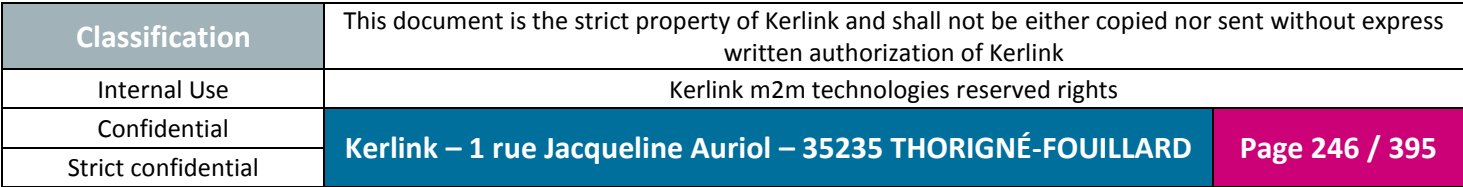

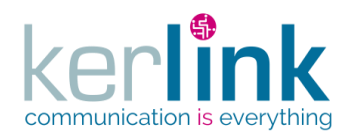

## 2.19.1.1 Getting the customer last LNS events counters

This web service allows to retrieve the unread last events counters attached to all the LNS equipments and clusters belonging to a customer.

*Since* 1.1.12

*Security access*

 $\boxtimes$  The connected user can manage the customer (he belongs to the customer or he is SUPER\_ADMIN)

 $\boxtimes$  If the connected user is SUPER\_ADMIN all counters are returned whatever the

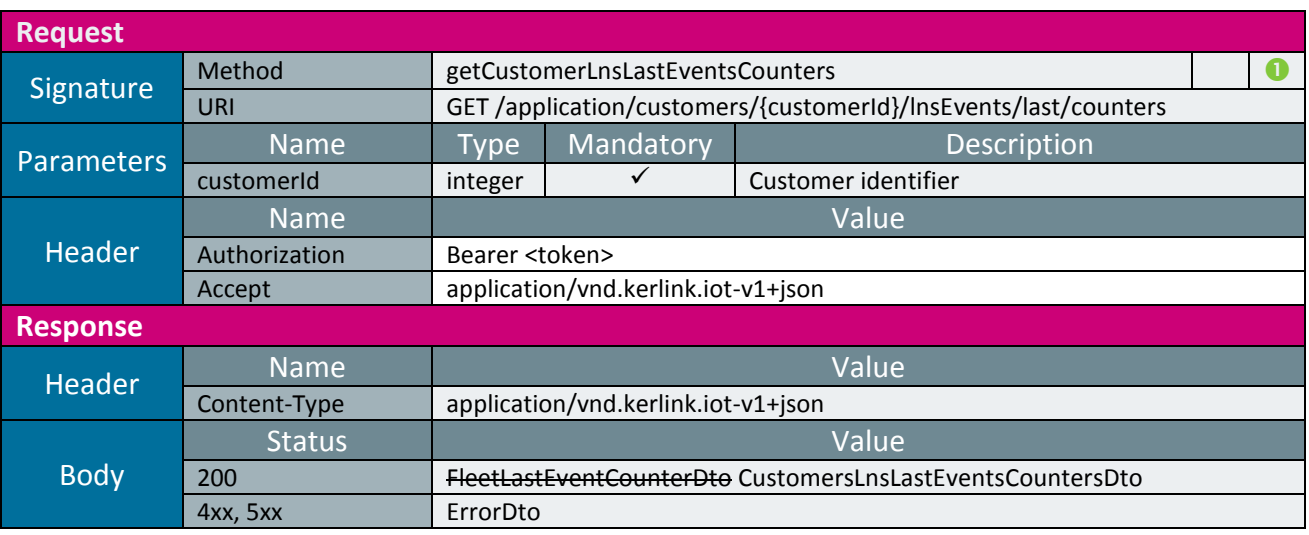

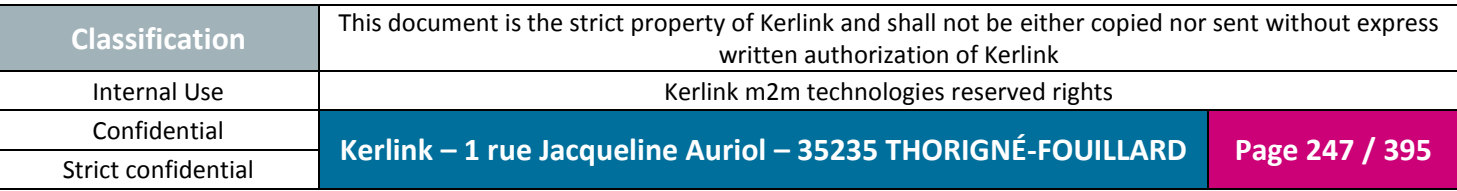

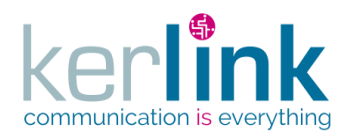

## 2.19.1.2 Getting the last LNS events counters of all customers

This web service allows to retrieve the LNS last events counters attached to all the customers. The last events counters of the orphan clusters (a cluster not attached to a customer) are not retrieved.

*Since* 2.2.0

### *Security access*

### The connected user is SUPER\_ADMIN

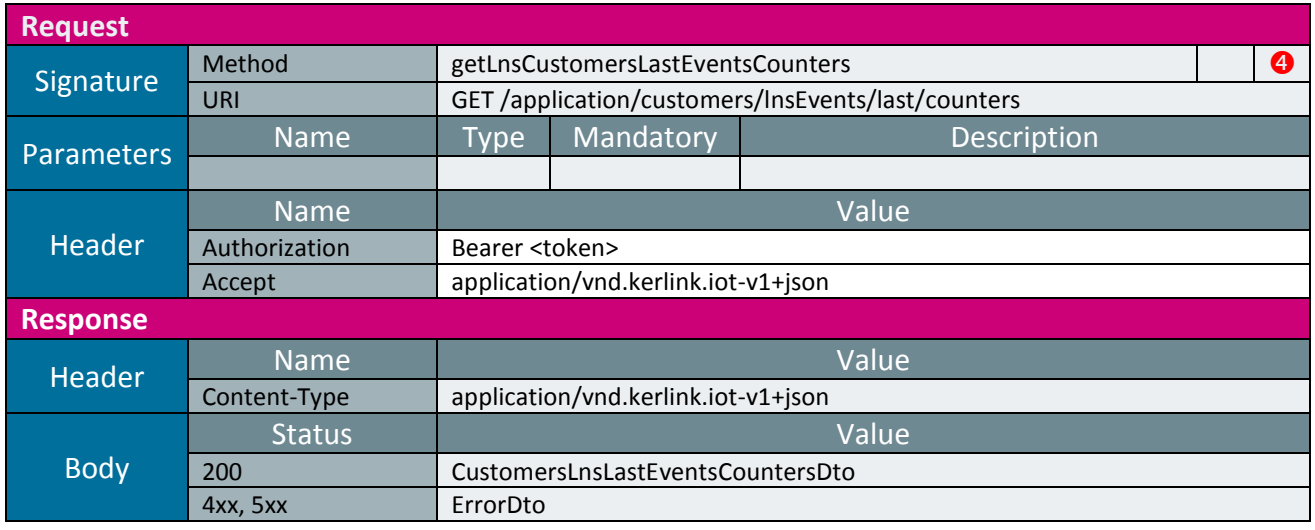

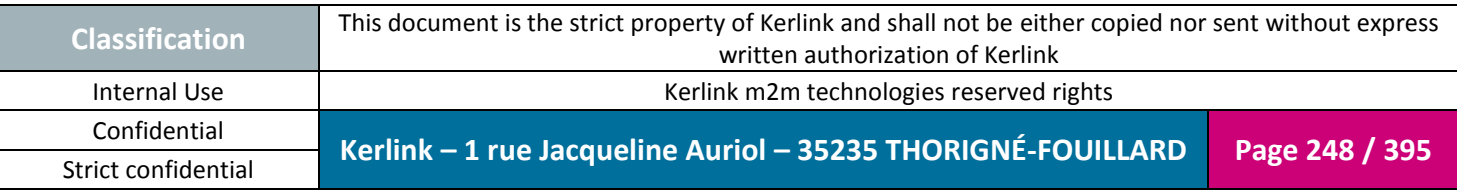

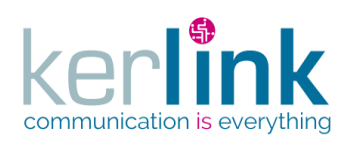

Document title : E-CON-RAN-OSS interfaces Version : 2.3.3 Author : OMA Date : 2018/04/04

*2.19.2 Cluster controller*

This controller defines the web services that manage the clusters.

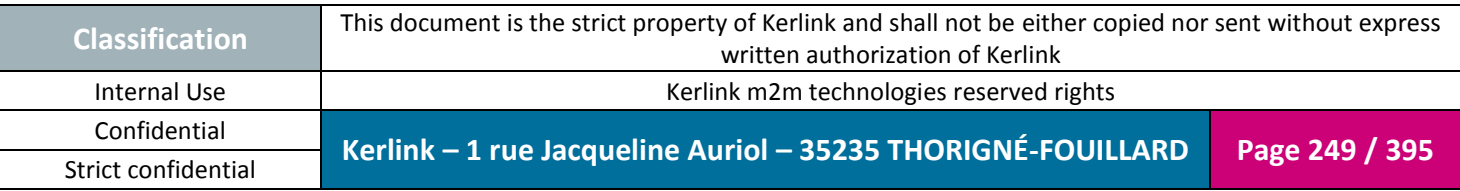

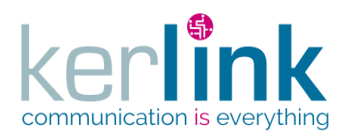

## 2.19.2.1 Creating a new cluster

**OSS**

This web service allows to create a new cluster. The cluster is not attached to any customer.

*Since* 1.1.12

*Security access* ■ The connected user is ADMIN

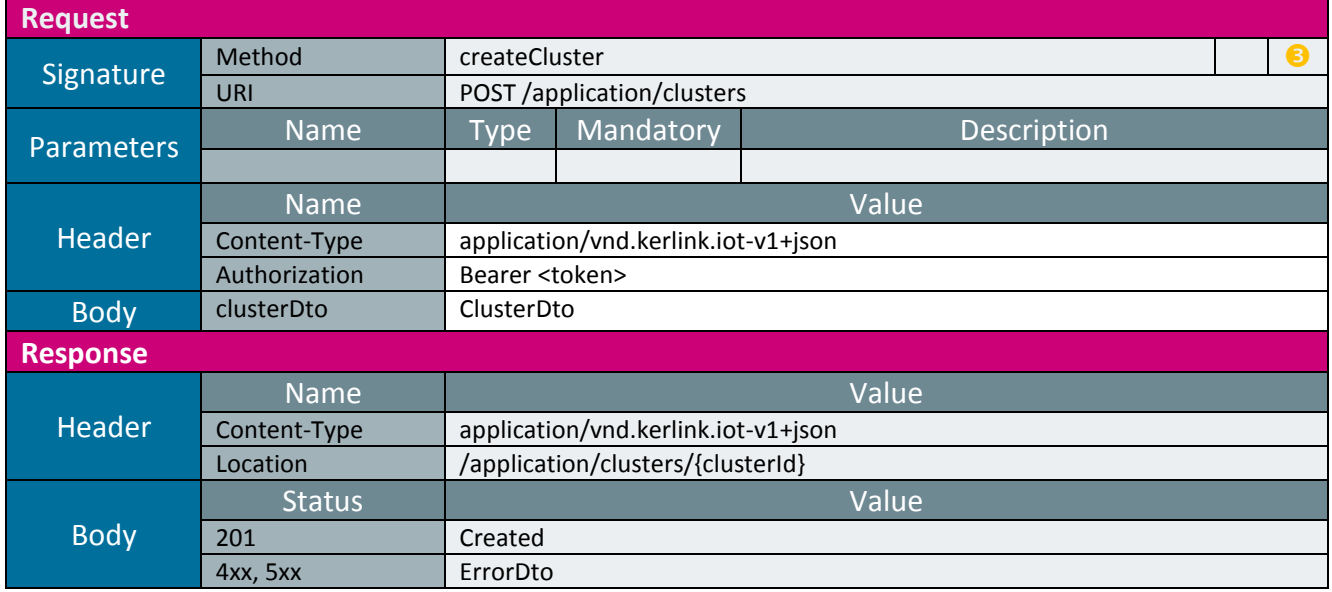

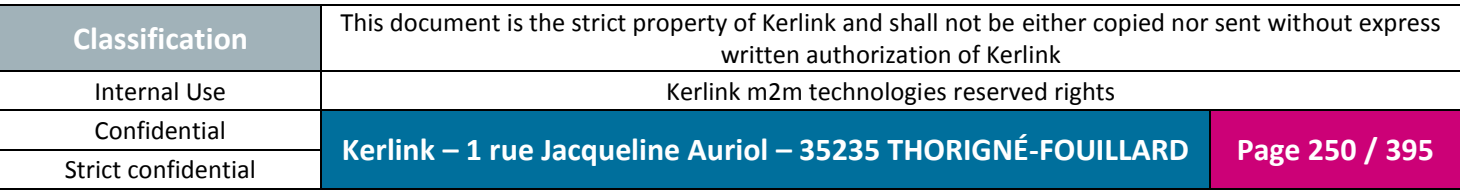

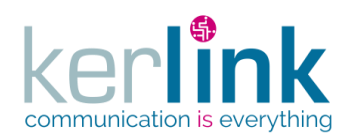

Date : 2018/04/04

#### 2.19.2.2 Creating a new customer cluster

This web service allows to create a new cluster.

*Since* 1.1.12

*Security access*

■ The connected user is ADMIN

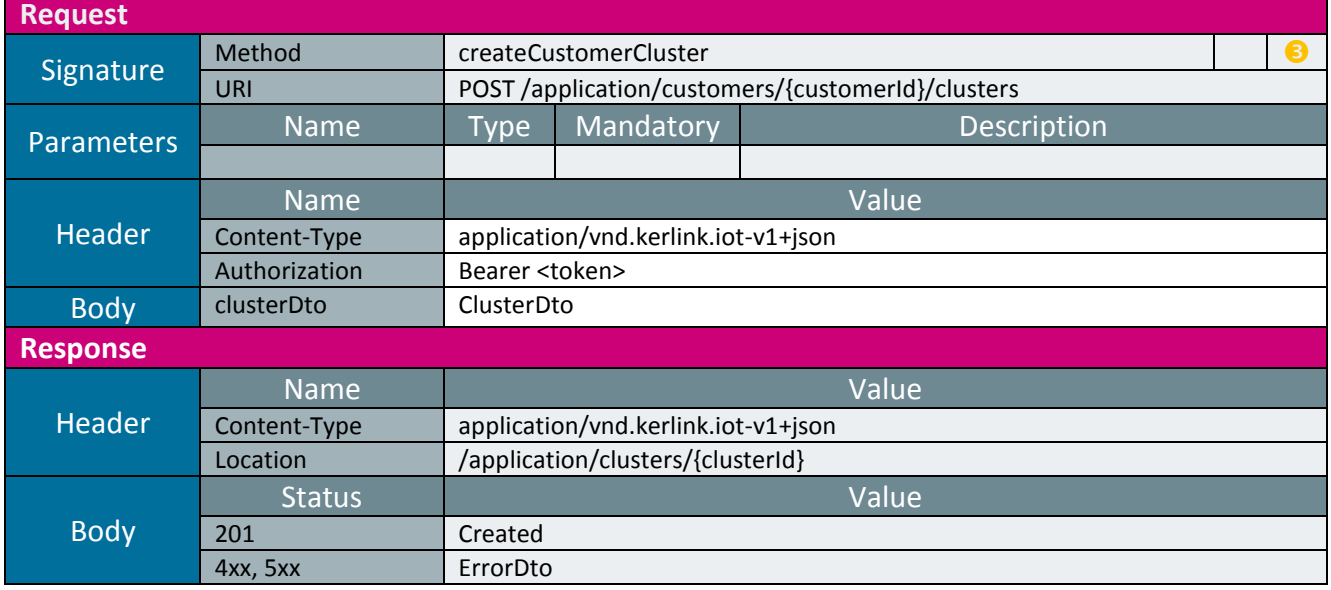

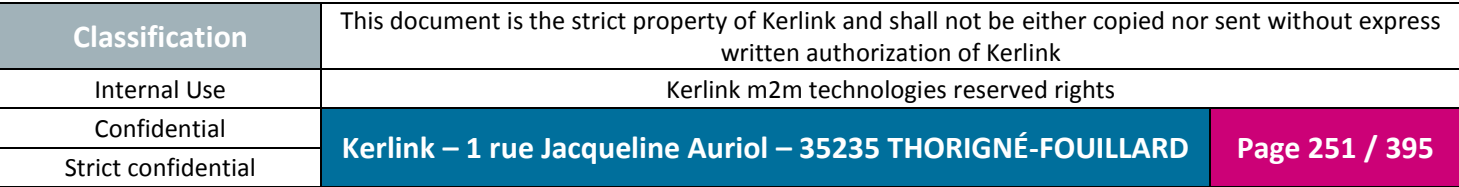

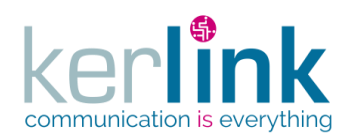

### 2.19.2.3 Getting a cluster

This web service allows to get a cluster.

*Since* 1.1.12

## *Security access*

 $\boxtimes$  The connected user is at least READER

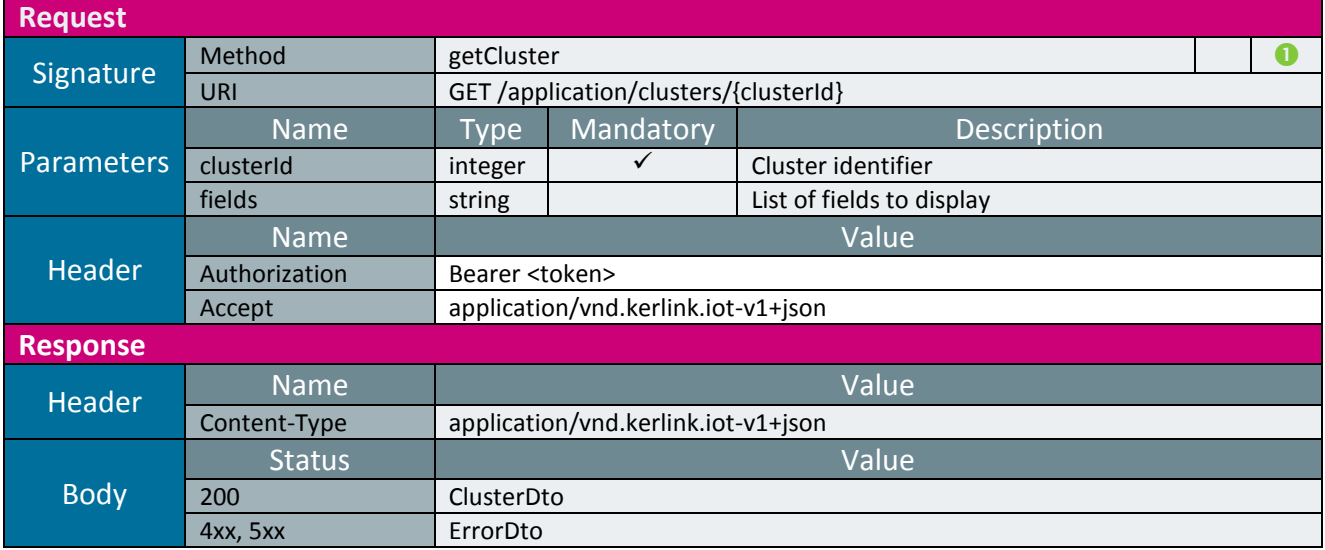

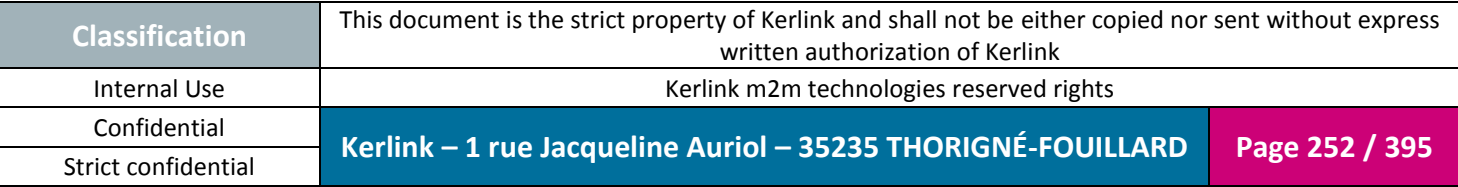
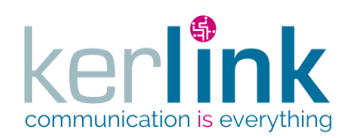

#### 2.19.2.4 Patching a cluster

This web service allows to update a cluster.

*Since* 1.1.12

*Security access* ■ The connected user is ADMIN

*Rules*

The field tkmManagement is not authorized

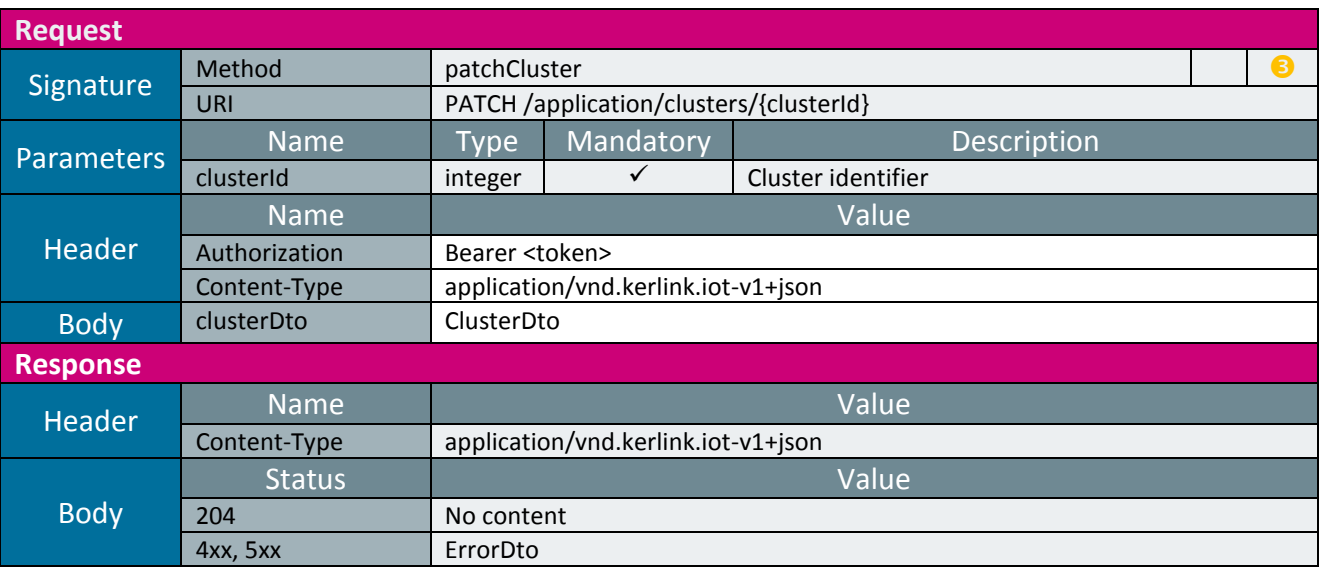

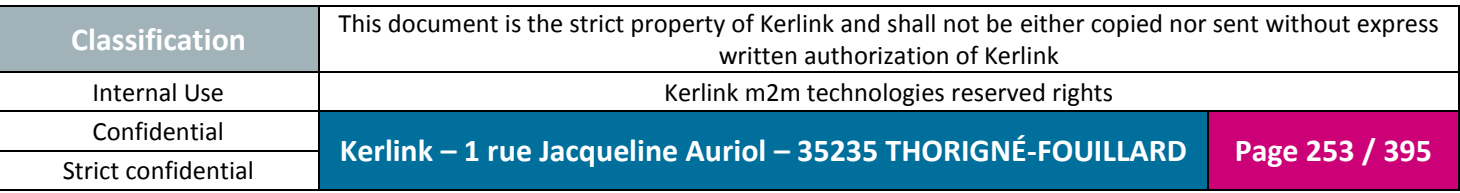

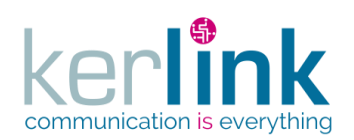

## 2.19.2.5 Deleting a cluster

This web service allows to delete a cluster.

*Since* 1.1.12

#### *Security access*

■ The connected user is SUPER\_ADMIN

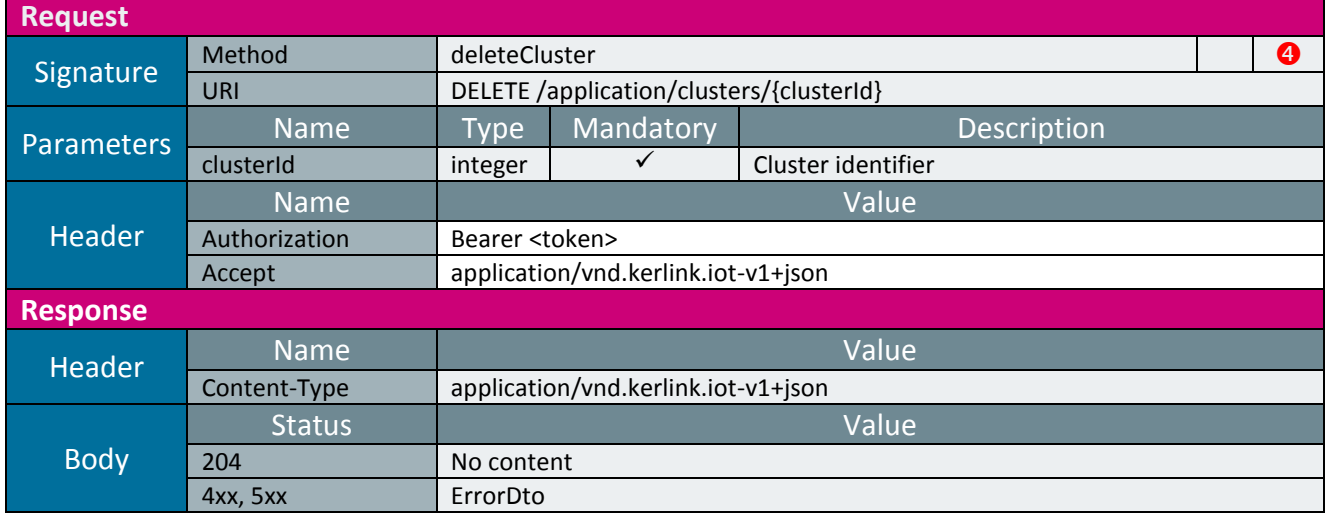

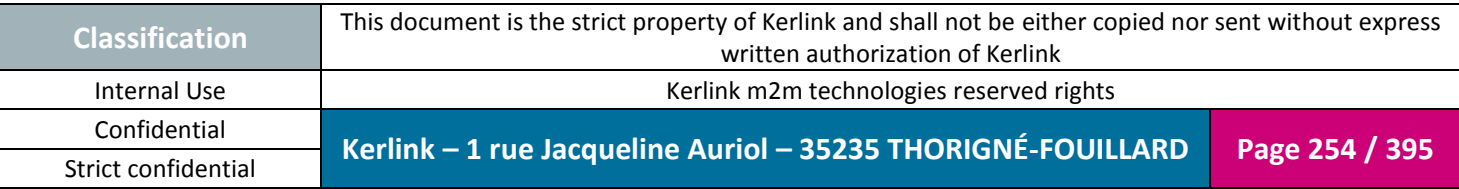

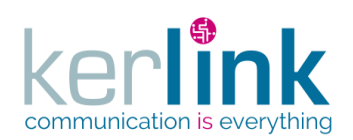

#### 2.19.2.6 Getting a customer cluster

This web service allows to get a customer cluster.

*Since* 1.1.12

*Security access*

**Ø** The connected user is READER

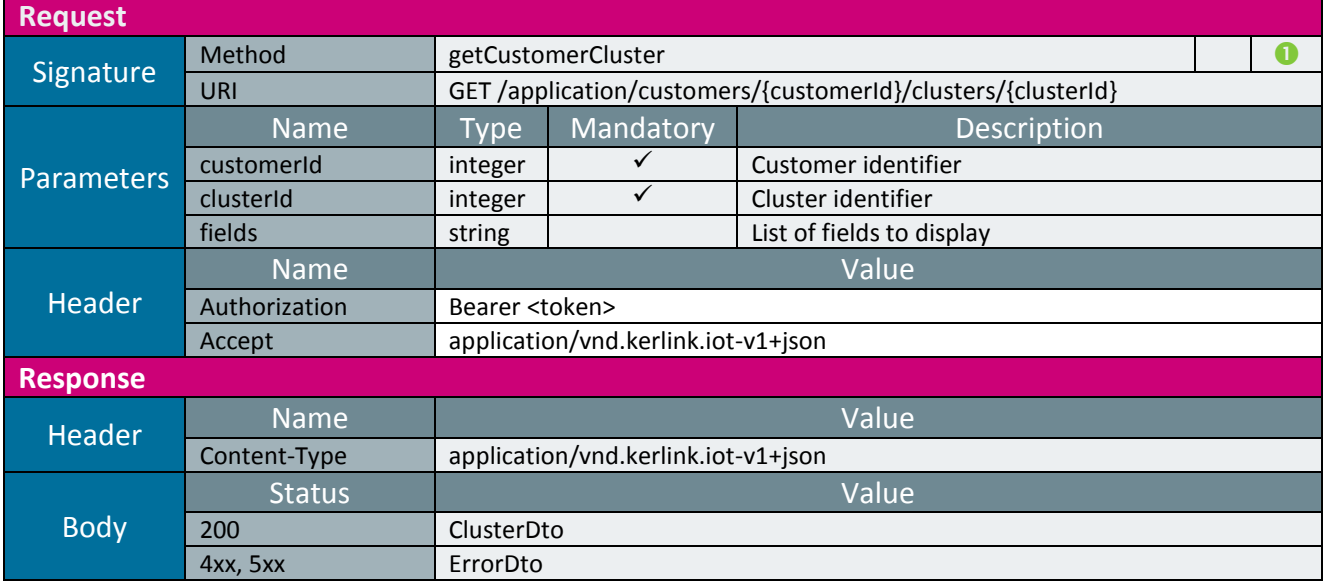

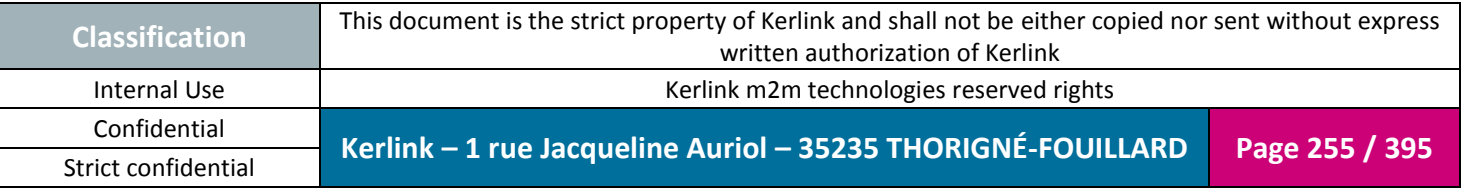

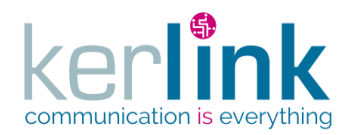

2.19.2.7 Patching a customer cluster

This web service allows to patch a cluster belonging to a customer.

*Since* 1.1.12

*Security access*  $\boxtimes$  The connected user is at least ADMIN

*Rules*

 $\boxtimes$  If the customer has a limited number of endpoints, then this limit cannot be exceeded. The field tkmManagement is not authorized

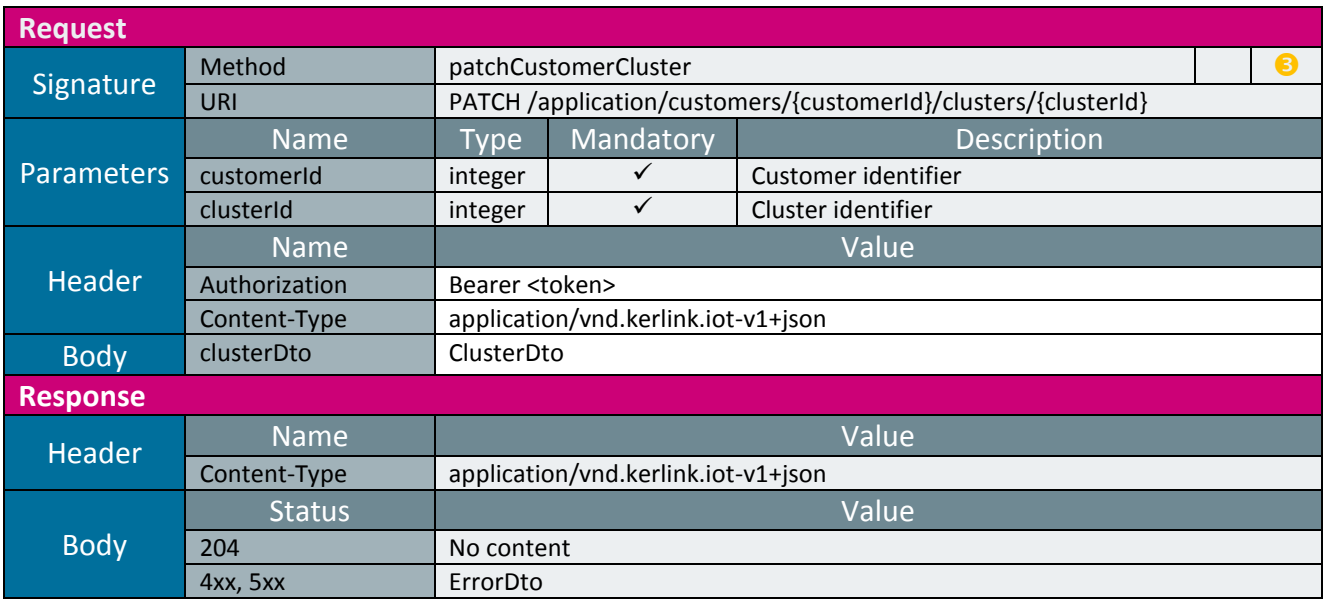

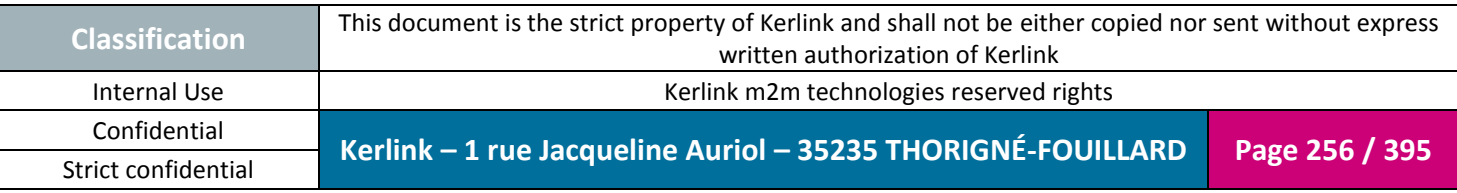

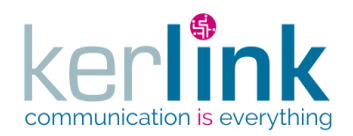

2.19.2.8 Deleting a customer cluster

This web service allows to delete a cluster that belongs to a customer.

*Since* 1.1.12

*Security access*

■ The connected user is USER

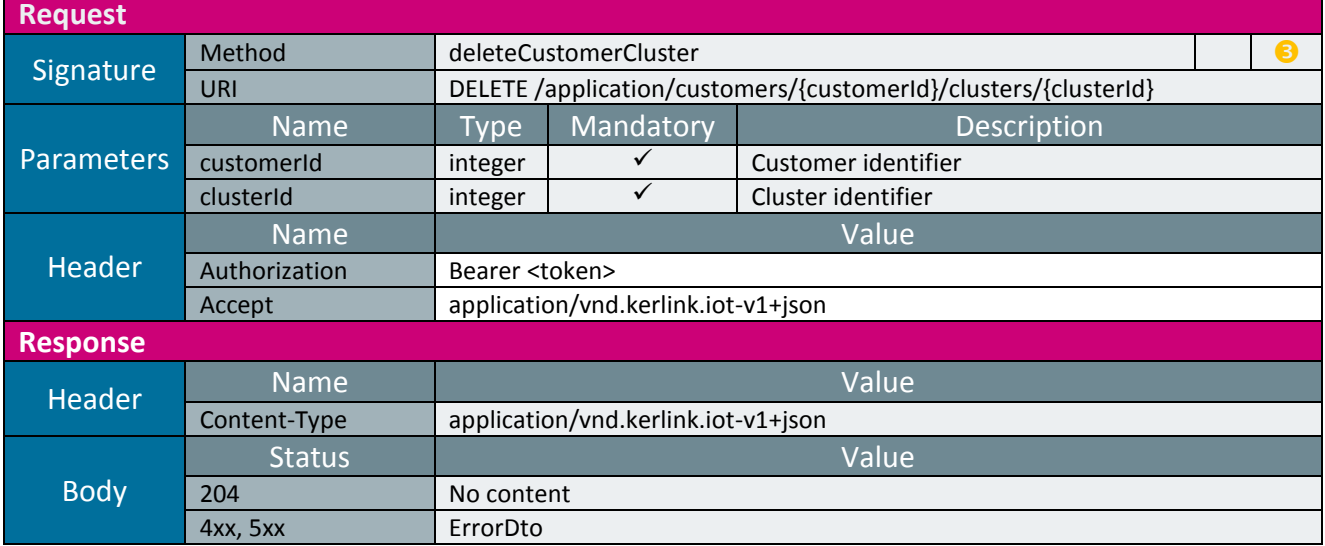

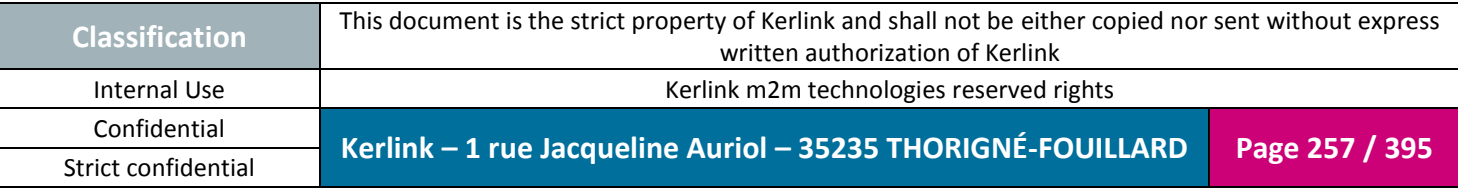

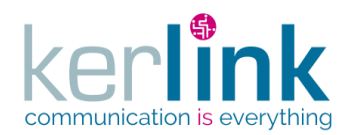

### 2.19.2.9 Getting the clusters of a customer

This web service allows to get the list of cluster belonging to a customer.

**OSS**

*Since* 1.1.12

#### *Security access*

 $\boxtimes$  The connected user is READER.

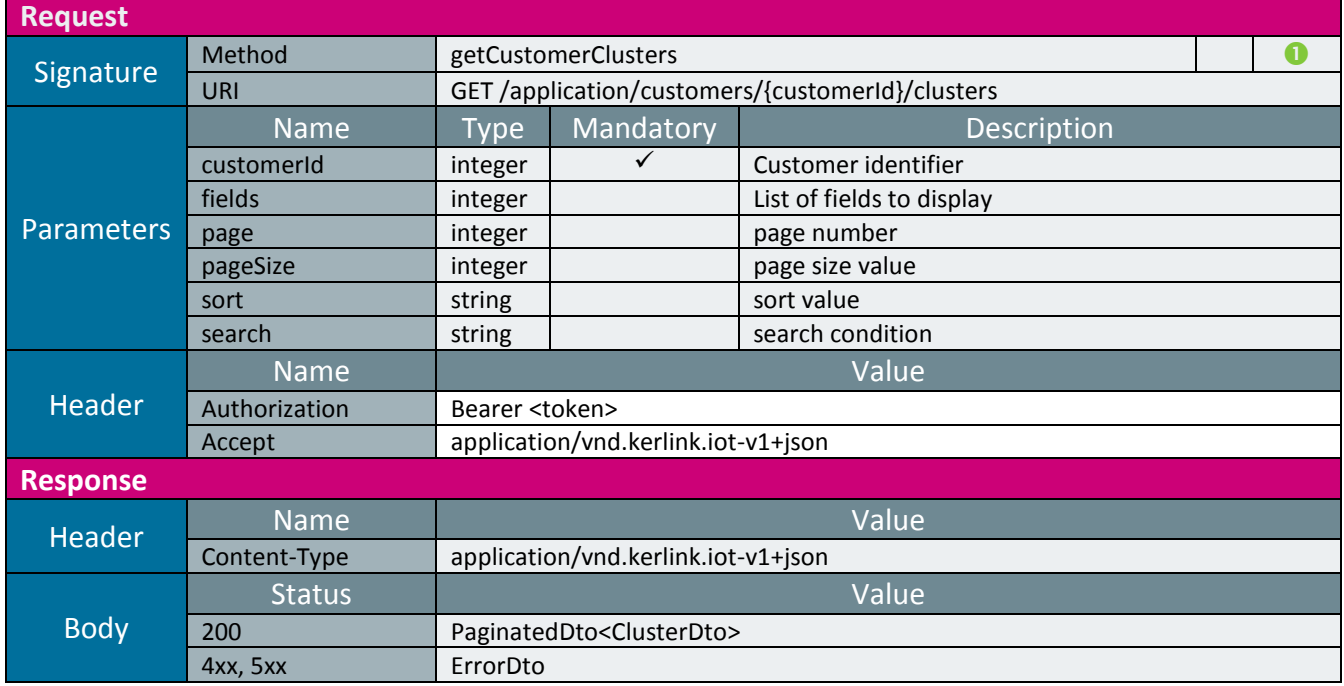

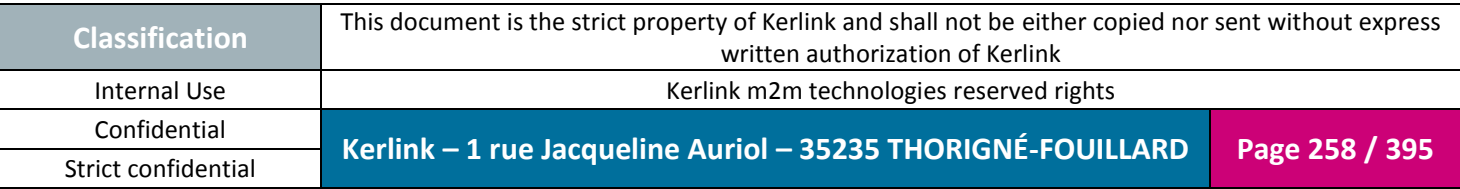

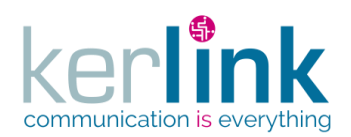

## 2.19.2.10 Getting the clusters

This web service allows to get the list of cluster belonging to one or more customers.

**OSS**

*Since* 2.1.0

## *Security access*

 $\boxtimes$  The connected user is at least READER

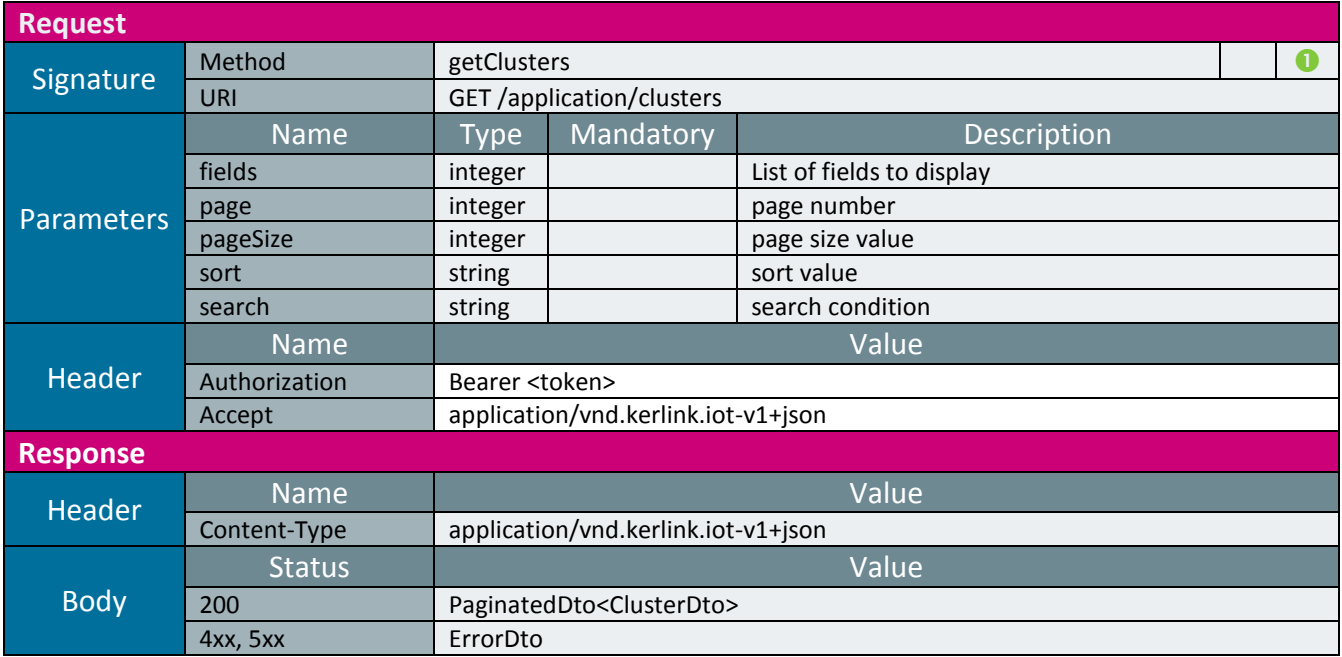

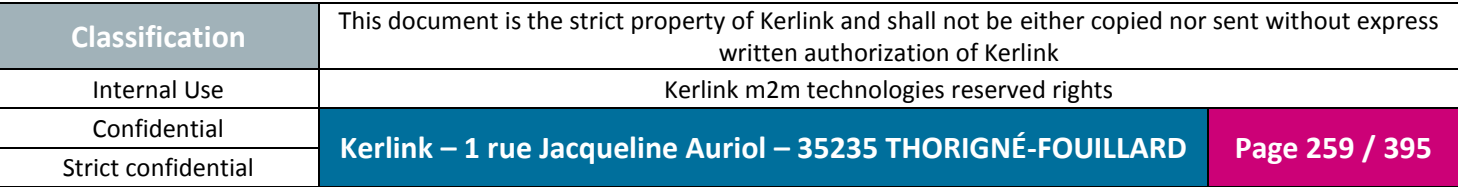

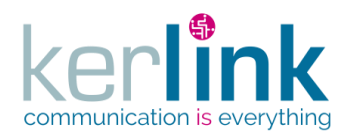

### 2.19.2.1 Getting the not sent RX messages of a cluster

This web service allows a customer to get a cluster RX messages for which an error occurred during the push process.

Although it returns a paginatedDto, this web service is not paginated. All the results are returned within the same page.

*Since* 1.1.12

*Security access*

■ The connected user is USER.

*Rules*

⊠ A SUPER\_ADMIN user cannot access to this web service.

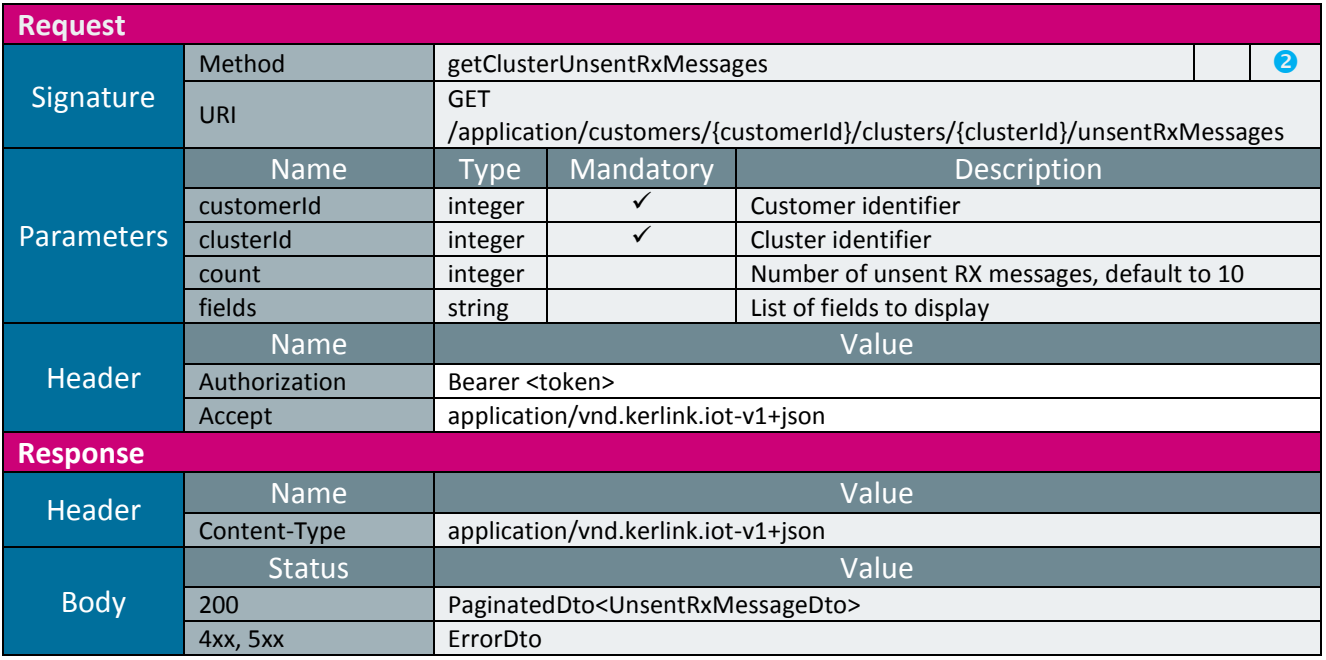

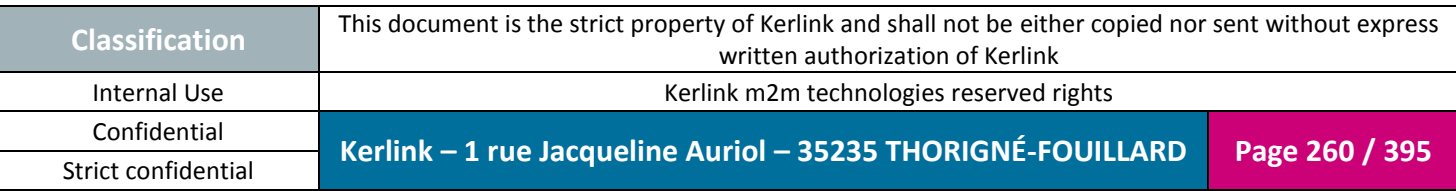

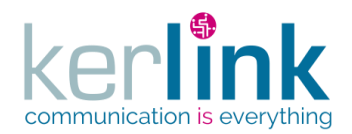

#### 2.19.2.2 Marking an unsent RX message as read

This web service allows to mark an unsent RX message as read. This will allow to purge the message automatically.

*Since* 1.1.12

*Security access* ■ The connected user is USER.

*Rules*

A SUPER\_ADMIN user cannot access to this web service.

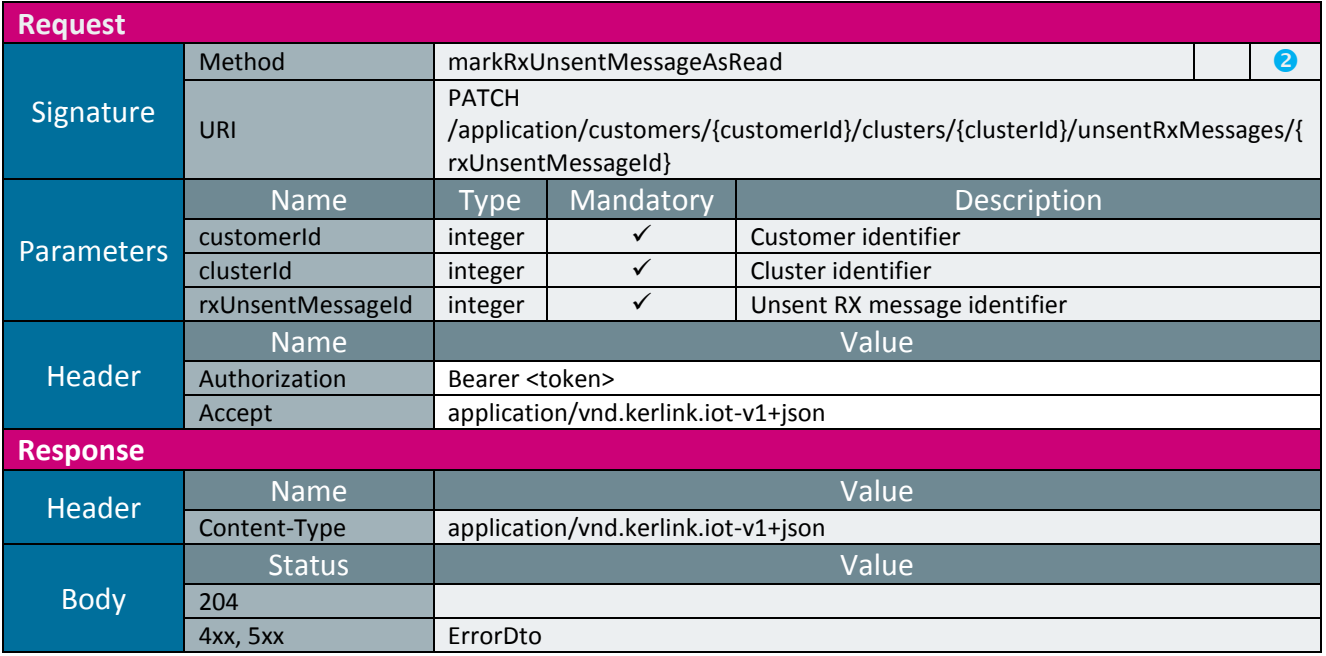

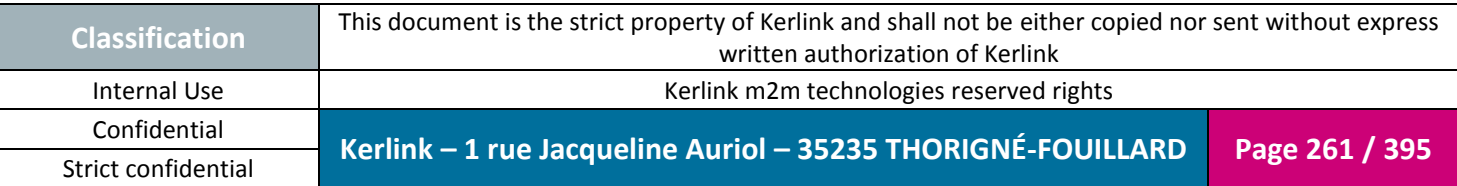

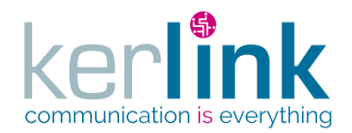

#### 2.19.2.3 Getting the cluster last events

This web service allows to retrieve the last events of a cluster. The events concern all the endpoints of this cluster. The field objectEui allows to identify each endpoint. An event can be an alarm or a notification or both, depends on its value.

*Since*

1.1.12

*Security access*

The connected user can manage the cluster or he is SUPER\_ADMIN

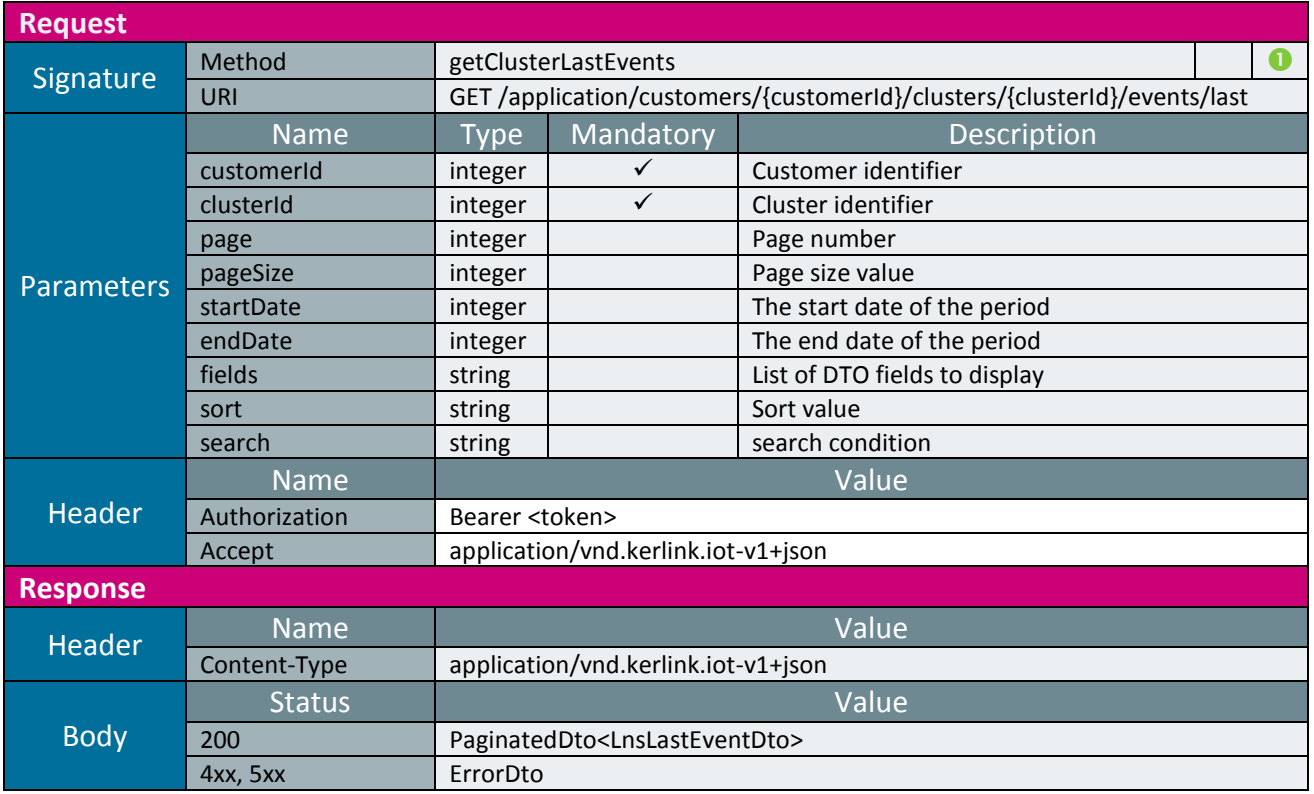

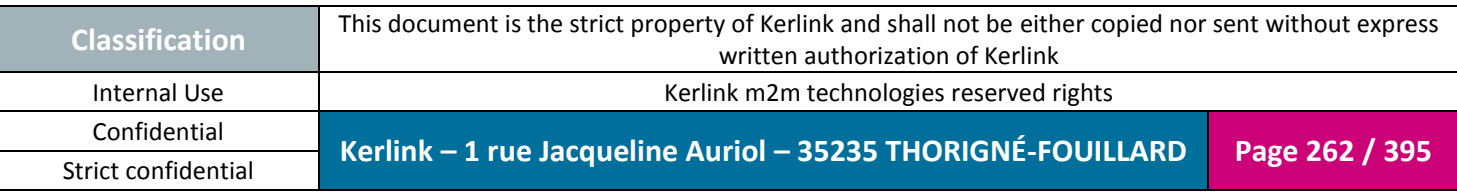

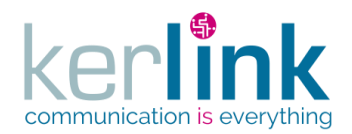

#### 2.19.2.4 Getting the cluster last events counters

This web service allows to retrieve the unread last events counters of a cluster. The events concern all the endpoints of this cluster. The field objectEui allows to identify each endpoint.

An event can be an alarm or a notification or both, depends on its value.

*Since*

1.1.12

*Security access*

The connected user can manage the cluster or he is SUPER\_ADMIN

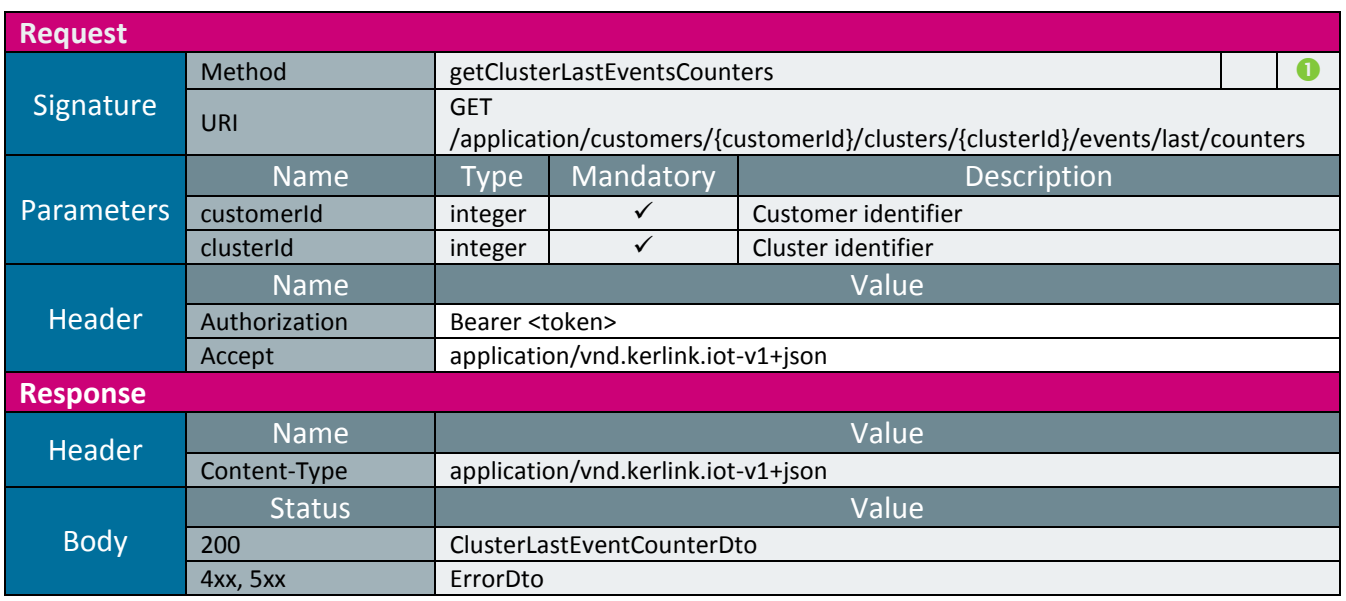

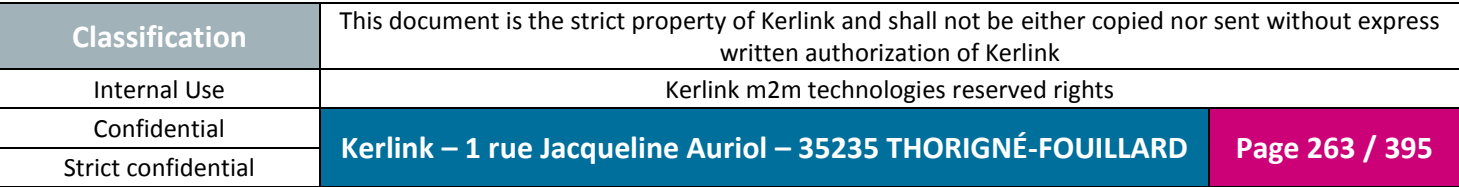

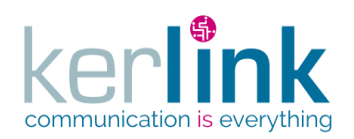

*2.19.3 Endpoint controller*

This controller defines the web services that manage the endpoints.

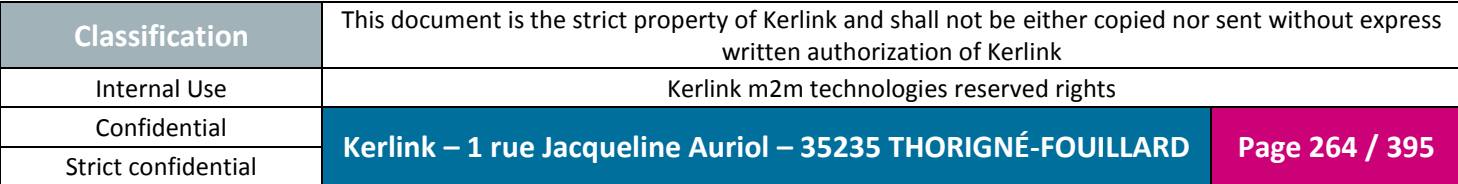

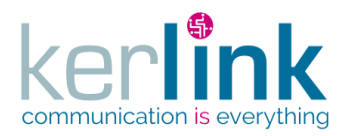

### 2.19.3.1 Creating a new cluster endpoint

**OSS**

This web service allows to create a new endpoint belonging to a cluster.

*Since* 1.1.12

*Security access*  $\boxtimes$  The connected user is USER  $\boxtimes$  The cluster belongs to the customer

*Rules*

 $\boxtimes$  If the customer has a limited number of endpoints, then this limit cannot be exceeded.

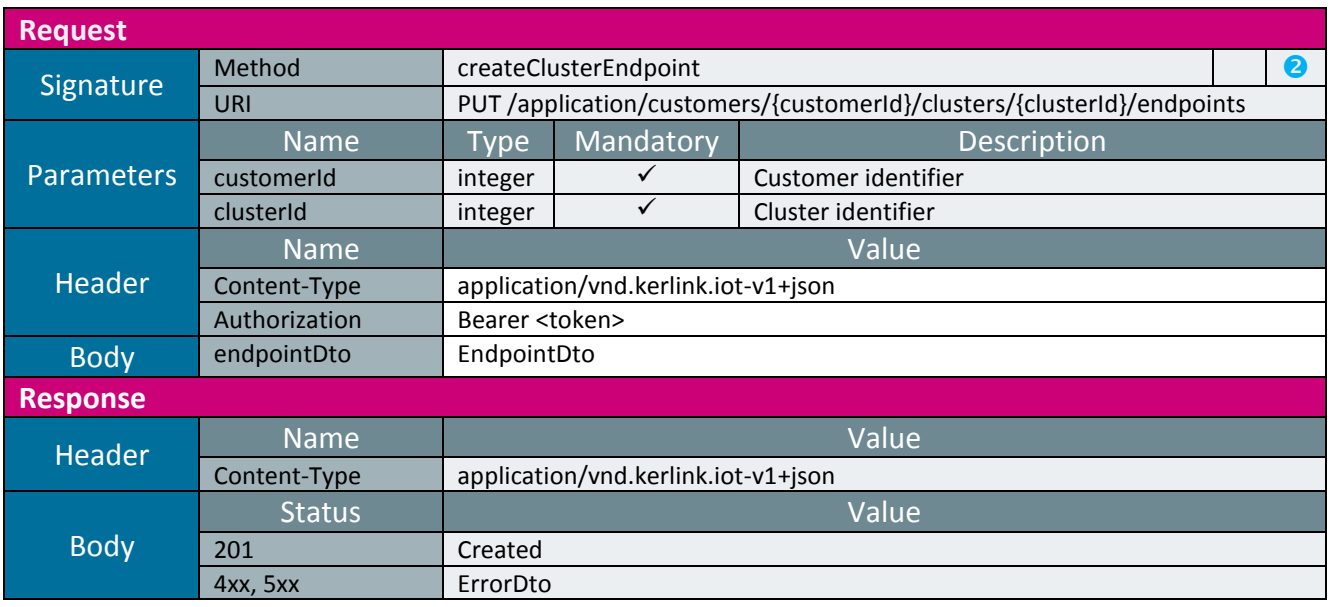

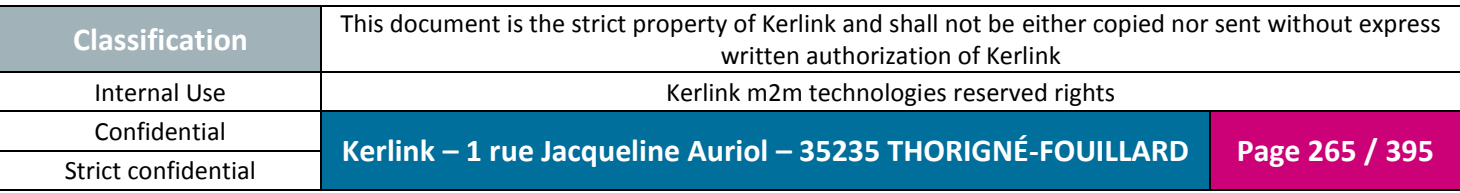

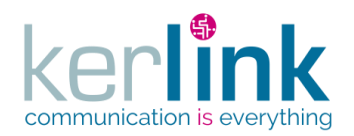

### 2.19.3.2 Getting an endpoint

This web service allows to get an endpoint.

*Since* 2.1.0

# *Security access*

 $\boxtimes$  The connected user can manage the endpoint or he is SUPER\_ADMIN

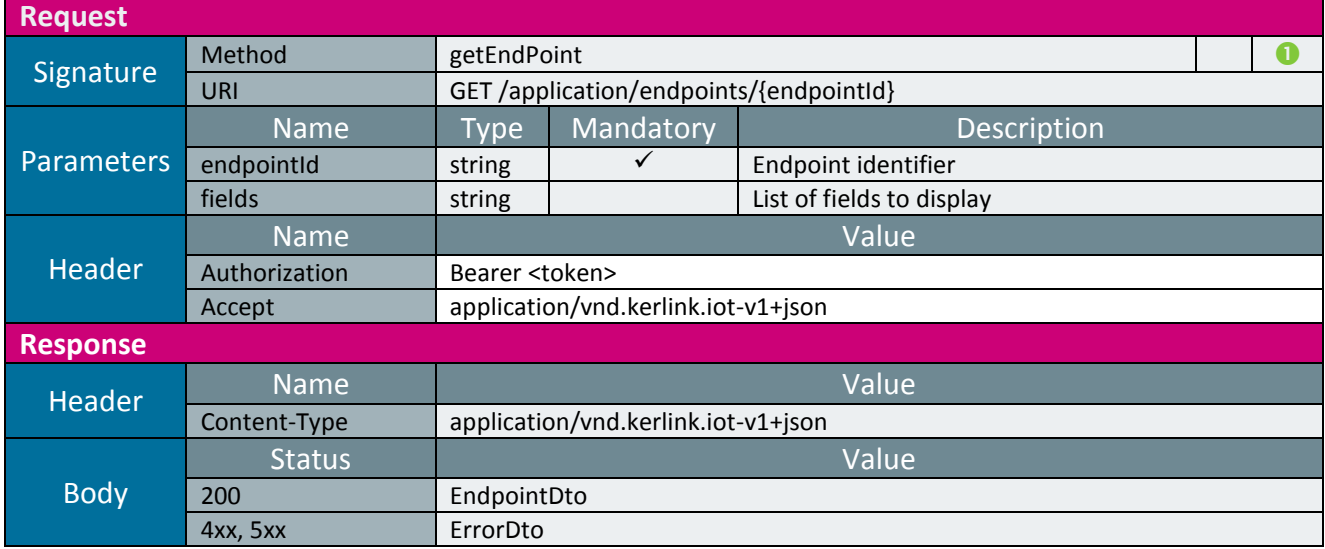

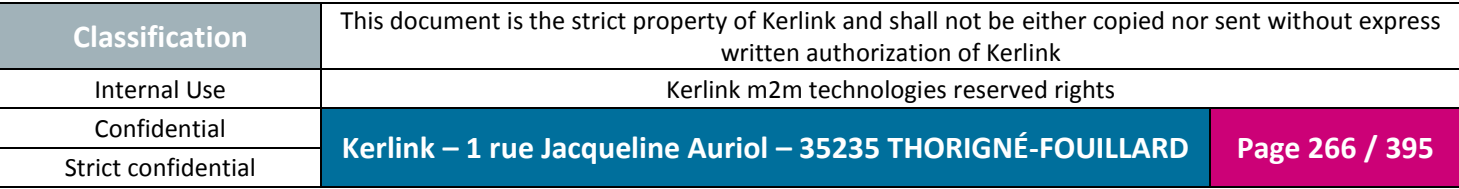

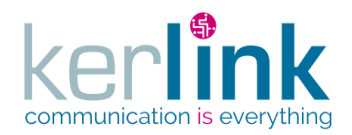

2.19.3.3 Getting a cluster endpoint

This web service allows to get a cluster endpoint.

*Since*

1.1.12

*Security access*

■ The connected user is READER

 $\boxtimes$  The cluster belongs to the customer

 $\boxtimes$  The endpoint belongs to the cluster

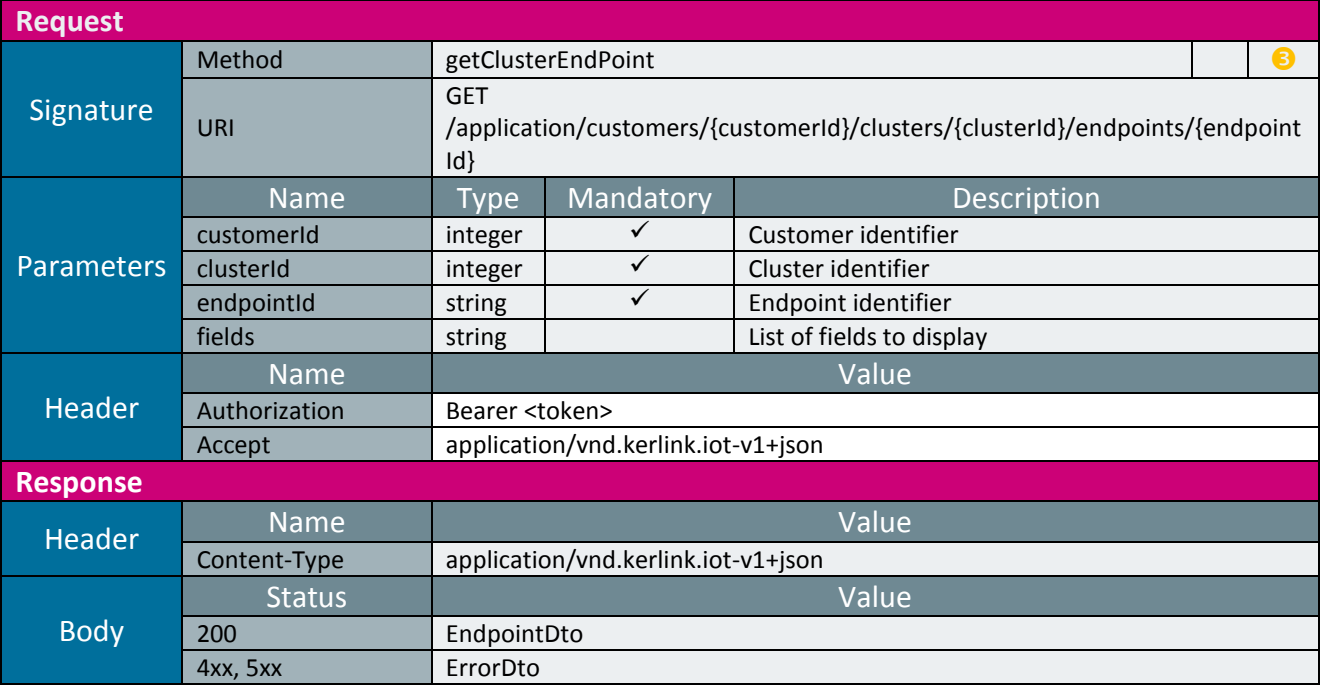

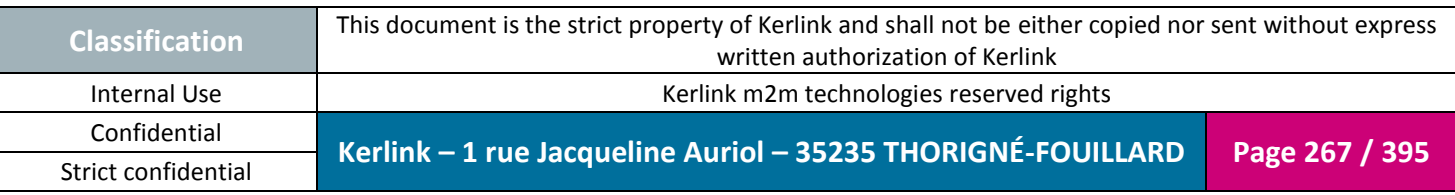

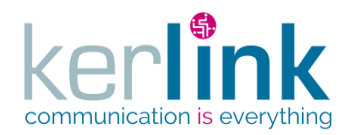

2.19.3.4 Updating an endpoint

This web service allows to update an endpoint belonging to a cluster.

*Since* 1.1.12

*Security access*

■ The connected user is ADMIN

 $\boxtimes$  The cluster belongs to the customer

 $\boxtimes$  The endpoint belongs to the cluster

*Rules*

 $\boxtimes$  If the customer has a limited number of endpoints, then this limit cannot be exceeded.

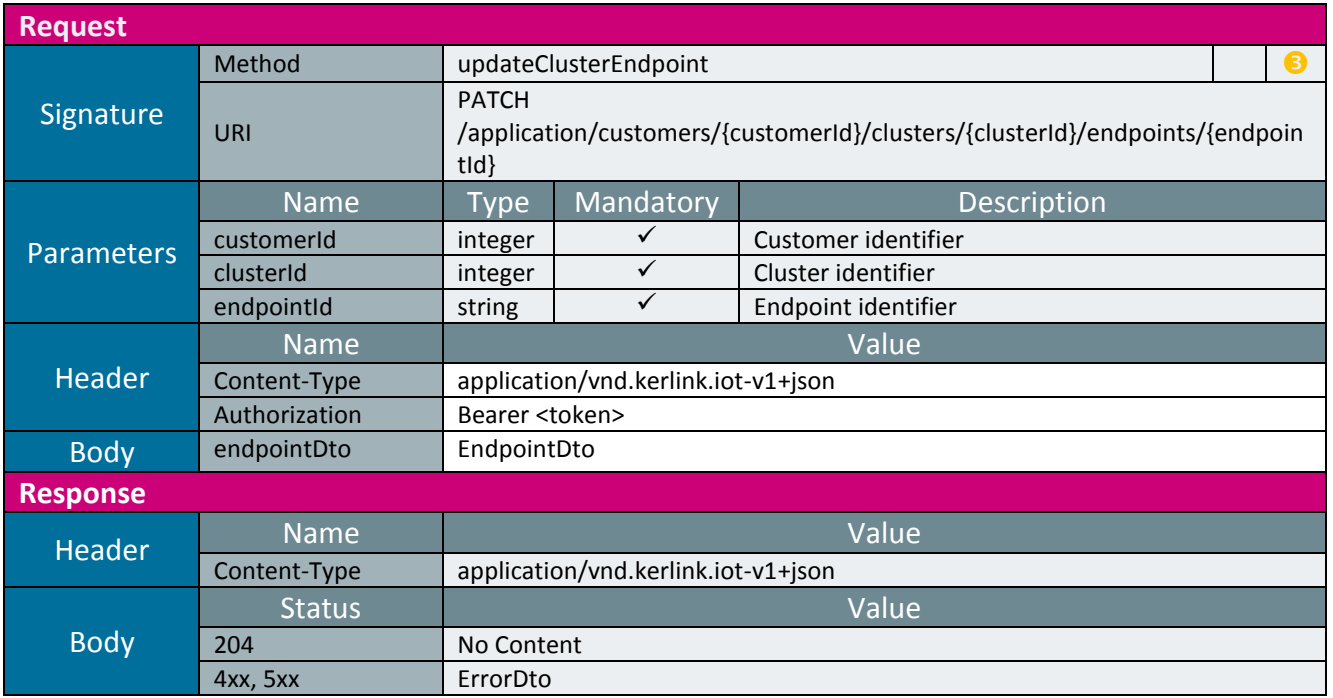

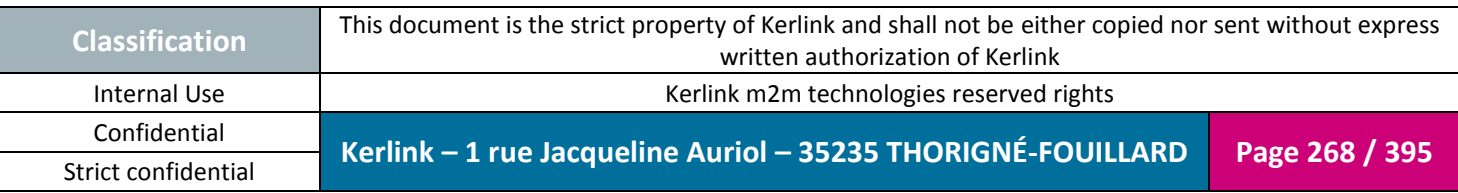

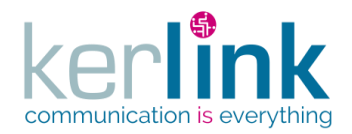

2.19.3.5 Deleting a cluster endpoint

This web service allows to delete an endpoint belonging to a cluster.

**OSS**

*Since*

1.1.12

*Security access*

 $\boxtimes$  The connected user is at least ADMIN

 $\boxtimes$  The cluster belongs to the customer

 $\boxtimes$  The endpoint belongs to the cluster

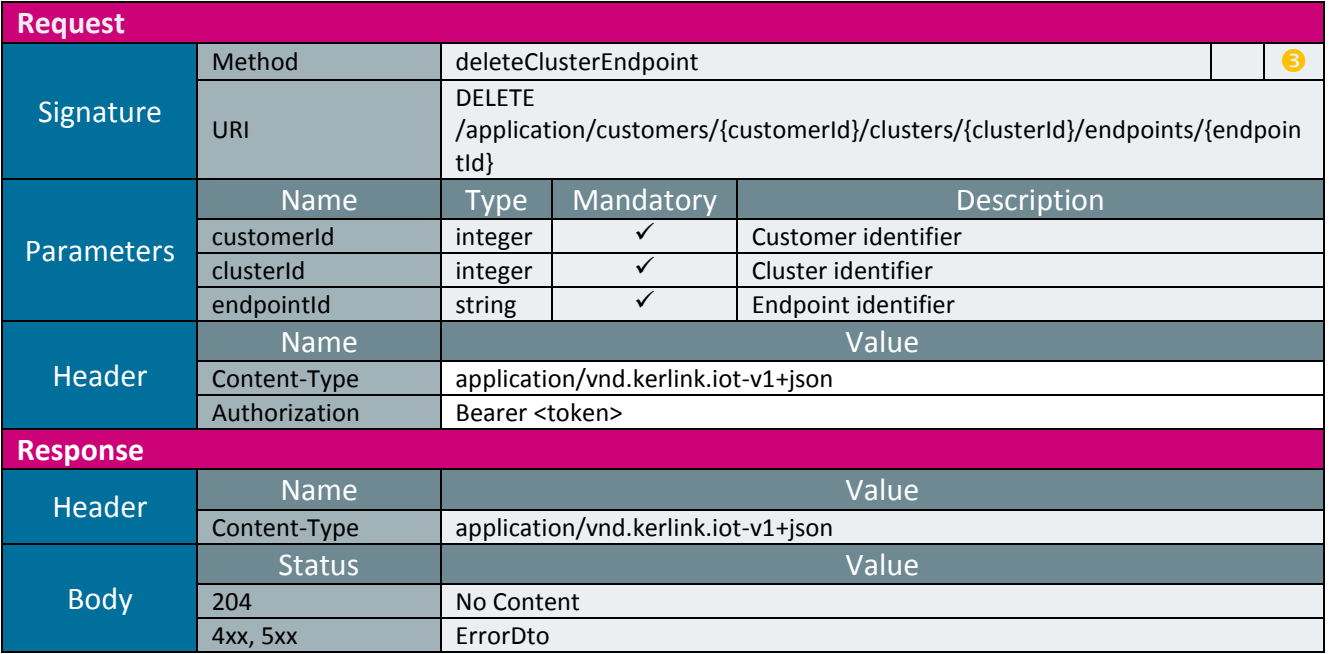

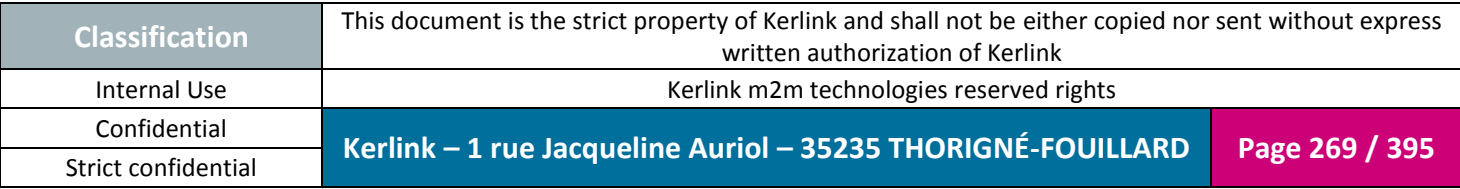

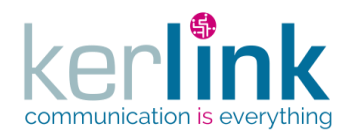

## 2.19.3.6 Deleting a list of endpoints

This web service deletes a list of endpoints. This web service is asynchronous. It sends a 202 Accepted response and the header Location allows to request for the progress monitoring. The request body contains an array of devEui.

If errors occur, the result field of the ProgressMonitorDto contains the set of endpoint identifiers which are on error.

*Since* 2.2.0

*Security access*

 $\boxtimes$  The connected user can manage the customer (he belongs to the customer or he is SUPER\_ADMIN)

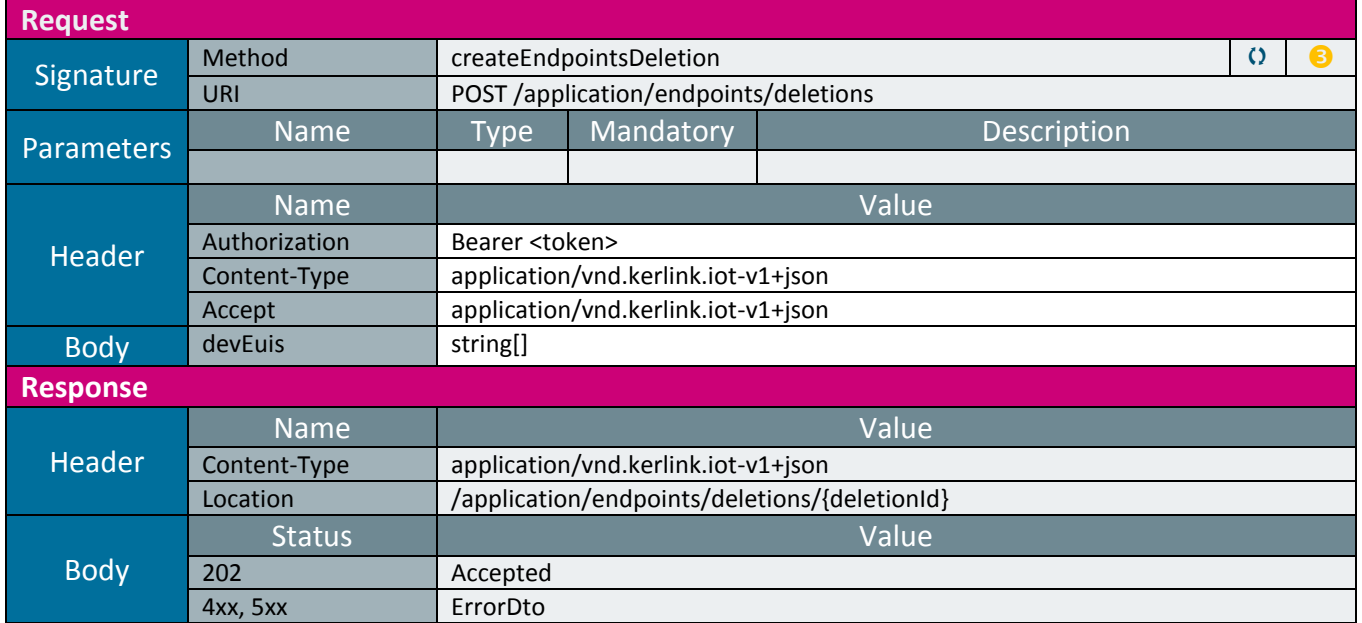

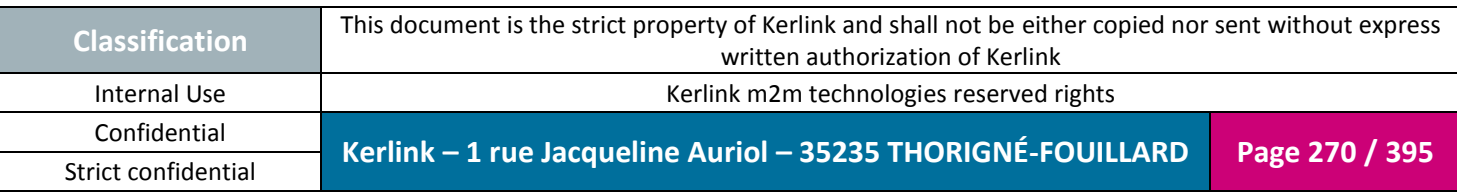

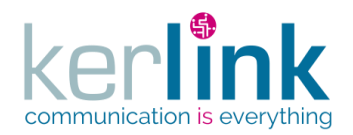

## 2.19.3.7 Getting the endpoints deletion status

This web service allows to retrieve the progress monitor of the deleteEndpointsDeletion web service.

**Purge** : The monitor is purged 2 days after the last access. If the monitor is never accessed, it will be purged after 2 days.

*Since*

2.2.0

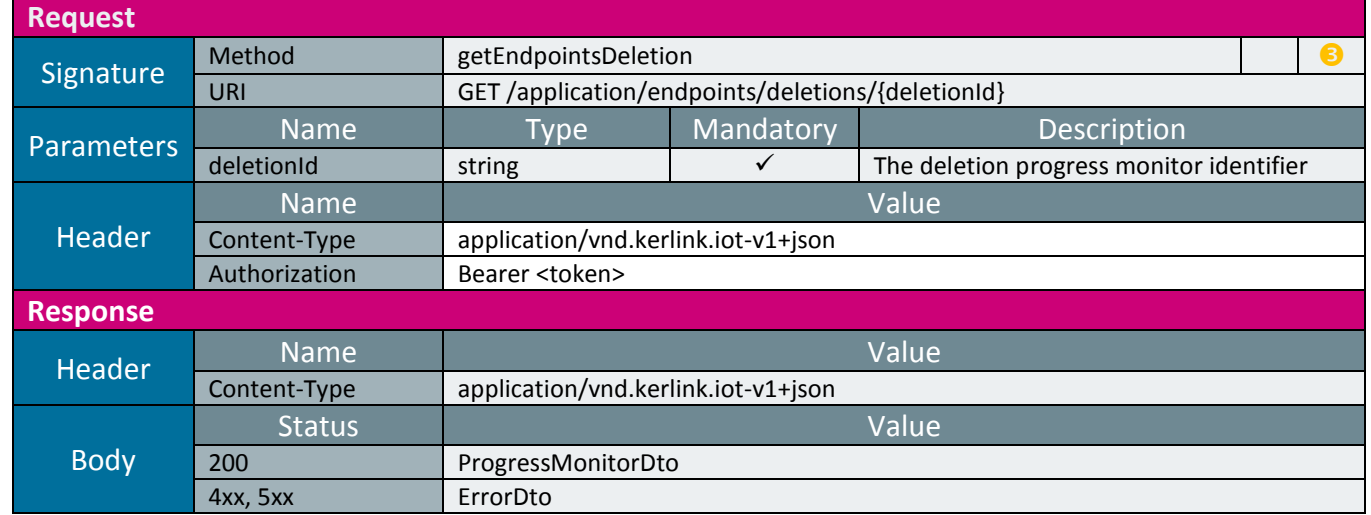

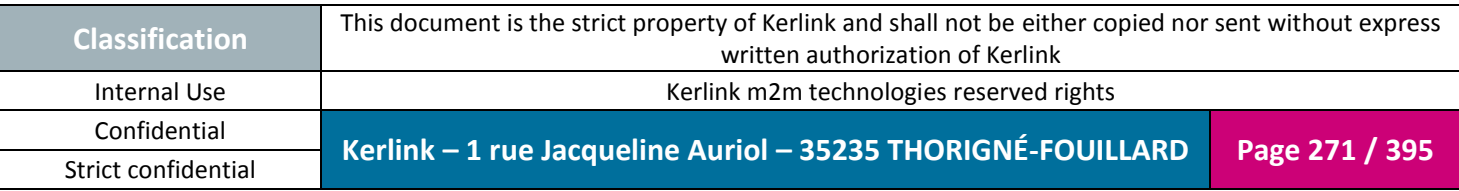

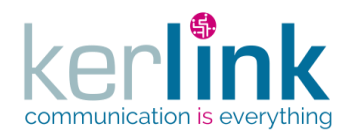

2.19.3.8 Moving a cluster endpoint

This web service allows to move an endpoint from a cluster to another.

*Since*

1.1.12

*Security access*

■ The connected user is SUPER\_ADMIN

 $\boxtimes$  The cluster belongs to the customer

- $\boxtimes$  The endpoint belongs to the cluster
- $\boxtimes$  The new cluster belongs to the customer

#### *Rules*

 $\boxtimes$  If the customer has a limited number of endpoints, then this limit cannot be exceeded.

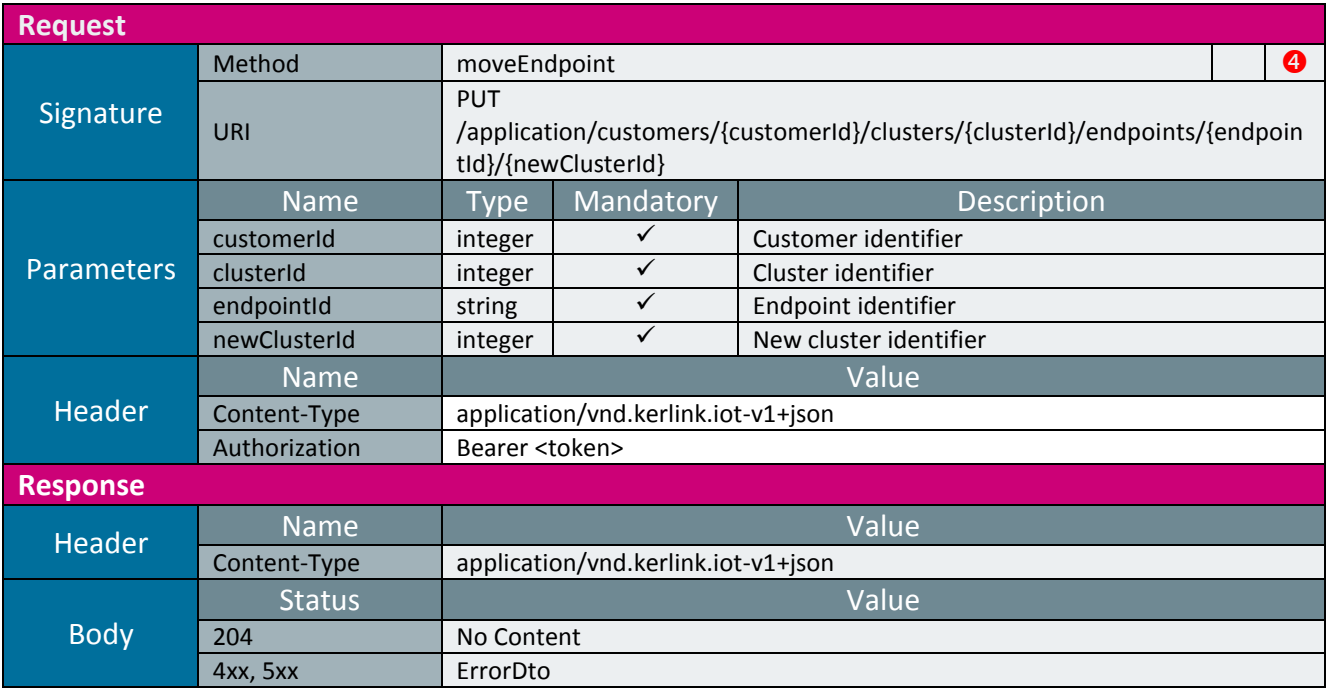

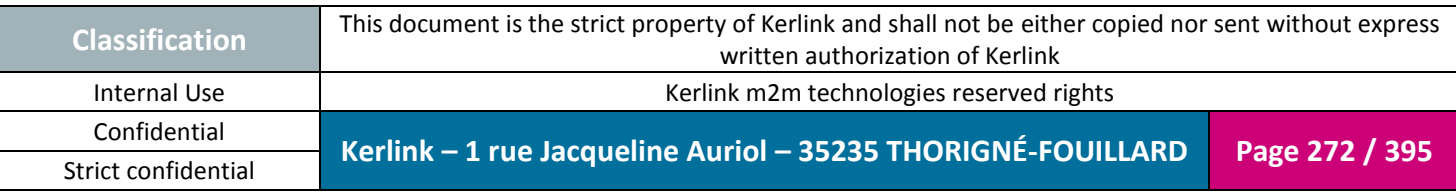

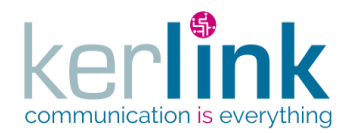

### 2.19.3.9 Getting the positions of an endpoint

This web service allows to get the positions of an endpoint.

*Since*

1.1.12

*Security access*

■ The connected user is READER

 $\boxtimes$  The cluster belongs to the customer

 $\boxtimes$  The endpoint belongs to the cluster

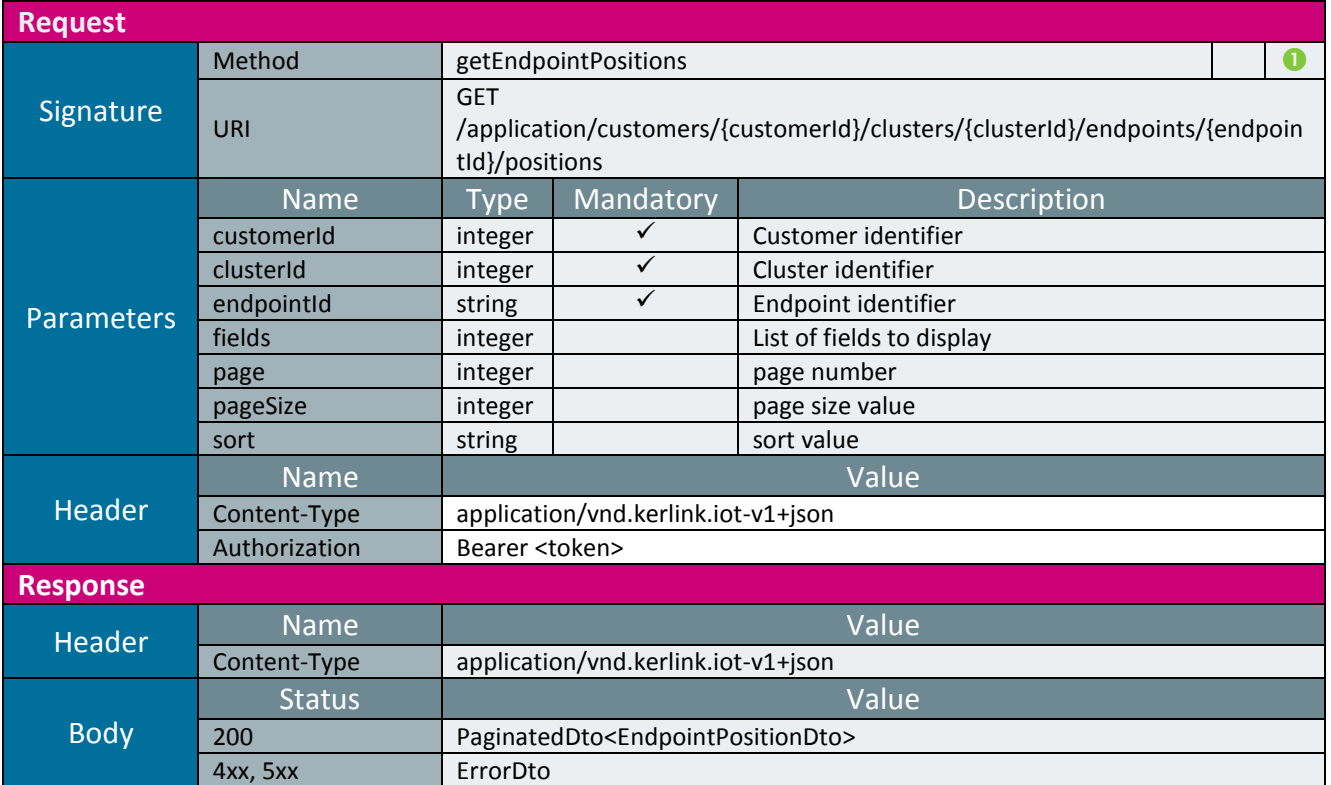

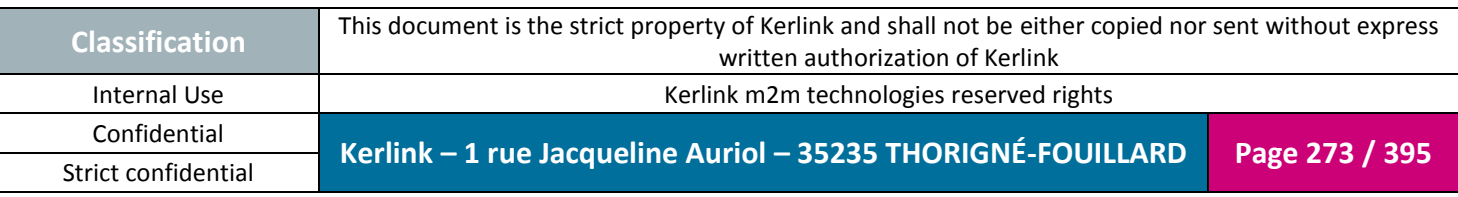

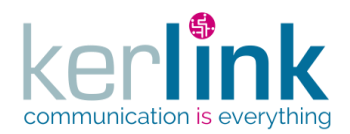

2.19.3.10 Getting the LnsEquipments of an endpoint

This web service allows to get the LNS equipements who manage or have managed an enpoint.

**OSS**

*Since* 1.1.12

*Security access*

■ The connected user is READER

 $\boxtimes$  The cluster belongs to the customer

 $\boxtimes$  The endpoint belongs to the cluster

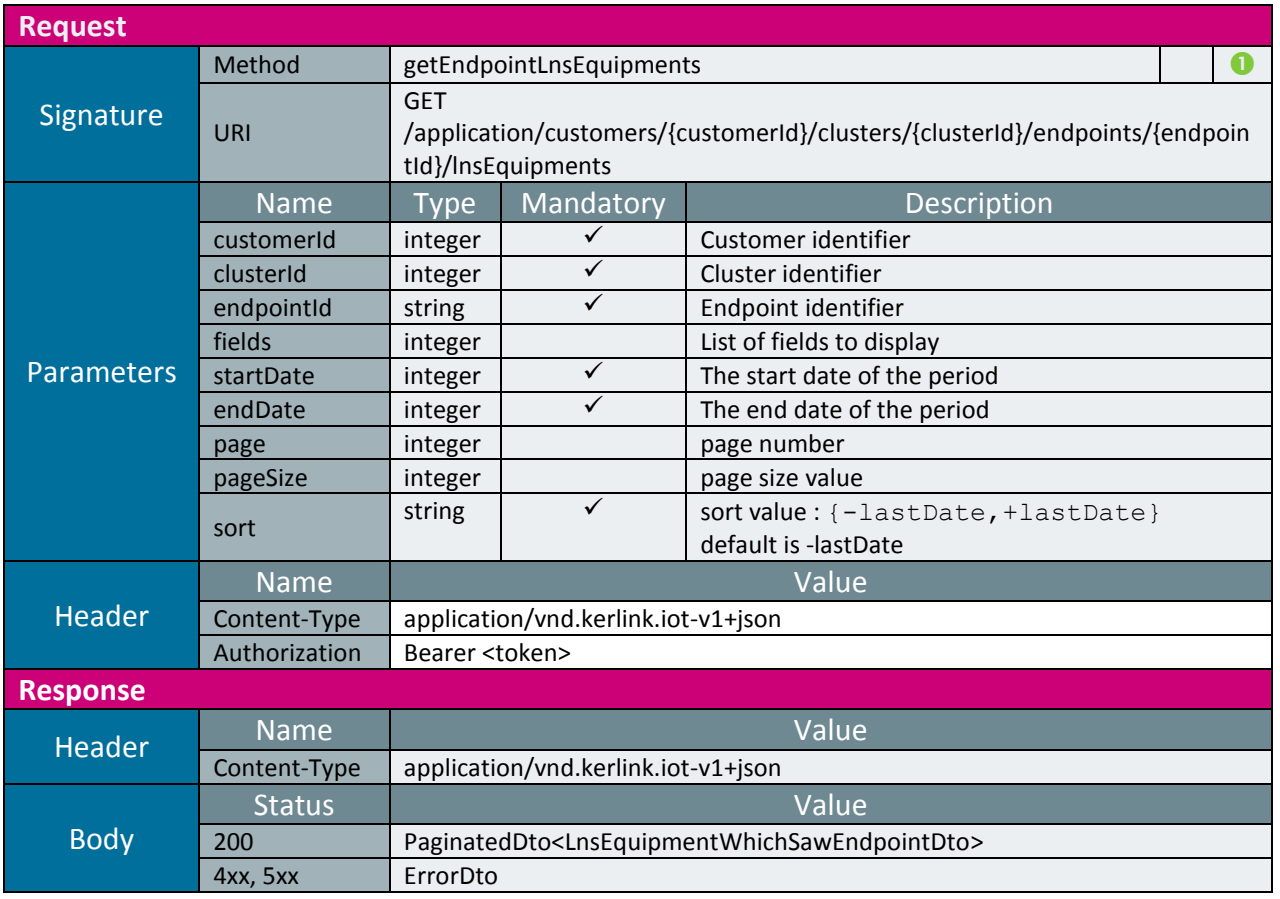

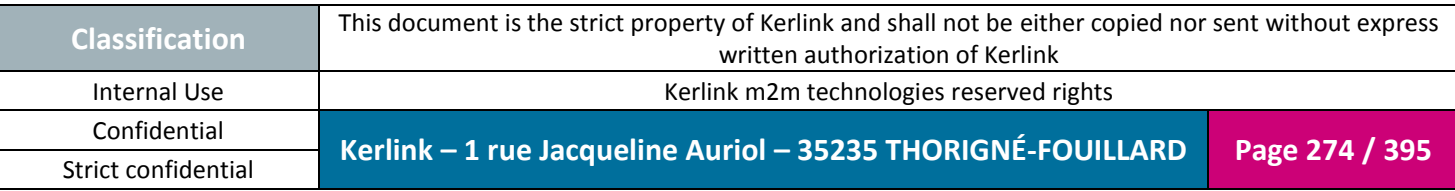

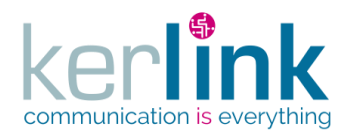

## 2.19.3.11 Creating a list of endpoints

This web service allows to create a list of endpoints belonging to a cluster. This web service allows to create several endpoints from a CSV file for one ore more customers. CSV file contains a list of [CsvEndpointDto.](#page-333-0)

*Since*

1.1.12

*Security access*

■ The connected user is USER

⊠ The connected user can manage the cluster or he is SUPER\_ADMIN

*Rules*

 $\boxtimes$  If the customer has a limited number of endpoints, then this limit cannot be exceeded.

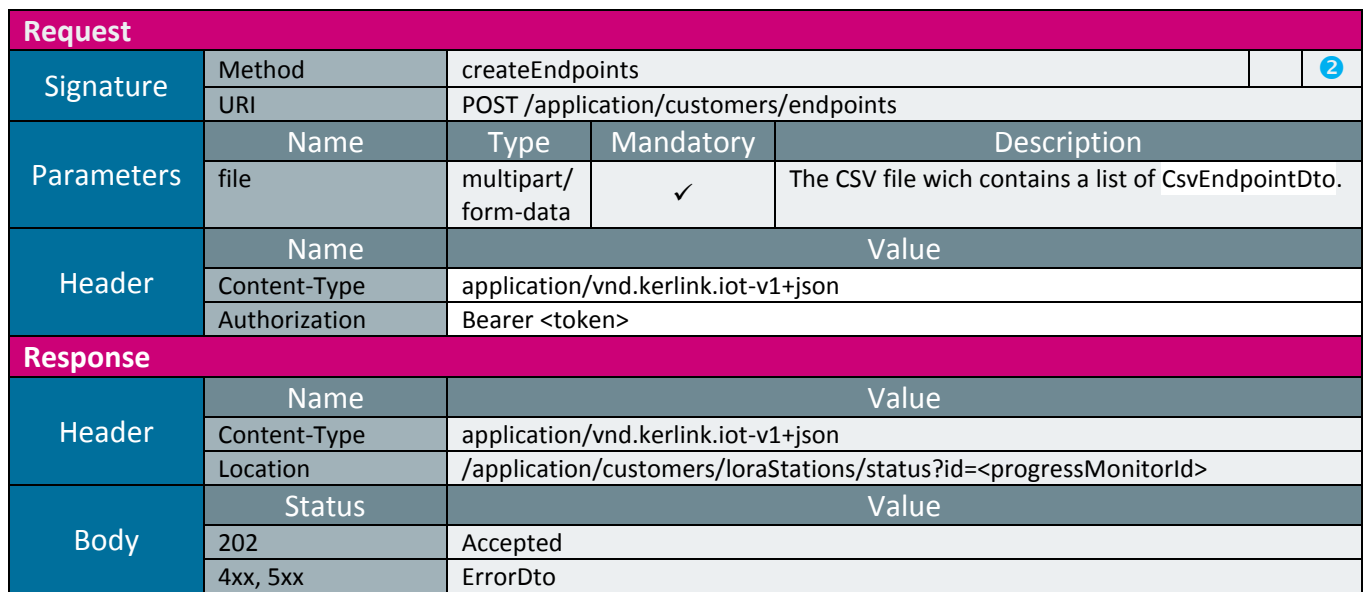

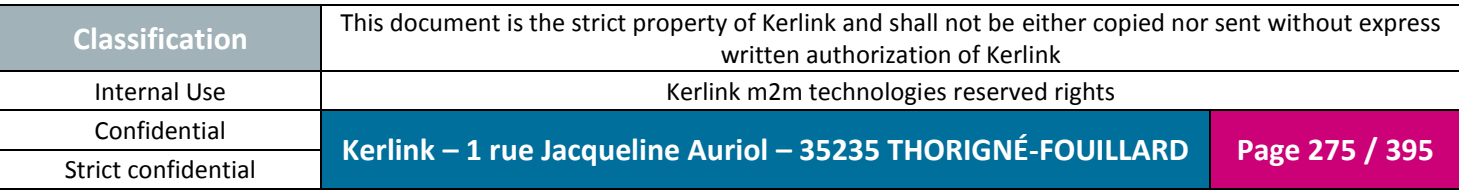

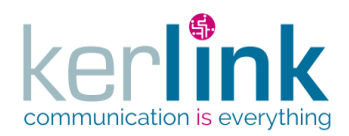

# 2.19.3.12 Getting the status of createEndpoints

This web service allows to retrieve the progress monitor of the createEndpoints web service. The ProgressMonitor will be OK if at least one endpoint is created. It can moreover be OK with errors, but those errors are in fact rows that are not treated because the endpoints already exist.

If errors occur, the server builds a CSV file wich contains all the lines in error. This file can be retrieved by following the link named csvErrors in the progressMonitorDto.

**Purge** : The monitor is purged 2 days after the last access. If the monitor is never accessed, it will be purged after 2 days .

*Since* 2.1.0

**Request** Signature Method getCreateEndpointsStatus<br>
URI GET /application/customers/endpoints/status GET /application/customers/endpoints/status Parameters Name Type Mandatory Description id string  $\vert$  string  $\vert$   $\vert$  The ProgressMonitor identifier **Header** Name Value Content-Type application/vnd.kerlink.iot-v1+json Authorization Bearer <token> **Response** Header **Name**<br> **Content-Type** application/vnd.kerlink.iot-v1+json Body Status **Value** 200 OK 4xx, 5xx | [ProgressMonitorDto](#page-373-0)

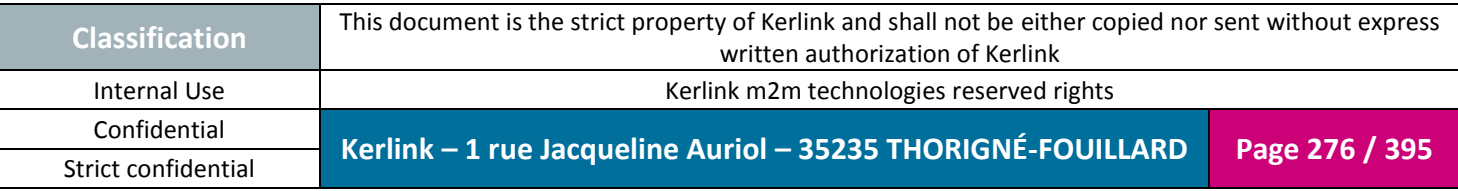

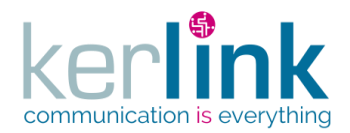

## 2.19.3.13 Getting the list of endpoints

This web service allows to get the list of endpoints.

The search and the sort functionalities exclude the fields LastRxMessageTimestamp, LastTxMessageTimestamp, FcntDown and Status.

**OSS**

*Since*

1.1.12

*Security access*

■ The connected user is USER.

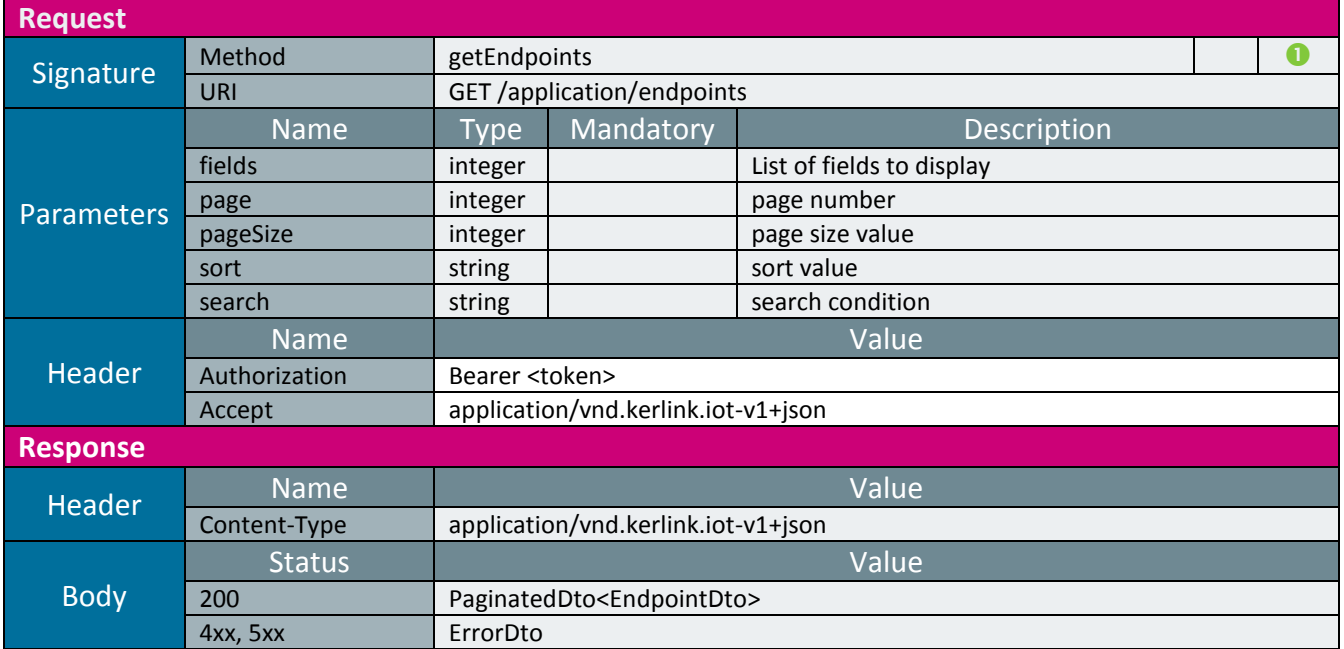

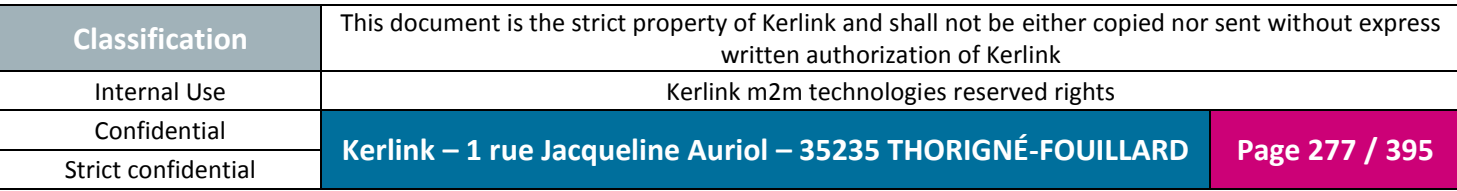

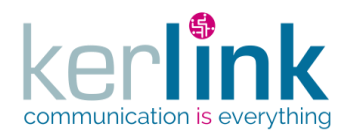

### 2.19.3.14 Getting the list of endpoints of a cluster

This web service allows to get the list of endpoints of a cluster. The search and the sort functionalities exclude the fields LastRxMessageTimestamp, LastTxMessageTimestamp, FcntDown and Status.

**OSS**

*Since*

1.1.12

*Security access*

■ The connected user is ADMIN

 $\boxtimes$  The cluster belongs to the customer

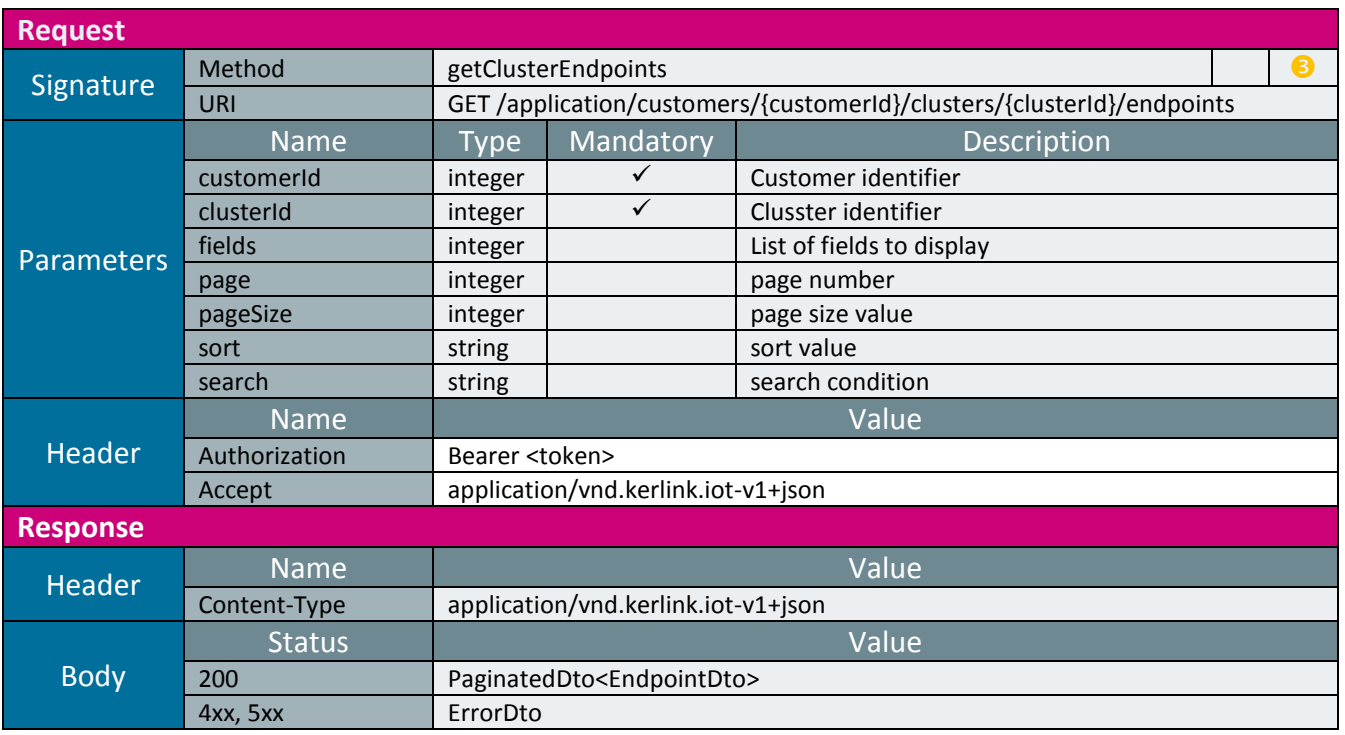

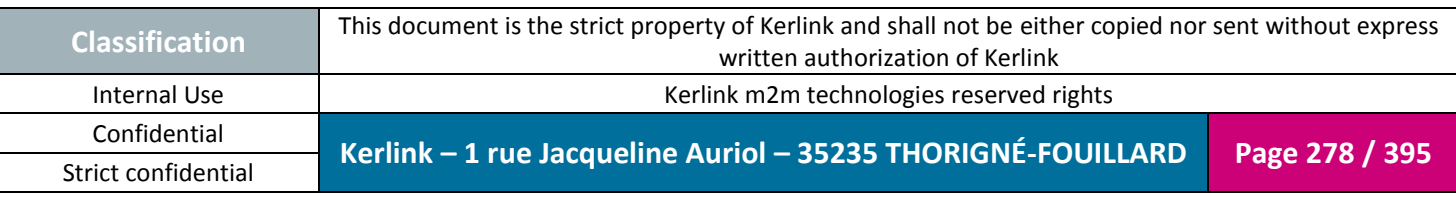

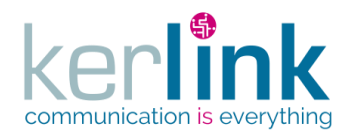

2.19.3.15 Getting the last events of an endpoint

This web service allows to retrieve the last events of one endpoint A lastEvent can be an alarm or a notification.

**OSS**

*Since* 1.1.12

*Security access*

 $\boxtimes$  The connected user can manage the customer

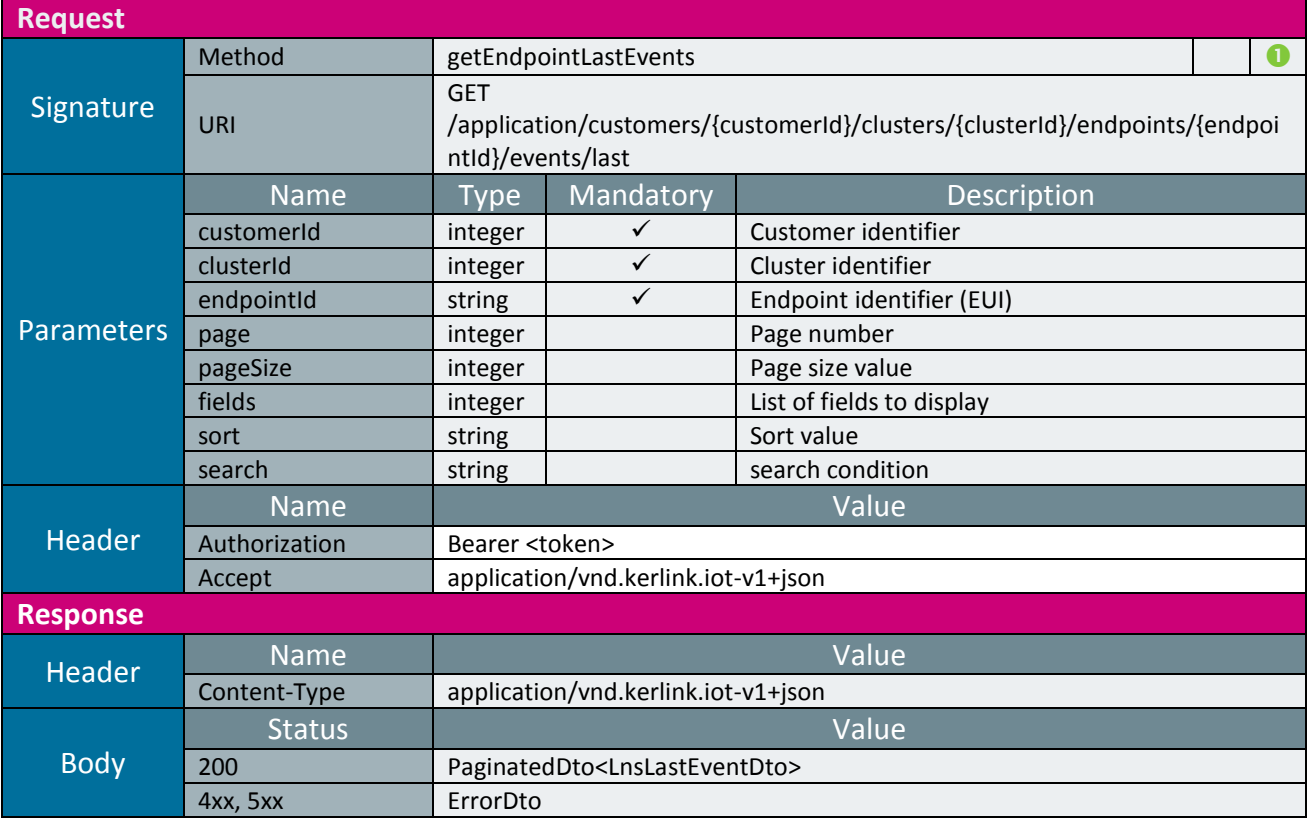

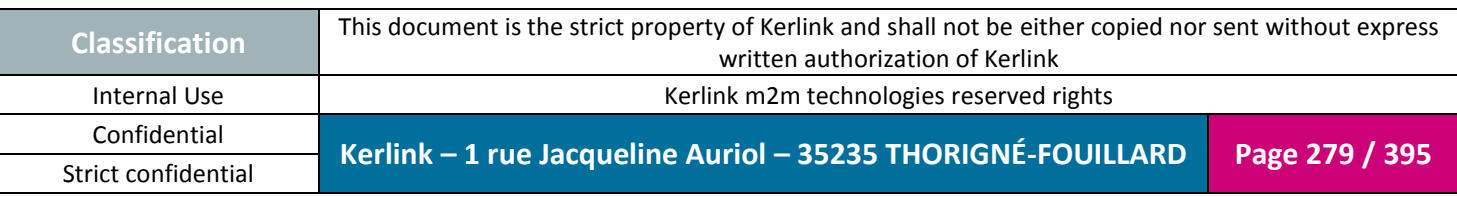

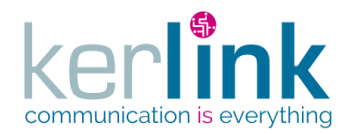

### 2.19.3.16 Patching a last event of an endpoint

This web service allows to patch a event of an endpoint.

The main use case is for marking the event as read by setting the field markAsRead to true.

**OSS**

*Since* 1.1.12

*Security access*

 $\boxtimes$  The connected user can manage the customer (he belongs to the customer or he is SUPER\_ADMIN)

 $\boxtimes$  The cluster belongs to the customer

 $\boxtimes$  The endpoint belongs to the cluster

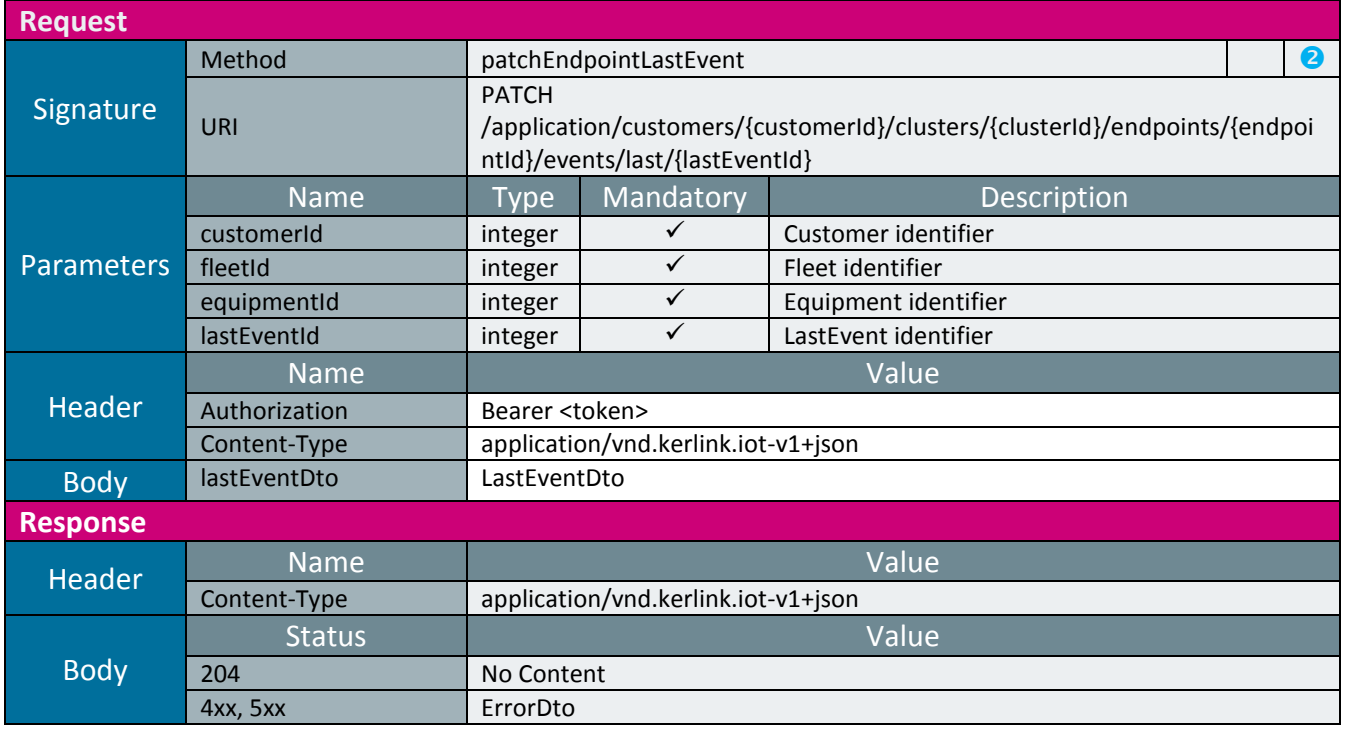

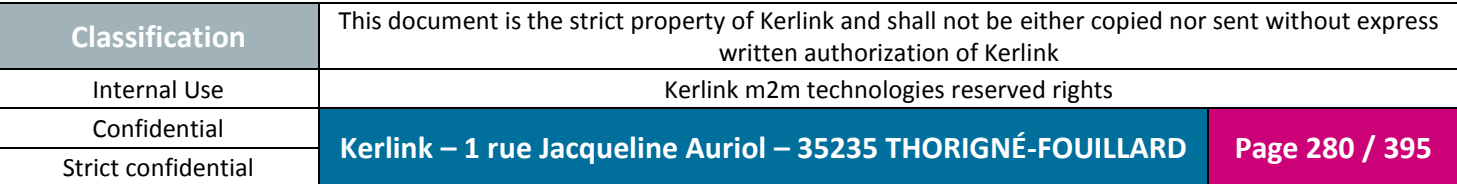

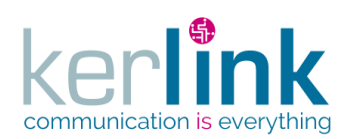

## 2.19.3.17 Getting the events of one endpoint

This web service allows to retrieve the events of one endpoint.

*Since* 1.1.12

#### *Security access*

 $\boxtimes$  The connected user can manage the customer

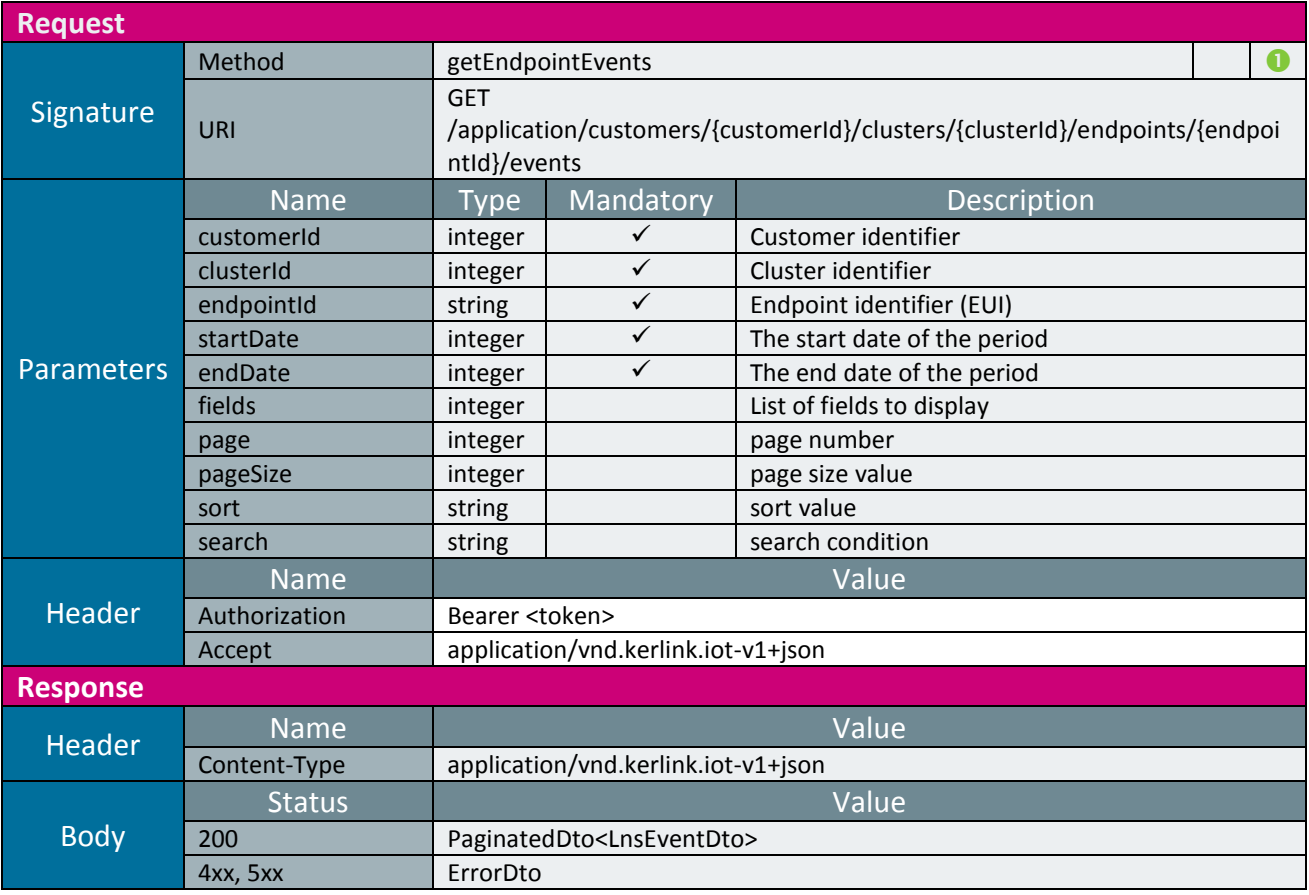

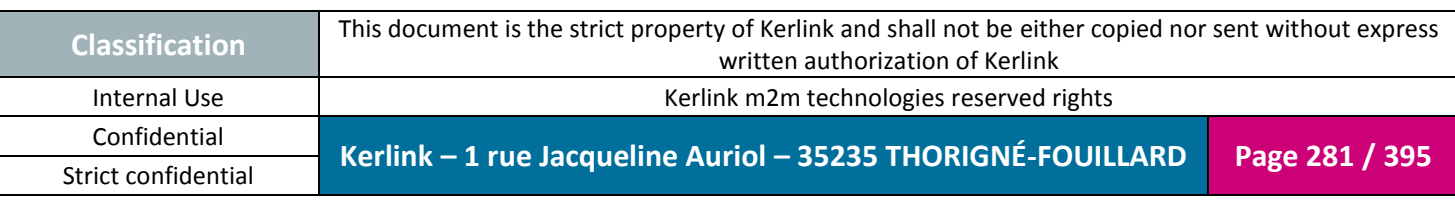

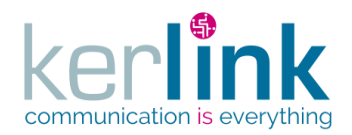

## 2.19.3.18 Resetting the frame counter down of an endpoint

This web service allows to reset the frame counter down of an endpoint. It consists of setting the value of the field fontDown to 0.

**OSS**

*Since* 1.1.12

*Security access*

 $\boxtimes$  The connected user can manage the customer (he belongs to the customer or he is SUPER\_ADMIN)

 $\boxtimes$  The cluster belongs to the customer

 $\boxtimes$  The endpoint belongs to the cluster

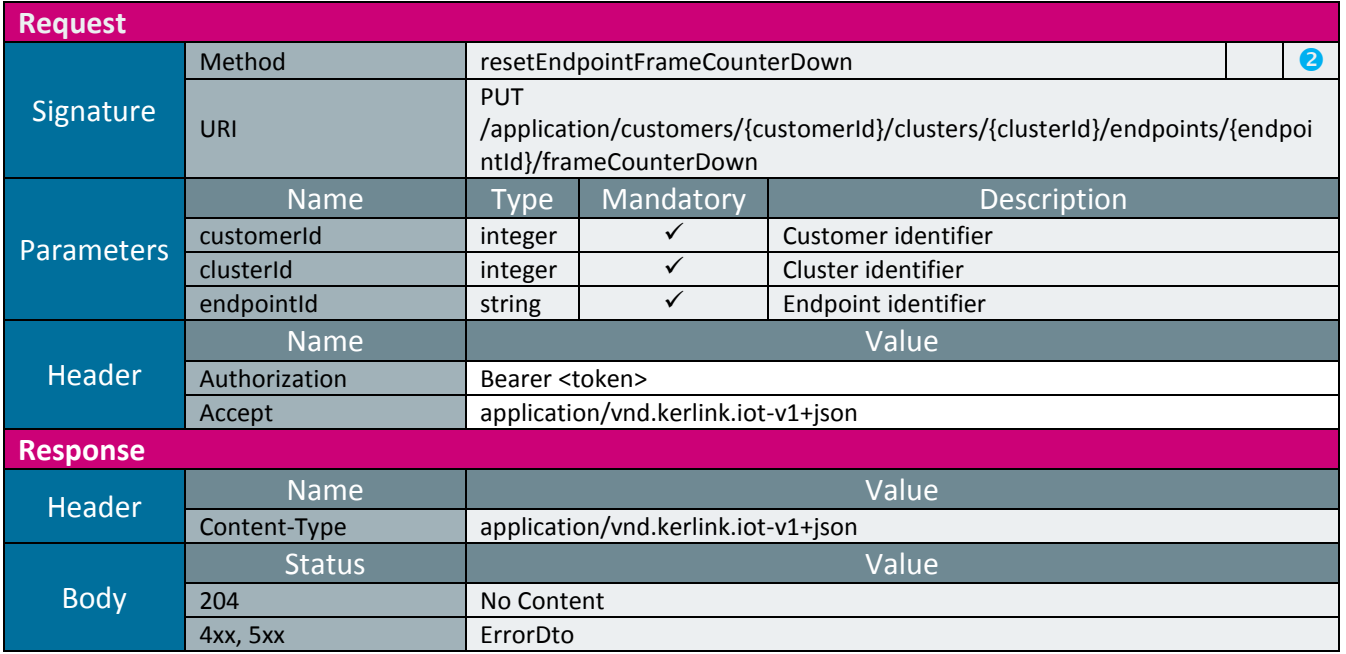

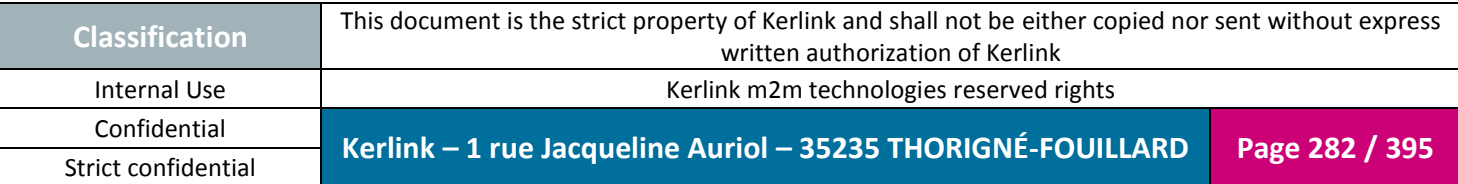

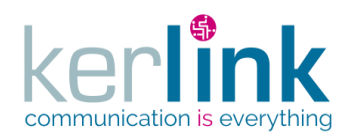

# 2.19.3.19 Exporting the endpoints

This web service allows to export the endpoints to a CSV file. This web service is asynchronous. It sends a 202 Accepted response and the header Location allows to request for the progress monitoring and for the CSV file. The parameters sort and search refer to a [EndpointDto.](#page-340-0)

The CSV file is a list of [CsvEndpointDto.](#page-333-0)

*Since*

2.2.0

*Security access*

 $\boxtimes$  The connected user can manage the customer (he belongs to the customer or he is SUPER\_ADMIN)

*Rules*

 $\boxtimes$  If the parameter importable is set to true, then the csv will contain only the authorized columns of a CsvEndpointDto.

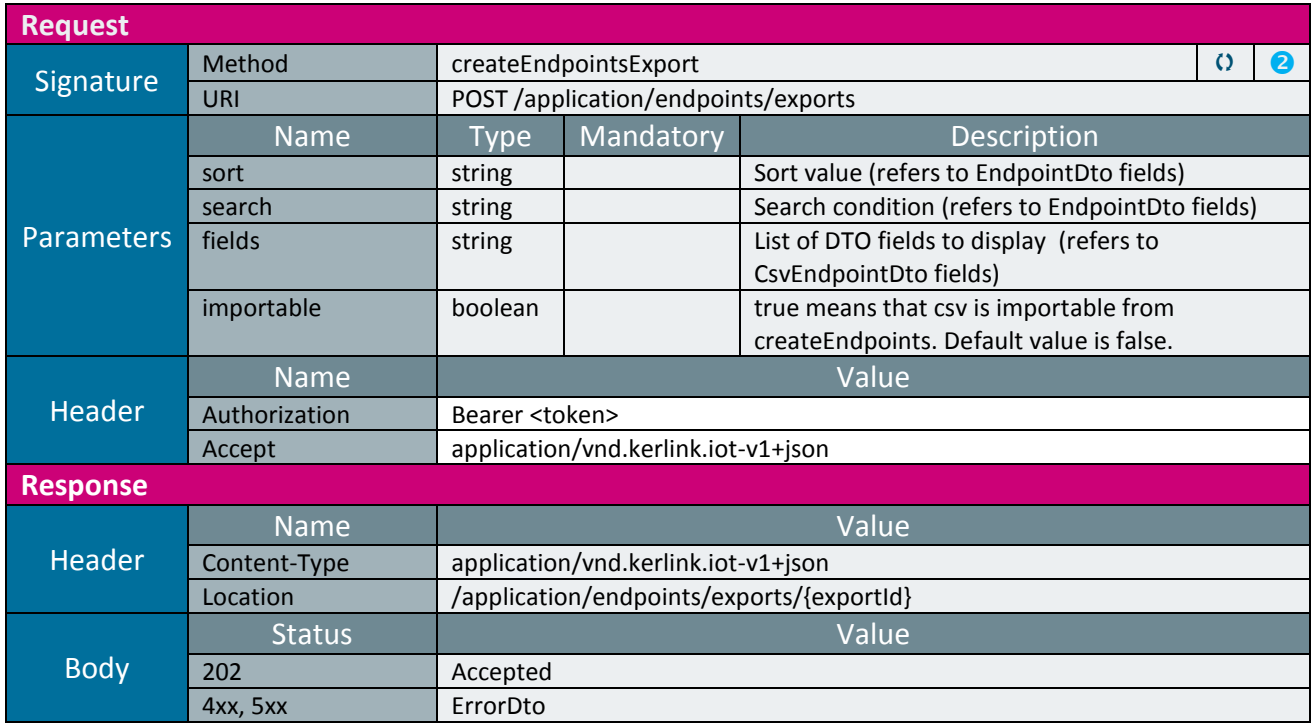

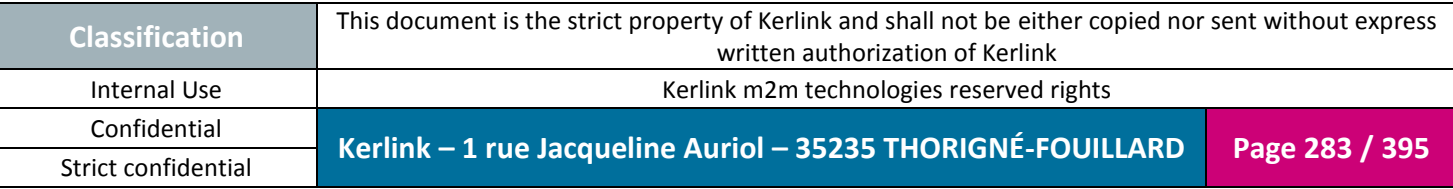

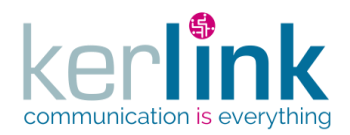

#### 2.19.3.20 Getting the endpoints export

This web service allows to get the progress monitor of the endpoints export. When the progress monitor is terminated the link success allows to get the file of the exported endpoints.

**Purge** : The monitor is purged 2 days after the last access. If the monitor is never accessed, it will be purged after 2 days .

*Since* 2.2.0

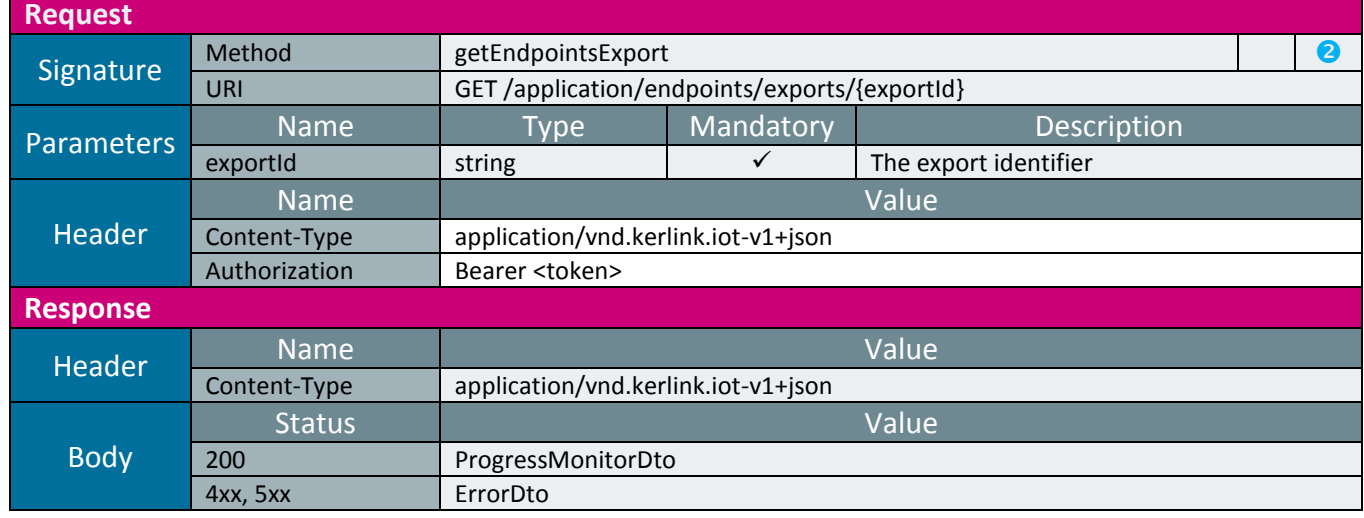

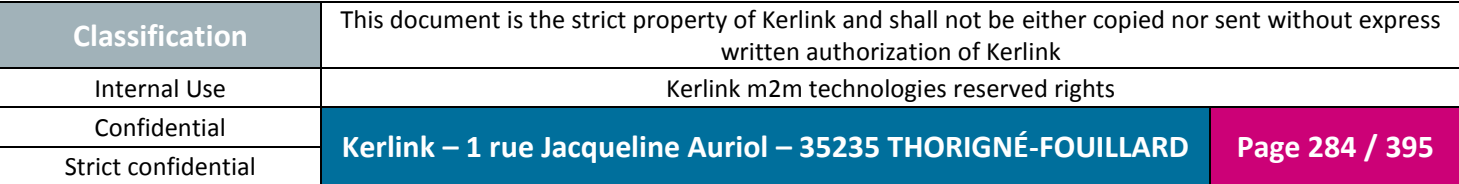

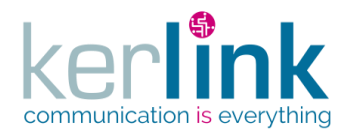

2.19.3.21 Getting the messages of an endpoint

This web service allows to retrieve the messages of one endpoint.

*Since* 2.2.0

*Security access*

 $\boxtimes$  The connected user is at least READER

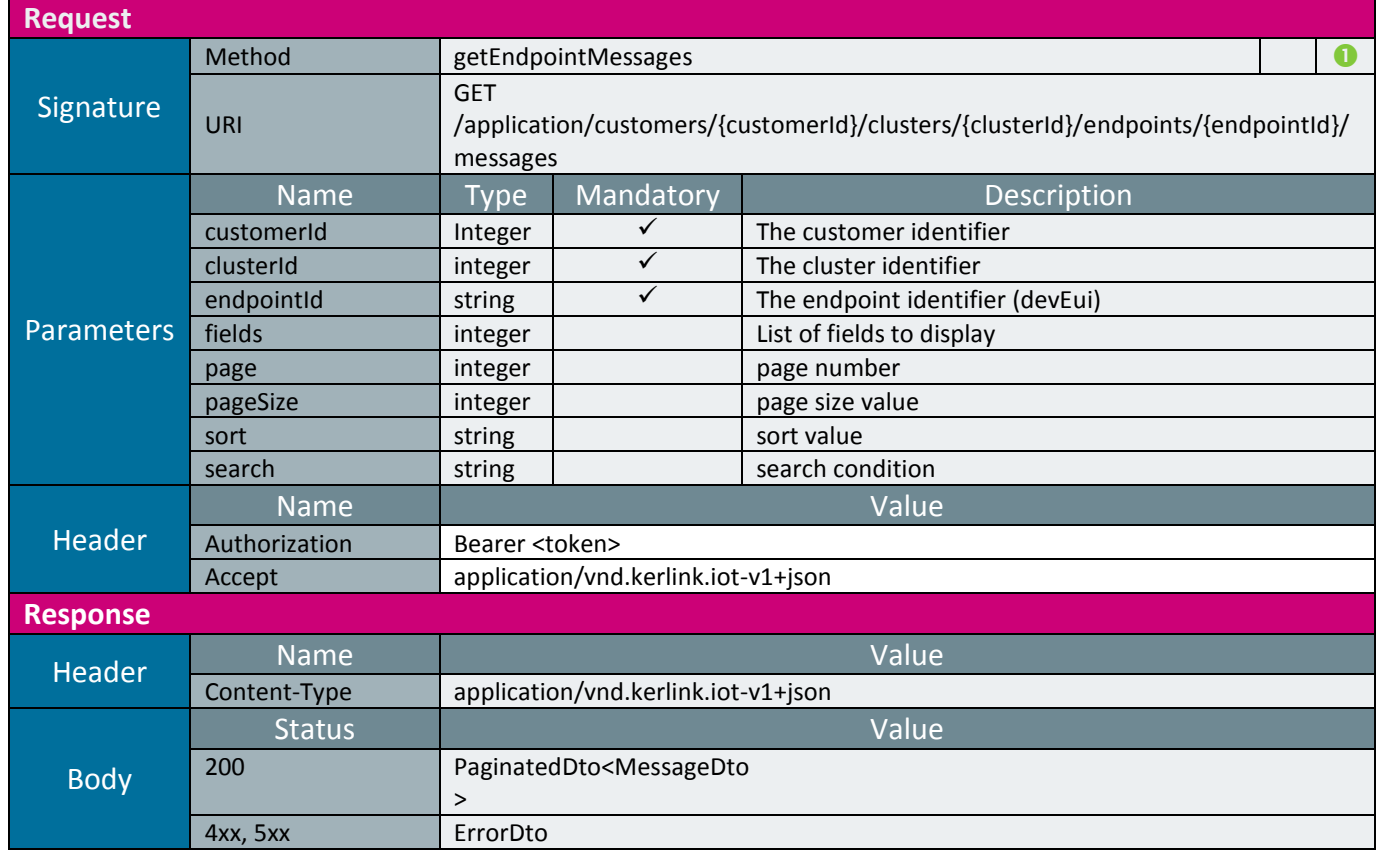

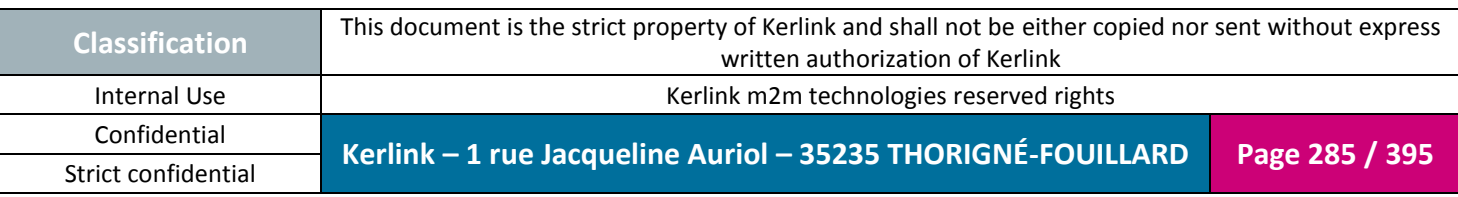

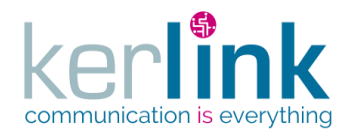

*2.19.4 LnsEquipment controller*

This controller defines the web services that manage the LNS equipments. A LNS equipment is an equipment which is managed by the LNS side project.

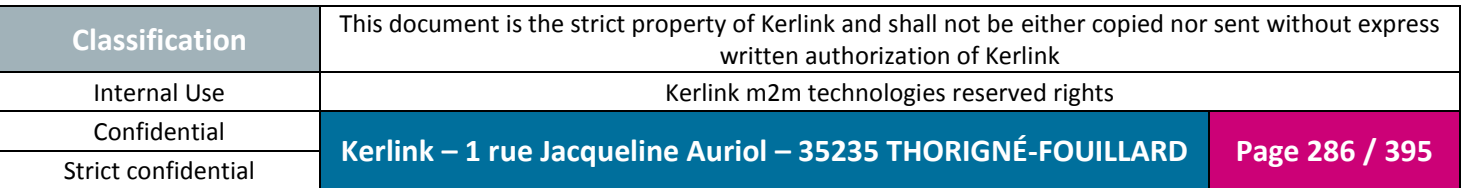

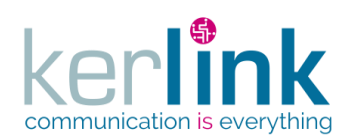

### 2.19.4.1 Getting a LNS equipment

This web service allows to get a LNS equipment.

*Since* 1.1.12

*Security access*

■ The connected user is READER

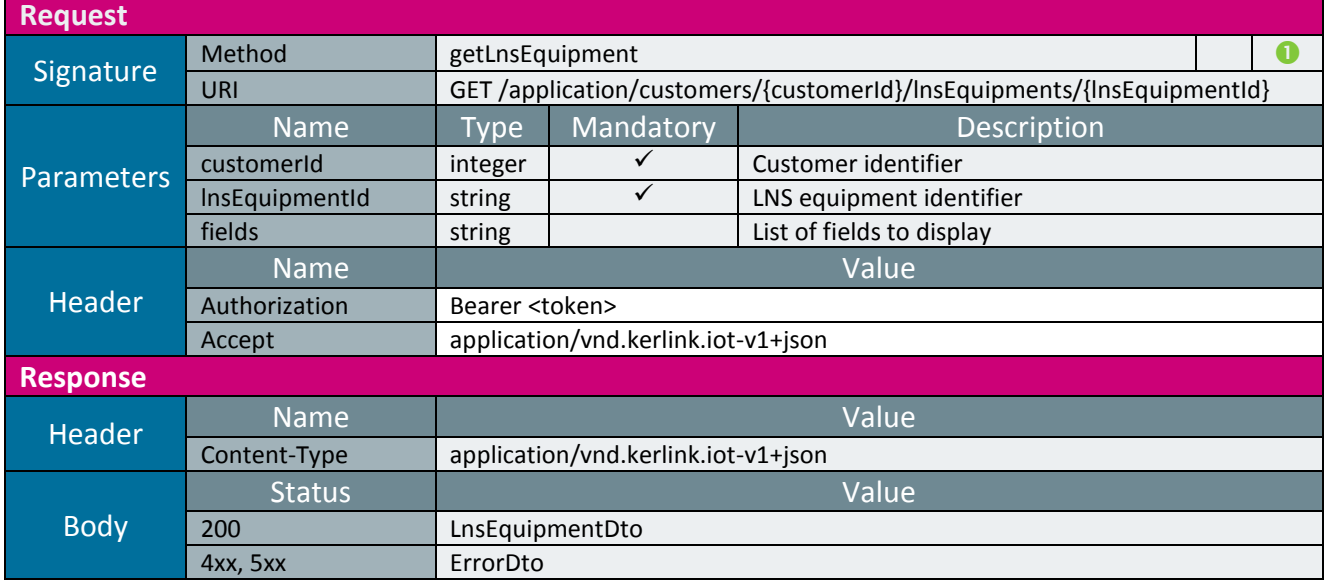

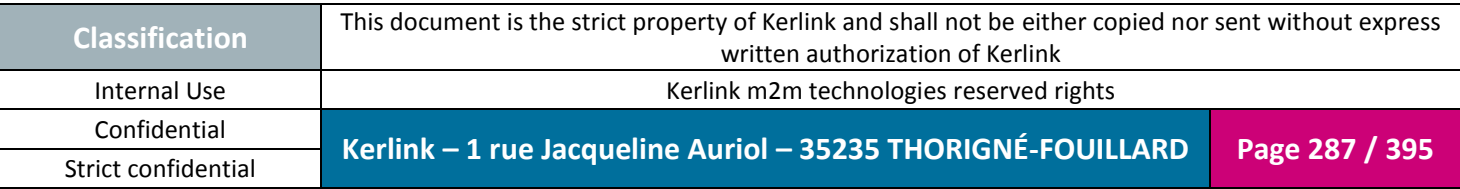

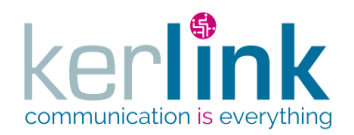

### 2.19.4.2 patching a LNS equipment

This web service allows to update a LNS equipment.

*Since* 1.1.12

*Security access* ■ The connected user is ADMIN

*Rules*

 $\boxtimes$  If the customer has a limited number of equipments, then this limit cannot be exceeded.

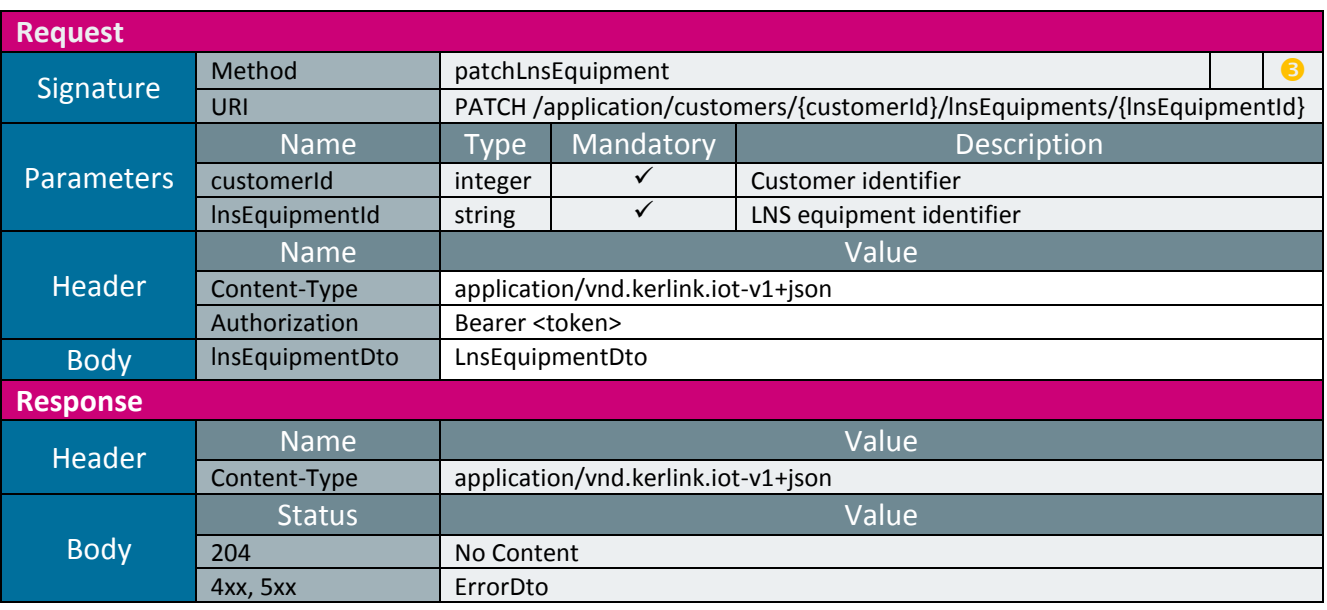

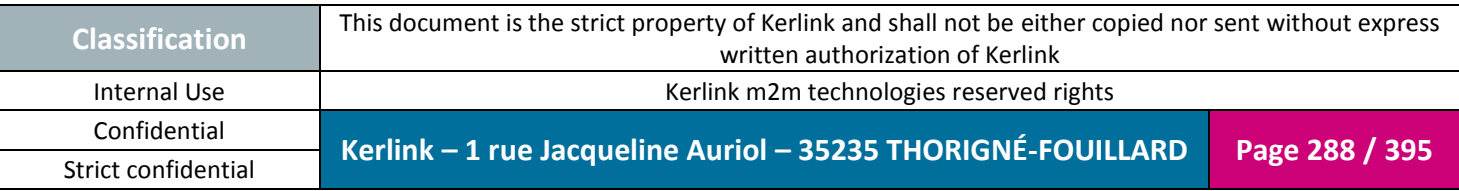
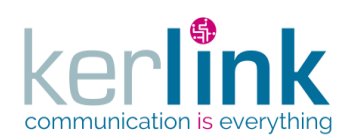

## 2.19.4.3 Deleting a LNS equipment

This web service allows to delete a LNS equipment.

*Since* 1.1.12

*Security access*

■ The connected user is SUPER\_ADMIN

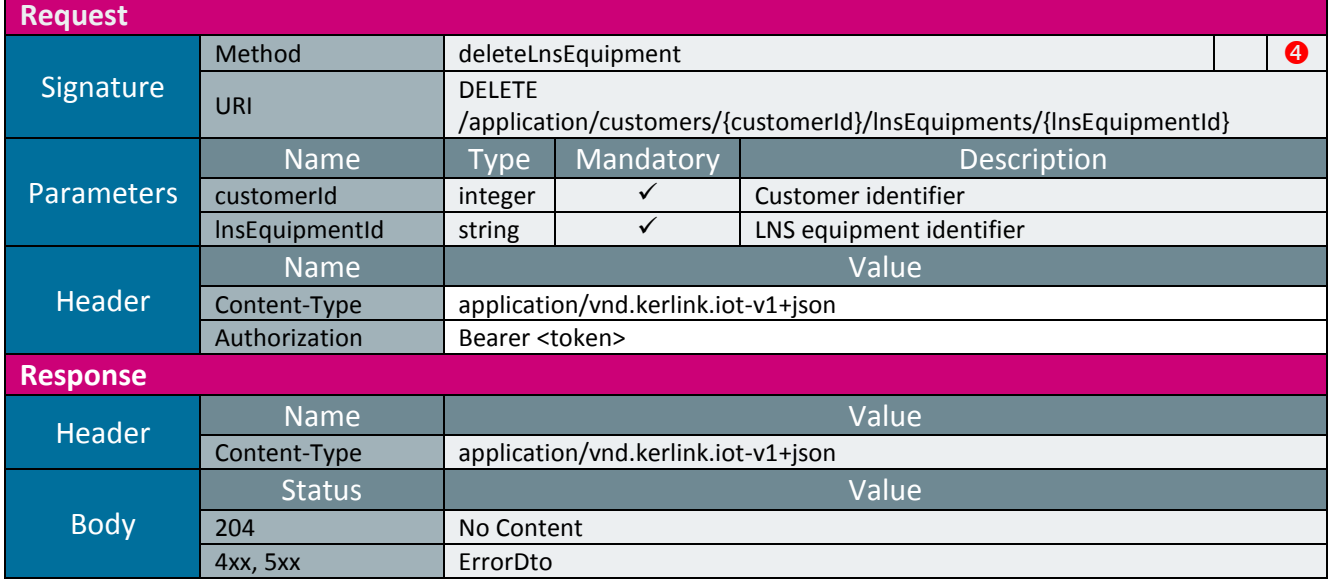

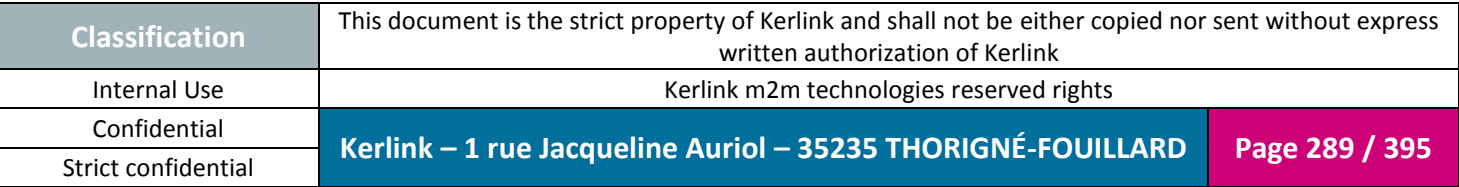

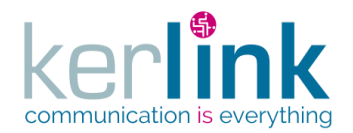

## 2.19.4.4 Getting the LNS equipments

This web service allows to get the list of LNS equipments.

*Since*

1.1.12

## *Security access*

 $\boxtimes$  The connected user can manage the customer (he belongs to the customer or he is SUPER\_ADMIN)

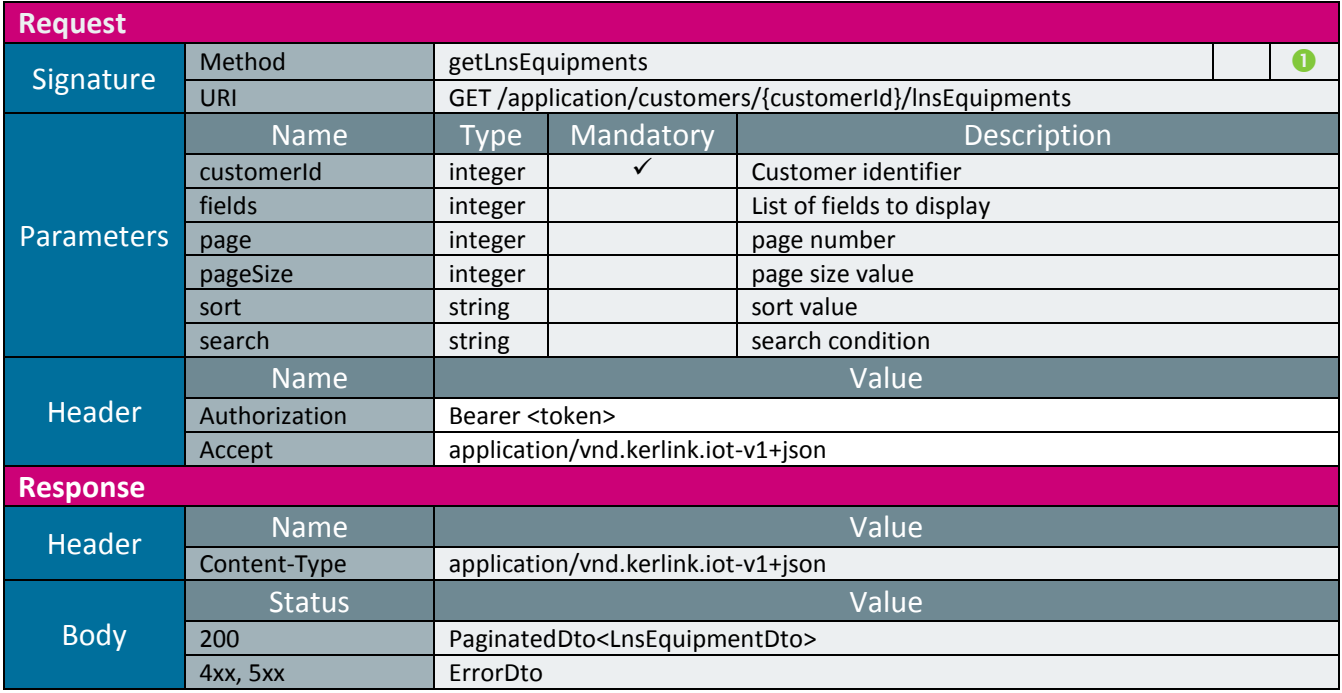

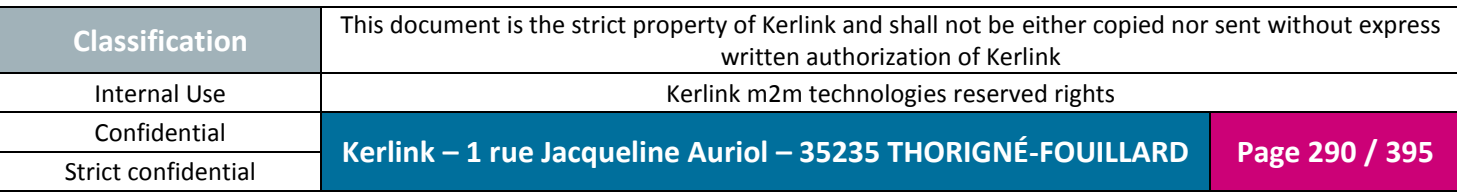

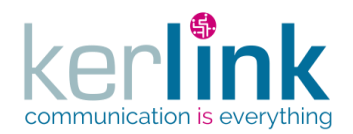

2.19.4.5 Getting the LNS equipment last TX messages

This web service allows to get the last TX messages sent by a LNS equipment.

**OSS**

*Since* 1.1.12

*Security access*

■ The connected user is READER  $\boxtimes$  The LNS equipment belongs to the customer

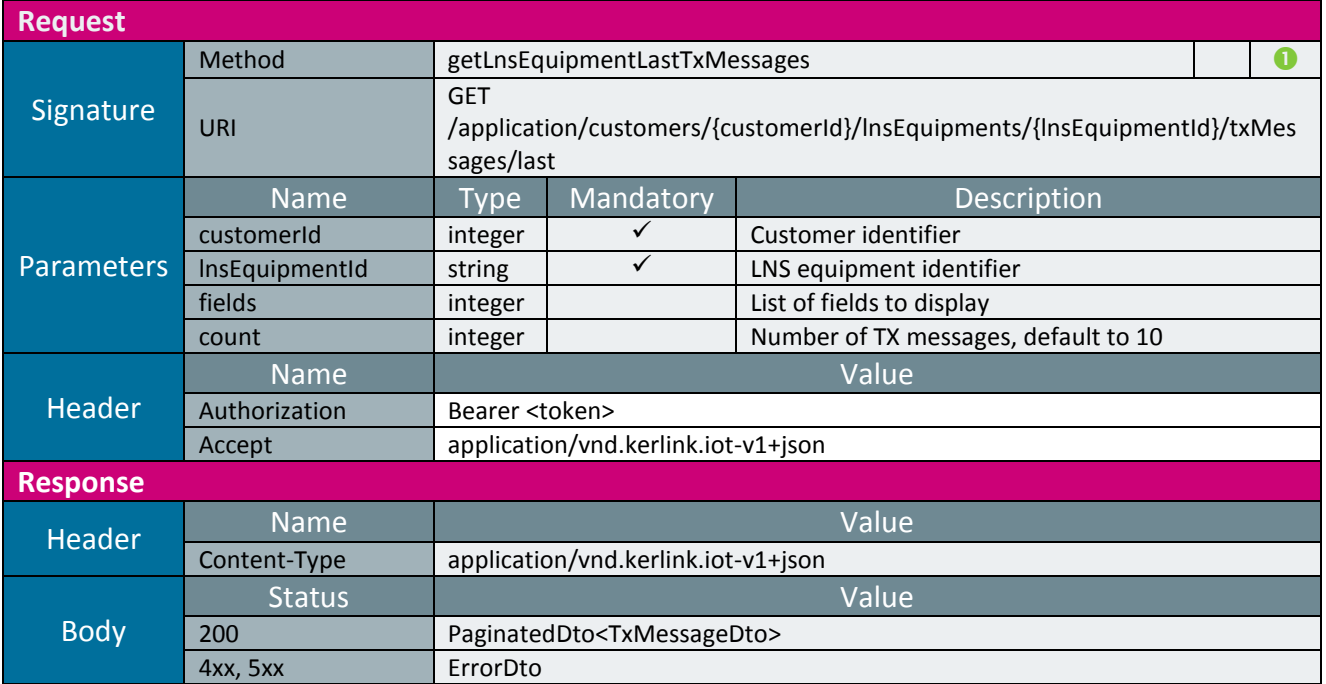

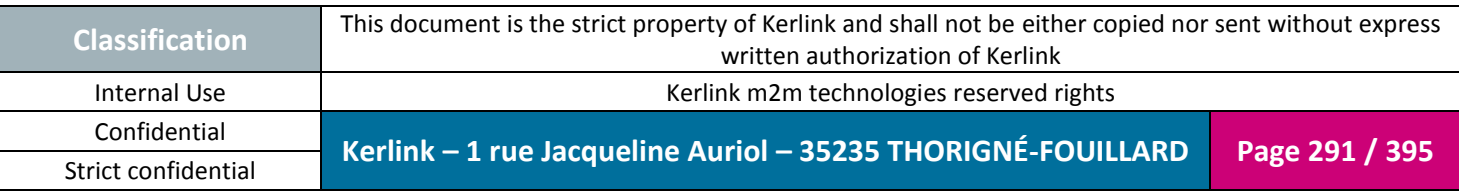

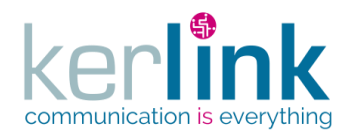

2.19.4.6 Getting the LNS equipment last RX messages

This web service allows to get the last RX messages received by a LNS equipment.

**OSS**

*Since* 1.1.12

*Security access*

■ The connected user is READER  $\boxtimes$  The LNS equipment belongs to the customer

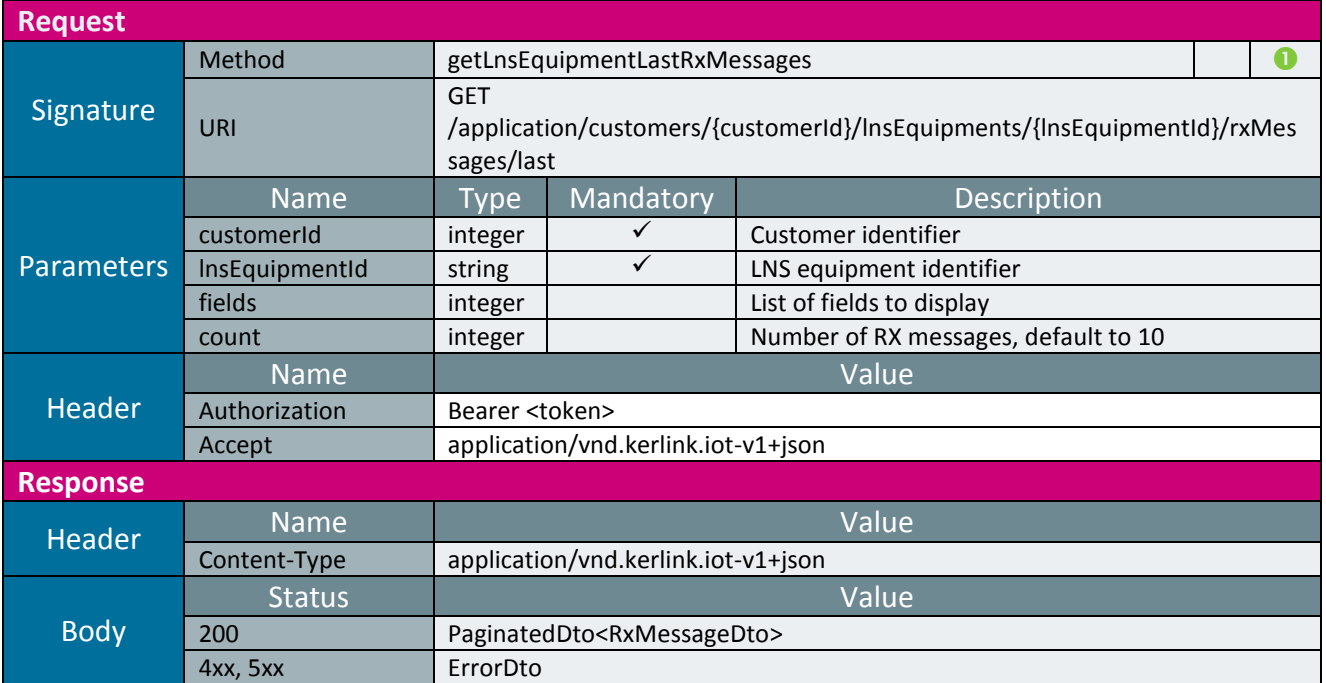

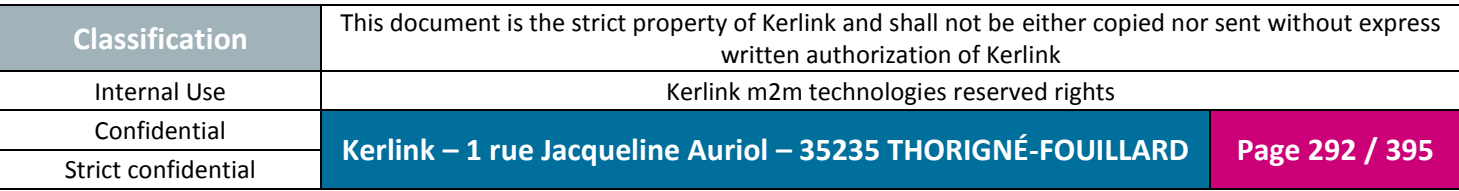

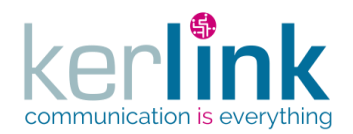

#### 2.19.4.7 Getting all LNS equipments last events

This web service allows to retrieve the last events of all the LNS equipments of one customer (equivalent of fleet).

An event can be an alarm or a notification or both, depends on its value.

*Since*

1.1.12

*Security access*

 $\boxtimes$  The connected user can manage the customer (he belongs to the customer or he is SUPER\_ADMIN)

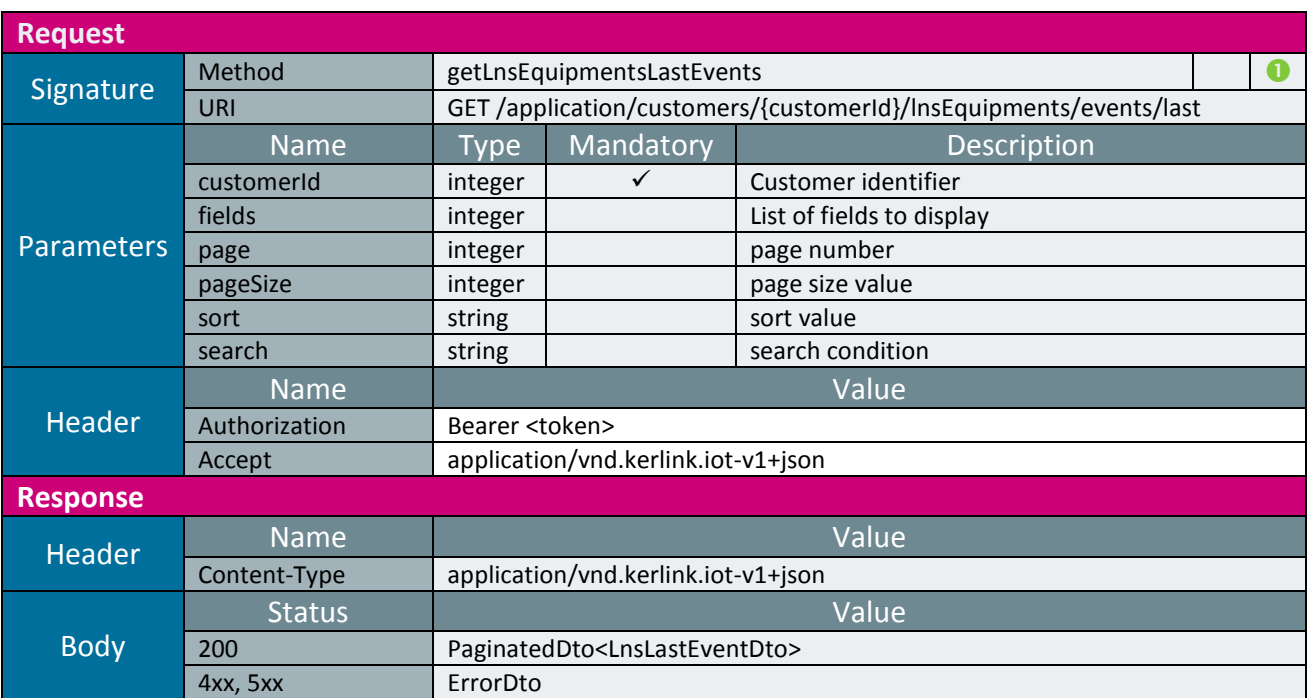

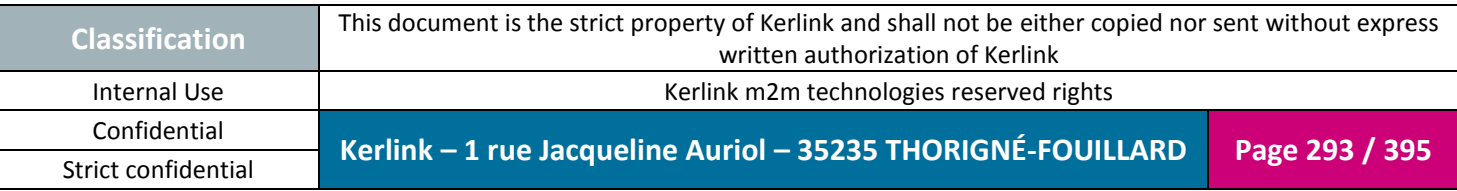

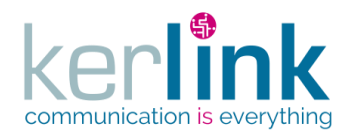

## 2.19.4.8 Getting all LNS equipments last events of all customers

This web service allows to retrieve the last events of all the LNS equipments of all customers. An event can be an alarm or a notification or both, depends on its value.

**OSS**

*Since* 2.2.0

*Security access* ■ The connected is SUPER\_ADMIN

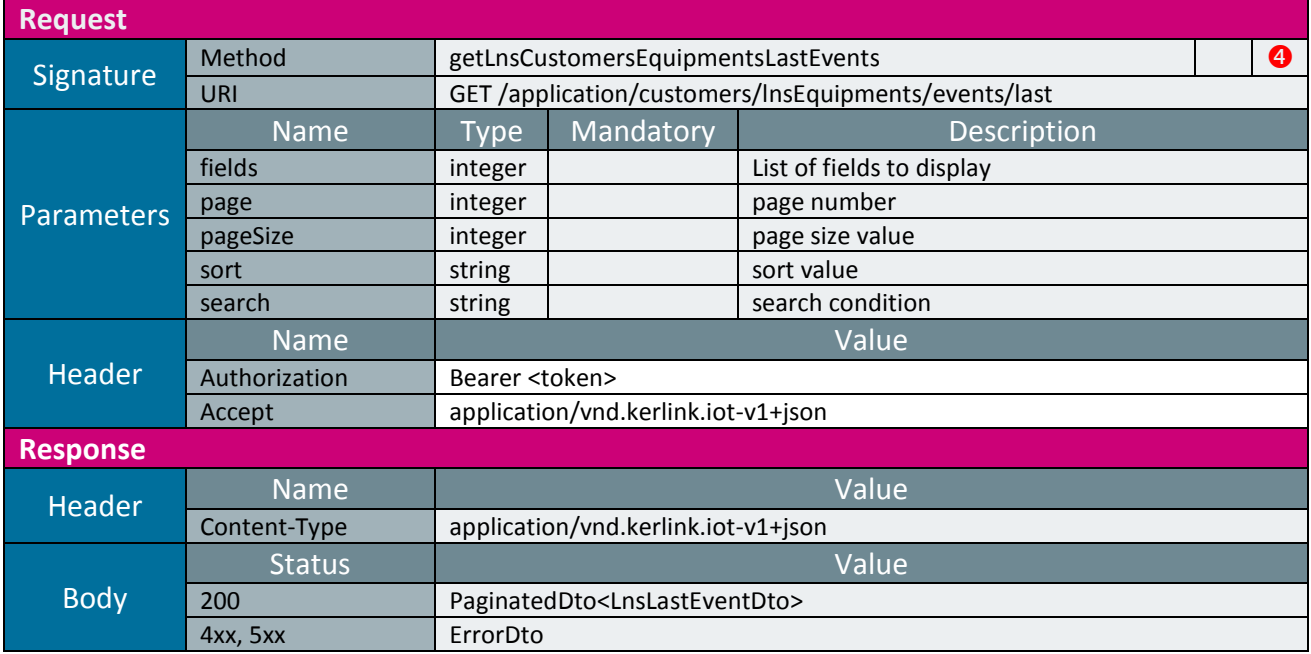

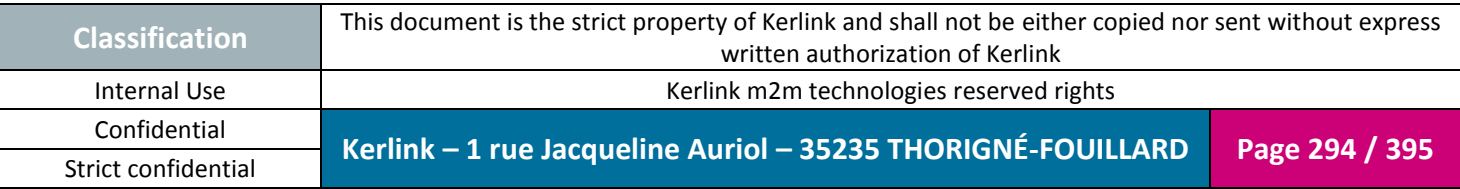

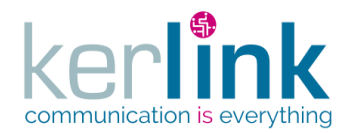

2.19.4.9 Getting the events of one LNS equipment

This web service allows to retrieve the events of one LNS equipment.

**OSS**

*Since* 1.1.12

*Security access*

 $\boxtimes$  The connected user can manage the customer

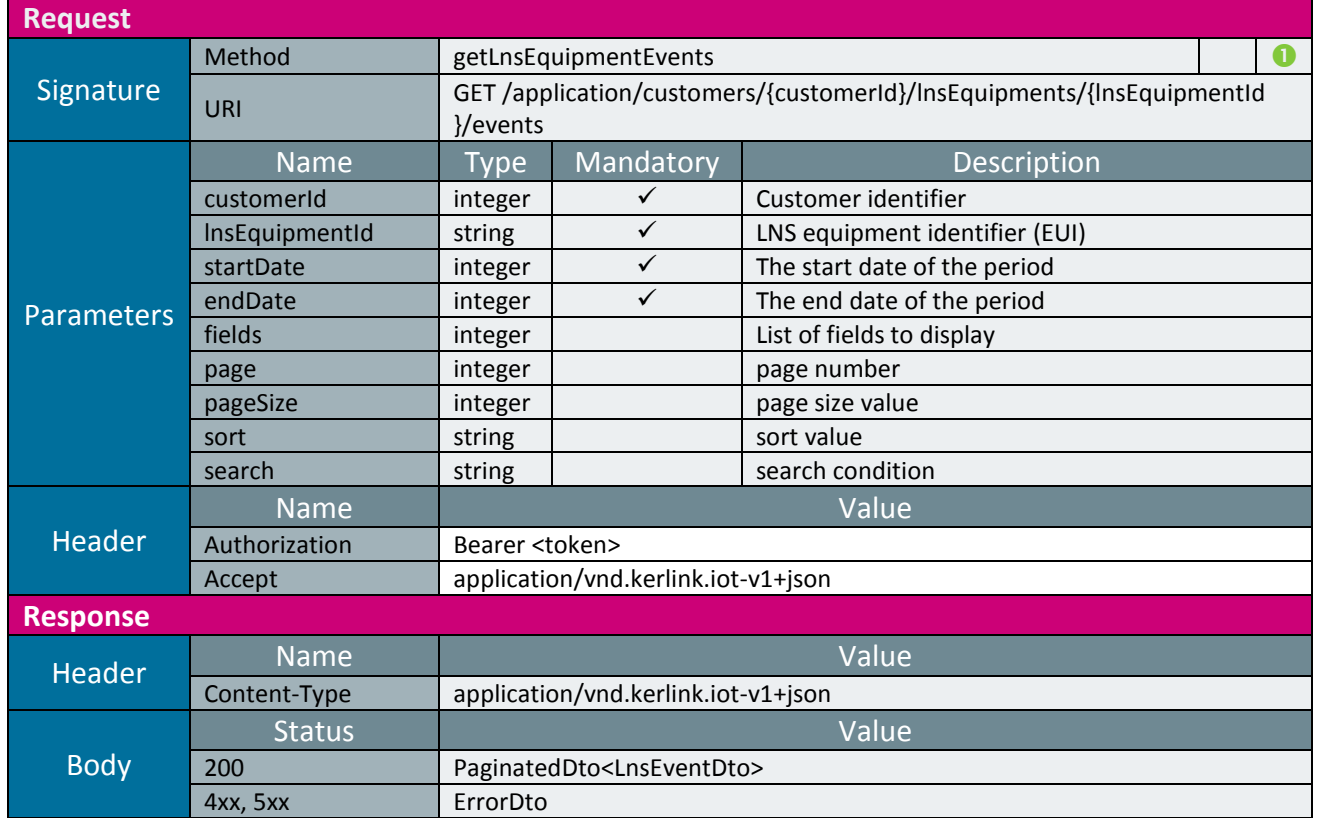

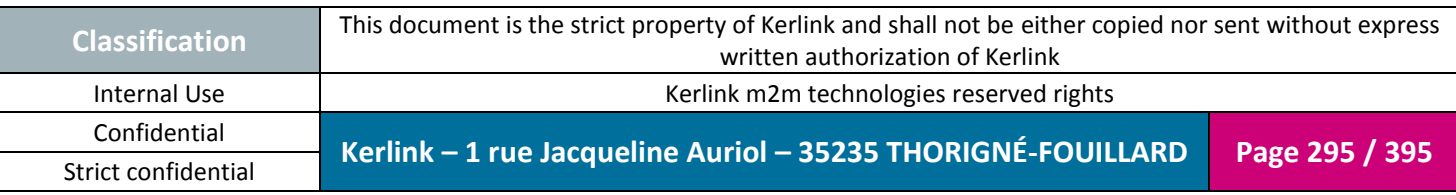

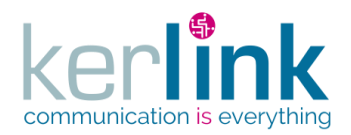

2.19.4.10 Getting a LNS equipment last events

This web service allows to retrieve the last events of one LNS equipment. A lastEvent can be an alarm or a notification.

**OSS**

*Since* 1.1.12

*Security access*

 $\boxtimes$  The connected user can manage the customer

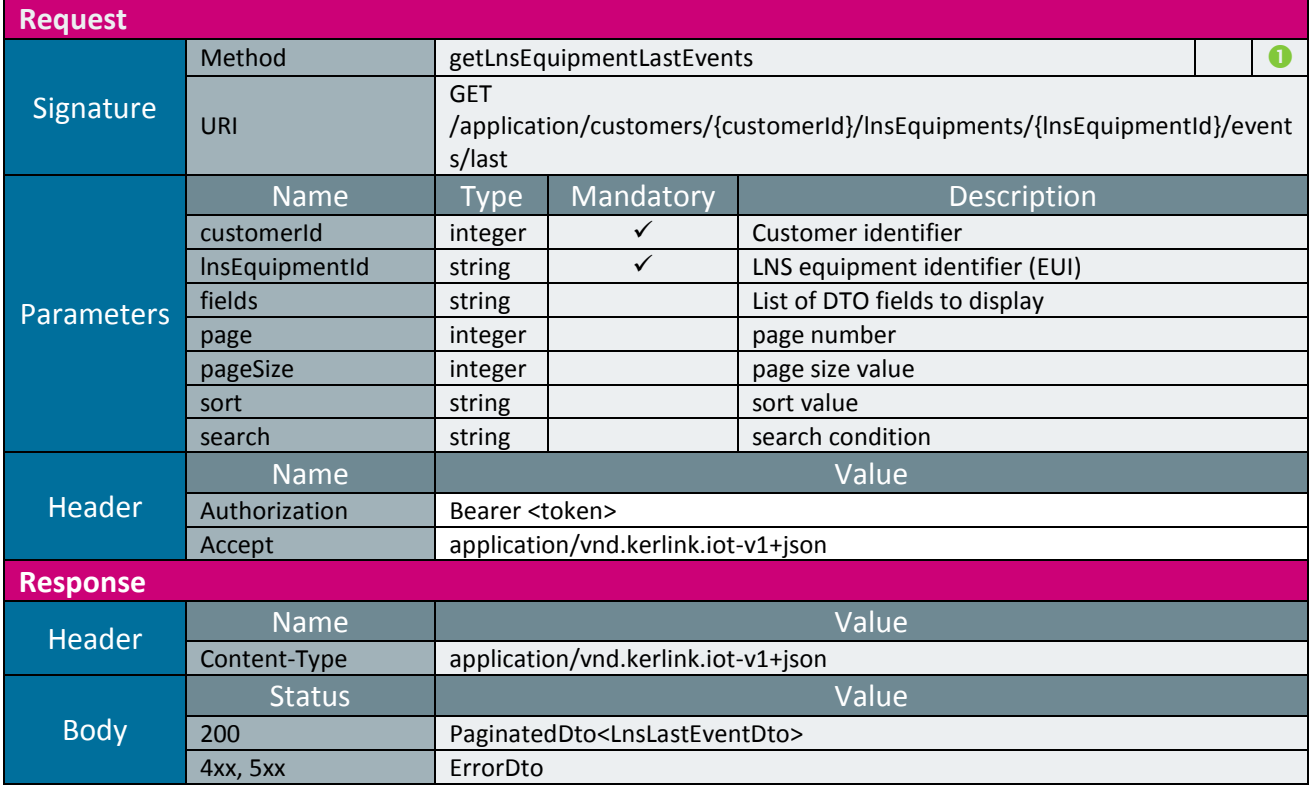

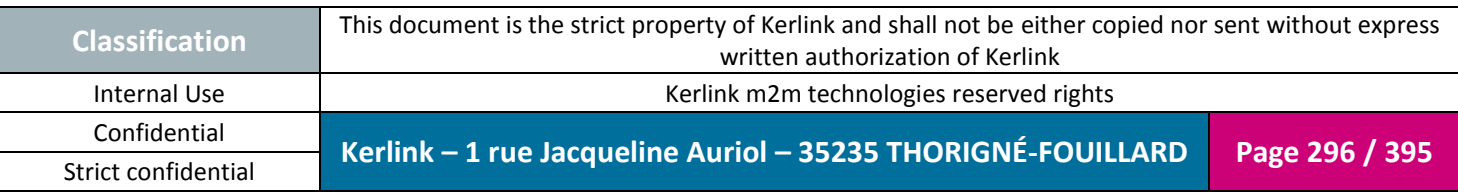

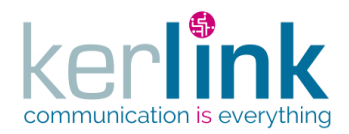

#### 2.19.4.11 Patching a last event of an LNS equipment

This web service allows to patch a event of a LNS equipment. The main use case is for marking the event as read by setting the field markAsRead to true.

**OSS**

*Since* 1.1.12

*Security access*

 $\boxtimes$  The connected user can manage the customer (he belongs to the customer or he is SUPER\_ADMIN)

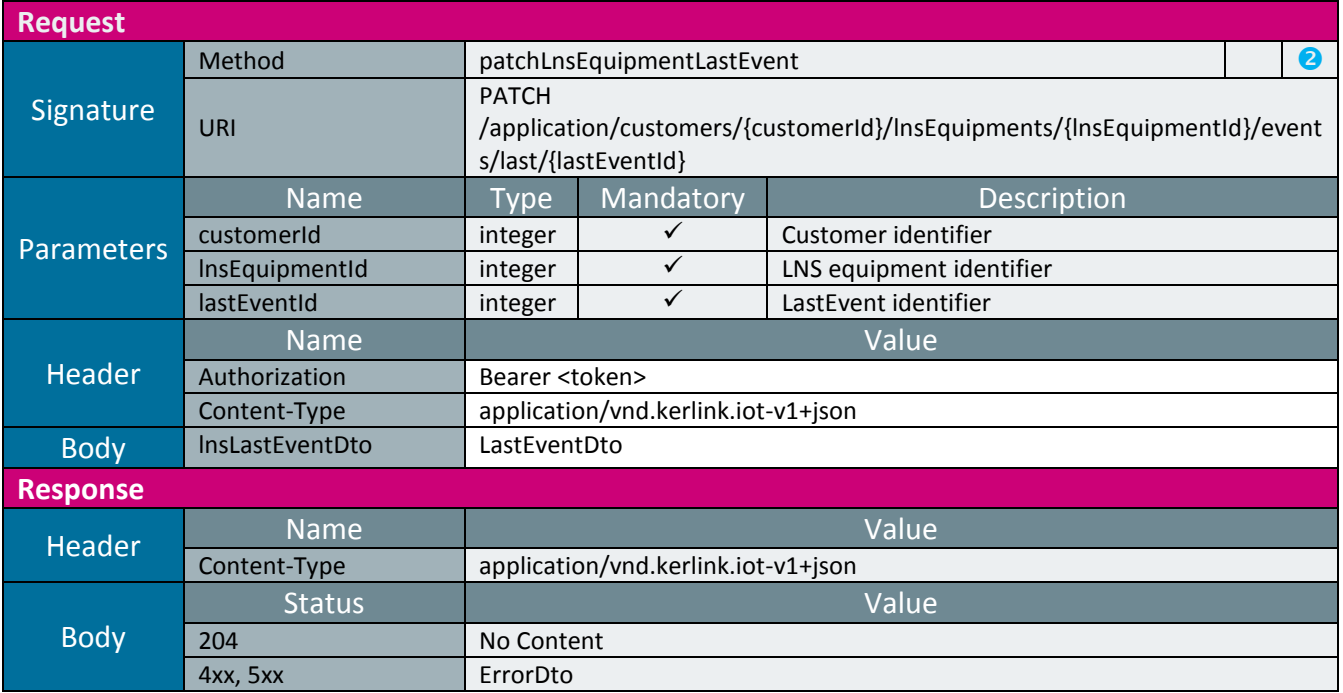

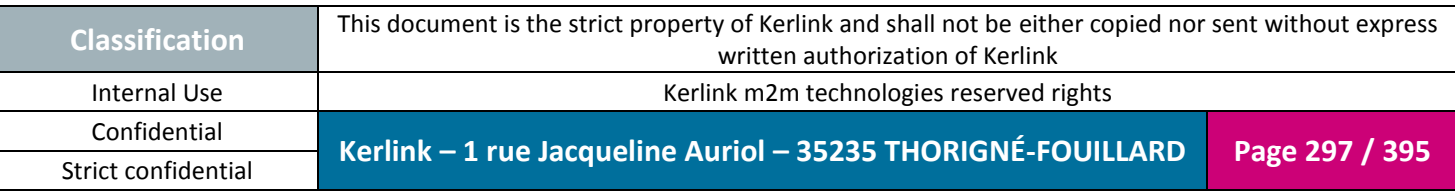

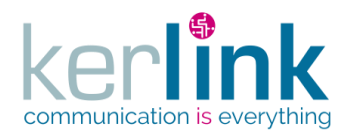

## 2.19.4.12 Getting the LNS equipments last events counters

This web service allows to retrieve the unread last events counters of all the LNS equipments. It is the equivalent of the BSC getFleetLastEventsCounters.

**OSS**

*Since* 1.1.12

*Security access*

The connected user can manage the cluster or he is SUPER\_ADMIN

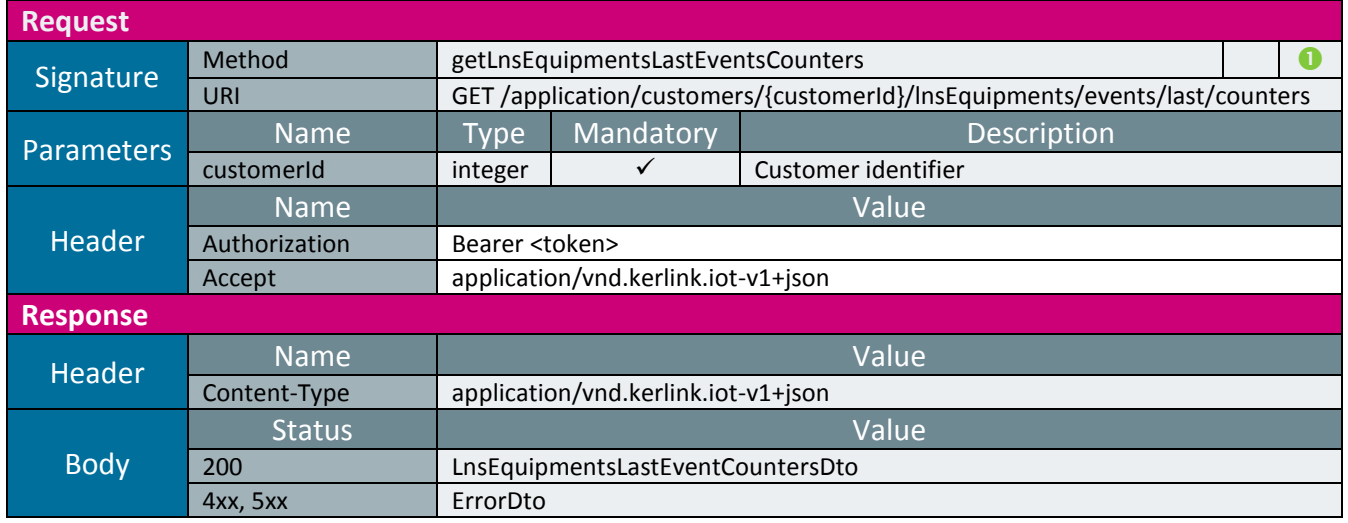

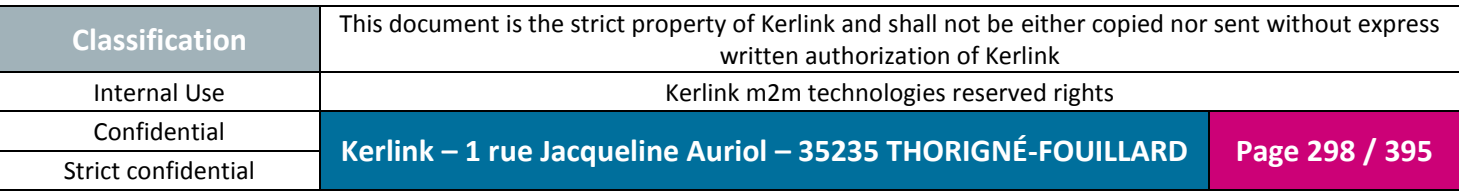

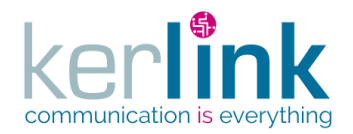

*2.19.5 LnsEquipment AES key controller*

This controller defines the web services that manage the modems of an LNS equipment.

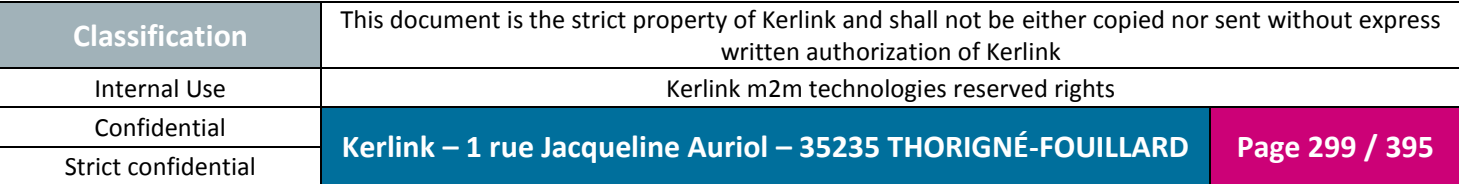

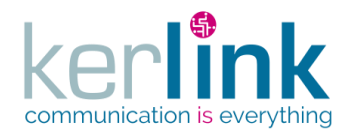

2.19.5.1 Creating a new LNS equipment AES key

This web service allows to create a new AES key for a LNS equipment.

*Since* 1.1.12

*Security access*

■ The connected user is ADMIN

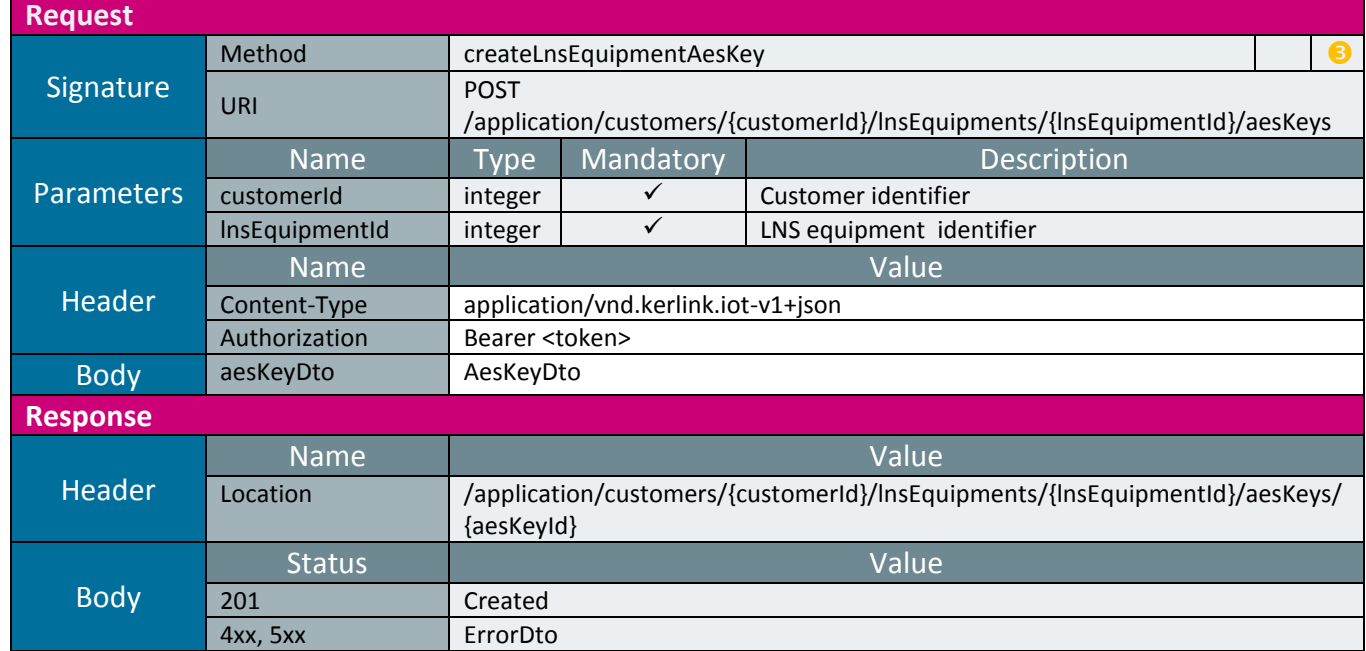

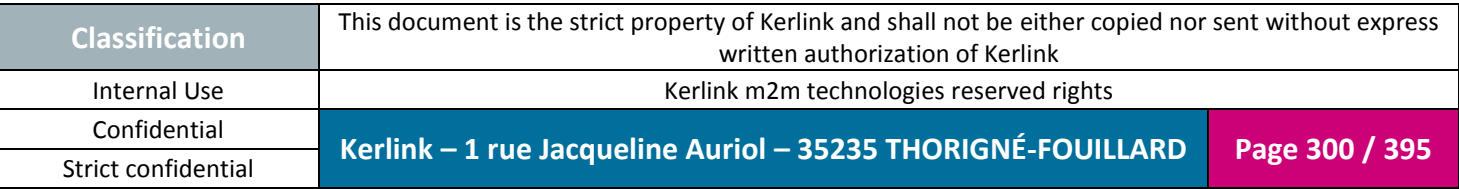

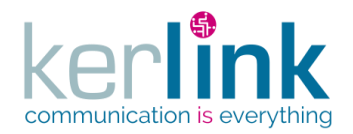

#### 2.19.5.2 Deleting a LNS equipment AES key

This web service allows to delete an equipment AES key.

*Since* 1.1.12

*Security access*

■ The connected user is ADMIN

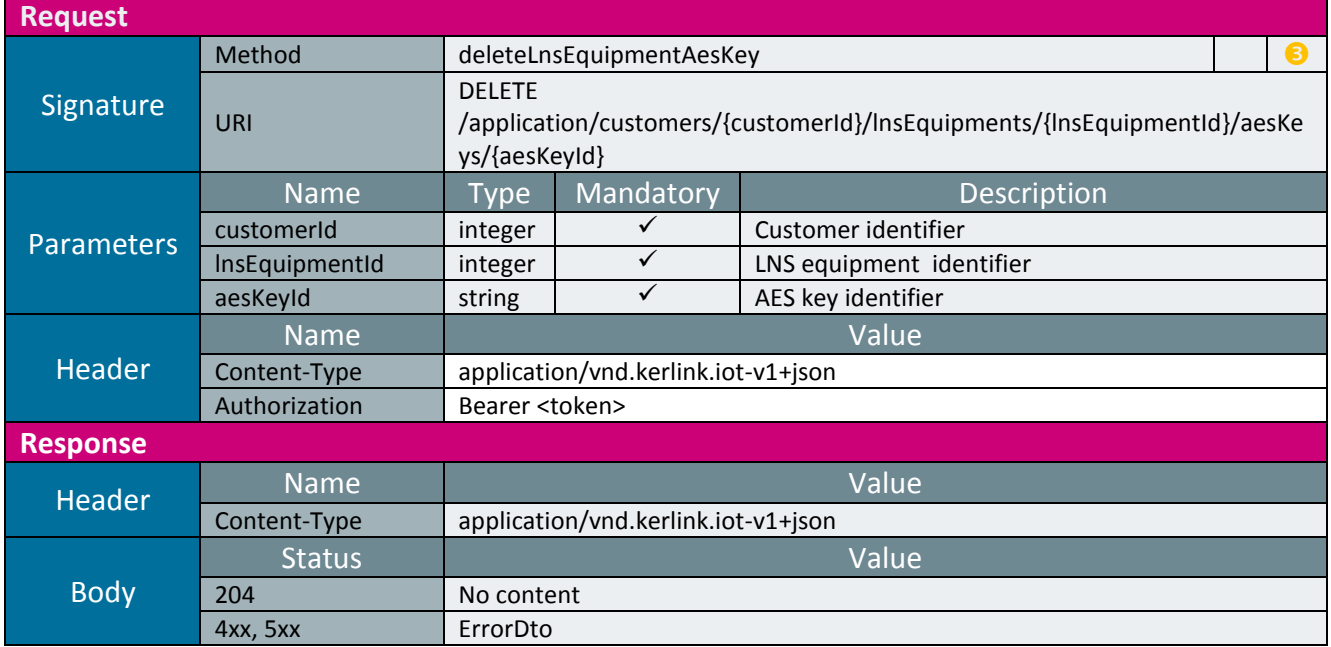

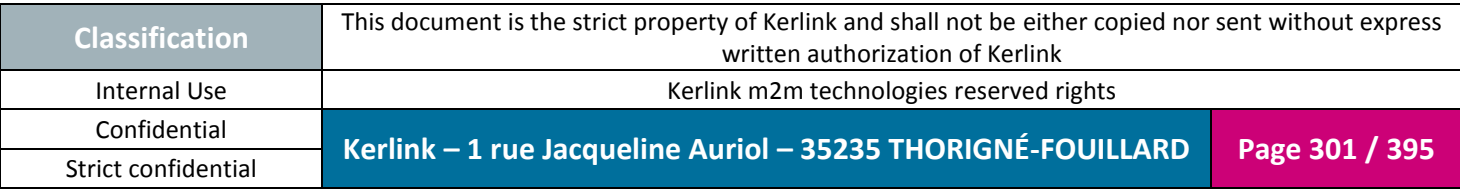

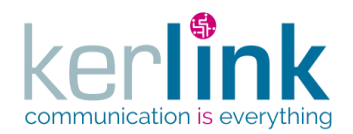

2.19.5.3 Getting the LNS equipment list of AES keys

This web service allows to get the list of the LNS equipment AES keys.

**OSS**

*Since* 1.1.12

*Security access*

■ The connected user is ADMIN.

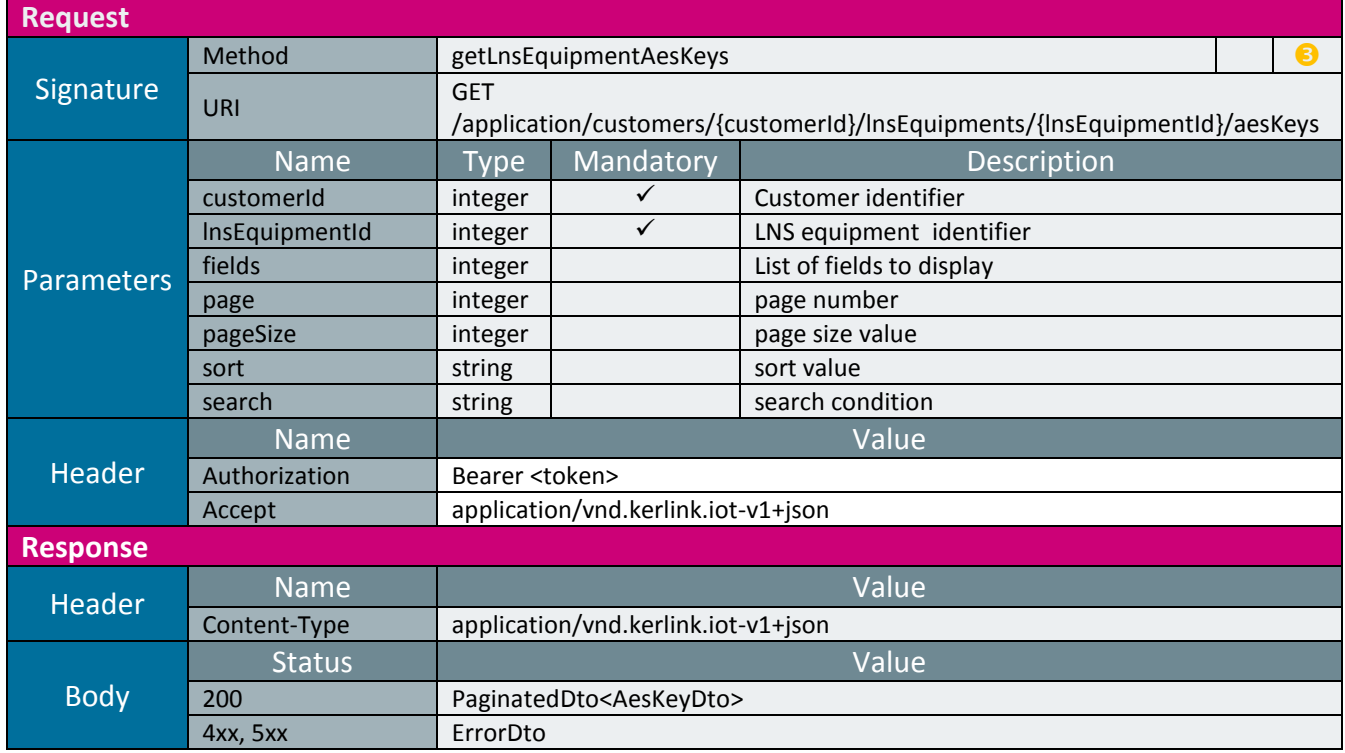

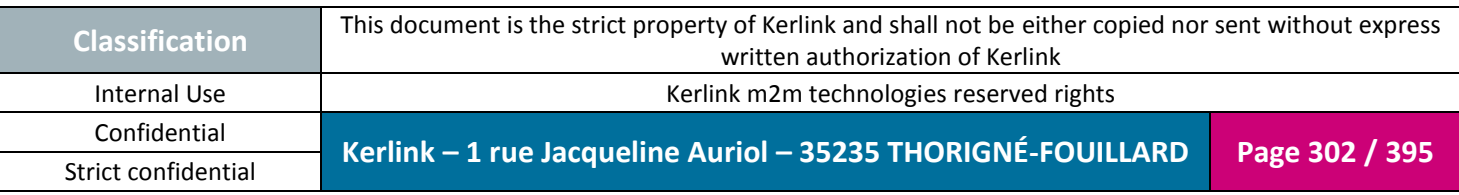

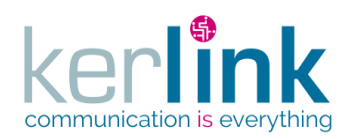

*2.19.6 RX message controller*

This controller defines the web services that manage the messages which are received by a LNS equipment, or an endpoint.

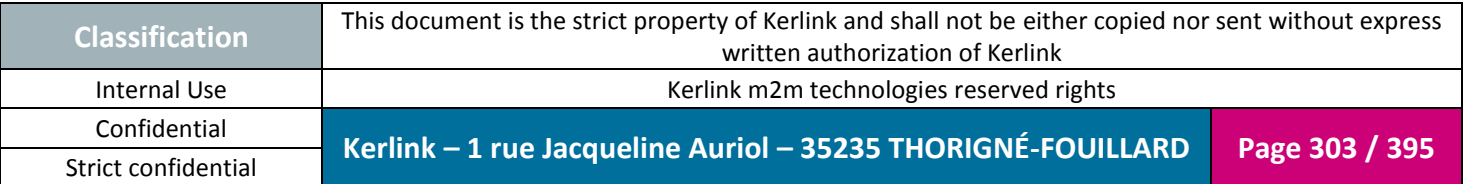

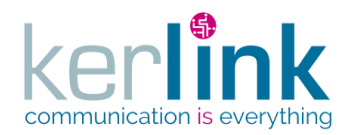

2.19.6.1 Getting the endpoint RX messages

This web service allows to get the RX messages that are received by a LNS equipment and coming from this endpoint.

*Since* 1.1.12

*Security access*

 $✓$  **The connected user is READER** 

 $\boxtimes$  The cluster belongs to the customer

 $\boxtimes$  The endpoint belongs to the cluster

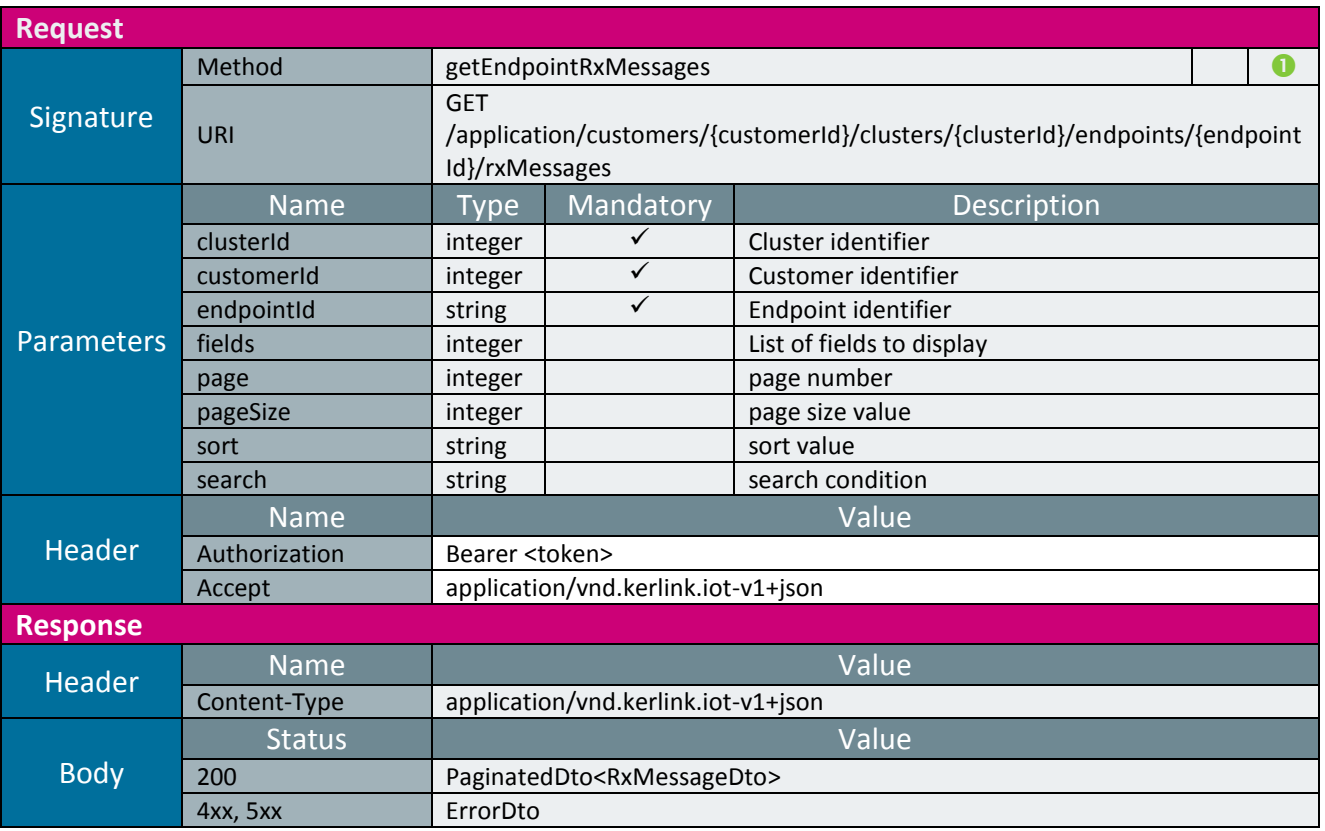

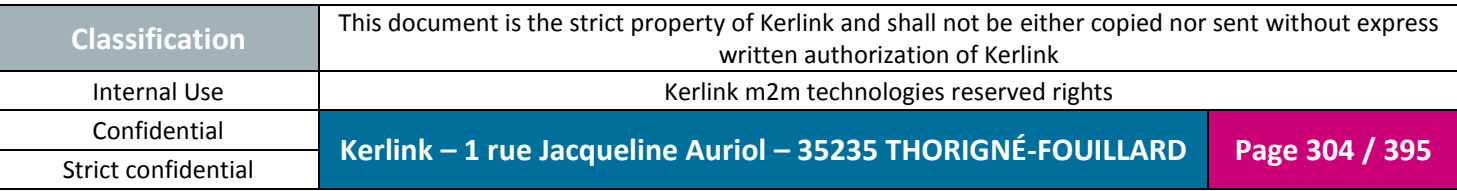

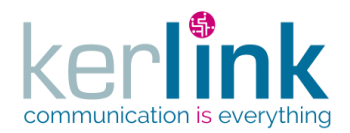

#### 2.19.6.2 Getting the RX messages of an endpoint

This web service allows to get the RX messages that are received by a LNS equipment and coming from this endpoint. It is the same web service than getEndpointRxMessages except the path which allow to provide only the endpointId.

**OSS**

*Since*

2.3.0

*Security access*  $\overline{M}$  The connected user is READER

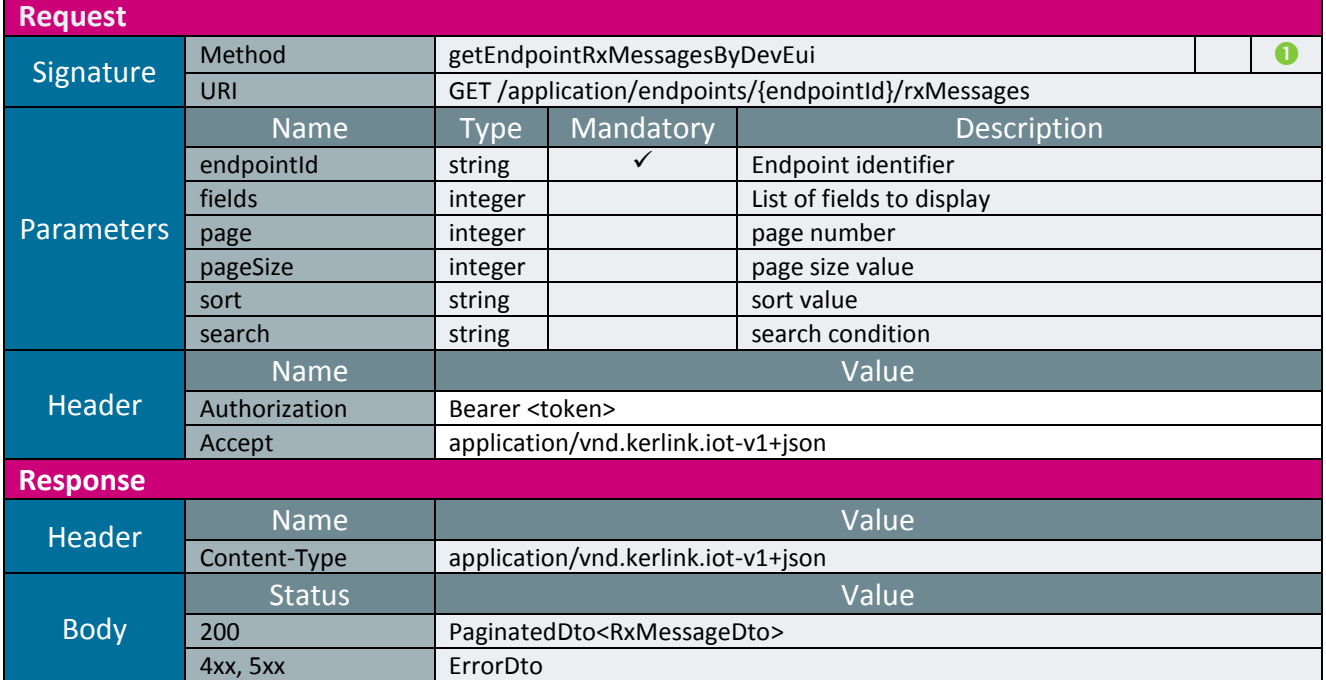

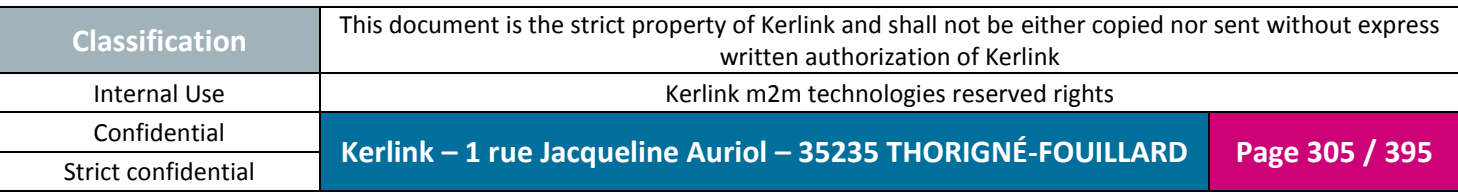

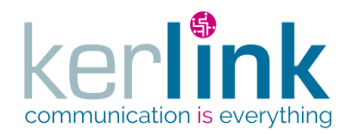

2.19.6.3 Getting an endpoint RX message

This web service allows to get one RX message that are received by an endpoint.

**OSS**

*Since*

1.1.12

*Security access*

■ The connected user is READER

 $\boxtimes$  The cluster belongs to the customer

 $\boxtimes$  The endpoint belongs to the cluster

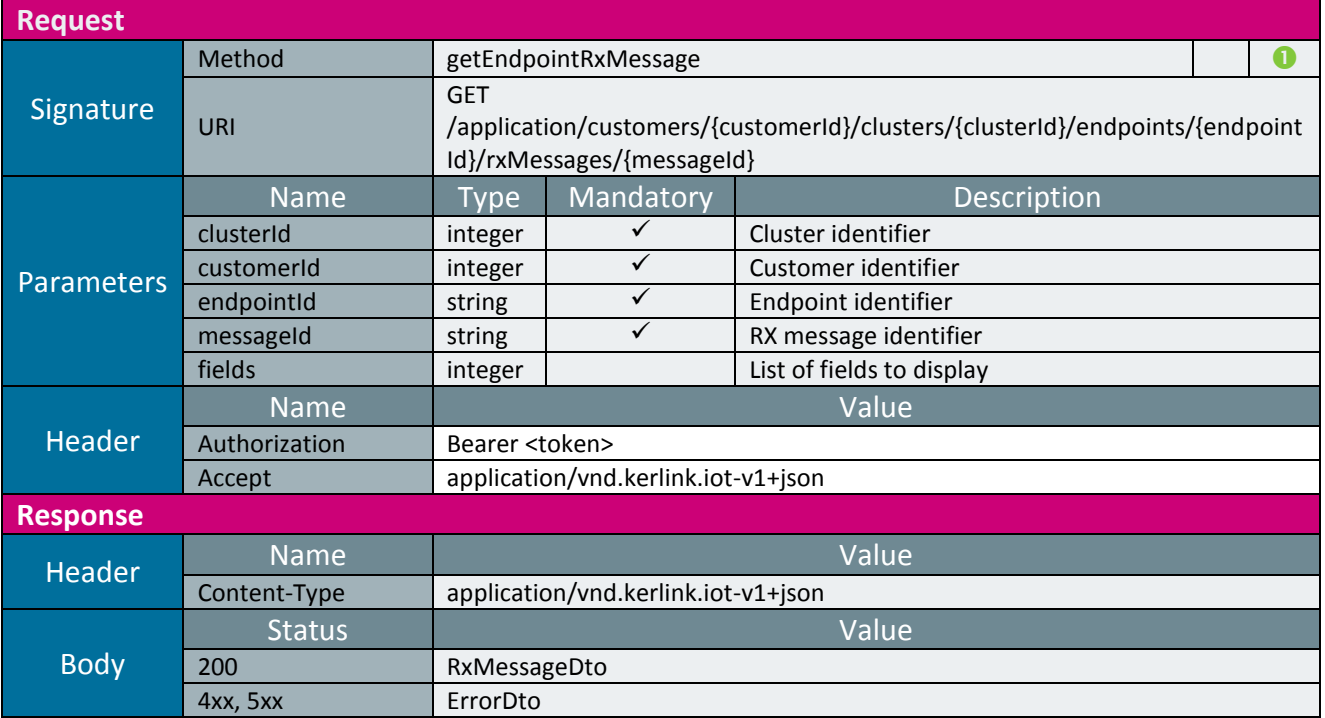

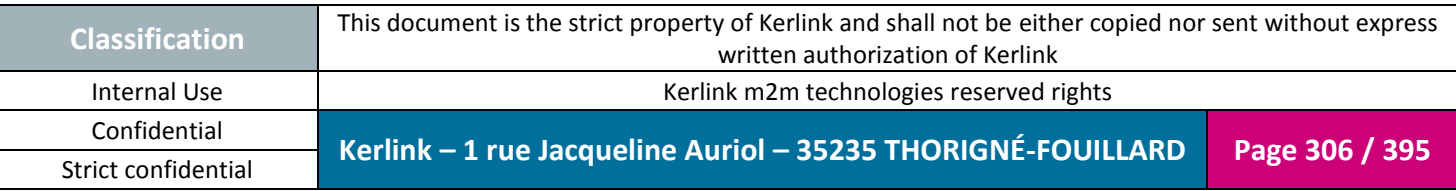

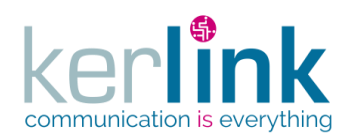

**OSS**

*2.19.7 TX message controller*

This controller defines the web services that manage the messages which are transmitted from a LNS equipment, or an endpoint.

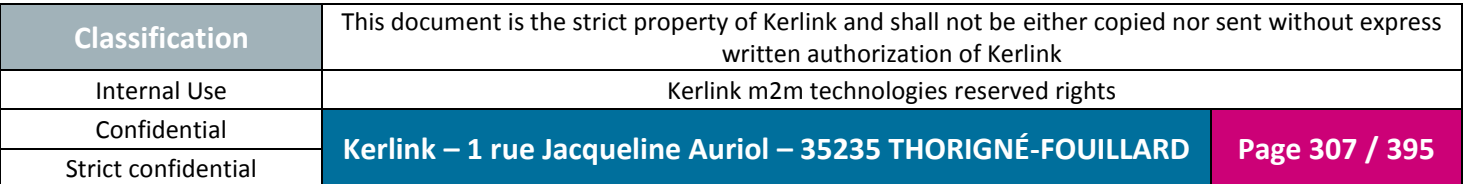

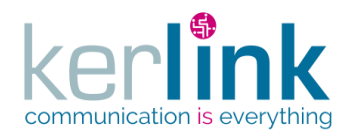

## 2.19.7.1 Getting the endpoint TX messages

This web service allows to get the TX messages that are transmitted by a LNS equipment and received by this endpoint.

*Since* 1.1.12

*Security access*

 $✓$  **The connected user is READER** 

 $\boxtimes$  The cluster belongs to the customer

 $\boxtimes$  The endpoint belongs to the cluster

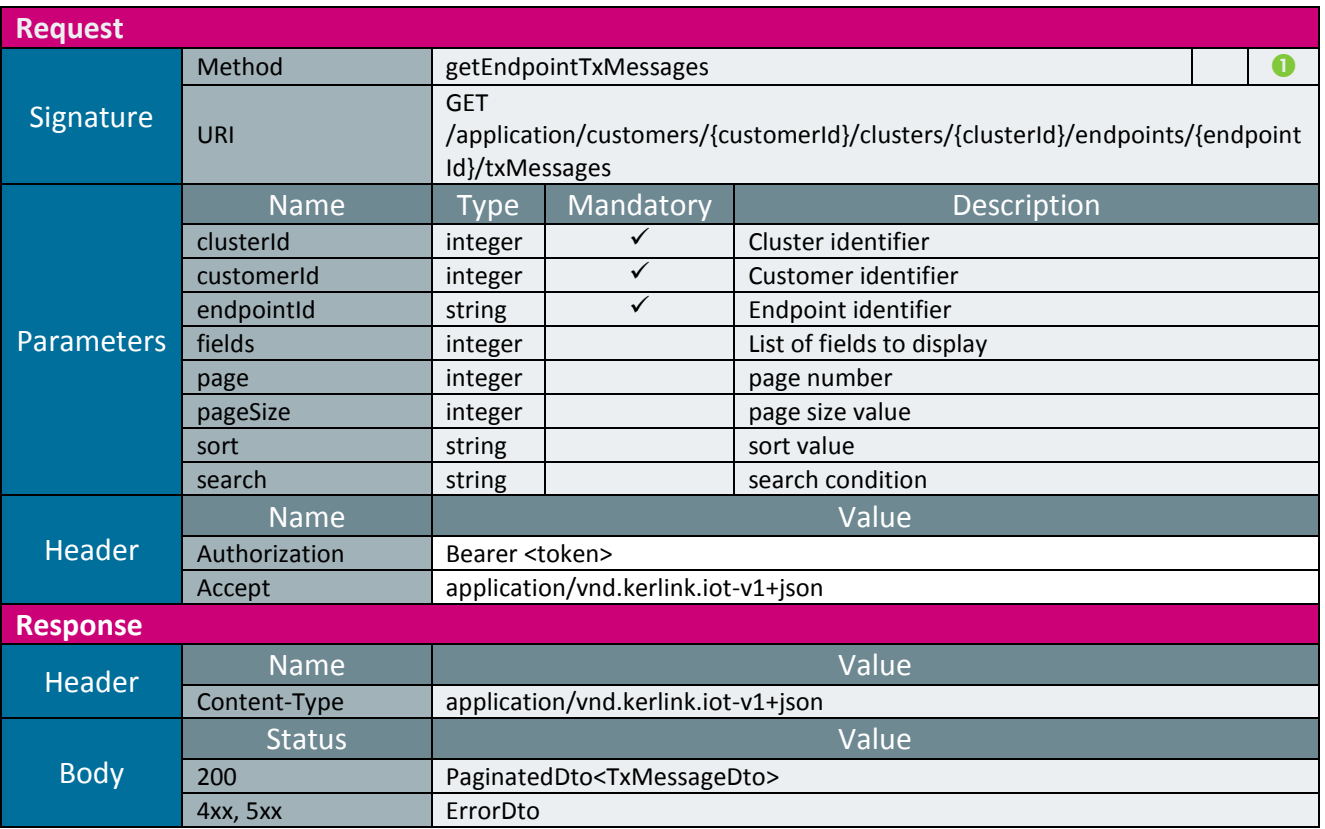

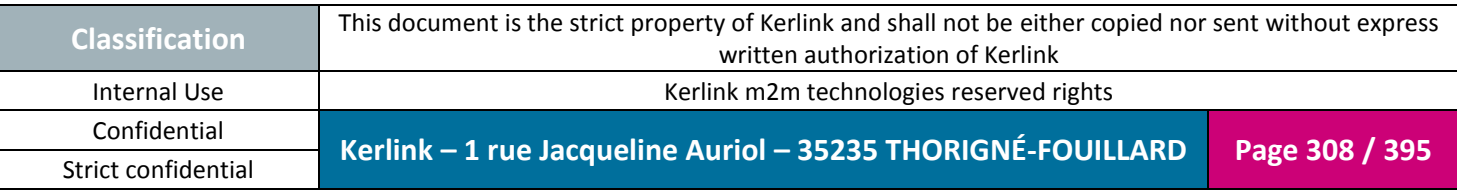

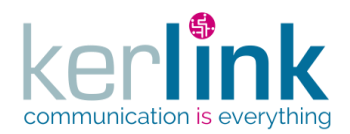

## 2.19.7.2 Getting the TX messages of one endpoint

This web service allows to get the TX messages that are transmitted by a LNS equipment and received by this endpoint. This web service is the same as getEndpointTxMessages except the path which allow to provide only the endpointld.

**OSS**

*Since*

2.3.0

*Security access*  $\overline{M}$  The connected user is READER

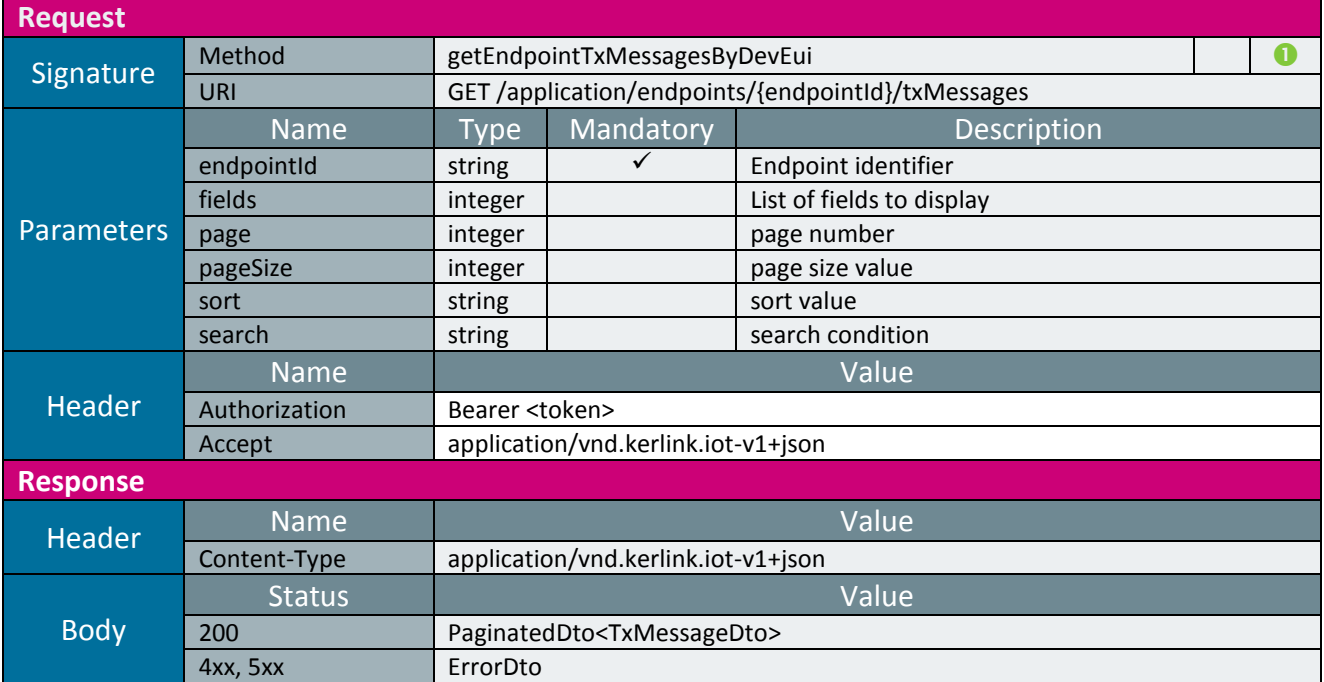

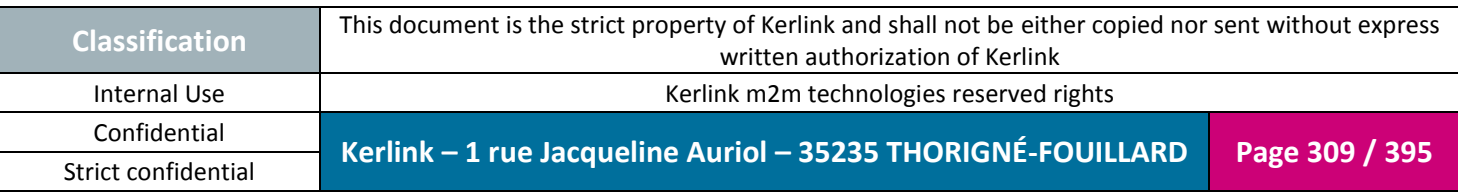

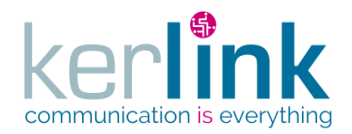

2.19.7.3 Getting an endpoint TX message

This web service allows to get one TX message that are received by an endpoint.

**OSS**

*Since*

1.1.12

*Security access*

■ The connected user is READER

 $\boxtimes$  The cluster belongs to the customer

 $\boxtimes$  The endpoint belongs to the cluster

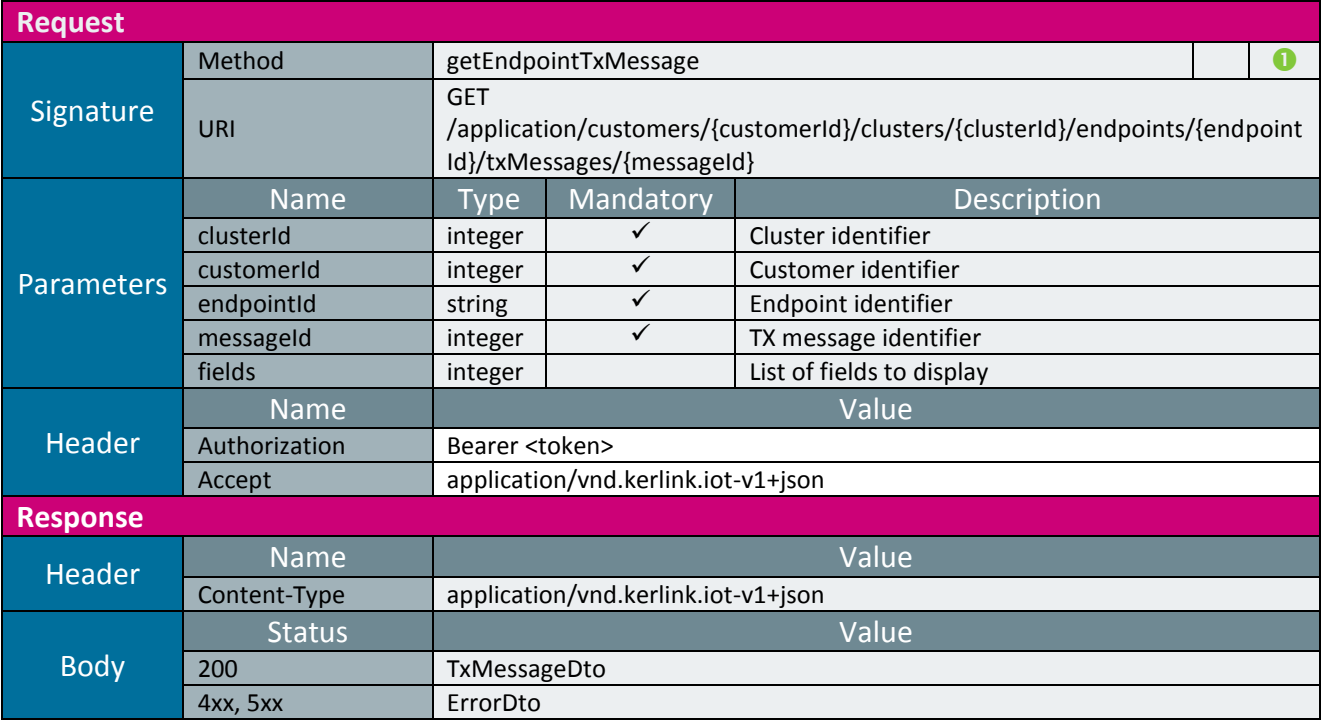

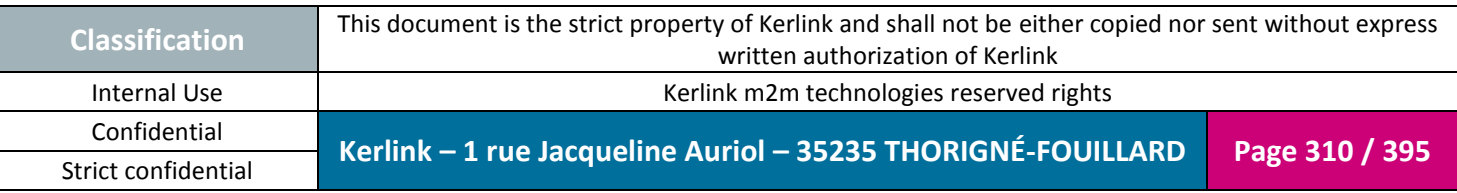

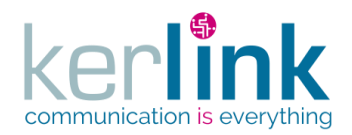

#### 2.19.7.4 Sending an endpoint TX message

This web service allows to send a TX message to an endpoint.

*Since*

1.1.12

#### *Security access*

 $\boxtimes$  The connected user is READER.

 $\boxtimes$  The cluster belongs to the customer.

 $\boxtimes$  The endpoint belongs to the cluster.

## *Rules*

 If the field fcntDown is not provided and cluster.decryptPayload is true, the fcntDown value of the endpoint is used.

**OSS**

 $\boxtimes$  If the field keySessionId is not provided and cluster.decryptPayload is true, the appSKey value of the endpoint is used.

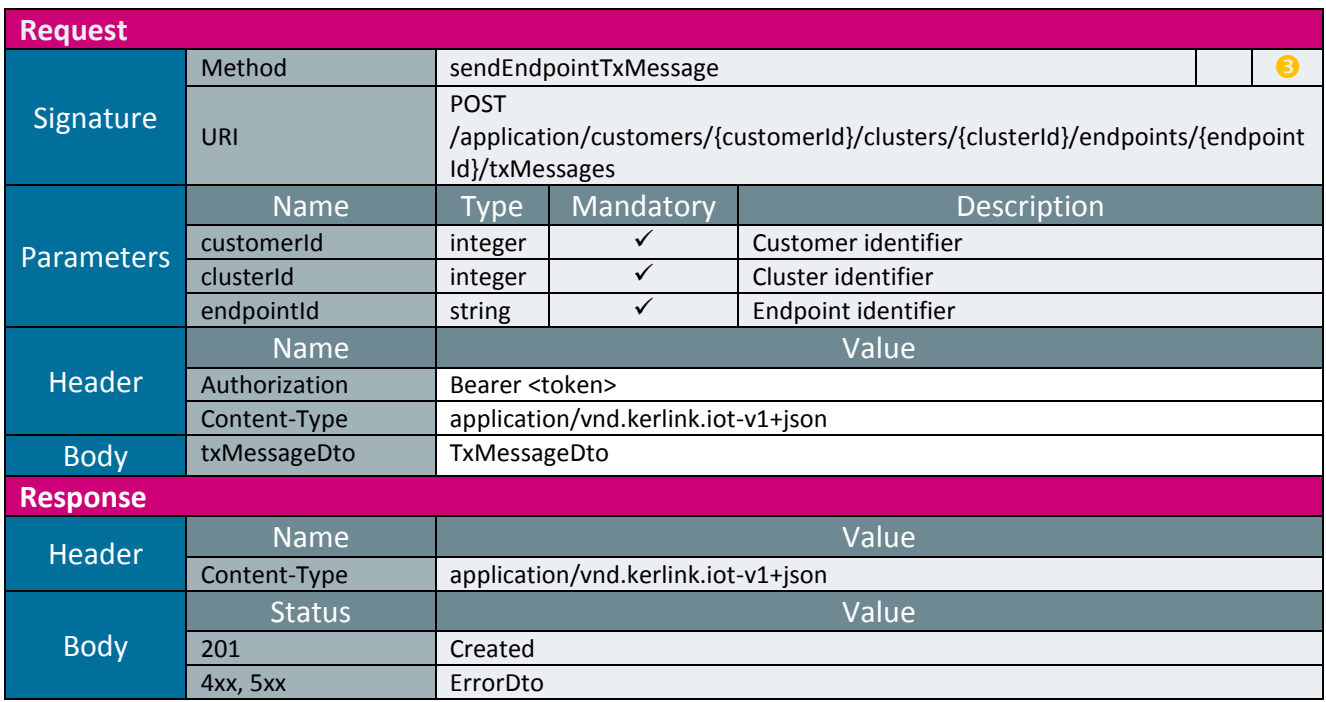

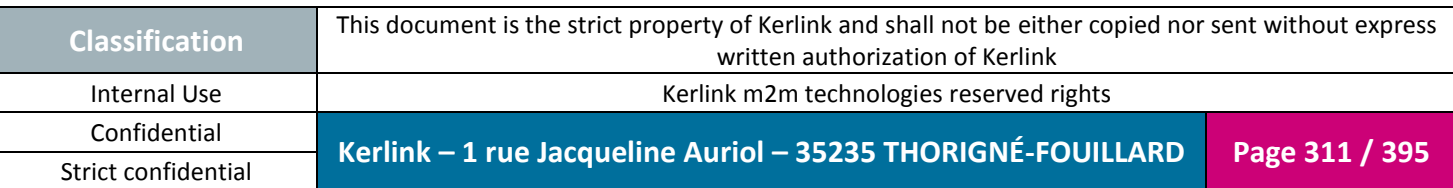

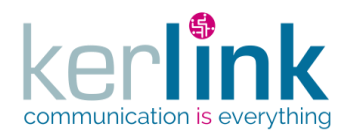

## 2.19.7.5 Sending a TX message from an endpoint

This web service allows to send a TX message to an endpoint. This web service is the same as sendEndpointTxMessage except the path which allow to provide only the endpointId.

**OSS**

*Since* 2.3.0

*Security access*  $\boxtimes$  The connected user is READER.

#### *Rules*

 If the field fcntDown is not provided and cluster.decryptPayload is true, the fcntDown value of the endpoint is used.

 If the field keySessionId is not provided and cluster.decryptPayload is true, the appSKey value of the endpoint is used.

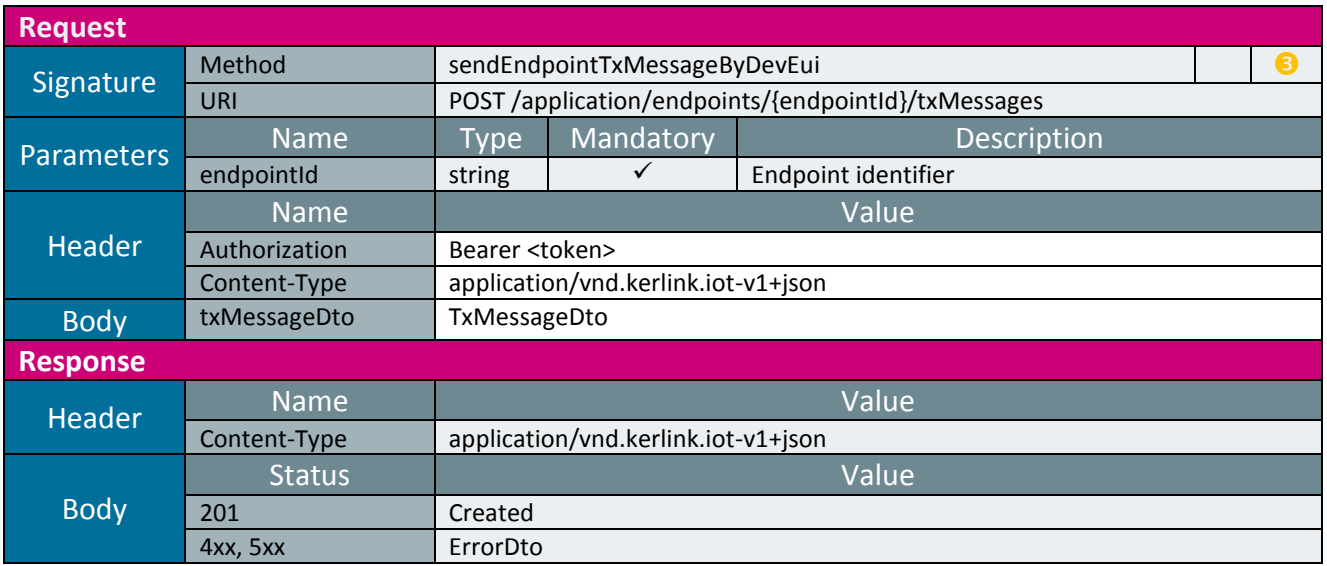

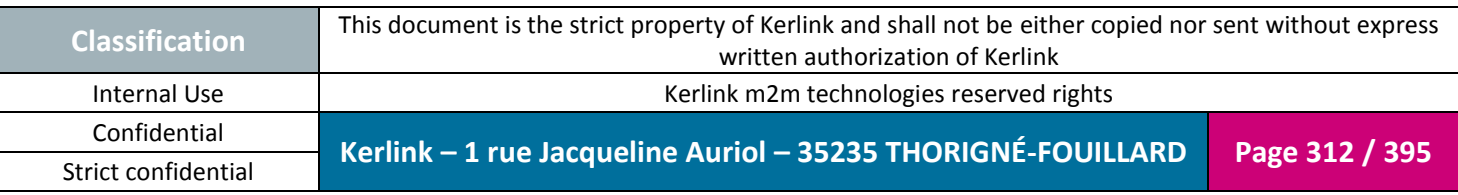

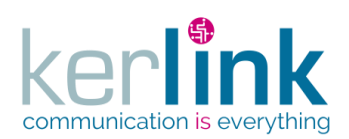

**OSS**

Document title : E-CON-RAN-OSS interfaces Version : 2.3.3 Author : OMA Date : 2018/04/04

*2.19.8 Workflow controller*

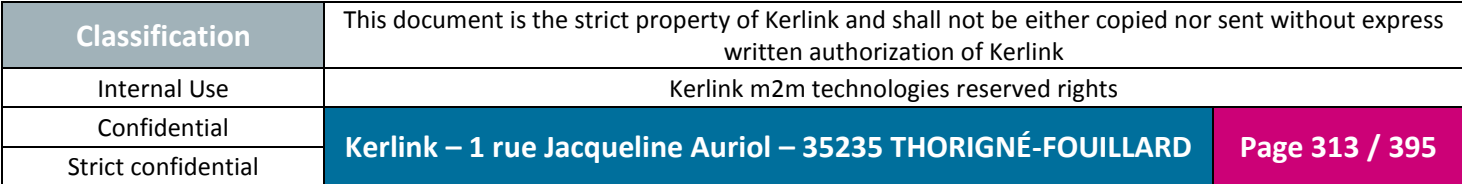

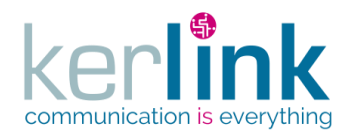

## 2.19.8.1 Starting a workflow

This web service allows starting a workflow. It returns the businessKey common to the created workflows.

**OSS**

*Since* 2.1.0

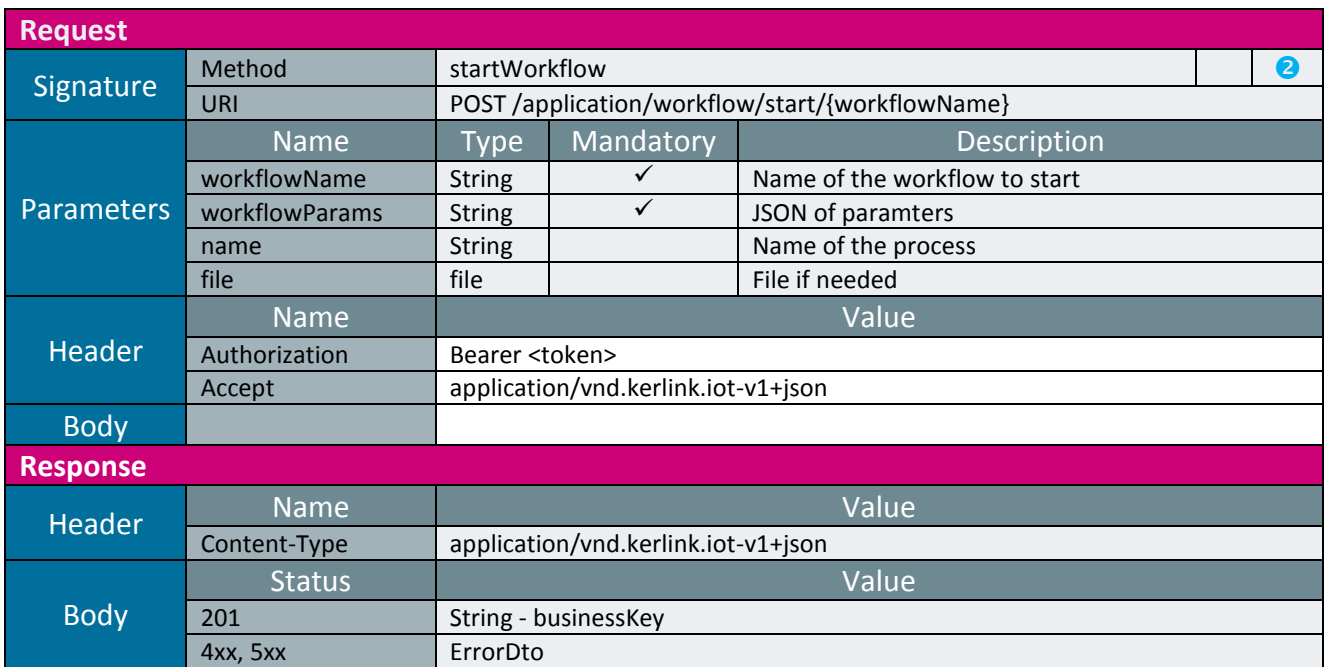

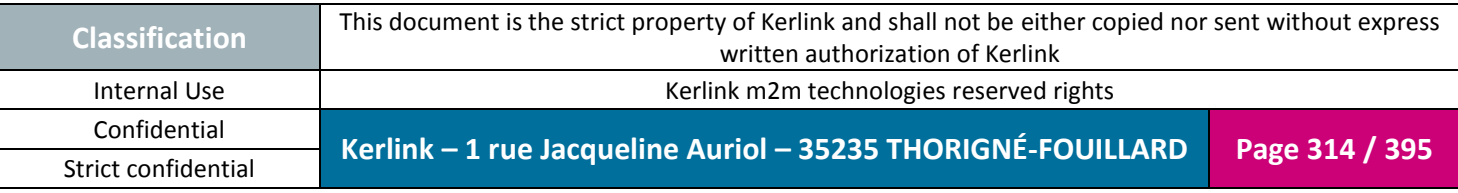

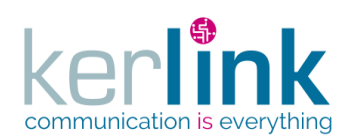

#### 2.19.8.2 Get the list of available workflows

This web service allows retrieving the list of existing workflows.

*Since*

2.1.0

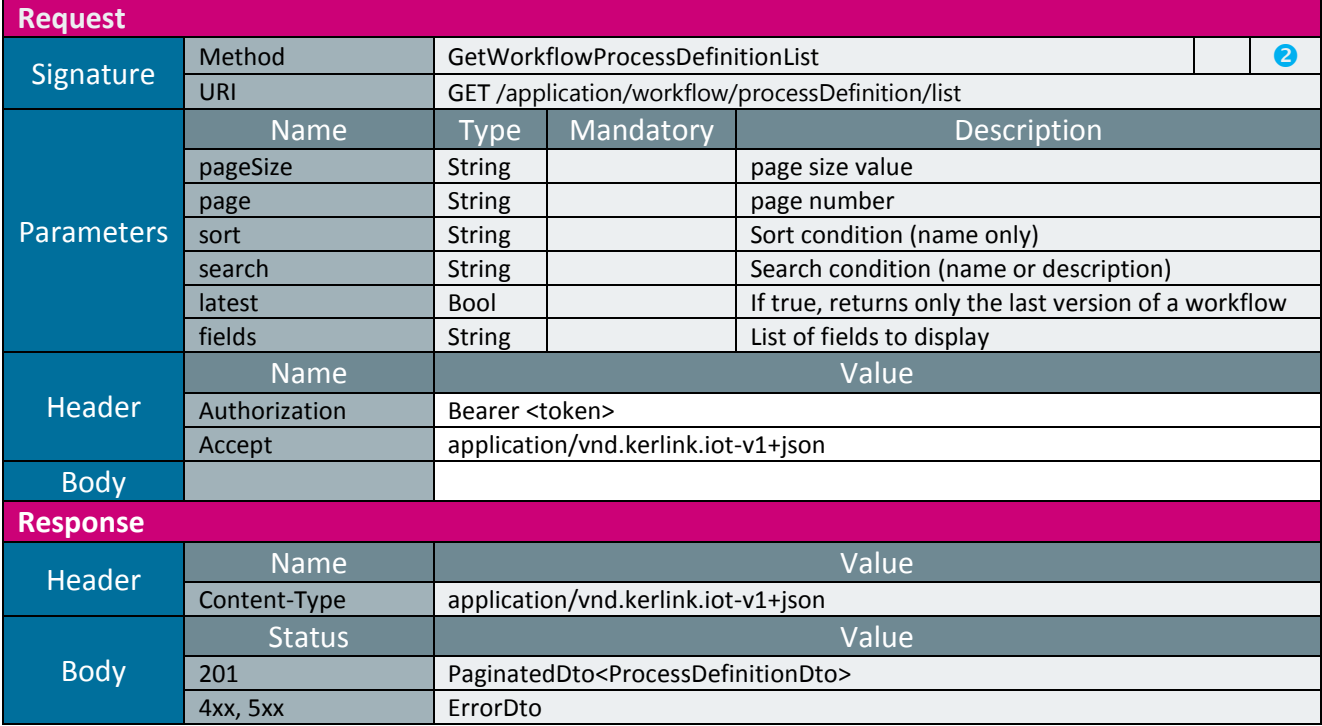

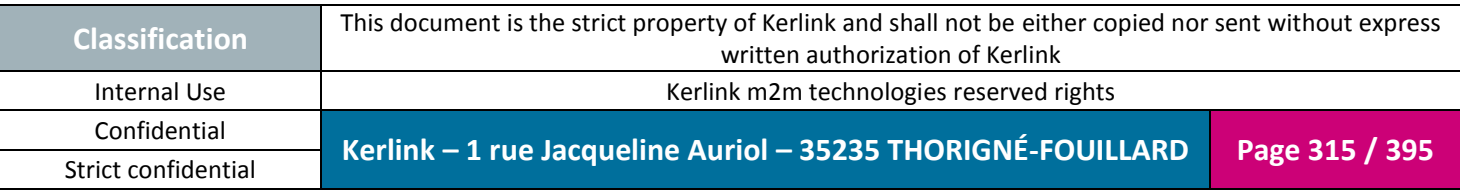

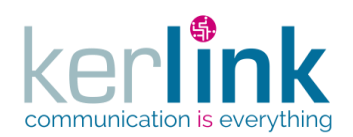

#### 2.19.8.3 Get an executed workflow

This web service allows retrieving an executed workflow.

*Since* 2.2.0

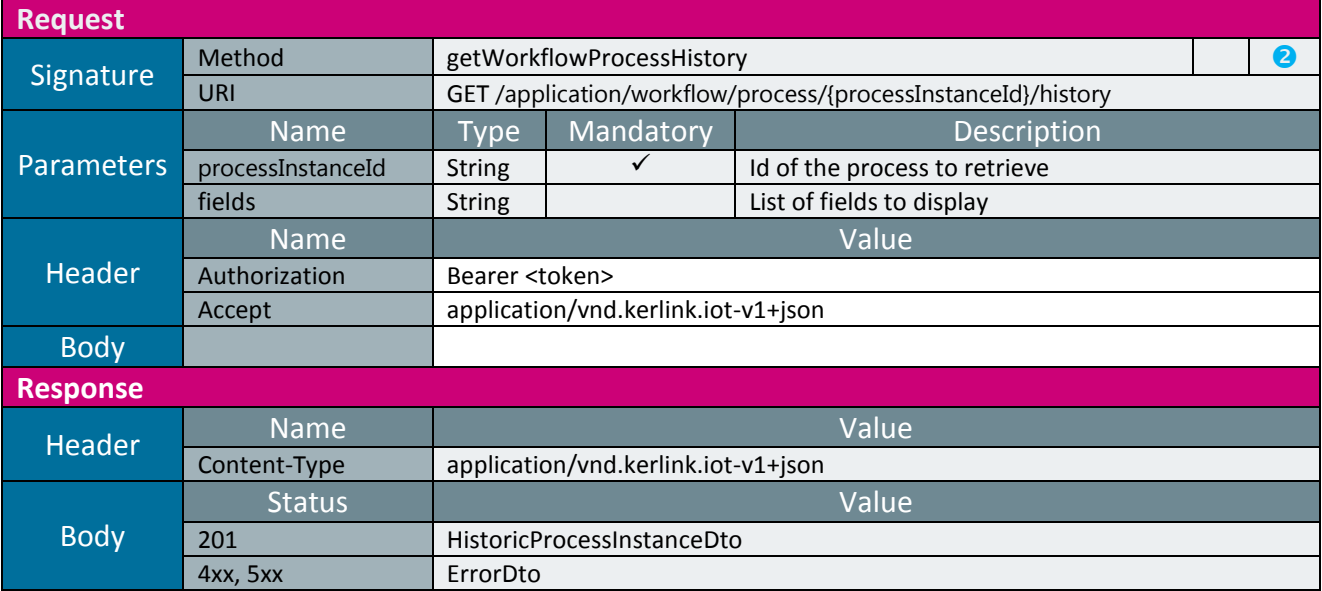

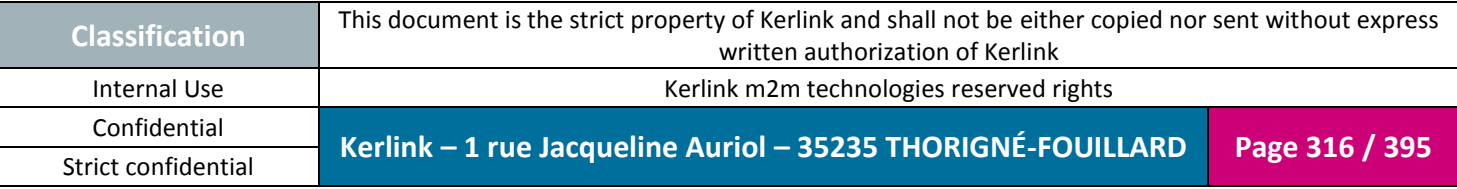

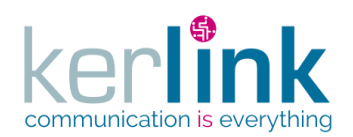

#### 2.19.8.4 Get the list of executed workflows

This web service allows retrieving the list of the executed workflows.

*Since*

2.1.0

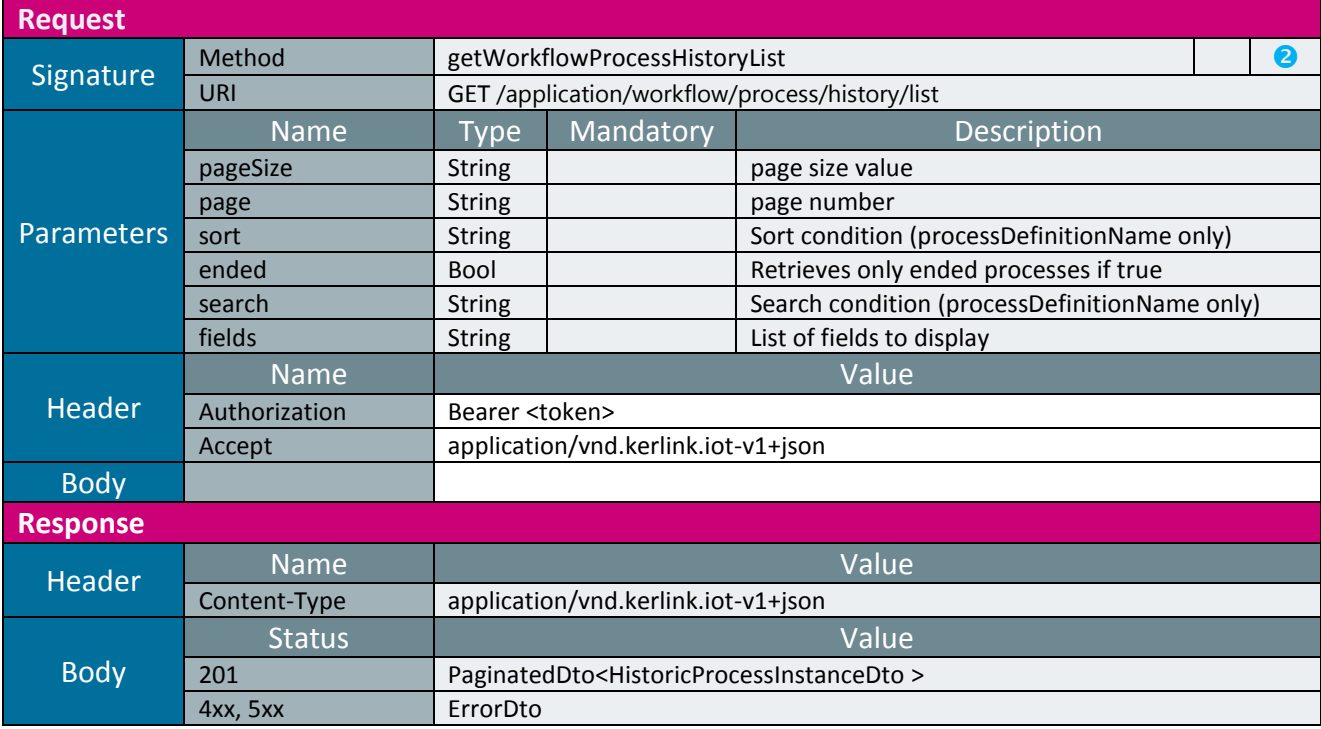

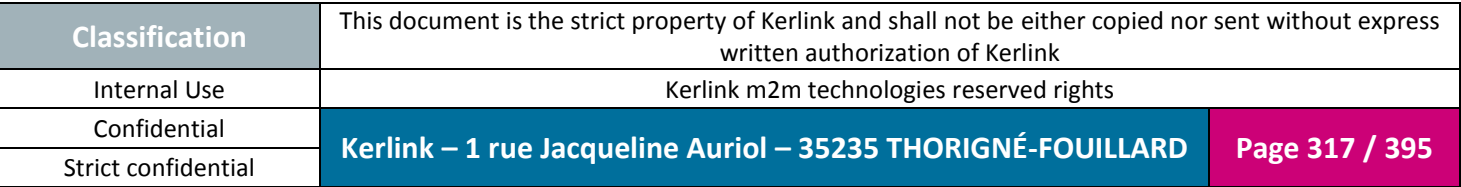

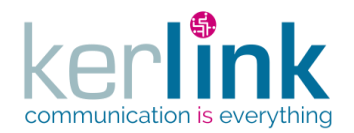

## 2.19.8.5 Get the list of executed workflows grouped by business keys

## This web service allows retrieving the list of the executed workflows grouped by business keys.

**OSS**

*Since* 2.2.0

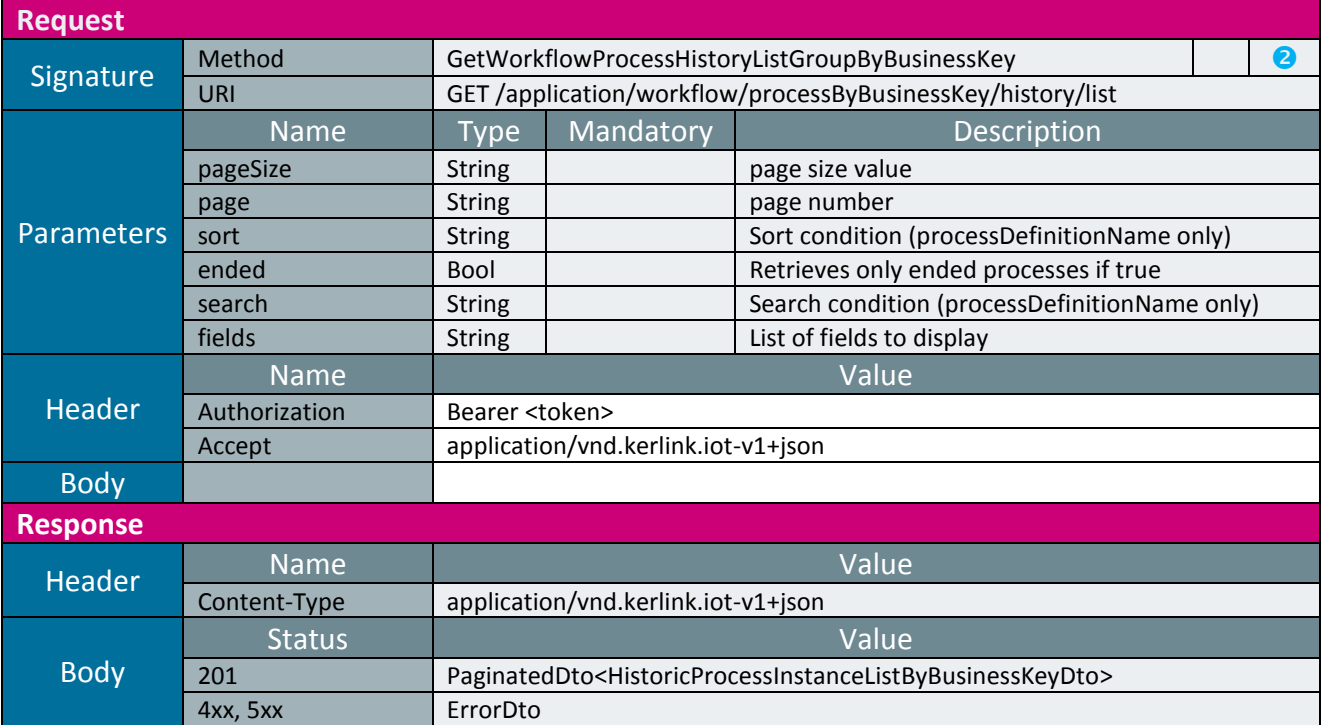

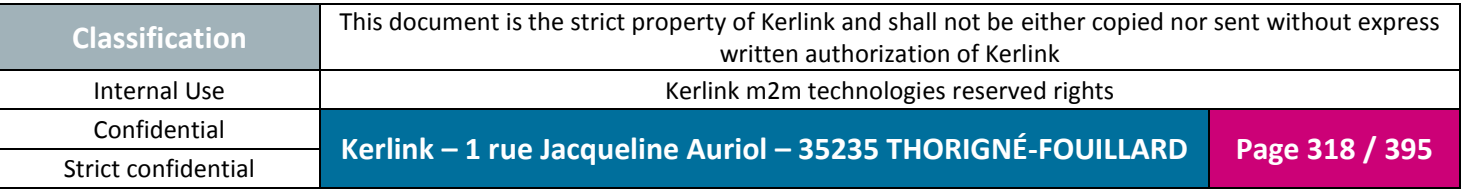

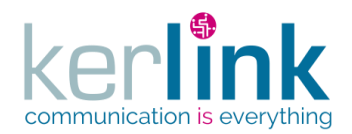

#### 2.19.8.6 Get the list of variables used in a process

This web service allows retrieving the information about the variables used in a specific process (executed workflow).

**OSS**

*Since* 2.1.0

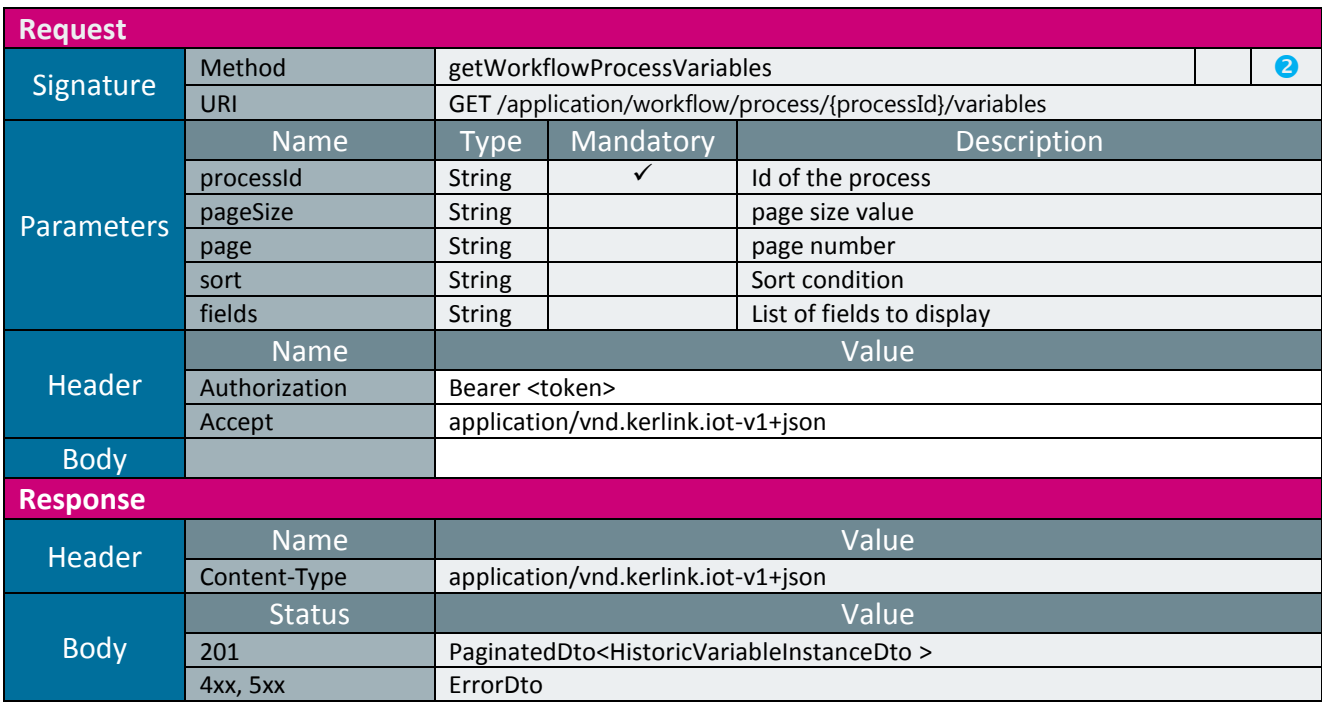

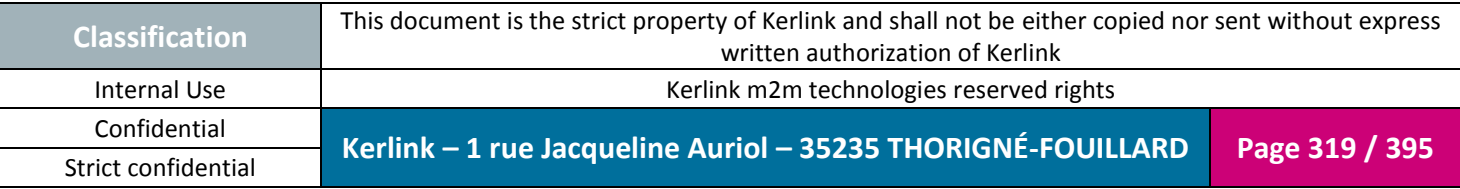

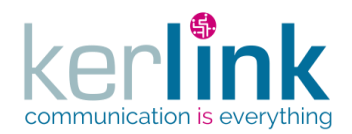

#### 2.19.8.7 Get the activity history of a process

This web service allows retrieving the information about the historic activity of a specific process (executed workflow).

**OSS**

*Since* 2.1.0

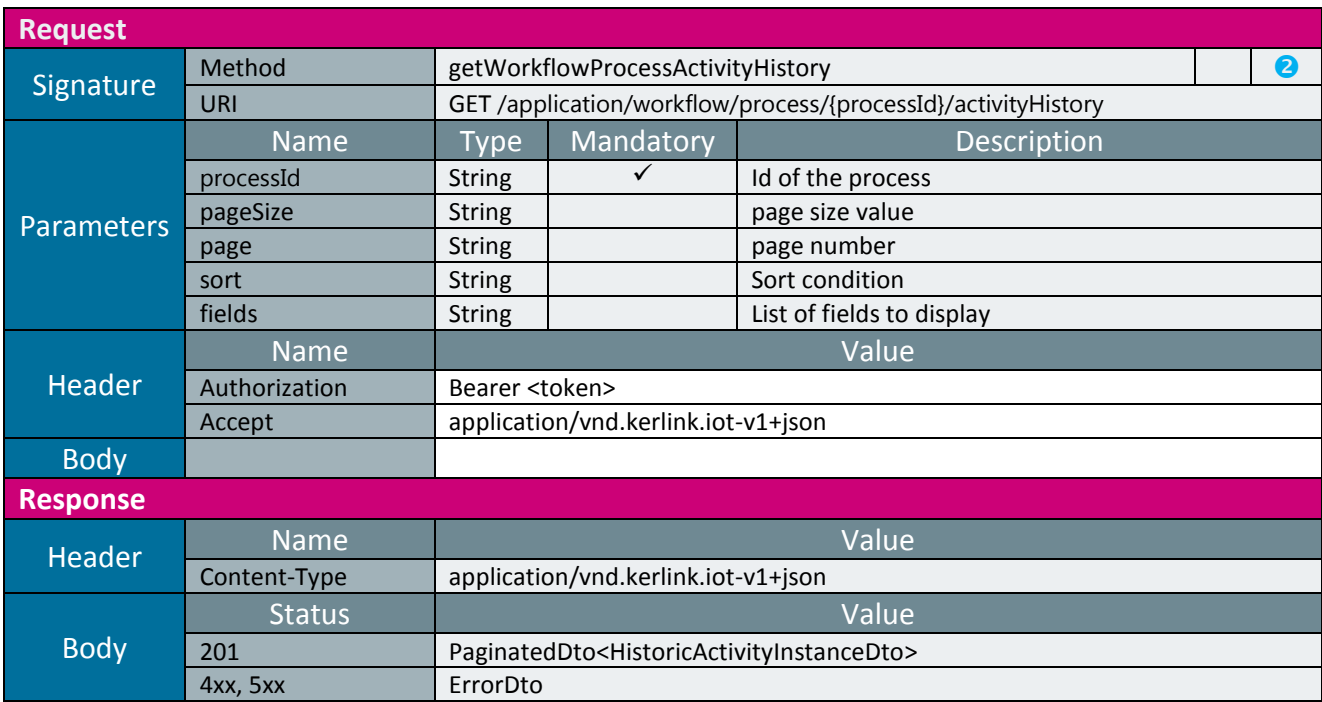

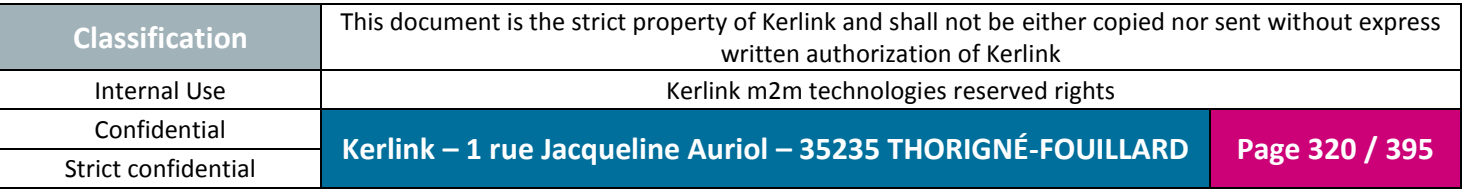

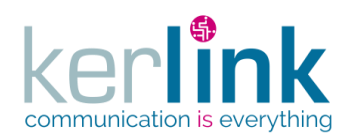

2.19.8.8 Get a process definition

This web service allows retrieving a specific process definition (workflow template)

**OSS**

*Since* 2.2.0

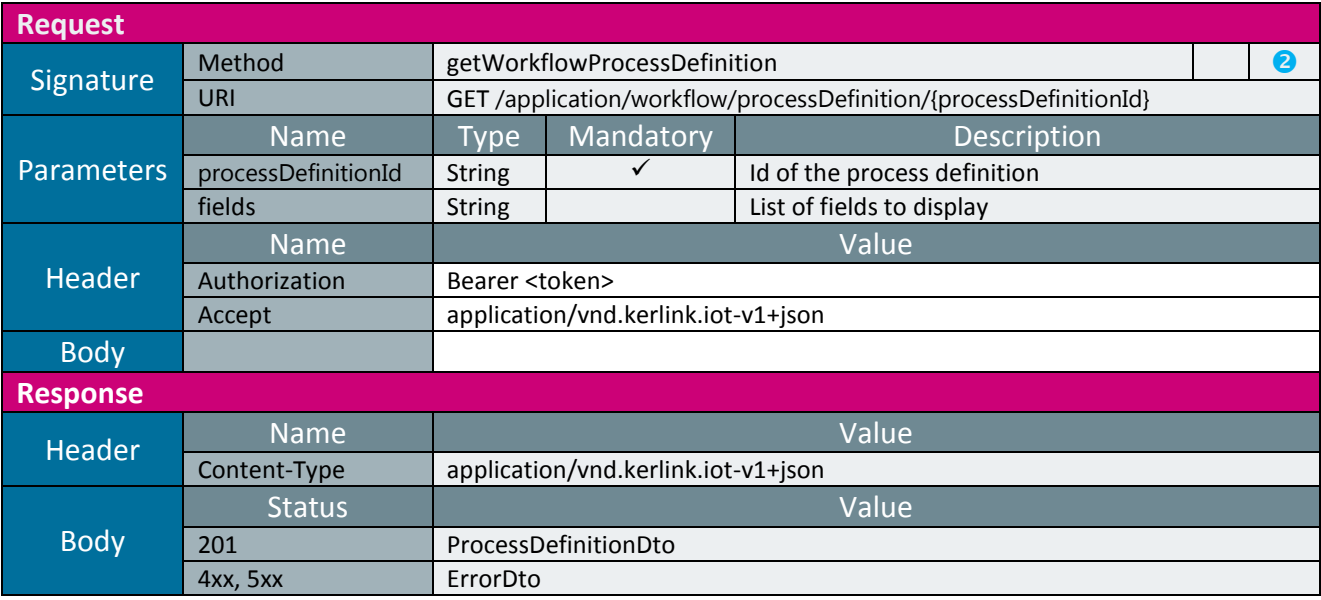

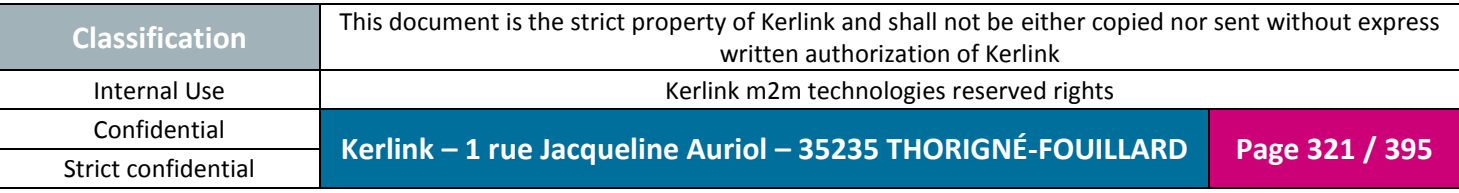

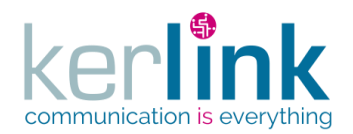

#### 2.19.8.9 Delete a process definition

This web service allows deleting a specific process definition (workflow template). In reality all versions of the process definition get suspended.

**OSS**

*Since* 2.2.0

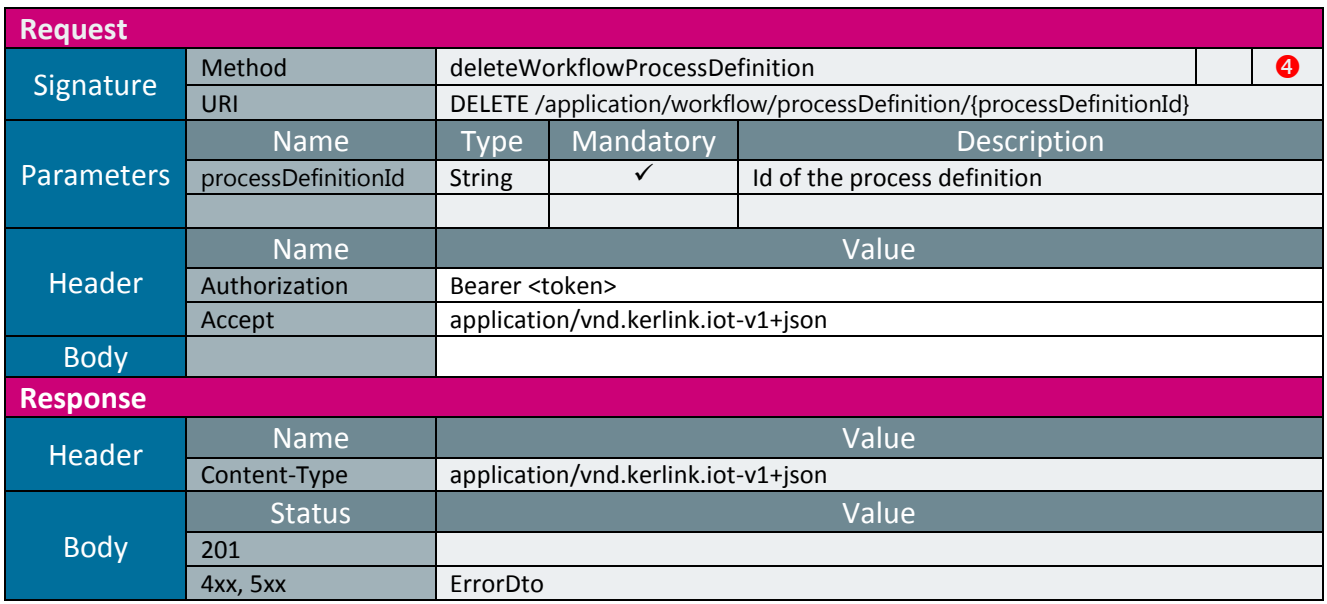

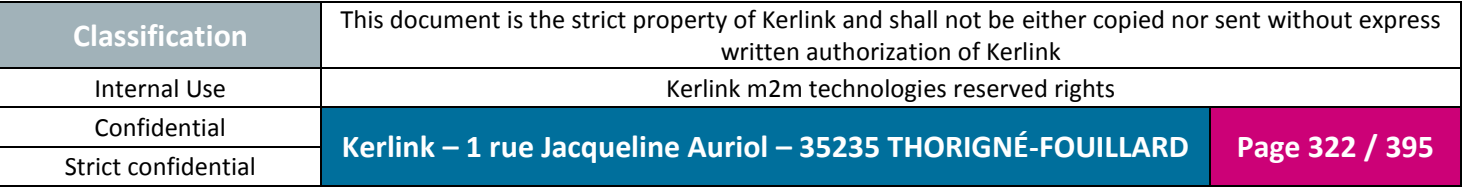

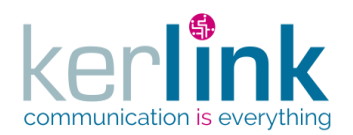

#### 2.19.8.10 Create a new workflow

This web service allows creating a new workflow (new Process Definition along with the BPMN schema).

**OSS**

*Since*

2.1.0

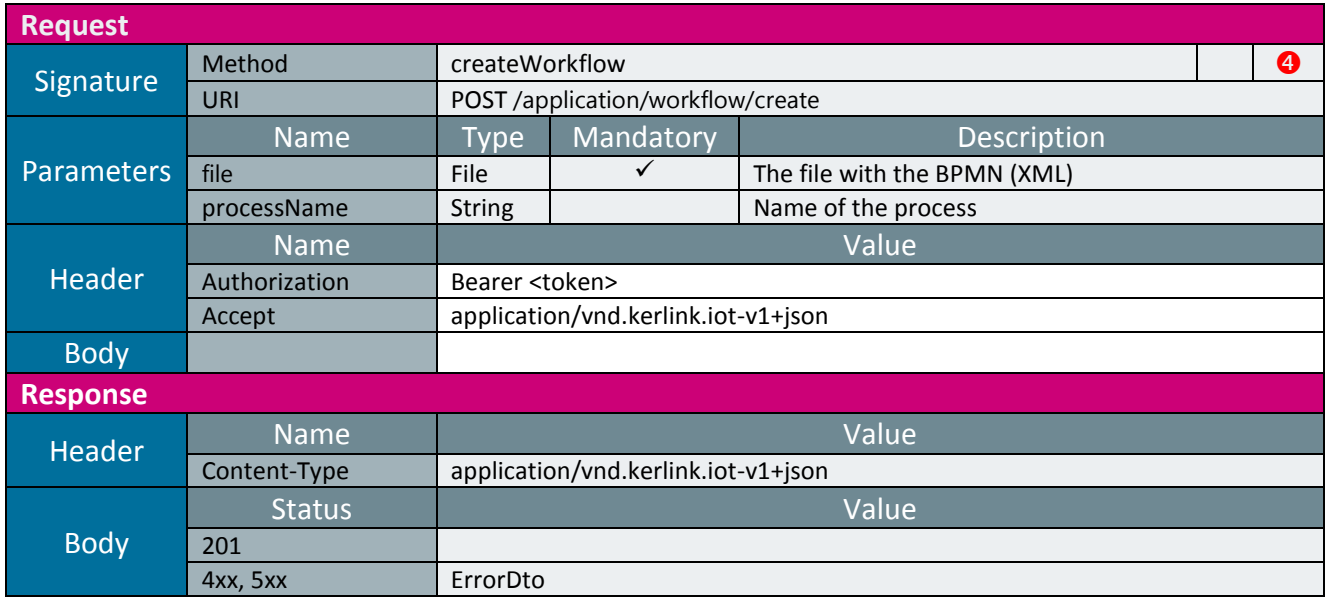

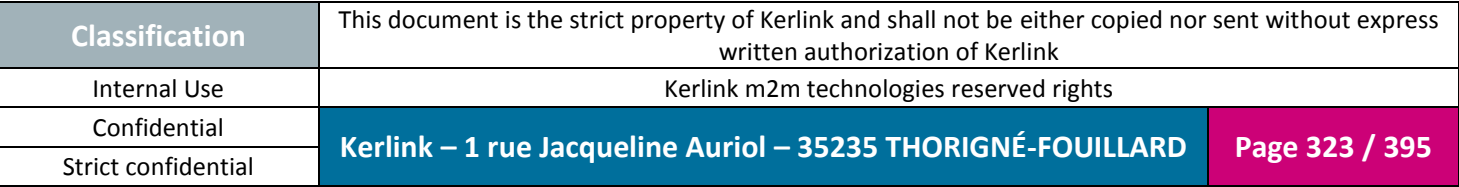

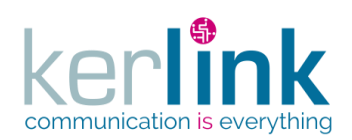

# **2.20 Location Based Service (LBS)**

The LBS is a service that provide location of an endpoint.

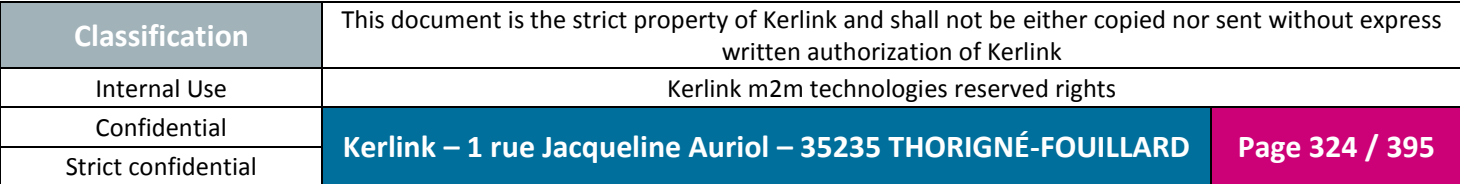
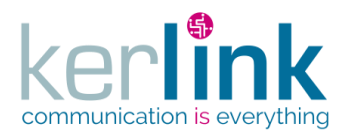

#### *2.20.1 LBS Error Controller*

#### 2.20.1.1 Getting the LBS errors

This web service allows getting the errors which happened on the LBS.

**OSS**

*Since*

1.1.12

*Security access*

■ The connected user is ADMIN

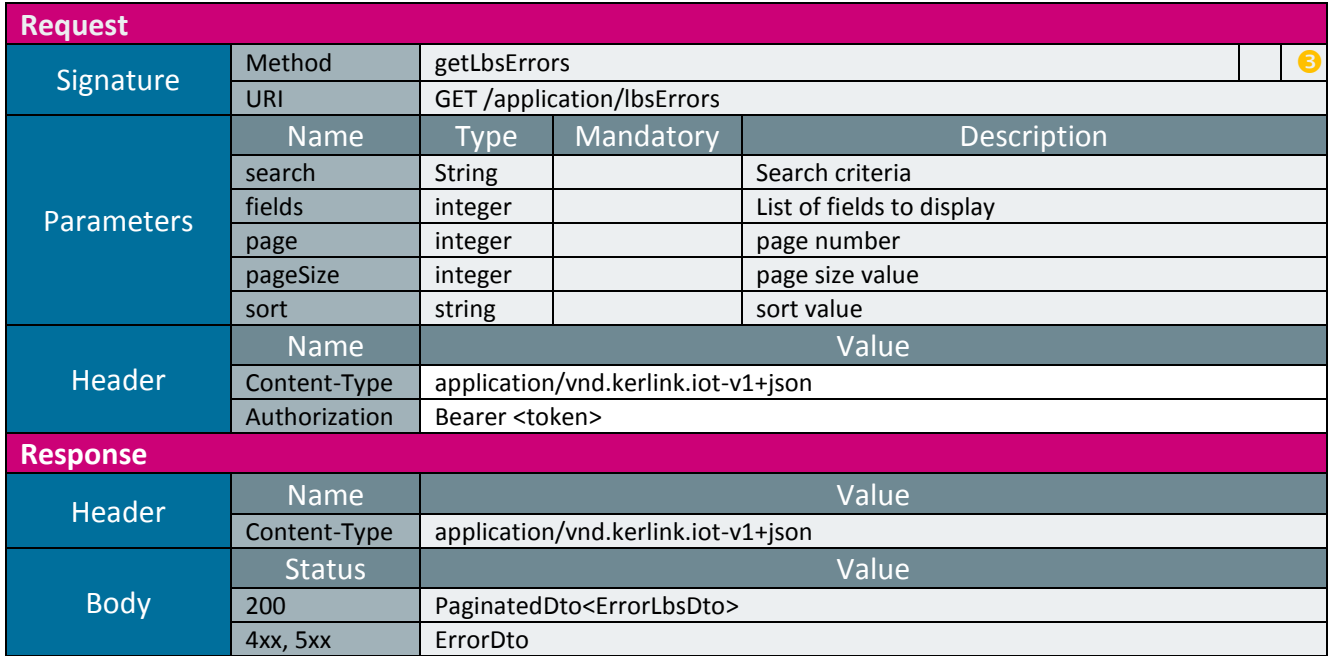

The only accepted search criteria is a filter on « timestamp ». Searched timestamp can be lt, gt or bet specified value(s).

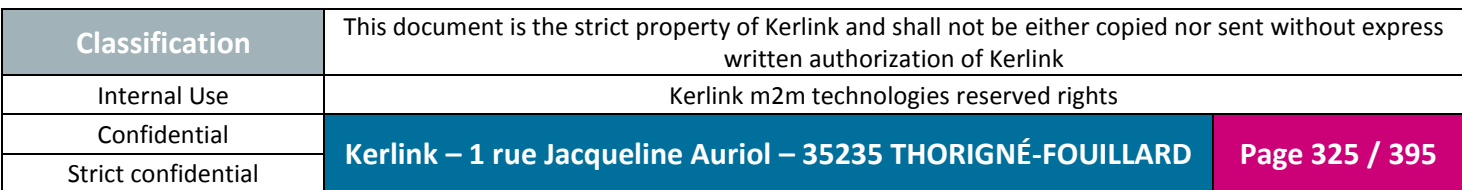

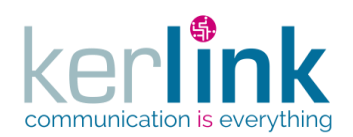

#### 2.20.1.2 Getting the LBS solvers' names

This web service allows getting the list of solvers' names used in the LBS.

*Since* 2.0.1

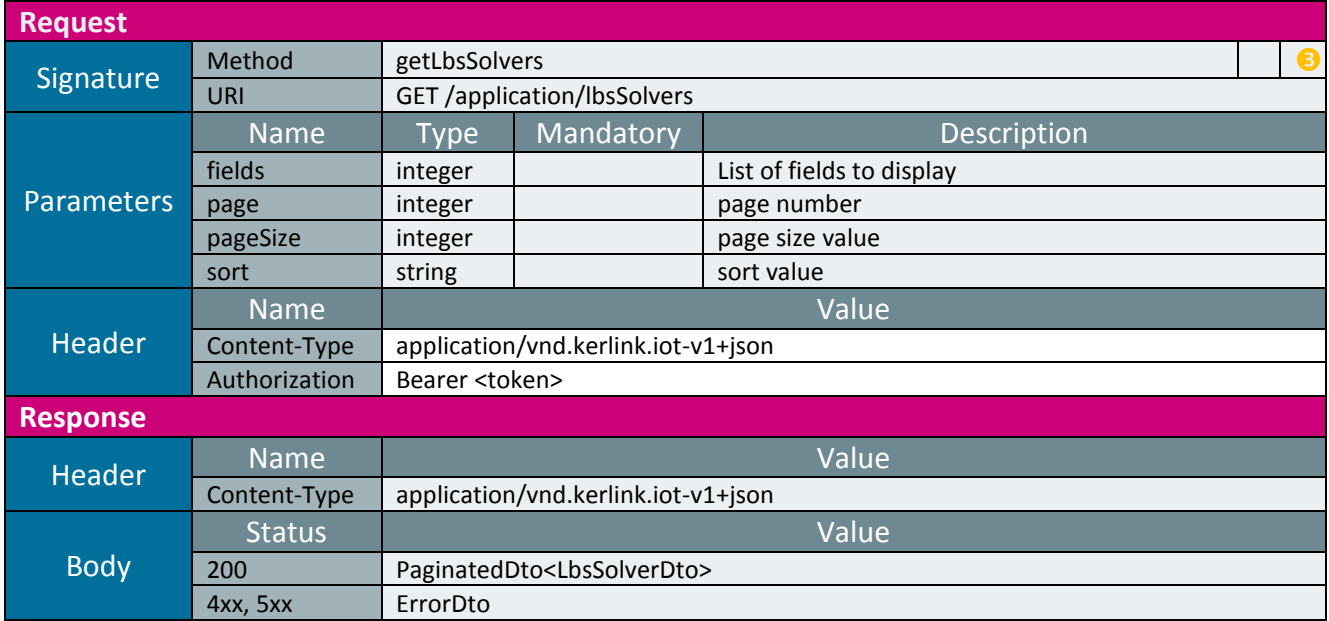

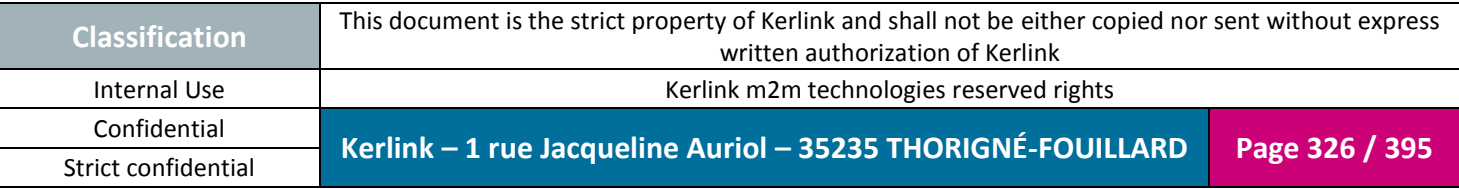

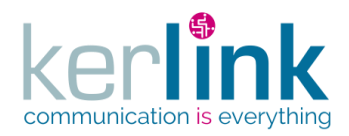

# **3. OSS PUSH API**

The current chapter describes the web services to be implemented by the customer. The OSS server will send the following information to the push url defined when creating a cluster.

**OSS**

If the decryptPayload parameter of the cluster is set to false, the customer's front-end web service will support the decryption of the content of the message and the join procedure.

Kerlink guarantees to its customers that the data of the stations will not be lost. Messages from stations will be stored and pushed to the customer. If a http 200 status is returned during push, the message is deleted. Otherwise, the message remains in the storage space for the duration of its TTL (time to live). Each pushed message contains an additional attribute to indicate that there are still messages waiting.

## **3.1 Push via a HTTP request**

The messages are sent to the customer via the web service pushRxMessage. The customer has to install an HTTP server and configure the URL, the login and password.

## **3.2 Push via WebSocket**

If is also possible to send messages via a WebSocket. The customer has to install a WebSocket server and configure the URL, the login and password.

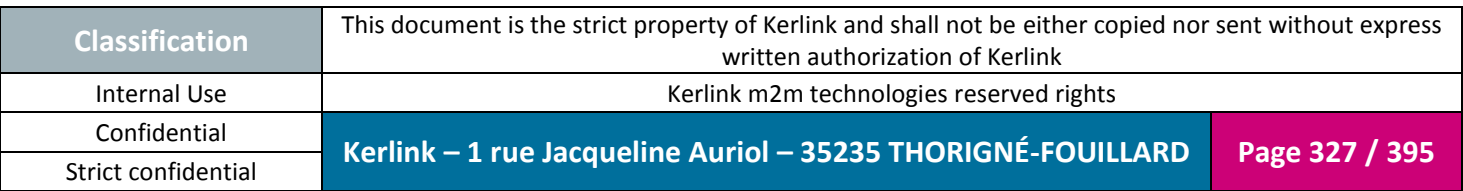

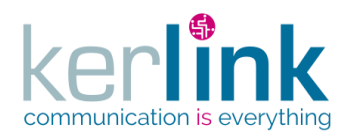

## **3.3 Join request**

If the decryptPayload parameter of the cluster is set to false, the JoinRequest transmitted by an endpoint will be pushed to the customer's front-end web service. This web service will handle the JoinRequest and respond with the JoinAccept if any.

Note: joinAcceptFrame is the hexadecimal representation of the Join-Accept message to be returned to the device, composed of the MHDR, the Payload and the MIC.

*Since* 1.1.12

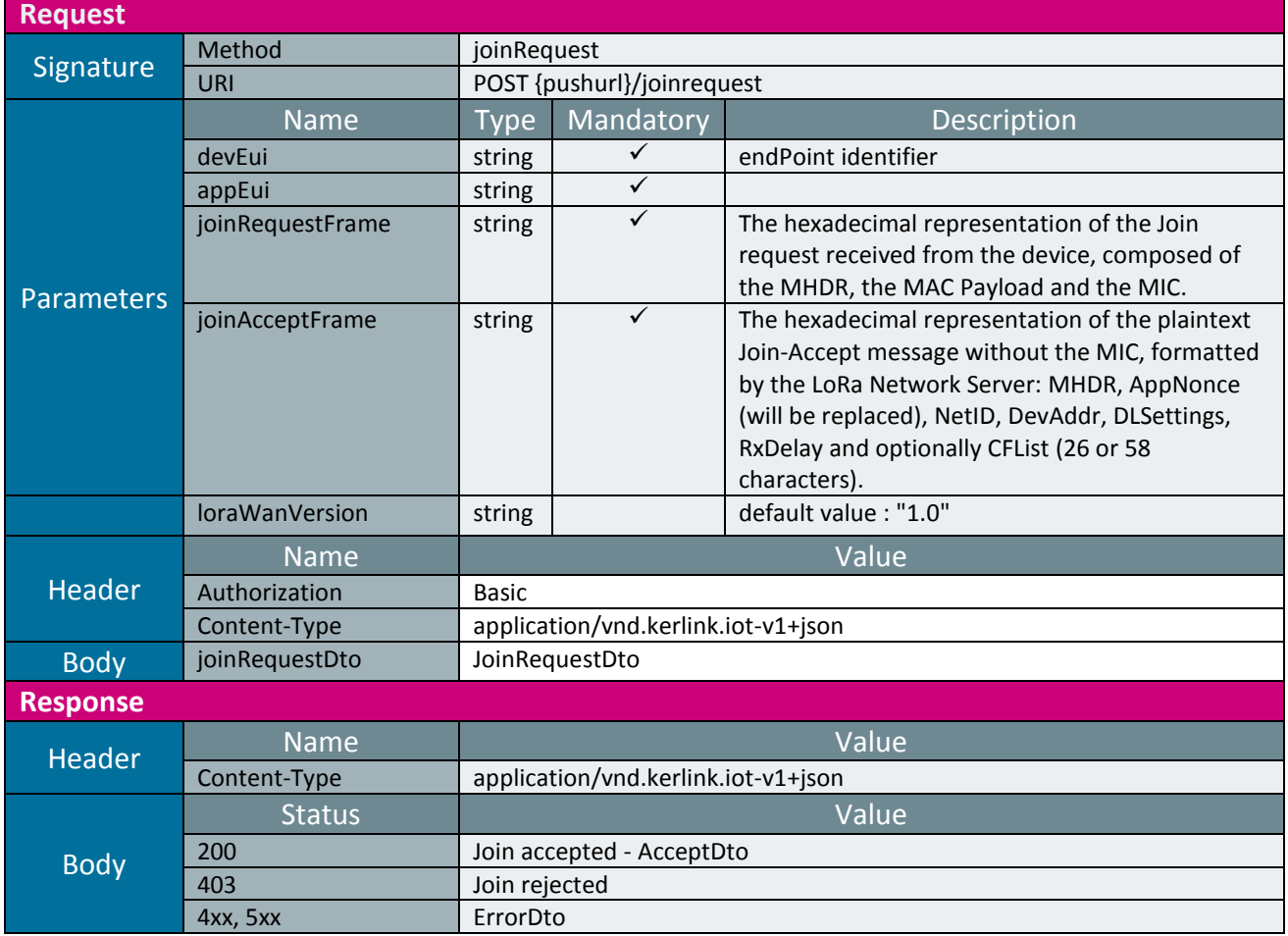

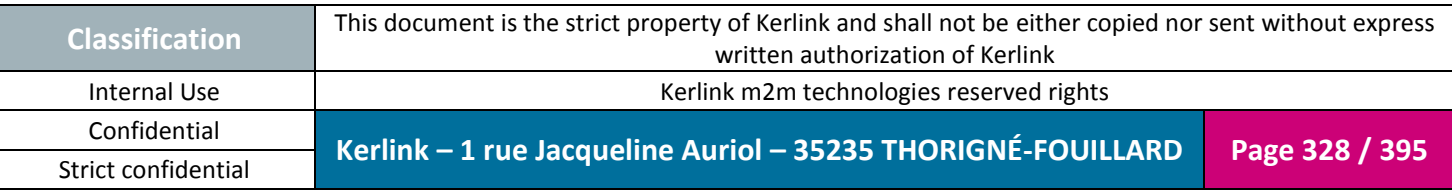

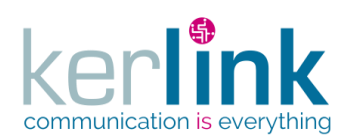

Document title : E-CON-RAN-OSS interfaces Version : 2.3.3 Author : OMA Date : 2018/04/04

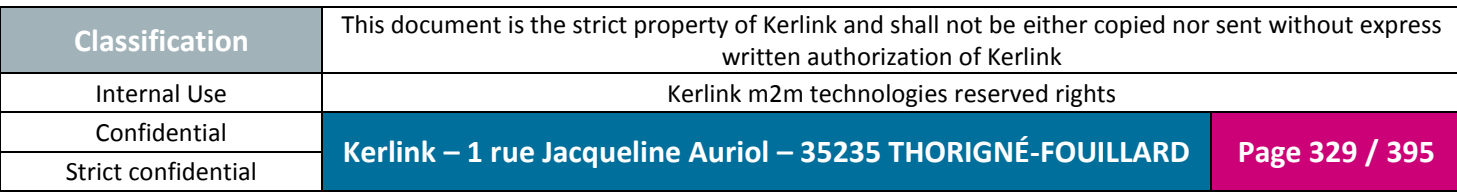

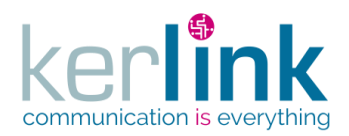

## **3.4 PushRxMessage**

Sending a RX message to the customer. The cluster's msgDetailLevel property sets the granularity of the returned information. 3 levels are available:

- Payload: Returns only the userdata tag without motetx.
- Radio: Returns the userdata.
- Network: Returns userdata tag and gwrx.

*Since* 1.1.12

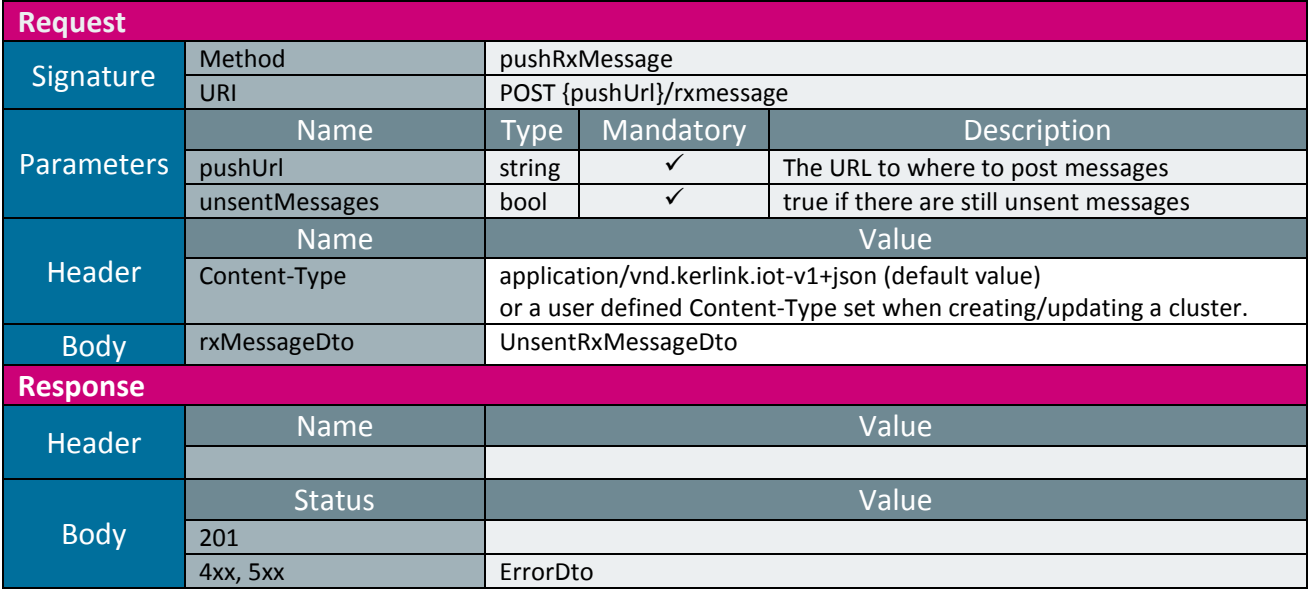

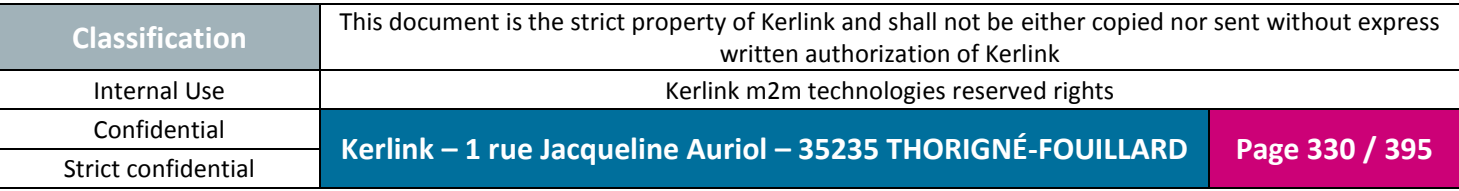

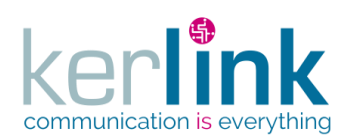

# **3.5 TXMessageStatus**

Returns the different status of a TX message (Sent to the station).

*Since* 1.1.12

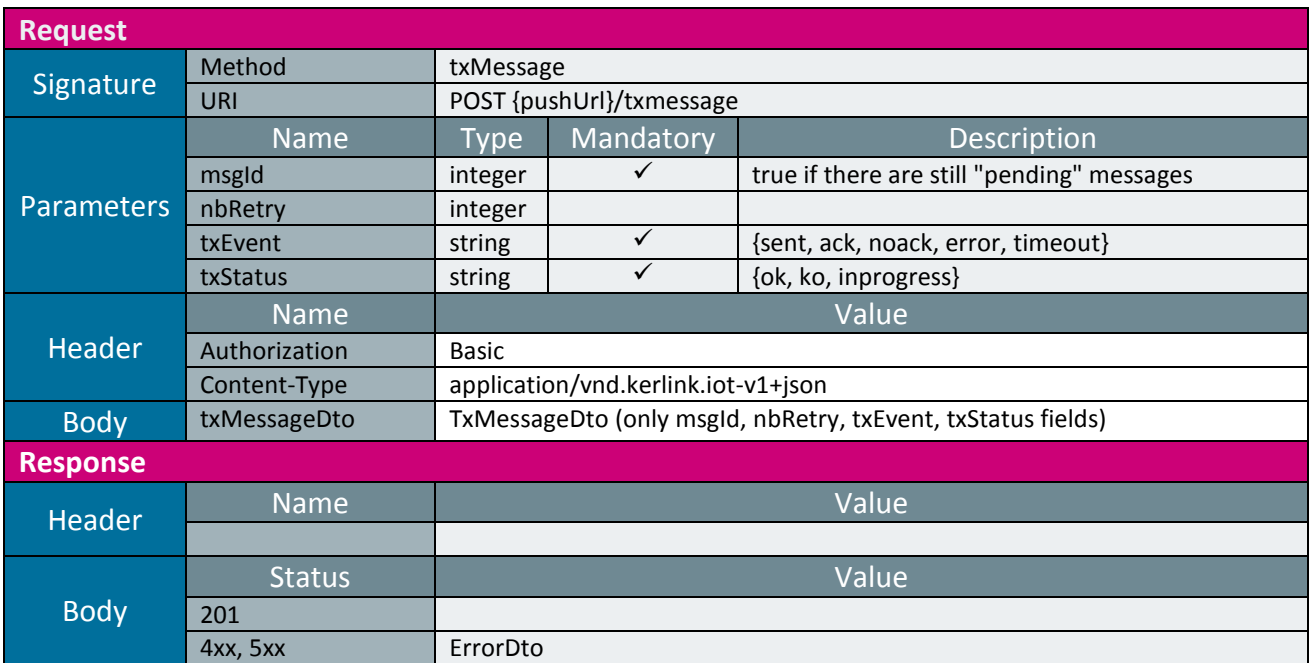

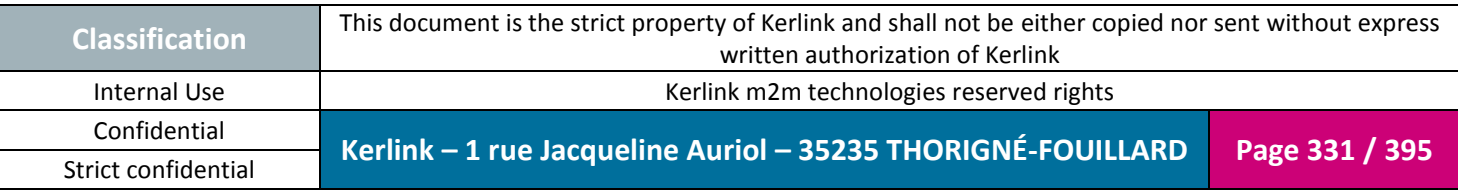

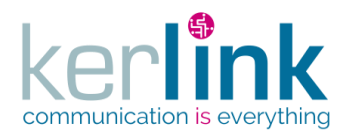

# **4. Annex A : Data Transfer Objects**

A Data Transfer Object is used to send and receive an object representation in the request and response bodies.

The representation format is JSON. See the chapter Versionning for the exact syntax of the Content-Type.

The field id represent a surrogate key (technical unique key). It is an integer that identify the entity within the SGBDR and is therefore not provided by the client of the API.

## **4.1 Types**

The types defined in the above arrays are not types used in a language, but generic types. For example a type integer means that the field is a mathematical integer but not a java type.

## **4.2 Mandatory field**

A mandatory field is written in **bold**. If the field is mandatory according to a rule it is explained in the description column.

## **4.3 Authorized field**

A authorized field in written in normal font, otherwhise it is in *italic*.

# **4.4 AcceptDto**

<span id="page-331-0"></span>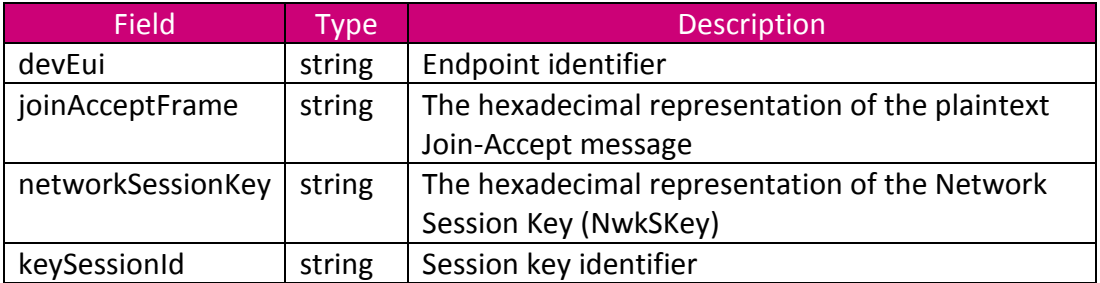

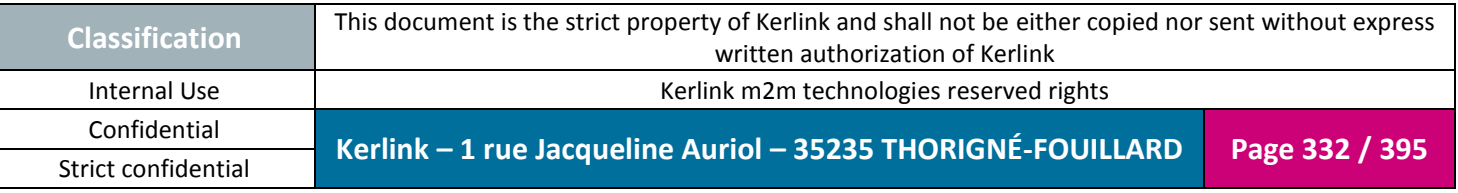

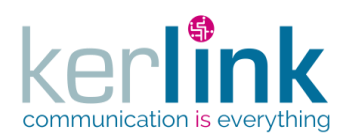

## **4.5 ActionDto**

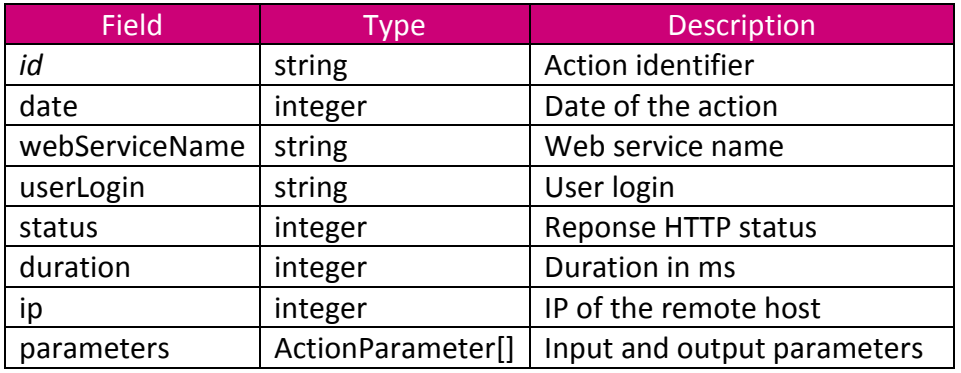

**OSS**

### **4.6 ActionParameter**

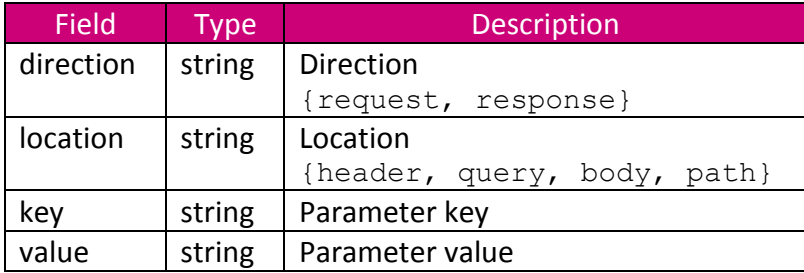

# **4.7 AesKeyDto**

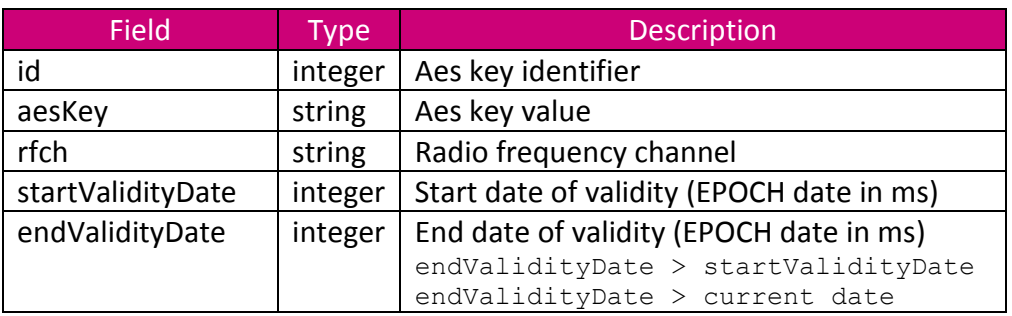

# **4.8 ApplicationDto**

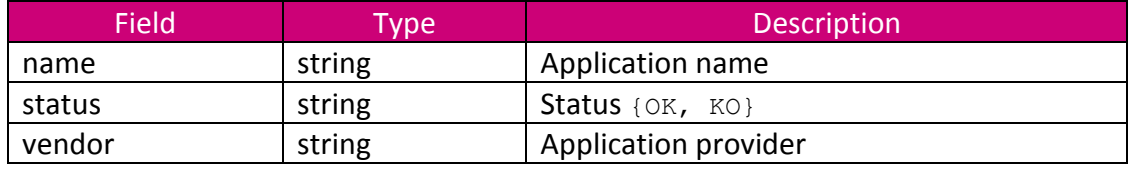

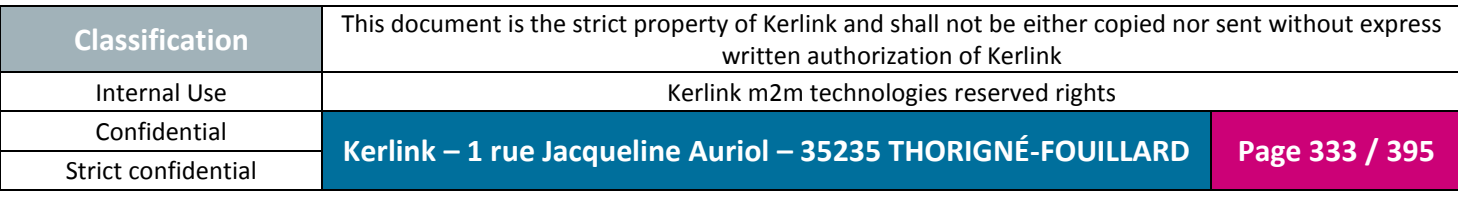

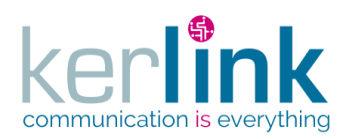

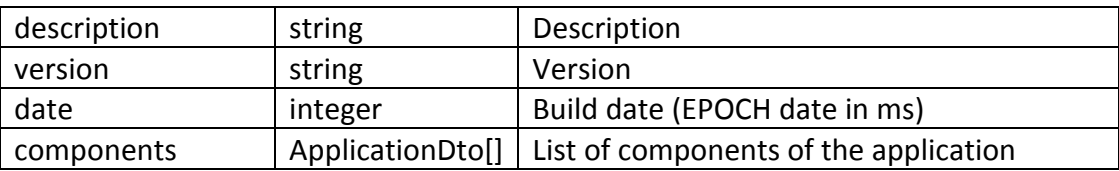

# **4.9 ApplicationSettingDto**

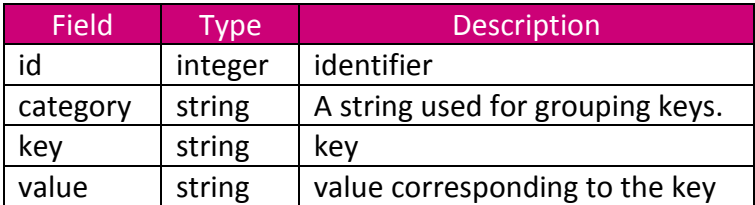

## **4.10 CommandDto**

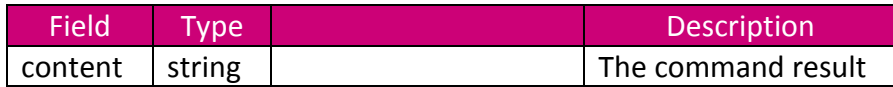

# **4.11 CsvEndpointDto**

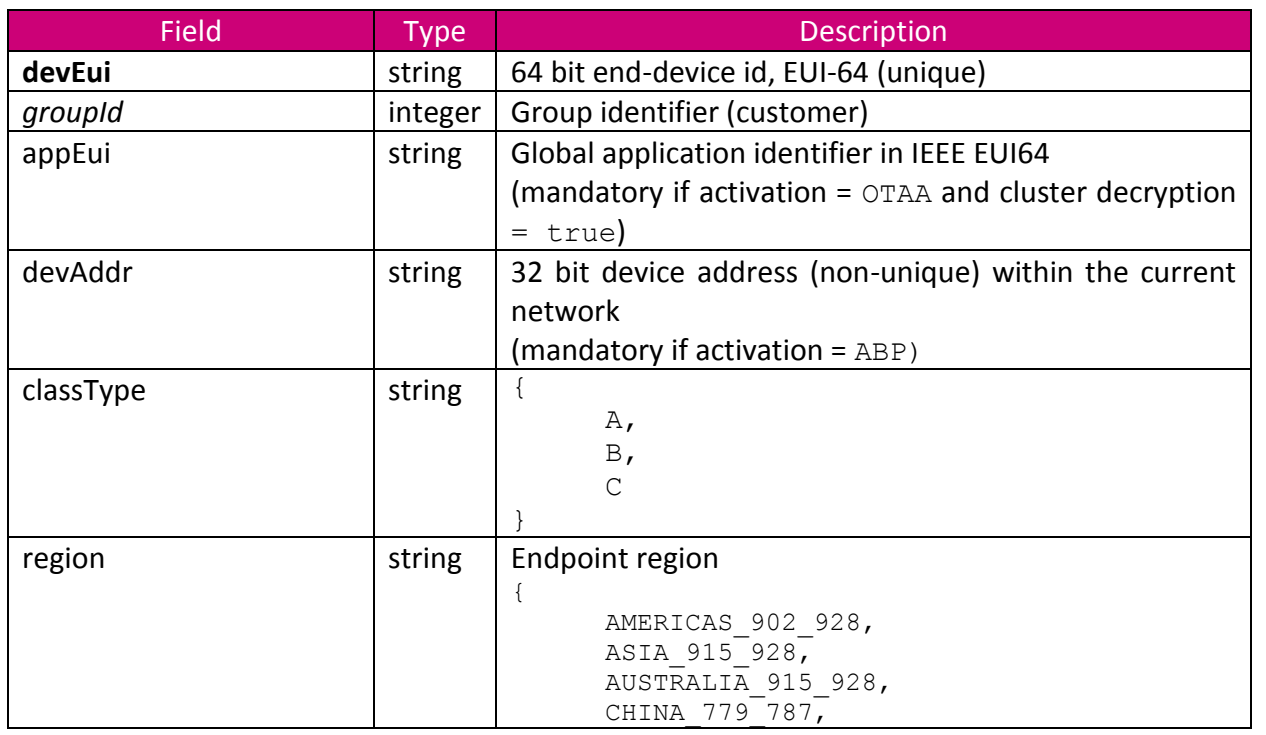

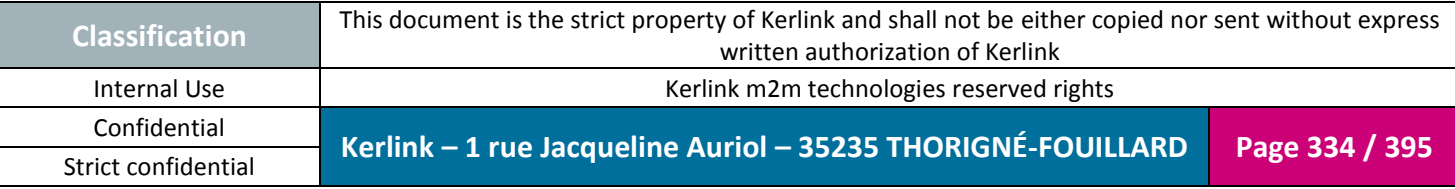

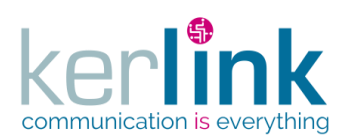

Document title : E-CON-RAN-OSS interfaces Version : 2.3.3 Author : OMA Date : 2018/04/04

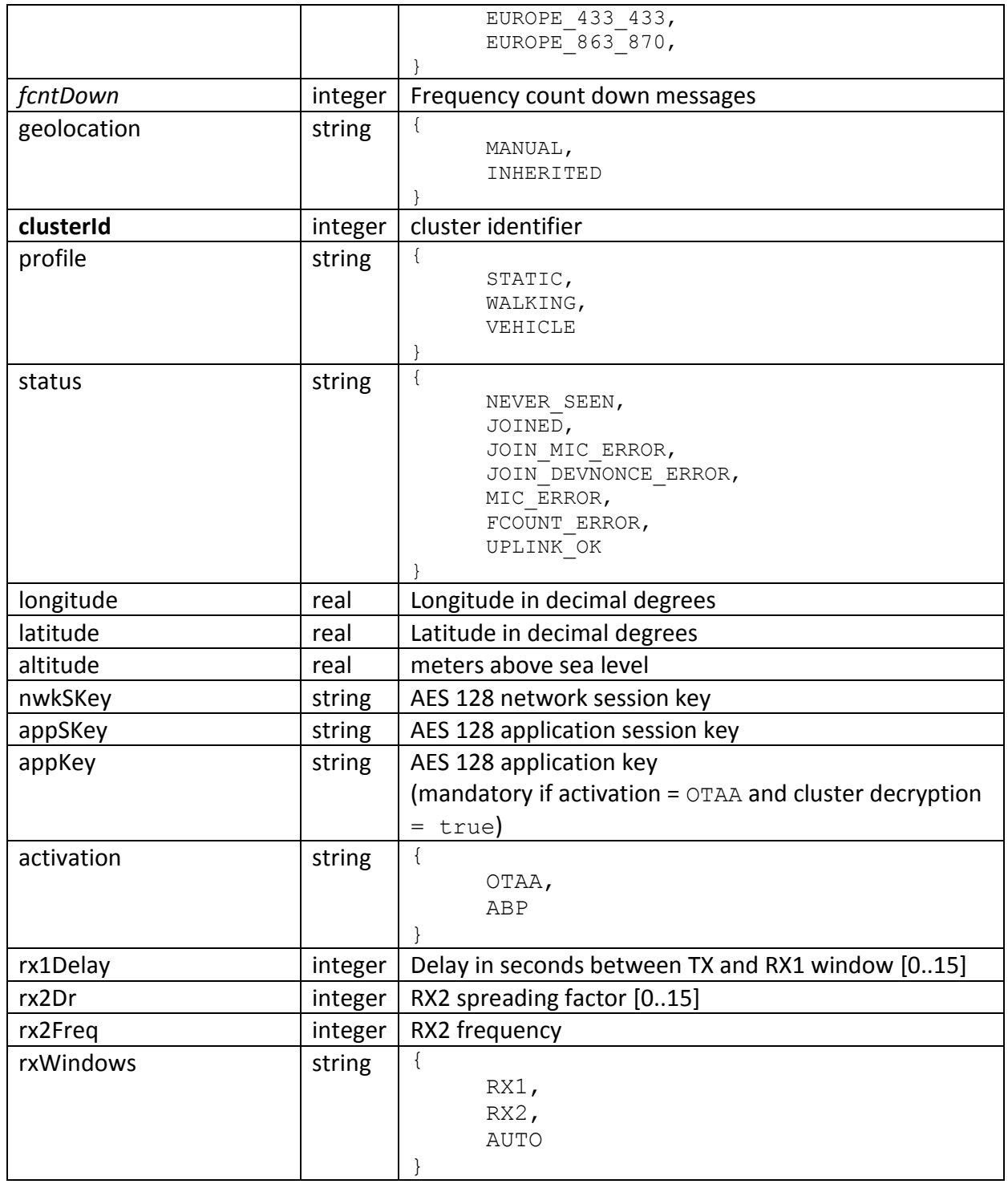

## **4.12 CsvLoraStationDto**

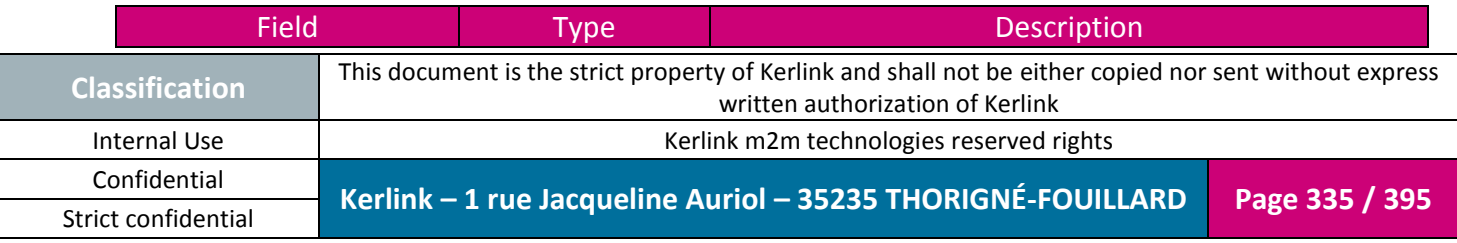

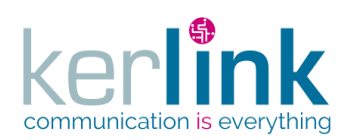

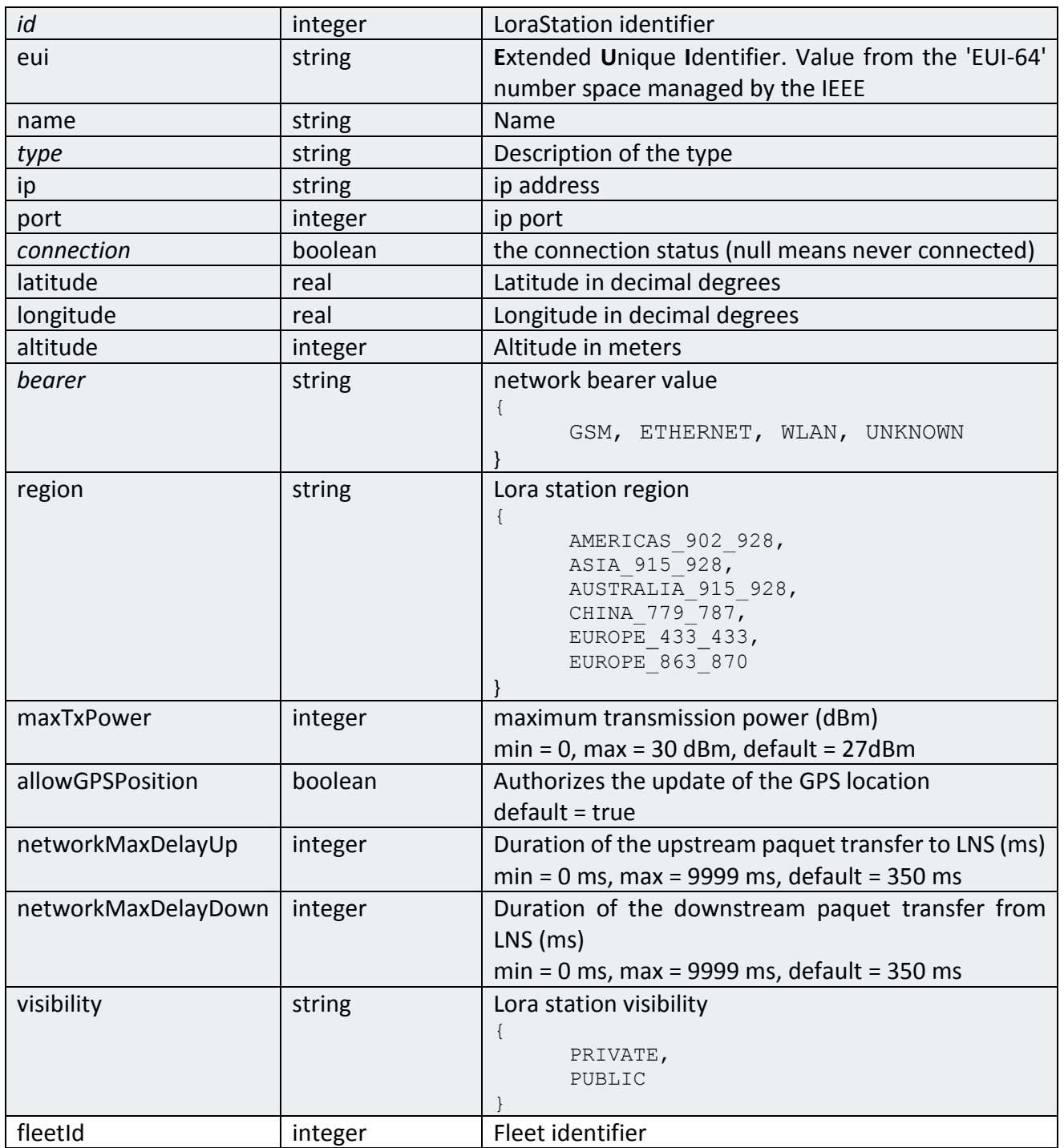

## <span id="page-335-0"></span>**4.13 ClusterDto**

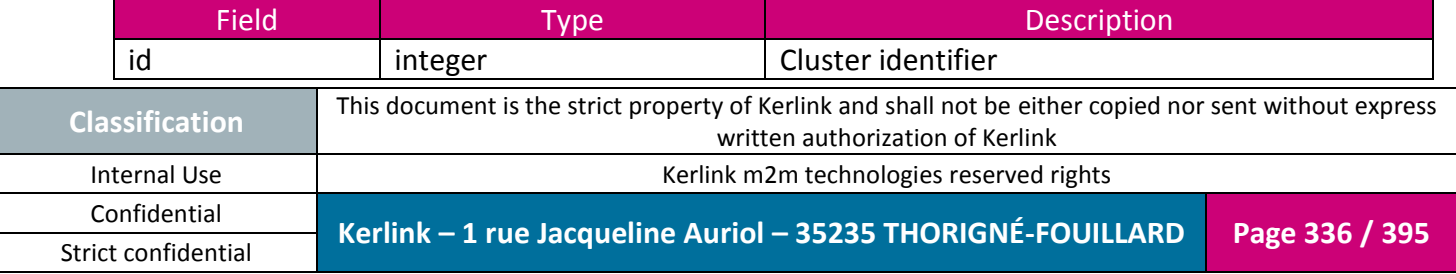

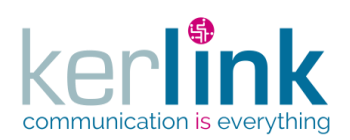

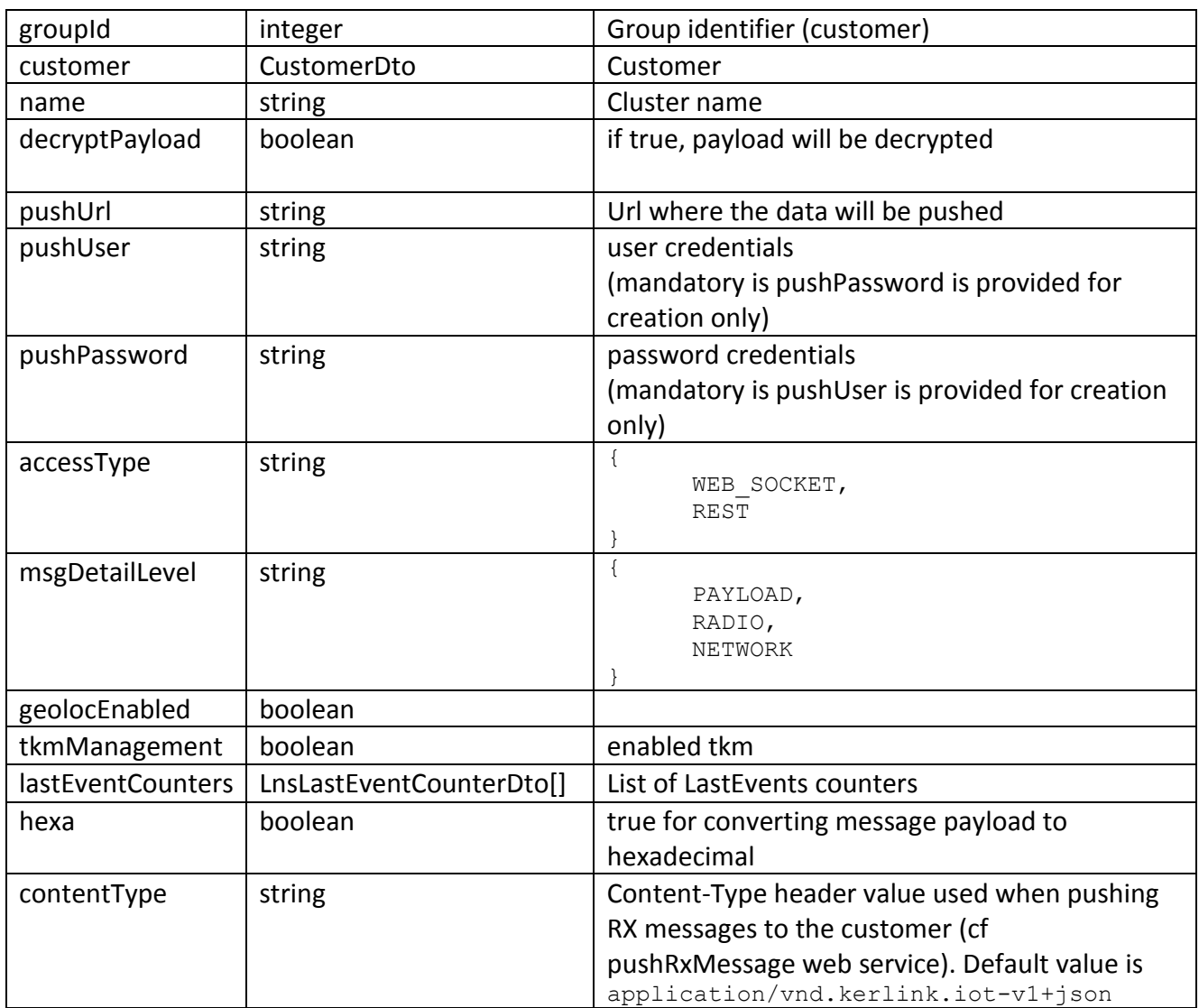

### **4.14 ClusterLastEventCounterDto**

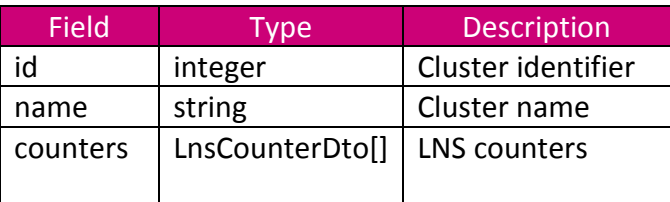

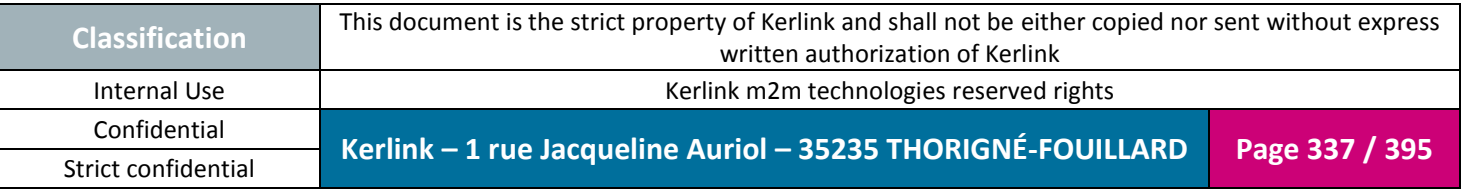

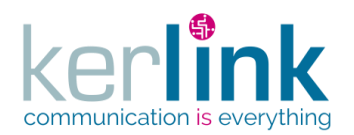

### **4.15 CustomerDto**

<span id="page-337-0"></span>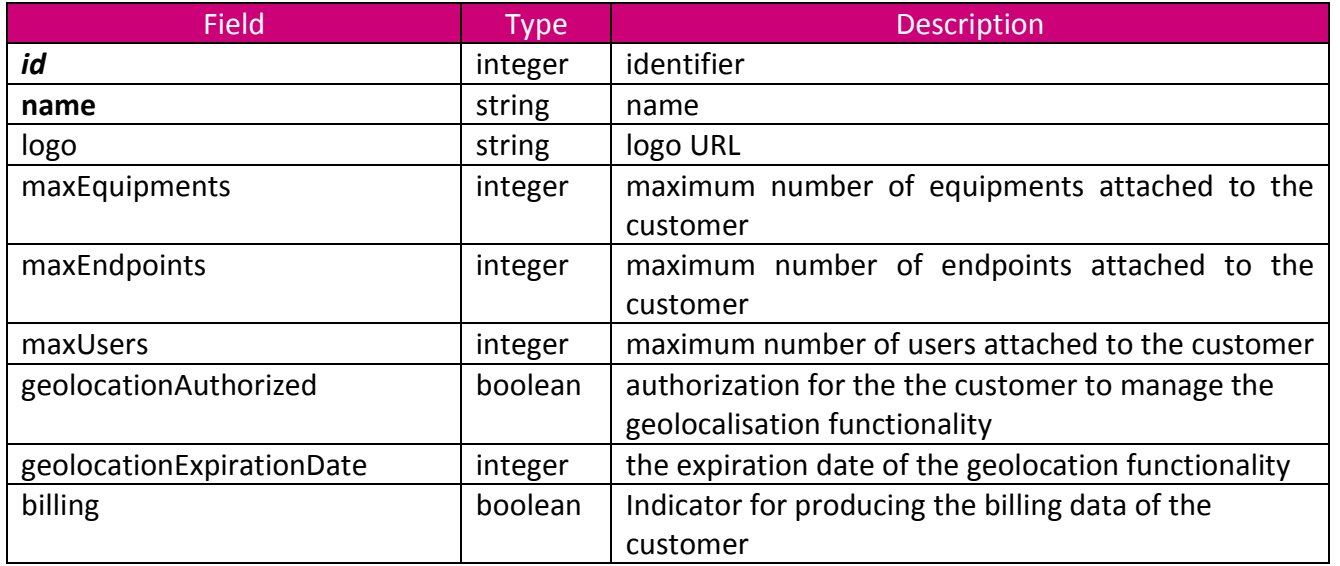

## **4.16 CustomersLastEventsCountersDto**

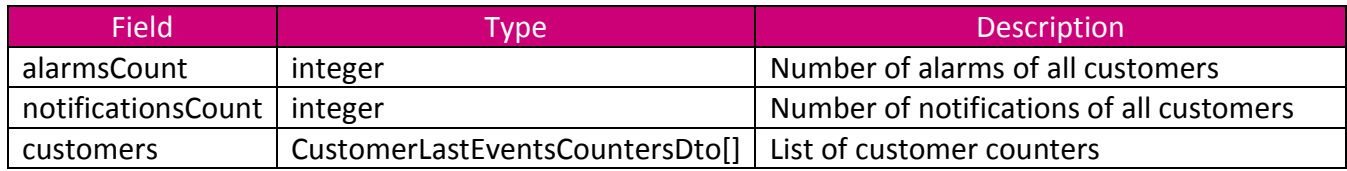

#### *4.16.1 CustomerLastEventsCountersDto*

<span id="page-337-1"></span>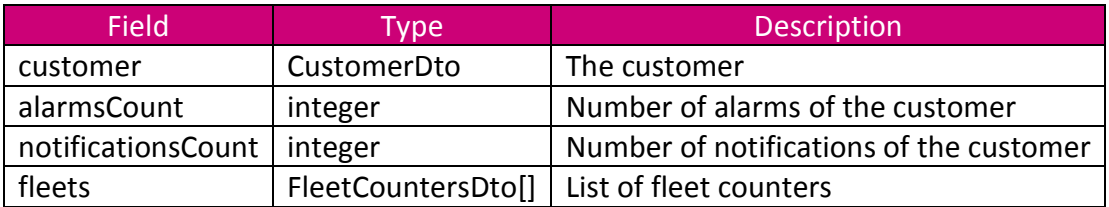

### *4.16.2 FleetCountersDto*

<span id="page-337-2"></span>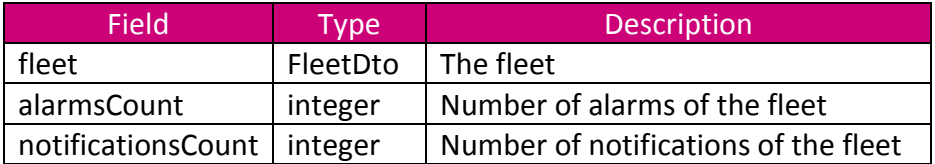

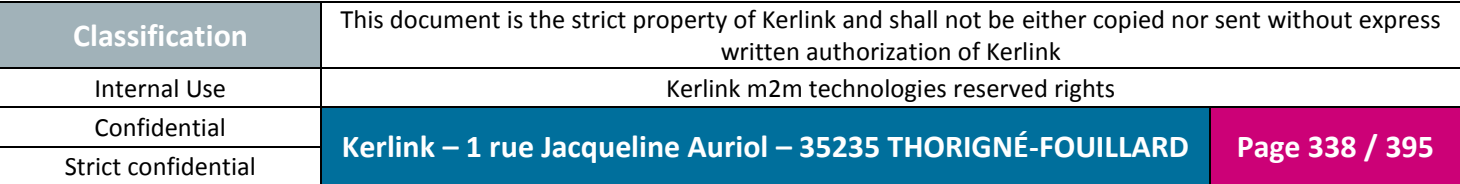

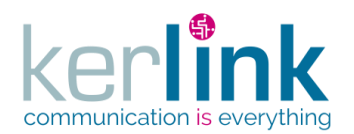

### **4.17 CustomersLnsLastEventsCountersDto**

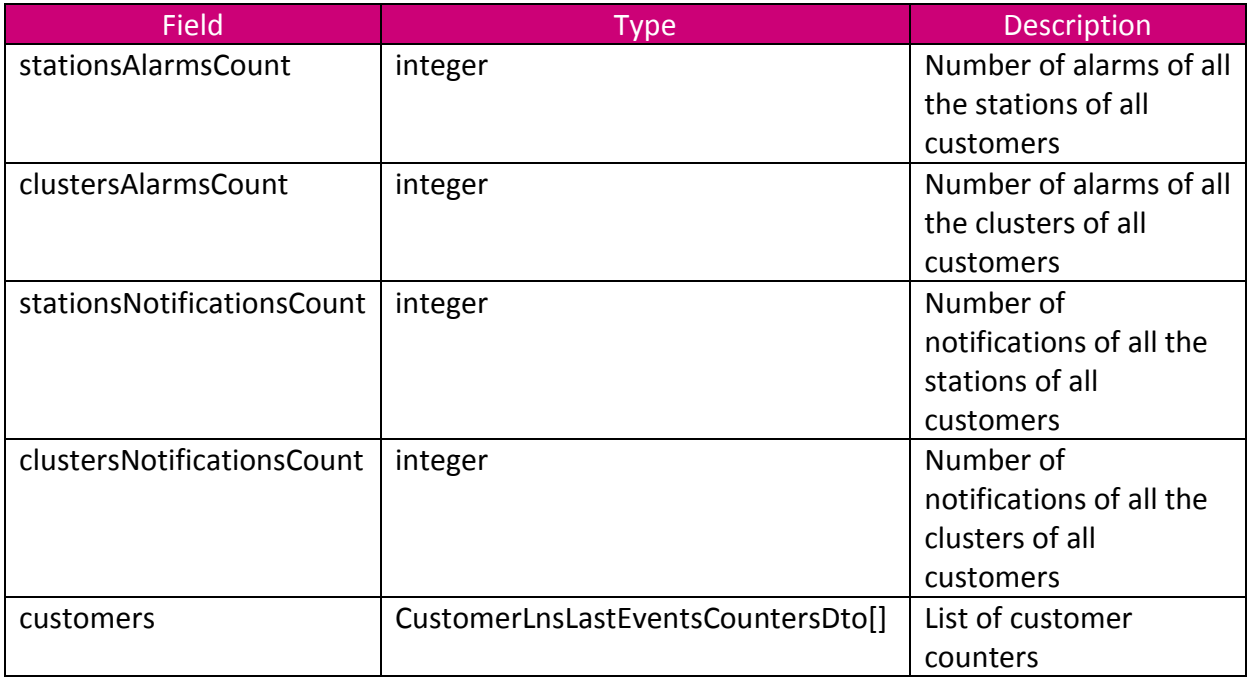

#### *4.17.1 CustomerLnsLastEventsCountersDto*

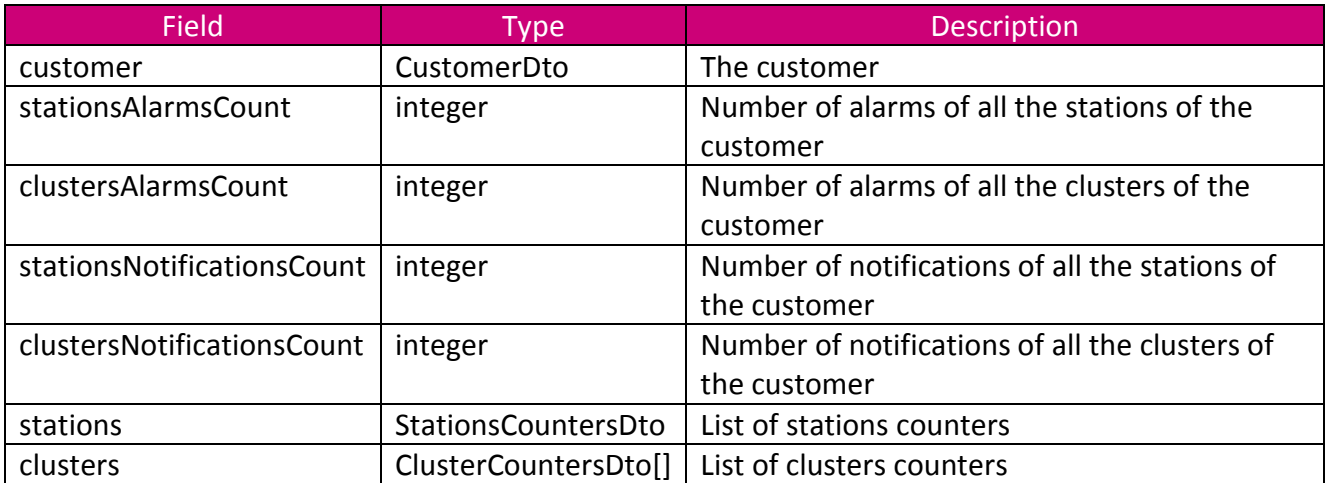

#### *4.17.2 StationsCountersDto*

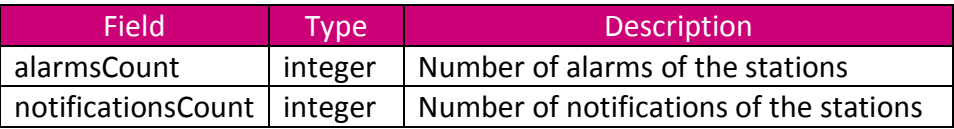

## *4.17.3 ClusterCountersDto*

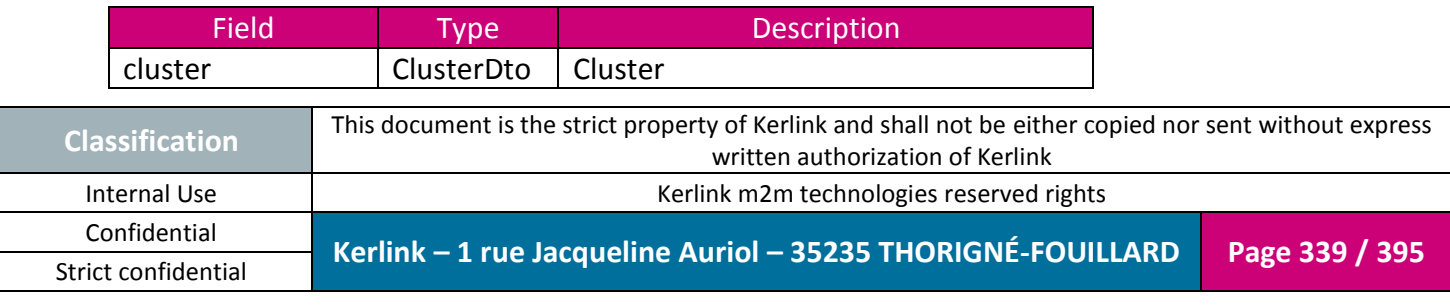

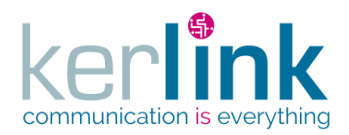

Document title : E-CON-RAN-OSS interfaces Version : 2.3.3 Author : OMA Date : 2018/04/04

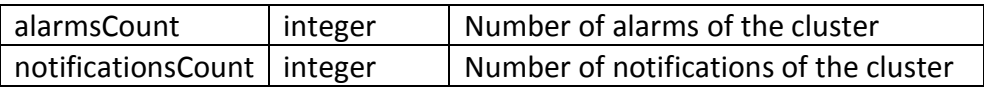

#### **4.18 [FleetLastEventCounterDto](#page-350-0)**

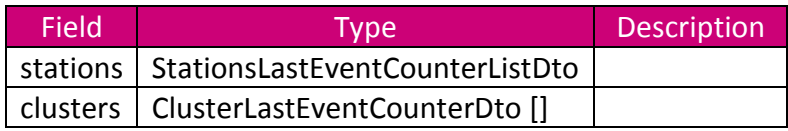

### *4.18.1 StationsLastEventCounterListDto*

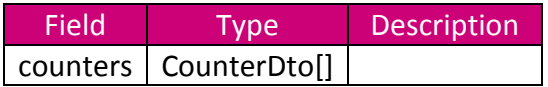

#### *4.18.2 ClusterLastEventCounterDto*

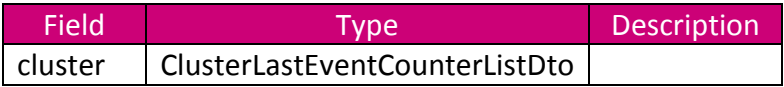

### *4.18.3 ClusterLastEventCounterListDto*

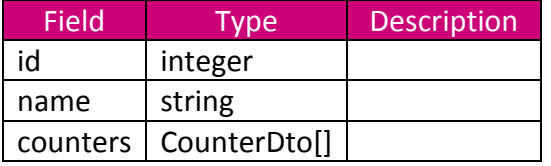

### *4.18.4 CounterDto*

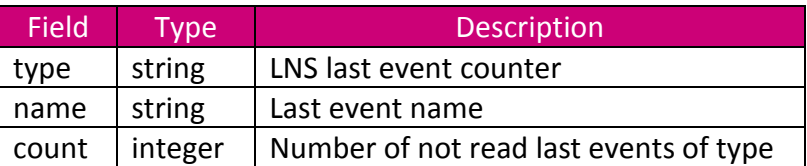

# **4.19 CustomerSettingDto**

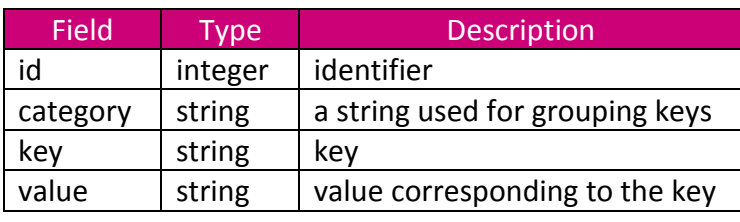

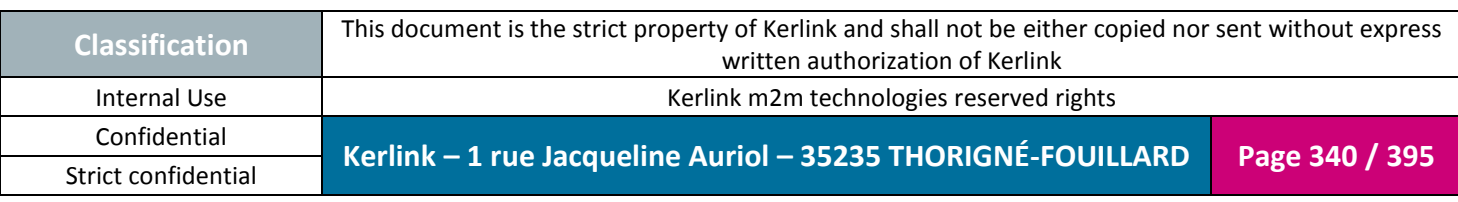

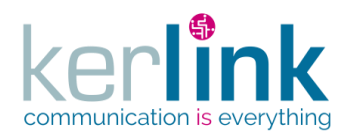

Unicity : {customer, category, key}

# **4.20 DetailledMoteRXMessageDto**

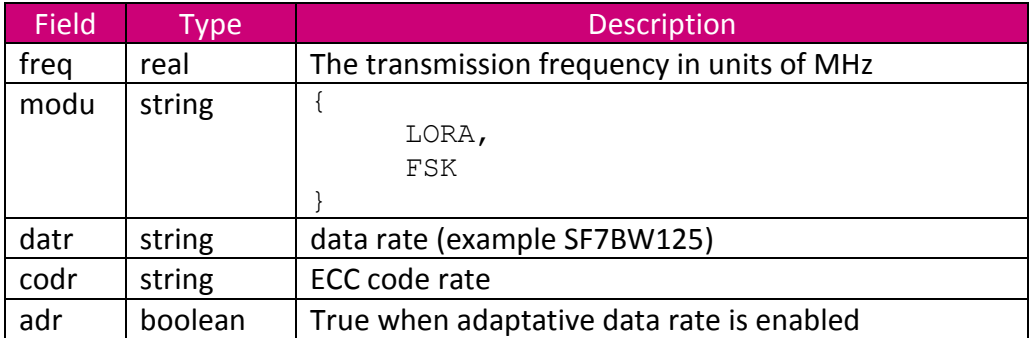

# **4.21 EndpointDto**

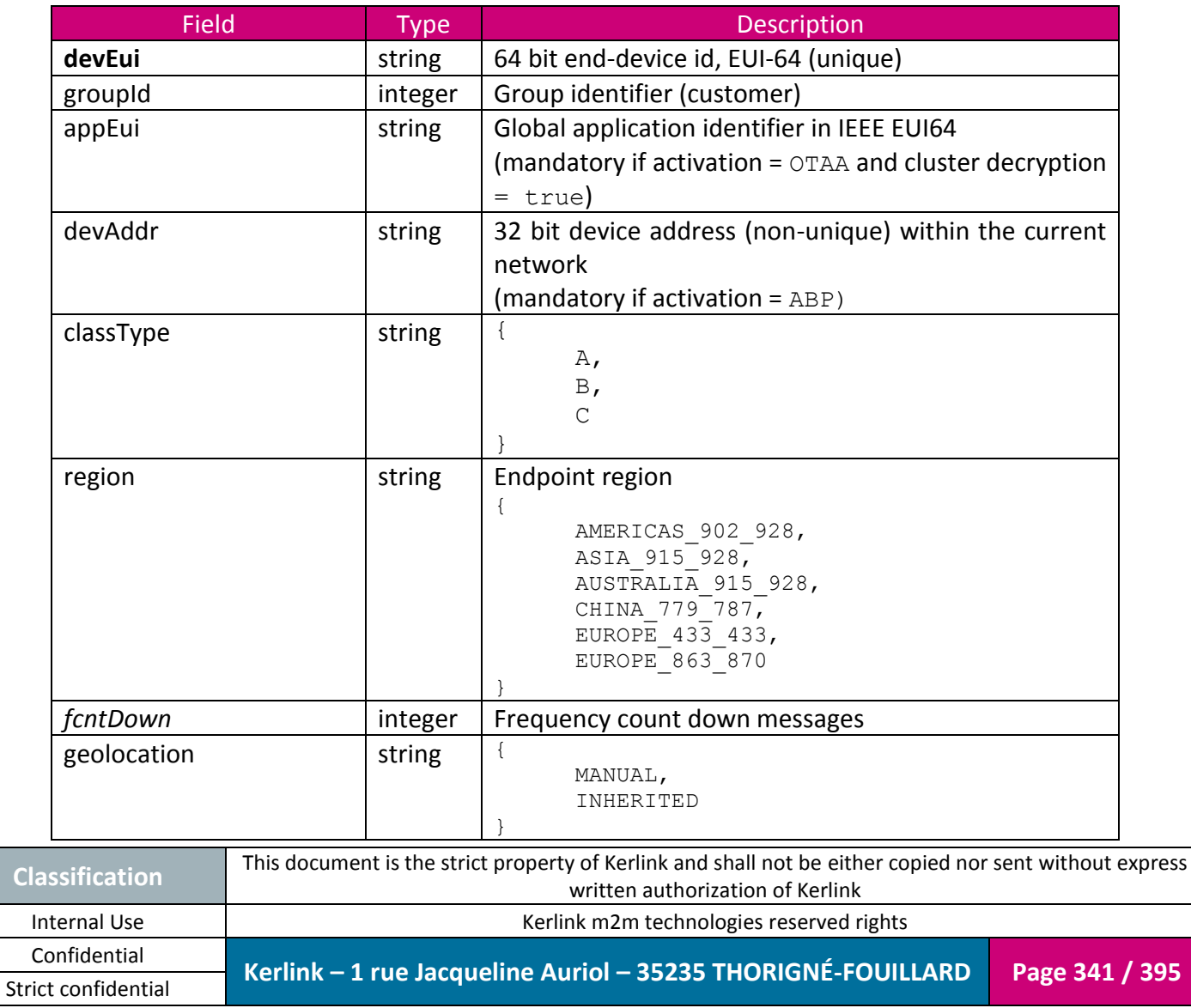

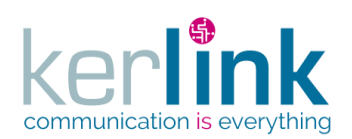

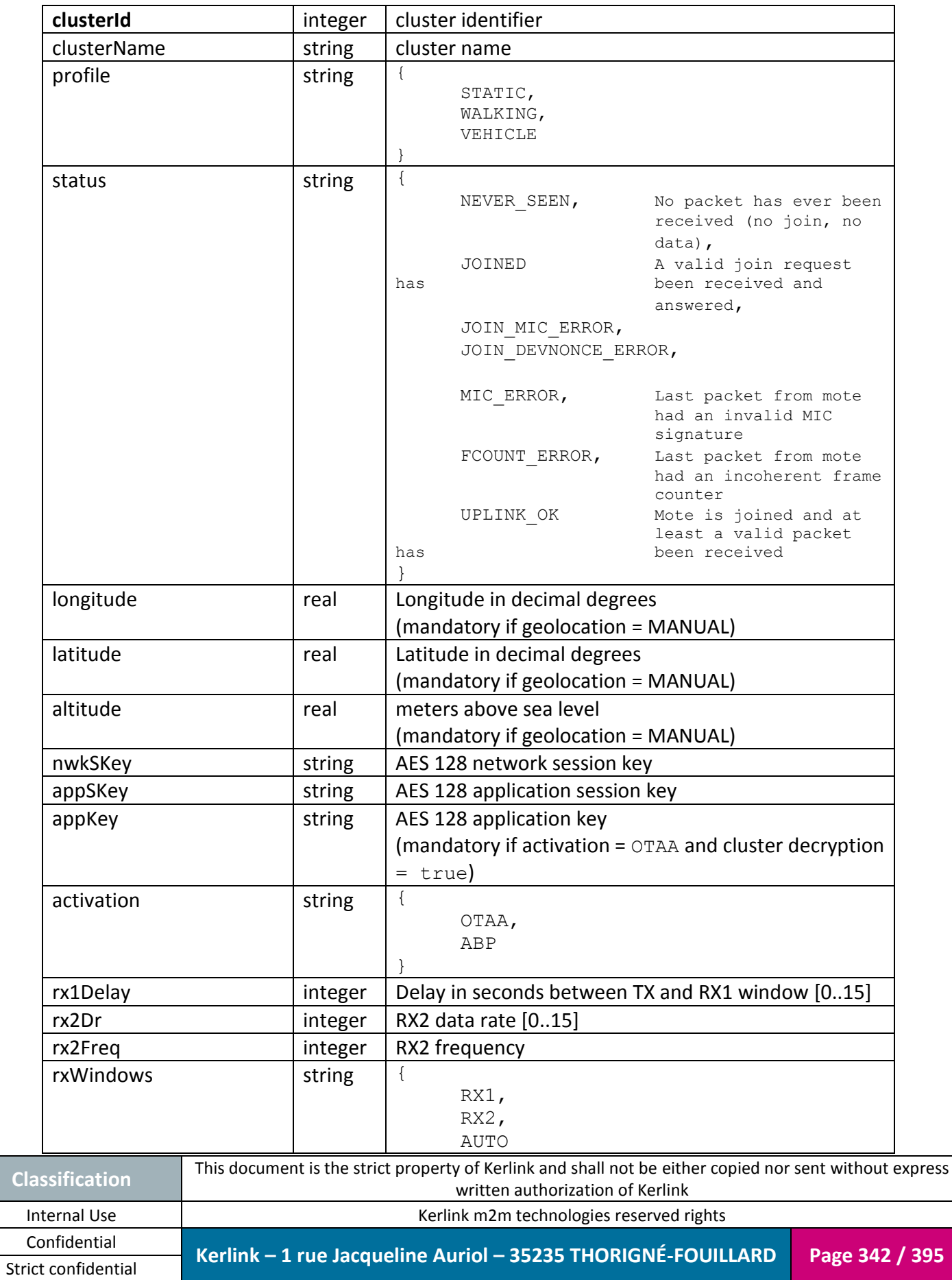

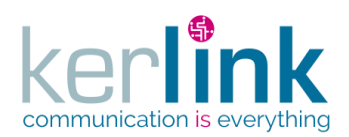

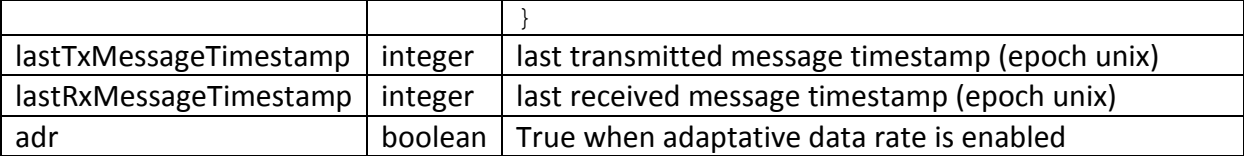

## **4.22** Erreur ! Source du renvoi introuvable.

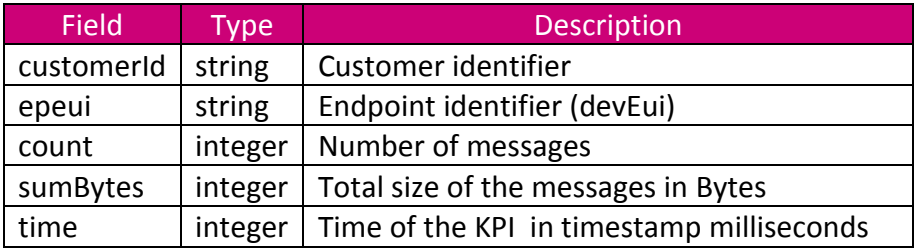

# **4.23 EndpointKpiMessageToaDto**

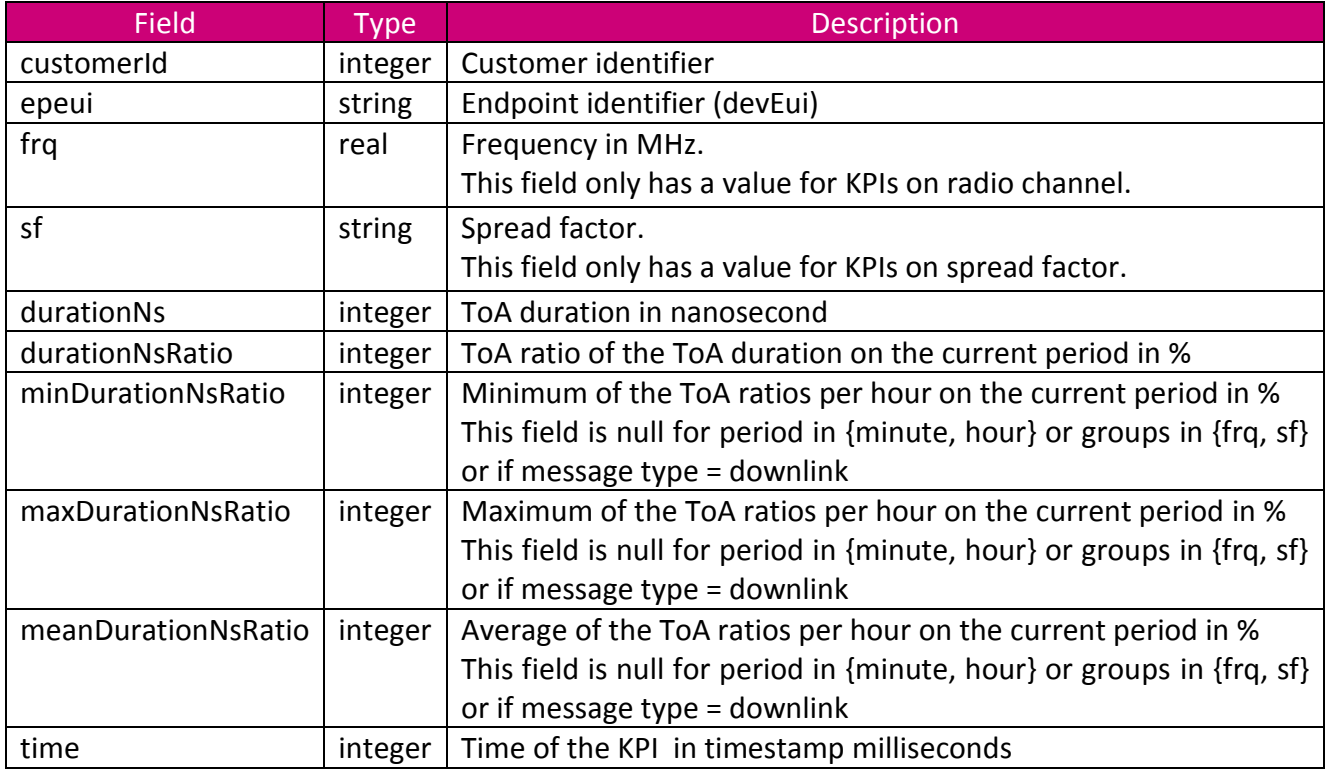

# **4.24 EndpointPositionDto**

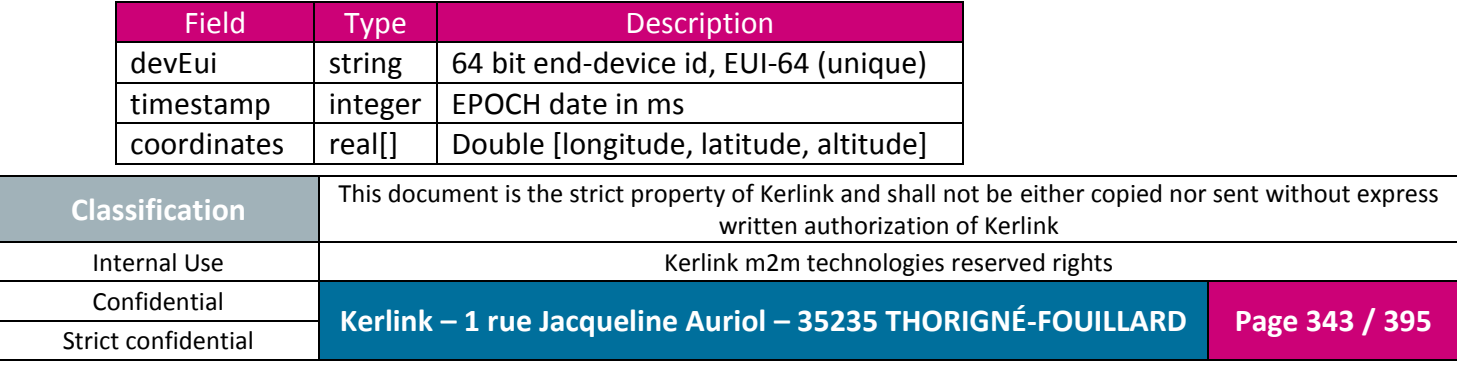

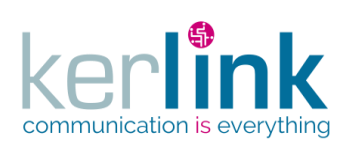

Document title : E-CON-RAN-OSS interfaces Version : 2.3.3 Author : OMA Date : 2018/04/04

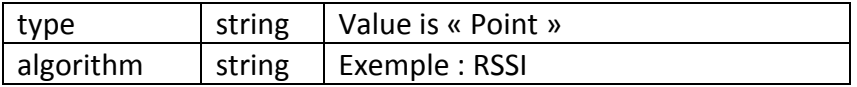

# <span id="page-343-0"></span>**4.25 EquipmentDto**

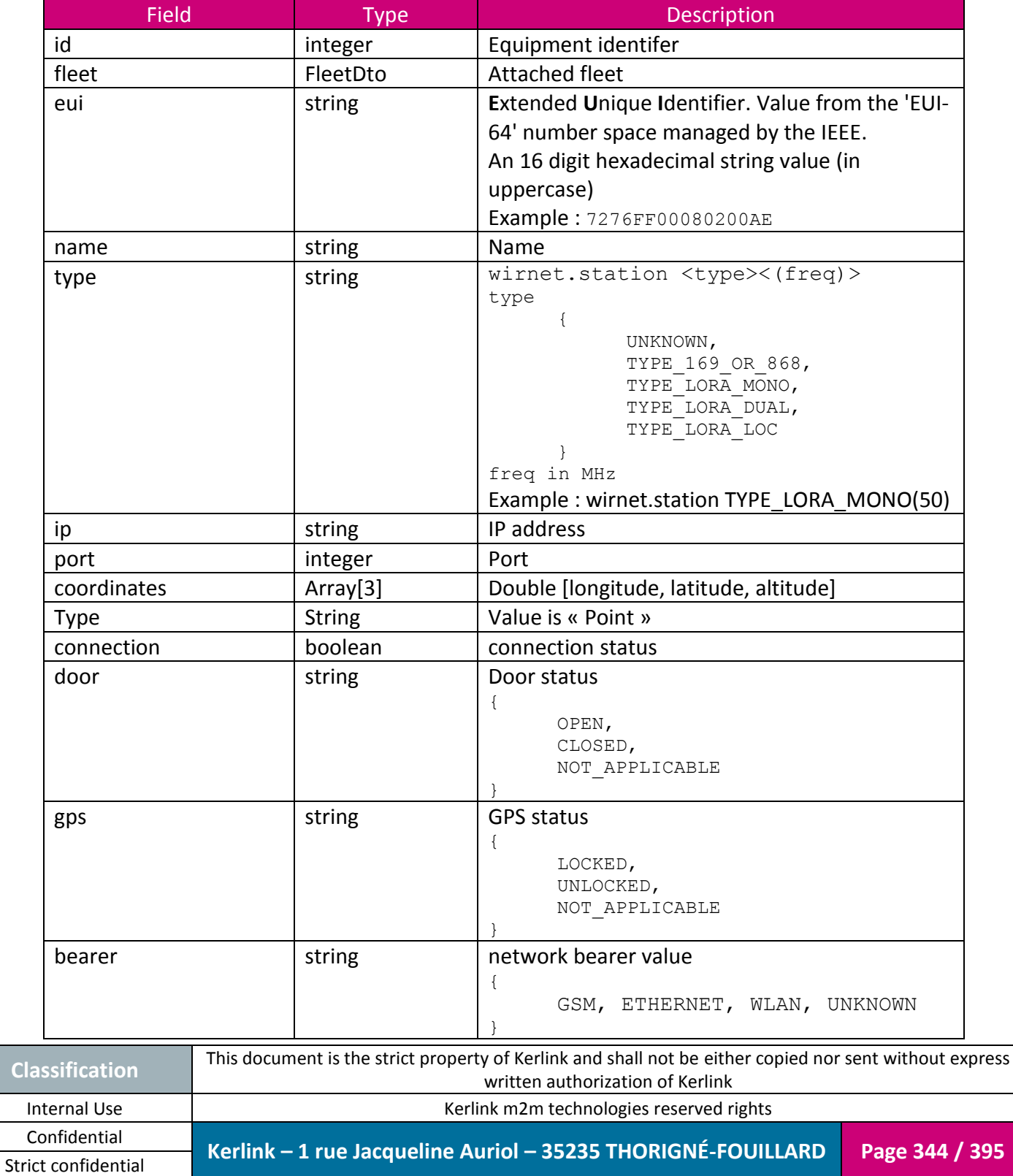

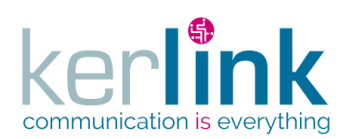

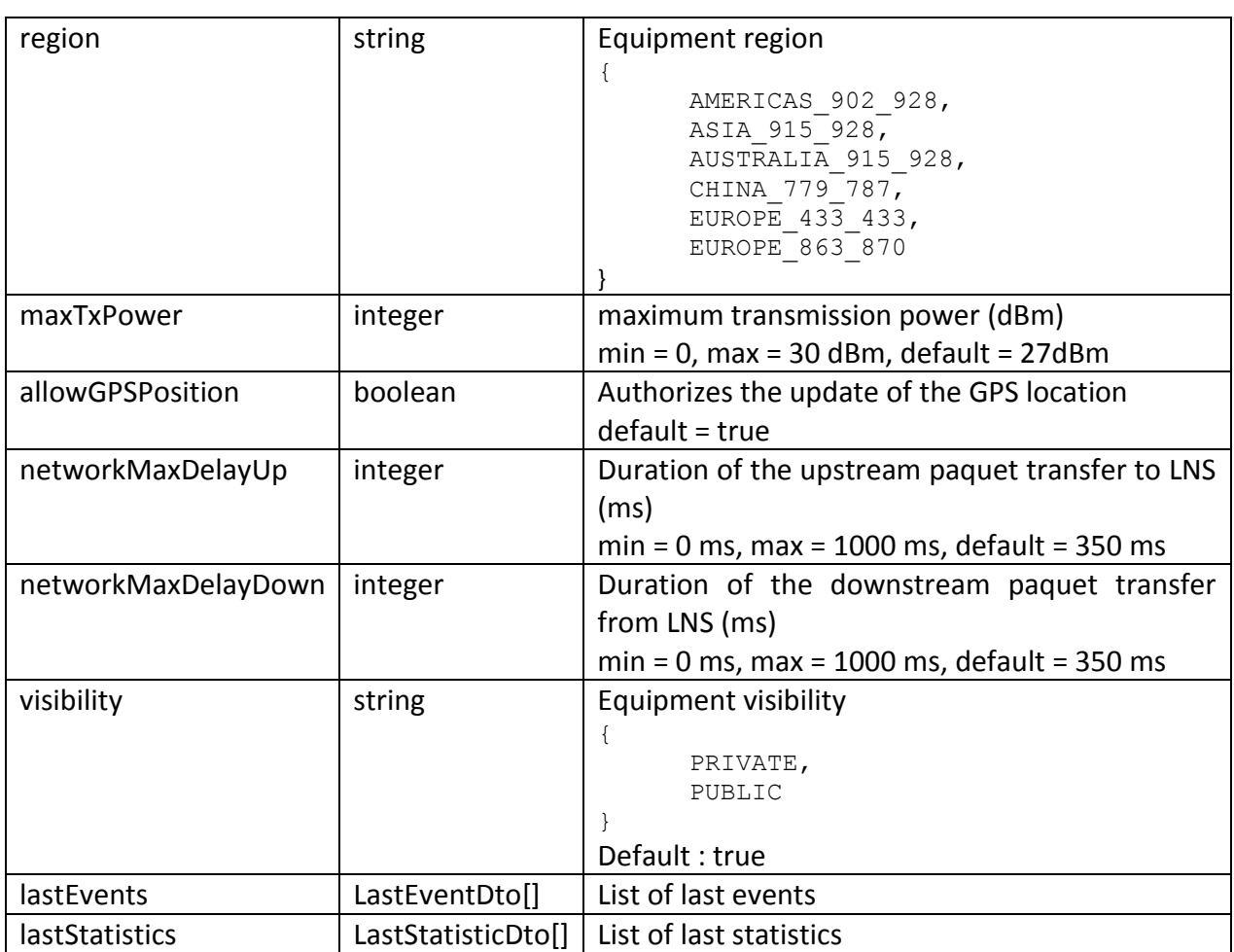

# **4.26 EquipmentConnectionDto**

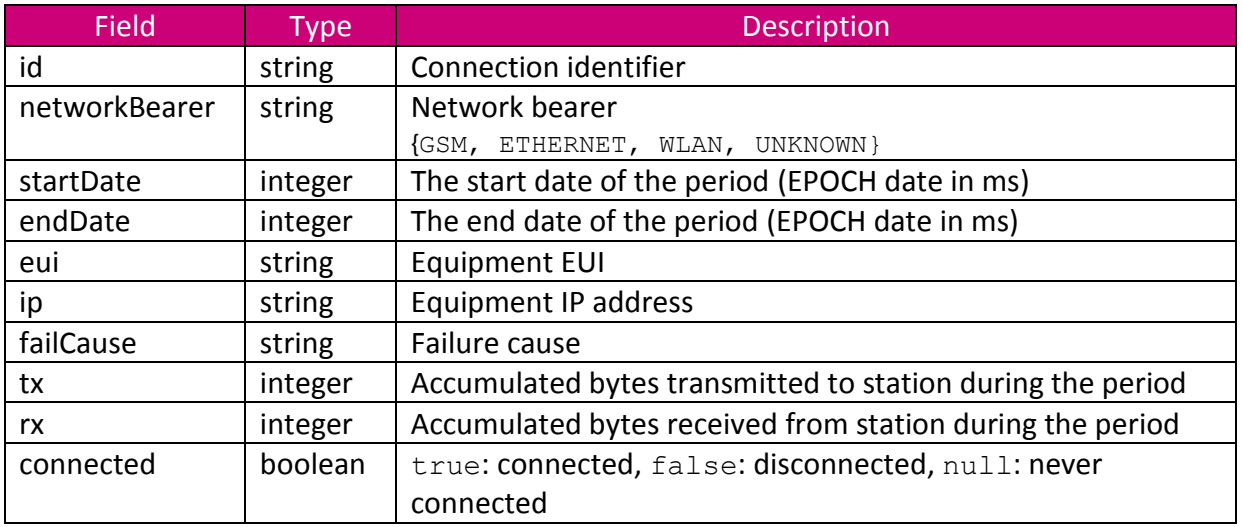

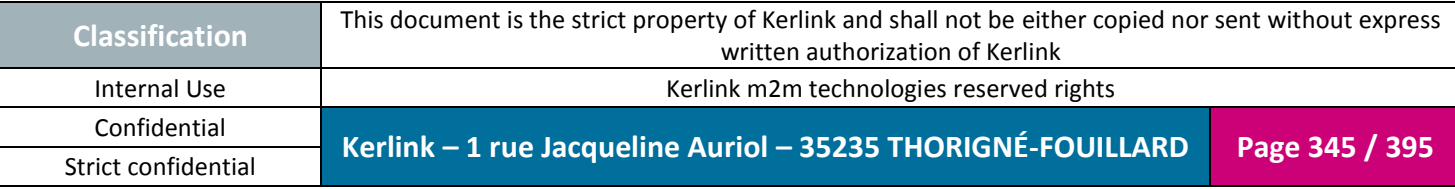

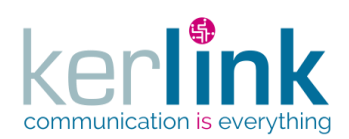

# **4.27 EquipmentControlDto**

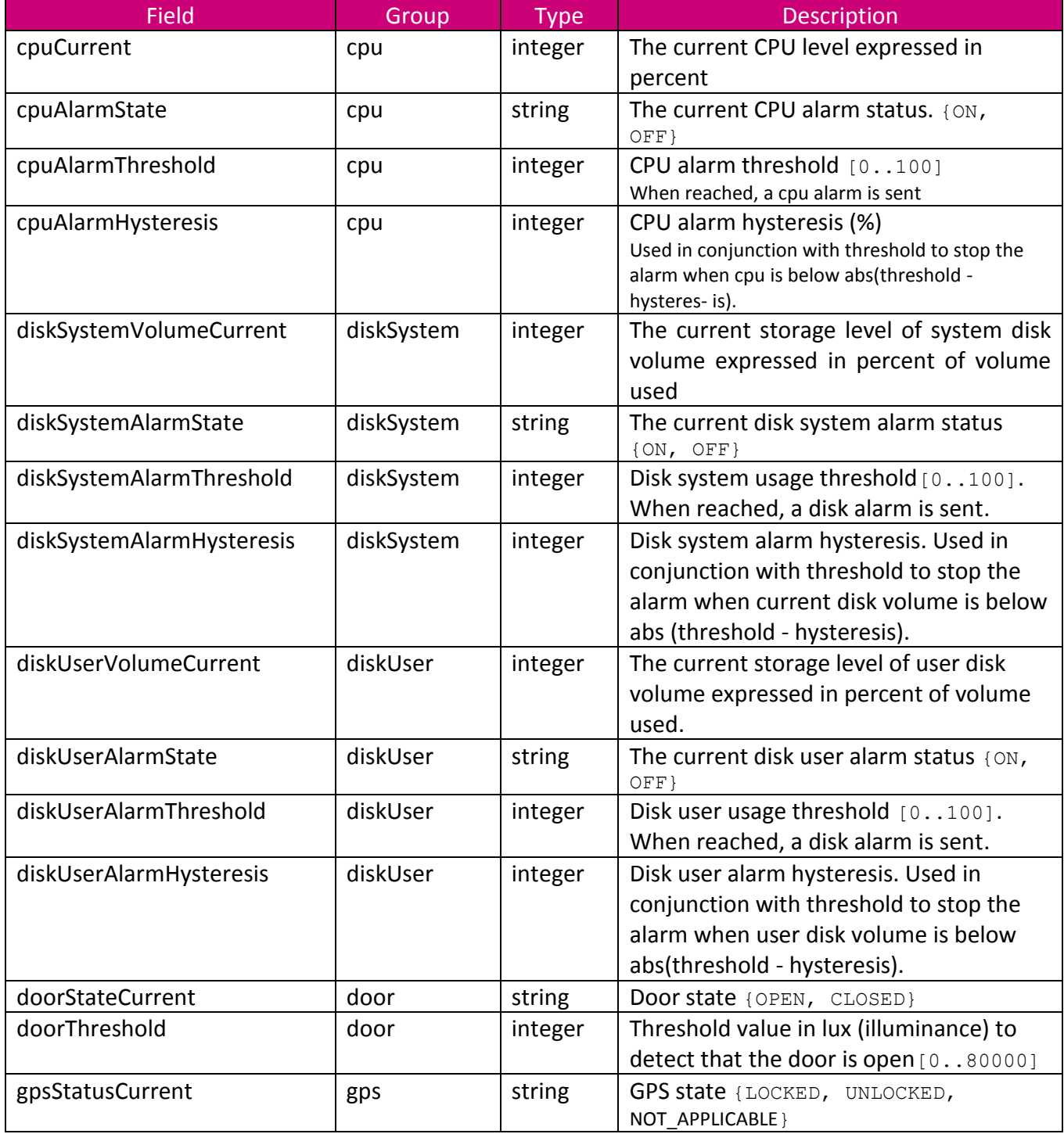

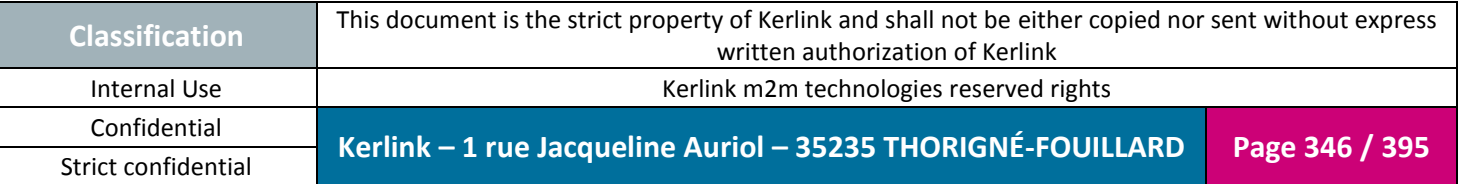

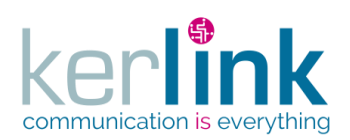

Document title : E-CON-RAN-OSS interfaces Version : 2.3.3 Author : OMA Date : 2018/04/04

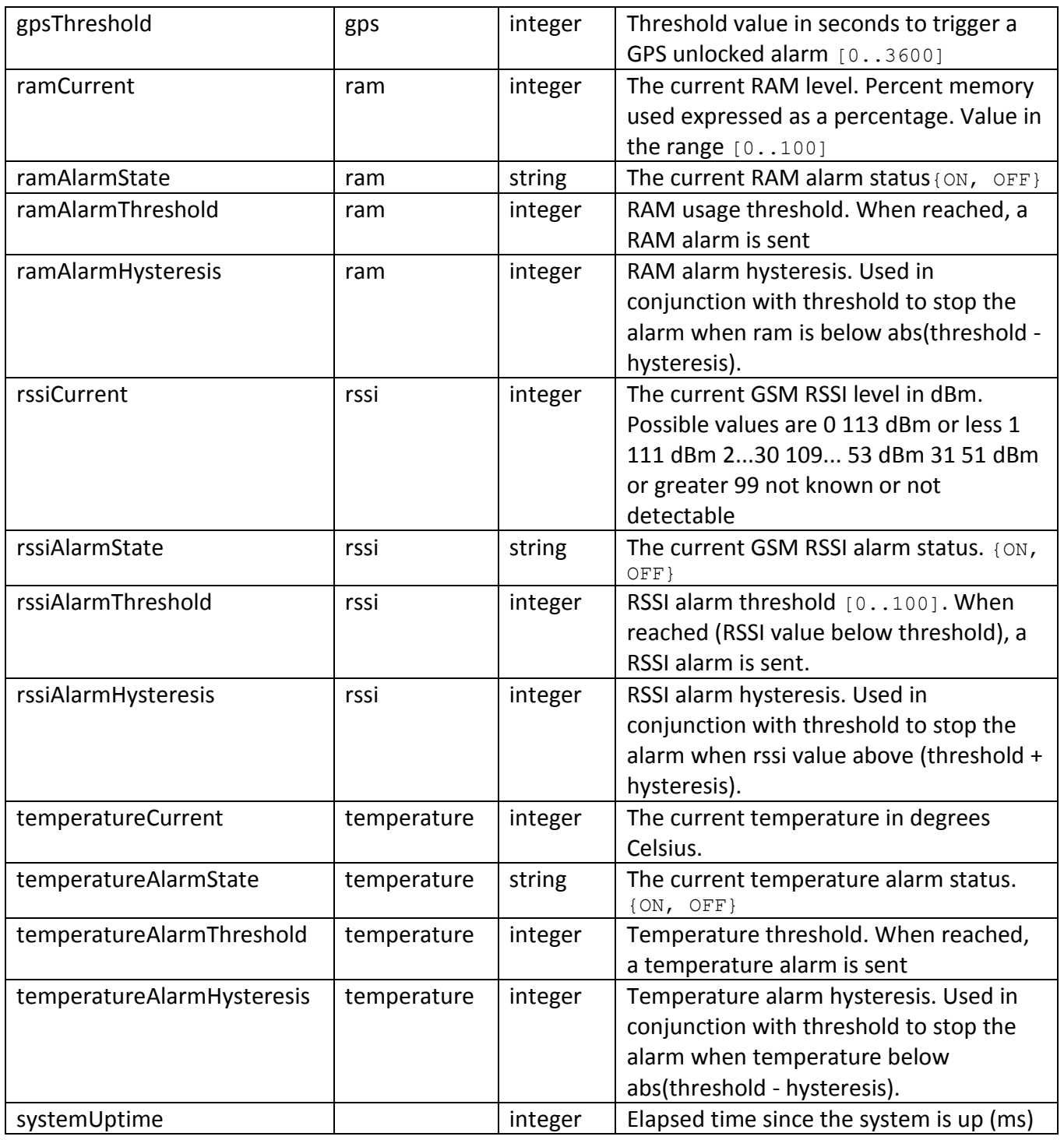

# **4.28 EquipmentEventDto**

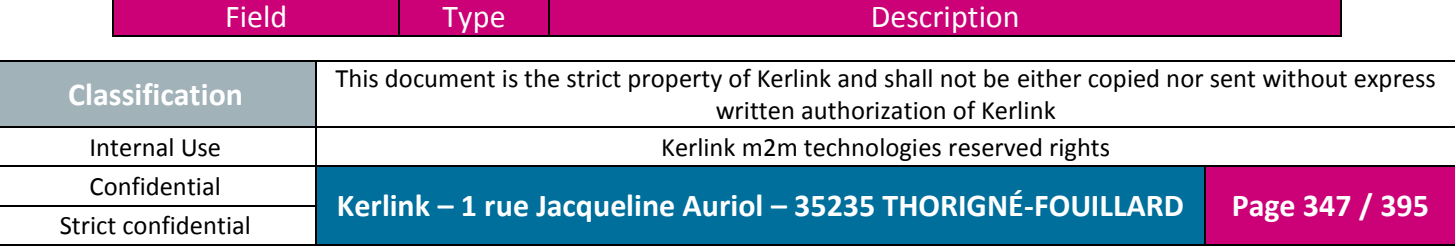

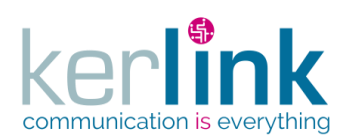

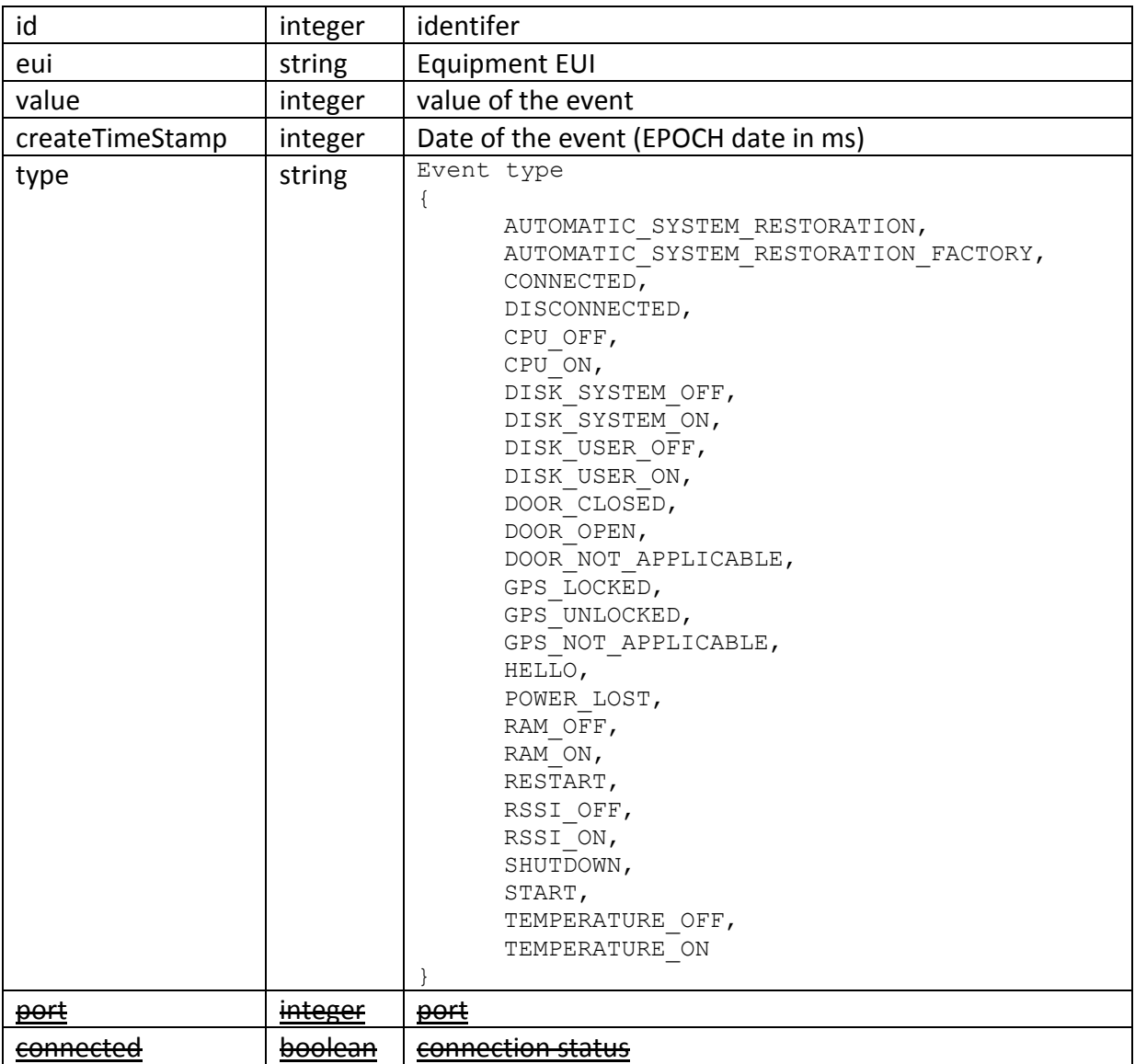

# **4.29 EquipmentManagementDto**

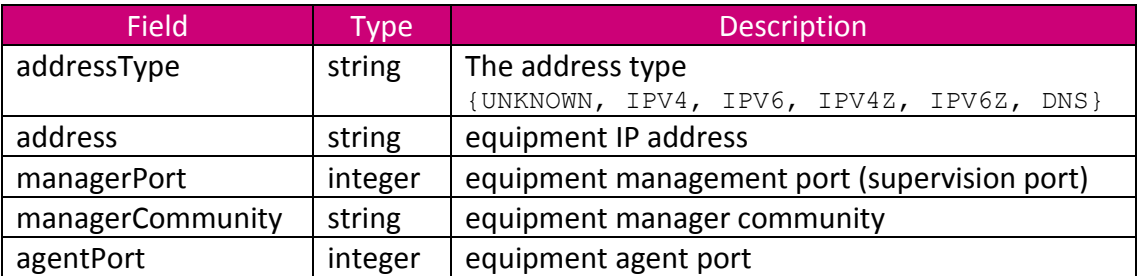

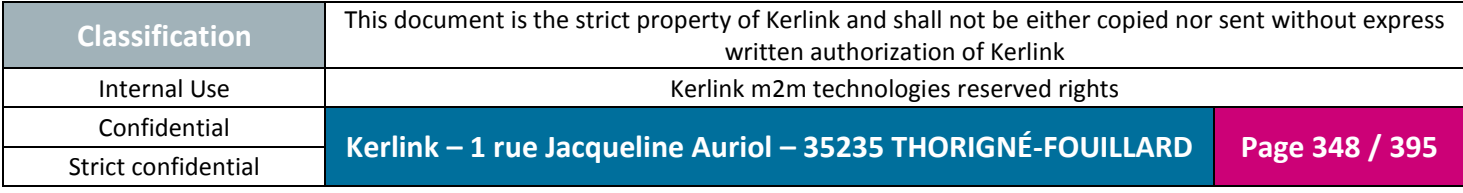

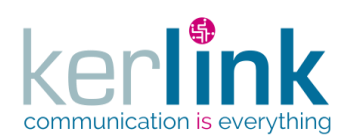

# **4.30 EquipmentSnmpLogDto**

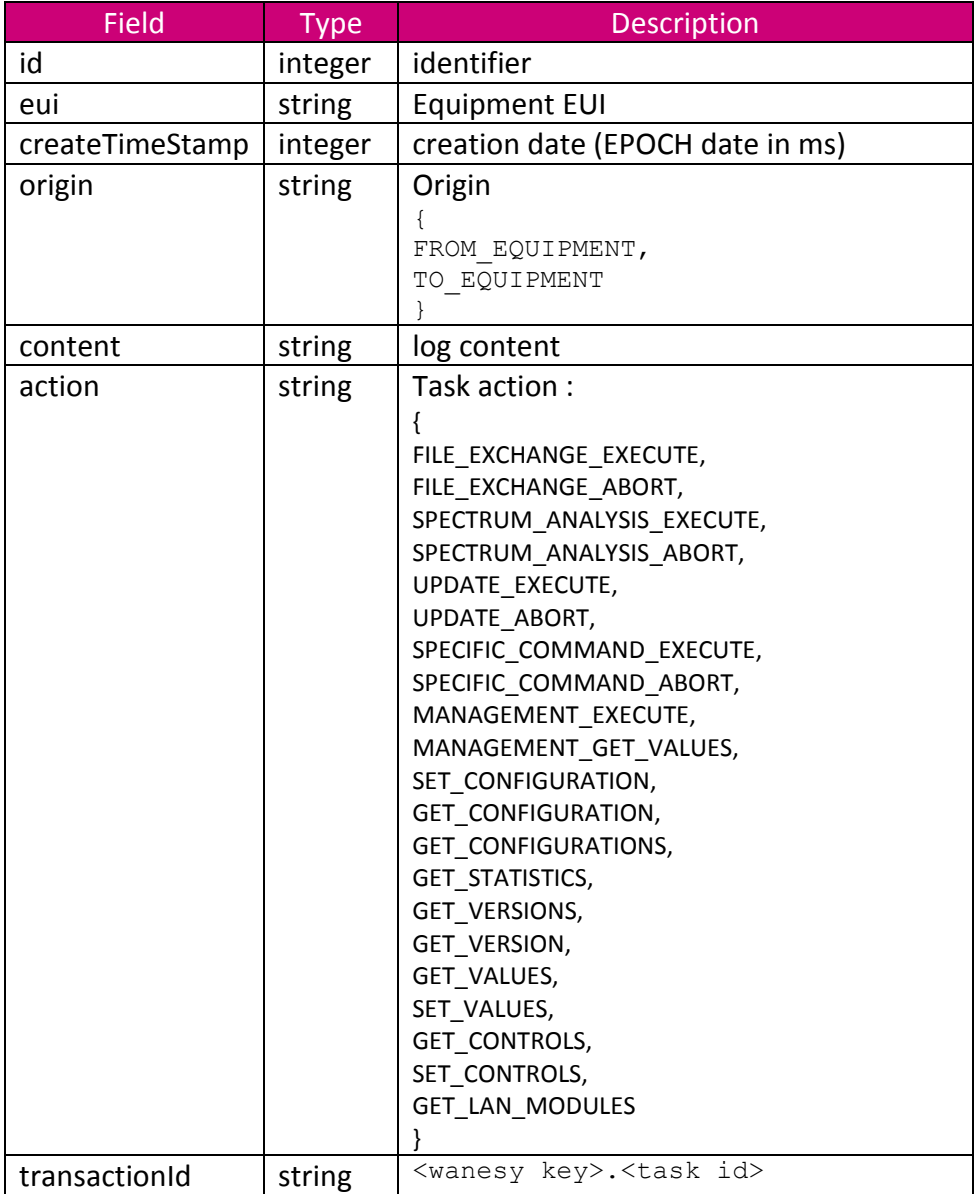

# **4.31 EquipmentStateDto**

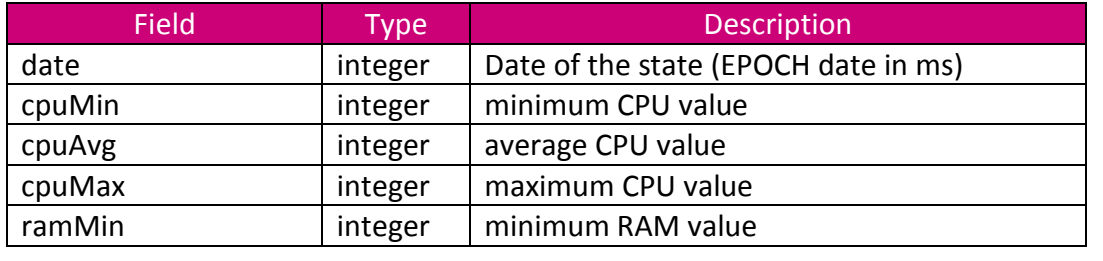

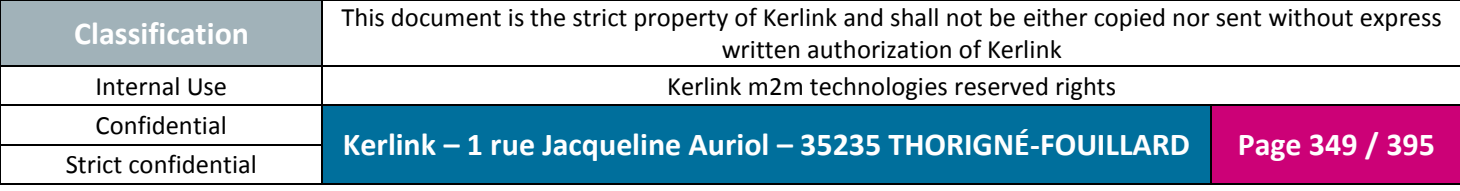

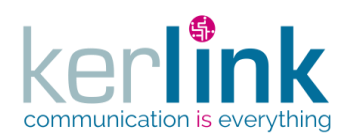

Document title : E-CON-RAN-OSS interfaces Version : 2.3.3 Author : OMA Date : 2018/04/04

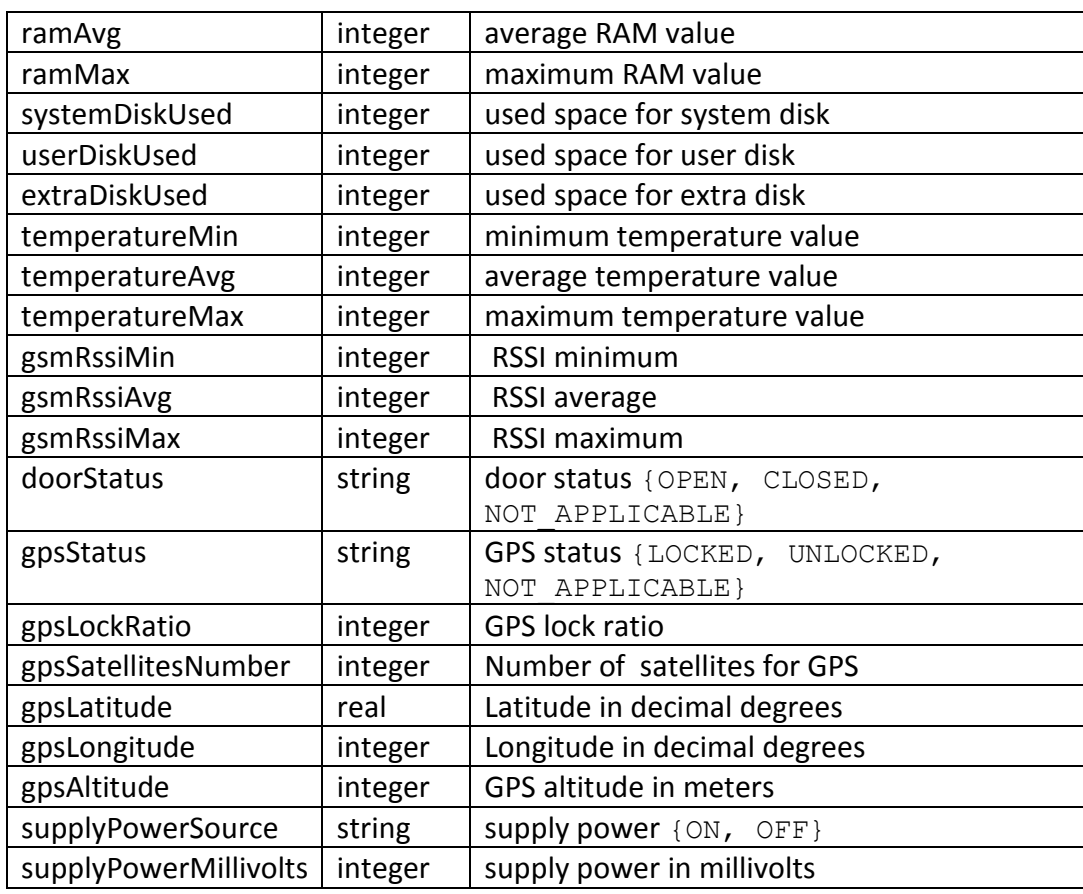

# **4.32 EquipmentVersionDto**

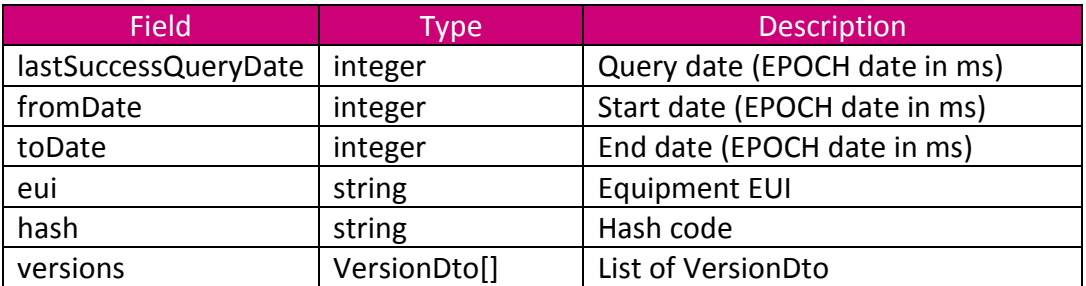

## **4.33 ErrorDto**

<span id="page-349-0"></span>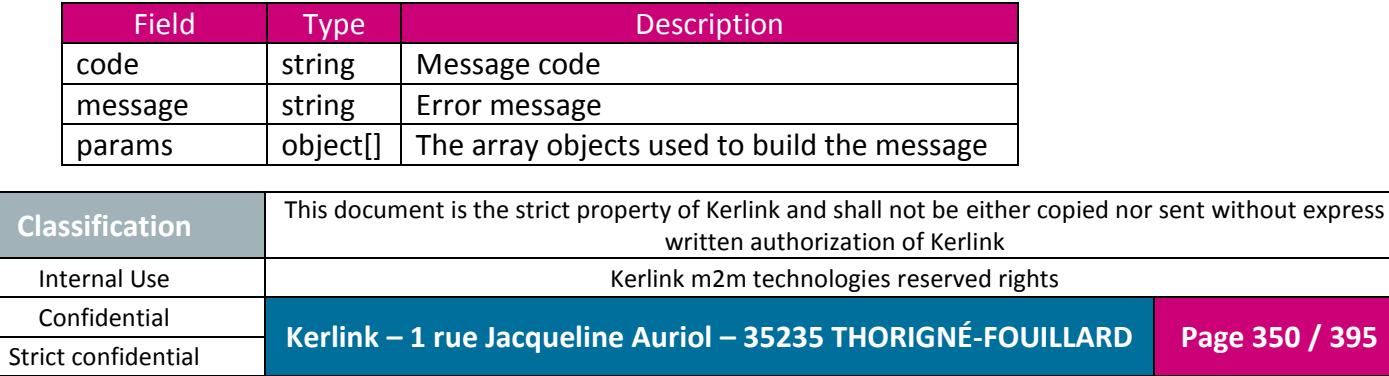

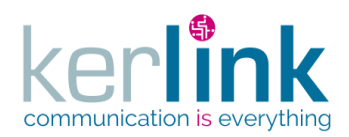

### **4.34 FleetDto**

<span id="page-350-1"></span>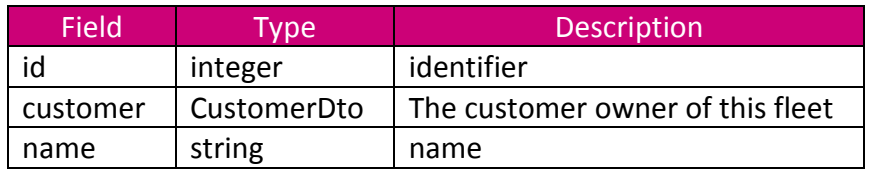

## **4.35 FleetEquipmentsStatisticDto**

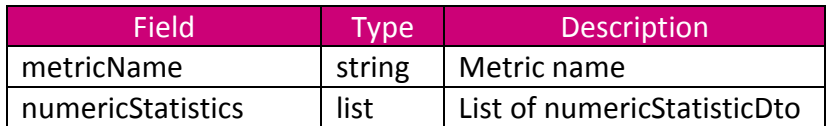

### **4.36 FleetLastEventCounterDto**

<span id="page-350-0"></span>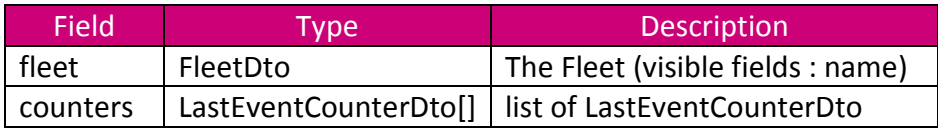

### **4.37 FileDto**

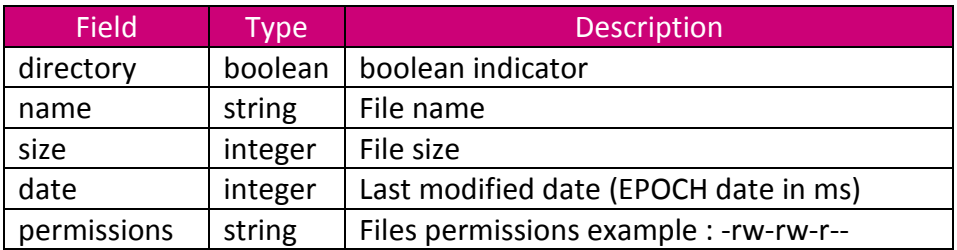

# **4.38 HistoricActivityInstanceDto**

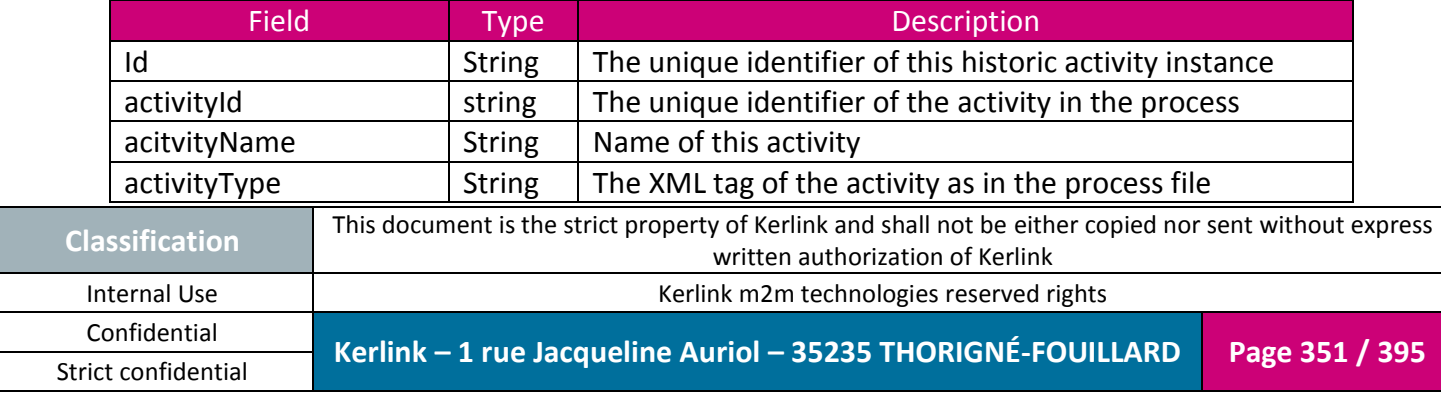

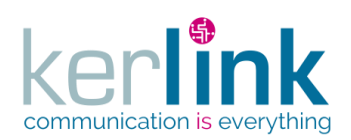

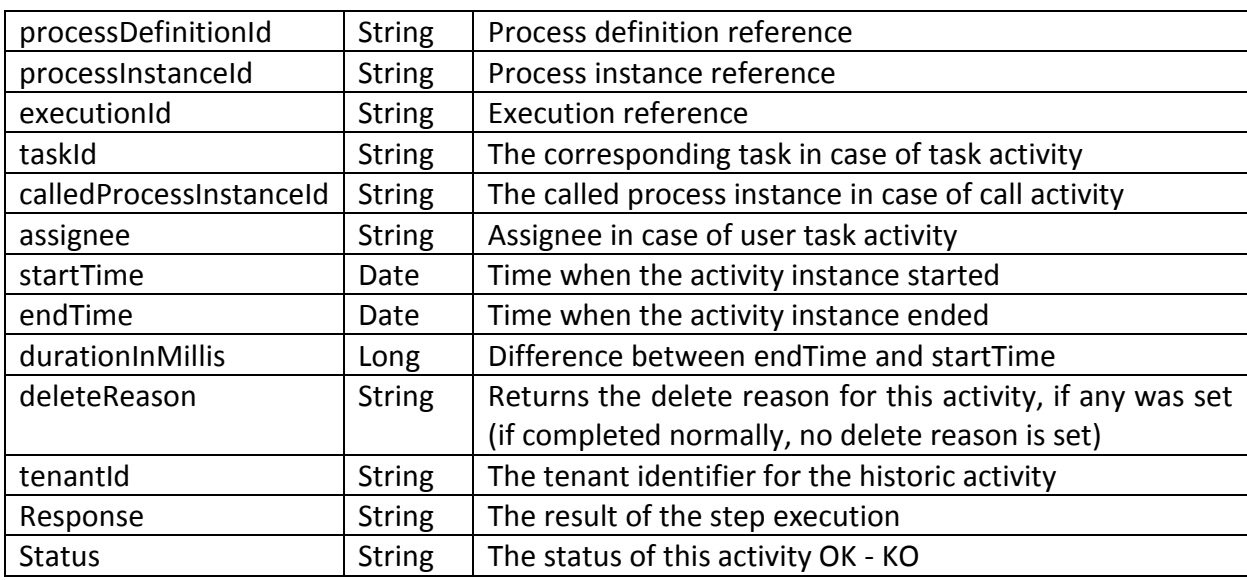

## **4.39 HistoricProcessInstanceDto**

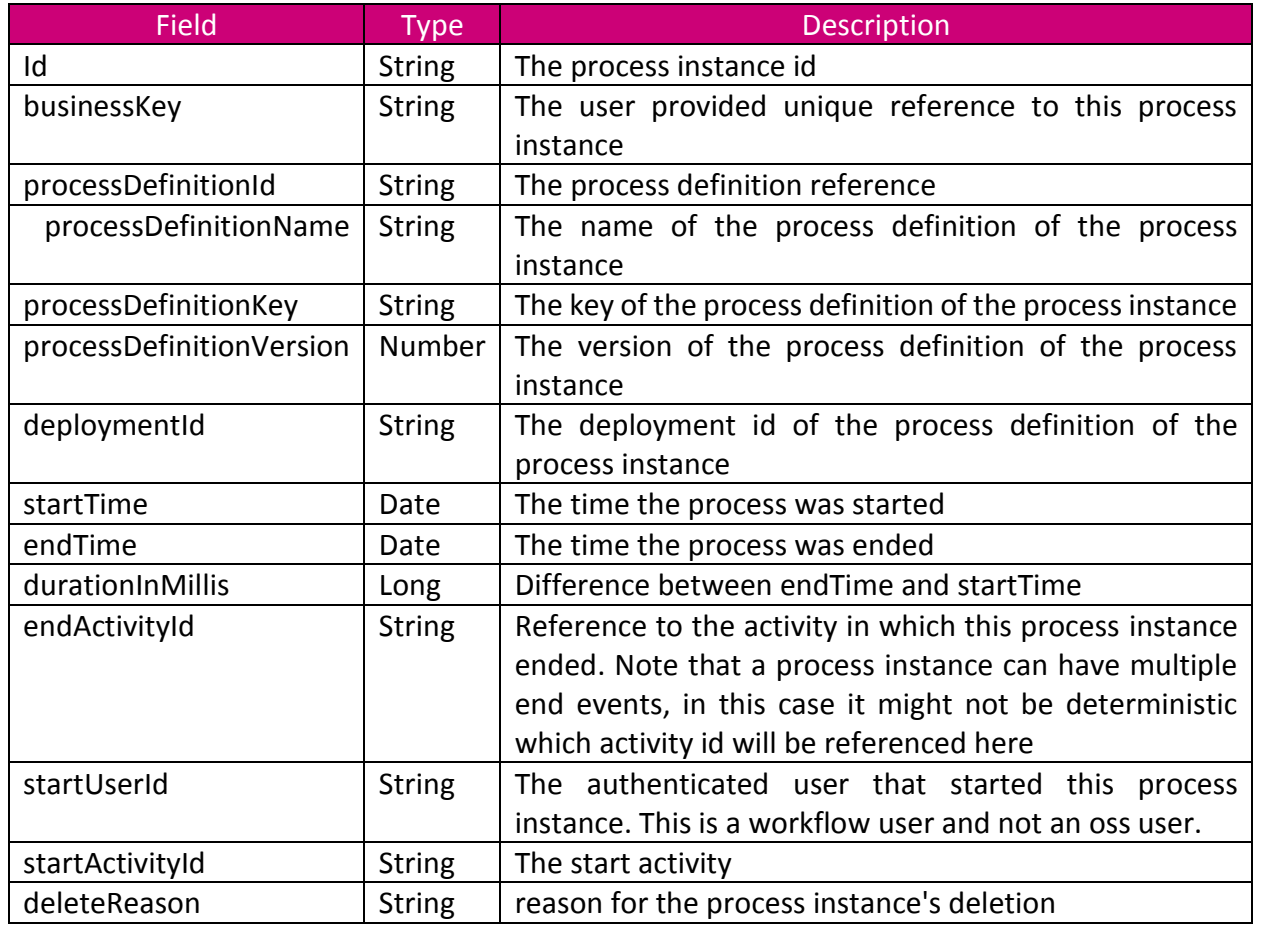

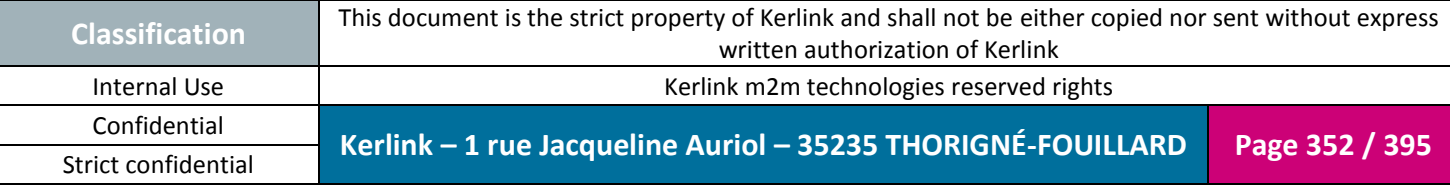

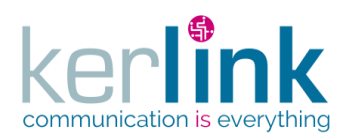

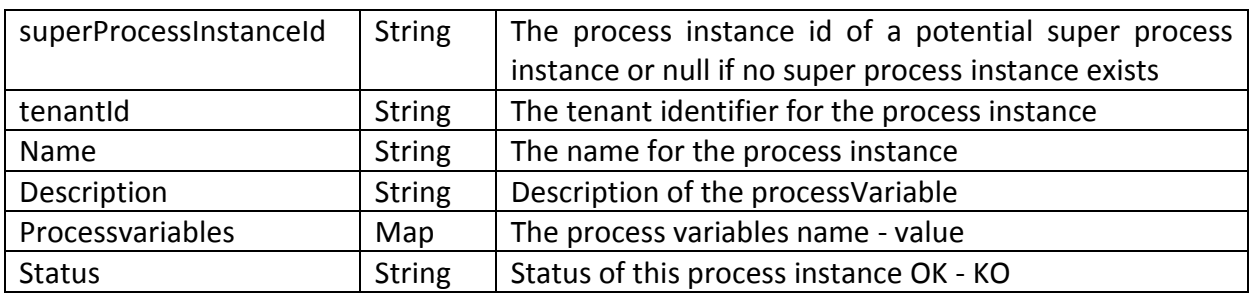

## **4.40 HistoricVariableInstanceDto**

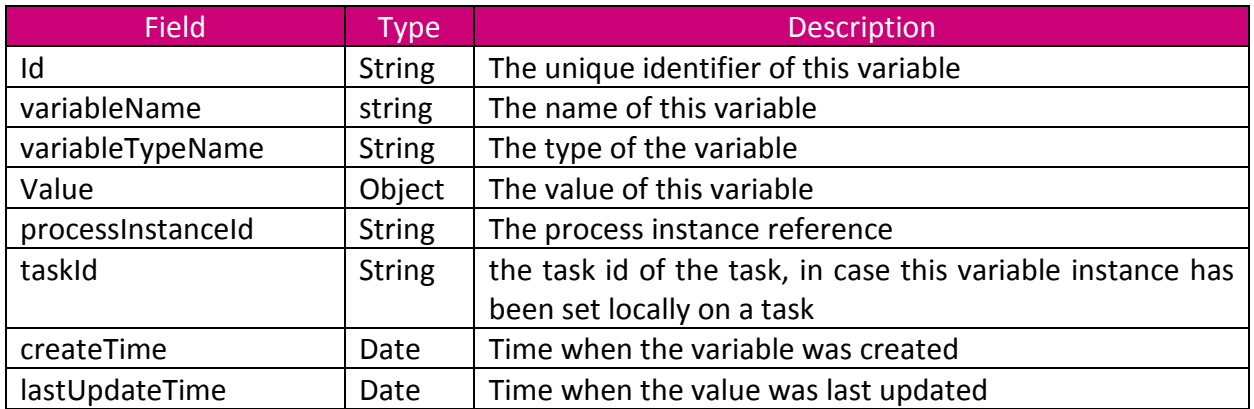

# **4.41 HistoricProcessInstanceListByBusinessKeyDto**

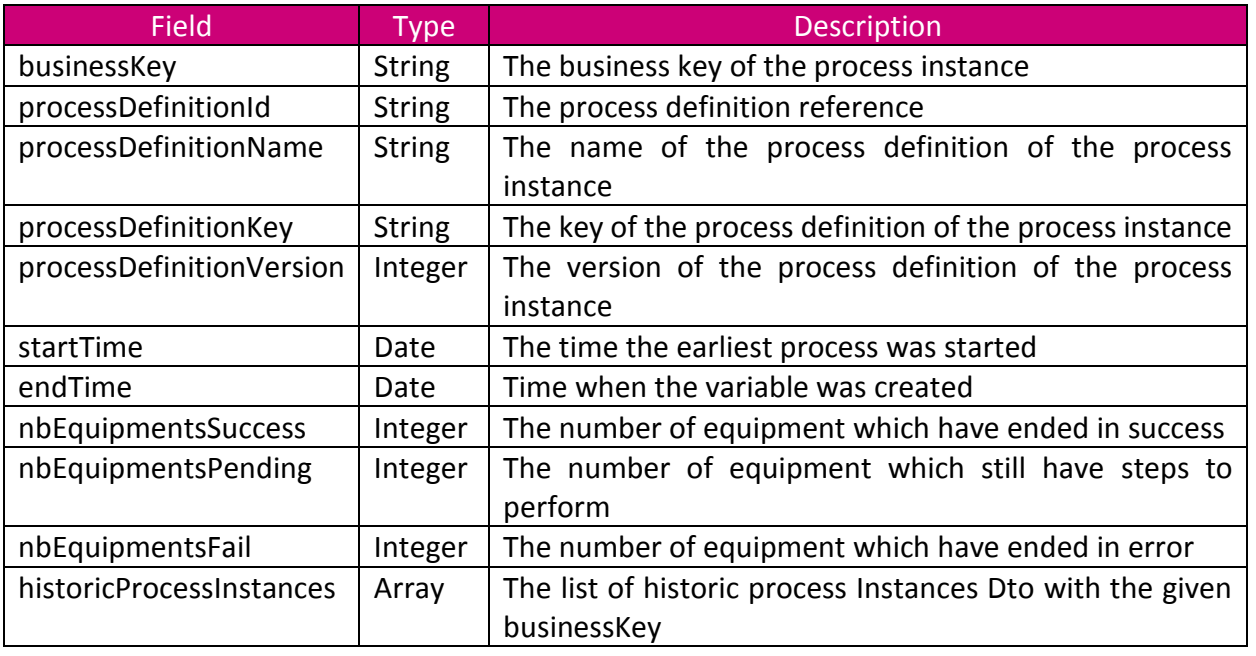

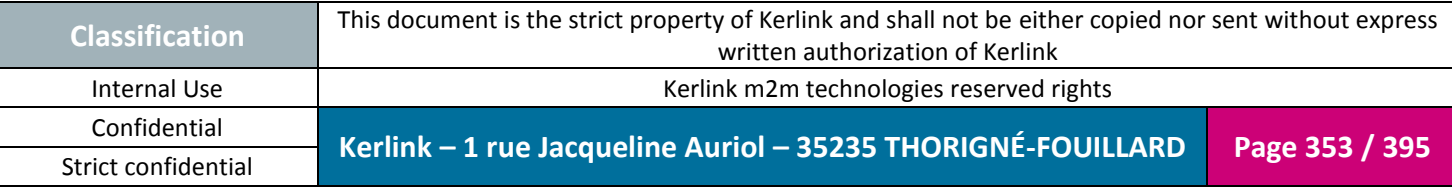

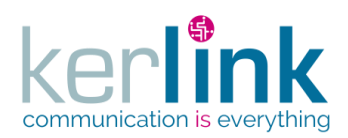

## **4.42 ItemDto**

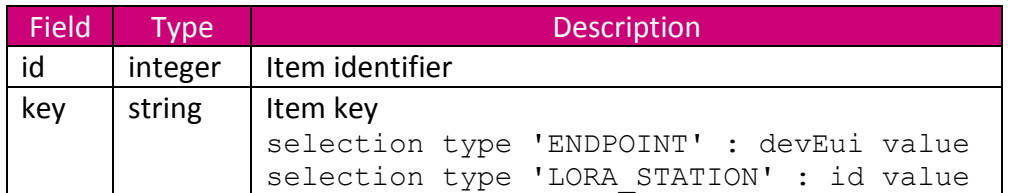

**OSS**

## **4.43 JoinRequestDto**

<span id="page-353-0"></span>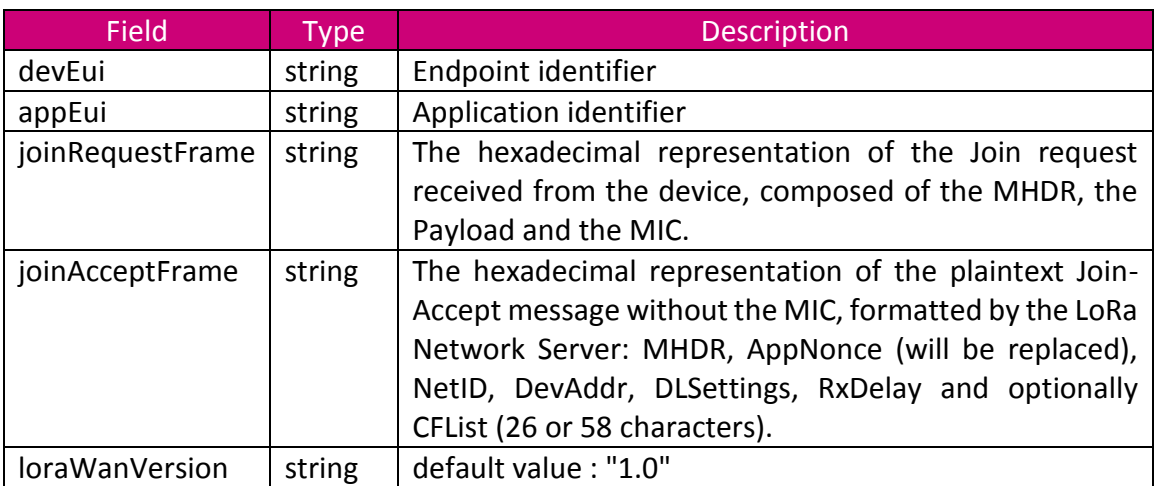

### **4.44 JwtDto**

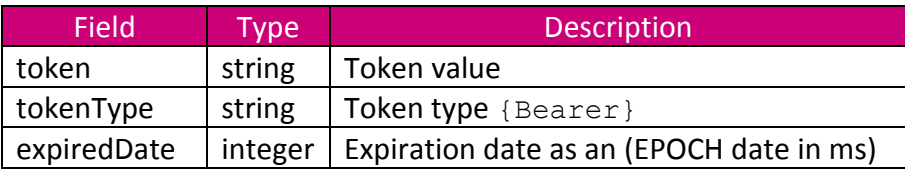

# **4.45 LoraStationFrequencyKpiMessageToaDto**

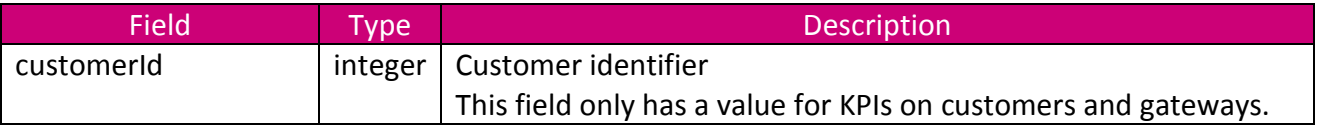

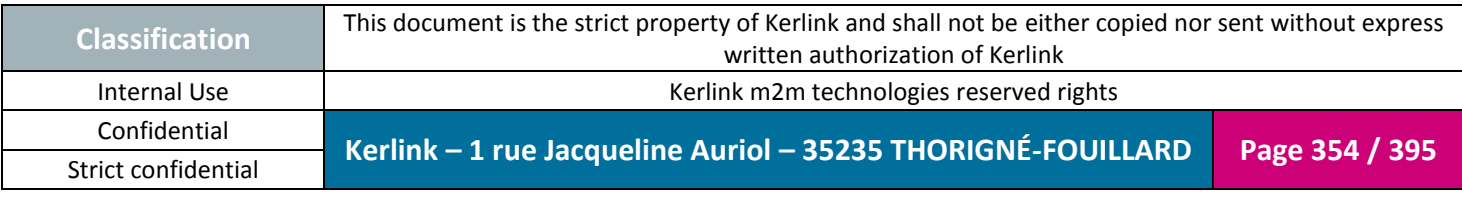

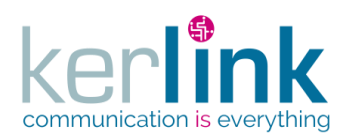

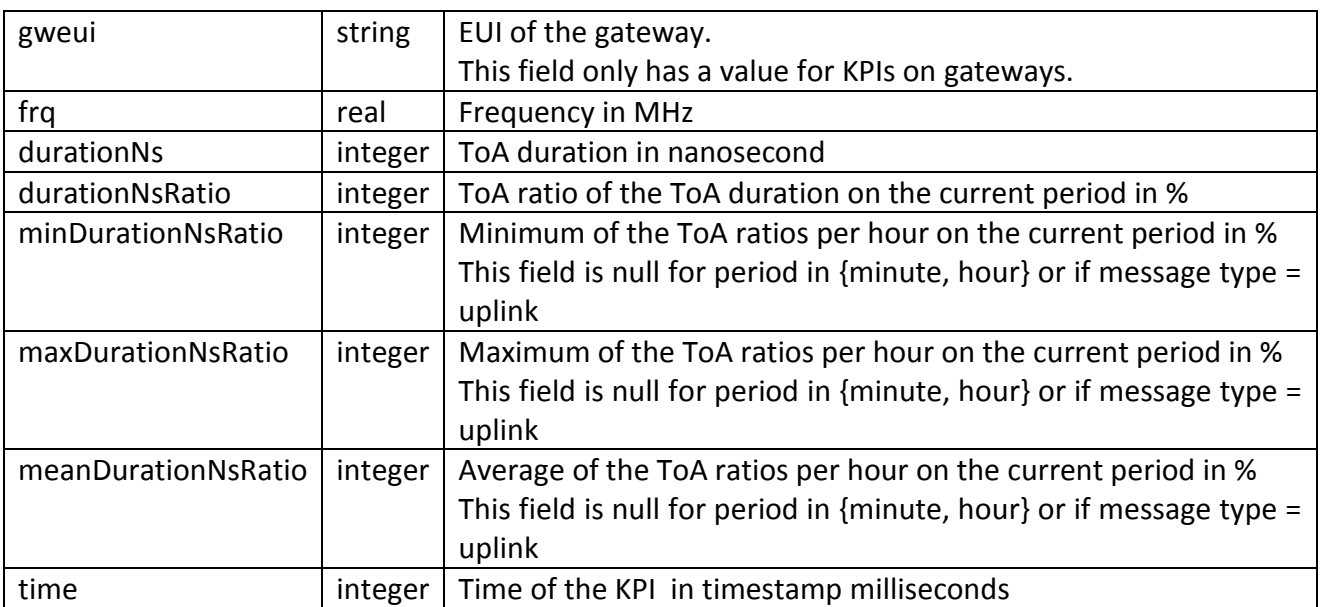

# **4.46** Erreur ! Source du renvoi introuvable.

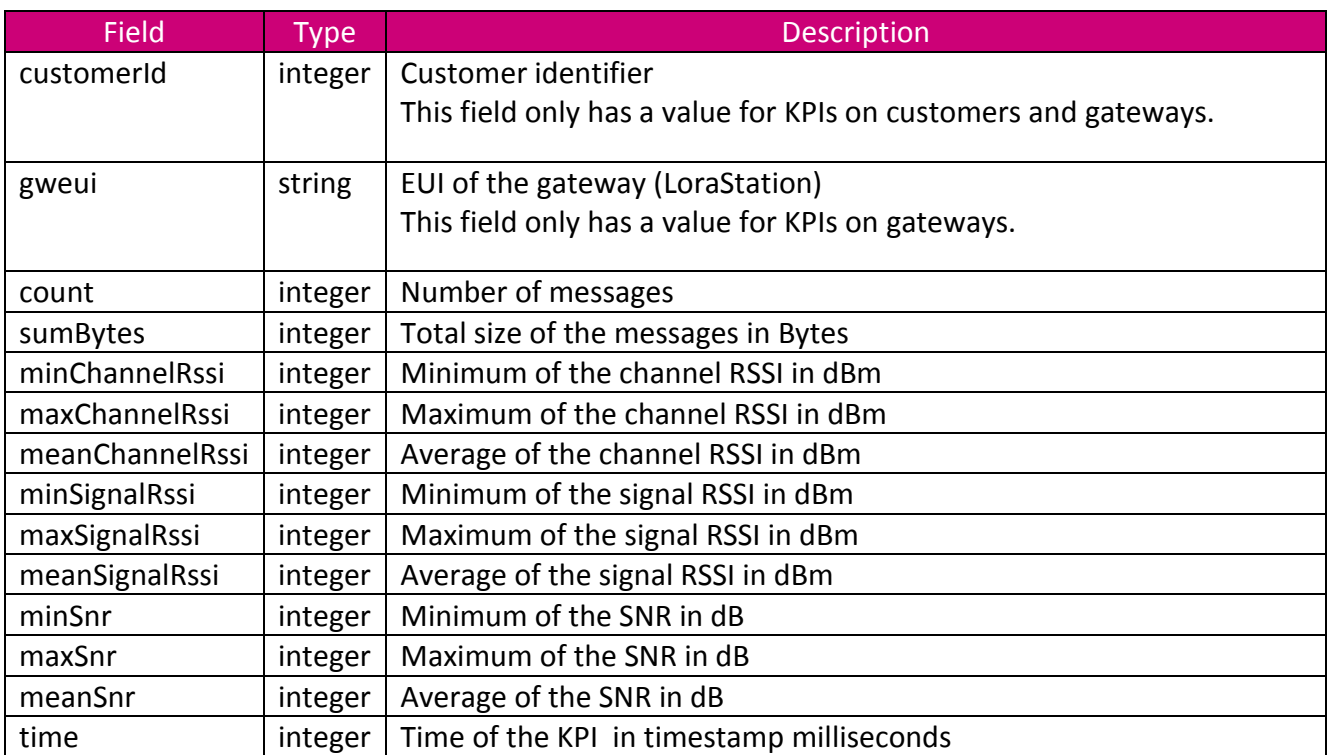

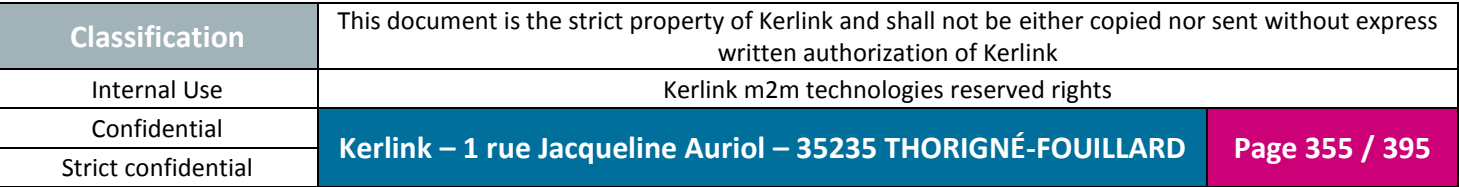

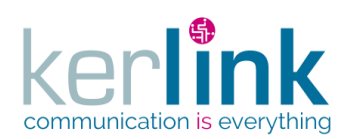

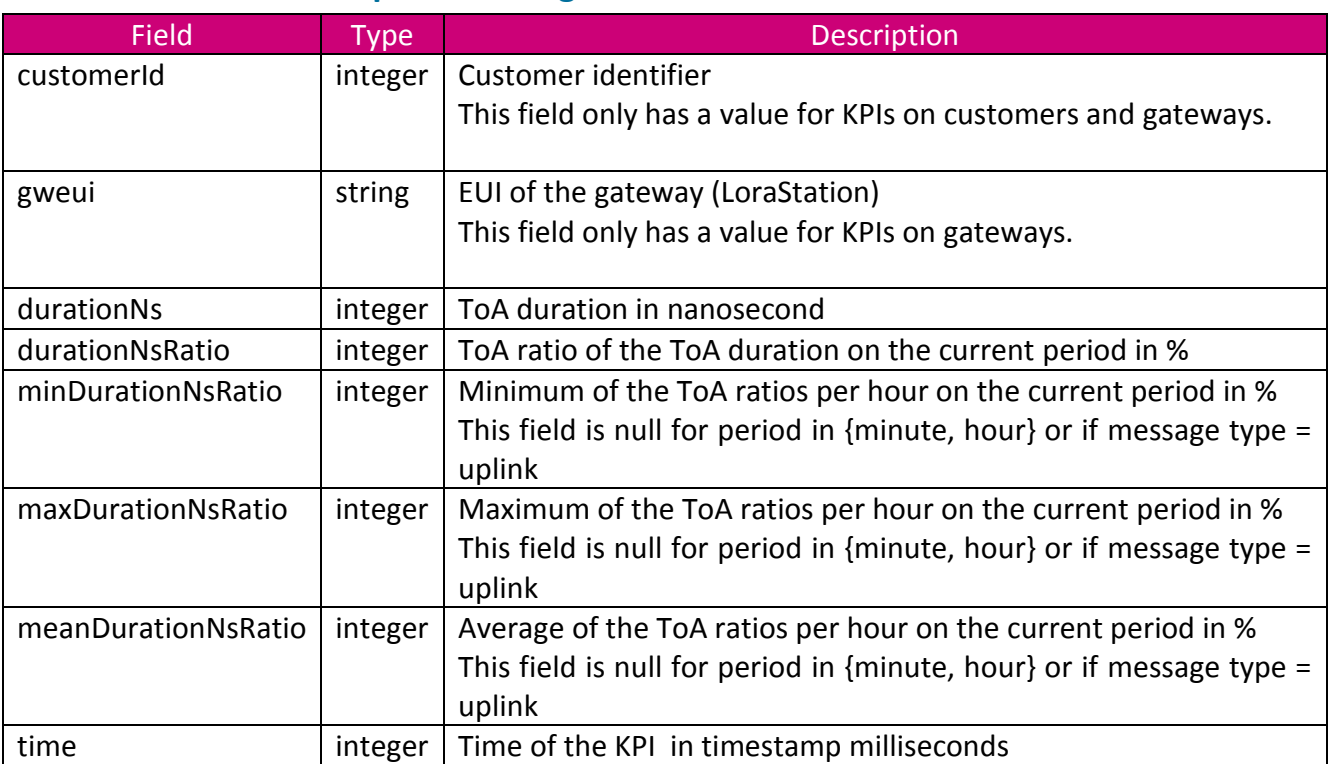

### **4.47 LoraStationKpiToaMessageDto**

# **4.48 LoraStationSfKpiMessageToADto**

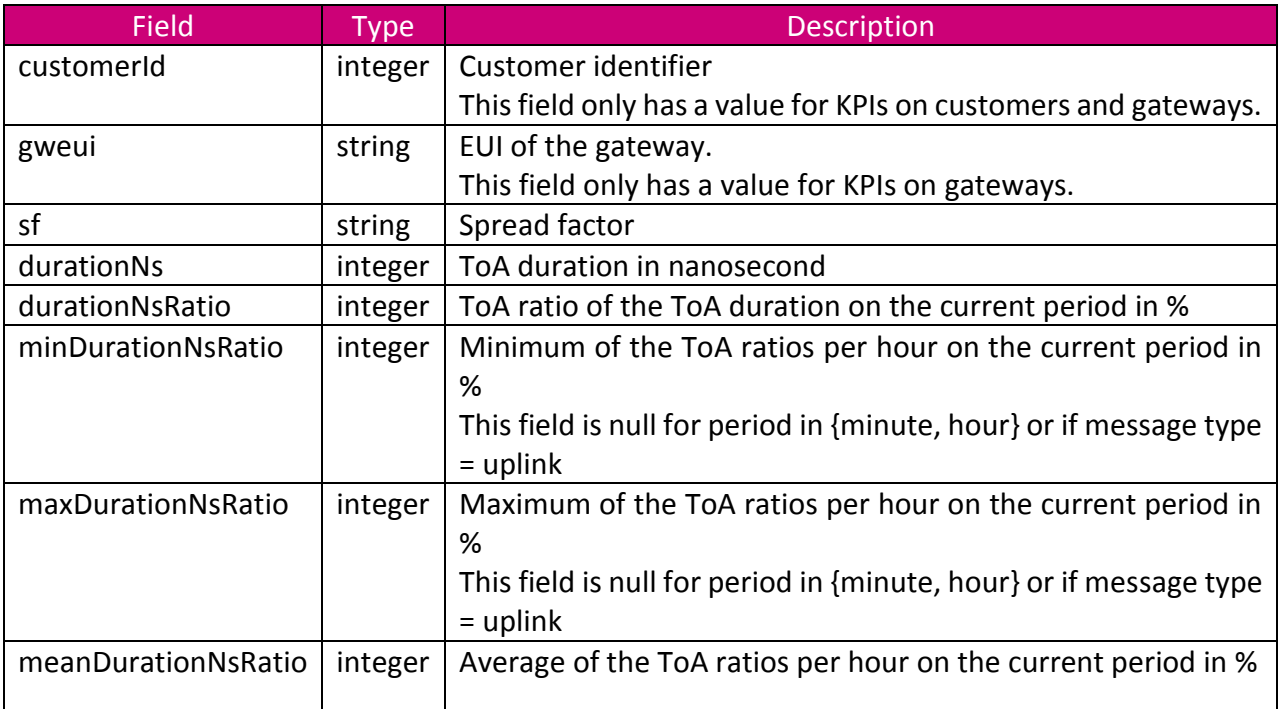

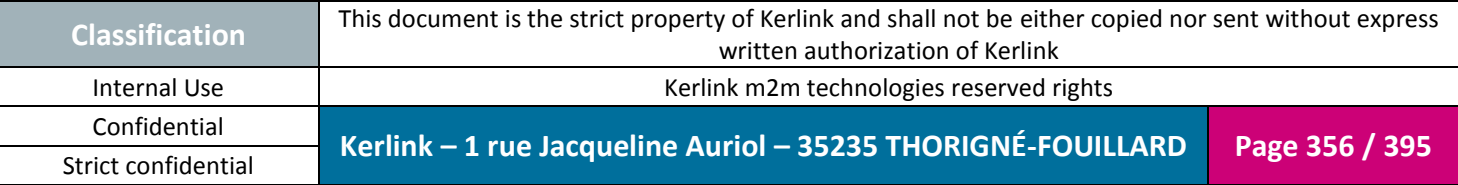

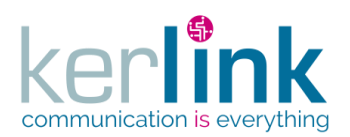

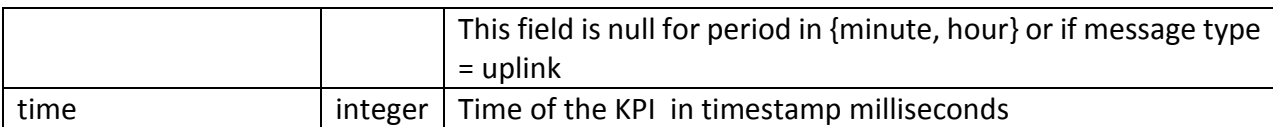

#### **4.49 LastEventCounterDto**

<span id="page-356-1"></span>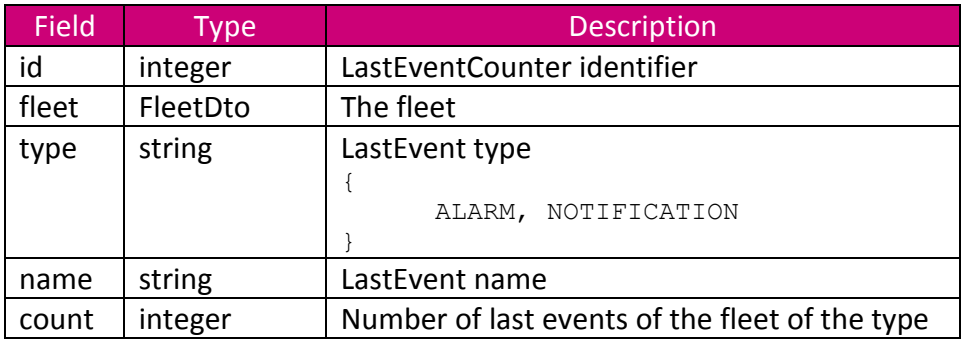

## **4.50 LastEventDto**

<span id="page-356-0"></span>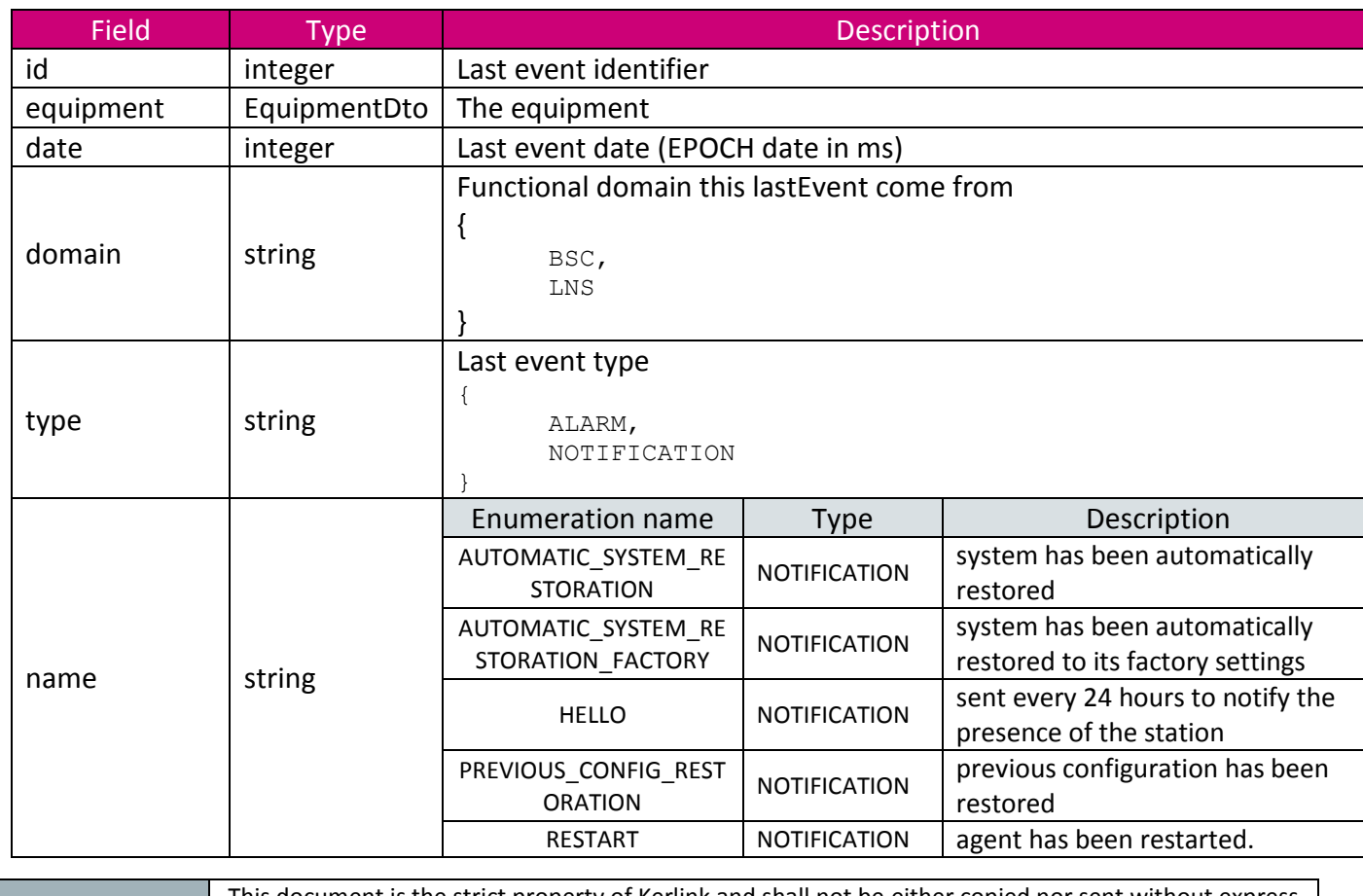

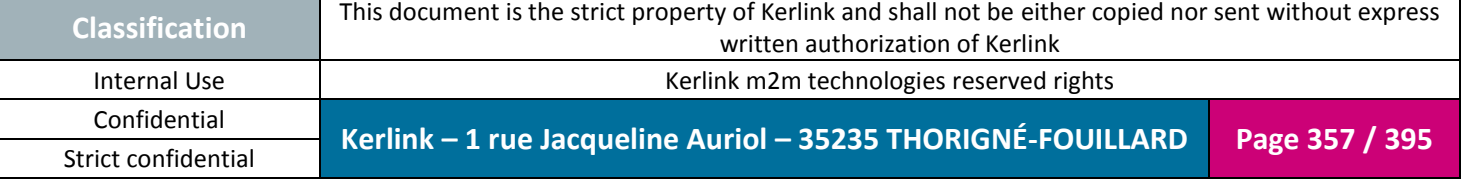

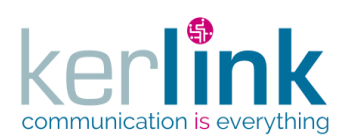

Document title : E-CON-RAN-OSS interfaces Version : 2.3.3 Author : OMA Date : 2018/04/04

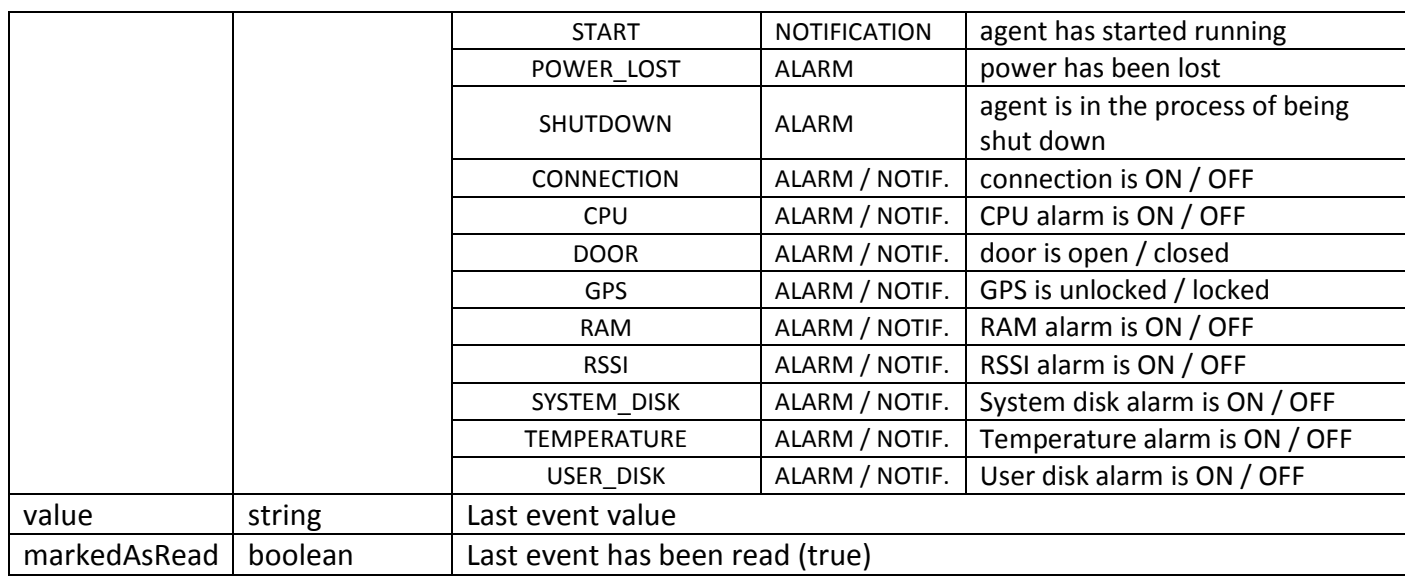

# **4.51 LastOperationDto**

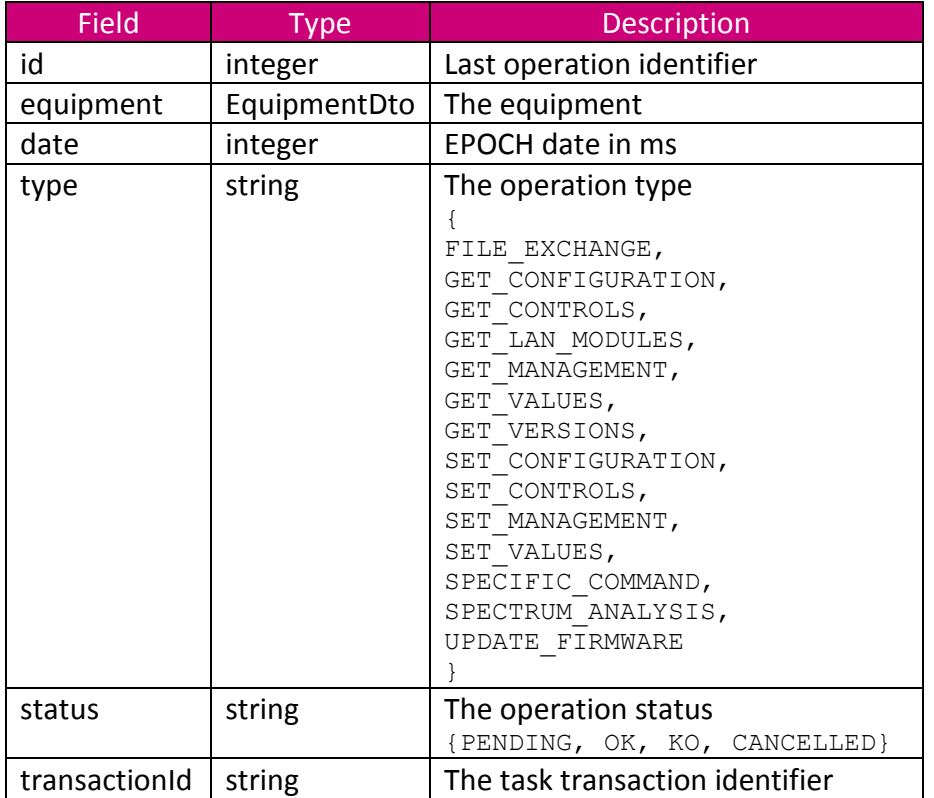

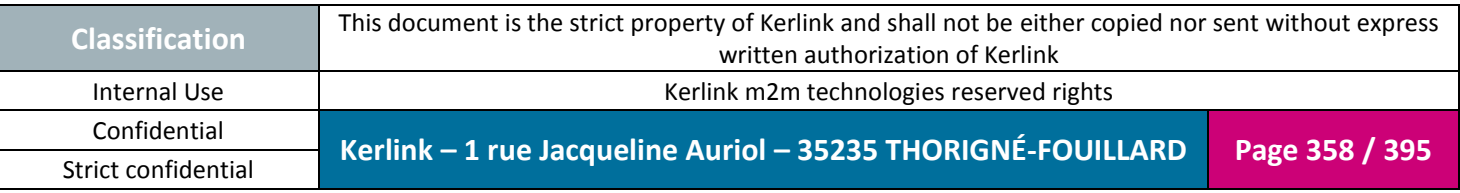

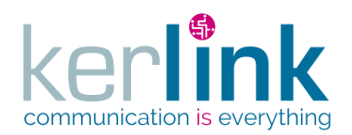

## **4.52 LastStatisticDto**

<span id="page-358-0"></span>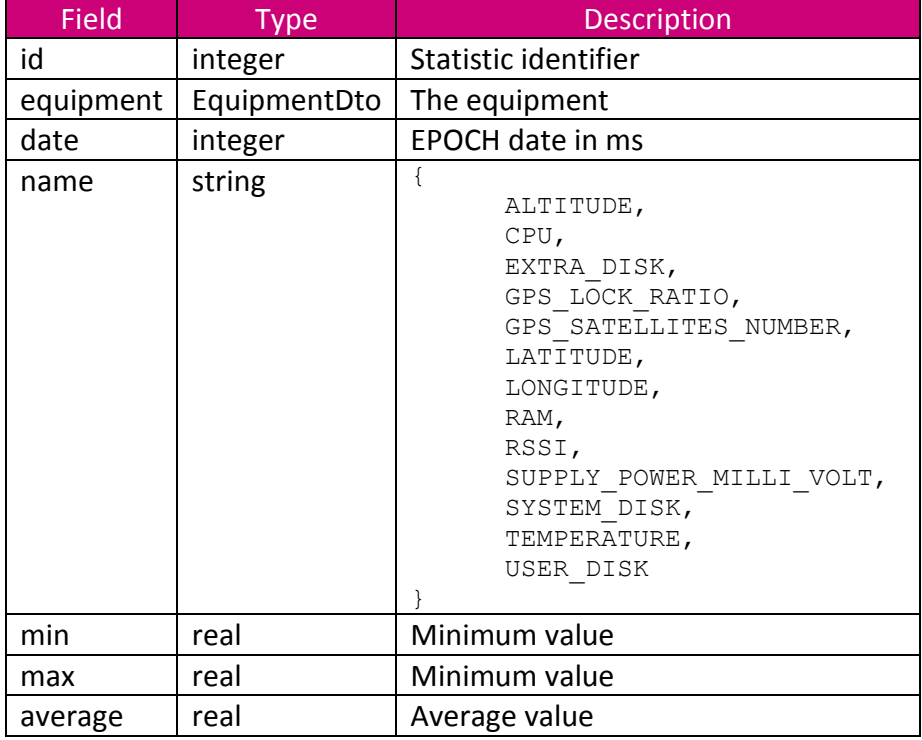

#### **4.53 LbsErrorDto**

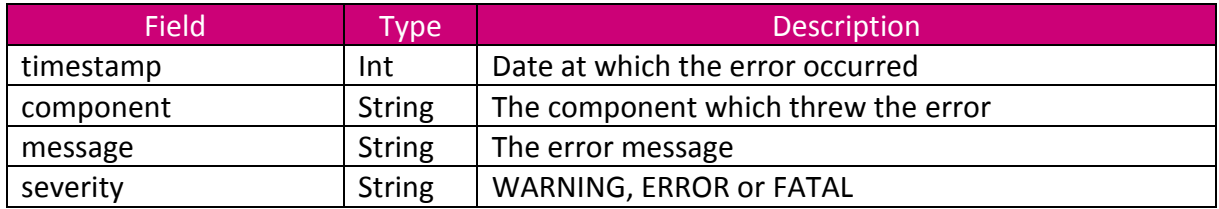

#### **4.54 LbsSolverDto**

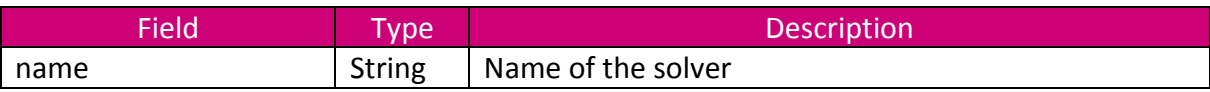

## **4.55 LnsCounterDto**

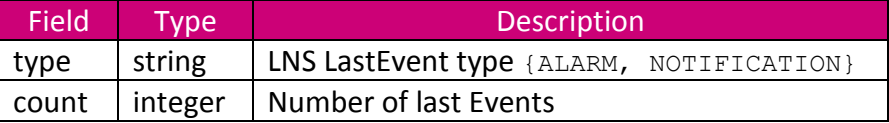

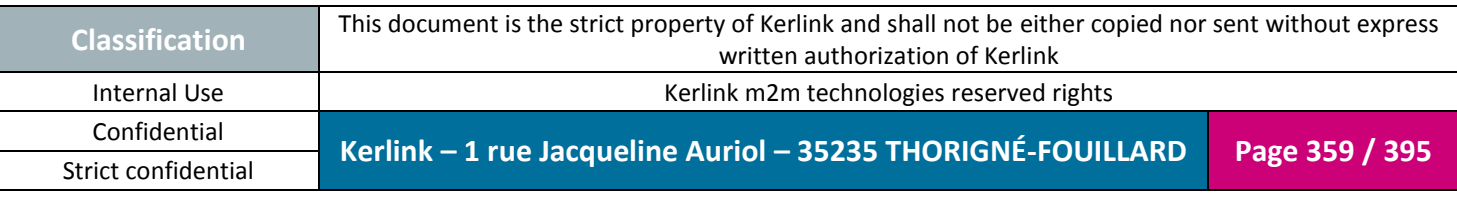

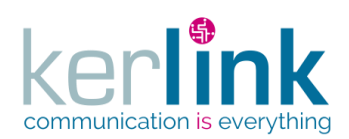

# **4.56 LnsEquipmentDto**

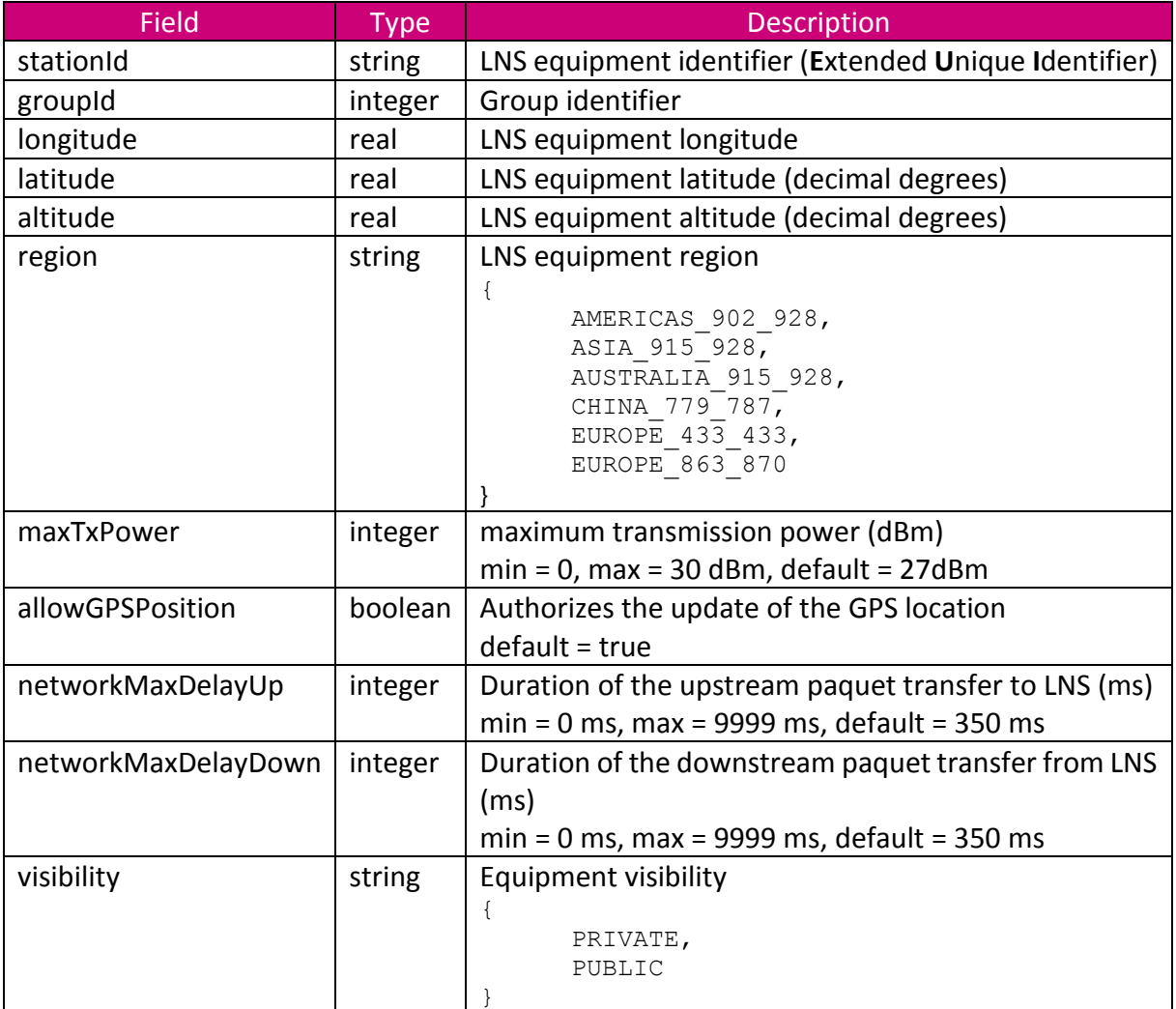

### **4.57 MessageDto**

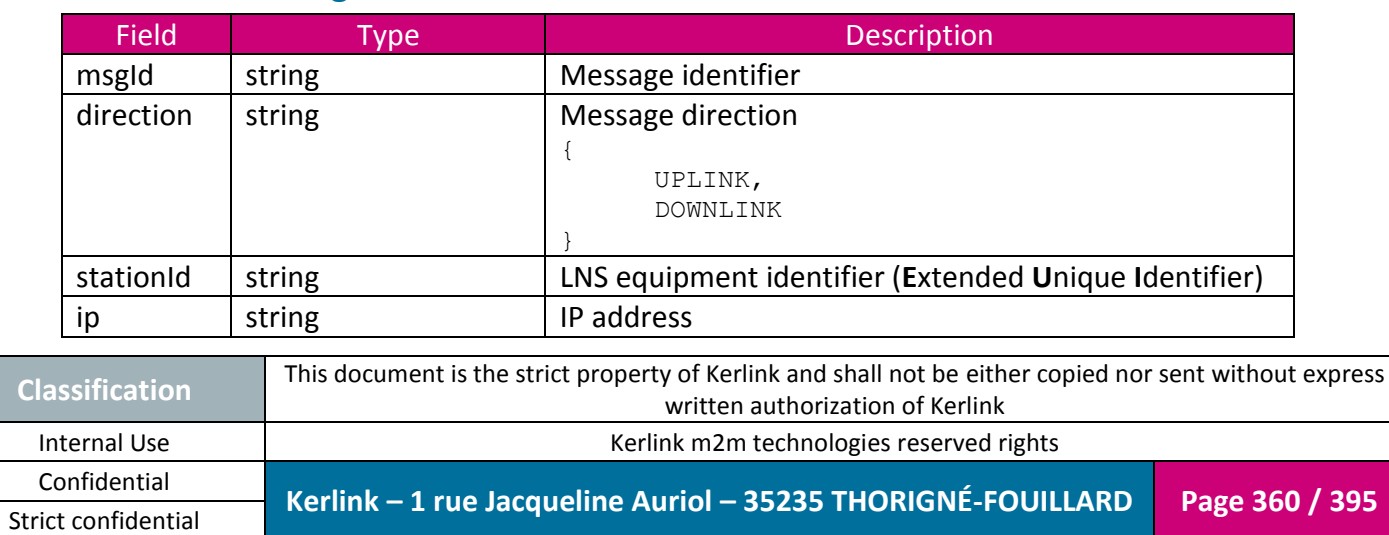
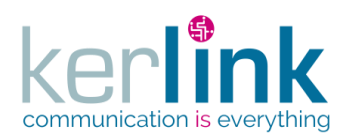

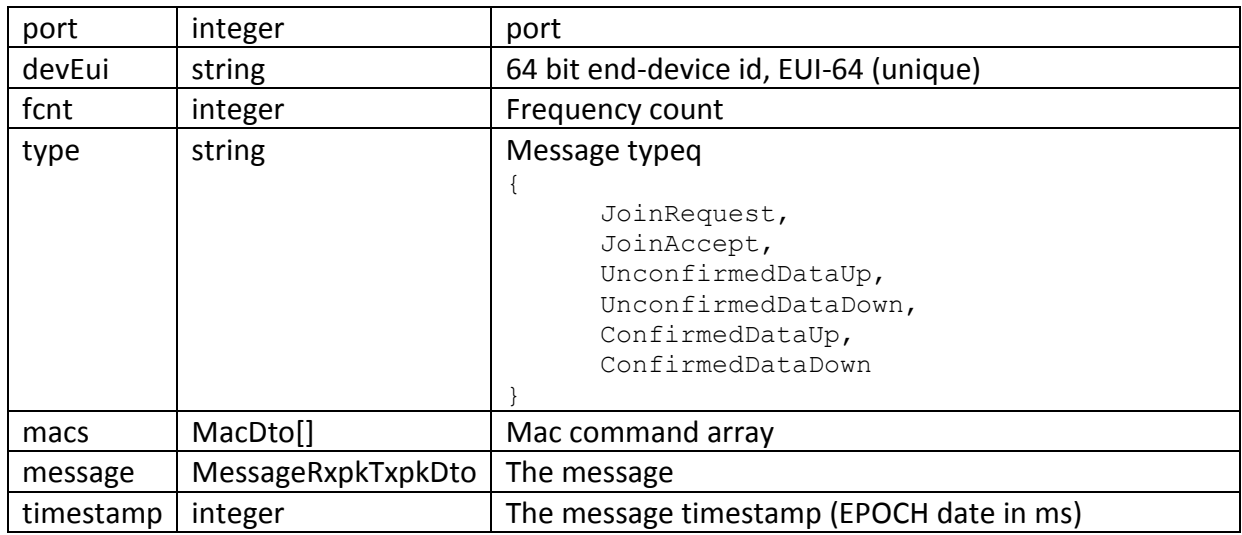

### *4.57.1 MacDto*

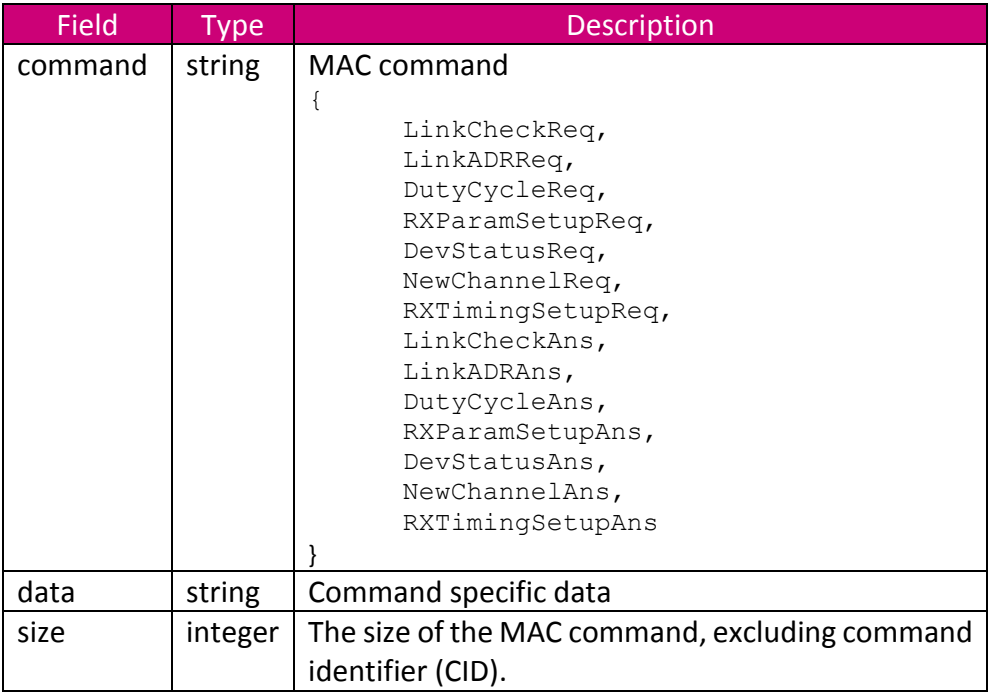

# *4.57.2 MessageRxpkTxpkDto*

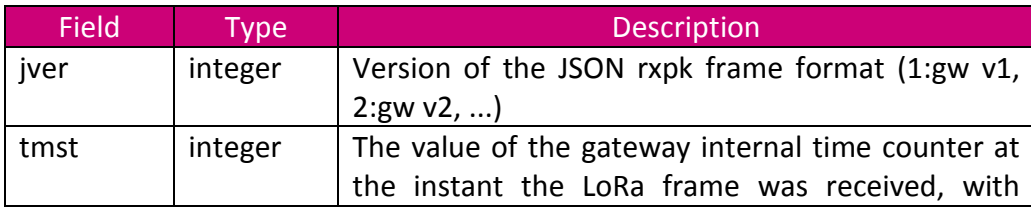

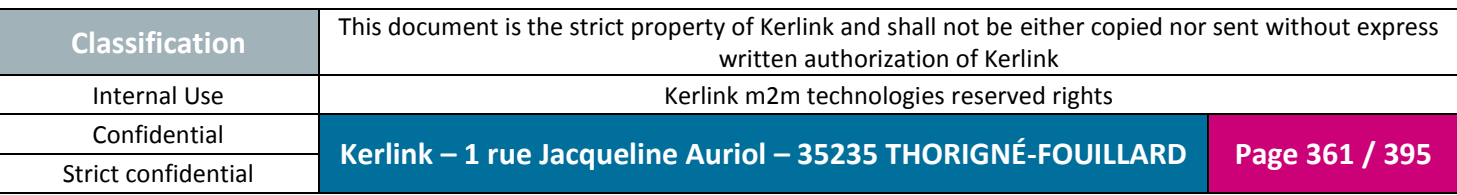

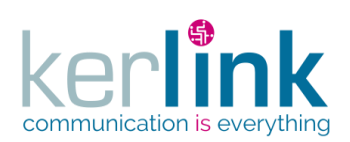

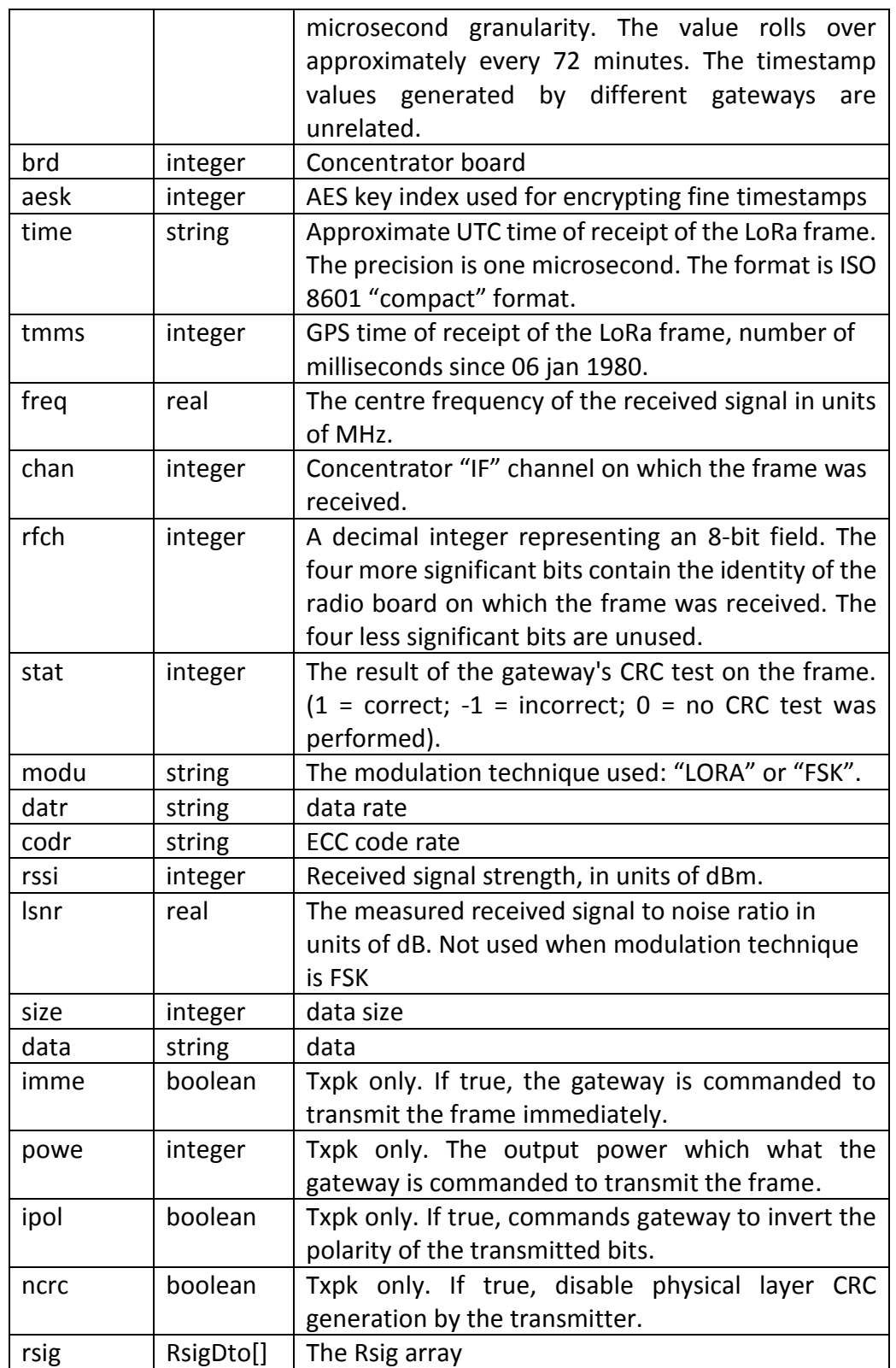

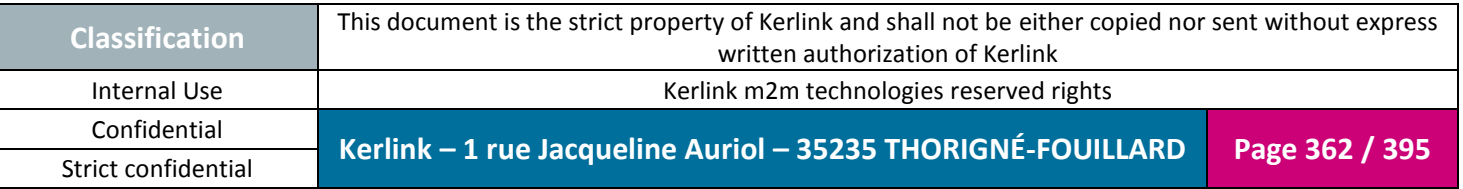

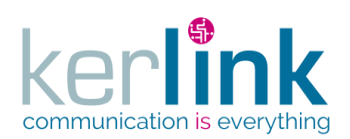

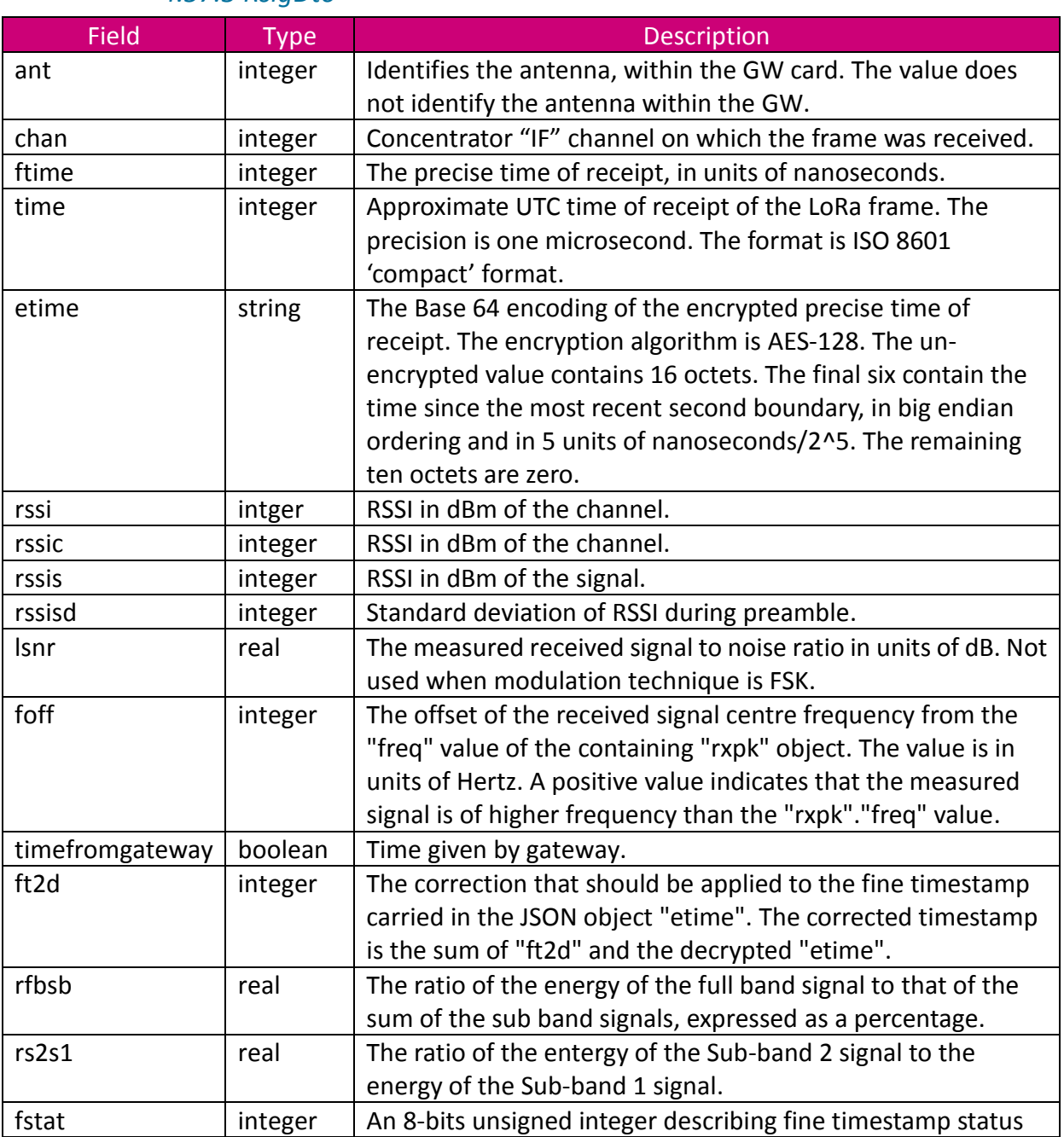

#### *4.57.3 RsigDto*

### **4.58 LnsEventDto**

<span id="page-362-0"></span>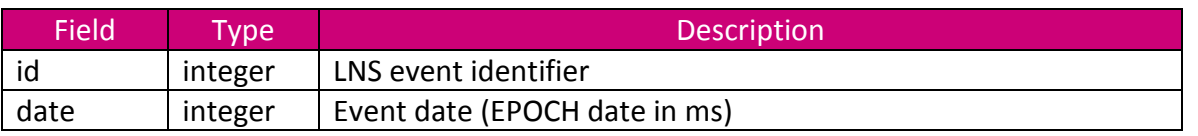

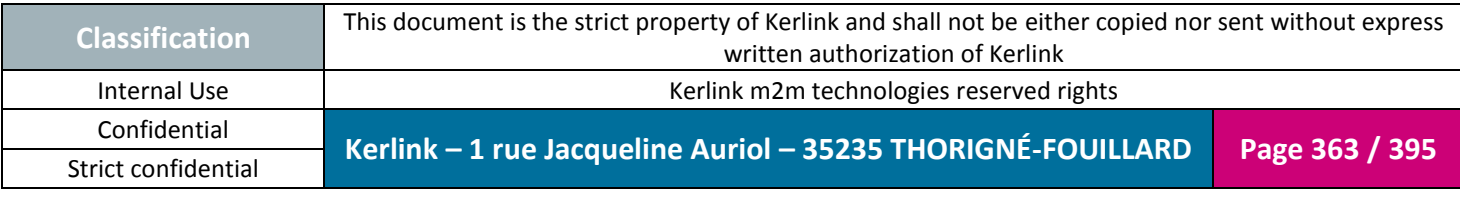

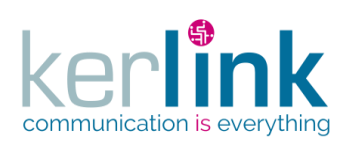

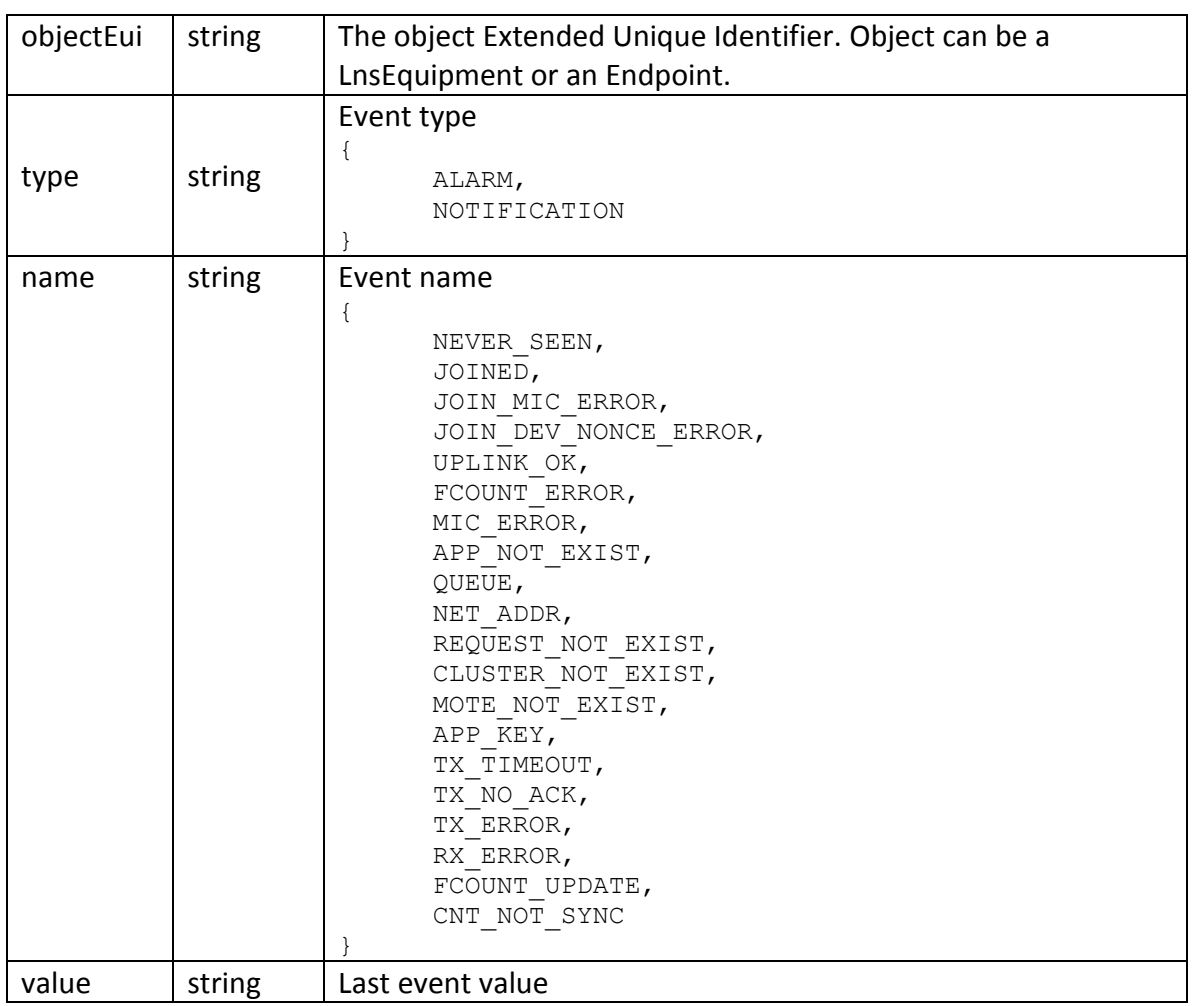

# **4.59 LnsEquipmentsLastEventCountersDto**

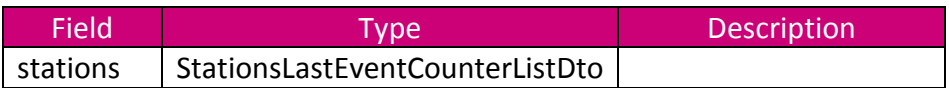

#### *4.59.1 StationsLastEventCounterListDto*

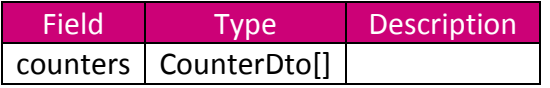

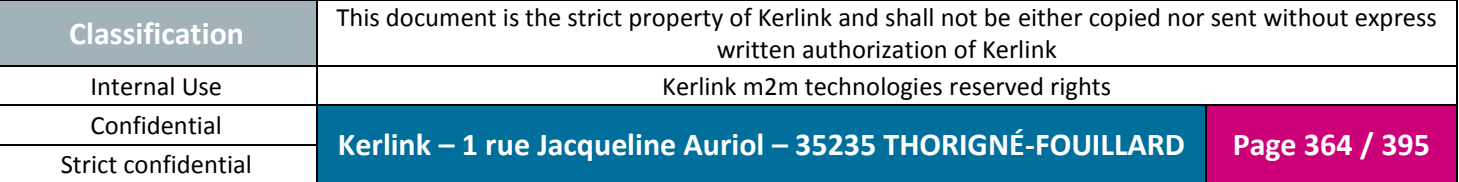

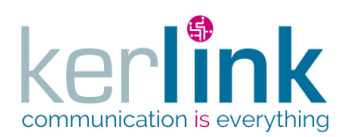

#### *4.59.2 CounterDto*

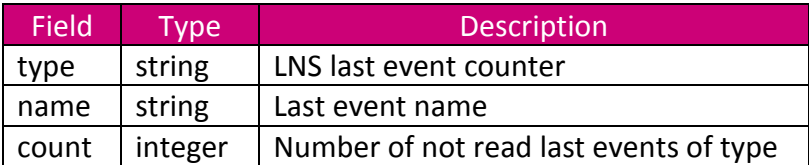

# **4.60 LnsEquipmentWhichSawEndpointDto**

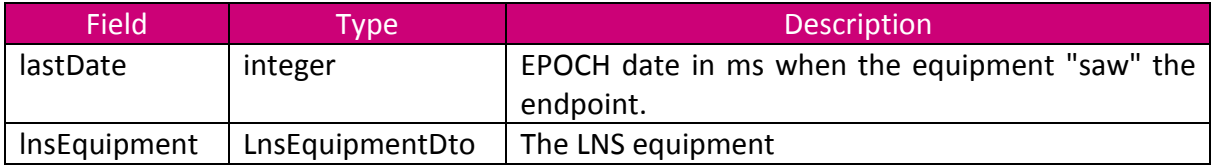

## **4.61 LnsLastEventDto**

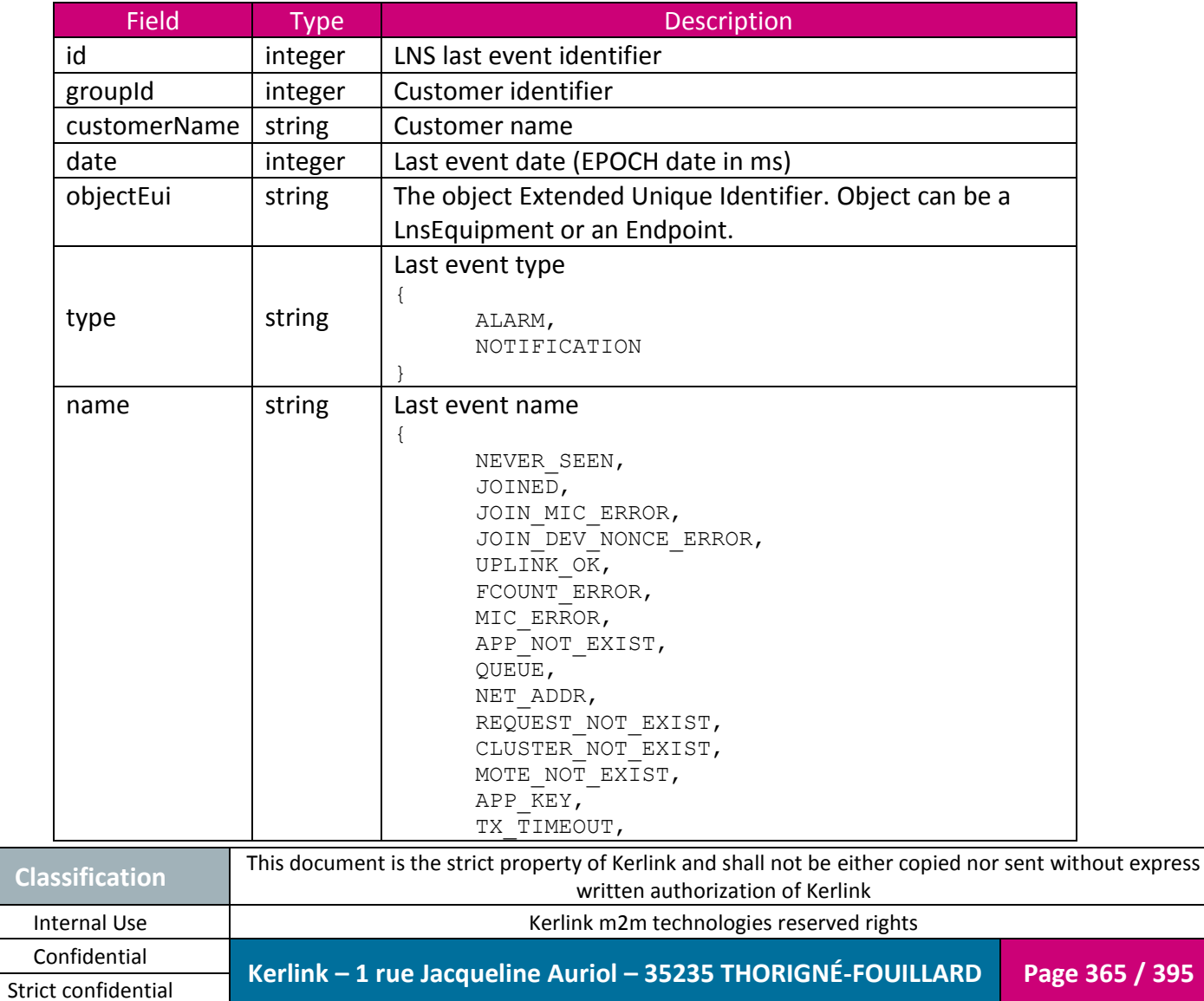

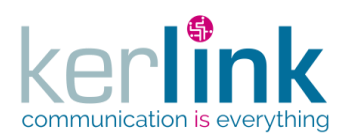

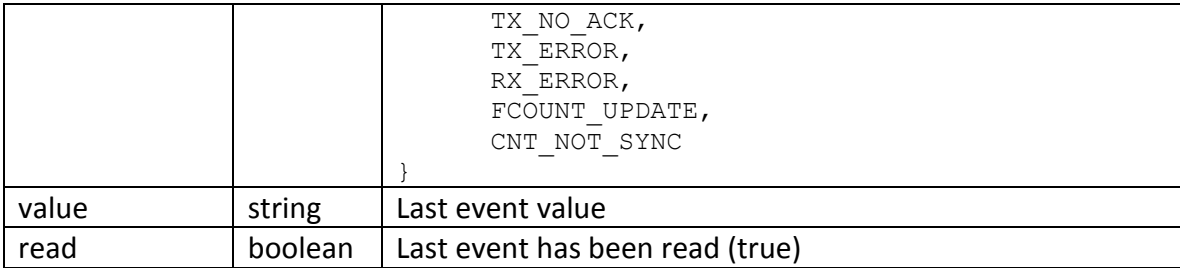

#### **4.62 LnsLastEventCounterDto**

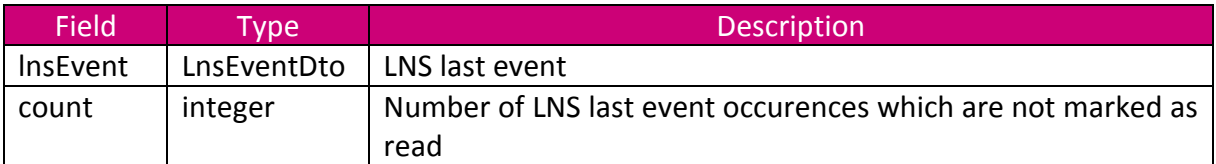

## **4.1 LogDto**

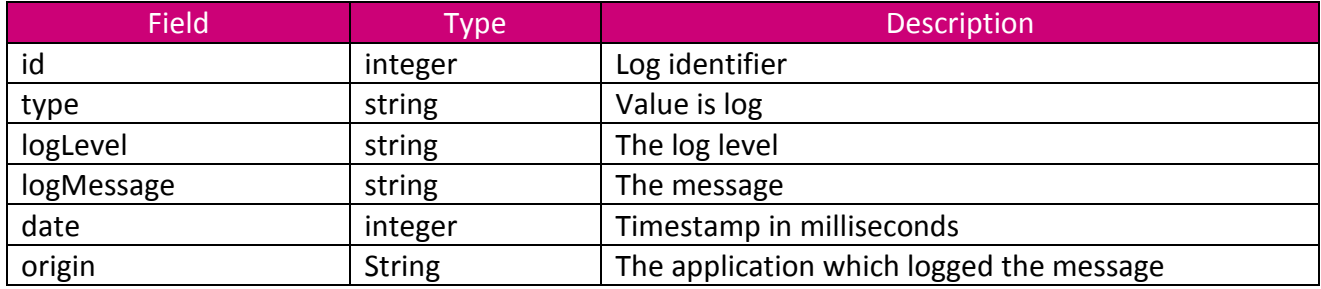

## **4.2 LoraStationDto**

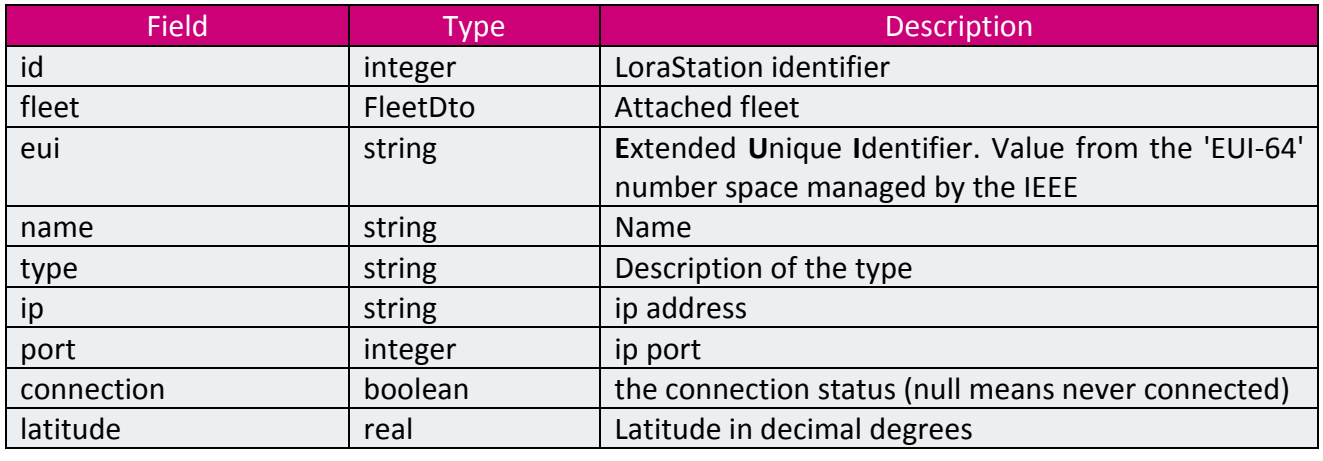

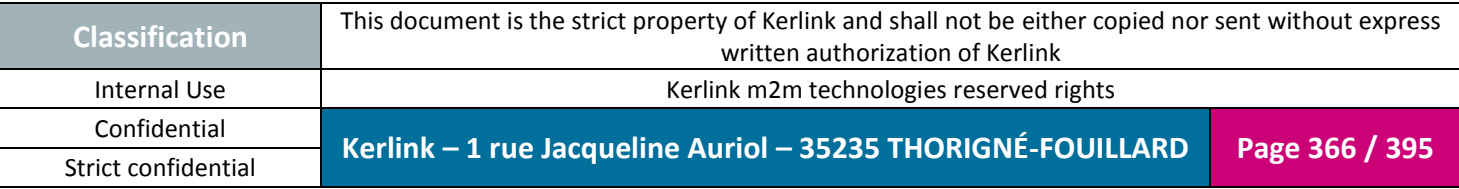

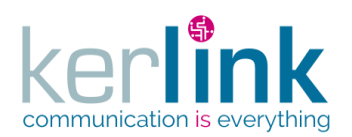

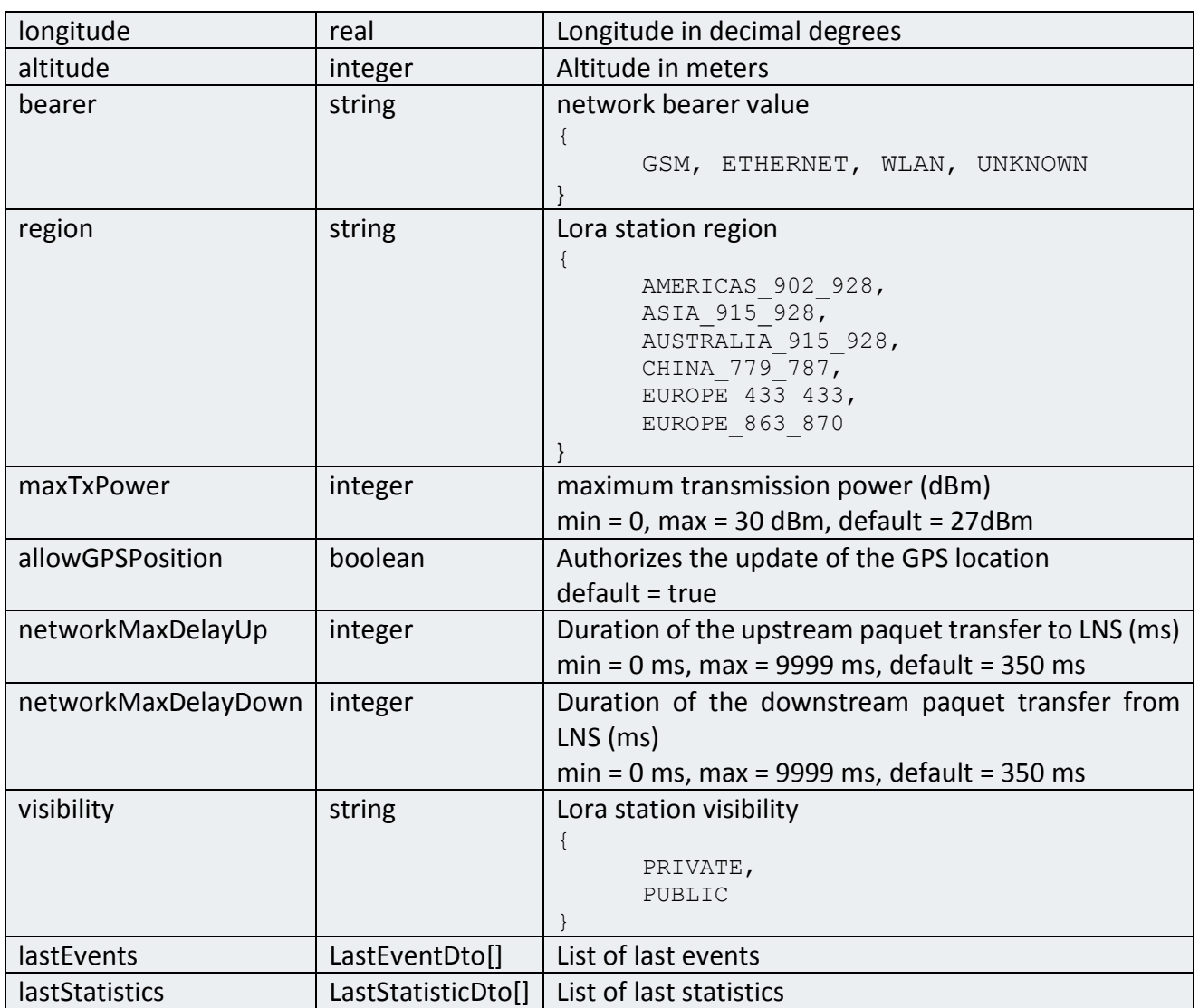

Background grey : fields inherited from EquipmentDto

# **4.3 LoraStationConfigurationDto**

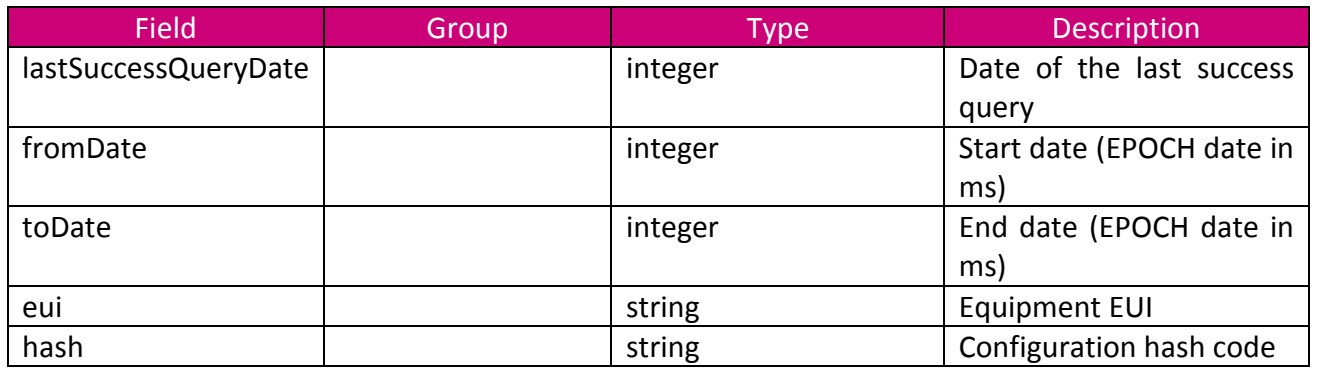

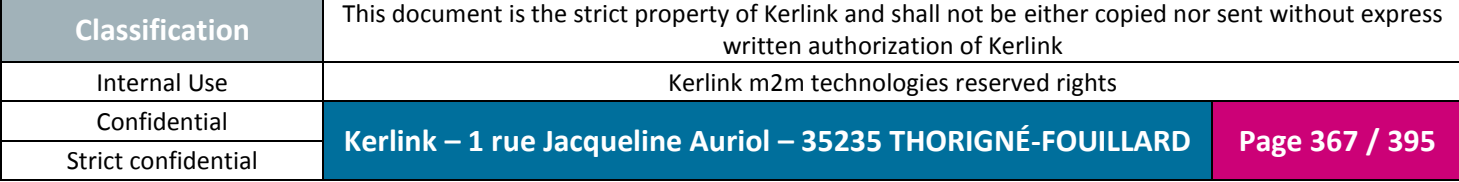

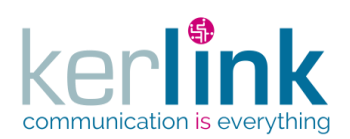

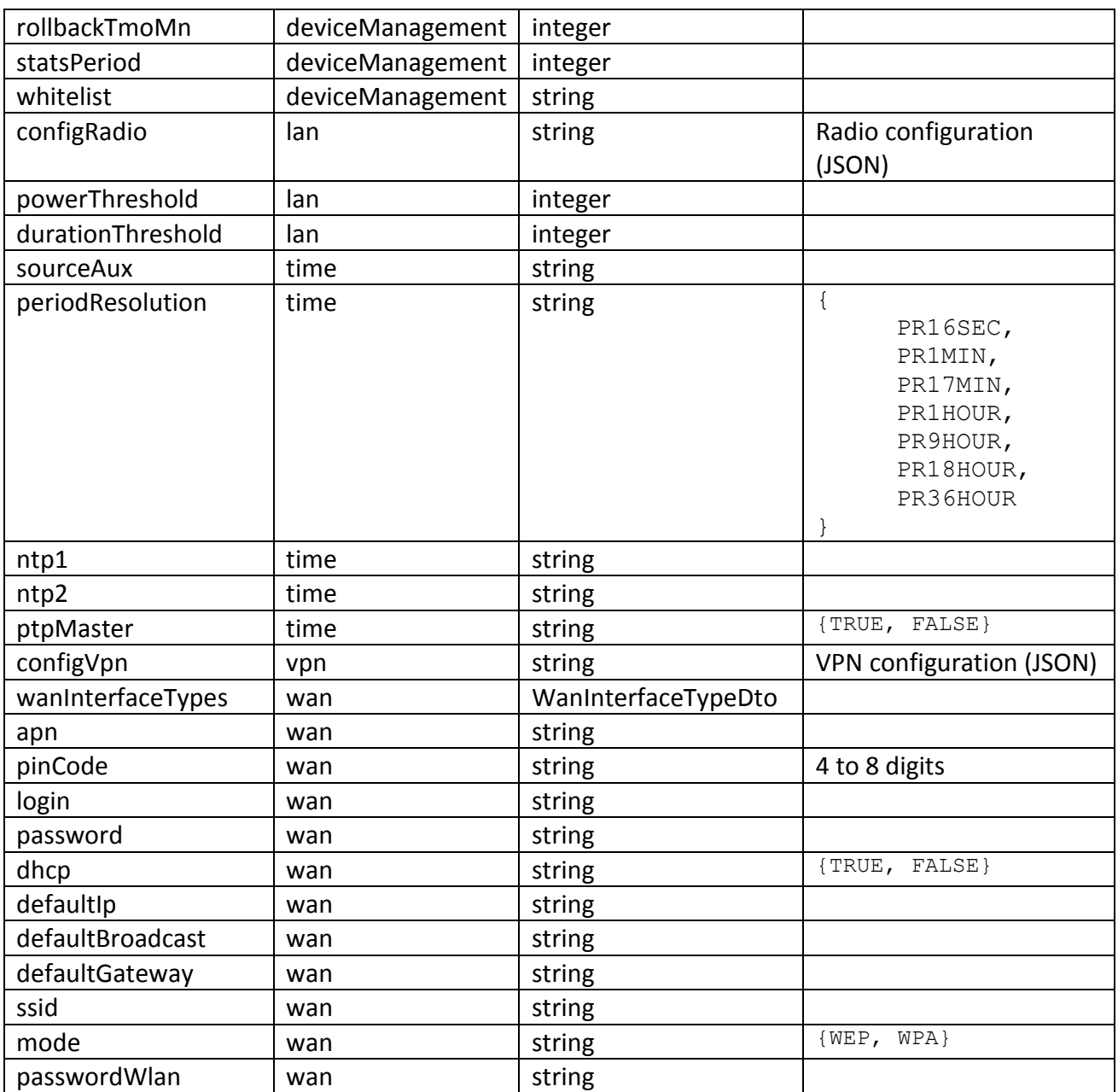

## **4.4 LoraStationModemDto**

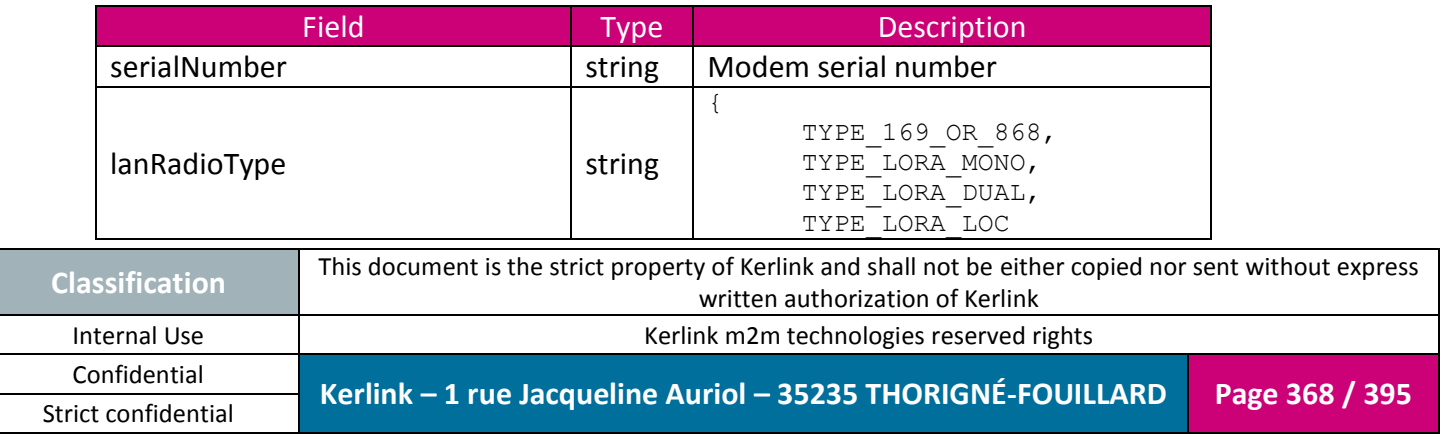

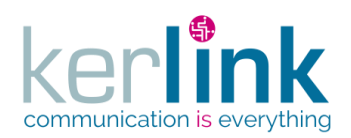

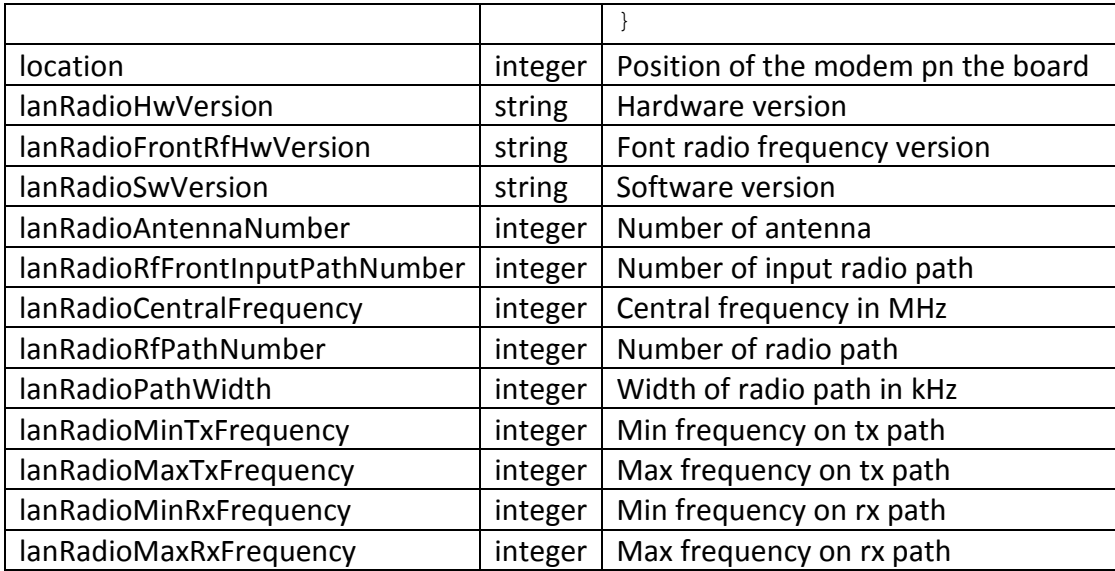

## **4.5 LoraStationModemStatisticDto**

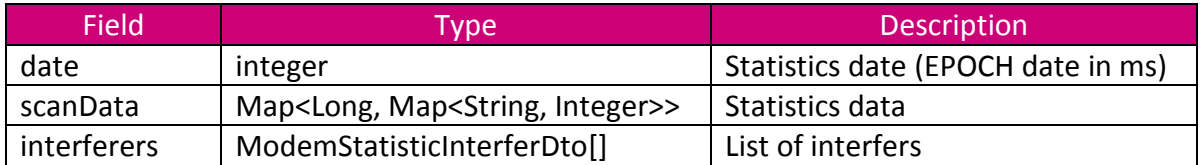

### **4.6 LoraStationNumericStatisticsDto**

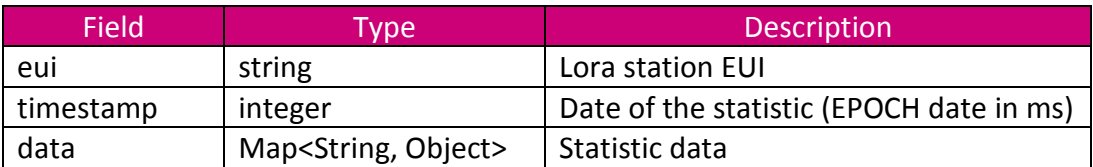

### **4.7 LoraStationStatisticsDto**

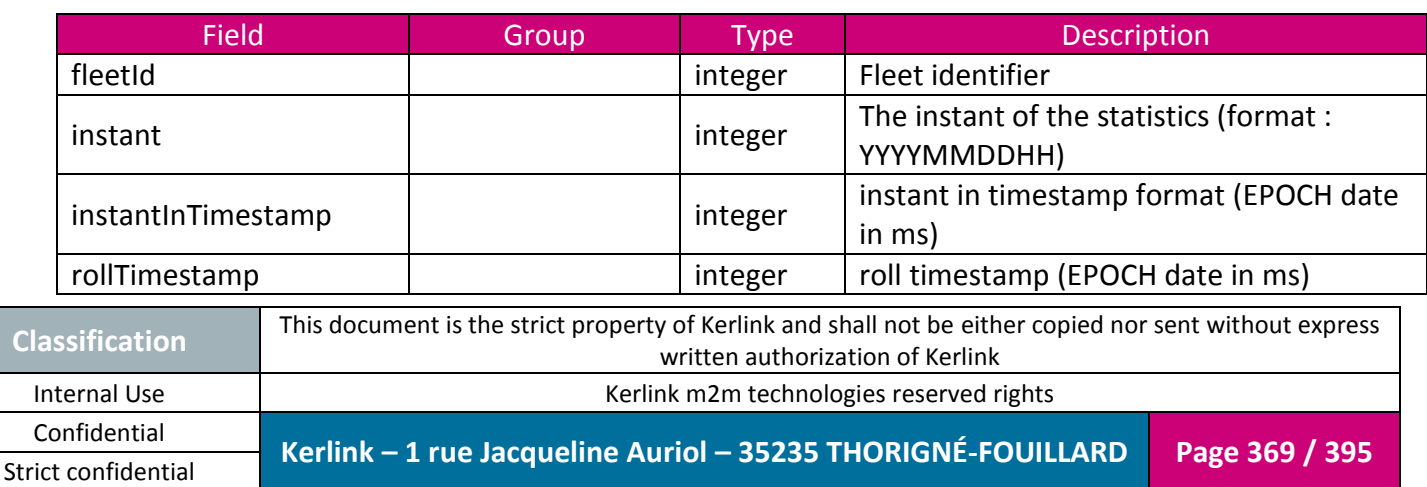

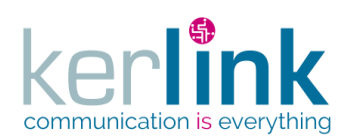

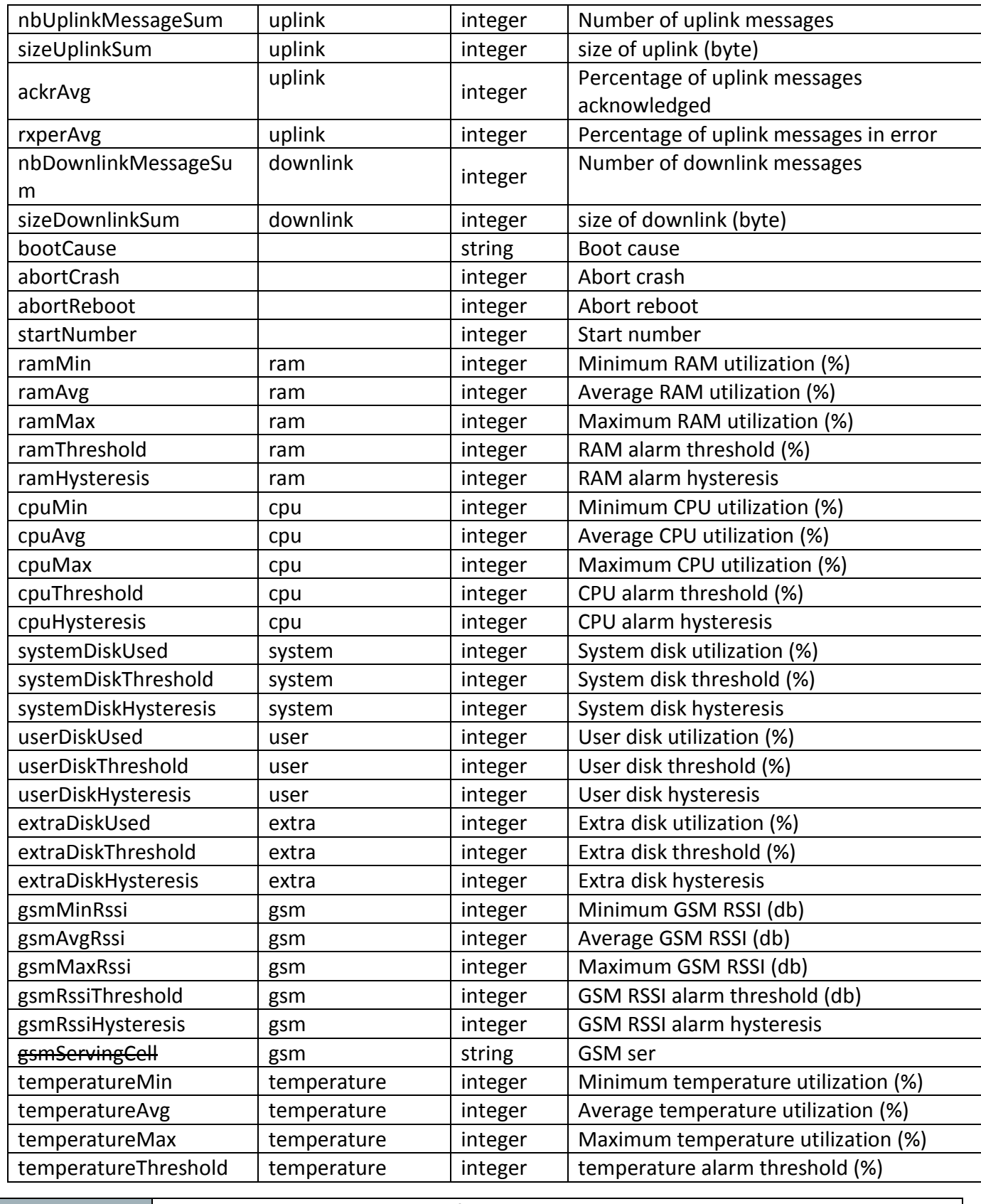

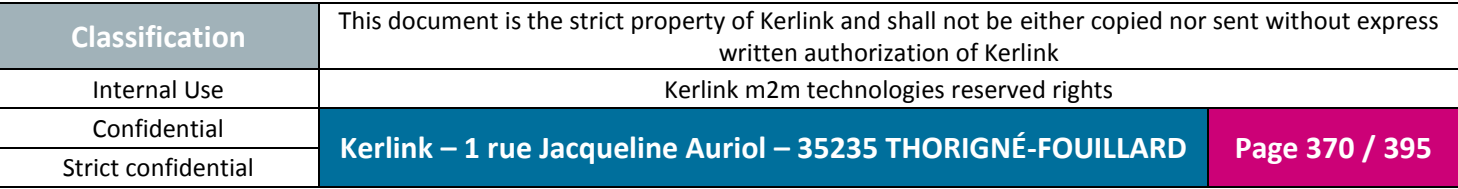

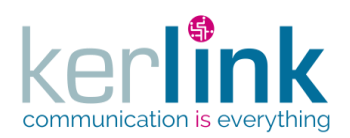

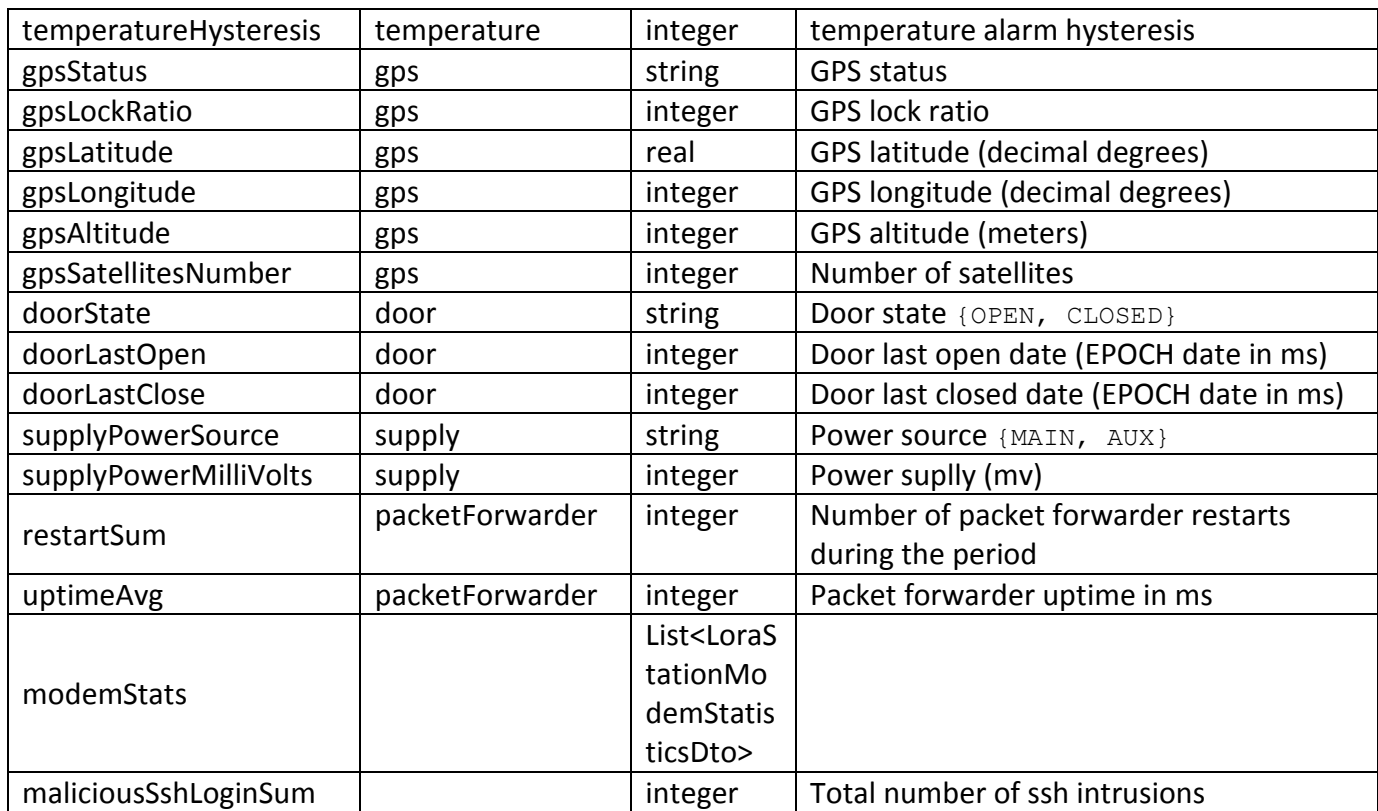

## **4.8 LoraStationTermStatisticsDto**

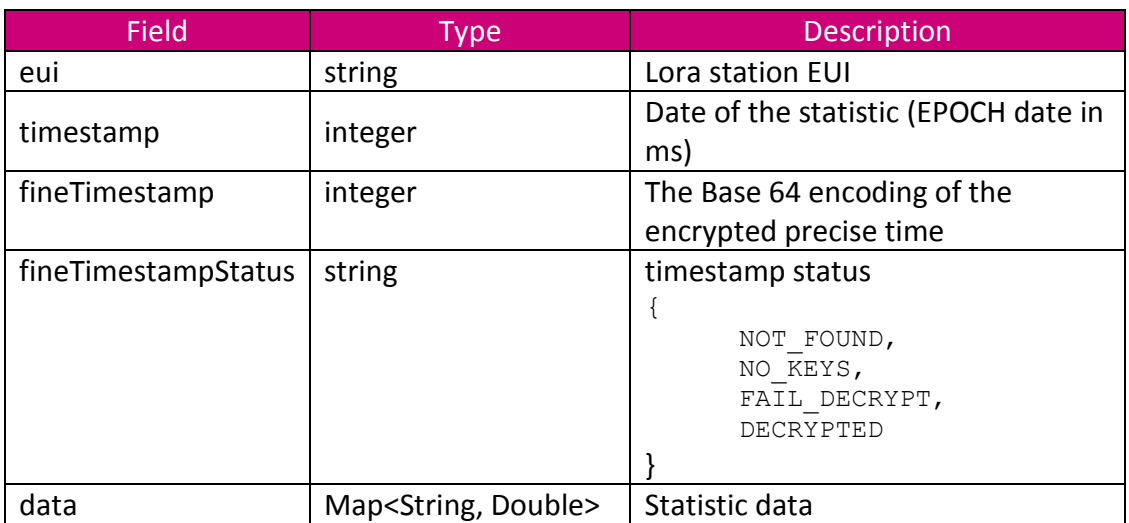

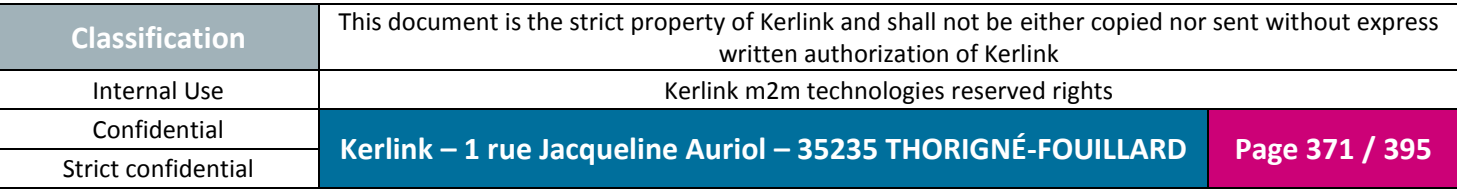

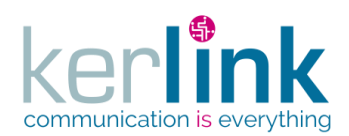

## **4.9 ModemStatisticInterferDto**

<span id="page-371-0"></span>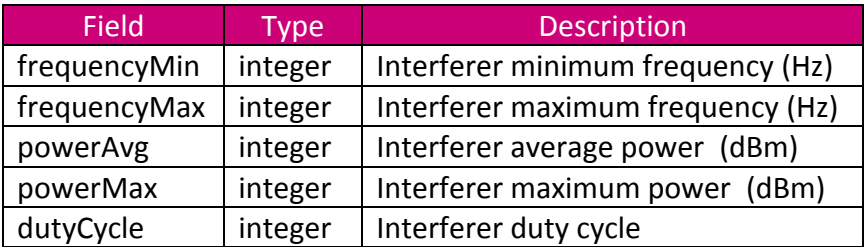

#### **4.10 MetaDto**

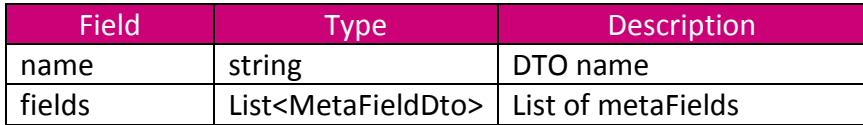

#### **4.11 MetaFieldDto**

<span id="page-371-1"></span>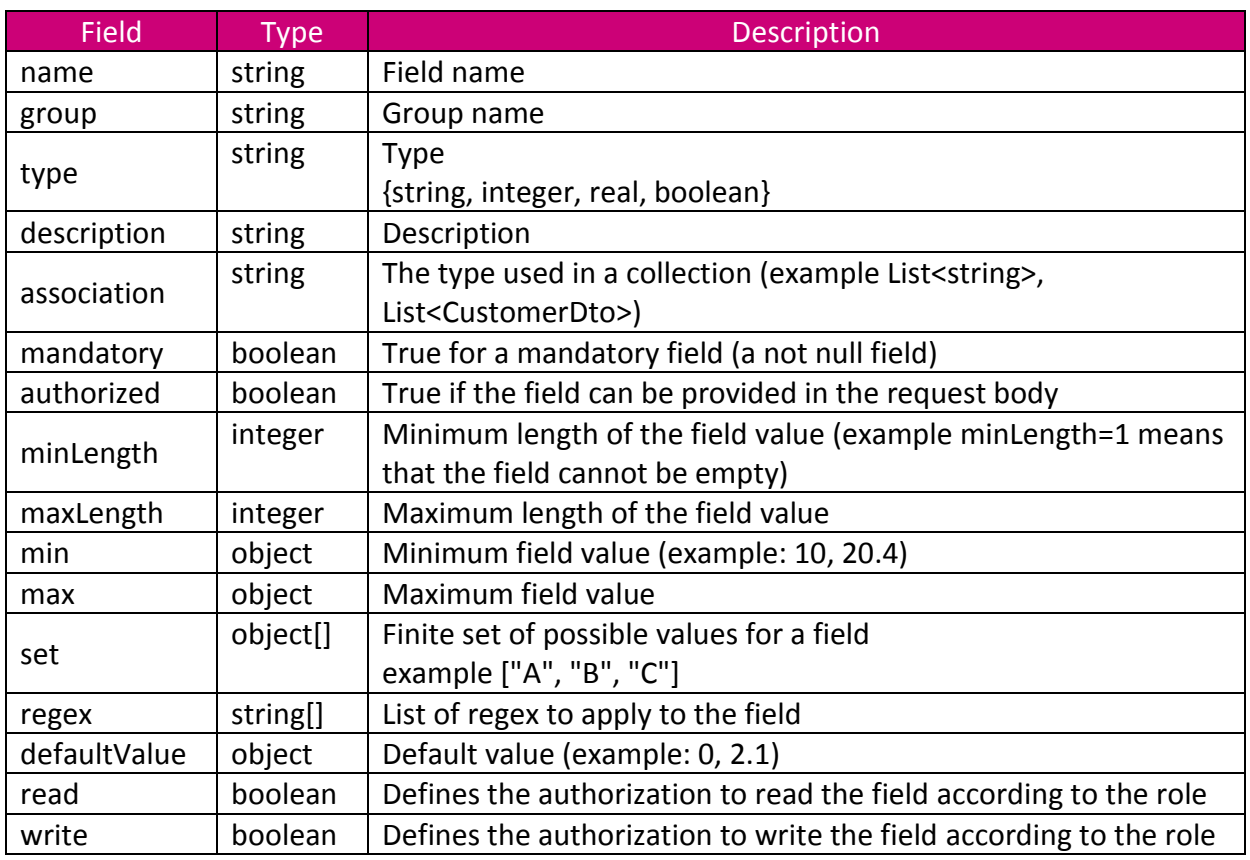

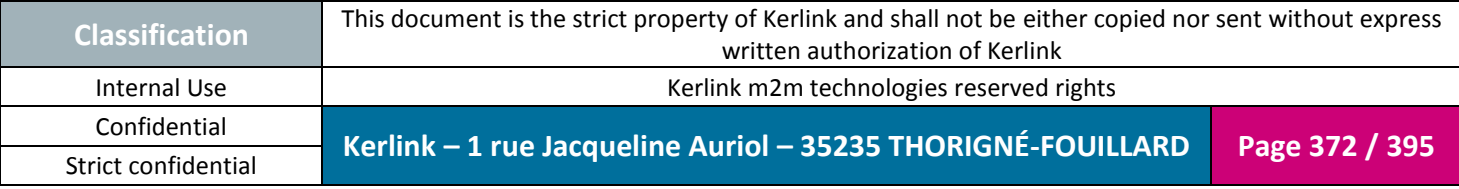

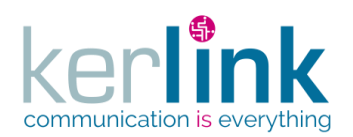

### **4.12 MetricsDto**

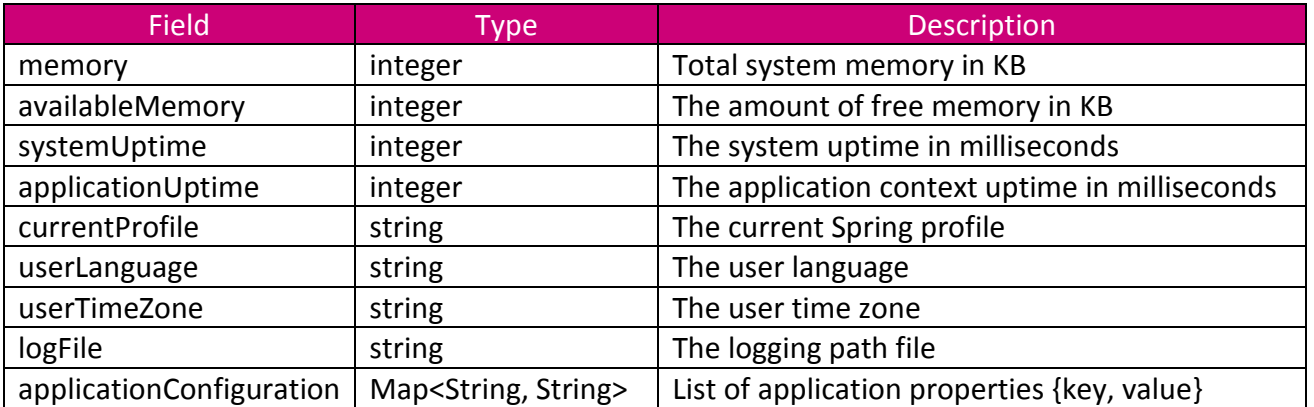

## **4.13 NumericStatisticDto**

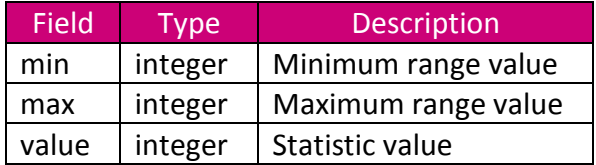

## **4.14 PaginatedDto**

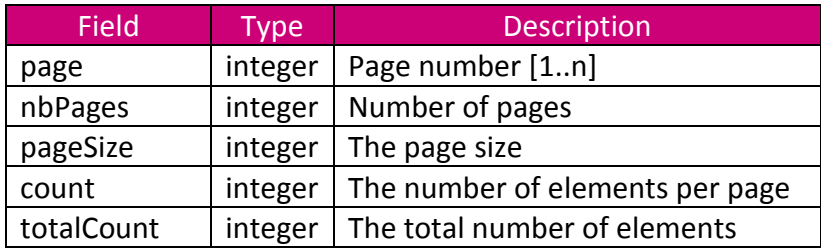

## **4.15 ProcessDefinitionDto**

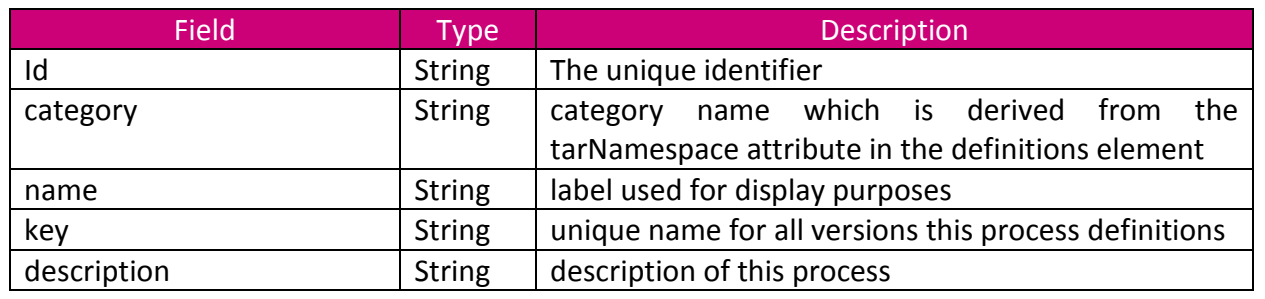

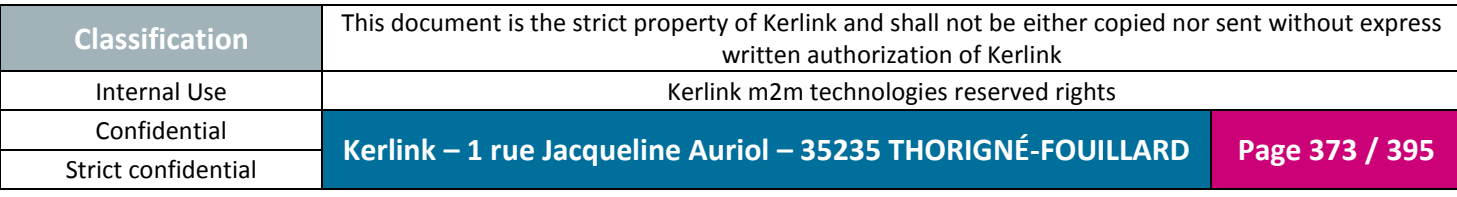

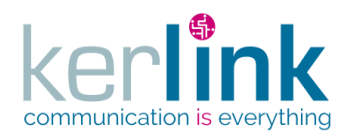

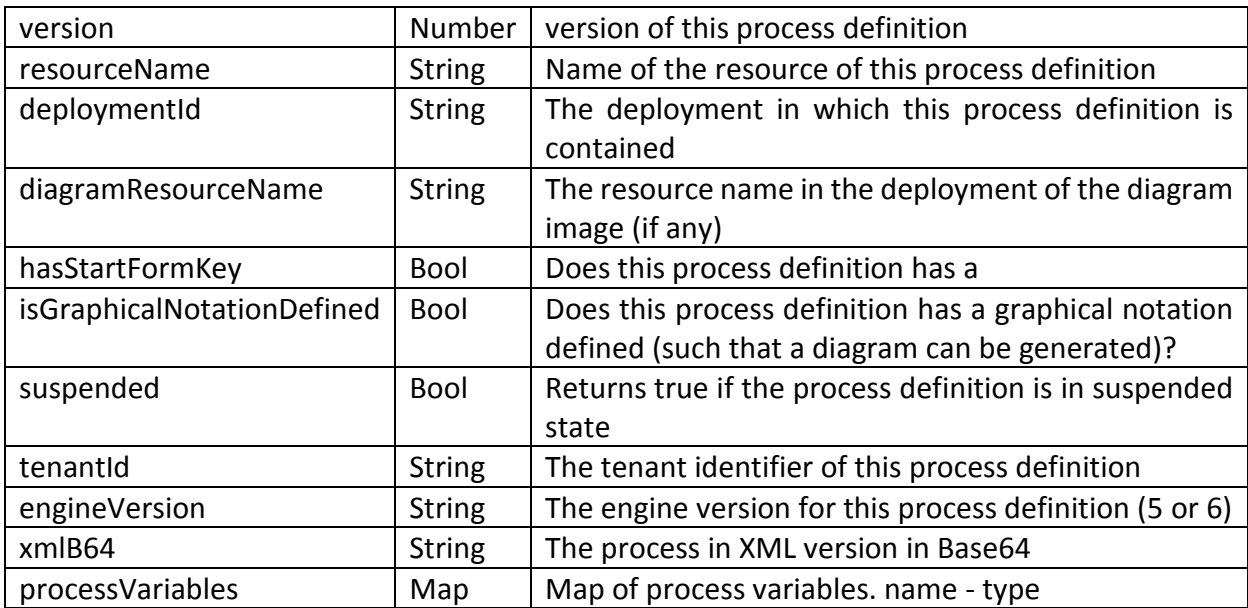

# **4.16 ProgressMonitorDto**

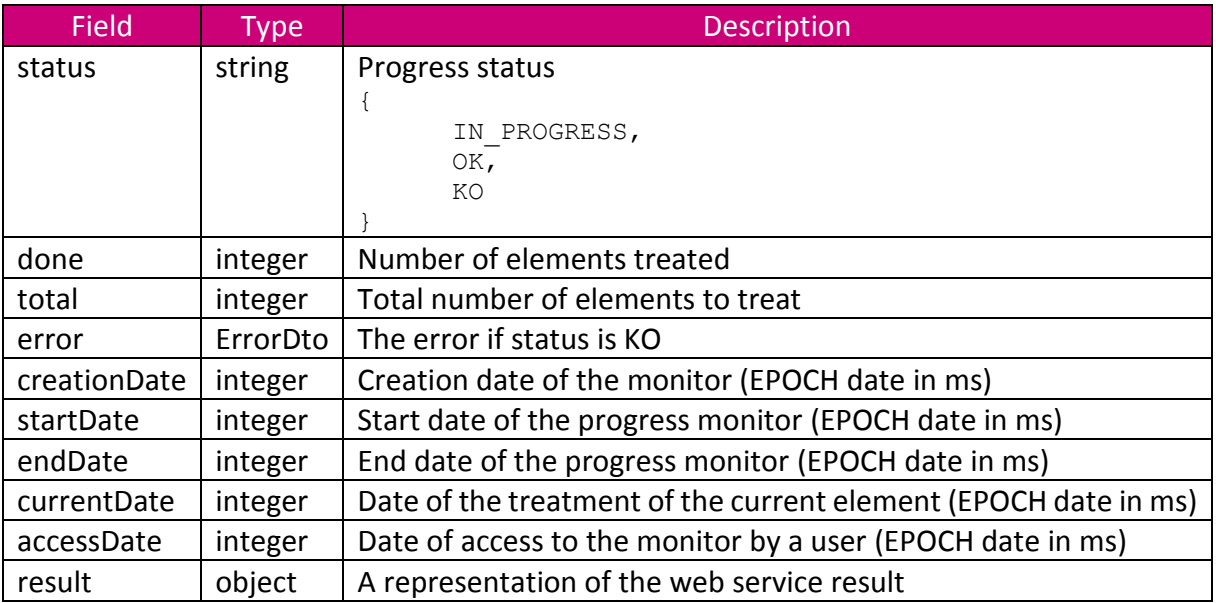

## **4.17 RncCustomerLastEventsCounters**

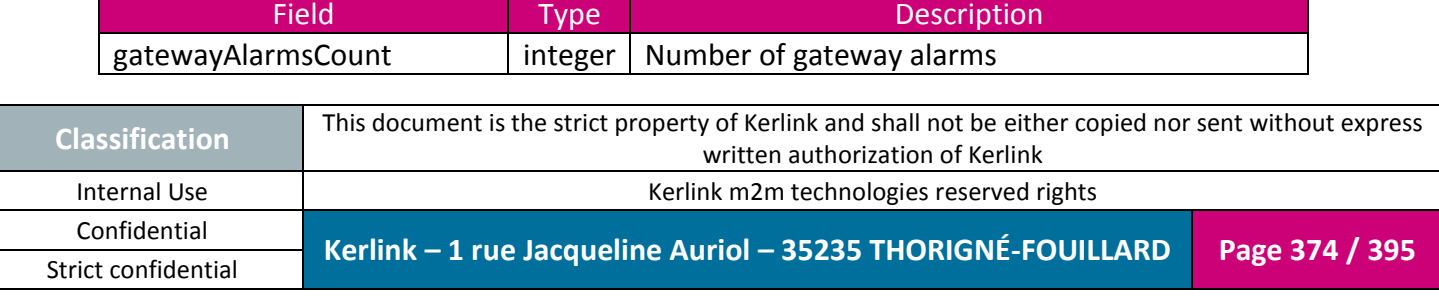

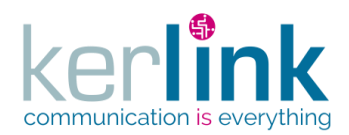

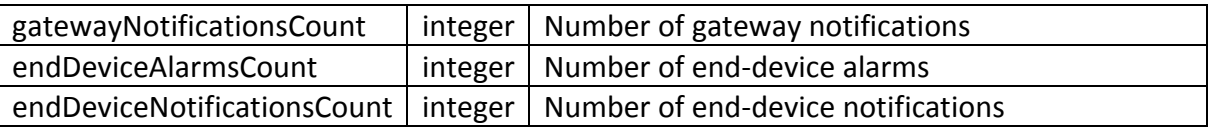

#### **4.18 RncLoraStationEventDto**

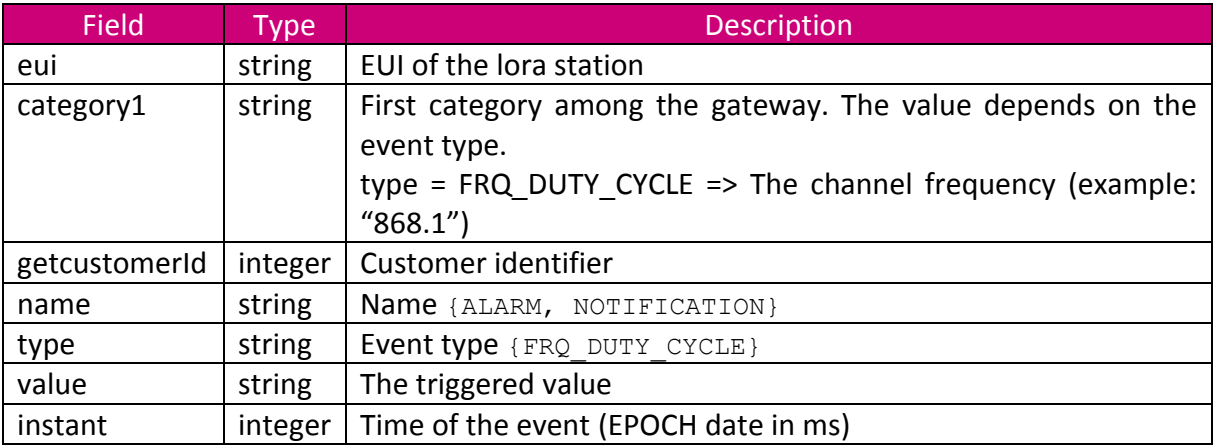

#### **4.19 RncLoraStationLastEventDto**

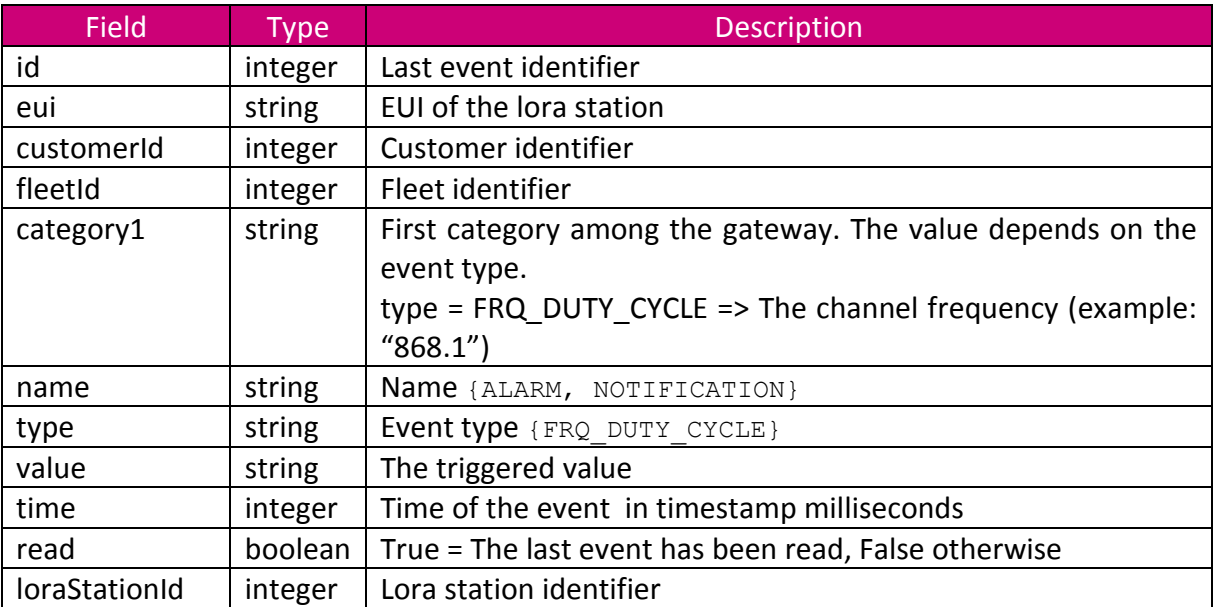

## **4.20 RoleDto**

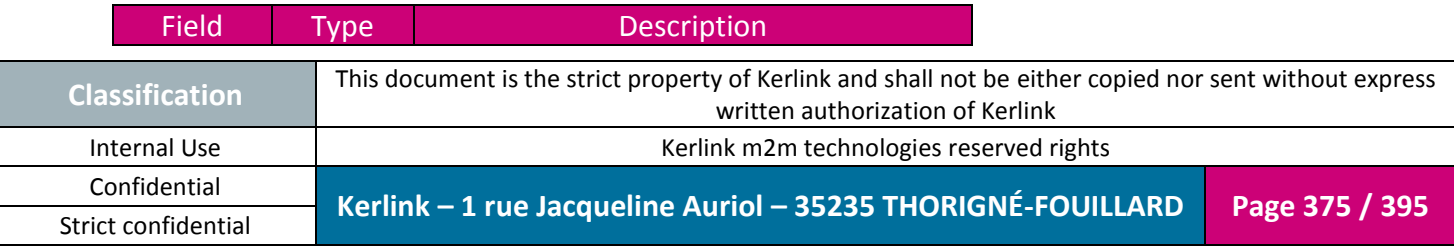

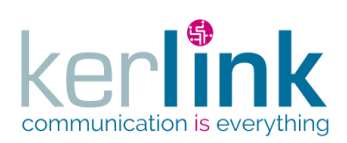

Document title : E-CON-RAN-OSS interfaces Version : 2.3.3 Author : OMA Date : 2018/04/04

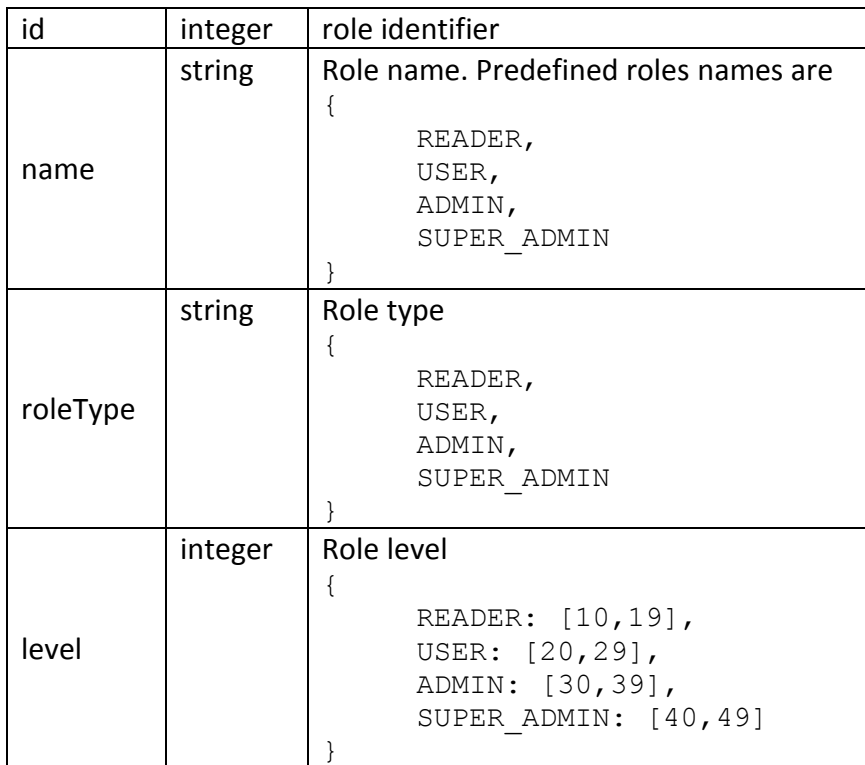

## **4.21 RxMessageDto**

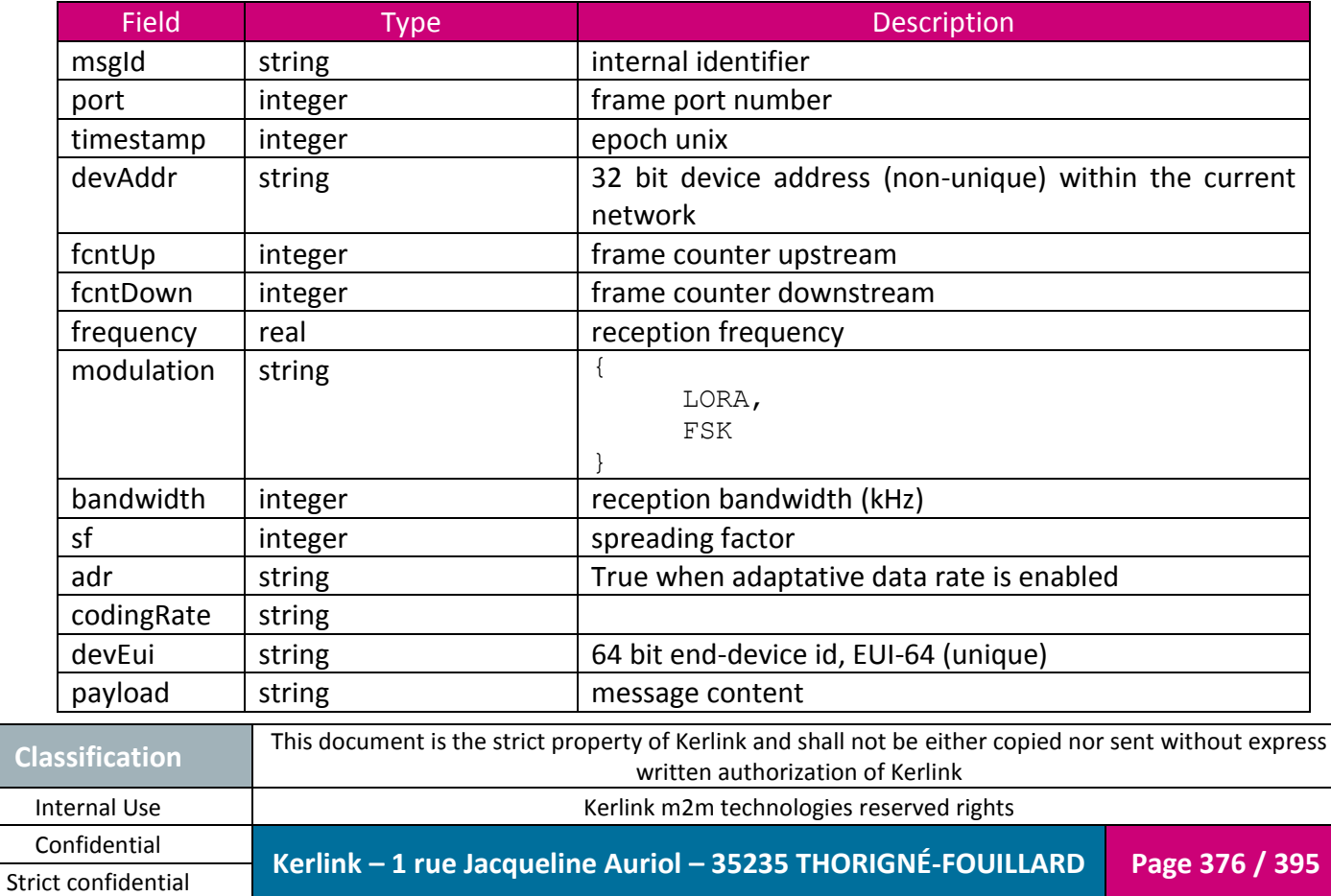

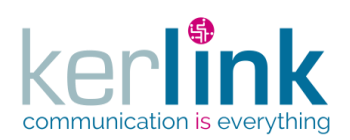

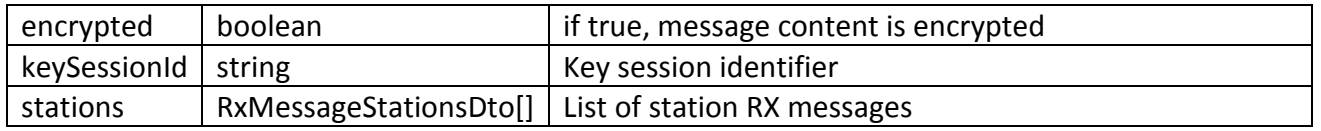

## **4.22 RxMessageStationsDto**

<span id="page-376-0"></span>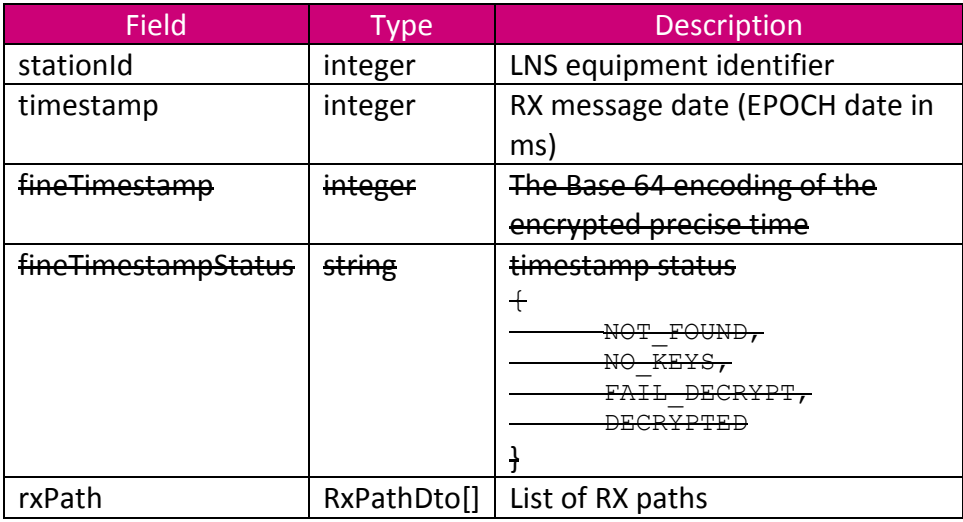

## **4.23 RxPathDto**

<span id="page-376-1"></span>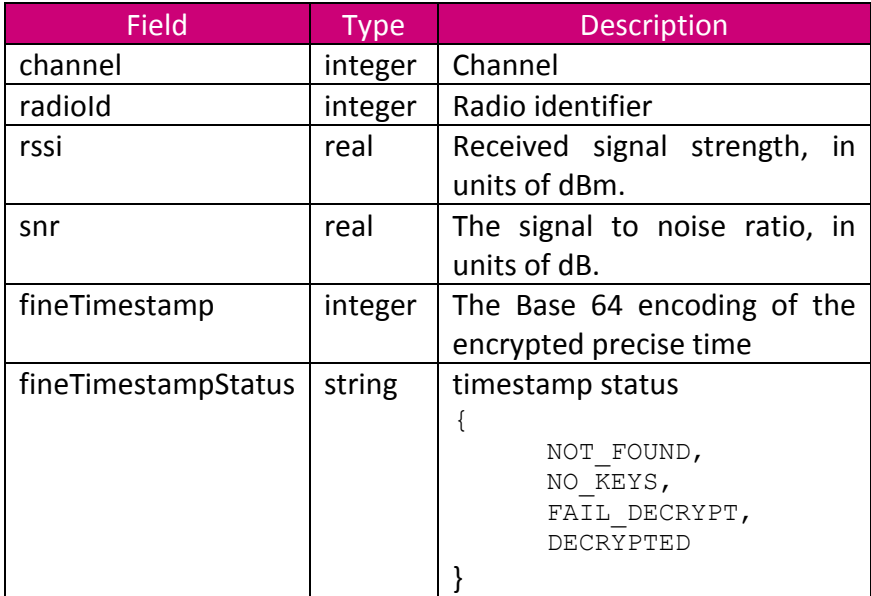

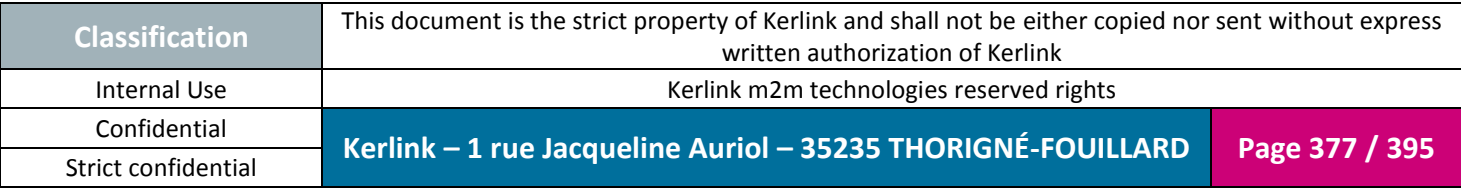

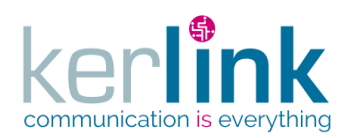

### **4.24 SelectionDto**

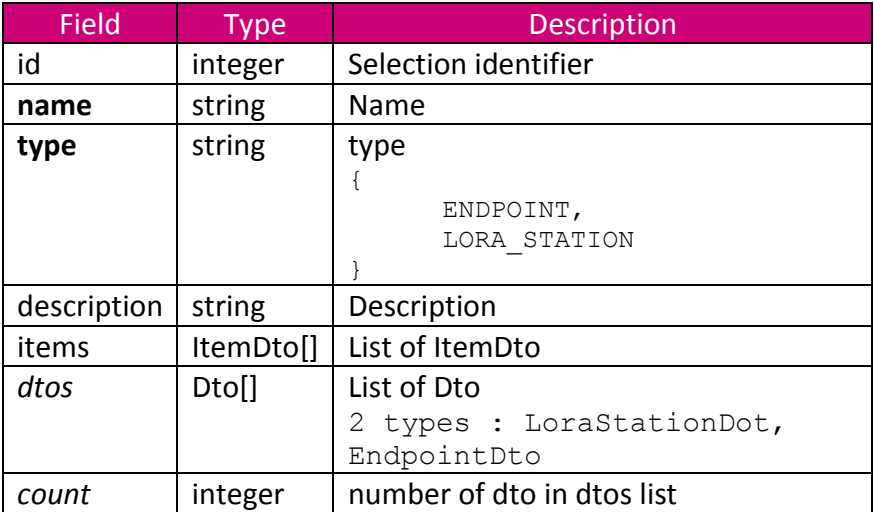

### **4.25 SpectrumsDto**

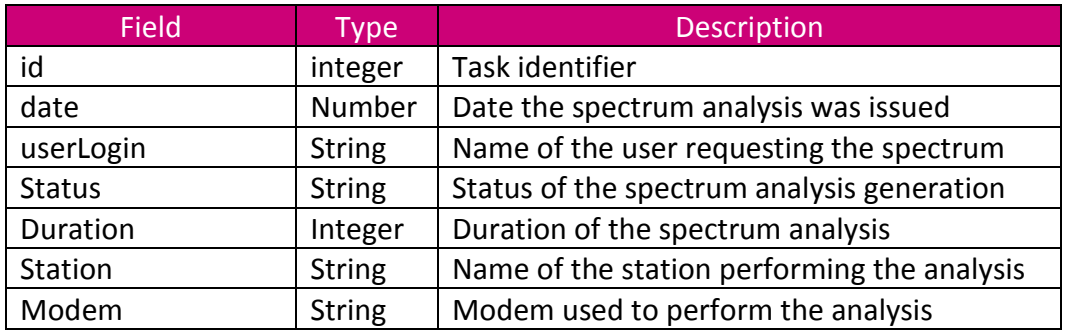

## **4.26 TaskDto**

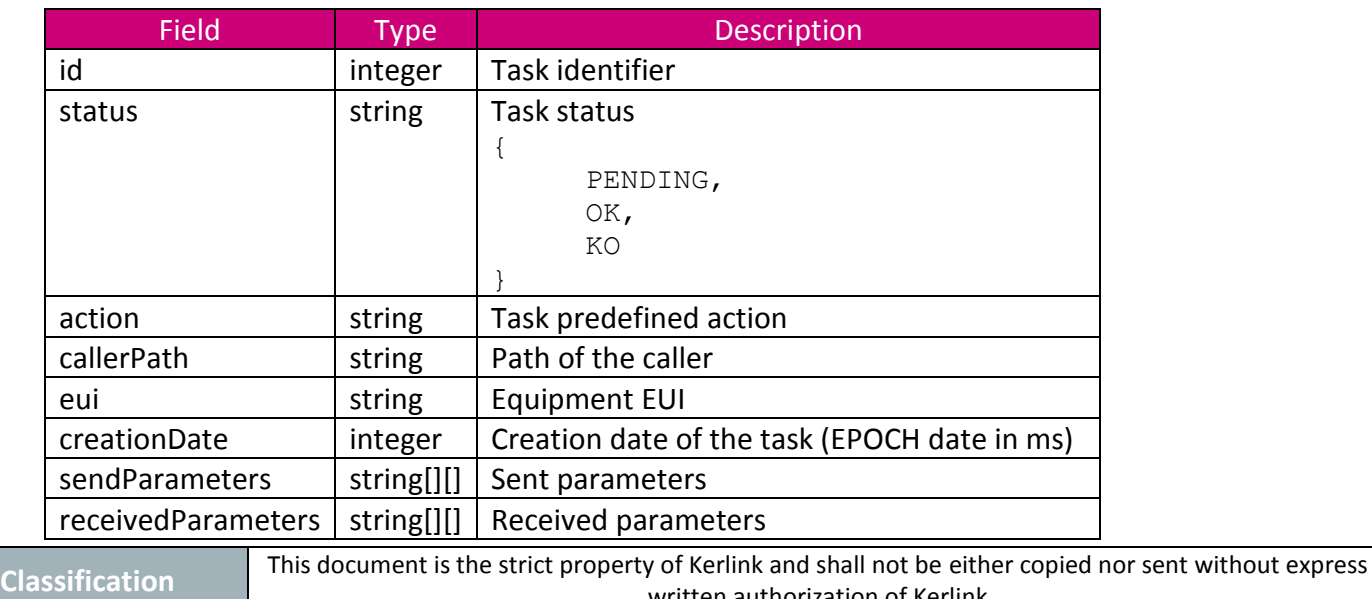

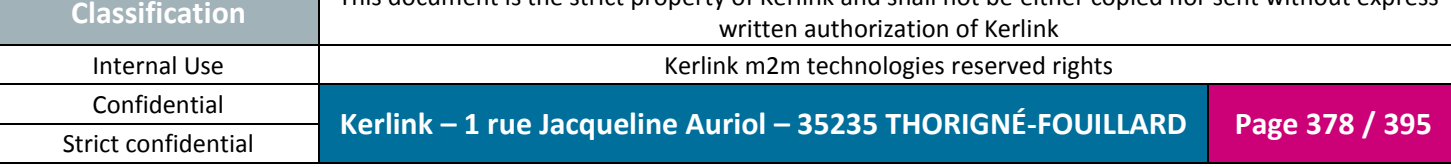

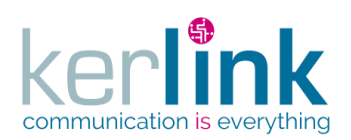

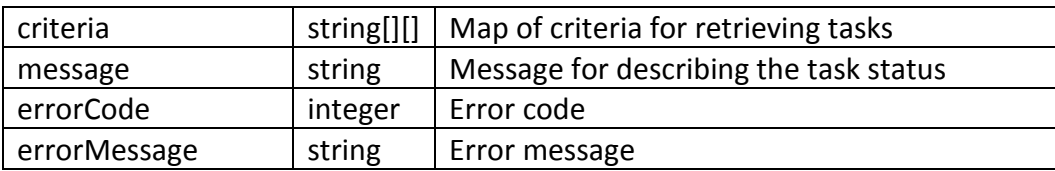

## **4.27 TaskMessageDto**

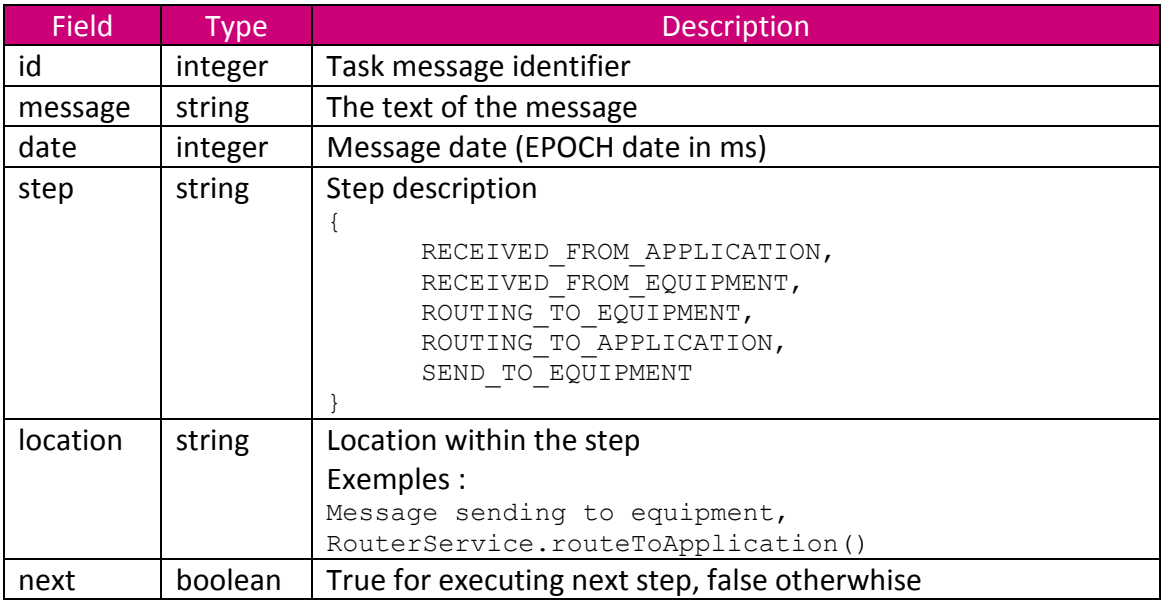

## **4.28 TxMessageDto**

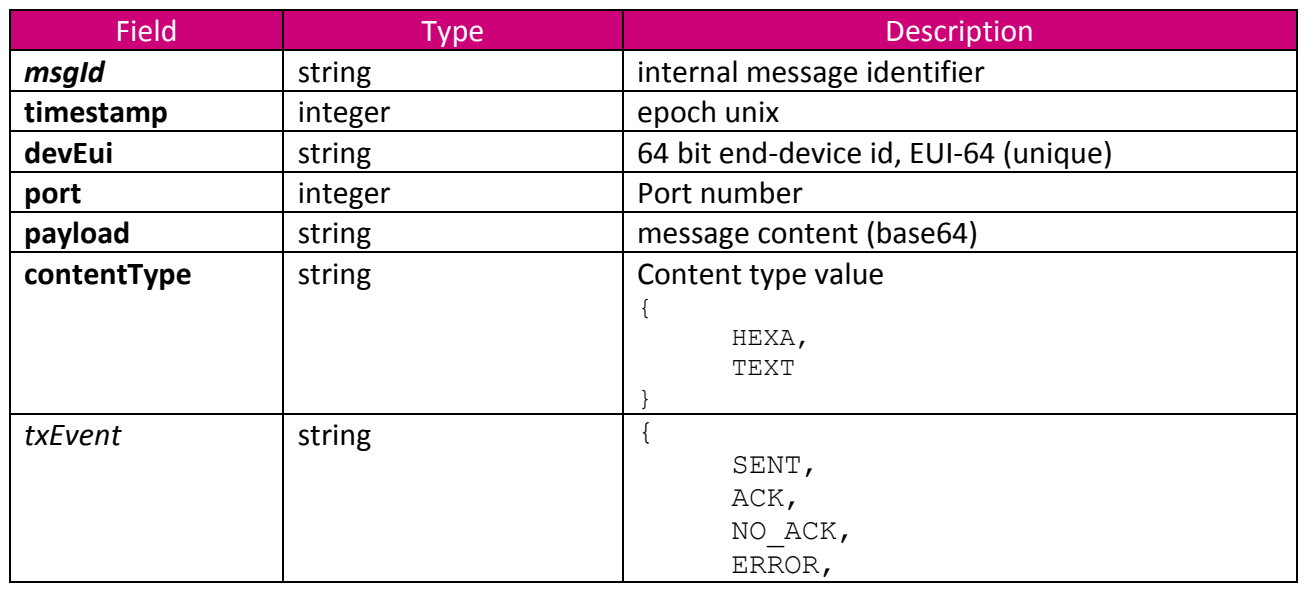

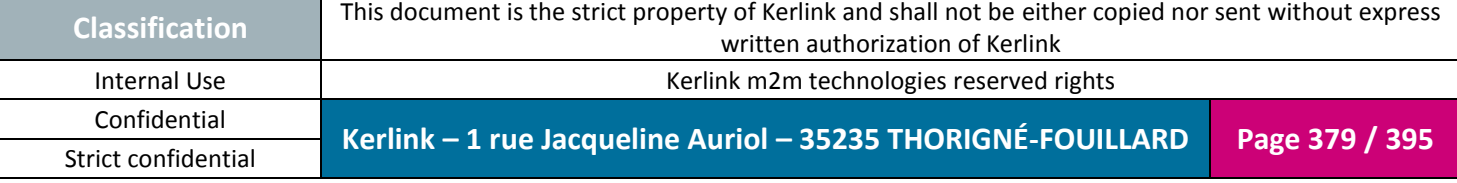

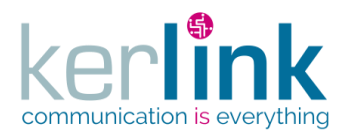

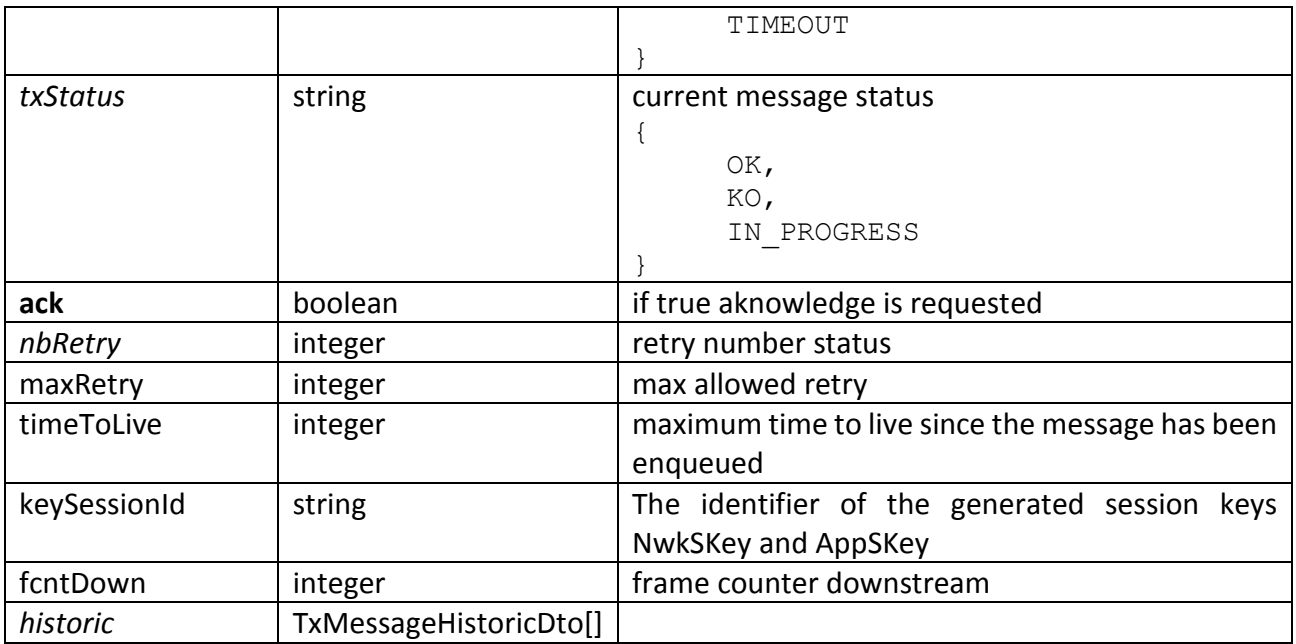

# **4.29 TxMessageHistoricDto**

<span id="page-379-0"></span>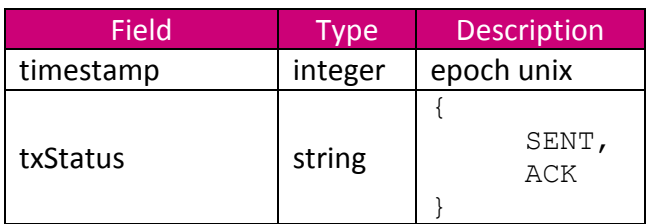

## **4.30 UnsentRxMessageDto**

Strict confidential

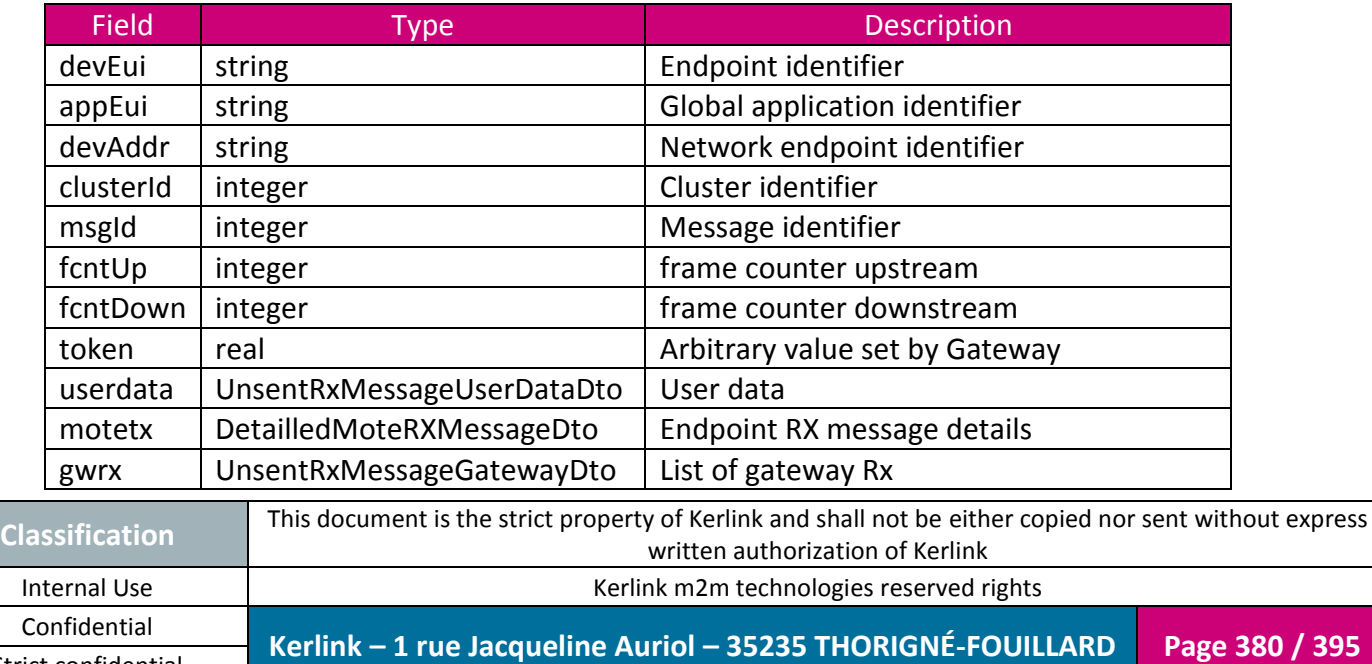

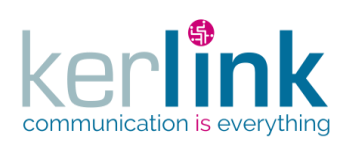

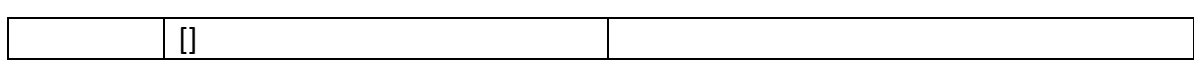

# **4.31 UnsentRxMessageUserDataDto**

<span id="page-380-0"></span>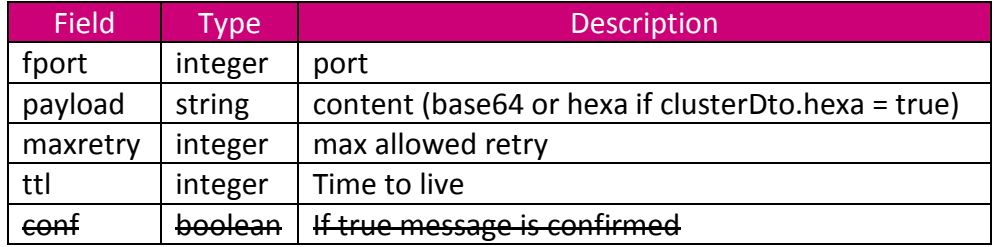

# **4.32 UnsentRxMessageGatewayDto**

<span id="page-380-1"></span>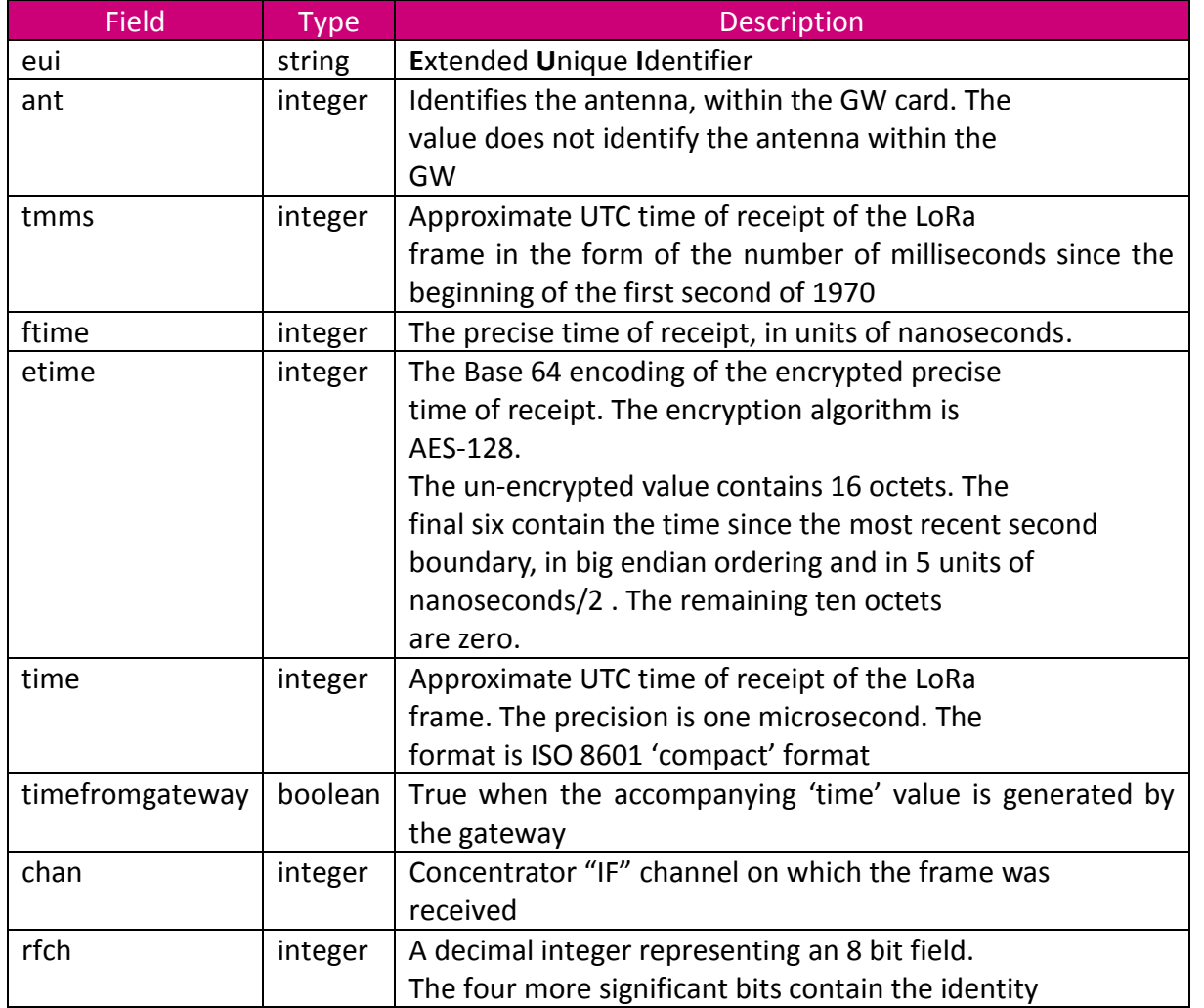

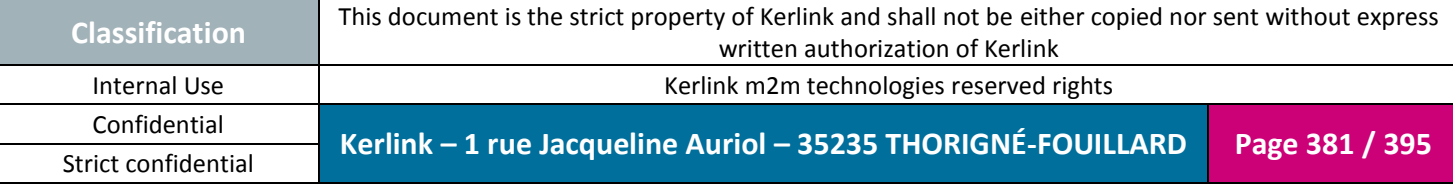

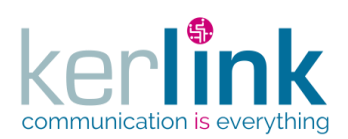

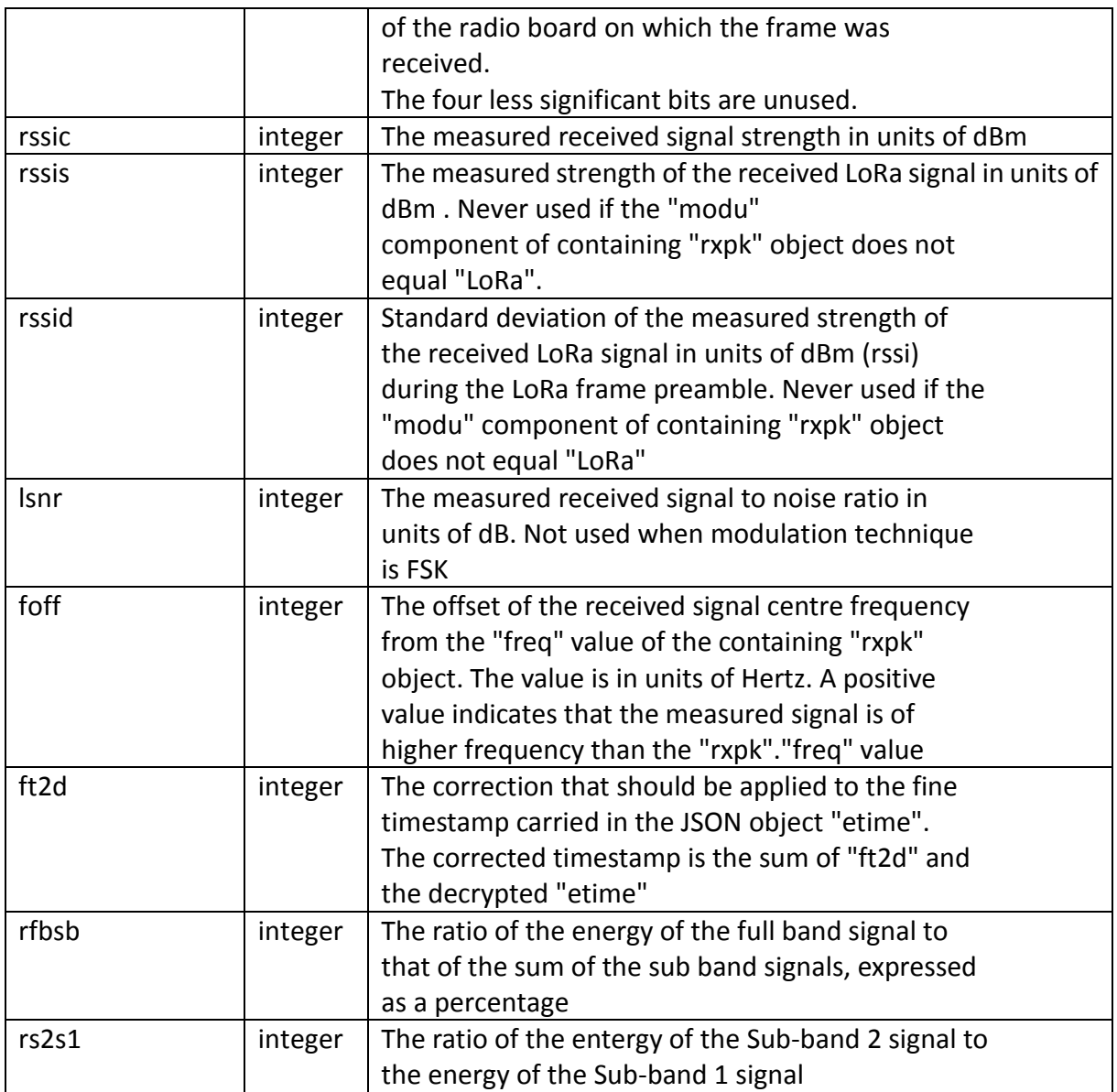

### **4.33 UserDto**

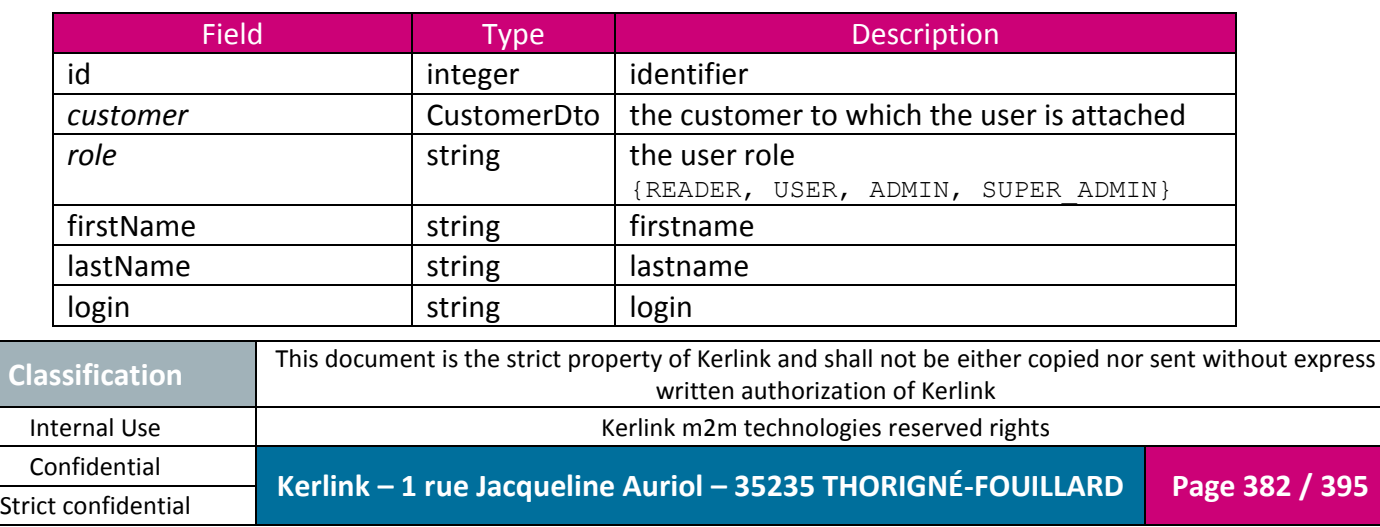

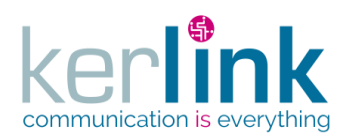

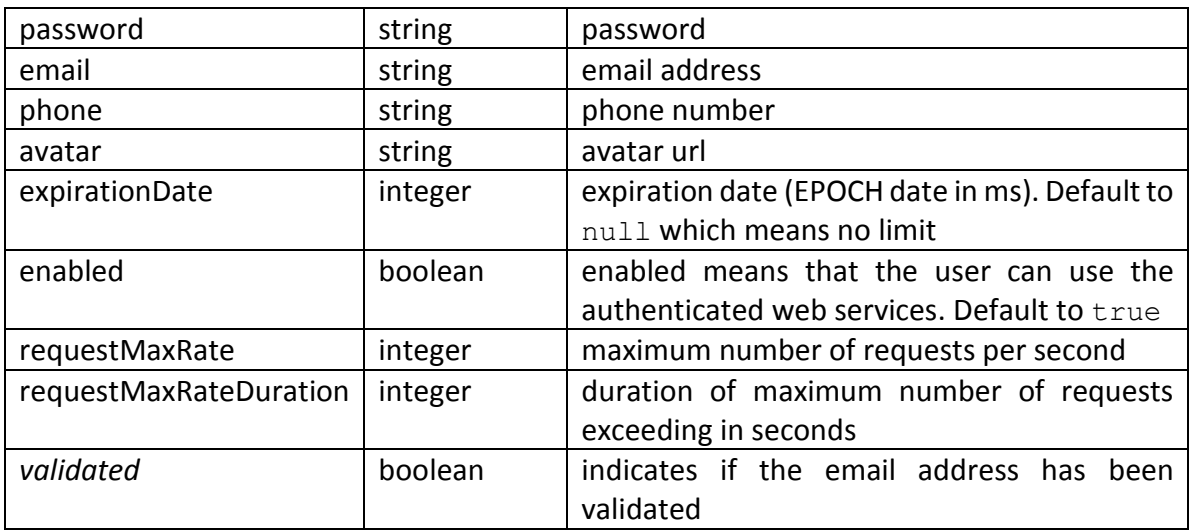

#### **4.34 VersionDto**

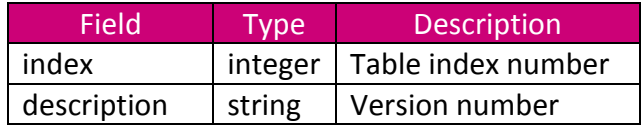

# **4.35 WanInterfaceTypeDto**

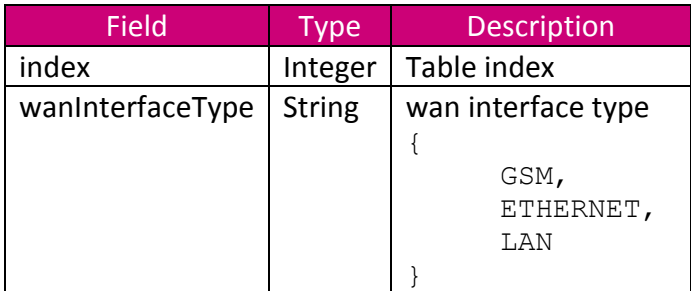

## **4.36 WsDto**

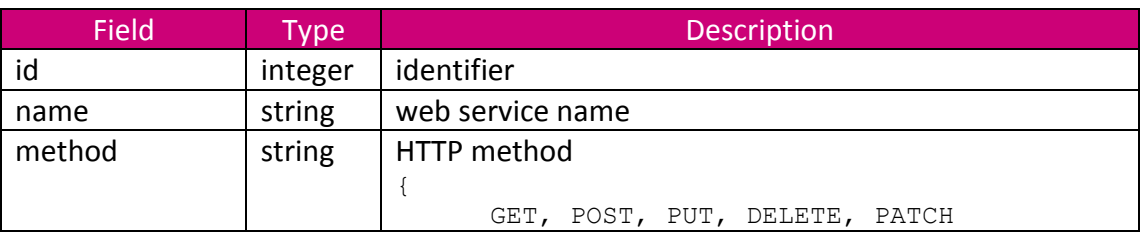

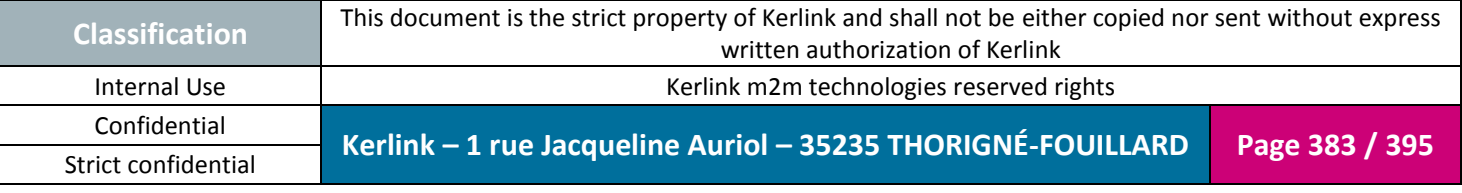

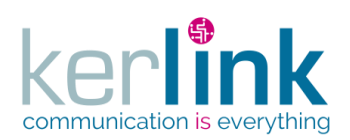

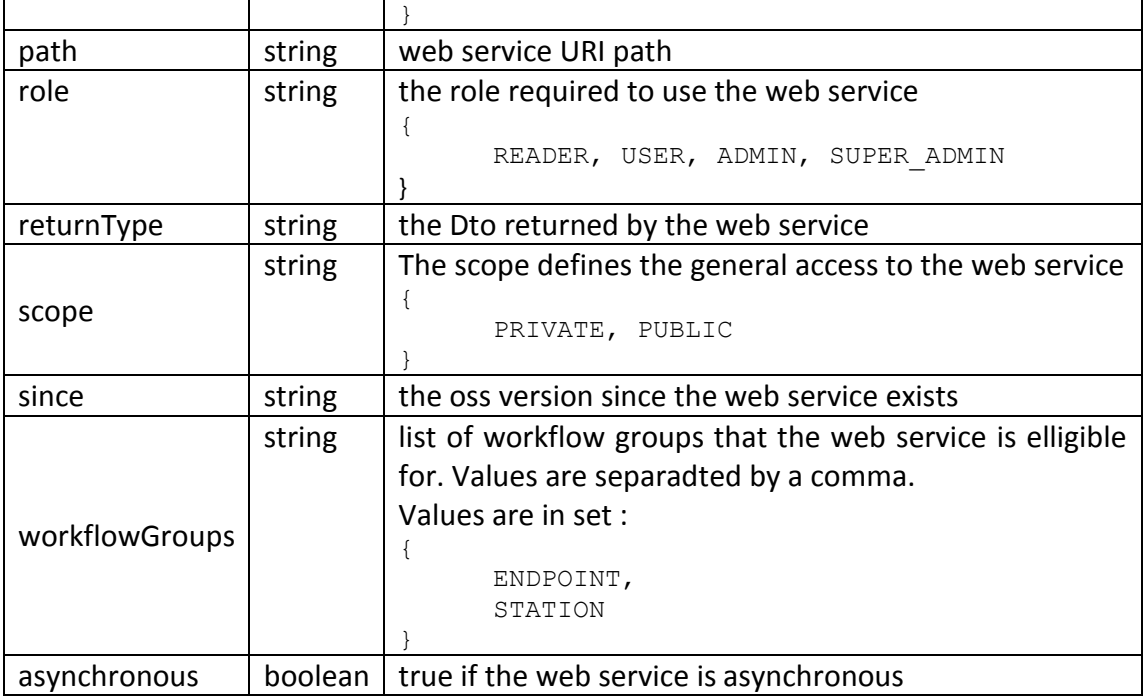

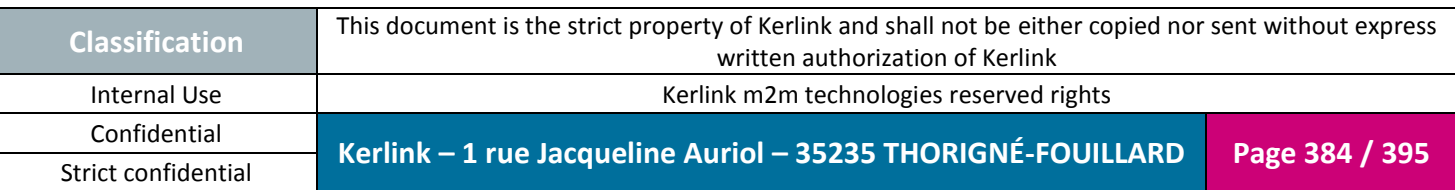

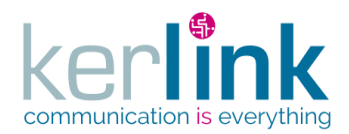

# **5. Annex B : Error codes**

When an error occurs the response body should contain an ErrorDto object which consists of a code and a message.

**OSS**

```
{
   "code": "RESOURCE NOT FOUND",
 "message": "Customer '10' not found.",
 "params": [
        "Customer",
         10
    ]
}
```
**Figure 3 - Example of error sent in the response body**

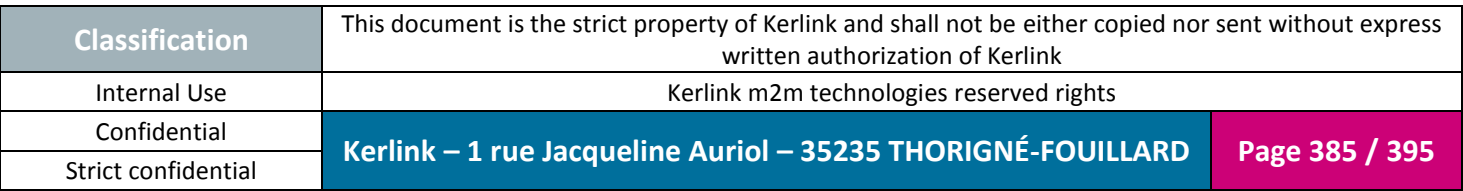

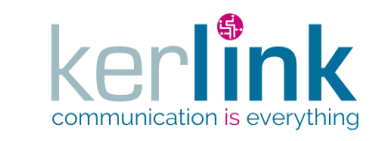

#### **5.1 Error code list**

# Generic messages FIELD\_INCORRECT = The field ''**{0}**'' is incorrect. Specification is : **{1}**. RESOURCE\_ALREADY\_EXISTS = **{0}** ''**{1}**'' already exists. RESOURCE\_INCORRECT = The resource has a bad syntax. Error details : **{0}** RESOURCE NOT FOUND =  $\{0\}$  '' $\{1\}$ '' not found. CONFIGURATION\_INCORRECT = The configuration of ''**{0}**'' is incorrect. PARAMETER\_INCORRECT = The parameter ''**{0}**'' is incorrect. Specification is : **{1}** PARAMETER\_MISSING = The parameter ''**{0}**'' is missing. FIELD\_INCORRECT = The field ''**{0}**'' is incorrect. Specification is : **{1}** MAPPING\_INCORRECT = The mapping from resource ''**{0}**'' to ''**{1}**'' has failed. SECURITY FORBIDDEN = User is forbidden to access to the web service. Check his roles. SECURITY UNAUTHORIZED = An authorization is required. Bad user or/and password. URI\_INCORRECT = The URI ''**{0}**'' is incorrect. Specification : **{1}** # Specific messages CUSTOMER\_MAXIMUM\_EQUIPMENTS = The value of the field ''maxEquipments'' (**{0}**) cannot be less than the actual number of equipments (**{1}**). CUSTOMER\_MAXIMUM\_EQUIPMENTS\_REACHED = The customer ''**{0}**'' has reached its maximum number of equipments (**{1}**). CUSTOMER\_MAXIMUM\_ENDPOINTS = The value of the field ''maxEndpoints'' (**{0}**) cannot be less than the actual number of endpoints (**{1}**). CUSTOMER\_MAXIMUM\_ENDPOINTS\_REACHED = The customer ''**{0}**'' has reached its maximum number of endpoints (**{1}**). CUSTOMER\_MAXIMUM\_USERS = The value of the field ''maxUsers'' (**{0}**) cannot be less than the actual number of users (**{1}**). CUSTOMER\_MAXIMUM\_USERS\_REACHED = The customer ''**{0}**'' has reached its maximum number of users (**{1}**). FILE\_TRANSFER\_FAILED = Failed to transfer the file. Error message : **{0}** RESOURCE\_INCORRECT\_PROVIDED\_FIELDS = The resource is incorrect. **{0}**. Specification is : **{1}** SECURITY BAD CREDENTIALS = Unknown user. Bad login or/and password. SECURITY\_CUSTOMER\_FLEET = The fleet ''**{0}**'' does not belong to the customer ''**{1}**''.

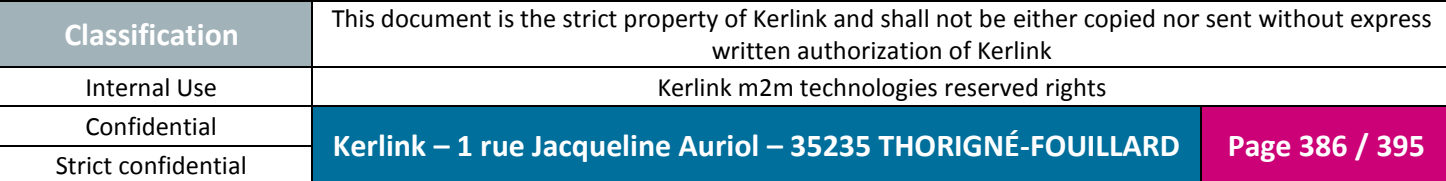

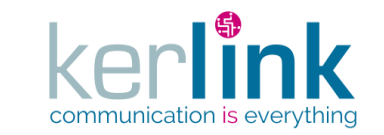

Document title : E-CON-RAN-OSS interfaces Version : 2.3.3 Author : OMA Date : 2018/04/04

SECURITY\_CUSTOMER\_USER = The user ''**{0}**'' does not belong to the customer ''**{1}**''. SECURITY DELETE CUSTOMER = You cannot delete your own customer. SECURITY\_DELETE\_ROLE = You cannot delete the role ''**{0}**''. SECURITY\_FLEET\_EQUIPMENT = The equipment ''**{0}**'' does not belong to the fleet ''**{1}**''. SECURITY\_EQUIPMENT\_LAST\_EVENT = The lastEvent ''**{0}**'' does not belong to the equipment ''**{1}**''. SECURITY\_FORBIDDEN\_CUSTOMER = The user ''**{0}**'' cannot manage the customer ''**{1}**''. SECURITY\_FORBIDDEN\_FIELD = The field ''**{0}**'' cannot be managed with this role or this user. SECURITY FORBIDDEN ROLE = The user ''{0}'' cannot have the role ''{1}''. SECURITY\_FORBIDDEN\_TASK = The user ''**{0}**'' cannot manage the task because it belongs to another customer. SECURITY BUILD TOKEN = The token built has failed. SECURITY\_UPDATE\_ROLE = You cannot update the role ''**{0}**''. SECURITY\_USER\_ROLE = The user ''**{0}**'' has not the role ''**{1}**''. SECURITY\_USER\_EXPIRED = The user ''**{0}**'' is expired since **{1}**. SECURITY\_USER\_DISABLED = The user ''**{0}**'' is disabled. SERVER\_ERROR = Server error, details : **{0}** SERVICE\_UNAVAILABLE = Service unavailable ''**{0}**'' TASK KO = The task has failed, see error message for more details. TASK NOT OK = The task status must be 'OK' for retrieving the result. TASK OK = The task has successfully been processed. TASK PENDING = The task is currently being processed. CSV INCORRECT = CSV is incorrect. CSV\_ROW\_INCORRECT = CSV row **{0}** is incorrect. CSV\_ROW\_IGNORED = CSV row **{0}** is ignored. UNAUTHORIZED\_FIELD = Field ''**{0}**'' is not authorized. UNAUTHORIZED\_FIELDS = Fields **{0}** are not authorized. Authorized fields are **{1}**. MISSING\_AUTHORIZED\_FIELDS = Missing authorized fields **{0}**. MISSING\_AUTHORIZED\_AND\_MANDATORY\_FIELDS = Missing authorized and mandatory fields **{0}**. Authorized and mandatory fields are **{1}**. EMPTY\_FILE = The file ''**{0}**'' cannot be empty. FIELD\_INCORRECT = The field ''**{0}**'' is incorrect. QUERY\_PARAMETER\_INCORRECT = The query parameter ''**{0}**'' is incorrect.

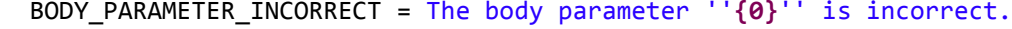

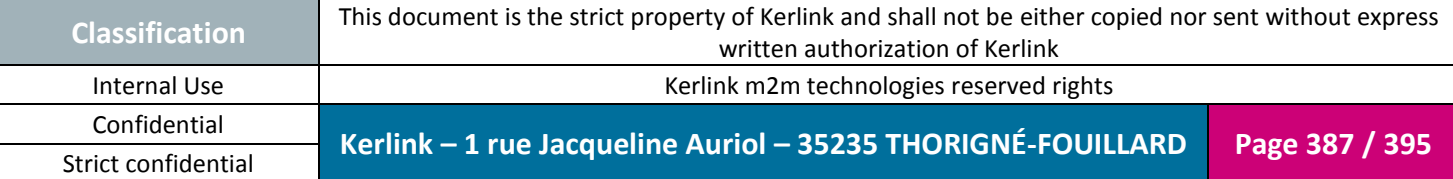

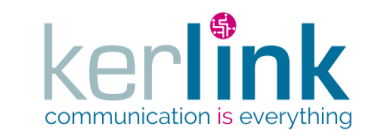

MIN\_VALUE = The minimum value is **{0}**. MAX\_VALUE = The maximum value is **{0}**. MIN\_LENGTH = The minimum length is **{0}**. MAX\_LENGTH = The maximum length is **{0}**. VALUE\_IN\_INTERVAL = The value must belong to the interval [**{0}**..**{1}**]. VALUE\_IN\_SET = The value must belong to the set **{0}**. VALUE\_REGEX = The value must match the pattern **{0}**. UNKNOWN\_FIELD = The field ''**{0}**'' is unknown. MANDATORY\_FIELD = The field ''**{0}**'' must be defined. UNICITY = The field ''**{0}**'' must be unique. LNS SERVER ERROR = The LNS server has encountered a problem. Message is : {0} FLEET NOT ATTACHED = The fleet ''{0}'' is not attached to any customer. CLUSTER NOT ATTACHED = The cluster  $''{0}'$  is not attached to any customer. ACCESS\_ERROR\_FILE = Error while accessing to the file ''**{0}**''. ERROR\_ON\_FILE = Error on file ''**{0}**'' PROGRESS\_MONITOR\_IN\_PROGRESS = A progress monitoring is already in use. URI is ''**{0}**''. FAILED\_TO\_CREATE\_RESOURCE = Failed to create the resource **{0}**. EXPIRED DATE = The date has expired. FIELD\_GREATER\_THAN\_FIELD = The field ''**{0}**'' must be greater than the field ''**{1}**''.

**OSS**

#### *5.1.1 LNS Error code list*

001 = parameter **{0}** cannot be null or empty 002 = **{0}** entity with id **{1}** not found 003 = **{0}** is not a valid format for a **{1}** 004 = Role **{0}** is not authorized to perform this action 005 = Unexpected error, please contact your administrator 006 = Invalid token 007 = Token has expired 008 = Error JOSE on authentication

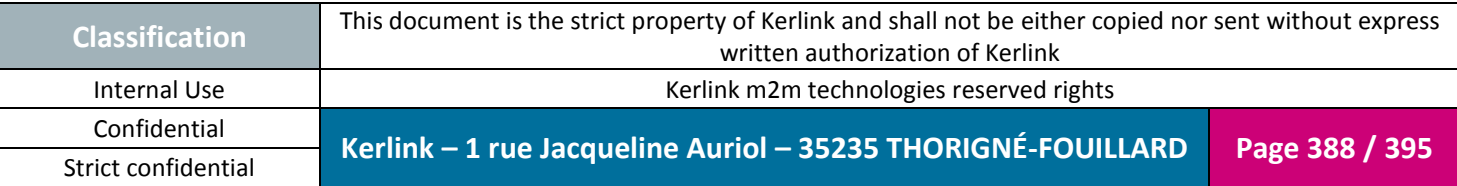

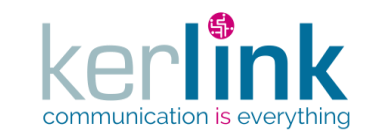

- 009 = **{0}**=**{1}**, **{2}** cannot be null or empty
- 010 = Invalid value for parameter **{0}**, accepted values :**{1}**
- 011 = Argument mismatch
- 012 = Credential error
- 100 = An error has been received from **{0}** : **{1}**
- 101 = LoraCmd: deleteGatewaykey failed.
- 102 = reload configuration error
- 103 = set NS Master error
- 104 = LoRa command error
- 200 = devEui is already present in the system
- 300 = stationId is already present in the system
- 301 = Station **{0}** must be detached first.
- 302 = AesKey already exist for this station
- 400 = Error accepting TCP client connection
- 401 = Error closing TCP server
- 402 = Cannot open port **{0}**
- 403 = Server host and port have to be initialized
- 404 = Could not get local IP address of interface **{0}**
- 500 = Unable to watch node with path: **{0}**
- 501 = Unable to create/access LNS node with path: **{0}**
- 600 = Cluster name **{0}** is already used

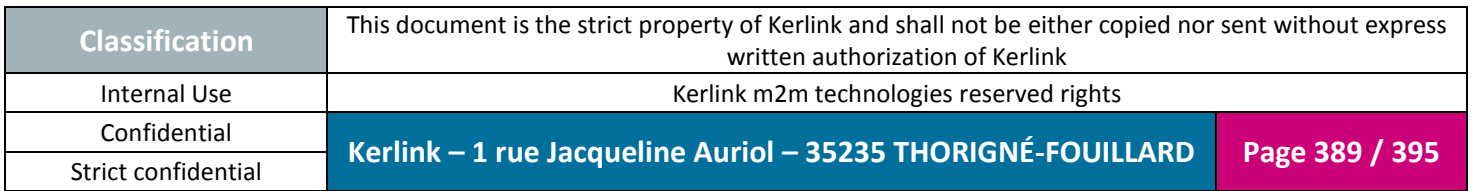

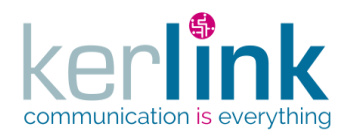

#### **5.2 Exchanges samples**

Two examples of request/response. First web example one does not require any authentication, and the second needs one.

#### *5.2.1 login*

```
curl -v -H 'Content-Type: application/vnd.kerlink.iot-v1+json' -X
POST -d '{"login":"<login>","password":"<pwd>"}' 
'http://<host>/oss/application/login'
```
replace :

- < host > by your server domain
- <login> by your login
- $\bullet$  <pwd> by your password associated to your login

#### 5.2.1.1 Request

```
POST /oss/application/login HTTP/1.1
User-Agent: curl/7.35.0
Host:wanesy.fr
Accept: */*
Content-Type: application/vnd.kerlink.iot-v1+json
Content-Length: 41
upload completely sent off: 41 out of 41 bytes
HTTP/1.1 201
Server nginx/1.11.10 is not blacklisted
Server: nginx/1.11.10
Date: Fri, 07 Jul 2017 08:09:44 GMT
Content-Type: application/vnd.kerlink.iot-v1+json;charset=UTF-8
Content-Length: 246
Connection: keep-alive
X-Application-Context: application:docker:8080
X-Content-Type-Options: nosniff
X-XSS-Protection: 1; mode=block
Cache-Control: no-cache, no-store, max-age=0, must-revalidate
Pragma: no-cache
Expires: 0
X-Frame-Options: DENY
```
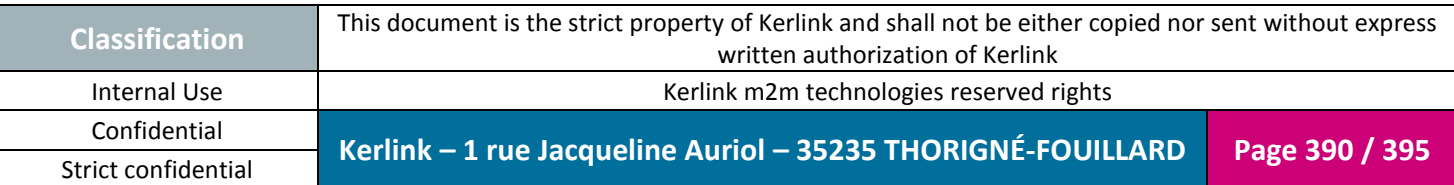

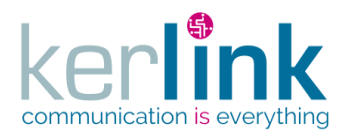

#### 5.2.1.2 Response

```
{
   "expiredDate": 1499479934660,
   "tokenType": "Bearer",
   "token": 
"eyJhbGciOiJIUzI1NiJ9.eyJzdWIiOiJzdXBlcmFkbWluIiwicm9sZSI6IlNVUEVSX
0FETUlOIiwiZ3JvdXBJZCI6IjEiLCJpc3MiOiJvc3NDbGllbnQiLCJleHAiOjE0OTk0
Nzk5MzR9.Cyopr2Fp-UFfk24Lie3RJqW1ugaJGUolZ7lEdHG-n7U"
}
```
#### *5.2.2 getRoles*

```
curl -v -i --header "Authorization: Bearer
eyJhbGciOiJIUzI1NiJ9.eyJzdWIiOiJzdXBlcm9zcyIsInJvbGUiOiJTVVBFUl9BRE1
JTiIsImdyb3VwSWQiOjUsImlzcyI6Im9zc0NsaWVudCIsImV4cCI6MTQ5OTc1NjgxMX0
.5NsTR_OiK9tuBpUJ3tyJbXK9o1JFiT4MOfxO__ULvOg" -X GET
http://<host>/oss/application/roles
```
replace host by your server domain or IP address

#### *5.2.3 request*

```
GET /oss/application/roles HTTP/1.1
Host: 192.168.4.25
User-Agent: curl/7.44.0
Accept: */*
Authorization: Bearer 
eyJhbGciOiJIUzI1NiJ9.eyJzdWIiOiJzdXBlcm9zcyIsInJvbGUiOiJTVVBFUl9BRE
1JTiIsImdyb3VwSWQiOjUsImlzcyI6Im9zc0NsaWVudCIsImV4cCI6MTQ5OTc1NjgxM
X0.5NsTR_OiK9tuBpUJ3tyJbXK9o1JFiT4MQfxQ__UlvOg
```
#### *5.2.4 Response*

HTTP/1.1 200 Server: nginx/1.13.1 Date: Mon, 10 Jul 2017 13:15:10 GMT Content-Type: application/vnd.kerlink.iot-v1+json;charset=UTF-8 Content-Length: 298 Connection: keep-alive X-Content-Type-Options: nosniff

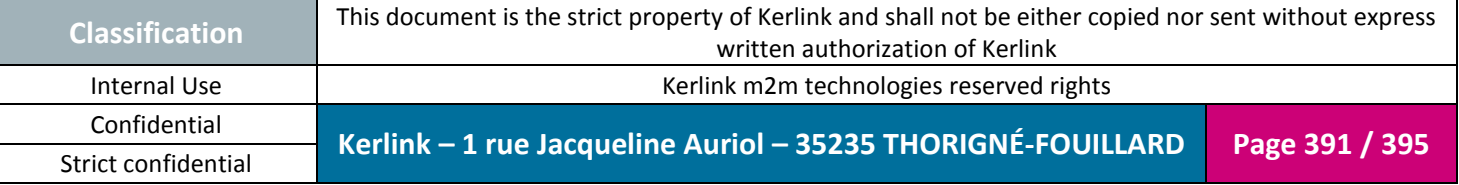

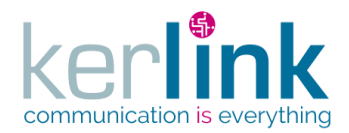

Document title : E-CON-RAN-OSS interfaces Version : 2.3.3 Author : OMA Date : 2018/04/04

```
X-XSS-Protection: 1; mode=block
Cache-Control: no-cache, no-store, max-age=0, must-revalidate
Pragma: no-cache
Expires: 0
X-Frame-Options: DENY
X-Application-Context: application:docker:8080
{
   "count": 4,
  "pageSize": 50,
   "page": 1,
   "totalCount": 4,
   "list": [
     {
       "id": 1,
       "name": "READER",
       "roleType": "READER",
       "level": 10
     },
     {
 "id": 2,
 "name": "USER",
       "roleType": "USER",
       "level": 20
     },
     {
       "id": 3,
       "name": "ADMIN",
       "roleType": "ADMIN",
       "level": 30
     },
     {
       "id": 4,
       "name": "SUPER_ADMIN",
       "roleType": "SUPER_ADMIN",
       "level": 40
     }
   ],
   "nbPages": 1
}
```
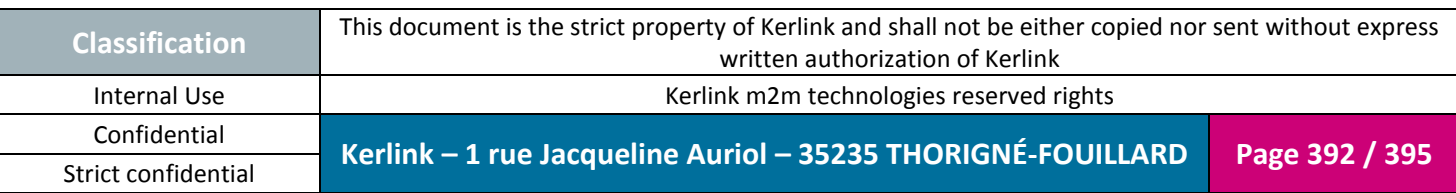

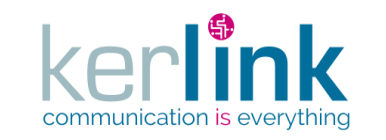

## **6. Annex C : spectrum files**

#### **6.1 Spectrum with RSSI in hexa representation**

format=1;freq\_min=863000000; freq\_max=870000000;freq\_step=62500;nb\_step=113;date\_start=1449486831 0:915:7F7F7F7F7F7E80807F7F7F7F7F7E7E7E737E7E7E7E7F7F7F7F807F7F7F7F7F807F80807F7F7F7F7F7F7F7F7F7F7E7F7F7F7F807F7F8080807F7F7F807 F807F7F7F807F7F807F7E7F807F7F807E7F7F7F7F7F8080807F7F7F7F7F7F7F807F7F7F7F807F7F7F7E7F7F7F7F7F7F7F7F7F7F7F 0:915:7F7F7F7F7F7F7F807E7F7F7F7E7F7E7E737D7E7E7F7F7F7F7E7F7F7E7F7F7F7F7F7F7F7F7F7F807F7F7E7F7F7F7F807F7F7F7F7F807F7F7F7F7F7F807 F7F7F7F7F807F7F807F7F7F7F7F7F7F80807F7F7F7F807F7F7F7F7F807F7F7E7F7F7F807F807F7F7F7F7F7F807F807F7F7F7F7F7F

**OSS**

… 0:915:7F7F7F7F7F7F7F7F7F7F7F7F7F7E7F7E737E7E7E7E7F7F7F7F7F7F7F7F7F8080807F7F7F7F7F7F7F7F80807F7F7F80807F807F7F80807F7F80807F7E7 F7F7F7F7F807F7F7F7F7E7F7F7F7F7F7F7F807F7F7F807F7F807F7F7F7F7F7F7F7F7F7F7E807F7F7F7F7F7F7F7F7F7F807F7F7F7F F7F7F807F7F7F7F7F7F7F807F7F7F7F7F7F7F7F7F7F8080807F7F7F7F7E7F7F7F7F7F7F7F7F7F7F7F807F7F807F7F7F7F7F7F7F7F 0:915:7F7F7F7E7F7F7F7F7F7F7E7E7F7E7E7E737D7E7F7E7F7F7F7F7F7F7F807F7E7F7F7F7F7F807F7F7F7F7F7F807F7F807F7F80807F7F7F7F7F7F7F7F7E7 F7F7F7F7F807F7F7F7F7F7F7F807F7F7F7F7F7F7F807F7F7F7F7F7F807F807F807F7F7F7F7F7F7F7F7F7F7F7F7F7F7F7F7F807F7E

#### **6.2 Spectrum with RSSI in decimal representation**

format=2, freq min=863000000, freq max=870000000,freq step=62500,nb step=113,date start=1449486831,path=0 timestamp,863000000,863062500,863125000,863187500,863250000,863312500,863375000,863437500,863500000,863562500,863625000,8636875 00,863750000,863812500,863875000,863937500,864000000,864062500,864125000,864187500,864250000,864312500,864375000,864437500,8645 00000,864562500,864625000,864687500,864750000,864812500,864875000,864937500,865000000,865062500,865125000,865187500,865250000,8 65312500,865375000,865437500,865500000,865562500,865625000,865687500,865750000,865812500,865875000,865937500,866000000,86606250 0,866125000,866187500,866250000,866312500,866375000,866437500,866500000,866562500,866625000,866687500,866750000,866812500,86687 5000,866937500,867000000,867062500,867125000,867187500,867250000,867312500,867375000,867437500,867500000,867562500,867625000,86

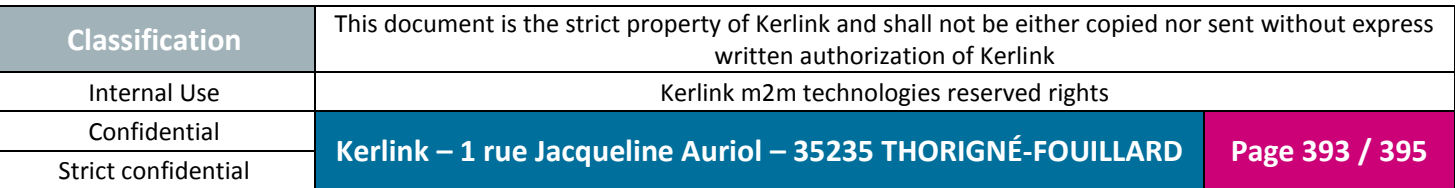

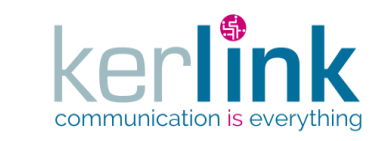

7687500,867750000,867812500,867875000,867937500,868000000,868062500,868125000,868187500,868250000,868312500,868375000,868437500 ,868500000,868562500,868625000,868687500,868750000,868812500,868875000,868937500,869000000,869062500,869125000,869187500,869250 000,869312500,869375000,869437500,869500000,869562500,869625000,869687500,869750000,869812500,869875000,869937500,870000000 1449486831.000,-127,-127,-127,-127,-127,-126,-128,-128,-127,-127,-127,-127,-127,-126,-126,-126,-115,-126,-126,-126,-126,-127,- 127,-127,-127,-128,-127,-127,-127,-127,-127,-128,-127,-128,-128,-127,-127,-127,-127,-127,-127,-127,-127,-127,-127,-126,-127,- 127,-127,-127,-128,-127,-127,-128,-128,-128,-127,-127,-127,-128,-127,-128,-127,-127,-127,-128,-127,-127,-128,-127,-126,-127,- 128,-127,-127,-128,-126,-127,-127,-127,-127,-127,-128,-128,-128,-127,-127,-127,-127,-127,-127,-127,-128,-127,-127,-127,-127,- 128,-127,-127,-127,-126,-127,-127,-127,-127,-127,-127,-127,-127,-127,-127,-127 1449486831.915,-127,-127,-127,-127,-127,-127,-127,-128,-126,-127,-127,-127,-126,-127,-126,-126,-115,-125,-126,-126,-127,-127,- 127,-127,-126,-127,-127,-126,-127,-127,-127,-127,-127,-127,-127,-127,-127,-127,-128,-127,-127,-126,-127,-127,-127,-127,-128,- 127,-127,-127,-127,-127,-128,-127,-127,-127,-127,-127,-127,-128,-127,-127,-127,-127,-127,-128,-127,-127,-128,-127,-127,-127,- 127,-127,-127,-127,-128,-128,-127,-127,-127,-127,-128,-127,-127,-127,-127,-127,-128,-127,-127,-126,-127,-127,-127,-128,-127,- 128,-127,-127,-127,-127,-127,-127,-128,-127,-128,-127,-127,-127,-127,-127,-127 1449486844.725,-128,-127,-127,-127,-127,-127,-126,-127,-127,-127,-127,-127,-126,-126,-126,-126,-115,-125,-126,-126,-126,-127,- 127,-127,-126,-127,-127,-127,-127,-127,-127,-128,-127,-127,-127,-127,-127,-127,-127,-127,-127,-127,-128,-127,-127,-127,-127,- 127,-128,-128,-127,-127,-127,-127,-127,-126,-127,-128,-127,-127,-127,-127,-127,-128,-127,-127,-127,-127,-127,-127,-127,-128,- 127,-127,-127,-127,-127,-127,-127,-127,-127,-127,-128,-128,-128,-127,-127,-127,-127,-126,-127,-127,-127,-127,-127,-127,-127,- 127,-127,-127,-127,-128,-127,-127,-128,-127,-127,-127,-127,-127,-127,-127,-127 1449486845.640,-127,-127,-127,-126,-127,-127,-127,-127,-127,-127,-126,-126,-127,-126,-126,-126,-115,-125,-126,-127,-126,-127,- 127,-127,-127,-127,-127,-127,-128,-127,-126,-127,-127,-127,-127,-127,-128,-127,-127,-127,-127,-127,-127,-128,-127,-127,-128,- 127,-127,-128,-128,-127,-127,-127,-127,-127,-127,-127,-127,-126,-127,-127,-127,-127,-127,-128,-127,-127,-127,-127,-127,-127,- 127,-128,-127,-127,-127,-127,-127,-127,-127,-128,-127,-127,-127,-127,-127,-127,-128,-127,-128,-127,-128,-127,-127,-127,-127,- 127,-127,-127,-127,-127,-127,-127,-127,-127,-127,-127,-127,-127,-128,-127,-126

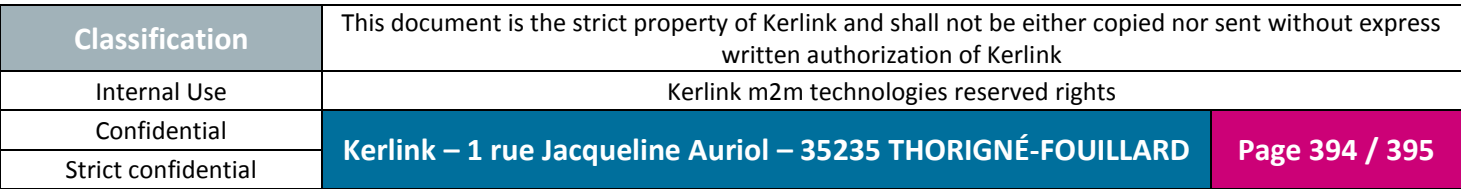

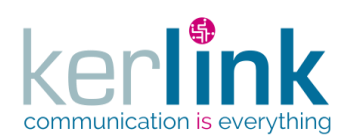

**END OF DOCUMENT**

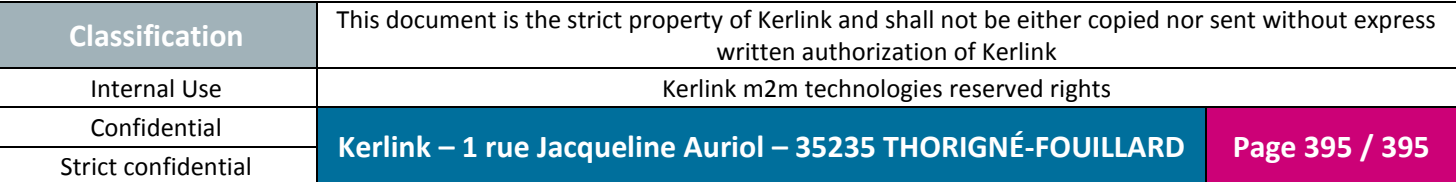